# **Estudos em ENGENHARIA E TECNOLOGIA** Processos e Desenvolvimento

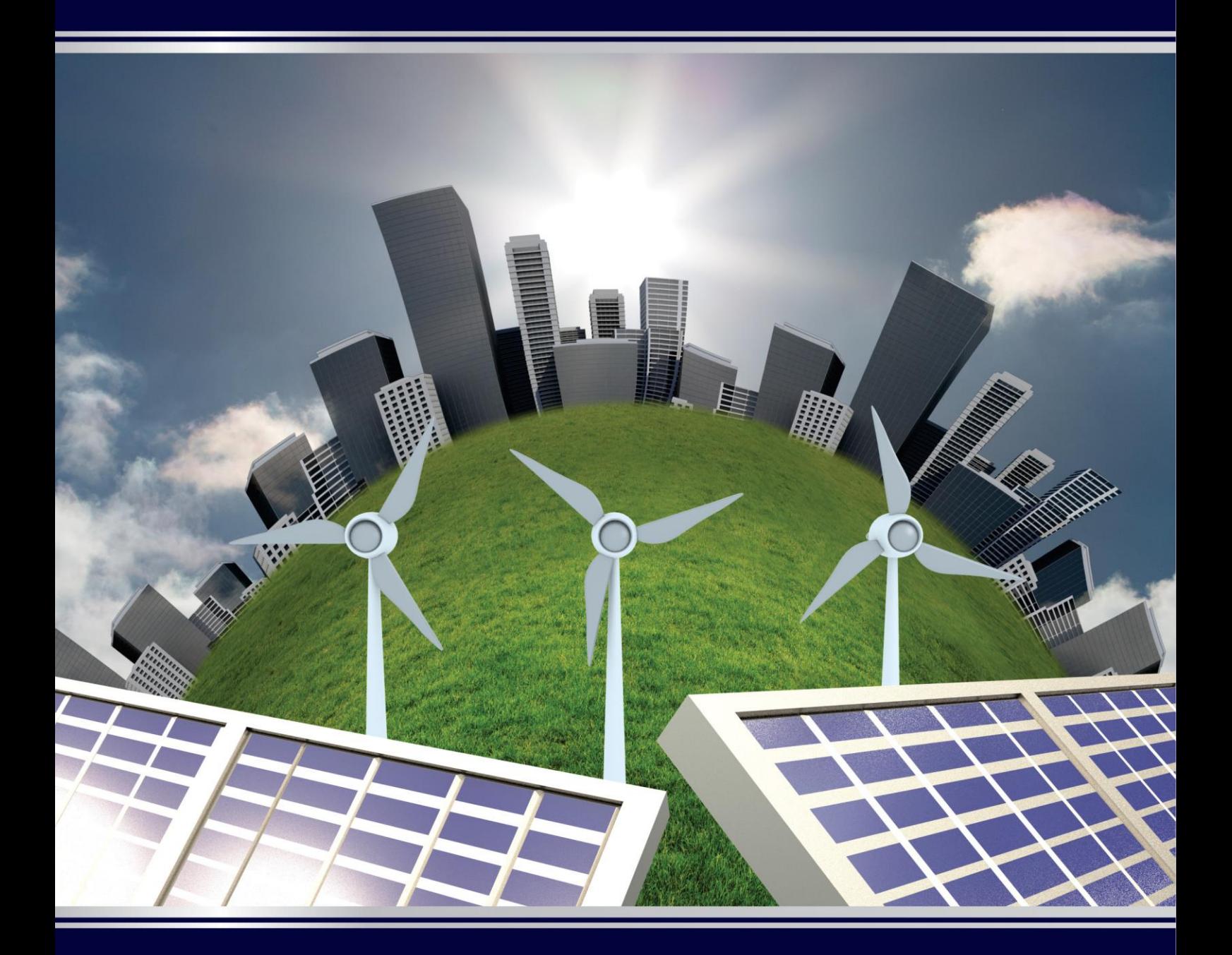

Organizadores: **Glaucea Warmeling Duarte** Josué Alberton Júlio Preve Machado <u>Livro Digital Indianal Communication and the communication of the communication of the communication of the communication of the communication of the communication of the communication of the communication of the communic</u>

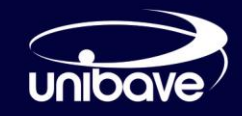

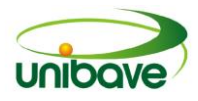

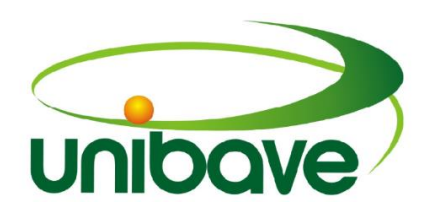

# **Centro Universitário Barriga Verde**

Orleans – Santa Catarina – Brasil

www.unibave.net

**Disponível em:** periodicos.unibave.net

> **Editora:** FEBAVE

**Orleans 2017**

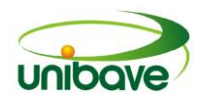

## **Título**

Estudos em Engenharia e Tecnologia: Processos e Desenvolvimento

## **Organizadores:**

Glaucea Warmeling Duarte Josué Alberton Júlio Preve Machado Rose Maria Adami

Ficha Catalográfica elaborada pela Biblioteca Central do Unibave

E82

 Estudos em engenharia e tecnologia **[recurso eletrônico]**: processos e desenvolvimento / org. Glaucea Warmeling Duarte... et al. Orleans, SC: Centro Universitário Barriga Verde - Unibave, 2017.

308.p.

 ISBN: 978-85-67456-17-1 (Versão on-line) Modo de acesso: http://periodicos.unibave.net

 1. Processos de Engenharia. 2. Tecnologia de Informação. 3. Pesquisa Científica. I.Duarte, Glaucea Warmeling, org. II. Alberton, Josué, org. I. Título.

CDD: 620.007

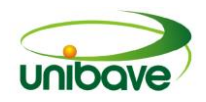

# **SUMÁRIO**

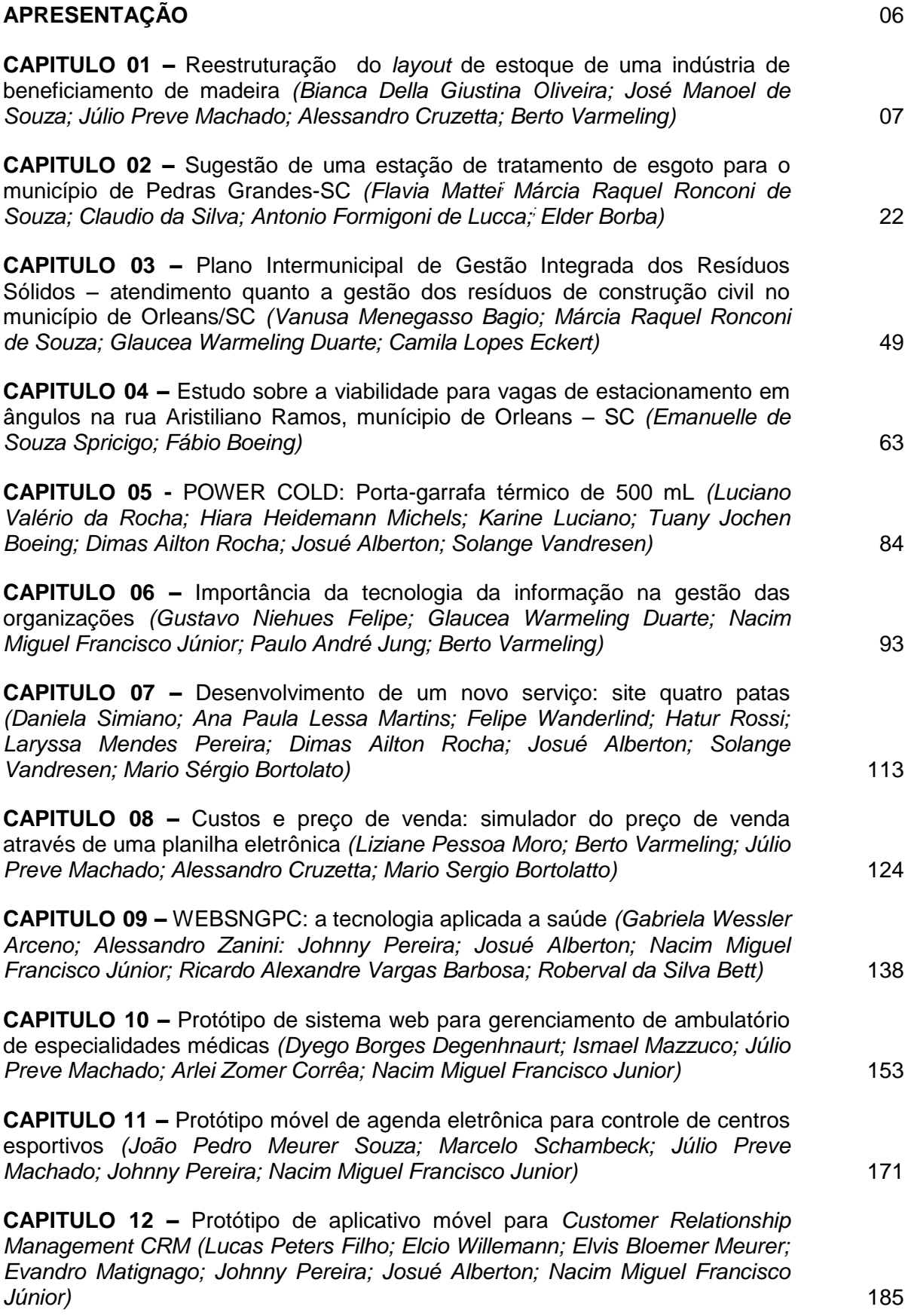

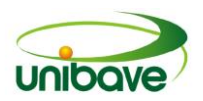

**CAPITULO 13 –** Protótipo de aplicação em *android* para auxilio de crianças surdas na faixa etária de 2-4 anos *(João Castelli Miranda; Nacim Miguel Francisco Junior)* 200 **CAPITULO 14 –** Aplicação do método cpm para determinação do prazo de entrega de uma obra *(Jordy Nasario da Silva; Daniel Magagnin; Júlio Preve Machado; Leonardo Bristot Inácio)* 213 **CAPITULO 15 –** Estudo comparativo para dimensionamento de pilares em concreto armado *(Herick Richards Quarezemin Vieira; Camila Lopes Eckert; Ana Sônia Mattos; João Paulo Mendes; Josué Alberton; Cláudio da Silva)* 230 **CAPITULO 16 –** Estudo comparativo de custos entre soluções de fundação para a construção de uma edificação *(Mabiane Francisconi Damian Inácio; Júlio Preve Machado; Camila Lopes Eckert)* 252 **CAPITULO 17 –** Variação no consumo de materiais e peso próprio na supraestrutura em edifícios que utilizam laje pré-moldadas treliçadas com EPS e tavela cerâmica como materiais de preenchimento *(Filipe Rossi; Camila Lopes Eckert; Odir Coan; Ana Sônia Mattos; Josué Alberton; Cláudio da Silva)* 269 **CAPITULO 18 –** Exame Nacional de Desempenho dos Estudantes e Diretrizes Curriculares Nacionais: relações em Engenharia Ambiental *(Ismael Dagostin-Gomes; Márcia Ronconi de Souza; Antônio Formigoni de Luca; Bruno De Pellegrin Coan; Darlan Marchesi; Reginaldo Tassi; Odir Coan)* 292

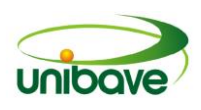

## **APRESENTAÇÃO**

O desenvolvimento de pesquisas científicas por docentes e discentes de uma Instituição de Ensino Superior é uma das maneiras mais eficientes para provocar o raciocínio crítico. A percepção da necessidade de buscar conhecimento técnico e científico dentro e fora da sala de aula faz com que a pesquisa, além de produzir conhecimento, seja protagonista no processo de solução de problemas e formação de opiniões.

A pesquisa deve ser pensada como parte integrante do processo de ensinoaprendizagem, pois amplia os horizontes e aperfeiçoa a formação de docentes e discentes com uma visão mais crítica e criativa. Segundo Freire (1996, p. 29)<sup>1</sup>:

> Não há ensino sem pesquisa e pesquisa sem ensino. Esses quefazeres se encontram um no corpo do outro. Enquanto ensino continuo buscando, reprocurando. Ensino porque busco, porque indaguei, porque indago e me indago. Pesquiso para constatar, constatando, intervenho, intervindo educo e me educo. Pesquiso para conhecer o que ainda não conheço e comunicar ou anunciar a novidade.

Porque, além de pesquisar, é também de suma importância disseminar o conhecimento produzido e adquirido. Pois, de nada adianta o conhecimento restrito ao indivíduo e não repassado, para ser compreendido e aplicado.

Com este objetivo, de disseminar o conhecimento produzido no Centro Universitário Barriga Verde (UNIBAVE) esta obra é uma coletânea de pesquisas científicas desenvolvidas pelos cursos vinculados ao Núcleo de Pesquisa e Extensão em Engenharia e Tecnologia (NUTEC) sendo eles Engenharia Ambiental e Sanitária, Engenharia Civil, Engenharia de Produção e Sistemas de Produção.

> **Glaucea Warmeling Duarte** Núcleo de Pesquisa e Extensão em Engenharia e Tecnologia – NUTEC Centro Universitário Barriga Verde

 $\overline{a}$ 

<sup>&</sup>lt;sup>1</sup> FREIRE, Paulo. Pedagogia da autonomia: saberes necessários à prática educativa. 41<sup>ª</sup> reimpressão. São Paulo: Paes e Terra, 1996.

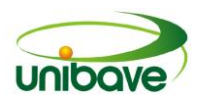

## **CAPITULO 01**

# **REESTRUTURAÇÃO DO** *LAYOUT* **DE ESTOQUE DE UMA INDÚSTRIA DE BENEFICIAMENTO DE MADEIRA**

**Bianca Della Giustina Oliveira José Manoel de Souza Júlio Preve Machado Alessandro Cruzetta Berto Varmeling**

**Resumo:** O presente artigo tem como finalidade o desenvolvimento de uma reestruturação de arranjo físico do estoque, para uma indústria de beneficiamento de madeira no Sul do estado de Santa Catarina, tendo como produto final a moldura para quadros e porta-retratos. Ressalta-se o arranjo físico como um grande desafiador na gestão industrial, pois ele deve ser muito bem estruturado e planejado. Nessas circunstâncias, analisou-se o *layout* atual e propôs-se um novo com o objetivo de verificar que o arranjo físico do estoque também pode influenciar no processo de produção, consequentemente nos custos operacionais. Viu-se também, a necessidade de propor identificações no estoque, pois nada está identificado. Sobre, a metodologia, a presente pesquisa foi desenvolvida como um estudo de caso. Os dados foram coletados através de acompanhamento *in* loco, e a abordagem utilizada na análise dos dados foi quantitativa.

**Palavras-chave:** *Layout*. Estoque. Reestruturação. Custo.

## **Introdução**

A dinâmica da produção, o avanço tecnológico das máquinas e equipamentos, muitas vezes não são suficientes para produzir mais em menos tempo. Os arranjos físicos, ou seja, a disposição do acondicionamento de mercadorias ou matérias-primas podem implicar em atrasos desnecessários que podem ser corrigidos com uma simples reorganização, em modo como organizar os estoques.

Com o propósito de melhorar cada vez mais os processos produtivos, as estratégias de organização de *layout* estão cada vez mais adaptadas às empresas. Conforme Olivério (1985) tem-se o aprimoramento do arranjo físico de maneira organizacional, estando interligada a eficácia produtiva direta ou indiretamente, como a redução de espaços físicos, diminuição de custos de movimentação e

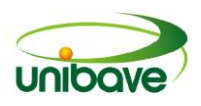

transporte, redução de manufatura, e diminuição de material em processo, ou seja, estoque intermediário.

Segundo Correa e Correa (2004, p. 235), "[...] um bom projeto de arranjo físico pode visar tanto eliminar atividades que não agregam valor como enfatizar atividades que agregam, como": evitar que os funcionários se movimentem por desnecessidade; usar o espaço físico de maneira eficiente, não gerando desperdício do local que está disponível; facilitar a movimentação das empilhadeiras, com entrada e saída dos produtos e propiciar um melhor acesso visual dos produtos.

Quando se fala em reestruturação, acaba-se gerando certo desconforto, pois toda mudança é complicada, mas necessária, pois neste caso, podemos diminuir os custos de produção, melhorar a comunicação entre funcionários, reduzir as demoras e manuseios do produto e facilitar a procura do produto no estoque.

Dessa maneira, a proposta deste artigo apresenta-se como a reestruturação do *layout* do estoque, onde o arranjo físico atual está totalmente desorganizado, sem placas de identificação dos produtos, mistura de produtos semiacabados com produtos acabados, propondo assim, um novo modelo. Sendo os objetivos, analisar e propor um novo *layout* para o estoque de madeira, organizar por bitolas e espécie, minimizar custos de movimentação, propor um desenho esquemático da nova logística no estoque, reduzir as demoras e manuseios do produto e a identificação dos produtos.

A realização deste artigo justifica-se pela importância de buscar o melhoramento da gestão de estoques nas empresas, independente do porte, juntamente com a reestruturação de um novo arranjo físico e a identificação dos produtos, mostrando também, a essência do gerenciamento da logística no estoque.

Os dados abordados durante este projeto tornarão mais clara a atual situação da empresa em questão, assim, podendo auxiliar na realização de um novo planejamento do *layout* para os produtos no estoque.

O estoque possui grande espaço físico, porém se encontra desorganizado e sem efetivo controle. A partir da constatação de mistura de produto semiacabado com produto acabado, falta de controle de giro, falta de identificação, desalinhamento nos empilhamentos, entre outros, surgiu a necessidade de um estudo de caso para propor melhorias.

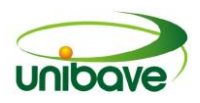

## *Estoque*

Estoque é um agrupamento de recursos armazenados, com características singulares, que por consequência, tendem a atender os propósitos da empresa. (MOURA, 2004).

Dentre os principais objetivos do setor de controle de estoques em uma empresa, pode-se destacar as decisões a serem tomadas sobre quais recursos devem ser estocadas, quando esta estocagem deve ser realizada, quanto de recurso precisará ser estocado, além da comunicação com os setores de compras e patrimônio. Além disso, cabe ao setor de controle de estoques identificar e retirar os recursos defeituosos e obsoletos (DIAS, 2006).

## *Arranjo físico*

Presente em quaisquer ambientes, o *layout* tem grande importância nas indústrias. Deve-se estar sempre ligado a maior gama de elementos que possam influenciar quaisquer processos, pois tudo está em permanente desenvolvimento, logo, o ajuste realizado no *layout* serve para aumentar e melhorar cada vez mais a flexibilidade, produtividade e eficiência da organização.

> *Layout* pode ser definido como planejamento e integração dos meios que concorrem para a produção obter a mais eficiente e econômica inter-relação entre máquinas, mão-de-obra e movimentação de materiais dentro de um espaço disponível (MOURA, 2008, p.118).

Rodrigues (2011, p.88) afirma que "denomina-se *layout* operacional ao arranjo físico de uma área de armazenagem, levando em conta a separação das pilhas, a acessibilidade dos volumes e os fluxos de tráfego de equipamentos".

Tendo em vista, esses objetivos são essenciais para que se tenha um arranjo físico organizado e bem estruturado, consequentemente diminuindo e economizando tempo com demoras, espaço físico, manuseio de produtos, entre outros.

## *Endereçamento e identificação dos produtos*

Segundo Gurgel (2000), a melhor gestão dos materiais estocados pode ser garantida com o endereçamento e identificação dos produtos. Essa prática consiste em retirar do estoque o produto com mais tempo estocado.

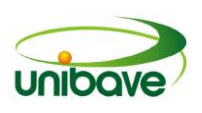

O endereçamento visa determinar os locais e endereços para cada material, facilitando os manuseios com o produto, conferência de inventários e facilidade de localização.

Uma boa identificação no estoque é aquela que qualquer funcionário possa localizar o produto de maneira simples. Além de facilitar na localização, estará contribuindo para um bom controle de estoque. Por consequência disso, os atrasos na produção por estar procurando o produto, serão quase nulos.

Logo, poderá ser verificado o consumo de tempo do operador nas empresas, e para ilustrar, segue a Figura 1.

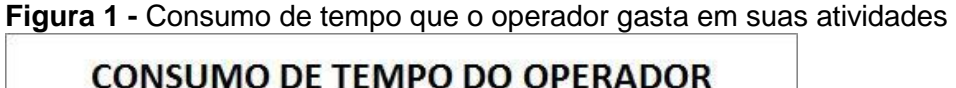

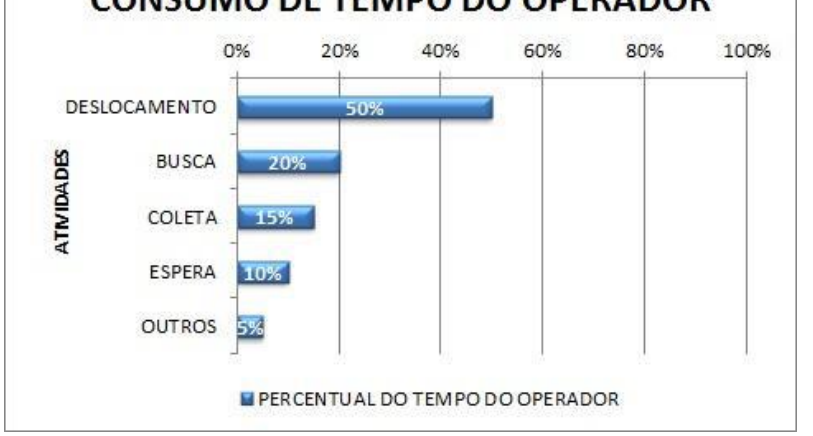

**Fonte**: Adaptado de Priority Partners Strategic Consulting (2015).

A Figura 1 demostra perceptivelmente que a maior parte do tempo do operador é usada para o deslocamento e busca do produto. Por isso é de grande importância possuir a localização de cada produto, facilitando o trabalho do operador, pois com o endereçamento, os produtos estarão separados corretamente, não havendo mistura de nenhum produto.

Para Moura (1997) no estoque, cada produto deve ter a sua própria locação e endereçamento. Para qualquer pessoa se identificar de maneira fácil, todos os prédios devem ser numerados e combinados do mesmo modo. Deve existir um sistema para que mostre o lugar onde os materiais estão estocados.

Uma simbologia (codificação) que represente cada local de estocagem, poderá ser utilizada abrangendo até o menor espaço de uma unidade de estocagem (DIAS, 1996).

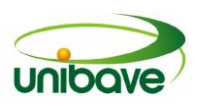

Uma das maneiras de identificação da localização dos produtos abrange em construir "ruas". Cada rua deve ter a classe de estocagem numerada (MOURA, 1997). É necessário planejar as áreas de movimentação dos produtos, bem como, analisar e projetar o espaço total para o estoque, de acordo com a quantidade do mesmo (MOURA, 2005).

## *Logística no estoque*

A logística tem a responsabilidade efetiva no controle e organização, quando é mencionado a armazenagem e o estoque. No armazenamento, ela tem o encargo pelo comando do espaço para a localização dos produtos, o dimensionamento da área total, o *layout*, os projetos de ruas, box e pilhas dentro do estoque. No estoque, ela está interligada por sua manutenção, a começar da entrada da matéria-prima até a saída.

> Logística é o processo de gerenciamento estratégico da compra, do transporte e da armazenagem de matérias-primas, partes e produtos acabados (além dos fluxos de informação relacionados) por parte da organização e de seus canais de *marketing*, de tal modo que as lucratividades atual e futura sejam maximizadas mediante e entrega de encomendas com o menor custo associado (CHRISTOPHER, 2007, p.03).

Desta maneira, podendo contribuir para a melhoria do desempenho da empresa como um todo, em especifico, os resultados financeiros.

## **Custos com estocagem**

Segundo GONÇALVES (2004) ter um estoque de materiais é indispensável para o perfeito funcionamento do processo de fabricação e o equacionamento da produção e das vendas de produtos. Esse estoque tem custo, devendo o mesmo ser conhecido, calculado e absorvido pelo produto.

Com o desenvolvimento industrial e o fortalecimento dos concorrentes, os gestores entraram fortemente dentro da minimização de custos. Em relação à rentabilidade da empresa, o custo da armazenagem dos materiais no estoque deve ser cuidado pelos empresários com prioridade (DIAS, 1996). Tempos atrás, as empresas se preocupavam menos com o estoque, pois davam mais importância para a produção.

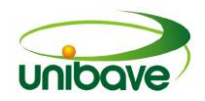

A principal preocupação, logo se reatou o processo de desenvolvimento industrial, após a Segunda Guerra Mundial, foi minimizar os custos de fabricação através do aumento da produção, o que, aliás, deu início à era da automação. Com o aumento da produção, os custos de fabricação baixaram, mas os problemas começaram a surgir na área de estocagem, pois ouve também um aumento no consumo dos materiais. O movimento de entradas e saídas nos almoxarifados e depósitos acelerou-se, provocando confusão no fornecimento de materiais. (DIAS 1996, p. 46).

## **Procedimentos Metodológicos**

Com relação ao procedimento para a coleta de dados, o artigo pode ser classificado como estudo de caso, cuja pesquisa se caracteriza por um estudo aprofundado de um caso específico (GIL, 2002).

O artigo fora aplicado em uma empresa de beneficiamento de madeira destinada à fabricação de molduras para quadros, porta-retratos e afins, no Sul do Estado de Santa Catarina.

Quanto à natureza, é aplicada. Appolinário (2004, p.152) diz que "as pesquisas aplicadas têm o objetivo de resolver problemas ou necessidades concretas e imediatas".

A abordagem é qualitativa e quantitativa, pois busca resultados que podem ser quantificados, medidos e planejados por meio da coleta de dados; mas também qualitativa pois busca apresentar qualidades subjetivas que influenciam no resultado.

É uma pesquisa exploratória por explicitar o problema e construir hipóteses (GIL, 2002).

O alvo do estudo apresenta uma estrutura mal planejada no seu sistema de estocagem, tornando-o totalmente desorganizado, logo, não possuindo uma solução definida, tendo que ser compreendido, explorado e analisado, assim, desenvolvendo e propondo soluções.

Uma das características mais importantes é saber quais produtos possuem nele e quais são eles, para então ser feito nele uma análise boa e depois propor as melhorias necessárias. Para tal foram feitas analises *In loco*, utilizando instrumentos para coleta de dados, tais como: prancheta, caneta, trena, calculadora, cronometro e relatórios.

A coleta de dados foi realizada por meio dos seguintes procedimentos: (A) Levantamento de área total do pavilhão; (B) Levantamento da quantidade de

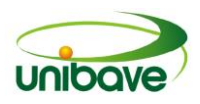

produtos; (C) Levantamento dos tipos de madeiras; (D) Levantamento dos tipos de bitolas e (E) Levantamento de tempo de operação.

## **Resultados e Discussão**

As madeiras que estão no estoque em estudo são: aproveitamento, emendadas, FSC e serrada.

As madeiras de aproveitamento correspondem as sobras das tábuas que passam pela máquina multilâmina e não se encaixam na Tabela de bitola padrão da empresa. Essas são reprocessadas, tornando bitolas padrões. Já as emendadas, sãoas madeiras que já passaram pelo processo de emenda e estão prontas para serem usinadas, tornando-se produto final. As madeiras de FSC (Conselho de Manejo Florestal) são aquelas compradas com selo FSC. O FSC é um selo onde garante que a madeira vem de um processo produtivo ecologicamente correto, viável economicamente e que cumpre as leis vigentes. Por útlimo as madeiras serradas são aquelas em que as tábuas já foram esquadrejadas e estão prontas para passar pelo processo de destopamento, ou seja, fazer cortes transversais nas tábuas, resultando peças com menores (toquinhos).

## *Diagnóstico do estoque atual*

Pode-se dizer que o estoque atual não tem uma definição de organização padrão, pois há vários pacotes com espécies e bitolas distintas e misturadas. O espaço físico que o estoque possui é bem grande, porém mal aproveitado, sendo que boa parte dos pacotes das madeiras não são empilhados um em cima do outro, ocupando muito mais espaço físico. Além de que o estoque todo não possui placas de identificação. Por consequência desses fatores, o operador perde muito tempo procurando o produto desejado, prejudicando a produtividade. Outrossim, faz-se necessário algumas informações adicionais sobre o estoque, tais como:

- Os produtos são separados por pacotes;
- Trabalha-se somente com bitolas padrões;
- Cada pacote possui somente um tipo de bitola;
- Não é misturada mais de uma bitola em cada pacote;
- Não é misturada mais de uma espécie em cada pacote;
- Existem três espécies de madeira: pinus, norte e eucalipto;

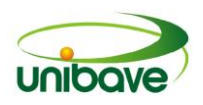

- Trabalha-se somente com um tipo de matéria-prima, a madeira. Porém, com vários tamanhos distintos (formando produtos diferentes);
- Cada pacote possui na lateral uma FIP (ficha de identificação do produto), onde nela consta o tipo de madeira, a bitola, a quantidade e a data;
- Os pacotes possuem em média 2,5 m<sup>3</sup> cada.

## **Layout antigo**

Para melhor compreensão e visualização, segue abaixo a Figura 2, sendo o desenho esquemático de como está organizado o *layout* do estoque atual da empresa. Cada retângulo significa um pacote.

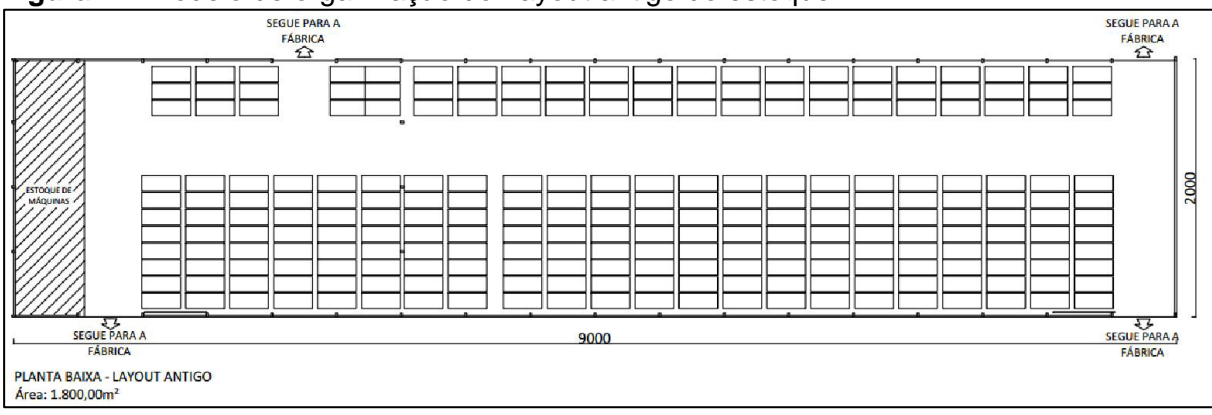

**Figura 2 –** Modelo de organização do Layout antigo do estoque

Em seguida, tópicos relacionados com as características que o estoque está definido:

 O estoque em geral, possui somente um corredor que dá acesso aos produtos;

 Alguns pacotes são organizados por fileiras, um em cima do outro, seguindo uma fila padrão. Já outros, são somente colocados no estoque, sem ser um em cima do outro e sem seguir uma fila padrão;

Não há nenhum tipo de identificação no corredor para localizar os produtos;

 Os pacotes estão colocados muito perto um do outro na lateral, dificultando a visualização da FIP no momento da contagem do estoque, ou até mesmo para um operador olhar quais as especificações daquele pacote;

As espécies e as bitolas de madeira são todas misturadas na mesma fila;

**Fonte:** Os Autores (2017).

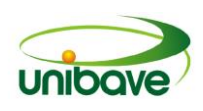

 As filas das madeiras ficam uma atrás da outra em grande quantidade, dificultando a retirada da última pilha, já que o produto da frente não é o mesmo que o de trás.

Quando a sua capacidade, considerando que a cada pacote, há a possibilidade de colocar mais três em cima do mesmo, totalizando quatro pacotes (um em cima do outro). O *Layout* da empresa em estudo está distribuído tendo uma capacidade máxima de 2.390 m<sup>3</sup>, capacidade ocupada de 891 m<sup>3</sup> e uma capacidade livre de 1.499 m<sup>3</sup>.

## *Proposta e melhoria para o estoque*

Inicialmente foi primordial compreender o funcionamento do processo do estoque e consequentemente também foi essencial fazer os levantamentos de dados necessários, para assim poder estudar e propor um novo *layout.*

Deverão ser tomadas medidas para a definição do *layout* como:

(A) levantamento da quantidade de produtos em estoque na data presente;

(B) verificar o modelo de estruturação atual, ou seja, analisar os aspectos da estrutura de armazenagem, para evitar a recriação ou exclusão dos códigos de endereçamento após já ter criado;

(C) organização dos produtos por ordem, de acordo com o processo da produção;

(D) organizar o armazenamento dos produtos levando em consideração o tipo de produto, bitolas e espécies;

(E) empilhar os pacotes um em cima do outro, para ganhar espaço;

(F) verificar se o volume de matéria-prima suportado do *layout* antigo vai suportar o *layout* novo;

(G) definir a quantidade de endereços a ser criado;

(H) organizar o estoque por ruas, prédios e apartamentos;

(I) fazer a codificação dos endereços, ou seja, criar um código para identificar os produtos;

(J) fazer as placas de identificação de cada produto e fixar em seus respectivos lugares;

(K) realizar o posicionamento de cada produto em seus devidos endereços;

(L) para uma melhor organização e facilidade de encontrar o produto desejado, cada apartamento terá um tipo de bitola, nada misturado;

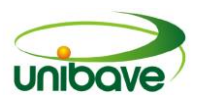

(M) fazer marcação no chão em cada prédio, para não ultrapassar os produtos para as outras ruas.

## *Codificações dos produtos*

## *Descrição das bitolas*

Quanto à descrição de bitolas e seus respectivos códigos, foi desenvolvido o Quadro 1 com algumas bitolas para exemplo.

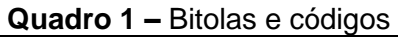

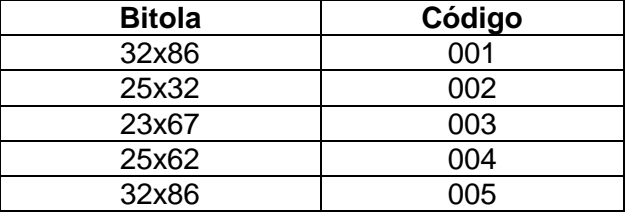

**Fonte: Os Autores (2017).** 

Como mostra o Quadro 1 acima, foram classificadas as bitolas com um código sequencial de três dígitos, de acordo com a variação da bitola.

## *Descrição do produto*

Quanto à descrição do produto, foi criada a codificação como mostra o Quadro 2.

**Quadro 2 –** Descrição do produto

| <b>Produto</b> | <b>Descrição</b>             |  |  |
|----------------|------------------------------|--|--|
| FB             | Emendada boa                 |  |  |
|                | Emendada fina                |  |  |
|                | Aproveitamento               |  |  |
|                | Serrada                      |  |  |
| FSC.           | Conselho de Manejo Florestal |  |  |

**Fonte**: Os Autores (2017).

Os códigos alfabéticos servem para a utilização das iniciais de cada produto, a fim de facilitar a identificação do item.

## *Descrição da espécie*

Quanto à descrição da espécie, classifica-se segundo a origem do tipo de material conforme o Quadro 3.

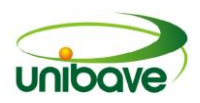

#### **Quadro 3 –** Descrição da espécie

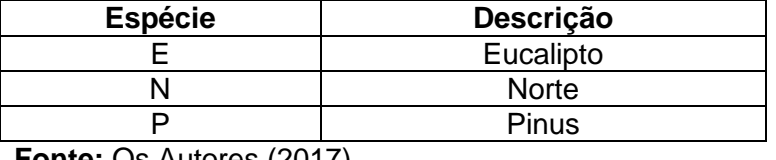

**Fonte:** Os Autores (2017).

As letras alfabéticas iniciais usadas servem para identificar a espécie da madeira.

## *Descrição do endereço*

Quanto a descrição do endereço, foi criado o Quadro 4 para a identificação de rua (vias de movimentação interna do estoque. São codificadas através de algarismos, como 01, 02, 03 etc), pilha (divisões que foram feitas de cada tipo de produto. São codificadas através de algarismos, como 01, 02, 03 etc.) e box (espaços que foram selecionados para cada tipo de produto dentro de cada prédio. São codificados através de letras alfabéticas, como A, B, C etc.).

#### **Quadro 4 –** Descrição do endereço

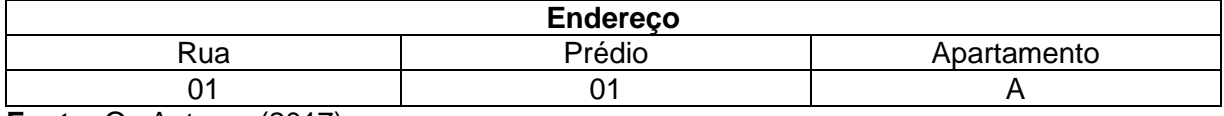

**Fonte:** Os Autores (2017).

## *Exemplo Modelo de descrição dos endereços*

Quanto à forma definitiva de como ficará o endereçamento, o Quadro 5 apresenta a composição codificada.

| Código           | Rua | <b>Prédio</b> | Apartamento |
|------------------|-----|---------------|-------------|
| EB.E.001         |     |               |             |
| EF.E.003         |     |               |             |
| A.N.005          |     |               |             |
| S.N.001          |     |               |             |
| S.E.004          |     |               |             |
| <b>FSC.P.002</b> |     |               |             |

**Quadro 5 –** Exemplo modelo de codificação dos endereços

**Fonte: Os Autores (2017).** 

Como mostra o Quadro 5, todas as informações estão agrupadas, formando este modelo de codificação de endereço na hora da procura do produto e/ou na hora da estocagem, será mais fácil e certeiro o acondicionamento e a busca.

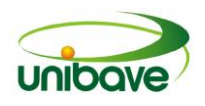

## *Layout* **proposto**

A Figura 3 apresenta o desenho esquemático da proposta de organização do novo *Layout* à empresa. Cada retângulo significa um pacote.

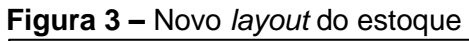

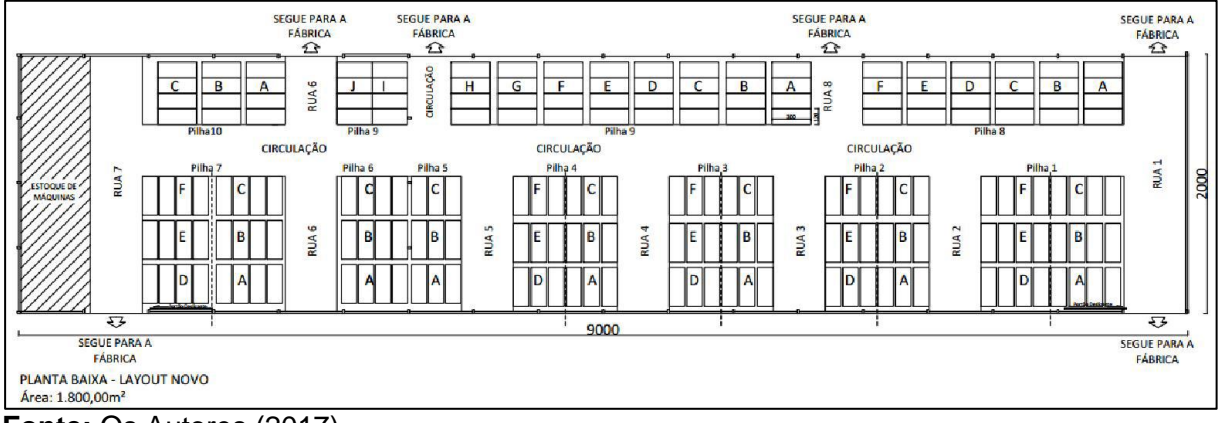

**Fonte:** Os Autores (2017).

Percebendo a necessidade de mudanças no estoque, a primeira coisa a ser feita é a organização das pilhas para verificar se todos os produtos que possuem o estoque irão caber da maneira proposta. Em seguida, após ter sido realizada esta atividade, inicia-se a criação das ruas e boxes para que haja maior organização e encontro dos produtos desejados.

As ruas foram feitas com 4 metros de largura, pois o maior pacote de madeira é de 3 metros de comprimento, consequentemente para melhor manuseio do produto já sobrando espaço para a empilhadeira.

Para a realização das pilhas, de acordo com a quantidade de madeira, percebeu-se que deveriam ser distribuídos de 3 e 4 filas de pacotes e que deveriam ser explorados os pacotes para cima, não ocupando tanto espaço físico nas laterais. Os pacotes possuem no máximo 1,2 metros de altura e 1,1 metros de largura.

Para facilitar a contagem do estoque e visualização das FIP's, foram deixados 40 centímetros entre a lateral de um pacote e outro. As madeiras foram divididas em aproveitamento, serrada, emenda e FSC, logo, cada pilha possui somente um tipo de madeira e cada box possui uma única bitola.

Há também uma linha imaginária para dividir o meio das pilhas do lado de baixo do desenho esquemático, pois se criasse mais uma rua entre esse meio não teria espaço suficiente para colocar todo tipo de produto separado.

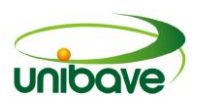

Deve ser pintado o chão para fazer a marcação de cada pilha e de cada rua para que não haja pacotes no corredor, onde há circulação da empilhadeira. E quanto à capacidade, considerando que a cada pacote há a possibilidade de colocar mais três em cima, totalizando quatro pacotes (um em cima do outro), o novo *layout* da empresa em estudo ficaria assim distribuído tendo uma capacidade máxima de 1.990 m<sup>3</sup>, capacidade ocupada de 891 m<sup>3</sup> e capacidade livre de 1.099 m<sup>3</sup>.

## **Considerações Finais**

Realizou-se uma pequena amostragem no estoque para a realização de um estudo de tempo. A execução foi feita *In* loco. Para a execução das atividades a seguir, contou-se com a ajuda de um operador de empilhadeira, tendo como objetivo principal a cronometragem do tempo realizado para a retirada do último pacote, ou seja, o mais dentro e mais baixo (a retirada dos pacotes se inicia de fora para dentro e de cima para baixo).

Os pacotes são retirados de um em um, sendo que cada um deles possui em média  $2.5$  m<sup>3</sup> e que o operador realiza esta atividade de ir ao estoque pegar o produto desejado em média cinco vezes ao dia, o transporte diário em média é de  $12.5$  m<sup>3</sup> de madeira.

Os dados abordados durante este projeto tornaram mais clara a atual situação da empresa, assim, podendo auxiliar na realização de um novo planejamento do *layout* para os produtos no estoque.

O atual sistema do *layout* consegue estocar uma quantidade maior de madeira, porém o problema não é a quantidade e sim a forma organizacional do estoque, na verdade espaço tem com sobra. A organização atual acaba congestionando todo o sistema, pois quando se necessita retirar um pacote que esteja em uma das últimas filas, atrasa todo o trabalho, demorando muito mais tempo.

Por isso, a ideia foi criar um novo modelo, em mais ruas com menos filas, organizando os produtos por bitolas, espécies e tipo de madeiras, facilitando o manuseio e reduzindo o tempo de operação com a empilhadeira e procura do produto. Através de todo o endereçamento do estoque, os produtos serão encontrados com muita mais facilidade, o que antes era um problema.

Por meio das coletas de tampos realizadas neste estudo, é possível verificar que com o modelo proposto, o tempo com retirada e devolução do produto nos seus

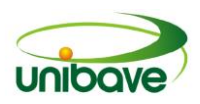

respectivos lugares, será muito mais rápido e consequentemente irá diminuir o custo de movimentação.

Um problema que possivelmente será necessário tomar atenção é o treinamento do operador de empilhadeira para se adequar a esta nova metodologia de identificação, para evitar erros de endereçamento operacional.

## **Referências**

APPOLINÁRIO, Fábio. **Dicionário de metodologia científica: Um guia para a produção do conhecimento científico**. São Paulo: Atlas, 2004, p.300.

CORRÊA, Henrique Luiz; CORRÊA, Carlos Alberto. **Administração de produção e operações: manufatura e serviços: uma abordagem estratégica**. São Paulo: Atlas, 2004.

DIAS, Marco Aurélio Pereira. **Administração de materiais: princípios, conceitos e gestão**. 5 ed. São Paulo: Atlas, 2006.

DIAS, Marco Aurélio Pereira. **Administração de materiais: Uma abordagem logística**. 4 ed. São Paulo: Atlas, 1996.

GIL, Antônio Carlos. **Como elaborar projetos de pesquisa**. São Paulo: Atlas, 2002.

GONÇALVES, Paulo Sérgio. **Administração de Materiais**. 3 ed. Rio de Janeiro: Campus, 2004.

GURGEL, Floriano do A. **Logística Industrial**. São Paulo: Atlas, 2000, 484 p.

MOURA, Cássia E. de. **Gestão de Estoques**. 1 ed. Rio de Janeiro: Ciência Moderna Ltda., 2004. 405 p.

MOURA, Reinaldo A. **Manual de logística: armazenagem e distribuição física**. 2 ed.São Paulo: IMAM, 1997.

MOURA, Reinaldo A. **Sistema e técnicas de movimentação e armazenagem de materiais**. São Paulo: IMAM, 2005.

MOURA, Reinaldo A. **Sistema e técnicas de movimentação e armazenagem de materiais**. São Paulo: IMAM, 2008.

OLIVÉRIO, José Luiz. **Projeto de Fábrica: produtos processos e instalações industriais**. São Paulo: IBLC, 1985.

PRIORITY PARTNERS STRATEGIC CONSULTING. **Consumo de tempo do operador**. 2015. Disponível em: http://p1p.com.br/blog/entendendo-o-picking-parte-2/consumo-de-tempo-do-operador/. Acesso em: 24 out. 2015.

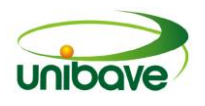

RODRIGUES, Paulo Roberto Ambrósio. **Gestão Estratégica da Armazenagem. São Paulo**: Aduaneiras, 2011.

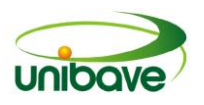

## **CAPITULO 02**

# **SUGESTÃO DE UMA ESTAÇÃO DE TRATAMENTO DE ESGOTO PARA O MUNICÍPIO DE PEDRAS GRANDES-SC**

**Flavia Mattei Márcia Raquel Ronconi de Souza Claudio da Silva Antonio Formigoni de Lucca Elder Borba**

**Resumo:** A falta de saneamento básico, principalmente na coleta e tratamento de esgoto sanitário atinge diretamente na qualidade de vida da população e no ambiente em que se vive. A carência deste serviço é o grande responsável por transmitir várias doenças e contaminar a fauna e a flora e que podem ser evitados se houver saneamento. Nesta pesquisa buscou-se analisar tipos de sistemas de tratamento de esgoto para suprir a população urbana do município de Pedras Grandes para os próximos 20 anos, além de sugerir o sistema mais adequado para o município. Para a realização do estudo foram usadas a pesquisa explicativa e estudo de caso com abordagem quantitativa. Para coletas de dados foram realizadas pesquisas bibliográficas no IBGE, documentos da prefeitura municipal e também relatos verbais e realizadas visitas na E.T.E de Orleans. A partir das informações obtidas, iniciou-se o dimensionamento da E.T.E para o município. Por meio de estudos com mapeamentos da região foram definidas duas opções locacionais para a futura implantação de uma ETE.

**Palavras-chave:** Saneamento Básico. Esgoto Urbano. Estação de Tratamento.

## **Introdução**

O saneamento básico é um direito assegurado pela Constituição e pode ser definido, como o conjunto dos serviços, infraestrutura e instalações operacionais de abastecimento de água, esgotamento sanitário, limpeza urbana, drenagem urbana, manejos de resíduos sólidos e de águas pluviais (BRASIL, 2007). No Brasil, as cidades aumentaram rapidamente sem um projeto de infraestrutura básico apropriado, provocando ambientes insalubres, rios poluídos, contaminação dos lençóis freáticos entre outros. A falta de saneamento básico causa sérios prejuízos à natureza e várias doenças podem ser transmitidas, quando não se encontram a disposição adequada do esgoto (TRAMONTIN, 2014).

O município de Pedras Grandes, com uma população de 4.107 habitantes,

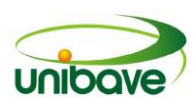

não possui rede de coleta e tratamento de esgoto, fazendo parte dos 86 % das cidades de Santa Catarina que não possuem tratamento de esgoto (NICOLETTI, 2014).

O tratamento do esgoto sanitário, antes do seu lançamento em qualquer corpo hídrico, tem como objetivo prevenir e reduzir a propagação de doenças transmissíveis causadas por microrganismos patogênicos, conservar as fontes de abastecimento de água para seu uso doméstico, industrial e agrícola, manter as características da água necessárias à piscicultura, realizar a manutenção das águas para banho e outros processos recreativos e preservar a fauna e flora aquáticas (SAE, 2016), e por estes motivos é de extrema importância o município de Pedras Grandes possuir uma estação de tratamento de esgoto.

Sendo assim, o presente trabalho tem como objetivo geral sugerir uma estação de tratamento de esgoto, contemplando a área urbana do município de Pedras Grandes. Para atingir o objetivo proposto este trabalho conta com quatro etapas, que são: a obtenção dos dados de população e comércio da área urbana do município, levantamento dos sistemas de tratamento de esgoto convencionais, dimensionamento de uma estação de tratamento de esgoto e, ao final, sugestão de duas alternativas locacionais para a estação dimensionada.

## **Saneamento Básico no Brasil**

Segundo o Instituto Trata Brasil, saneamento básico é um conjunto de serviços, infraestruturas e instalações operacionais que têm como objetivo preservar as condições do meio ambiente, a fim de prevenir doenças e melhorar a saúde, a qualidade de vida dos habitantes e a produtividade de cada pessoa, tornando mais fácil a atividade econômica.

O Brasil ocupa a 112ª posição de um total de 200 países, referente ao Índice de Desenvolvimento do Saneamento. Este indicador leva em consideração a cobertura por saneamento e, neste aspecto, a situação brasileira em termos de saneamento é péssima. O Brasil teve nota baixa (de 0,581) nesse indicador, pois vai mal nos quesitos fornecimento de água potável e tratamento de esgoto (INSTITUTO TRATA BRASIL, 2016).

O rápido aumento das cidades sem um projeto de infraestrutura básico apropriado provoca ambientes insalubres, rios poluídos, contaminação dos lençóis freáticos, além dos prejuízos ambientais. Além disso, são várias as doenças que

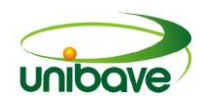

podem ser transmitidas por falta de saneamento, quando não há disposição adequada do esgoto (TRAMONTIN, 2014).

No Brasil, a Lei 11.445/2007 estabelece que o saneamento básico é um direito assegurado pela constituição e determina as diretrizes nacionais para o saneamento básico, o abastecimento de água, esgoto sanitário, coleta de resíduos sólidos e drenagem de água pluviais urbanas.

A Lei também definiu novos direitos e responsabilidades para os municípios, como titulares no que diz respeito à satisfação de necessidades, entre elas a colocação da administração e a preparação do Plano Municipal de Saneamento Básico. A administração dos serviços incluem todas as tarefas de elaboração de um plano, prestação dos serviços, regulação e fiscalização, todas reunidas e submetidas à atuação e ao domínio que pertence a todos (PEREIRA; HELLER, 2014).

Em Santa Catarina, 86 % das cidades não possuem tratamento de esgoto urbano, um problema que não somente afeta a saúde, mas também o meio ambiente, além de setores da economia e educação. Quanto menor os índices de saneamento, mais baixas as perspectivas em evolução nestes setores (NICOLETTI, 2014).

Possuir saneamento básico é uma condição fundamental para o país poder ser chamado de país desenvolvido, uma vez que os serviços de água tratada, coleta dos esgotos levam à melhoria da qualidade de vida das pessoas e diminui a mortalidade infantil, melhorias na educação e expansão do turismo, contribuindo, assim, para uma valorização a mais nos imóveis, na renda do trabalhador. Também os serviços de saneamento auxiliam na despoluição os rios e na preservação da fauna aquática e evita a poluição dos solos (INSTITUTO TRATA BRASIL, 2016).

## **Esgoto Urbano**

Segundo a NBR 9648/1986, esgoto sanitário é o despejo líquido constituído de esgoto doméstico e industrial, água de infiltração e a contribuição pluvial parasitária. Ainda segundo a NBR 9648/1986, esgoto doméstico é o despejo líquido resultante do uso da água para higiene e necessidades fisiológicas humanas, resultante de residências, estabelecimentos comerciais, instituições ou qualquer edificação que possui instalações de banheiros, lavanderias e cozinhas. Constituise, basicamente, de água de banho, excretas, papel higiênico, restos de comida,

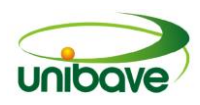

sabão, detergentes e águas de lavagem.

O esgoto doméstico é produzido a partir da água de abastecimento, então, seu volume resulta da quantidade da água consumida. Normalmente é caracterizado pela taxa de consumo *per capita* que pode variar conforme a cultura de cada cidade ou país. E usual a taxa de 180 L/hab. \*dia (NUVOLARI; et al., 2011).

Esgoto industrial é o despejo líquido resultante dos processos industriais, respeitados os padrões de lançamento estabelecidos. Inclui os resíduos orgânicos, de indústria de alimentos, matadouros, as águas residuais agressivas, procedentes de indústrias de metais, as águas residuais procedentes de indústrias de cerâmica e as água de refrigeração. Também há a água de infiltração, proveniente do subsolo, indesejável ao sistema separador e que penetra nas canalizações (BRASIL, 1986).

Outro fator é a contribuição pluvial parasitária, parcela do deflúvio superficial inevitavelmente absorvida pela rede de esgoto sanitário. Assim, as redes de sistema de tratamento são projetadas para obter vazões superiores, resultantes da utilização do uso da água nas regiões edificadas. Estas vazões superiores podem ser de existência do terreno ou podem fluir inesperadamente ou oculto de águas pluviais.

A composição do esgoto sanitário é de 99,9% de água e apenas 0,1% de sólidos. Cerca de 75% desses sólidos são constituídos de matéria orgânica em processo de decomposição. Nesses sólidos, proliferam microrganismos em que podem ocorrer organismos patogênicos e isso pode afetar a saúde da população contribuinte. Esses microrganismos são oriundos das fezes humanas, podendo ainda ocorrer poluentes tóxicos (NUVOLARI; et al., 2011).

A destinação final de efluentes sem um tratamento prévio, nos corpos receptores, tem como consequências a contaminação da qualidade da água ou a contaminação dos solos, portanto, ameaçando a saúde da população e o meio ambiente.

Seja qual for o sistema a ser utilizado para o tratamento dos efluentes, deve estar de acordo com a realidade da localidade a que vai servir, logo, independentemente, de ser mais ou menos eficiente, o mesmo deve ser adequado à região na qual será implantado, tendo como parâmetros a considerar o seu baixo custo operacional, sua viabilidade econômica e eficiência dentre outros aspectos.

## **Sistemas de tratamentos de esgoto urbano**

Estações de tratamento de esgoto são um conjunto de técnicas associadas a

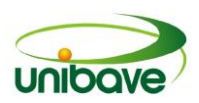

unidades de tratamento, equipamentos, órgãos auxiliares (canais, caixas, vertedores, tubulações) e sistemas de utilidades (água potável, drenagem pluvial). Sua finalidade é reduzir cargas poluidoras do esgoto sanitário e condicionamento da matéria residual, resultante do tratamento. Nas unidades de ETE, são realizadas diversas operações e processos unitários que promovem a separação entre os poluentes em suspensão e dissolvidos e a água a ser descartada no corpo receptor (NUVOLARI; et al., 2011).

O destino final de qualquer efluente são os corpos receptores. Quando lançado este efluente nos corpos receptores, a matéria orgânica é convertida em produtos inertes, mecanismos naturais. Nas diversas tecnologias que envolvem processos biológicos para o tratamento de esgoto são os mesmos fenômenos básicos que ocorrem. A diferença é que o emprego de processos visa fazer com que a conversão da matéria orgânica se desenvolva em condições controladas em taxas mais elevadas. Utilizam-se tecnologias de tratamentos que se baseiam nas atividades metabólicas dos microrganismos, particularmente bactérias e algas. Os principais processos biológicos são a oxidação biológica como a aeróbia e a anaeróbia (FAEDO, 2010).

## **Procedimentos metodológicos**

O presente estudo foi realizado por meio de uma pesquisa explicativa com abordagem do problema de forma quantitativa. Pesquisa explicativa cria uma teoria aceitável a respeito de um fato, buscando aprofundar no conhecimento da realidade para além das aparências do que é observado. Identifica os fatores que determinar ou contribuem para a ocorrência dos fenômenos, aprofunda o conhecimento da realidade, pois explica a razão, o porquê das coisas (OTANI, 2011).

A presente pesquisa utilizou a abordagem quantitativa, pois segundo Pereira (2010) esse tipo de abordagem engloba tudo que pode ser mensurado numericamente, ou seja, pode ser traduzido em números, opiniões e informações para classificá-las e analisá-las. Caracteriza-se pelo emprego da quantificação tanto no processo de coleta de dados quanto na utilização de técnicas estatísticas (OTANI, 2011).

Quanto à natureza é pesquisa aplicada, pois segundo Otani (2011) o objetivo desta pesquisa é gerar conhecimentos para aplicação prática e dirigida à solução de problemas específicos, envolve verdades e interesses locais, tendo propósito

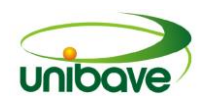

resolver um problema específico, que provavelmente resultara num produto diretamente aplicado, buscando atender demandas sociais.

A pesquisa caracteriza-se como estudo de caso, já que se deseja realizar um estudo profundo da situação de um caso em particular. Em se tratando de um estudo de caso, não é permitida a generalização dos resultados obtidos (LIRA, 2014). Foram utilizadas também as seguintes técnicas de pesquisa: observação *in loco*, avaliação documental e análise fotográfica.

O desenvolvimento deste trabalho de conclusão de curso consiste na sugestão de uma estação tratamento de esgoto, contemplando a área urbana do município de Pedras Grandes.

## *Área de estudo*

O município de Pedras Grandes, localizado ao sul do Estado de Santa Catarina e pertencente à Microrregião da Região Carbonífera e da Associação dos Municípios da Região Carbonífera, tem como limites territoriais, Orleans e São Ludgero; ao norte, Cocal do Sul e Urussanga; ao sul, Urussanga e Orleans a oeste, Treze de Maio e Tubarão a leste como mostra a Figura 01.

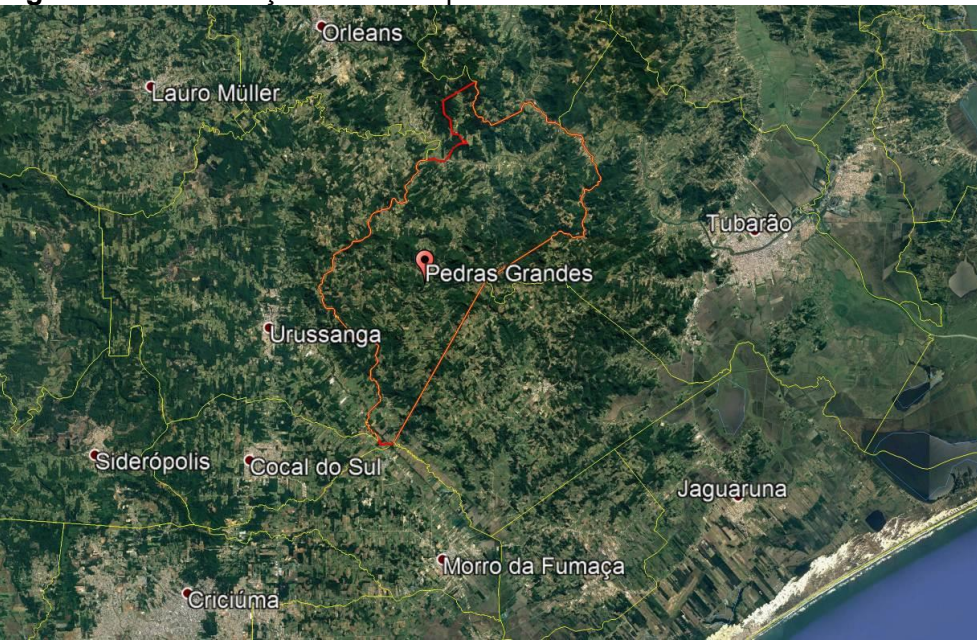

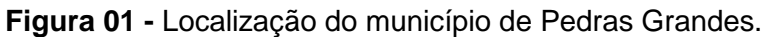

**Fonte:** GOOGLE EARTH Coordenadas base IBGE (2017)

O município possui uma área de 159,309 km² e de acordo com dados do censo realizado pelo IBGE, a população estimada de Pedras Grandes em 2015 é

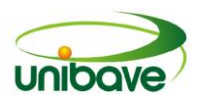

de 4.107 habitantes com economia baseada em agricultura. No perímetro urbano há três escolas, um posto de saúde, uma empresa mertalúrgica, dois restaurantes, dois bares, duas lojas de matériais para construção, quatro mercados, três lojas de roupas, uma sapataria, duas agropecuárias, um posto de combústivel, quatro farmácias.

## *Obtenção dos dados de população e comércio da área urbana do município*

Por meio de documentos e informações verbais obtidas junto à prefeitura municipal e também [Instituto Brasileiro de Geografia e Estatística](http://www.ibge.gov.br/) (IBGE), foi possível obter todas as informações sobre a população do município. Porém, para o dimensionamento da estação de tratamento de esgoto sugerida são usados somente os dados de população da área urbana. A estação contará com dimensionamento de uma estação com vida útil de 20 anos, conforme recomenda a NBR 15575-1/2013.

Para estimar o crescimento da população foi utilizado o método aritmético. A projeção populacional pode ser chamada como sendo uma estimativa da população de um determinado território (país, estado, município) para um momento futuro. Ou seja, as projeções populacionais mostram o que uma população seria se determinada hipótese ocorresse (BENETTI, 2016).

É de extrema importância a estimativa de uma população futura, na medida em que pode servir de base para qualquer projeto na área de políticas públicas, como também no estudo de novos padrões de consumo ou novas demandas no setor privado (BORGES; et al ,2006). Por este motivo, há a necessidade de se compreender e buscar informações sobre a população estudada, bem como sobre a perspectiva de crescimento da mesma, auxiliando o poder público no estabelecimento de metas, visando o desenvolvimento local.

O método da projeção aritmética parte do princípio de que o crescimento populacional se realiza por meio de uma taxa constante, referente à população na data inicial do período de previsão e sem acúmulo periódico, evoluindo em progressão aritmética. O método é utilizado para estimativas de menor prazo (VON SPERLING, 2005).

Fórmula da projeção:  $P_t = P_0 + K_a$ . (t – to)

Onde,

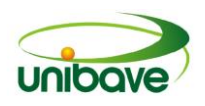

Taxa de crescimento:  $K_a = \frac{dP}{dt}$ dt

Coeficientes (se não for efetuada análise da regressão): Ka =  $\frac{P_2-P_0}{I_1}$  $t_2-t_0$ Sendo:

Pt: população estimada no ano t (hab.)

P<sub>0</sub> e P<sub>2</sub>: população nos anos to e t<sub>2</sub> (hab.)

Ka: Coeficiente

dP / dt: taxa de crescimento da população em função do tempo.

t: tempo que se quer estimar a população

## *Levantamento dos sistemas de tratamento de esgoto urbano*

O esgoto é uma mistura de água e matéria orgânica (fezes, urina e água do serviço doméstico), 99 % do volume do esgoto pode ser água e 1% ou mais, pode ser de matéria orgânica e o principal objetivo do tratamento de esgoto é desfazer essa mistura. Quando o imóvel não possui rede coletora de esgoto é comum a população ligar direto na rede pluvial (que coleta apenas água de chuvas) ou descartar o esgoto diretamente em valões, córregos, rios e praias, porém esta ação contribui para agravamento e contaminação do meio ambiente e da saúde, portanto se deve fazer tratamentos adequados para depois, então, ser despejado no corpo receptor (CESAN, 2013).

Sistema de fossas sépticas de câmera única: as fossas sépticas consistem geralmente de uma câmera cuja função é permitir a sedimentação, o armazenamento de sólidos sedimentáveis e sua digestão. Isso ocorre em ambiente anaeróbio, essa decomposição gera o gás natural. Esse tipo sistema fica bem parecido com o tratamento convencional, por meio de lodos ativados. Ela substitui o decantador primário e o digestor de lodos de uma estação convencional, sem consumo de energia. Esse tipo de sistema e recomendado para atender sistemas individuais como residências rurais (NUVOLARI; et al., 2011).

Sistema de lodos ativados: é chamado de sistema convencional. Este tipo de sistema é o mais utilizado nas grandes ETEs e composto de diversas unidades cuja finalidade principal é a retirada dos sólidos presentes no esgoto. Nas grades são removidos os sólidos grosseiros, na caixa de areia remove-se a areia, nos decantadores primários retira-se os sólidos sedimentáveis. No reator biológico, os sólidos não sedimentáveis são agregados à massa biológica, retirada do decantador

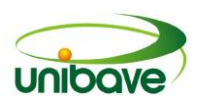

secundário. Uma parte deste lodo é recirculada de volta para o reator, tendo como objetivo manter uma quantidade adequada de microrganismos nessa unidade e a outra parte é descartada. Após a passagem pelos decantadores, estará livre de quase toda a carga de sólidos presentes no esgoto. Entre os sólidos ainda presentes no esgoto já tratado há ainda muitos microrganismos, sendo estatisticamente provável a presença de organismos patogênicos. Em algumas ETEs faz-se a desinfecção dessa água antes de lançá-la no corpo receptor (NUVOLARI; et al., 2011).

A fase sólida é composta pelos lodos primário e secundário. Antes de sua destinação final tem de passar por tratamentos complementares. Estes tratamentos são: espessamento, digestão, condicionamento químico e desaguamento, para reduzir a putrescibilidade e os volumes a serem dispostos. A destinação final do lodo é um sério problema mundial. Pode ter um simples descarte em aterros sanitários junto com lixo urbano ou o lançamento ao mar (já proibido em alguns países) ou a reutilização em solos agrícolas. Pode-se, ainda, ser utilizado na fabricação de fertilizantes organominerais, na fabricação de agregados leves para o concreto (substituindo a pedra britada) de tijolos e até de óleo combustível. O lodo pode ser utilizado para várias utilidades desde que não possua elementos tóxicos, acima de determinados níveis. Dependendo do processo utilizado em seu tratamento pode ou não destruir os microrganismos patogênicos cuja presença torna proibido o uso para certos tipos de cultura (NUVOLARI; et al., 2011).

Sistema de lagoa anaeróbia: São lagoas de decomposição de matéria orgânica, por meio de bactérias anaeróbias, que produzem pouco lodo, indicado para efluentes com alto teor orgânico. Essas lagoas geralmente são mais profundas e com pouca área superficial, podendo chegar até 4,5 metros de profundidade. A temperatura é um fator importante para este tipo de lagoa. Este tipo de lagoa deve ser construído longe de centros urbanos (OLIVEIRA, 2004).

Sistema de reator anaeróbio de fluxo ascendente e manta de lodo: Esse tipo de sistema tem recebido diversos nomes (UASB, RAFA, DAFA). O reator consiste de um tanque de fluxo ascendente no qual os microrganismos presentes no manto de lodo do reator, na forma de flocos ou grânulos, retêm os sólidos e convertem a DBO. Na parte superior há um separador trifásico em que ocorre a remoção do gás produzido, assim como a sedimentação e retorno automático do lodo a câmera de digestão. O reator realiza várias funções simultaneamente: decantador primário,

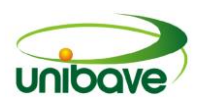

porque ocorrem a sedimentação dos sólidos suspensos; reator biológico, porque ocorre a transformação da matéria orgânica; digestor de lodo propriamente dito, porque ocorre a digestão da parte sólida retida, produzindo lodo já estabilizado, faltando somente a secagem, quando o descarte do lodo em excesso (FAEDO, 2010).

Algumas de suas vantagens são: consistem de um curto tempo de retenção, pouca produção de lodo estabilizado, sem consumo de energia. Ao contrário, é gerada energia que pode ser aproveitada para outros fins, eficiência satisfatória na remoção de DBO. Suas desvantagens residem na grande interferência da velocidade das vazões sobre o equilíbrio do sistema, necessita de um prétratamento. O reator apresenta uma eficiência de aproximadamente 70% na remoção de DBO, assim é necessário um pós-tratamento (FAEDO, 2010).

Sistema de lagoa de estabilização facultativa**:** trata-se de um processo natural em que as bactérias aeróbias irão degradar a matéria orgânica solúvel, presente no esgoto, consumindo oxigênio livre disponível na água e resultando subprodutos como água, gás carbônico e nutrientes. As algas consumirão os nutrientes e o gás carbônico, a luz solar é utilizada como fonte de energia para realizar a fotossíntese e irão liberar como subproduto o oxigênio (necessário para as bactérias), fechando assim o círculo. Estas lagoas não são consideradas estritamente aeróbias, pois o material sedimentar que vai para o fundo, formando uma camada de lodo, tem uma lenta decomposição anaeróbia, pois nessa região os níveis de oxigênios são baixos ou até nulos. Na parte superior fica a parcela solúvel em que os níveis de oxigênio são altos, e sofre decomposição aeróbia. Este tipo de lagoa exige uma área muito grande para fazer este tipo de tratamento, produz maus odores e insetos (NUVOLARI; et al., 2011).

## *Avaliar e dimensionar o sistema de tratamento mais adequado*

Estima-se que no perímetro urbano do município de Pedras Grandes há 1.274 habitantes, com pouco comércio e indústrias. Tendo em vista este fator, o sistema mais adequado para ser implantado na cidade é a lagoa facultativa, pois este tipo de lagoa tem seu processo de tratamento natural, construção barata. Ocupa uma área um pouco maior, mas isto não será o problema, tento em vista o espaço disponível para sua construção. Neste tipo de tratamento existem algumas etapas a serem seguidas. Vejamos:

Gradeamento: objetivo do gradeamento é a remoção dos sólidos grosseiros e em suspensão como papéis, plásticos, cabelos, fraudas entre outros materiais que não deveriam ser colocados no esgotamento. Depois de retirados, estes dejetos vão para um aterro sanitário.

Caixa de areia: sedimentação das areias encontradas no esgoto.

Lagoa facultativa: trata-se de uma tecnologia simples, mas que precisa de grandes áreas para sua implantação. O esgoto chega à lagoa onde há uma grande quantidade de micro-organismos aeróbios (que dependem de oxigênio) e permanecem ali até que o processo de decomposição da matéria orgânica termine e o esgoto tratado possa ser devolvido a um corpo receptor (NUVOLARI; et al., 2011).

Lagoa de maturação: situadas no final do sistema de tratamento, têm como objetivo a remoção dos organismos patogênicos e a remoção de bactérias e vírus de forma mais eficiente devido à incidência da luz solar, já que a radiação ultravioleta atua como um processo de desinfecção. O dimensionamento é efetuado em função do tempo de detenção (SABESP, 2016).

## **Resultados e Discussão**

O município de Pedras Grandes tem populção urbana de 1.274 habitantes, considerando a projeção aritmética de habitantes para daqui a 20 anos. Analisando os censos pelo IBGE, pode-se verificar que na cidade de Pedras Grandes não houve crescimento nos últimos censos feitos em 2000 com 4921 habitantes e 2010 com 4.107 habitantes. Ao contrário, percebe-se que na cidade houve uma diminuição de seus habitantes. Assim, fez-se uma projeção com uma cidade com características semelhantes e próxima do município. Usou-se os dados de Treze de Maio, pois tem uma área territorial e números de habitantes próxima a de Pedras Grandes.

Primeiramente, calculou-se o coeficiente  $(K_a)$  para obtermos o crescimento populacional a cada ano, utilizando dados do último censo realizado em 2010 e do penúltimo censo, este realizado em 2000. O Quadro 01 ilustra os dados da população de 10 anos.

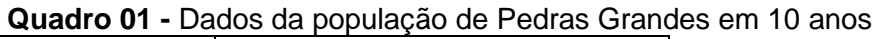

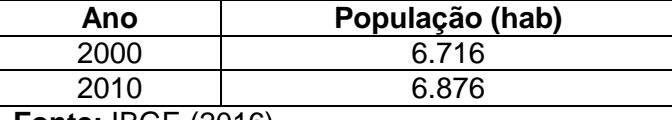

**Fonte:** IBGE (2016)

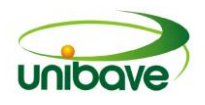

Solução:

De acordo com o Quadro 01:  $t_0 = 2000$  $P_0 = 6.716$  hab  $t_2 = 2010$  $P_2 = 6.876$  hab

Logo,  $K_a = \frac{P_2 - P_0}{t - t}$  $\frac{t_{2}-P_{0}}{t_{2}-t_{0}}$  =  $\frac{6876-6716}{2010-2000}$  = 16 hab/ano 2 0

 $P_t = P_0 + K_a * (t - t_0)$  $P_{2036} = 6716 + 16 (2036 - 2000)$ P<sup>2036</sup> = 7.292 habitantes para cidade de Treze de maio (6%).

Com base no percentual de Treze de Maio, utilizou-se o mesmo aumento para Pedras Grandes, ficando com um total de 4.354 habitantes em todo seu território (urbano e rural), onde na área urbana vai ter um total de 1.350 habitantes.

A partir do valor da população obtido nos próximos 20 anos, calculou-se a contribuição de esgoto doméstico  $(Q_d)$ , que é a parcela vinculada à população servida, cuja contribuição média anual é expressa pelas equações (NUVOLARI; et al., 2011):

Vazão média inicial (L/s)

$$
Q_{d,i} = \frac{C^* P_i^* q_i}{86400}
$$

Vazão média final (L/s)

$$
Q_{d,f} = \frac{C^* P_f{}^* q_f}{86400}
$$

Sendo:

C = Coeficiente de retorno;

 $P_i$  e  $P_f$  = população inicial e de final de plano (hab.);

q<sub>i</sub> e q<sub>f</sub> = consumo de água efetivo inicial e de final de plano (L/hab.\*dia);

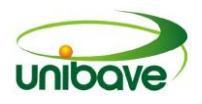

logo:

 $C = 0,8$  $P_i = 1.274$  hab.  $P_f$ = 1.350 hab. q<sub>i</sub> = q<sub>f</sub>= 180 L/hab\*dia

Logo,

$$
Q_{d,i} = \frac{0.8 \times 1.274 \times 180}{86400} = 2,12 \text{ L/s}
$$

$$
Q_{d,f} = \frac{0.8 \times 1350 \times 180}{86400} = 2,25 \text{ L/s}
$$

A NBR 9649 estabelece os coeficientes de variação  $(K_1, K_2 \text{ e } K_3)$ , e o escoamento da parcela de esgoto doméstico não se comporta de forma regular, pois como a água de consumo doméstico está sob o comando direto do usuário, variando a vazão, conforme as demandas mensais, diárias, horárias e conforme as estações do ano, é influenciada por diversos fatores como: clima, jornada de trabalho, hábitos da população entre outros fatores (NUVOLARI; et al., 2011).

Onde:  $K_1$ = 1,2, coeficiente do dia de maior demanda;  $K_2$ = 1,5, coeficiente da hora de maior demanda;  $K_3 = 0.5$ , coeficiente da hora de demanda mínima.

Cálculo das vazões de esgoto sanitário, aplicando os coeficientes de variação (do dia de maior demanda e da hora de maior demanda), conforme cálculos de Nuvolari (2011).

Com base na NBR 13969 para cada tipo de estabelecimento tem uma contribuição de esgoto por dia. Em informações verbais em estabelecimentos públicos e privados obtiveram-se os seguintes resultados como mostra o Quadro 2.

• Vazão inicial (L/s)  $Q_i = K_2^* Q_{d,i} + I + \sum Q_{c,i} = 1.5^* 2.12 + 0.000463 + 0.7515 = 3.94 L/s$ 

• Vazão final (L/s)

 $Q_f = K_1 * K_2 * Q_{d,i} + I + \sum Q_{c,f} = 1,2 * 1,5 * 2,25 + 0,000463 + 0,80 = 4,85L/s$ 

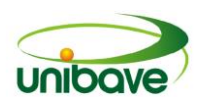

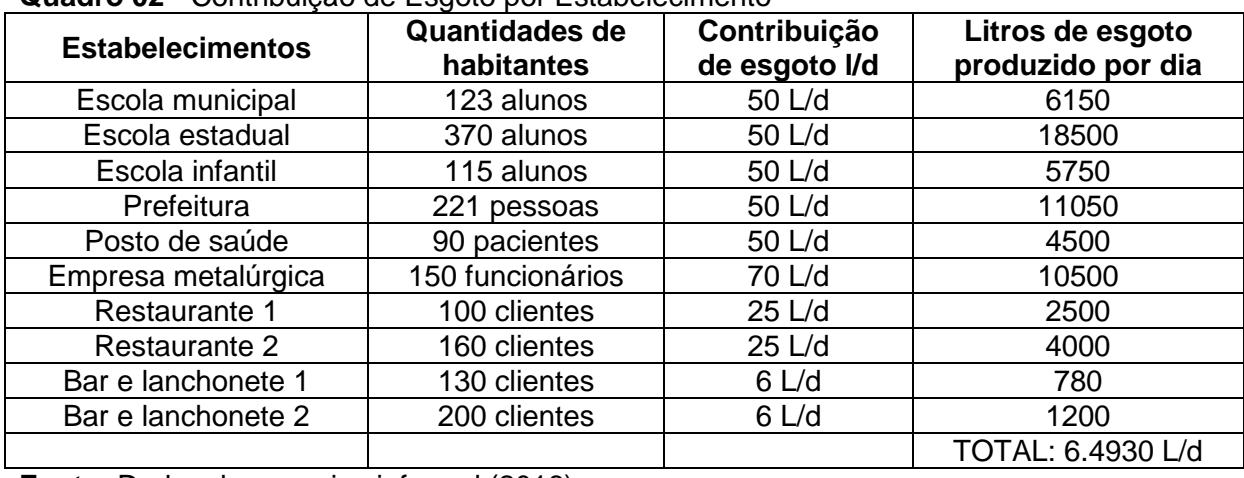

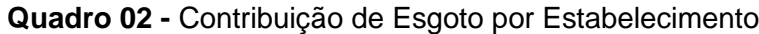

**Fonte:** Dados da pesquisa informal (2016)

Onde:  $Q_{c,i}$  e  $Q_{c,f}$  = vazão de contribuição concentrada, oriunda de áreas cujas contribuições são significantes, referem-se às áreas ocupadas por posto de saúde, educandários, indústrias entre outros estabelecimentos, considerando que a população irá crescer 6%, logo  $Q_{c,f} = 6.8826L/d$  (0,80 L/s) aproximadamente.

I = vazão de água de infiltração, conforme o tipo de solo esta coeficiente é Tabelado, tipo de solo típico de Pedras Grandes é argila de cor amarela, vermelha ou marrom mediamente compactada, I adotado de 0,000463 L/s\*m² (FUNASA, 2007).

Logo:  $Q_i = 3.94$  L/s;  $Q_f = 4.85$  L/s.

## *Dimensionamento da grade*

Para os cálculos da grade foi utilizada a metodologia de cálculos de Nunes (2012). Adotada a grade fina, seção da barras de 5/16" \*1 ½" (8mm\*40mm), espaçamentos entre barras(a) de 15mm, espessura da barra (T) de 5/16" (8mm), inclinação de 45̊) e medidor de Parshall de 3".

• Eficiência (E)

$$
E=\frac{a}{T+a} = 0,65
$$

 $\bullet$  Área útil (A $_{\sf u}$ ),

Adotando velocidade de escoamento  $V = 0.60$ m/s;  $Q_f = 4.85$  L/s

$$
A_{u} = \frac{Q_f}{V} = 0.008m^2
$$

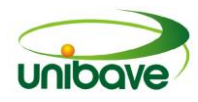

• Área total (A<sub>t</sub>),

$$
A_t = \frac{A_u}{E} = 0.013 \, \text{m}^2
$$

• Altura da lâmina da água (H), medida de 3", da seção convergente da calha Parshall,

$$
H = \left(\frac{Q}{K}\right)^{\frac{1}{n}}
$$

Conforme a Tabela de Parshall:

 $n = 1,547$  $K = 0,176$  $Q_i = 3,94$  L/s  $Q_f = 4,85$  L/s

$$
H_{\text{max}} = \left(\frac{0.00485}{0.176}\right)^{\frac{1}{1.547}} = 0.0981 \text{ m};
$$
  

$$
H_{\text{min}} = \left(\frac{0.00394}{0.176}\right)^{\frac{1}{1.547}} = 0.0875 \text{ m}.
$$

• Rebaixo (Z) do medidor Parshall, em relação à soleira do vertedor da caixa de areia

$$
Z = \frac{Q_f^* H_{min} - Q_i^* H_{max}}{Q_f - Q_i} = \frac{4.85^* 0.0857 - 0.0981^* 3.94}{4.85 - 3.94} = 0.032 \text{ m}
$$

• Altura(h) da lâmina da água antes do rebaixo

 $h = H_{max} - Z$  $h_{\text{max}} = 0.0981 - 0.032 = 0.0661$ m  $h_{min} = 0.0857 - 0.032 = 0.0537m$ 

• Largura do canal (b)

$$
b = \frac{A_t}{h_{\text{MAX}}} = \frac{0.013}{0.0661} = 0.196 \text{ m}
$$

• Perda de carga  $(h_f)$ ,

$$
v = \frac{Q}{A_u} = \frac{0.00485}{0.008} = 0.61s
$$
  $v =$ velocidade
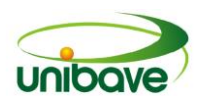

• Com a obstrução, a velocidade passa com o dobro

$$
v = 2 * v = 2 * 0.61 = 1,22
$$
m/s

• A velocidade a montante da grade será

$$
v = v * E = 0,61 * 0,65 = 0,40 \text{ m/s}
$$
  

$$
h_f = \frac{v^2 - v^2}{2g} * 1,43 = \frac{1,22^2 - 0,40^2}{2g} * 1,43 = 0,10 \text{ m}
$$

• Comprimento da grade(X)

$$
X = \frac{h_Y}{\text{sen } 45}
$$

 $D =$  admitindo que Ø da canalização seja de 0,20m

 $h_Y = h_{M/AX} + h_f + D + 0$ ,10 = 0,0661+0,10+0,20+0,10 = 0,44661m

$$
X = \frac{0,44661}{\text{sen }45} = 0,70 \text{m}
$$

• Quantidades de barras(n)

$$
n = \frac{b}{t+a} = \frac{196}{8+15} = 8,52
$$

A grade terá 8 barras

• Espaçamentos entre as barras extremas e laterais

e= b - {  $n * t + (n - 1)$  }  $* a = 196 - {8 * 8 + (8 - 1)} * 15 = 27$  mm

Logo o espaçamento em cada extremidade será de 13,5mm. A Figura 02 mostra o desenho esquemático da grade .

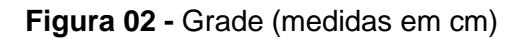

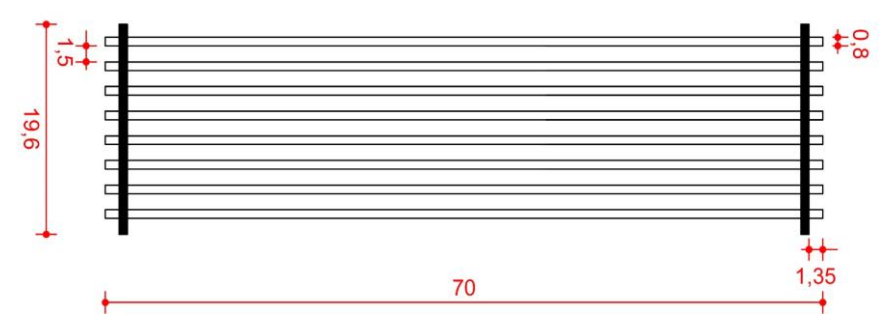

**Fonte:** Os Autores (2016) *Dimensionamento da caixa de areia*

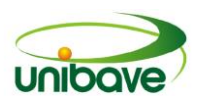

O dimensionamento da caixa de areia foi calculado conforme a metodologia de cálculo de NuvolarI et al. (2011).

• Cálculo do comprimento (L) da caixa de areia  $L = 25 * Y$  $Y = H_{\text{max}} - Z$  $Y = 0,0981 - 0,032 \text{ m} = 0,0661 \text{ m}$  $L = 25 * 0,0661 = 1,65m$ 

• Cálculo da largura da caixa de areia

$$
B = \frac{Q_f}{V^*Y} = \frac{0.00485}{0.61^*0.0061} = 1.30m
$$

• Cálculo da altura (H<sub>caixa de areia</sub>) de armazenamento da areia

Adotando uma produção média de areia de 0,041 Litros de areia/m<sup>3</sup> de esgoto tratado, utilizando uma vazão de 40,4 L/s, e imaginando-se a limpeza da caixa de areia a cada 7 dias;

$$
V_{7dias} = 0,0404*86400*7 = 1,00m3
$$
  
H<sub>caixa de areia</sub> =  $\frac{V_{7dias}}{B*L} = \frac{1,00}{1,30*1,65} = 0,47m \approx 0,50m$ 

A caixa de areia terá a seguinte capacidade

$$
V_{\text{real}} = 0.50 \times 1.30 \times 1.65 = 1.07 \text{m}^3
$$

Figura 03 mostra o desenho esquemático de uma caixa de areia (corte).

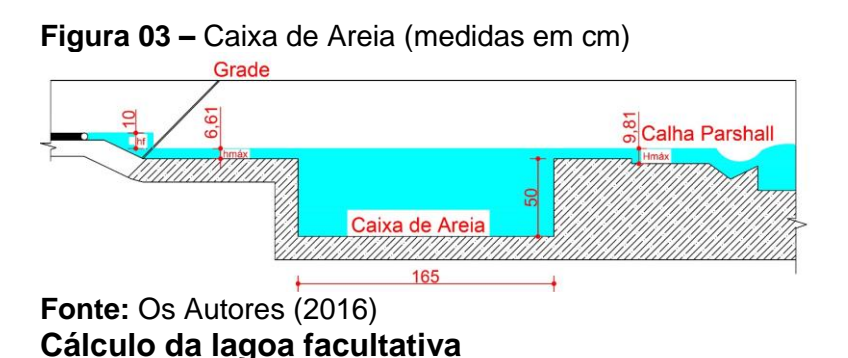

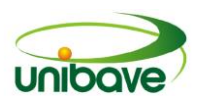

Para o dimensionamento da lagoa facultativa foram usados a metodologia de cálculo de Nunes (2011).

Adotando DBO da lagoa de referência de Orleans; DBO = 350mg/L

• Carga orgânica afluente a lagoa facultativa(CO)

 $CO = Q_f * DBO = 419,04m^3 * 0,350kg/m^3 = 147kg * DBO/d$ 

• Área a meia altura(A)

$$
A = \frac{co}{DBO} = \frac{147}{350} = 0,42 \text{ ha} (420 \text{m}^2)
$$

• Volume da lagoa

Dotado uma altura (H<sub>a</sub>), de 1,50m

$$
V = A * H = 420 * 1,50 = 630m^3
$$

• Tempo de detenção

$$
t = \frac{v}{Q_f} = \frac{630}{419} = 2 \text{ dias}
$$

Dimensões a meia altura

• Comprimento (L) e a largura (B) a meia altura

Será adotada a altura da borda de 0,50m e a inclinação dos taludes de 1:2 (vertical: horizontal).

Comprimento (L) e a largura(B) a meia altura considerando  $L = 2 * B$ , sendo a área (A)

> $A = L * B \implies 420 = 2 * B^2 \implies B = 15m$  $L = 2 * B = 2 * 15 = 30m$

 $\cdot$  Comprimento na superfície do terreno ( $Ls$ )

$$
LS = L + 2 * N * (\frac{H_a}{2} + 0.50) = 30 + 2 * 2 * (\frac{1.50}{2} + 0.50) = 35m
$$

• Comprimento no fundo do terreno  $(Lf)$ 

Lf = L - n  $*$  H = 35 - 2  $*$  1,5 = 32m

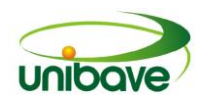

 $\cdot$  Largura na superfície do terreno ( $Bs$ )

$$
Bs = B + 2 * N * (\frac{H_a}{2} + 0.50) = 15 + 2 * 2 * (\frac{1.50}{2} + 0.50) = 20m
$$

 $\cdot$  Largura no fundo do terreno ( $BF$ )

 $Bf = B - n * H = 15 - 2 * 1,50 = 12m$ 

 $\cdot$  Estimativa da DBO no efluente final (S),

Onde: t é o tempo de detenção, K é o coeficiente de remoção de DBO estimada de K<sub>20</sub> = 0,20 \* d<sup>-1</sup>; T é a média de temperatura anual de Santa Catarina que T = 20 $^0$  (CLIMADATA.ORG); S<sub>0</sub> é taxa per capita de esgotos incluindo infiltração, admitindo que seja de 150L/hab\*d.

$$
K = K_{20} * \Theta^{T-20} = 0,20 * 1,05^{20-20} = 0,20d^{-1}
$$
  

$$
S = \frac{S_0}{1+K^*t} = \frac{150}{1+0,20*2} = 53 \text{mg/L}
$$

Figura 4 mostra o desenho esquemático da lagoa facultativa (corte).

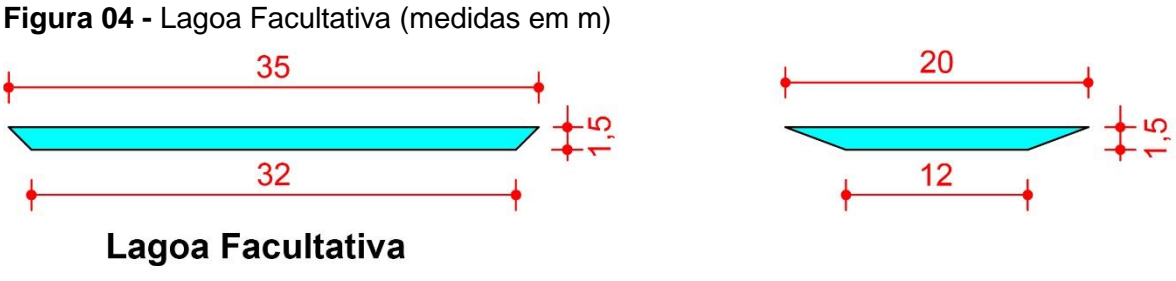

**Fonte:** Os Autores (2016)

## **Lagoa de maturação**

Para o dimensionamento da lagoa de maturação foram usados a metodologia de cálculo de Nunes (2011).

• Remoção dos coliformes (Ne`), considerando remoção de 90%,

Ne' = 0,10 \* Ne =  $0,10 * 5 * 10^7 = 5 * 10^6$  CTtol./100mL Este é o número de coliformes na saída da lagoa

Livro Digital 40

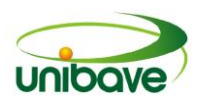

• Remoção dos coliformes na lagoa facultativa (Ne")

Onde  $K_b$  é coeficiente de decaimento bacteriano, assumindo valor para o regime de mistura completa igual a 0,7d<sup>-1</sup>a 20<sup>0</sup>, e o coeficiente de temperatura ( $\Theta$ ) igual a 1,07 e  $T = 20^{\circ}$ C.

$$
K_b = K_{b20} \cdot \Theta^{T-20} = 0.7 \cdot 1.07^{20-20} = 0.7d^{-1}
$$

O número de coliformes na lagoa facultativa (Ne")

$$
Ne'' = \frac{Ne^{2}}{1 + K_{b}^{*}t} = \frac{5^{*}10^{6}}{1 + 0.70^{*}2} = 2083333.3 \text{ CTtol.}/100mL
$$

• Remoção de coliformes na lagoa de maturação

Assumindo coeficiente de decaimento bacteriano (K<sub>b</sub>) de 1,10d<sup>-1</sup> c;

Correção para temperatura de 20 $\rm ^{0}C$ 

$$
K_b = K_{b20} * \Theta^{T-20} = 1,10 * 1,07^{20-20} = 1,35d^{-1}
$$

• Número de lagoas (n)

Onde o número de coliformes, termo tolerantes na entrada da lagoa de maturação, é igual ao da saída da lagoa facultativa. O tempo de detenção é adotado em 6 dias e o número de coliformes no efluente final para irrigação irrestrita é de 10 CTtol./100mL.

> $Ne''' = \frac{Ne^{i}}{(4+K)^{i}}$  $\frac{\text{Ne}^{\text{th}}}{(1+\text{K}_{\text{b}}^{*}\text{t})^{n}}$  =>  $10^{3} = \frac{2083333.3}{(1+1.10^{*}6)^{1}}$  $\frac{20833333}{(1+1,10^{*}6)^{n}}$  => 7600<sup>3</sup> = 2083333

 $n*$ log 7600 =>  $log 2083333,8$  => 1 lagoa

• Volume das lagoas (V)

$$
V = Q_f^* t \implies 419^* 6 \implies 2514 m^3
$$

Dimensões a meia altura

• Comprimento (L) e a largura (B) a meia altura.

Considerando:

$$
L = 2 * B
$$

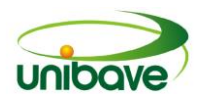

 $V = L * B * H$ 

H é a profundidade adotada igual a 1,50m

$$
2514 = B2 * 1,50 = 29m
$$
  
L = 2 \* B = > 2 \* 29 = > 58m

• Comprimento na superfície do terreno (Ls)

$$
LS = L + 2^* N^* \left( \frac{H_a}{2} + 0.50 \right) \implies 58 + 2^* 2^* \left( \frac{1.50}{2} + 0.50 \right) \implies 63m
$$

• Comprimento no fundo do terreno (Lf)

$$
Lf = L - n \cdot H \implies 58 - 2 \cdot 1,50 \implies 55m
$$

• Largura na superfície do terreno (Bs)

Bs = B+2\*N\*(
$$
\frac{H_a}{2}
$$
+0,50) => 29+2\*2\*( $\frac{1,50}{2}$ +0,50) => 34m

• Largura no fundo do terreno (Bf)

$$
Bf = B - n \cdot H \implies 29 - 2 \cdot 1,50 \implies 26m
$$

• Correção de K

$$
K_{b} = K_{b20}^* \Theta^{T-20}
$$

Onde: k é o coeficiente de remoção de DBO  $(d^{-1})$ , para lagoas de maturação este valor poderá ser estimado em 0,07d $^{\text{-1}}$  a 20 $^{\text{0}}$ C.

$$
K = 0.07*1.05^{20-20} \implies 0.08d^{-1}
$$

• Estimativa de DBO solúvel do efluente das lagoas de maturação

$$
S = \frac{S_0}{(1 + k^*t)^n} \quad \Rightarrow \quad \frac{53}{(1 + 0.08^*6)^1} \quad \Rightarrow \quad 35 \text{mg/L}
$$

• Eficiência do sistema na remoção de DBO (E<sub>f</sub>)

$$
E_f = \frac{s \cdot S}{s} \times 100 \implies \frac{350 \cdot 35}{350} \times 100 \implies 90\%
$$

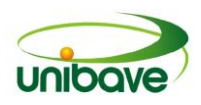

#### Figura 05 mostra o desenho esquemático da lagoa de maturação

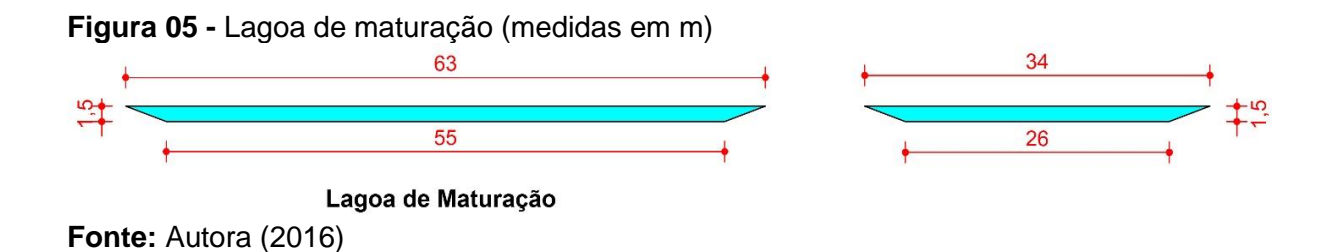

## **Sugestão de locais mais adequados para a implantação da estação de tratamento de esgoto**

Para a implantação do sistema de tratamento proposto pode-se sugerir dois locais no município de Pedras Grandes. A escolha desses locais levou em conta alguns aspectos tais como: facilidade de acesso, localização, considerando um distanciamento do centro do município, topografia (pouca declividade), porém a declividade necessária para evitar bombeamento do esgoto ao centro produtor. A Figura 6 mostra um dos pontos selecionados, denominado ponto 1.

O ponto 01 é um local afastado do centro urbano. Este afastamento é de aproximadamente 3Km. Este terreno não é propriedade da prefeitura e se a ETE for construída neste local deverá levar em conta o custo da aquisição do terreno.

A Figura 6 mostra um terreno, denominado ponto 2. Este local possui um distanciamento de aproximadamente 2 km do centro produtor de esgoto. Este terreno pertence à prefeitura do município e fica próximo à área industrial. Se a ETE for construída neste local não terá custo com a aquisição do terreno por parte da prefeitura.

#### **Considerações Finais**

Considerando a população total do município de Pedras Grandes com 4.107 habitantes e em seu perímetro urbano com 1.274 habitantes, este trabalho sugere que o sistema mais adequado para ser instalado no município é sistema de lagoa facultativa.

Para o dimensionamento da lagoa facultativa foi considerada uma vida útil de vinte anos, sendo que foi necessário realizar a projeção aritmética para estimar o crescimento da população a ser contemplada com a estação de tratamento de esgoto neste período.

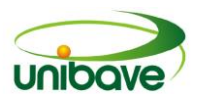

**Figura 06 -** Ponto 01 para construção da ETE

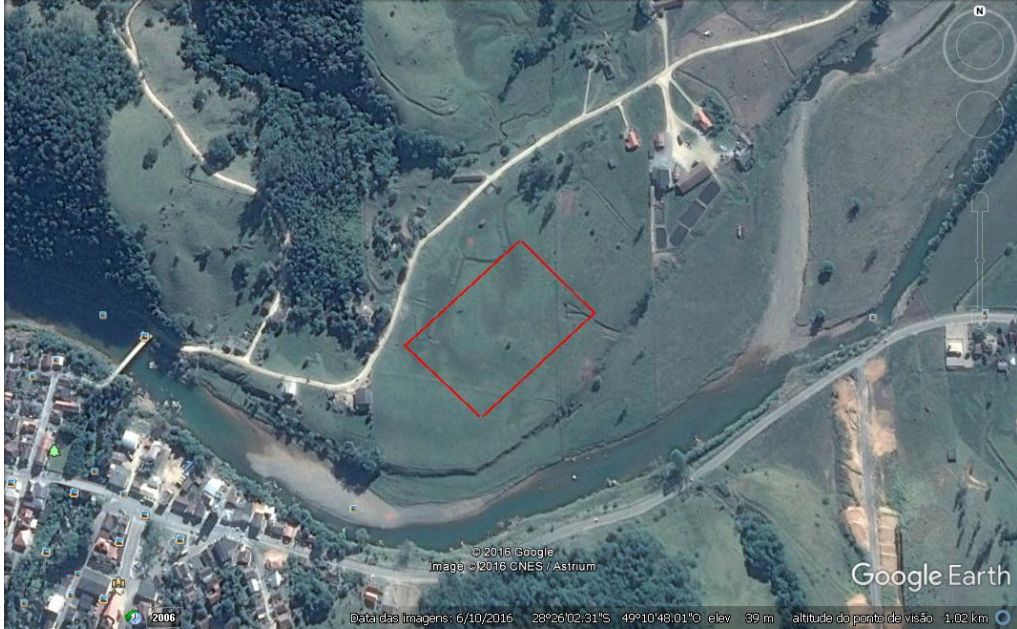

**Fonte:** Google Earth (2016)

**Figura 07 -** Ponto 02 para construção da ETE

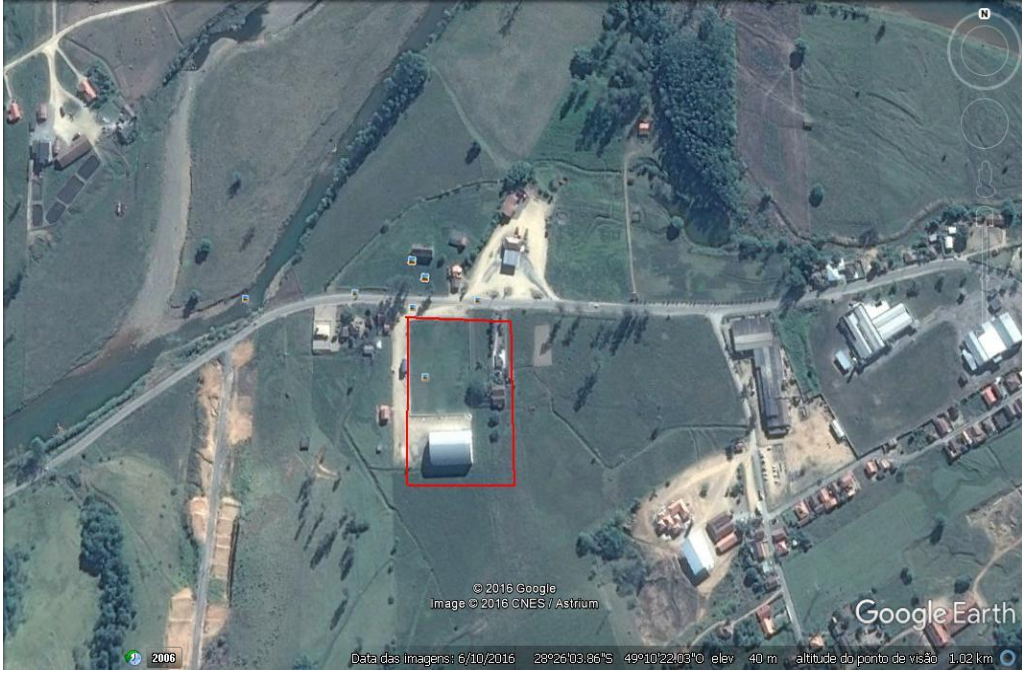

**Fonte:** Google Earth (2016)

Conforme verificado no trabalho observou-se que houve um decréscimo com a população de Pedras Grandes, porém para a realização dos cálculos de progressão convencionou-se usar o crescimento obtido em um município vizinho o qual apresentou um crescimento de 6%.

A estação foi dimensionada seguindo as metodologias de cálculos estudadas

por Nuvolari; et al. (2011) e Nunes (2015) em que a mesma obteve as seguintes conFigurações: grade com medidas de 0,70m de comprimento e 0,196m de largura, caixa de areia com medidas de 1,65m de comprimento com 0,50m de altura e 1,30m de largura.

Também foi adotado medidor de vazão e controle de velocidade um medidor tipo calha Pashall de 3" lagoa facultativa teve dimensões na parte inferior da lagoa de 12m de largura e 32m de comprimento, e na parte superior 35m de comprimento e 20m de largura. A lagoa de maturação teve dimensões de na parte inferior da lagoa 26m de largura e 55m de comprimento, e na parte superior 63m de comprimento e 34m de largura.

A limpeza do lodo gerado na lagoa será realizada com escavadeira e encaminhado ao aterro sanitário ou, ainda, sugere-se realizar estudos quanto ao tratamento do mesmo e aproveitamento na agricultura.

Para a construção do sistema de Lagoa Facultativa foram sugeridos dois locais, denominados ponto 1 e ponto 2. Ambos os locais possuem uma distância do centro do município de 3 e 2 quilômetros. Ambos possuem fácil localização, área plana, fácil acesso, distanciamento de núcleos urbanos e com distanciamento de aproximadamente 100m do corpo receptor, com medidas 120m x 115m, o ponto 2 possui localização em área industrial de propriedade da prefeitura e o terreno denominado ponto 1 é de propriedade particular.

Cabe ressaltar que em ambos os pontos selecionados para a construção da ETE, deve-se considerar estudos de impacto de vizinhança pois, sabe-se que este tipo de construção apesar de serem de extrema importância, podem causar impactos visuais e de odor para as comunidades de entorno. Devido aos aspectos relacionados, deve-se considerar esses estudos na fase do licenciamento, pois trazem modificações no uso e ocupação do território urbano e produzem impactos para a vizinhança, podendo interferir diretamente na dinâmica da cidade.

## **Referências**

BENETTI, Joana Kirchner. **A utilização da projeção populacional na elaboração de projetos de saneamento básico:** estudo de caso, Ijuí, RS. 2007. 58f. (Trabalho de Conclusão de Curso em Engenharia Civil) - Universidade Regional do Noroeste do Estado do Rio Grande do Sul. Rio Grande do Sul, 2007. Disponível em: <http://www.projetos.unijui.edu.br/petegc/wp-content/uploads/2010/03/TCC-Joana-Kirchner-Benetti.pdf>. Acesso em: 12 set. 2016.

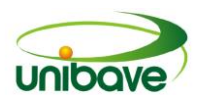

BORGES, Andréa da Silva; et al. **Projeções populacionais no Brasil:** subsídios para seu aprimoramento. Campinas, 2006. Disponível em: <http://www.abep.nepo.unicamp.br/encontro2006/docspdf/ABEP2006\_901.pdf>. Acesso em: 12 set. 2016.

BRASIL. **NBR 9648:** Estudo de concepção de sistemas de esgoto sanitário. Rio de Janeiro, 1986.

\_\_\_\_\_\_\_\_\_\_\_\_\_. **NBR 9649:** Projeto de redes coletoras de esgoto sanitário. Rio de Janeiro, 1986.

\_\_\_\_\_\_\_\_\_\_\_\_\_. **NBR 12207:** Projeto de interceptores de esgoto sanitário. Rio de Janeiro,1992.

\_\_\_\_\_\_\_\_\_\_\_\_\_. **NBR 15575-1:** Edificações habitacionais - desempenho Parte 1: requisitos gerais. Rio de Janeiro, 2003.

\_\_\_\_\_\_\_\_\_\_\_\_\_. **NBR 13969:** Tanques sépticos - Unidades de tratamento complementar e disposição final dos efluentes líquidos - Projeto, construção e operação. Rio de Janeiro, 1997.

\_\_\_\_\_\_\_\_\_\_\_\_\_. **Lei 11.445/2007**. Lei do Saneamento Básico. 2007. Disponível em: [<http://www.planalto.gov.br/ccivil\\_03/\\_ato2007-2010/2007/lei/l11445.htm>](http://www.planalto.gov.br/ccivil_03/_ato2007-2010/2007/lei/l11445.htm). Acesso em:01 out. 2016.

CESAN. **Tratamento de esgoto.** 2013. Disponível em: < http://www.cesan.com.br/wpcontent/uploads/2013/08/APOSTILA\_TRATAMENTO\_ESGOTO.pdf >. Acesso em: 25 set. 2016

**Clima:** Santa Catarina. 2016. Disponível em: <http://pt.climatedata.org/location/718918/>. Acesso em: 28 set. 2016

FAEDO, Andreia Maria. **Tecnologias convencionais e novas alternativas para o tratamento de efluentes domésticos**. 2010. 38f. Trabalho de Conclusão de Curso (Nível Superior, Engenharia do Controle da Poluição Ambiental) Universidade do Sul de Santa Catarina, UNISUL, Florianópolis, 2010.

IBGE – Instituto Brasileiro de Geografia e Estatística**. Dados gerais do município de Treze de Maio Santa Catarina.** 2016. Disponível em:

[<http://cidades.ibge.gov.br/painel/painel.php?lang=&codmun=421840&search=santa](http://cidades.ibge.gov.br/painel/painel.php?lang=&codmun=421840&search=santa-catarina|treze-de-maio|infográficos:-dados-gerais-do-município) [-catarina|treze-de-maio|infográficos:-dados-gerais-do-município>](http://cidades.ibge.gov.br/painel/painel.php?lang=&codmun=421840&search=santa-catarina|treze-de-maio|infográficos:-dados-gerais-do-município). Acesso em: 16 set. 2016.

INSTITUTO TRATA BRASIL. **Estudo destaca benefícios com a expansão do saneamento no Brasil**. 2016. Disponível em:[<http://www.tratabrasil.org.br/estudo](http://www.tratabrasil.org.br/estudo-destaca-beneficios-com-a-expansao-do-saneamento-no-brasil)[destaca-beneficios-com-a-expansao-do-saneamento-no-brasil>](http://www.tratabrasil.org.br/estudo-destaca-beneficios-com-a-expansao-do-saneamento-no-brasil). Acesso: 30 ago. 2016.

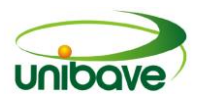

#### \_\_\_\_\_\_\_\_\_\_\_\_\_. **Saneamento básico enquanto direito fundamental e direito**

**humano**. 2015. Disponível em: [<http://www.tratabrasil.org.br/saneamento-basico](http://www.tratabrasil.org.br/saneamento-basico-enquanto-direito-fundamental-e-direito-humano)[enquanto-direito-fundamental-e-direito-humano>](http://www.tratabrasil.org.br/saneamento-basico-enquanto-direito-fundamental-e-direito-humano). Acesso em: 26 ago. 2016.

\_\_\_\_\_\_\_\_\_\_\_\_\_. **Esgoto a céu aberto:** inimigo invisível - Correio do Povo. Wong, Anthony, 2016. Disponível em:[<http://www.tratabrasil.org.br/esgoto-a-ceu-aberto](http://www.tratabrasil.org.br/esgoto-a-ceu-aberto-inimigo-invisivel-correio-do-povo)[inimigo-invisivel-correio-do-povo>](http://www.tratabrasil.org.br/esgoto-a-ceu-aberto-inimigo-invisivel-correio-do-povo). Acesso em: 15 ago. 2016**.**

LIRA, Bruno Carneiro. **O passo a passo do trabalho científico.** Petrópolis, RJ: Vozes, 2014.

NICOLETTI, Janara. **14% da população é atendida por rede de saneamento básico em SC**. 2014. Disponível em: [<http://g1.globo.com/sc/santa-catarina/noticia/2014/03/14-da](http://g1.globo.com/sc/santa-catarina/noticia/2014/03/14-da-populacao-e-atendida-por-rede-de-saneamento-basico-em-sc.html)[populacao-e-atendida-por-rede-de-saneamento-basico-em-sc.html>](http://g1.globo.com/sc/santa-catarina/noticia/2014/03/14-da-populacao-e-atendida-por-rede-de-saneamento-basico-em-sc.html). Acesso em: 15 ago. 2016.

NUNES, José Alves. **Tratamento físico químico de águas residuárias industriais**. 6.e. Sergipe: J. Andrade, 2012. 315p.

\_\_\_\_\_\_\_\_\_\_\_\_\_. **Tratamento biológico de águas residuárias**. 2.ed. Sergipe: J. Andrade, 2011. 272p**.** 

NUVOLARI, Ariovaldo; et al. **Esgoto sanitário, coleta, transporte, tratamento e reuso agrícola.** 2.ed. São Paulo: Edgard Blucher, 2011. 565p.

OLIVEIRA, Valle Walter Borges de. **Modelo para tomada de decisão na escolha de um sistema de tratamento de esgoto sanitário**. 2004. 170p. Tese (Pósgraduação, Administração) - Faculdade de Economia, Administração e Contabilidade, São Paulo. 2004.

OTANI, Nilo; FIALHO, Francisco Antônio Pereira. **TCC métodos e técnicas**. 2.ed. Florianópolis. Editora Visual Books, 2011.160p.

PEREIRA, José Matias. **Manual de metodologia da pesquisa científica.** 2.ed. São Paulo: Atlas, 2010.

PEREIRA, Tatiana Santana Timóteo; HELLER, Léo. **Planos municipais de saneamento básico:** avaliação de 18 casos brasileiros. 2015. 10p. Artigo Técnico (Superior, Curso de Especialização em Gestão e Tecnologia do Saneamento) - Escola Nacional de Saúde Pública, Fundação Oswaldo Cruz, Brasília. 2014.

SABESP. **Tipos de tratamentos**. 2016. Díponivel em: [<http://site.sabesp.com.br/site/interna/Default.aspx?secaoId=61>](http://site.sabesp.com.br/site/interna/Default.aspx?secaoId=61). Acesso em: 28 set. 2016

SAE – Serviço Autônomo de água e esgoto bandeirantes (PR). **Estação de tratamento de esgoto**. Disponível em: <http://bandeirantes.pr.gov.br/editais/Roteiro\_ETE.pdf>. Acesso em: 04 set. 2016.

SILVA, A.; et al. **Manual de saneamento**. 3[.http://g1.globo.com/espirito-santo/estv-](http://g1.globo.com/espirito-santo/estv-2edicao/videos/)

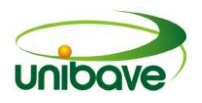

[2edicao/videos/e](http://g1.globo.com/espirito-santo/estv-2edicao/videos/)d. Brasília: Assessoria de Comunicação e Educação em Saúde Núcleo de Edição e Mídias de Rede, 2007. 407p.

TRAMONTIN, Aline; BACK, Nestor. **Análise de parâmetros hidráulicos da rede coletora de esgoto sanitário para a praia do Cabo de Santa Marta em Laguna – SC.** 2014.14f. Trabalho de Conclusão de Curso (Nível Superior, Engenharia Civil) - Universidade do Extremo Sul Catarinense, UNESC, Criciúma. 2014.

VON SPERLING, Marcos. **Princípios do tratamento biológico de águas residuais.** 2.ed. Minas Gerais: ABES, 1997.

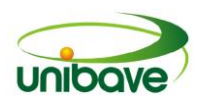

## **CAPITULO 03**

# **PLANO INTERMUNICIPAL DE GESTÃO INTEGRADA DOS RESÍDUOS SÓLIDOS – ATENDIMENTO QUANTO A GESTÃO DOS RESÍDUOS DE CONSTRUÇÃO CIVIL NO MUNICÍPIO DE ORLEANS/SC.**

**Vanusa Menegasso Bagio Márcia Raquel Ronconi de Souza Glaucea Warmeling Duarte Camila Lopes Eckert**

**Resumo:** Dentre tantos danos sofridos pelo meio ambiente, pode-se citar o destino inadequado dado aos resíduos sólidos da construção civil com um dos principais responsáveis. Para solucionar esta questão, municípios consorciados reuniram-se e criaram o Plano Intermunicipal de Gestão Integrada de Resíduos Sólidos, que está pré-estabelecido pela Política Nacional dos Resíduos Sólidos, com o intuito de aplicar a gestão correta dos resíduos sólidos, dentre estes, os resíduos de construção civil (RCC). Os RCC passaram a ter uma legislação especifica, criada pelo Conselho Nacional do Meio Ambiente (CONAMA), que estabelece diretrizes, critérios e procedimentos para a gestão dos resíduos da construção civil**.** O presente trabalho foi desenvolvido com o objetivo de realizar uma análise dos atuais locais de descarte dos RCCs no município de Orleans e identificar se o Plano Intermunicipal de Gestão Integrada dos Resíduos Sólidos está sendo atendido conforme recomendações para o município. O resultado do trabalho demostrou que o município não possui uma gestão dos resíduos sólidos da construção civil adequada.

**Palavras-chave:** Resíduos de Construção Civil. Meio Ambiente. Gestão. Construção Civil.

## **Introdução**

É evidente a existência de problemas que precisam ser resolvidos com certa urgência no que diz respeito meio ambiente urbano. Dentre estes pode-se citar a questão dos resíduos sólidos da construção civil (RCC), que são provenientes de diversas atividades como: reformas, demolições, construção, reparos e escavação (ANDERE; SANTOS, 2009).

Percebe-se que com o crescimento da população e a rápida expansão da urbanização nas cidades e nos munícipios, há um aumento no número de moradias e de construções, o que ocasiona um aumento na geração de RCC, gerando, por

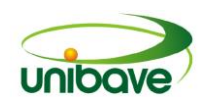

sua vez, grandes impactos ao meio ambiente caso estes resíduos não sejam destinados de forma correta (FERREIRA et al., 2014).

No Brasil é comum o entulho ser descartado incorretamente em margens de rios, terrenos baldios, calçada pública, e outros locais impróprios, o que traz problemas de limpeza pública e prejudica a sociedade como um todo, através da contaminação do solo, rios, obstrução de drenagens, erosão, alagamentos e prejudicando a saúde da população. Isso ocorre por falta de conhecimento da maioria da população e a ausência de fiscalização que puna os culpados pelo ato de depositar os resíduos de forma inadequada (FLIEGNER, 2015; ANDERE; SANTOS, 2009).

A partir do que foi apresentado, este trabalho tem como objetivo realizar uma análise dos atuais locais de descarte dos resíduos de construção civil (RCC) no município de Orleans e identificar se as recomendações quanto à gestão dos resíduos de construção civil de acordo com o Plano Intermunicipal de Gestão Integrada dos Resíduos Sólidos estão sendo seguidas no município de Orleans/SC.

Para alcançar o objetivo proposto este trabalho foi realizado em quatro etapas: a avaliação da disposição atual dos resíduos da construção civil; a identificação das legislações aplicáveis, dentre estas o Plano Intermunicipal de Gestão Integrada dos Resíduos Sólidos dos Municípios Consorciados, levantamento dos aspectos e impactos ambientais quanto à disposição dos resíduos de construção civil, e ao final, análise do atendimento da legislação no município de Orleans/SC.

## *Resíduos da Construção Civil*

Os resíduos da construção civil são chamados frequentemente de entulhos de obras, caliça ou metralha. A Resolução CONAMA 307 diz que os resíduos da construção civil (RCC) são:

> os provenientes de construções, reformas, reparos e demolições de obras de construção civil, e os resultantes da preparação e da escavação de terrenos, tais como: tijolos, blocos cerâmicos, concreto em geral, solos, rochas, metais, resinas, colas, tintas, madeiras e compensados, forros, argamassa, gesso, telhas, pavimento asfáltico, vidros, plásticos, tubulações, fiação elétrica etc. (BRASIL, 2002).

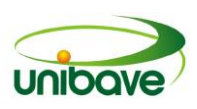

Conforme a resolução, os resíduos são classificados em classe A, B, C e D. A classe A considera todos os reutilizáveis ou recicláveis na forma de agregados, assim como tijolos, telhas, placas de revestimento, argamassa, concreto, blocos e tubos; a classe B refere–se aos recicláveis para outras destinações, como por exemplo, os papeis, plásticos, metais, papelão, vidros, madeiras, embalagens vazias de tintas imobiliárias e gesso; os resíduos da classe C são aqueles que ainda não possuem técnicas desenvolvidas ou aplicações economicamente viáveis que permitam a sua reciclagem ou recuperação, como a manta asfáltica e manta de lã de vidro; e, por fim, a classe D que são os perigosos, oriundos do processo de construção, tais como tintas, solventes, óleos e outros, ou aqueles contaminados ou prejudiciais à saúde, originários de demolições, reformas e reparos de clínicas radiológicas, instalações industriais dentre outros, bem como telhas e demais objetos e materiais que contenham amianto ou outros produtos nocivos à saúde.

De acordo com o disposto no art. 10 da Resolução CONAMA 307, os RCC possuem uma destinação correta a ser dada em função da sua classificação.

#### *Impactos ambientais decorrentes da disposição irregular dos RCCs*

Um dos principais causadores da degradação ambiental são os resíduos sólidos que, em geral, prejudicam tanto pelo volume gerado como por seu tratamento e sua destinação inadequada (PINTO; SANTOS; CATUNDA, 2015).

No Brasil, a produção e o destino dos RCC difere principalmente quanto ao tipo de obra que os origina, como as que são oriundas das chamadas construções formais, que são obras empreitadas ou de incorporação executadas por intermédio de construtoras ou as obras informais, que são efetuadas por pequenos prestadores de serviço legais ou autônomos, em pequenas obras de ampliação e restauração de imóveis. São esses tipos de construções que mais proporcionam impactos ao meio ambiente e aos serviços municipais, com a destinação desordenada em terrenos clandestinos não licenciados (SEGATO; NETO, [s.d.]).

Diante desse fato, nos últimos anos há um aumento da preocupação quanto à disposição final dos resíduos gerados pela indústria da construção civil. Sendo que, apenas de ela ter sido apontada como uma importante atividade para o avanço da sociedade, é um ramo que causa impactos ambientais, utilizando recursos naturais, modificando o meio ambiente e gerando um grande volume de resíduos (TESSARO; SÁ; SCREMIN, 2012).

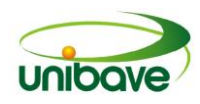

Se estes resíduos forem depositados irregularmente podem trazer inúmeros danos ao meio ambiente tais como: a contaminação do solo, rios, obstrução de drenagens, erosão, alagamentos e também riscos à saúde humana.

Evidentemente que este não é um problema enfrentado apenas pelos construtores, mas, também pelos gestores governamentais e pela sociedade como um todo, que pode vir a ser a maior vítima desta poluição gerada pelos resíduos da construção civil (PINTO; SANTOS; CATUNDA, 2015).

Normalmente, os resíduos, quando destinados sem o planejamento apropriado, são depositados no meio ambiente, em áreas frágeis, pouco monitoradas, onde não haja população permanente ou moradores, passando despercebido pela sociedade em geral (SILVA; FERNANDES, 2012).

Por isso os resíduos da construção civil devem ter um gerenciamento adequado para evitar que sejam descartados em lugares inapropriados e se acumulem em margens de rios, terrenos baldios ou outros locais impróprios (RAMOS; PINTO; MELO, 2014).

O principal impacto causado pelos resíduos da construção civil é o grande volume gerado, pois, são vistos pela maioria da população como resíduos de baixa periculosidade. Apesar disso, é possível encontrar dentre os resíduos, material orgânico, produtos químicos, tóxicos e de diferentes embalagens que podem armazenar água e propiciar a proliferação de insetos e de outros vetores de doenças, podendo gerar problemas de ordem estética, ambiental e de saúde pública (BRASIL, 2011).

Os impactos podem ser minimizados, quando realizada uma segregação adequada dos resíduos durante as etapas construtivas e também quando destinados de maneira apropriada, trará benefícios não apenas ambientais, mas também melhores condições de saúde, segurança e bem-estar à população (LOCKS; PAVEI, 2009; SILVA; FERNANDES, 2012).

## *Gestão de Resíduos da Construção Civil*

Até a década de 90 quase não se ouvia falar de leis que abrangessem o tema "resíduos sólidos de construção civil", uma vez que, a sociedade ainda conseguia conviver com os transtornos causados pela disposição irregular. A partir do momento que os resíduos começaram a causar problemas, percebeu-se a necessidade de criação de uma legislação específica para o assunto, surgindo

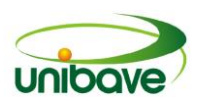

então, em 5 de julho de 2002, o CONAMA (SILVA; FERNANDES, 2012), que é o principal instrumento legal que estabelece diretrizes, critérios e procedimentos para a gestão dos resíduos de construção civil, além de determinar prazos para que os municípios e geradores se ajustem às regras é a Resolução CONAMA 307 (BRASIL, 2002).

A referida resolução passou a valer a partir do dia 2 de janeiro de 2003, considerando que os geradores de RCC devem ser responsáveis pelo resíduo gerado. Desta forma, toda e qualquer entidade responsável por atividades ou empreendimentos que gerem resíduos de construção civil, é considerado gerador de resíduos, sendo de sua obrigação a separação por classe, não podendo ser depositados em aterros de resíduos sólidos urbanos, em áreas de "bota fora", em encostas, corpos d'água, lotes vagos e em áreas protegidas por Lei (RAMOS; PINTO; MELO, 2014; TOBERGTE; CURTIS, 2013).

A Resolução CONAMA 307 salienta que os municípios devem elaborar, executar e coordenar o Programa Municipal de Gerenciamento de Resíduos da Construção Civil (PGRCC), que é um instrumento para a implementação da gestão dos mesmos, onde será determinado diretrizes para o gerenciamento dos resíduos de construção civil (RCC) gerados pelos pequenos geradores, podendo esta parcela ser absorvida pelas atividades exercidas pelo setor público (ZANTA, 2009; BRASIL,2012).

Em 2 de agosto de 2010 foi constituída a Política Nacional de Resíduos Sólidos através da Lei nº 12.305, que aborda as diretrizes referentes à gestão e gerenciamento de resíduos sólidos (BRASIL, 2010).

A referida lei tem como princípios a minimização da geração de resíduos, a proteção da saúde pública e do meio ambiente, redução, reutilização, reciclagem, tratamento dos resíduos sólidos, disposição final ambientalmente adequada dos rejeitos e a redução de volumes dos resíduos.

Desta forma, percebe-se que a gestão de resíduos tem sido, há pouco tempo, largamente discutida, pois a legislação ambiental tornou-se mais rigorosa, com uma tendência de tornar os geradores responsáveis pela destinação do seu resíduo, levando à adoção de técnicas de minimização do desperdício e políticas de reciclagem (BRASILEIRO; MATOS, 2015).

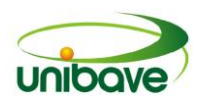

Para as prefeituras municipais a gestão dos resíduos da construção civil representa um dos principais problemas que precisa ser resolvido. (PINTO; SANTOS; CATUNDA, 2015).

Nos termos previstos por esta lei, encontra-se a elaboração do plano municipal de gestão integrada de resíduos sólidos, e para aqueles municípios que optarem por soluções consorciadas para a gestão dos resíduos sólidos, como no caso do município de Orleans/SC, cria-se o plano intermunicipal, plano este que ajudará na correta gestão dos RCC.

Para os casos de resíduos sólidos, esse gerenciamento trará de um conjunto de ações exercidas, direta ou indiretamente, nas etapas de coleta, transporte, transbordo, tratamento, destinação e disposição final ambientalmente adequada para estes, de acordo com plano municipal de gestão integrada ou com plano de gerenciamento de resíduos sólidos, exigidos na forma da Lei nº 12.305, de 2 de agosto de 2010 (TOBERGTE; CURTIS, 2013).

#### **Procedimentos Metodológicos**

O município de Orleans foi criado no dia 30 de agosto de 1913 e encontra-se localizado no extremo sul do Estado de Santa Catarina. Pertence à região carbonífera e faz parte da AMREC – Associação dos Municípios da Região Carbonífera. Possui uma economia baseada no comércio, na indústria, na agricultura e na pecuária (IPAT; IPARQUE; UNESC , 2013).

Em conformidade com dados do levantamento realizado pelo IBGE a população estimada de Orleans no ano de 2015 era de 22.587 habitantes e possui área de unidade territorial aproximadamente de 549,00 km². A Figura 01 demonstra a localização do município de Orleans/SC (IBGE, 2016).

Como forma de obtenção de dados e elementos adicionais, no que se refere ao descarte de resíduos de construção civil, primeiramente buscou-se informações dentro dos limites urbanos do município, principalmente em pontos onde havia construções próximas e também áreas com características de terrenos baldios, a fim de localizar áreas com depósito de RCC.

A identificação das legislações aplicáveis contou primeiramente com uma análise do Plano Intermunicipal de Gestão Integrada dos Resíduos Sólidos dos Municípios Consorciados, que é um conjunto de ações direcionadas para encontrar soluções para os resíduos sólidos, de forma a analisar as dimensões política,

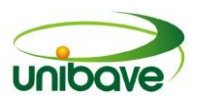

econômica, ambiental, cultural e social, com controle social e sob a ideia do desenvolvimento sustentável (IPAT; IPARQUE; UNESC , 2013).

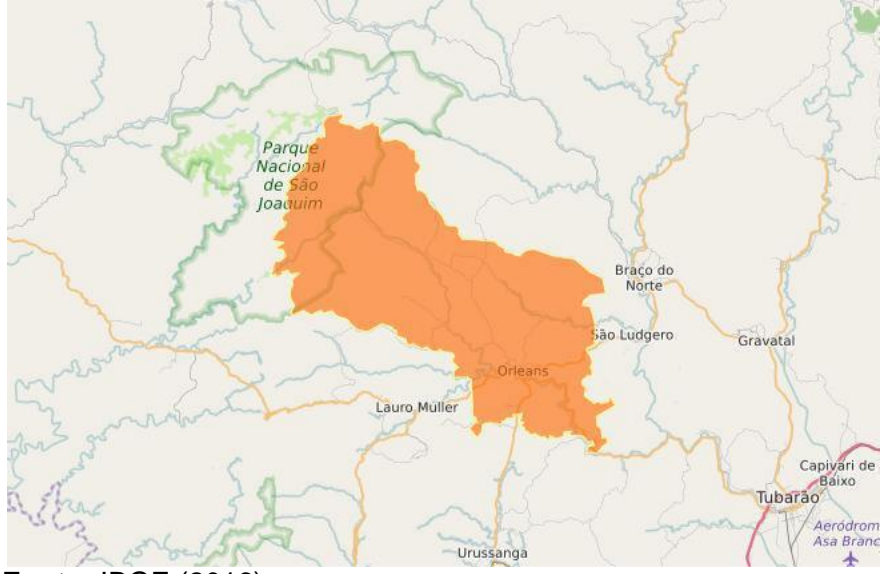

**Figura 01** - Localização Geográfica do município de Orleans

**Fonte:** IBGE (2016).

O Cirsures é formado por seis municípios da região carbonífera do sul de Santa Catarina, que são: Cocal do Sul, Lauro Muller, Morro da Fumaça, Orleans, Treviso e Urussanga.

Posteriormente também foram identificadas as legislações aplicáveis na esfera federal, estadual e municipal. Após o levantamento das principais legislações aplicáveis quanto aos resíduos de construção civil, foram identificados os impactos ambientais resultantes do manuseio, transporte e disposição inadequada dos resíduos no município.

Ao final foram elaboradas propostas quanto a correta disposição dos resíduos de acordo com o Plano Intermunicipal de Gestão Integrada dos Resíduos Sólidos dos Municípios Consorciados para o município de Orleans.

#### **Resultados e Discussão**

A criação do plano municipal de gestão integrada de resíduos sólidos, nos termos previstos por lei, é uma oportunidade para que o município tenha acesso a recursos da União, para ser investido em empreendimentos e serviços relacionados à limpeza urbana e ao manejo de resíduos sólidos (BRASIL, 2010). O quadro 01 mostra o levantamento das legislações aplicáveis.

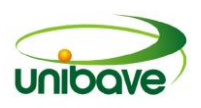

Após visitas realizadas na área urbana do município de Orleans/SC, foi possível constatar locais que possuíam resíduos da construção civil depositados de maneira irregular. Os locais identificados com resíduos de construção civil foram lotes vagos, margens de rios, calçadas, entre outros. A Figura 02 mostra a disposição de resíduos de construção civil em locais inadequados no município de Orleans, como margens de rios, por exemplo.

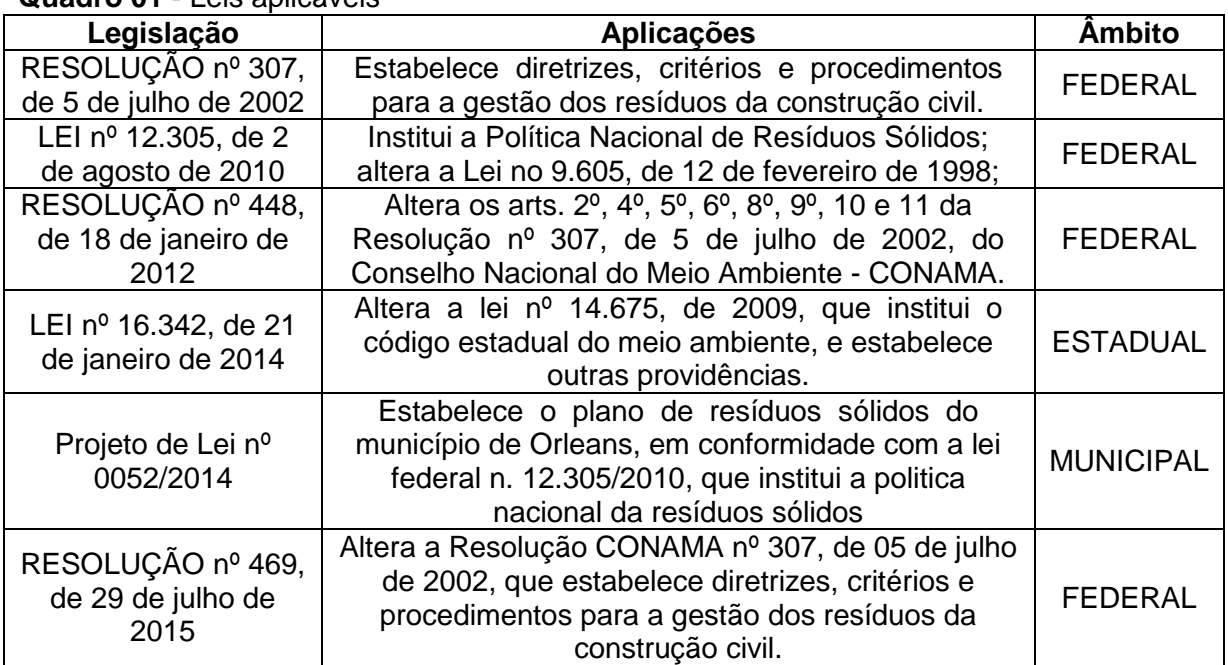

#### **Quadro 01** - Leis aplicáveis

**Fonte:** Os Autores (2016)

**Figura 02** - Depósito irregular de resíduos da construção civil. (a) em lotes vagos no bairro Rio Belo; (b) RCC depositados na margem do Rio Pinheiros; e (c) RCC depositados de maneira irregular em lote vago com curso d´agua bairro Rio Belo

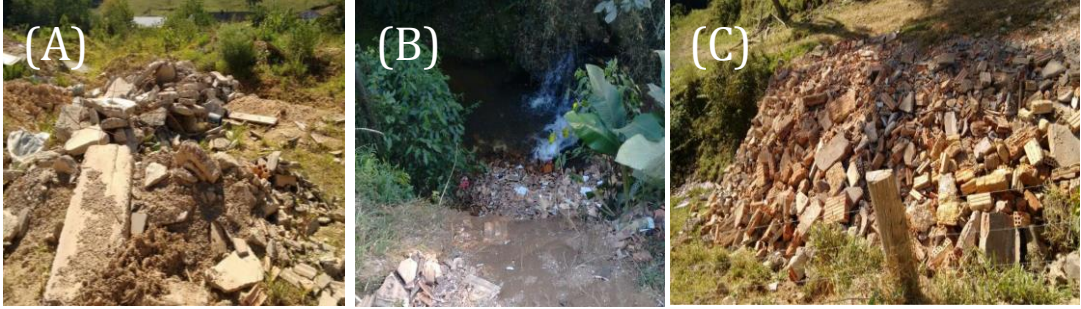

**Fonte:** Os Autores(2016).

Verificou-se que no município existe uma empresa licenciada para recolher os RCC, porém o gerador é que tem que contratar seus serviços de forma a dar uma correta destinação dos resíduos, contudo dependerá da conscientização de cada um, desde pequeno ao grande gerador.

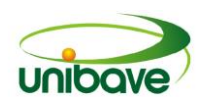

Alguns geradores do município contratam os serviços desta empresa para recolher os resíduos gerados em suas construções, mas a grande maioria são os grandes geradores, como por exemplo, novas construções.

A empresa que transporta os RCC no município possui uma área licenciada para disposição final desses resíduos, denominada área de transbordo e triagem de resíduos da construção civil e resíduos volumosos (ATT), de acordo com a licença ambiental de operação - LAO de nº 09/2016, fornecida pela Fundação Municipal do Meio Ambiente de Orleans – FAMOR.

Essa área é destinada ao recebimento de resíduos da construção civil e resíduos volumosos, para triagem, armazenamento temporário dos materiais segregados, eventual transformação e posterior remoção para destinação adequada, observando normas operacionais específicas de modo a evitar danos ou riscos à saúde pública e a segurança e a minimizar os impactos ambientais adversos (IPAT; IPARQUE; UNESC , 2013). A Figura 03A mostra aspectos de resíduos classe A depositados diretamente no solo e a Figura 03B mostra uma caçamba estacionária usada para transportar os resíduos no local de armazenamento dos RCC classe A.

Na Figura 04A podemos observar os resíduos classe D todos misturados e depositados diretamente no solo. JÁ na Figura 04B, pode-se observar resíduos classe B separados na ATT do município de Orleans.

Conforme a LAO de nº 09/2016, os resíduos sólidos separados da construção civil, devem ser acondicionados em baias identificadas e terem seu destino final adequado. A empresa deve emitir semestralmente os comprovantes de destino para a FAMOR.

**Figura 03** – (a) resíduos classe A depositados diretamente no solo; (b) caçamba estacionária usada para transportar os resíduos

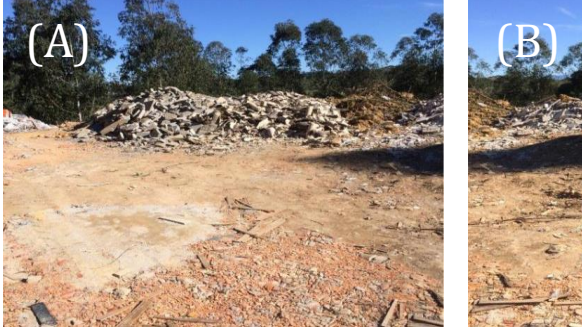

**Fonte:** Os Autores (2016).

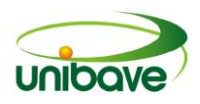

**Figura 04** – (a) resíduos classe D todos misturados e depositados diretamente no solo; (b) resíduos classe B separados na ATT do município de Orleans

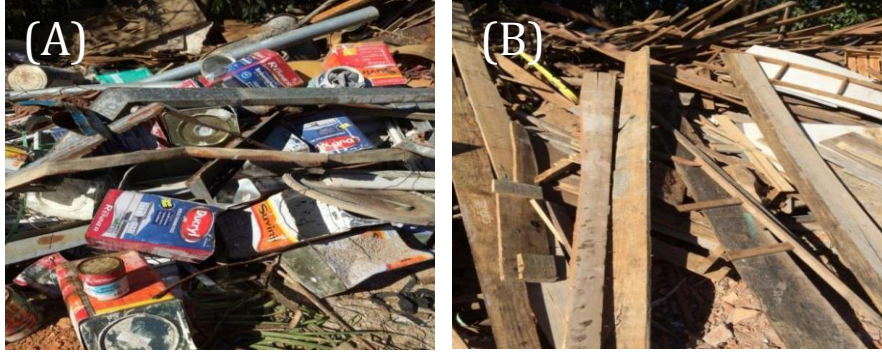

**Fonte:** Os Autores (2016).

A Figura 05A mostra resíduos separados para serem armazenado nas baias e a Figura 05B local demonstra onde as baias ficam armazenadas com os RCC já separados antes de serem encaminhados para o destino correto.

**Figura 05** – (a) resíduos separados para serem armazenado nas baias; b): local onde as baias ficam postas antes de serem levadas para o destino correto

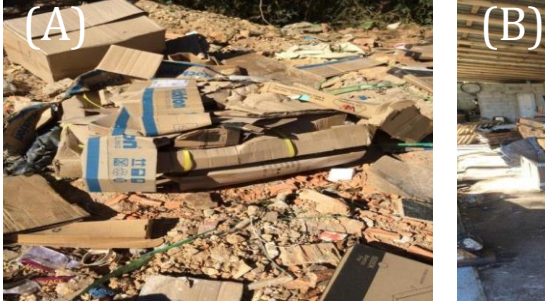

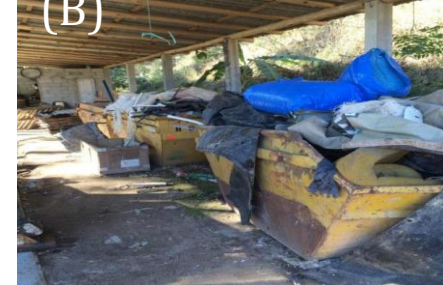

**Fonte:** Os Autores (2016).

Como constatado, no munícipio de Orleans/SC há casos de disposição irregular de RCC, ocorrendo devido à ausência de fiscalização do poder público, associado à falta de compromisso dos geradores no manejo e, principalmente, na destinação, acarretando em impactos ambientais, como: deterioração das áreas de manancial e de proteção permanente; propagação de agentes transmissores de doenças; assoreamento de rios e córregos; obstrução dos sistemas de drenagem; ocupação de vias e logradouros públicos por resíduos, com prejuízo à circulação de pessoas e veículos, além da própria degradação da paisagem urbana; existência e acúmulo de resíduos que podem gerar risco por sua periculosidade.

A atividade de construção tem diversos aspectos com a geração de impactos ambientais em todas as etapas do seu processo. O quadro 02 mostra os principais aspectos e impactos ambientais identificados quanto a disposição final dos RCC.

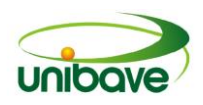

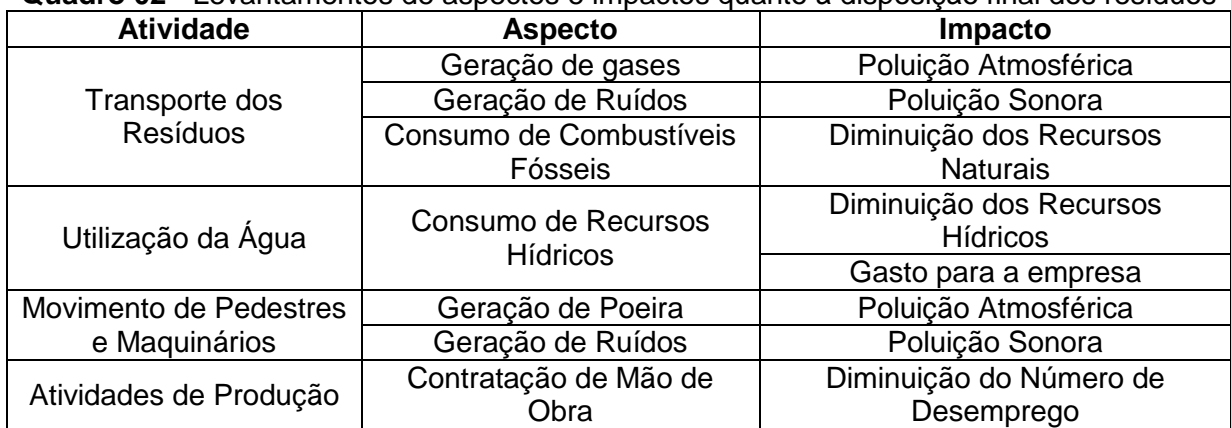

**Quadro 02** - Levantamentos de aspectos e impactos quanto à disposição final dos resíduos

**Fonte:** Os Autores, 2016.

A gestão dos resíduos da construção civil deve ser realizada de forma integrada em vários segmentos do município, tais como: Órgão público municipal – responsável pelo controle e fiscalização sobre o transporte e destinação dos resíduos; Geradores de resíduos – responsável pela observância dos padrões previstos na legislação específica no que se refere à coleta, transporte e disposição final dos resíduos, fazendo sua gestão interna e externa; Transportadores – responsável pela destinação aos locais licenciados e apresentação do comprovante da destinação.

No munícipio de Orleans/SC, de acordo com o que foi analisado no Plano Intermunicipal de Gestão Integrada de Resíduos Sólidos e em outras leis, não realiza uma gestão correta dos RCC, pois não fiscalizam as obras, além de possuir áreas com resíduos depositados incorretamente. Como forma de tentar amenizar e ou eliminar este fato, a seguir foram propostos práticas para serem aplicadas no município, como:

 Estabelecer um sistema de coleta alternativo para os RCC adotando procedimentos para reaproveitar os resíduos sólidos reutilizáveis e recicláveis, criando mecanismos de fontes de negócios, emprego e renda, mediante a valorização dos resíduos sólidos;

 Criação e desenvolvimento de cooperativas ou de outras formas de associação de catadores de materiais reutilizáveis e recicláveis, que poderão ser formadas por pessoas físicas de baixa renda.

 Criar Pontos de Entrega Voluntária (PEV), que representariam uma maneira econômica e eficiente para armazenar e encaminhar corretamente os resíduos. Estes locais, também chamados de Ecopontos, servem para a acumulação

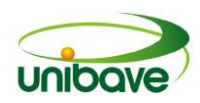

temporária de resíduos da construção (RCC), onde pequenos geradores poderão levar os resíduos gerados sem custo.

 Fiscalização das obras civis e reformas, cobrando alvará e comprovante da empesa de transporte para a unidade de triagem.

 Como o município de Orleans/SC já possui uma ATT, a sugestão final seria incentivos para estruturação de uma usina de beneficiamento de resíduas classe A, visando recuperar os resíduos de construção civil (areia, concreto, tijolo) para reutilização em obras públicas, como em base e manutenção de estradas.

#### **Considerações Finais**

A finalidade deste trabalho foi analisar os atuais locais de descarte dos resíduos de construção civil (RCC) no município de Orleans e identificar se está havendo o atendimento das recomendações quanto à gestão dos resíduos de construção civil de acordo com o Plano Intermunicipal de Gestão Integrada dos Resíduos Sólidos no município de Orleans/SC e como alternativa ao referido município sugerir novas técnicas para os geradores.

Os resíduos ainda são depositados em locais inadequados, pois há uma falta de fiscalização do poder público, do órgão ambiental e até mesmo da própria população em denunciar o fato ocorrido. Sendo que cabe ao poder público intervir, com vistas a minimizar ou cessar o dano, logo que tome conhecimento de evento lesivo ao meio ambiente ou à saúde pública relacionada ao gerenciamento de resíduos sólidos.

Para que os índices de disposição inadequados dos RCC diminuam é necessário que o poder público em parceria com o órgão ambiental do município aplique a legislação os pequenos e os grandes geradores, para o avanço da gestão.

A área de transbordo e triagem (ATT) que existe no município, precisa passar por fiscalização do órgão ambiental e melhorias para o atendimento da lei, pois, o local é cercado, com um portão cadeado e tem acesso restrito, contudo é uma área com falta de sinalização que identifiquem o empreendimento. Os locais onde são armazenados os resíduos separados não possuem placas de identificação e apresentam estar desorganizados.

Além da empresa que recolhe os resíduos, a criação de um ponto de entrega voluntária (PEV) no município de Orleans, seria outro passo para armazenar os resíduos e posteriormente enviar para locais adequados, além de proporcionar ao

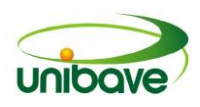

município um avanço na gestão dos resíduos sólidos em consonância aos preceitos estabelecidos pelo plano intermunicipal de gestão integrada de resíduos sólidos.

Como no município existem geradores que depositam os resíduos em locais inadequados, mesmo havendo uma empresa que se encarrega disso, isso justifica o investimento de recursos públicos e privados em um PEV que elimine ou ao menos diminua este problema.

A ausência de um sistema de gestão para os resíduos de construção civil muitas vezes parte das construtoras e até mesmo pelo poder público municipal, fato este que contribui para o aumento dos problemas ambientais, no que diz respeito principalmente quanto à disposição irregular de resíduos em terrenos ou locais inadequados não destinados para tal prática, como lixões clandestinos, acostamentos e rodovias.

#### **Referências**

ANDERE, Pedro Augusto Ramos; SANTOS, Harlen Inácio dos. **Disposição final de resíduos da contrução civil – estudo de caso**. 2009. 12p. Trabalho de Conclusão de Curso (Graduação em Engenharia Ambiemtal) - Universidade Católica de Goiás, Goiânia. 2009.

BEUREN, Ilse Maria (Org.). **Como elaborar trabalhos monográficos em contabilidade:** teoria e prática. 3 ed. São Paulo: Atlas, 2006.

BRASIL, Governo Federal. Lei n<sup>a</sup> 12.305, de 2 de agosto de 2010. **Diário Oficial da União**, p. 2, 2010.

\_\_\_\_\_\_, Ministério do Meio Ambiente. **Plano Nacional de Resíduos Sólidos**. Brasília: 2011.

\_\_\_\_\_\_. Conselho Nacional do Meio Ambiente. **Resolução n° 448, de 18 de janeiro de 2012**. Altera os arts. 2º, 4º, 5º,6º, 8º, 9º, 10 e 11 da Resolução nº 307, de 5 de julho de 2002, do Conselho Nacional do Meio Ambiente - CONAMA.

\_\_\_\_\_\_. Conselho Nacional Do Meio Ambiente. **Resolução n° 307, de 5 de julho de 2002.** Estabelece diretrizes, critérios e procedimentos para a gestão dos resíduos da construção civil. Brasília/DF, 2002.

BRASILEIRO, L. L.; MATOS, J. M. E. Revisão bibliográfica: reutilização de resíduos da construção e demolição na indústria da construção civil. **Cerâmica**, v. 61, n. 358, p. 178–189, 2015.

FERREIRA, Alice Cristina Alves et al. Gestão de Resíduos Sólidos na Construção Civil. **Pensar Engenharia,** v. 2, p. 1–14, 2014. Disponível em: <http://revistapensar.com.br/engenharia/pasta\_upload/artigos/a140.pdf>.

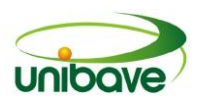

FLIEGNER, Ana Paula. **Gerenciamento de resíduos sólidos na construção civil.** 2015. 163p. Trabalho de Conclusão de Curso (Graduação em Engenharia Civil) - Universidade Regional do Noroeste do Estado Do Rio Grande Do Sul (UNIJUI). Santa Rosa, 2015.

GIL, Antonio Carlos. **Métodos e técnicas de pesquisa social**. 6 ed. São Paulo: Atlas, 2008.

IBGE – Instituto Brasileiro de Geografia e Estatística. **Cidades@.** Disponível em: [<http://www.cidades.ibge.gov.br/xtras/perfil.php?lang=&codmun=421170&search=s](http://www.ibge.gov.br/cidadesat/topwindow.htm?1) [anta-catarina|orleans>. A](http://www.ibge.gov.br/cidadesat/topwindow.htm?1)cesso em: 21 set. 2016.

IPAT; IPARQUE; UNESC. **Plano intermunicipal de gestão integrada de resíduos sólidos dos municípios consorciados ao Cirsures**. Fev, 2013. Disponível em: <http://www.cirsures.sc.gov.br/institucional/documentos/download/pdf/dbb3d789ee6f > Acesso em: 21 set. 2016.

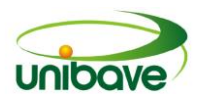

## **CAPITULO 04**

# **ESTUDO SOBRE A VIABILIDADE PARA VAGAS DE ESTACIONAMENTO EM ÂNGULOS NA RUA ARISTILIANO RAMOS, MUNÍCIPIO DE ORLEANS - SC**

## **Emanuelle de Souza Spricigo**

#### **Fábio Boeing**

**Resumo:** Mesmo planejada num momento que antecedeu a existência de veículos automotores, a pequena cidade de Orleans, localizada no Sul Catarinense, obteve, em decorrência deste planejamento, ruas largas, que, mais tarde facilitou seu transito. No entanto, atualmente observa-se a necessidade de vagas de paradas e estacionamento, principalmente em sua área central, onde localizam-se as principais ruas de acesso aos serviços urbanos, pois, nestas ruas, o número de vagas de estacionamento não comporta a frota atual em circulação. A fim de contribuir para a análise e apontar meios de solução do problema, este artigo apresenta alternativas de disposição de vagas de estacionamento para a Rua Aristiliano Ramos, mediante um projeto de planejamento detalhado. Para a concretização do estudo algumas tarefas foram realizadas, dentre as quais, o levantamento dos dados topográficos da Rua Aristiliano Ramos, a projeção das opções de disposição de vagas de estacionamento em ângulos de 30º, 45º, 60º e 90º, identificando a opção mais viável, por meio de comparação com a situação atual. Assim, a opção mais adequada a realidade em questão, nos permitiu a descrição de seus benefícios.

**Palavras-chave:** Vagas de estacionamento. Mobilidade urbana. Estacionamentos em ângulos.

#### **Introdução**

Em razão da facilidade de financiamentos, juros acessíveis e incentivos fiscais, facilitou-se a aquisição de automóveis, e, como consequência, sua quantidade cresce de forma exponencial no país. Tomando como exemplo, nos últimos cinco anos, em janeiro de 2011, a frota brasileira – que abrange automóveis comerciais e leves, caminhões, ônibus, carretas e motocicletas, era de 65.205.757 automóveis licenciados e, atualmente, junho de 2016, atingiu a marca de 92.281.081 unidades, ocasionando um aumento de 41,52% (DENATRAN, [s.d.]).

Segundo o Departamento Estadual de Trânsito/SC (DETRAN/SC), em agosto de 2011, o munícipio de Orleans contava com 14.434 automóveis. Por sua vez, em julho de 2016, esse número cresceu 22,93%, totalizando 17.744 automóveis (DETRAN, [s.d.]). Neste caso, considerando a população de 22.587 habitantes (IBGE, 2016), tem-se uma média de 0,78 veículos por habitante.

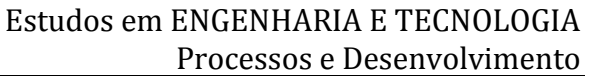

No Brasil, é cada vez mais difícil estacionar o veículo em lugar adequado, sendo que o número elevado de carros nos centros urbanos ocasiona a falta de vagas nas ruas, edifícios garagens e estacionamentos privados, principalmente nas vias onde estão concentrados os estabelecimentos comerciais, bancos e associações. Tal situação se agrava ainda mais nos dias que antecedem datas comemorativas, face ao aumento na demanda de vagas.

Associado a esse cenário, a falta de planejamento urbano ocasionada pelos processos de urbanização irregular e precipitada, acentuou os problemas urbanos, influenciando a ordem ambiental, econômica e social do município.

O tema abordado nesta pesquisa foi escolhido em virtude da fácil constatação, por meio de observação, que grande parte dos motoristas que procuram vagas de estacionamento na Rua Aristiliano Ramos, localizada no centro da cidade, não as encontram. Esse fenômeno os obriga a deixarem seus veículos em ruas paralelas a fim de se deslocarem para suas rotinas de trabalho e lazer. A Rua Aristiliano Ramos, além de possuir condomínios residenciais, é a principal rua comercial do município.

O problema retratado está diretamente relacionado ao aumento progressivo do número de veículos e ao fato de o número de vagas de estacionamento existentes na Rua não comportar a frota atual em circulação.

Com o propósito de contribuir para a análise e solução do problema, este artigo apresenta um estudo de viabilidade de alternativas de disposição de vagas de estacionamento em ângulos para a Rua Aristiliano Ramos, por meio de um projeto detalhado.

Para a concretização do estudo algumas tarefas foram realizadas, dentre as quais, o levantamento dos dados topográficos da Rua Aristiliano Ramos, a projeção das opções de disposição de vagas de estacionamento em ângulos de 30º, 45º, 60º e 90º, a identificação de qual delas será a mais viável, por meio de comparação com a situação atual e descrição dos benefícios decorrentes da implantação da opção escolhida.

## **História do desenvolvimento urbano**

Antes de os automóveis serem inventados, as pessoas deslocavam-se a pé. Àqueles providos de maior recurso econômico ou que necessitavam se deslocar por grandes distâncias, utilizavam animais de cargas, como jumentos, mulas ou cavalos,

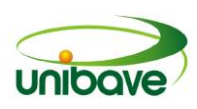

nomeados como bestas. Posteriormente, novos meios de locomoção surgiram.

As redes que eram utilizadas para carregar pessoas doentes, passaram a ser o meio de transporte de pessoas da classe alta, que dispunham de escravos para transportá-las (Figura 01). No ano de 1693, surgiu a Cadeirinha de Arruar, particularmente para locomover funcionários do sexo masculino ou do governo, possuidores de grandes posses, sendo essas carregadas por escravos (Figura 01). Após a vinda da corte portuguesa, expandiu-se o seu uso aos cidadãos de ambos os sexos, que podiam pagar as despesas. As liteiras, com lugar para dois ocupantes, eram utilizadas para a locomoção de distâncias maiores, movidas por tração animal (MUSEU HISTÓRICO NACIONAL, 2011). Após o Renascimento, surgiu o coche, com quatro rodas, foi o principal meio de transporte público puxado por animais, anteriormente à implantação de ferrovias, utilizados também para entrega de correspondências e carga expressa (Figura 01) (COCHE... [s.d.])

**Figura 01 –** Rede (A), Cadeirinha de Arruar (B) e Liteira (C)

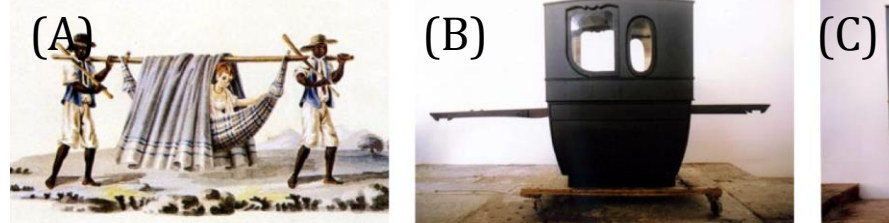

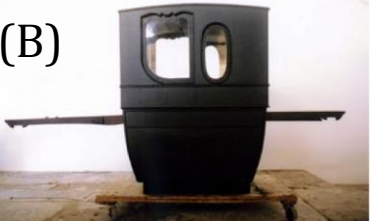

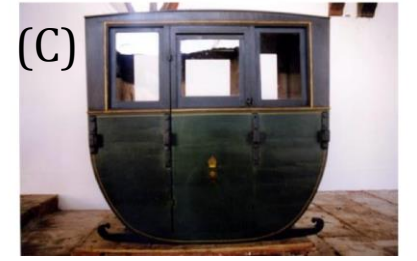

**Fonte:** Museu Histórico Nacional (2011)

Dois séculos depois foi desenvolvido a berlinda (Figura 02). Até o século XIX ocorreram aperfeiçoamentos, quando se passou a produzir a carruagem, sendo essa munida de maior velocidade, conforto, segurança e visibilidade para o seu condutor (Figura 02).

**Figura 02 -** Berlinda (A) e Carruagem (B)

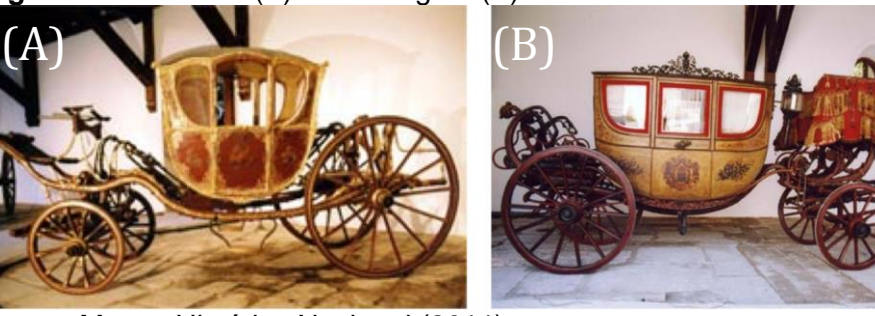

**Fonte:** Museu Histórico Nacional (2011)

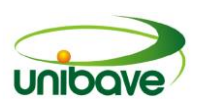

Os primeiros esboços de um automóvel, deram-se em 1770, em Paris, onde se adaptou um veículo de tração animal com um peso de bronze colocado no seu eixo frontal, que fazia as rodas se movimentarem. Mas, somente em 1801 foi inventado um veículo que se locomovesse sozinho, sendo esse movido a vapor. Em 1808, a família Real Portuguesa chegou ao Brasil trazendo consigo componentes da nobreza, do Estado, amigos e funcionários. Com os seus pertences, trouxeram, também, veículos de transporte formados, sobretudo por traquitanas e berlindas. Nesse momento, os processos de urbanização (ampliação de ruas, novos limites e estratégias de edificações) começaram a motivar o planejamento urbano (MUSEU HISTÓRICO NACIONAL, 2011).

No ano de 1900, no Rio de Janeiro, via-se em circulação o Decauville, um automóvel que utilizava benzina como combustível, sem capota e com um guidão similar ao de uma bicicleta no local do volante, considerado como o primeiro automóvel a andar pelas ruas do Rio de Janeiro. Posteriormente, houve a evolução para o Protos, já com capota e um guidão circular mais parecido com os usuais dos dias atuais (Figura 03). Em 1920, a importação de peças para a montagem de veículos no Brasil estava difundida. A primeira montadora de automóveis no mercado nacional foi a empresa Ford, instalada em São Paulo. Por sua vez, o primeiro automóvel com características de continuidade, fabricado inteiramente no Brasil, foi a perua DKW, em 1957 (Figura 03) (HISTÓRIA..., [s.d.]).

**Figura 03 –** Protos (A), Decauville (B) e a Perua DKW (C)

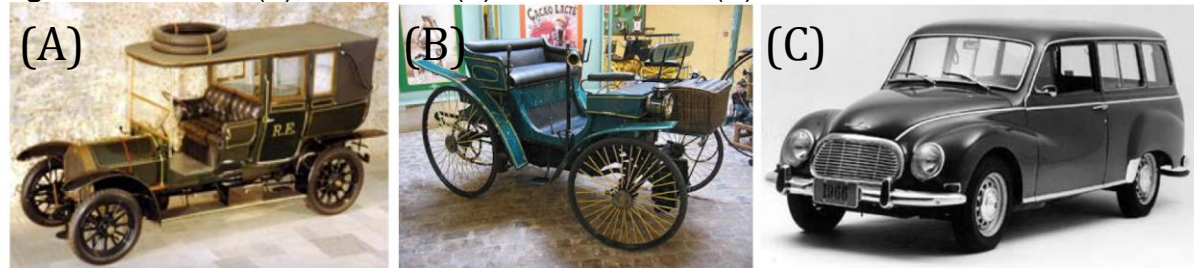

**Fonte:** Museu Histórico Nacional (2011); Bordignon [s.d.]; Sobre... (2014).

Para tanto, cabe ressaltar que a abordagem deste estudo se concentra num tema pertinente à ciência do urbanismo. Assim, serão descritos os processos de urbanização enfocando suas origens e consequências, a fim de conceder maior rigor conceitual ao estudo. Diante do exposto, segue a definição teórica de cidade, urbanização e planejamento urbano, visto que o tema norteador da pesquisa é o processo de urbanização de uma pequena cidade do Sul Catarinense (Orleans), que

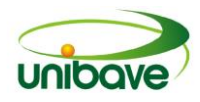

padece de pesquisa e investimentos em planejamento urbano.

A cidade é um lugar de trocas. Trocas materiais antes de tudo: o lugar mais favorável a distribuição dos produtos da terra, à produção e distribuição dos produtos manufaturados e industriais e, enfim, ao consumo dos bens e serviços os mais diversos. A essas trocas materiais ligam-se, de maneira inseparável, as trocas do espírito: a cidade é por excelência o lugar do poder administrativo, ele mesmo representativo do sistema econômico, social e político, e é, igualmente, o espaço privilegiado da função educadora e de um grande número de lazeres: espetáculos e representações que implicam a presença de um público bastante denso (SCARLOTO, 2009, p. 398).

Se a cidade é assim definida, cabe ao Poder Público, população e iniciativa privada manter suas características, assegurando equilíbrio à paisagem e qualidade de vida no município. Para tanto, é consenso entre urbanistas e teóricos da ciência do urbanismo, que a qualidade do espaço urbano só será mantida mediante implantação de políticas e técnicas de planejamento urbano (SCARLOTO, 2009, p. 398).

O planejamento urbano inclui princípios, conceitos, projetos e propostas de gestão de políticas públicas, através de atos que propiciam equilíbrio entre as modificações no meio urbano e as necessidades dos cidadãos. Sendo assim, o planejamento distingue as características regionais e locais de um meio, e determina as regras de apropriação do solo e as políticas de desenvolvimento, procurando favorecer a qualidade de vida da população (PLANEJAMENTO..., [s.d.]).

Em conformidade com o exposto, pode-se destacar que o planejamento urbano constitui um dos pontos mais importantes (senão o mais) na busca por melhorias para a cidade e sua população. Tal importância também é previsto no *caput* do art. 2° da Constituição Federal de 1988, ao ressaltar que:

> Art. 82 - A política de desenvolvimento urbano, executada pelo Poder Público municipal, conforme diretrizes gerais fixadas em lei, tem por objetivo ordenar o pleno desenvolvimento das funções sociais da cidade e garantir o bem-estar de seus habitantes (BRASIL, 1988).

Diante destas definições, é fácil compreender que o planejamento urbano é uma necessidade do mundo moderno, e que o mesmo deve ser fielmente observado pela população e, sobretudo, pelos administradores públicos, uma vez que a cidade somente logrará êxito em sua estrutura urbana e na qualidade de vida de sua

coletividade, quando conceder a devida importância ao caso (SOUZA, 2010).

No século XX, o país começou a se industrializar, e com isso a mão de obra no trabalho do campo foi substituída por máquinas, o que gerou o êxodo de trabalhadores rurais para as cidades em busca de emprego no setor industrial que apresentava franco crescimento.

Como o decurso do tempo, a população do país aumentou de modo expressivo, influenciando diretamente na ampliação dos centros urbanos, criando, assim, a necessidade imediata de consolidar vias mais amplas e acessíveis para atender as demandas emergentes (FREITAS, [s.d.]).

O planejamento urbano de Orleans deu-se anteriormente a chegadas de automóveis, onde grandes ruas foram abertas, sendo que estas suportam o deslocamento do elevado número desses veículos até a atualidade (LOTTIN, 2013) (Figura 04). Apesar das vias amplas que atendem o trafego de automóveis, observase a necessidade de vagas de paradas e estacionamento, principalmente em sua área central, onde estão localizadas as ruas comerciais.

Os constituintes ao promulgarem a Constituição Federal de 1988, incluíram em seu texto, como um dos direitos fundamentais, a acessibilidade, assegurando o direito de ir vir e permanecer às pessoas, sendo elas portadoras de deficiência ou não, em edifícios de uso público, transportes coletivos e logradouros (COSTA; MAIOR; LIMA, 2005).

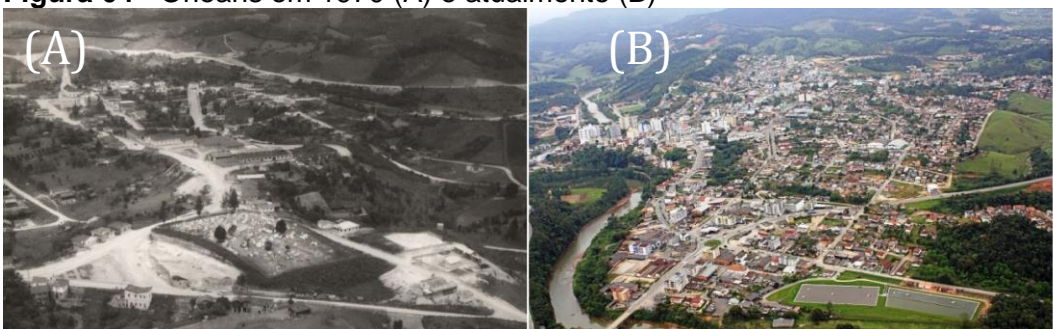

**Figura 04 -** Orleans em 1970 (A) e atualmente (B)

**Fonte:** Carminati, Quarezemin, Wassen (2016); Orleans, [s.d.].

Para tanto, cabe, ainda, ressaltar que o presente estudo aborda um projeto remodelador das vagas de estacionamento na Rua Aristiliano Ramos, capaz de atender todos que a utilizem, tais como: idosos, portadores de necessidade especiais, usuários de transporte público, transporte de carga e descarga e demais pessoas que buscam vagas.

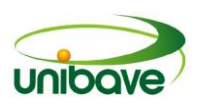

Discorrendo sobre questões atinentes a estacionamento e acessibilidade como mecanismos indissociáveis do meio urbano, onde o primeiro deve contemplar as necessidades do segundo, estacionamento se define, conforme o Código de Trânsito Brasileiro - CTB, como sendo a "imobilização de veículos por tempo superior ao necessário para embarque ou desembarque de passageiros" (BRASIL, 1997). Para tanto, por acessibilidade, entende-se como a inserção de cidadãos portadores de necessidades especiais no envolvimento de serviços, informações, atividades, tal qual o uso e acesso a produtos e edificações (BRASIL, [s.d.]).

#### **Tipos de estacionamento**

Ao longo das vias públicas ou fora delas, os estacionamentos podem ser classificados conforme sua posição. Em vias públicas, estes poderão ser livres ou controlados, fora destas, isto é, em edificações, poderão ser públicos ou privados. Os tipos de estacionamentos, tal como suas circunstâncias de serventia, são estipuladas pelas propriedades de ocupação do solo.. (CET, 1979). Além do citado, podem ser identificadas como funcionais (comum, carga e descarga, embarque e desembarque, farmácia, táxi, ponto de ônibus) e prioritárias (idoso, portadores de necessidades especiais (PNE).

Se a procura por vagas de estacionamento for expressamente alta, é possível a utilização de estacionamento em 30º, 45º, 60º e 90º em relação à calçada, sendo que, para isso o número de vagas dispostos deve ser, em tese, maior. Onde houver a probabilidade de implantação de algum desses tipos de vagas, será necessário constatar se as pistas de rolamento serão viáveis para assegurar a fluência dos automóveis (BELO HORIZONTE, 2010).

#### **Sinais de trânsito**

Conforme o artigo 87 do Código de Trânsito Brasileiro (CTB), os sinais de trânsito podem ser identificados como verticais, horizontais, dispositivos de sinalização auxiliar, luminosos, sonoros, e gestos do agente de trânsito e do condutor (BRASIL, 1997). Em razão da delimitação teórica da pesquisa, abordar-seá a sinalização horizontal e vertical.

## **Sinalização horizontal e vertical**

A sinalização horizontal é um subconjunto da sinalização viária constituída por uma série de marcas, símbolos e legendas, aplicada sobre o revestimento da pista

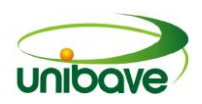

de rolamento, com o objetivo de propiciar informações para os usuários das vias, induzindo-os a assumir comportamentos apropriados no trânsito, a fim de garantir a segurança e a fluência do tráfego (CONTRAN, 2007).

Do mesmo modo, a sinalização vertical também trata-se de um subgrupo da sinalização viária, no qual os sinais são aplicados em placas dispostas verticalmente, lateralmente ou suspensas sobre a pista, informando avisos constantemente ou, ocasionalmente, por meio de símbolos e legendas predeterminadas e legalmente instauradas. Tem como função noticiar os motoristas a respeito de perigos encontrados na rua, como animais na pista, obras e escolas; informar sentidos de tráfego, locais, pontos turísticos e serviços fornecidos; regimentar as obrigações, deficiências, restrições ou limitações do uso da via (CONTRAN, 2007).

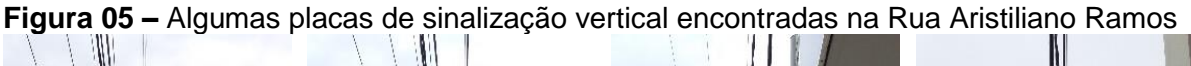

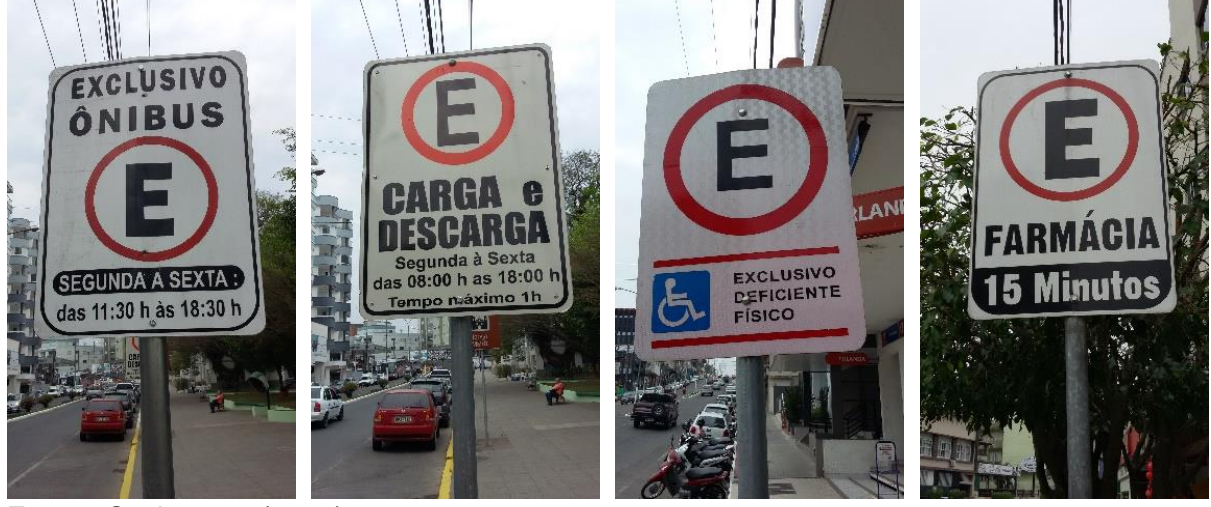

**Fonte:** Os Autores (2016)

#### **Procedimentos Metodológicos**

Para a elaboração do presente estudo, além das fontes bibliográficas, utilizouse também, outros tipos de fontes, como: leis, artigos científicos, sites de internet e monografias.

A presente pesquisa é de natureza aplicada, pois visa produzir conhecimento que possa ser aplicado para a solução de problemas específicos (SILVA; MENEZES, 2005). Por sua vez, para a abordagem do problema foi utilizado o método quantitativo, que é identificado pelo uso de instrumentos estatísticos, na coleta e no tratamento dos dados. A abordagem quantitativa demonstra

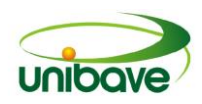

confiabilidade, pois não há distorções nas análises e interpretações, assegurando, assim, a exatidão dos resultados (BEUREN; , 2006).

Quanto ao seu objetivo geral, a pesquisa se caracteriza como exploratória, pois visa desenvolver, esclarecer e modificar conceitos e ideias para a criação de problemas mais exatos e suposições para futuros estudos. Regularmente abrange levantamento bibliográfico e documental, entrevistas não padronizadas e estudos de caso (GIL, 2008).

Como procedimento técnico, o método utilizado é o estudo de caso, caracterizado pela pesquisa mais detalhada e profunda dos estudos em um único grupo ou comunidade, não sendo generalizado (LAKATOS; MARCONI, 2011).

## **Das Normas e Leis**

Para as vagas de estacionamento deve-se adotar o tamanho entre 2,20m e 2,70m de largura, sendo o comprimento variável conforme dimensões dos veículos que farão uso da vaga. Para a faixa de rolagem em condições normais de circulação é recomendado a largura mínima de 3,00m, tendo como largura desejável 3,50m (CONTRAN, 2007).

Com visualização *in loco*, observou-se que a utilização de vagas com o tamanho mínimo permitido não seria viável, pois não seria útil à alguns carros com tamanhos maiores, como camionetes e vans. Decidiu-se, então, utilizar uma medida padrão para todas as vagas, correspondente a 2,50m de largura e 5,00m de comprimento.

Constatou-se também que quanto maior o ângulo formado pela vaga, maior deverá ser a faixa de rolamento. Assim, para as vagas paralelas e em 30º utilizou-se o mínimo permitido, e nas demais opções de estacionamentos foram aumentadas, conforme a Tabela 01.

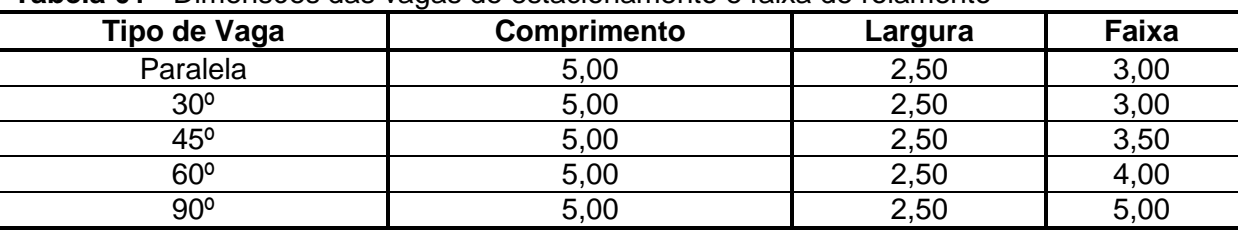

**Tabela 01 -** Dimensões das vagas de estacionamento e faixa de rolamento

**Fonte:** Adaptado de Contran (2007).

As vagas para veículos de carga média e ônibus deverão medir 11,00m e

13,00m de comprimento, respectivamente (CET, 2013). O artigo 48 do Código de Trânsito Brasileiro regulamenta que as vagas para ônibus e carga ou descarga deverão ser dispostas no mesmo sentido do fluxo, ou seja, paralelas à calçada ou meio-fio, acrescidas de suas devidas sinalizações (BRASIL, 1997).

As vagas de motocicletas, por sua vez, deverão ter dimensões mínimas de 1,00m por 2,20m (CONTRAN, 2007), sendo estas em posição perpendicular à calçada ou meio-fio, devidamente sinalizadas (BRASIL, 1997).

Nas vagas para portadores de necessidades especiais deverá haver uma faixa lateral de no mínimo 1,20m de largura até a rampa de acesso na calçada, além de conter o símbolo Internacional de Acesso para Deficientes físicos aplicada na vaga e a placa indicativa de estacionamento prioritário (CET, 2013).

Nas ruas ou espaços públicos deverão ser reservadas no mínimo 2% do total das vagas de estacionamento, devidamente sinalizadas, cada qual com seus acessos para circulação de veículos que transportam pessoas portadoras de deficiência de locomoção (BRASIL, 2000).

Por fim, nas esquinas e nos intervalos a menos de cinco metros da borda do alinhamento da via perpendicular à via considerada não deverá haver vaga de estacionamento (BRASIL, 1997).

## **O projeto**

A Rua Aristiliano Ramos situa-se no centro da cidade, sendo uma de suas principais vias de comércio. Sua localização em meio a *urbe*, verifica-se na Figura 06.

Conforme o levantamento topográfico fornecido pela empresa G&A Engenharia e Topografia, obteve-se as características da rua em questão, incluindo garagens, faixas de pedestre, esquinas, calçadas, canteiros, rampas de acesso aos que possuem necessidades especiais, estacionamento em paralelo nos dois lados da via e demais dados necessários para a elaboração do projeto (Figura 07).

Conforme estudo *in loco* no dia 20 de agosto de 2016 (sábado pela manhã), observou-se a quantidade de carros estacionada na Rua Aristiliano Ramos (Figura 08). No total foram 175 vagas de automóveis e 104 de motocicletas (91 de carros e 43 de motos à direita e 84 de carros e 61 de motos à esquerda de que sobe a rua).
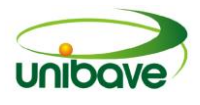

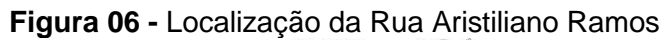

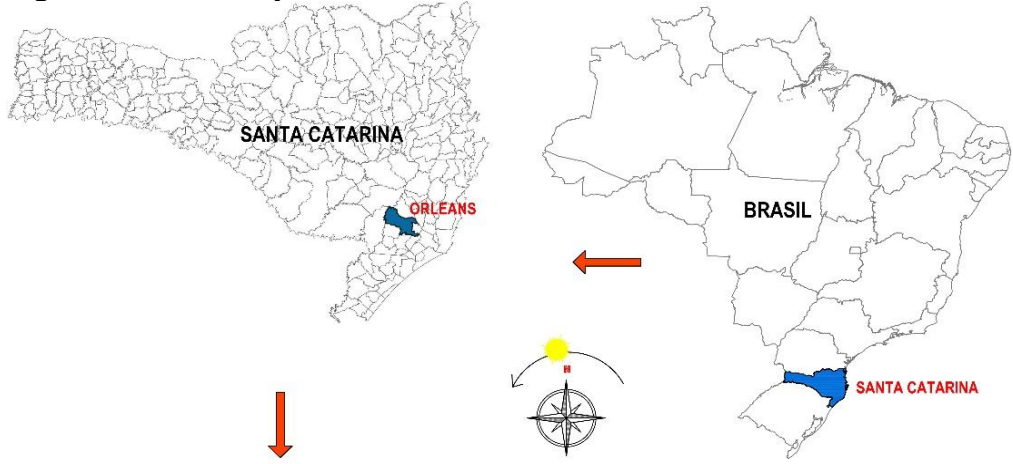

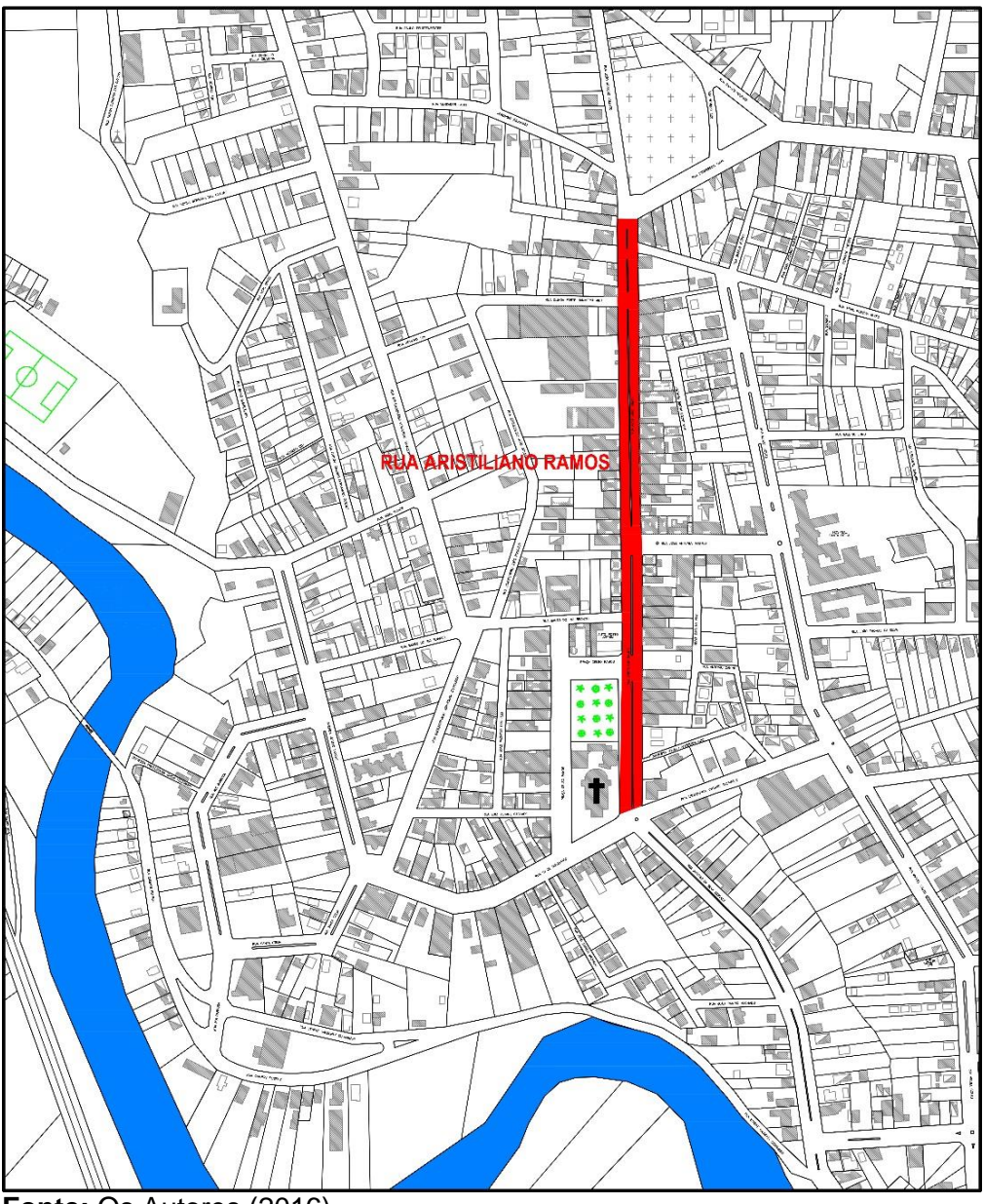

**Fonte:** Os Autores (2016).

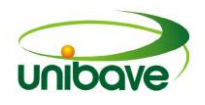

# **Figura 07 –** Situação atual da Rua

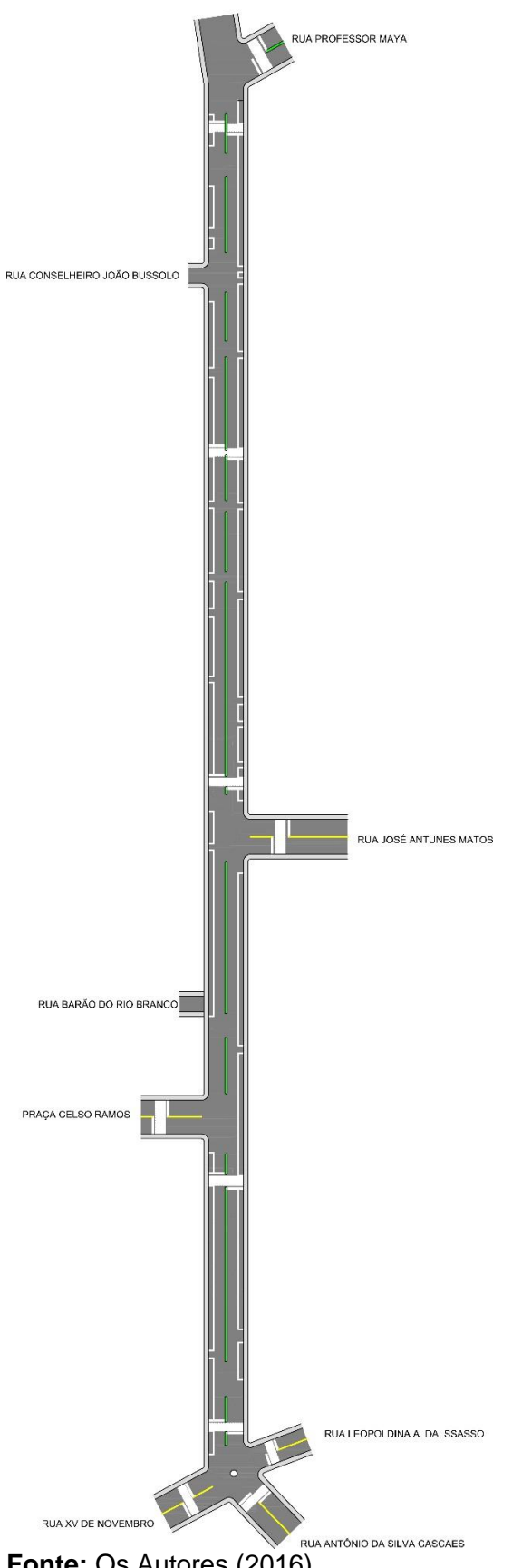

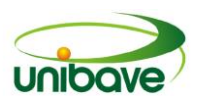

No entanto, no sábado de manhã as vagas de ônibus e carga e descarga não são consideradas (conforme Figura 08), sendo assim, foram contadas como 2 vagas de automóveis. No cômputo foram consideradas vagas não ocupadas e carros mal estacionados onde poderiam estacionar dois veículos.

**Figura 08 -** Fotos da Rua Aristiliano Ramos (dias 20/08/2016 e 29/08/2016).

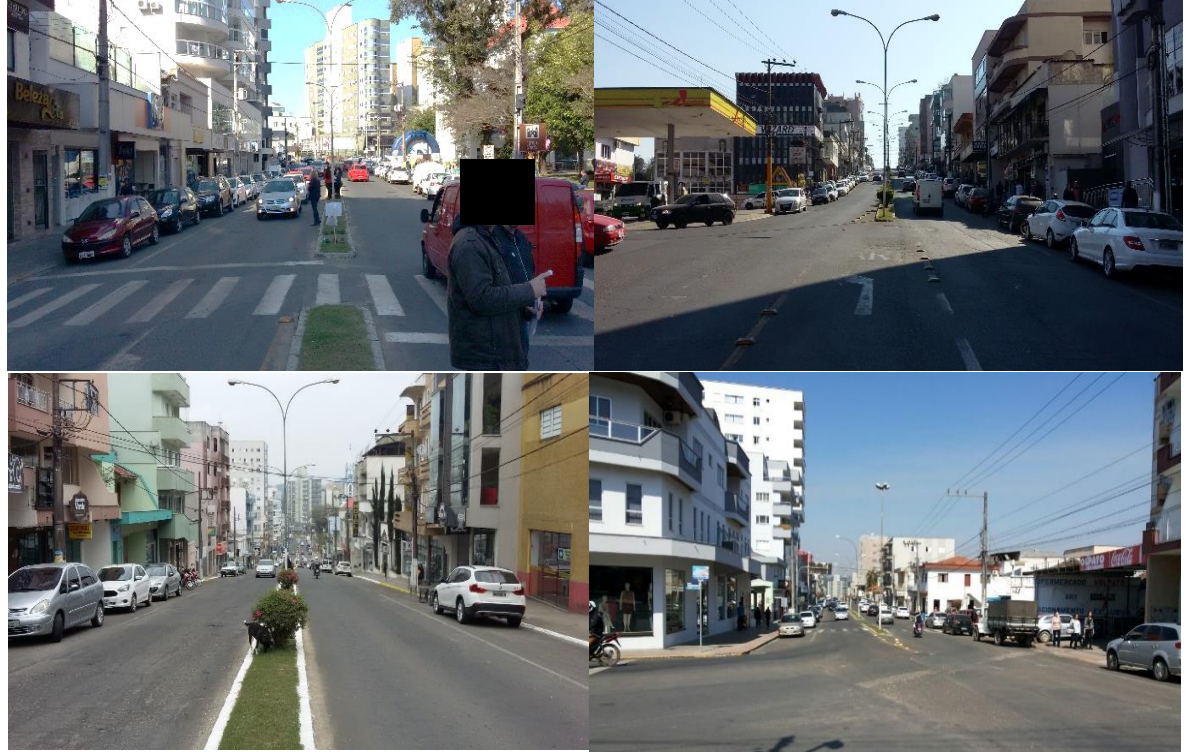

**Fonte:** Os Autores (2016).

Na proposta do projeto não haverá modificações nas calçadas, apenas serão acrescentadas rampas de acesso em lugares que não existem. As faixas de segurança serão realocadas para melhor aproveitamento das vagas. Não serão levadas em consideração as placas de circulação e sentidos de fluxos (pois não haverá alteração nos mesmos), somente serão reposicionadas as placas de regulamentação de estacionamentos funcionais e prioritários existentes.

Primeiramente, sugeriu-se a retirada do canteiro central, existente de uma extremidade à outra da rua, para disponibilizar maior espaço para as faixas de rolagem. Em seguida projetou-se os estacionamentos em ângulos de 30º, 40º, 60º e 90º, nas duas bordas da rua, em um trecho de rua de 15 metros, segundo a Figura 09.

Nessa projeção, observou-se que a disposição das vagas não será viável, pois as vias de rolamento não possuirão as dimensões mínimas exigidas (Tabela

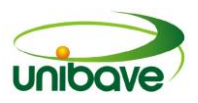

02). Sendo assim, passou-se idealizar opções mistas com situações paralelas e angulares, como mostra a Figura 10.

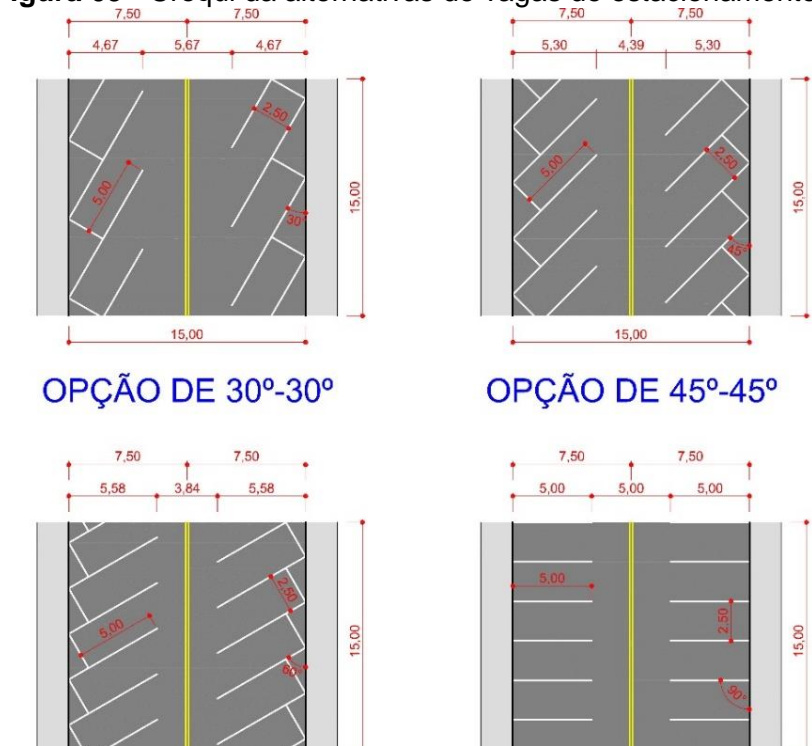

**Figura 09 -** Croqui da alternativas de vagas de estacionamento em ângulos

OPÇÃO DE 90°-90°

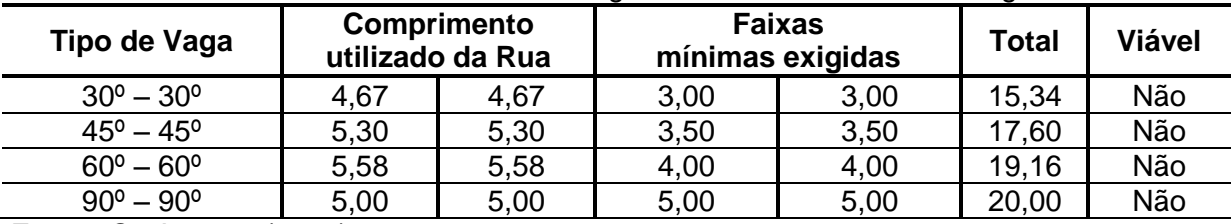

 $15,00$ 

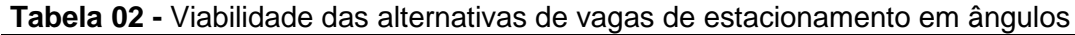

**Fonte:** Os Autores (2016).

**Fonte:** Os Autores (2016).

15,00

OPÇÃO DE 60°-60°

Na Figura 10, verificou-se que há duas opções mistas viáveis, onde as medidas projetadas não foram superiores a medida da rua, essa medindo 15 metros (Tabela 03).

Como disposto na Figura 09 e 10, confirma-se que quanto mais perpendicular à calçada for a vaga de estacionamento, mais vagas poderão ser aplicadas no decorrer da rua. Dessa forma, a opção de 45º-paralela torna-se a mais viável, para uma possível execução, em relação à opção de 30º-paralela.

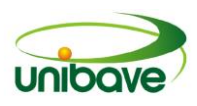

#### **Figura 10 -** Croqui das alternativas de vagas de estacionamento mistas

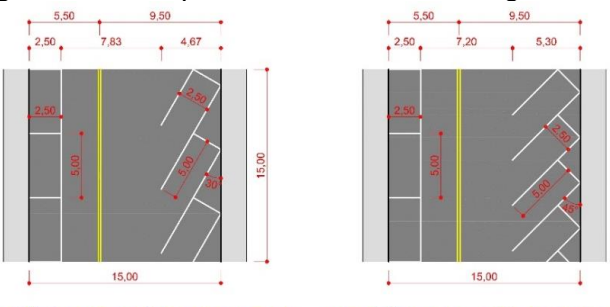

OPCÃO DE 30º-PARALELA OPCÃO DE 45º-PARALELA

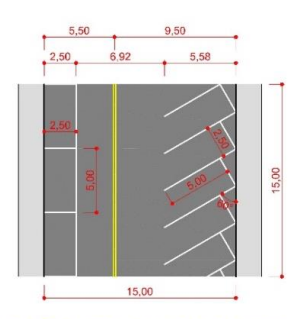

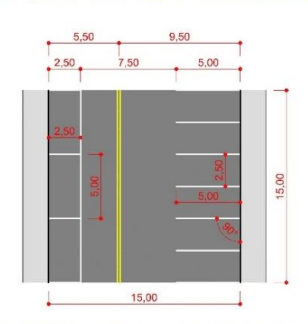

OPÇÃO DE 60º-PARALELA OPÇÃO DE 90º-PARALELA **Fonte:** Os Autores (2016).

| Tipo de Vaga            | <b>Comprimento</b> |      | <b>Faixas</b>    |      | <b>Total</b> | <b>Viável</b> |
|-------------------------|--------------------|------|------------------|------|--------------|---------------|
|                         | utilizado da Rua   |      | mínimas exigidas |      |              |               |
| $30^{\circ}$ - Paralela | 4,67               | 2,50 | 3,00             | 3,00 | 13,17        | Sim           |
| $45^{\circ}$ – Paralela | 5,30               | 2,50 | 3,50             | 3,00 | 14,30        | Sim           |
| $60^{\circ}$ – Paralela | 5,58               | 2,50 | 4,00             | 3,00 | 15,08        | Não           |
| $90^{\circ}$ – Paralela | 5,00               | 2,50 | 5,00             | 3,00 | 15,50        | Não           |

**Tabela 03 -** Viabilidade das alternativas de vagas de estacionamento mistas

**Fonte:** Os Autores (2016).

A partir dos dados obtidos com a pesquisa abordada, elaborou-se o layout final, com a opção mista de 45º-paralela, das vagas de estacionamento por toda a extensão da rua (Figura 11).

Na Figura 11, que ilustra as vagas de estacionamento projetadas para a opção mais viável, extrai-se os seguintes dados: No lado esquerdo, em vagas paralelas, soma-se 68 vagas de carros, 37 de motos, 1 de carga e descarga, 3 de parada de ônibus e 1 de idosos; No lado direito, em vagas de 45º, soma-se 104 vagas de carros, 51 de motos, 2 de carga e descarga, 1 de parada de ônibus, 2 de idosos e 2 de portadores de necessidades especiais. Considerando o mesmo modo de contagem utilizado para o levantamento das vagas existentes (para paradas de ônibus e carga e descarga), obtém-se 191 vagas de automóveis e 88 de motocicletas (114 de carros e 51 de motos à direita e 77 de carros e 37 de motos à esquerda no sentido sul/norte).

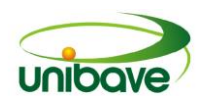

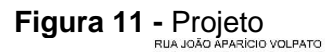

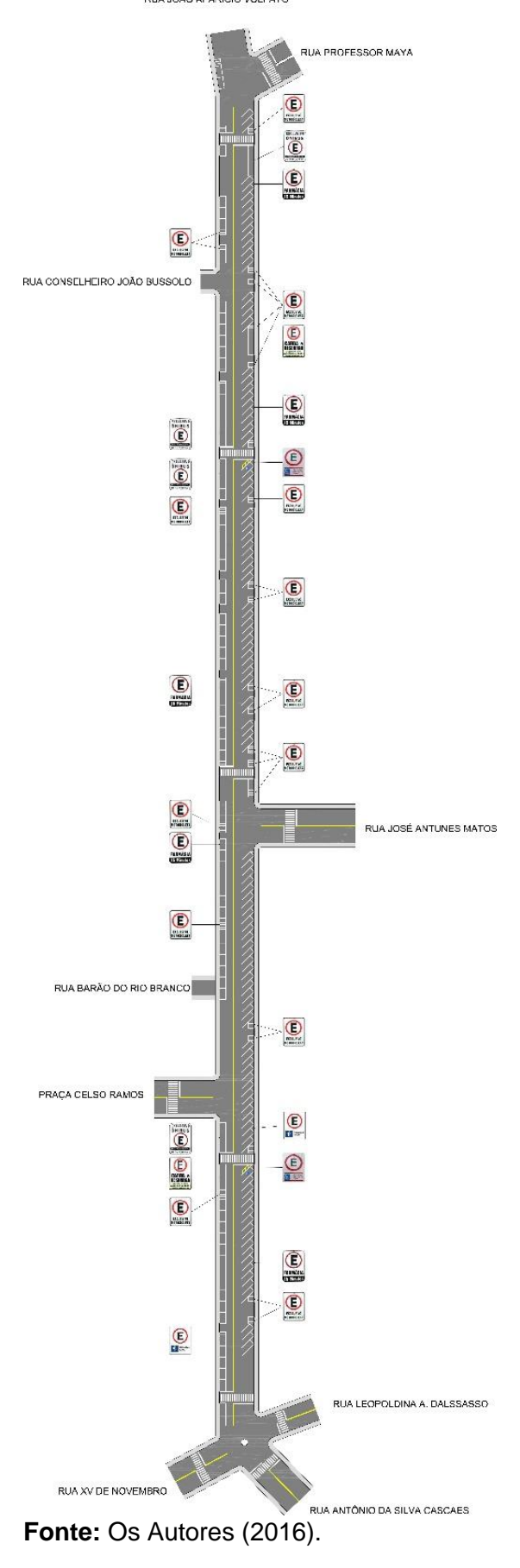

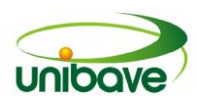

#### **Resultados e Discussão**

Comparadas as vagas existentes com as projetadas, percebeu-se um aumento no número de vagas de automóveis, de 175 para 191, e uma diminuição no de vagas de motocicletas, de 104 para 88.

Presume-se que a diminuição das vagas em paralelo ocorreu devido à falta da demarcação de vagas, sendo assim os carros estacionam rentes aos outros, além de haver automóveis mais compactos que ocupam menor área na rua, influenciando diretamente no resultado final.

Quanto às motocicletas, no lado paralelo, a conclusão foi negativa, supôs-se que na contagem das mesmas, as motocicletas encontram-se muitas vezes entre dois carros, em local indevido, impedindo a manobra do automóvel e em espaço inferior ao exigido pelo DEINFRA. Sendo assim, depois de projetadas as vagas corretamente e em seus devidos lugares, e dimensões, houve a diminuição do número de vagas.

Em relação ao lado com vagas em 45º, houve um aumento tanto para vagas de automóveis quanto de motocicletas. Conforme mencionado no desenvolvimento da pesquisa, com a opção de estacionamento em ângulos, quanto maior o ângulo formado entre a vaga e o meio fio, mais vagas serão possíveis de inserir. Esse é o fator chave para essas alternativas de estacionamento, porém, perde-se muito espaço onde há garagens, faixas de segurança, esquinas. Nesse caso, utilizou-se esses espaços para prováveis estacionamentos para motocicletas, onde, em opção de 45º, há a possibilidade de utilizar 3 vagas para motos.

Logo, a partir de todo o desenvolvimento técnico e teórico, conclui-se que a implantação da proposta aqui apresentada sugere um resultado final positivo, pois, aumentou o número de vagas de estacionamento para veículos.

É necessário, todavia, fazer aqui, a inclusão dos aspectos positivos que, caso implantado o referido modelo, trará maior eficácia à mobilidade urbana de Orleans. Visto que, como resultados e discussão do tema e das respostas obtidas, deve-se, também, especular tais benefícios ainda que num campo subjetivo, no qual, hipoteticamente, venhamos a imaginar os ganhos adicionados ao espaço urbano, a sua dinâmica e fluidez a partir da vigência deste novo modelo de estacionamento.

Deve-se considerar que, embora aparentemente leve, a emergência de um novo modelo, capaz de adicionar vagas de estacionamento na Rua Aristiliano Ramos, trará benefícios à cidade. Tal fenômeno, assim se verifica, pois deve-se

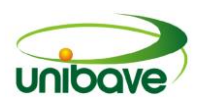

analisar pela natureza da equiparação, ou seja, este adicional de vagas seria inexpressivo para uma cidade de porte médio, grande ou até mesmo para uma metrópole, mas, tratando-se de dimensões espaciais (tecido urbano e rede viária) da pequena Orleans, haverá, resultados positivos.

Tais melhorias são constatadas ao prevermos que o adicional de vagas de estacionamento tende a retirar essa mesma quantia de veículos de circulação das ruas à procura de vaga para estacionar, promovendo, assim, efeitos visíveis à própria Rua Aristiliano Ramos e as demais, que sistematicamente articulam-se umas às outras.

#### **Considerações Finais**

A qualidade de vida no meio urbano está cada vez mais degradada. É certo que as dificuldades relacionadas ao trânsito, é apenas uma fração, dentre a expressiva existência de fatores negativos que induzem a perda de qualidade de vida à população urbana. Portanto, ciente de que a realidade urbanística do País é precária, e que melhorias são fundamentais em todas as esferas e dimensões da cidade e da vida urbana, propôs-se tal estudo, que, por sua vez, verificou apenas uma dentre as múltiplas facetas que tecem a complexidade do urbano.

Assim, ao analisando a cidade como um espaço sistêmico, compreende-se, também, que alterações, muito embora pequenas, quando realizadas sobre sua estrutura, tendem a repercutir sistematicamente sobre todo o tecido urbano. Diante do exposto, se a cidade se estabelece pela soma das partes, constituindo um todo, este todo é interligado com cada uma destas partes (ruas, avenidas, bairros, parques, praças e demais equipamentos públicos) de modo que ações de planejamento e intervenção urbana devem ser pensadas para além do âmbito local, visto que suas repercussões afetam integralmente toda a cidade.

É com base neste raciocínio que o tema abordado é de crucial importância para Orleans, pois embora pontual o objeto real de estudo (Rua Aristiliano Ramos), seus reflexos disseminam sistematicamente por toda a estrutura social materializada no espaço.

Assim, eis aqui, um trabalho acadêmico que, muito embora tenha contemplado apenas uma dentre as múltiplas faces da estrutura urbana de Orleans, tem a finalidade de subsidiar o poder público na tomada de decisões atinentes ao planejamento e mobilidade urbana.

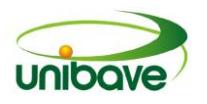

## **Referências**

BAUREN, Ilse Maria (org.). **Como elaborar trabalhos monográficos em contabilidade:** teoria e prática. 3.ed. 9.reimpr. São Paulo: Atlas, 2014.

BELO HORIZONTE. **Práticas de estacionamento em Belo Horizonte.** Belo Horizonte: BHTrans, 2010. Disponível em: http://www.bhtrans.pbh.gov.br/portal/page/portal/portalpublicodl/Temas/BHTRANS/m anual-projetos-viarios-2013/Manual%20Pr%C3%A1ticas%20de%20Estacionamento%20Belo%20Horizonte %20-%20DDI.pdf>. Acesso em: 28 ago. 2016.

BORDIGNON, Rodrigo. **O primeiro carro do Brasil!** 2016. Disponível em: [<http://www.historiaterapia.com.br/2016/05/o-primeiro-carro-do-brasil.html>](http://www.historiaterapia.com.br/2016/05/o-primeiro-carro-do-brasil.html). Acesso em: 22 ago. 2016

BRASIL. **Constituição da República Federativa do Brasil.** Brasília, DF: 1988. Disponível em: <http://www.planalto.gov.br/ccivil\_03/Constituicao/Constituicao.htm>. Acesso em: 21 set. 2016.

\_\_\_\_\_\_\_\_\_\_\_. [Lei nº 9.503, de 23 de setembro de 1997.](http://legislacao.planalto.gov.br/legisla/legislacao.nsf/Viw_Identificacao/lei%209.503-1997?OpenDocument) Institui o Código de Trânsito Brasileiro. **Diário Oficial da República Federativa do Brasil,** Brasília, DF, 1997. Disponível em: <http://www.planalto.gov.br/ccivil\_03/leis/L9503.htm>. Acesso em: 07 ago. 2016.

\_\_\_\_\_\_\_\_\_\_\_. Ministério da Educação. **Acessibilidade.** [s.d.] Disponível em: [<http://portal.mec.gov.br/acessibilidade-sp-940674614>](http://portal.mec.gov.br/acessibilidade-sp-940674614). Acesso em: 23 ago. 2016.

\_\_\_\_\_\_\_\_\_\_\_. **[Lei nº 10.098, de 19 de dezembro de 2000.](http://legislacao.planalto.gov.br/legisla/legislacao.nsf/Viw_Identificacao/lei%2010.098-2000?OpenDocument)** Estabelece normas gerais e critérios básicos para a promoção da acessibilidade das pessoas portadoras de deficiência ou com mobilidade reduzida, e dá outras providências. Brasília, DF, 2000. Disponível em: <http://www.planalto.gov.br/ccivil\_03/leis/L10098.htm>. Acesso em: 30 ago. 2016.

CARMINATI, Terezinha Debiasi; QUAREZEMIN, Carlos Roberto; WASSEN, Luiz Antônio (Orgs.). **Vistas da cidade.** 2016. Disponível em: [<http://www.fotosefatosdeorleans.com.br/?pg=conteudo](http://www.fotosefatosdeorleans.com.br/?pg=conteudo-descricao&id=102&subcat=31)[descricao&id=102&subcat=31>](http://www.fotosefatosdeorleans.com.br/?pg=conteudo-descricao&id=102&subcat=31). Acesso em: 24 ago. 2016.

CET – Companhia de Engenharia de Tráfego. **Manual de sinalização urbana:**  Horizontal. v.5. rev.2. jun. 2013. Disponível em: <http://www.cetsp.com.br/media/392037/msuvol05\_horizontalrev02p.pdf>. Acesso em: 07 ago. 2016.

\_\_\_\_\_\_\_\_\_\_\_. Um estudo sobre os problemas de estacionamento de veículos. **Boletim Técnico,** n.21, São Paulo, 1979. Disponível em: <http://www.drcet.net/Boletins%20T%E9cnicos/21%20-%20BOLETIM.pdf>. Acesso em: 17 ago. 2016.

**Coche.** Disponível em: <https://www.dicio.com.br/coche/>. Acesso em: 11 out. 2016. CONTRAN - Conselho Nacional de Trânsito. **Manual Brasileiro de Sinalização de** 

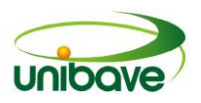

**Trânsito:** Sinalização horizontal. 1.ed. v.4. Brasília: CONTRAN, 2007. Disponível em:

<http://www.denatran.gov.br/publicacoes/download/MANUAL\_HORIZONTAL\_RESO LUCAO\_236.pdf>. Acesso em: 07 ago. 2016.

\_\_\_\_\_\_\_\_\_\_\_. **Manual brasileiro de sinalização de trânsito:** sinalização vertical de regulamentação. v.1. Brasília: CONTRAN, 2007. Disponível em: <http://www.denatran.gov.br/publicacoes/download/manual\_vol\_i.pdf>. Acesso em: 23 ago. 2016.

COSTA, Gabriela R. V.; MAIOR, Izabel M. M. de L.; LIMA, Niusarete M. de. **Acessibilidade no Brasil:** uma visão histórica. In: III Seminário e II Oficinas "Acessibilidade, TI e Inclusão Digital", USP - Faculdade de Saúde Pública, São Paulo, 2005. Disponível em:

<http://www.prodam.sp.gov.br/multimidia/midia/cd\_atiid/conteudo/ATIID2005/MR1/01 /AcessibilidadeNoBrasilHistorico.pdf>. Aceso em: 28 ago. 2016.

DENATRAN – Departamento Nacional de Trânsito. **Frota nacional.** [s.d.] Disponível em: <http://www.denatran.gov.br/frota.htm>. Acesso em: 10 ago. 2016.

DETRAN - [Departamento Estadual de Trânsito/SC.](http://www.detran.sc.gov.br/) **Consultas Detran.** [s.d.] Disponível em:

[<http://consultas.detrannet.sc.gov.br/Estatistica/Veiculos/?lst\\_municipio=8229&lst\\_a](http://consultas.detrannet.sc.gov.br/Estatistica/Veiculos/?lst_municipio=8229&lst_ano=2016&lst_mes=7&btn_enviar) [no=2016&lst\\_mes=7&btn\\_enviar=](http://consultas.detrannet.sc.gov.br/Estatistica/Veiculos/?lst_municipio=8229&lst_ano=2016&lst_mes=7&btn_enviar)>. Acesso em: 10 ago. 2016.

FILHO, Renato da Silva Jordão; OLIVEIRA, Tatiana Souto Maior de. Planejamento e sustentabilidade urbana. **Caderno Organização Sistêmica,** vol.3, n.2, jul./dez., 2013. Disponível em

<https://www.google.com.br/url?sa=t&rct=j&q=&esrc=s&source=web&cd=2&cad=rja &uact=8&ved=0ahUKEwi-

oYHBnsfOAhVLg5AKHSXSCXsQFggpMAE&url=http%3A%2F%2Fwww.grupouninter .com.br%2Frevistaorganizacaosistemica%2Findex.php%2Fcadernoorganizacaosiste mica%2Farticle%2Fdownload%2F211%2F118&usg=AFQjCNE\_vHzVFWfS\_- JzcOqqS-PiOpc6hg>. Acesso em: 16 ago. 2016.

FREITAS, Eduardo de. **Urbanização brasileira.** [s.d.] Disponível em: <http://mundoeducacao.bol.uol.com.br/geografia/urbanizacao-brasileira.htm>. Acesso em: 26 ago. 2016.

GIL, Antônio Carlos. **Métodos e técnicas de pesquisa social.** 6.ed. São Paulo: Atlas, 2008.

**Google Maps.** Disponível em: <https://www.google.com.br/maps/@-28.3558599,- 49.2892228,15z?hl=pt-BR>. Acesso em: 11 ago. 2016.

**História do carro brasileiro.** [s.d.] Disponível em:

<http://www.carroantigo.com/portugues/conteudo/curio\_hist\_carro\_brasileiro.htm>. Acesso em: 18 ago. 2016.

IBGE, Instituto Brasileiro de Geografia e Estatística. **Orleans.** 2016. Disponível em:

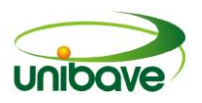

<http://www.cidades.ibge.gov.br/xtras/perfil.php?lang=&codmun=421170&search=||in fogr%E1ficos:-informa%E7%F5es-completas>. Acesso em: 11 out. 2016.

LAKATOS, Eva Maria; MARCONI, Marina de Andrade. **Metodologia científica.**  6.ed. São Paulo: Atlas, 2011.

LOTTIN, Jucely. **História.** 2013. Disponível em: <http://orleans.sc.gov.br/2013/index.php?option=com\_content&view=article&id=76&It emid=517>. Acesso em: 26 ago. 2016.

ORLEANS. **[Prefeitura de Orleans convida cidadãos para audiência pública.](http://orleans.sc.gov.br/2013/index.php?option=com_content&view=article&id=994:orleans-convida-cidadaos-para-audiencia-publica&catid=167:noticias-lei-eleitoral&Itemid=531)** [s.d] Disponível em:

[<http://orleans.sc.gov.br/2013/index.php?option=com\\_content&view=article&id=994:](http://orleans.sc.gov.br/2013/index.php?option=com_content&view=article&id=994:orleans-convida-cidadaos-para-audiencia-publica&catid=167&Itemid=531) [orleans-convida-cidadaos-para-audiencia-publica&catid=167&Itemid=531>](http://orleans.sc.gov.br/2013/index.php?option=com_content&view=article&id=994:orleans-convida-cidadaos-para-audiencia-publica&catid=167&Itemid=531). Acesso em: 24 ago. 2016.

MUSEU HISTÓRICO NACIONAL. **Do móvel ao automóvel:** transitando pela história. 2011. Disponível em: <http://www.museuhistoriconacional.com.br/mh-e-330i.htm>. Acesso em: 18 ago. 2016.

**Planejamento e Desenho Urbano.** Programa Cidades Sustentáveis. Disponível em: <http://www.cidadessustentaveis.org.br/sites/default/files/gps/arquivos/05\_planejame nto e desenho urbano 0.pdf>. Acesso em: 22 set. 2016.

SCARLATO, Francisco Capuano. População e urbanização brasileira. In: ROSS, Jurandyr L. Sanches (Org). **Geografia do Brasil.** São Paulo: Edusp, 2003.

SILVA, Edna Lúcia da; MENEZES, Estera Muszkat. **Metodologia da pesquisa e elaboração de dissertação.** 4. ed. rev. atual. Florianópolis: UFSC, 2005. 138p. Disponível em

<https://projetos.inf.ufsc.br/arquivos/Metodologia\_de\_pesquisa\_e\_elaboracao\_de\_te ses\_e\_dissertacoes\_4ed.pdf>. Acesso em: 11 ago. 2016.

**Sobre rodas.** 2014. Disponível em:

<http://jmonline.com.br/novo/?noticias,8,SOBRE%20RODAS,104071>. Acesso em: 22 ago. 2016.

SOUZA, Demétrio Coelho. **O meio ambiente das cidades.** São Paulo: Atlas, 2010.

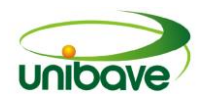

## **CAPITULO 05**

## **POWER COLD: PORTA-GARRAFA TÉRMICO DE 500 mL**

**Luciano Valério da Rocha Hiara Heidemann Michels Karine Luciano Tuany Jochen Boeing Dimas Ailton Rocha Josué Alberton Solange Vandresen**

**Resumo:** A globalização tem favorecido os projetos que envolvem inovação e desenvolvimento de novos produtos nas organizações. Considerando-se o desenvolvimento de um produto inovador, a motivação do trabalho foi fornecer ao cliente uma alternativa para manter o líquido na temperatura adequada. Por isso, o objetivo do estudo é apresentar o desenvolvimento de um porta-garrafa térmico de 500 mL. O trabalho foi desenvolvido utilizando-se a metodologia do processo de desenvolvimento do produto (PDP). Os resultados obtidos mostraram um investimento inicial de R\$ 100.000,00 com retorno (*Payback*), a partir do 23º mês. A pesquisa do mercado mostrou que os entrevistados têm interesse em adquirir o porta-garrafa térmico, pagando pelo produto valores entre R\$ 10,00 e R\$ 20,00. Os materiais utilizados no projeto do protótipo Power Cold foram *nylon* 6.0 e manta de Neoprene. Na análise das possíveis falhas no processo de produção, durante o desenvolvimento do produto utilizou-se o FMEA. Pelo plano de descontinuidade, o Power Cold é reciclável e deve ser substituído por outro produto a partir do sexagésimo mês.

**Palavras-chave:** Desenvolvimento de produto. Garrafa. Inovação.

#### **Introdução**

O cenário globalizado vem favorecendo a inovação industrial e o desenvolvimento de novos produtos, resultando na elevação do gerenciamento da cadeia produtiva para atingir metas estabelecidas pelas organizações (MARTENS, *et al*., 2016).

O termo inovação faz referência ao novo, onde são agregados valores à produtos, tecnologias, processos operacionais, práticas mercadológicas que promovam o aumento de ganhos financeiros (TIDD; BESSANT; PAVITT, 2008). O processo de desenvolvimento de produto, conhecido como PDP é uma estratégia de

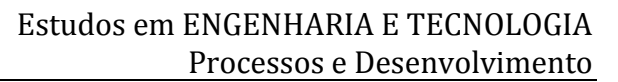

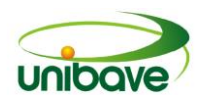

negócio utilizado pelas organizações ligado a fatores como, por exemplo, a internacionalização dos mercados (ROZENFELD *et al.*, 2006).

Levando-se em consideração o desenvolvimento de um produto inovador, a motivação do trabalho foi fornecer ao cliente uma alternativa para manter o líquido na temperatura adequada, melhorando sua qualidade de vida. De acordo com Neri (2008, p. 163), entende-se que "qualidade de vida é um evento que tem múltiplas dimensões, é multideterminado, diz respeito à adaptação de indivíduos e grupos humanos, em diferentes épocas e sociedades, e assim, sua avaliação tem como referência diversos critérios".

Nesse contexto, o objetivo deste estudo foi apresentar o desenvolvimento de um porta-garrafa térmico de 500 mL, o Power Cold.

#### *Inovação e desenvolvimento de produto*

A inovação pode ser entendida como a implementação ou melhoramento de um novo produto ou processo de uma organização (OCDE, 2005). De acordo com Tidd, Bessant e Pavitt (2008) a inovação pode ser realizada com a pequena introdução de mudanças nos produtos existentes (incremental); com o desenvolvimento de novas aplicações baseadas em princípios científicos e de engenharia (radical); sem a alteração dos conceitos do projeto inicial, no entanto, ocorre a reconfiguração do sistema por meio de nova conexão dos componentes (arquitetônica) e com a adição de novos componentes na arquitetura do projeto sem alterações (modular).

O desenvolvimento do produto Power Cold, apresentado neste trabalho, pode ser caracterizado como uma inovação radical.

As empresas compostas por equipes preparadas e que utilizam processos sistematizados no desenvolvimento de produtos têm apresentando resultados excelentes na execução de suas atividades (COOPER; EDGETT; KLEINSCHIMIDT, 2002). Para o *Project Management Institute* (PMI, 2013), o gerenciamento do projeto do produto está concentrado em integração, escopo, tempo, custo, qualidade, recursos humanos, comunicações, riscos do projeto, aquisições e gerenciamento de *stakeholders*.

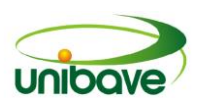

### **Procedimentos Metodológicos**

O trabalho foi desenvolvido utilizando-se a metodologia do processo de desenvolvimento do produto (PDP), onde um conjunto de atividades e estratégias foram aplicadas desde o pré-desenvolvimento até a descontinuidade do produto, conforme apresentado na Figura 1 (ROZENFELD *et al.*, 2006).

A estratégia do projeto foi atender o público em geral e oferecer ao consumidor um produto com praticidade e bem-estar para conservar o líquido à temperatura desejada.

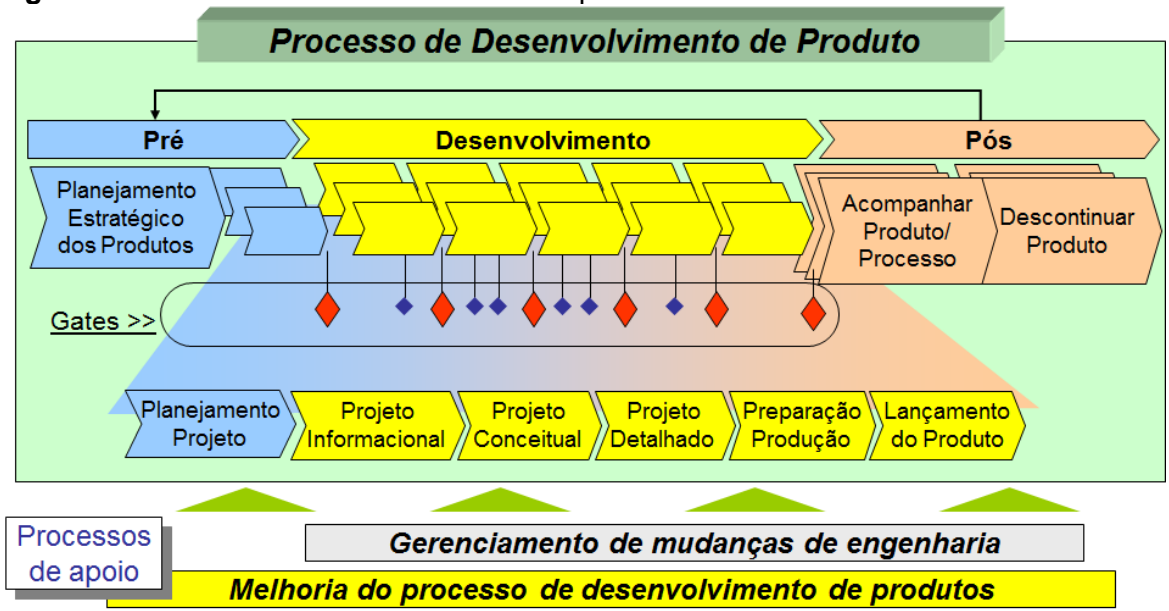

**Figura 1** - Processo de desenvolvimento do produto.

#### **Resultados e Discussão**

Na análise financeira foram realizados os cálculos do VPL, TIR e Payback, conforme apresenta a Figura 2.

De acordo com a análise financeira foi necessário um investimento inicial de R\$ 100.000,00; onde a partir do 23º mês o produto apresenta resultados positivos.

No projeto informacional foi realizada uma pesquisa de mercado nos municípios de Armazém, Braço do Norte, Orleans, localizados no sul do estado de Santa Catarina. Foram entrevistadas 200 pessoas praticantes de atividades físicas, considerando-se a faixa etária dos 15 aos 63 anos. O resultado da pesquisa mostrou que 45% dos entrevistados têm interesse em adquirir o suporte térmico para garrafa e 44% estariam dispostos a pagar pelo produto entre R\$ 10,00 e R\$ 20,00.

**Fonte:** Rozenfeld *et al.* (2006).

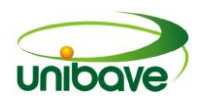

**Figura 2** - Análise financeira do produto.

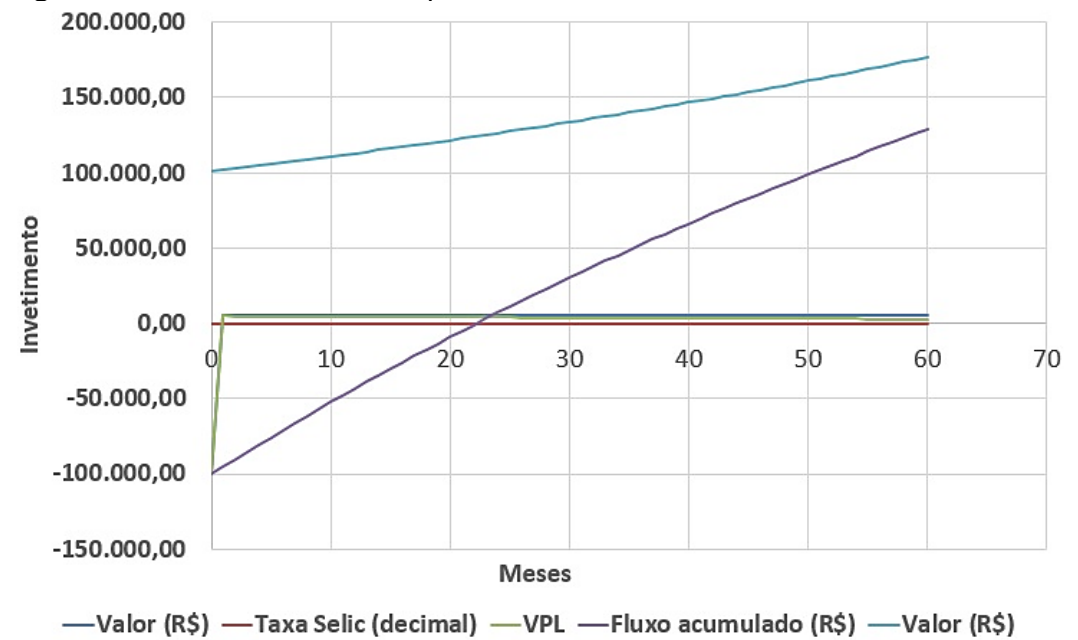

**Fonte:** Os Autores (2017).

A Figura 3 apresenta o conceito utilizado no desenvolvimento do Power Cold, onde pode-se observar o projeto da concepção do porta-garrafa térmico.

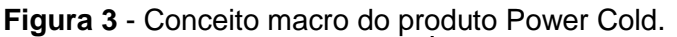

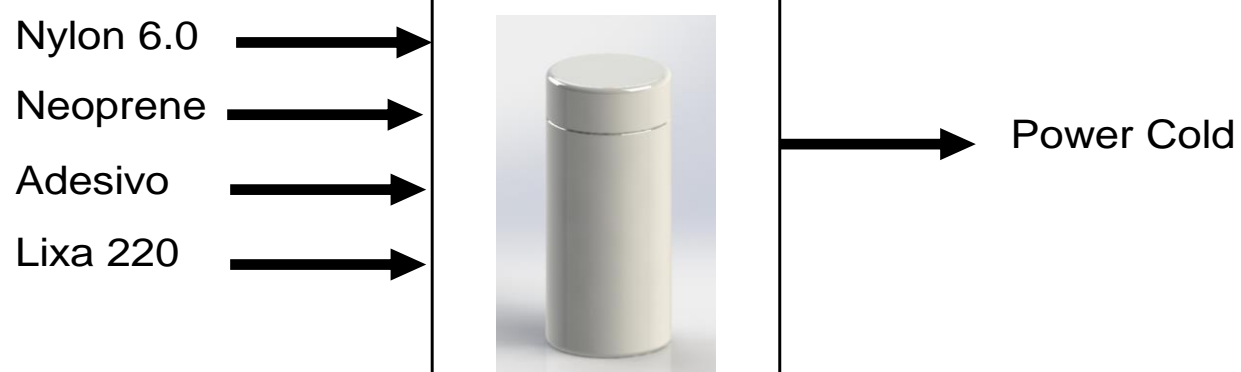

**Fonte:** Os Autores (2017).

No projeto detalhado do protótipo do porta garrafa térmico multiuso foram utilizados *nylon* 6.0 (diâmetro externo 95 mm e comprimento 240 mm) e manta de Neoprene com 3 mm de espessura (revestimento interno). A Figura 4 apresenta os materiais utilizados na fabricação do protótipo.

Nos processos de montagem dos componentes para fabricar o protótipo foram utilizados serra para cortar o material (*nylon* 6.0), torno (usinar o polímero, fabricar a camisa e a tampa) e estilete para cortar a manta de Neoprene.

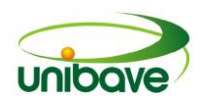

**Figura 4** - Materiais do protótipo.

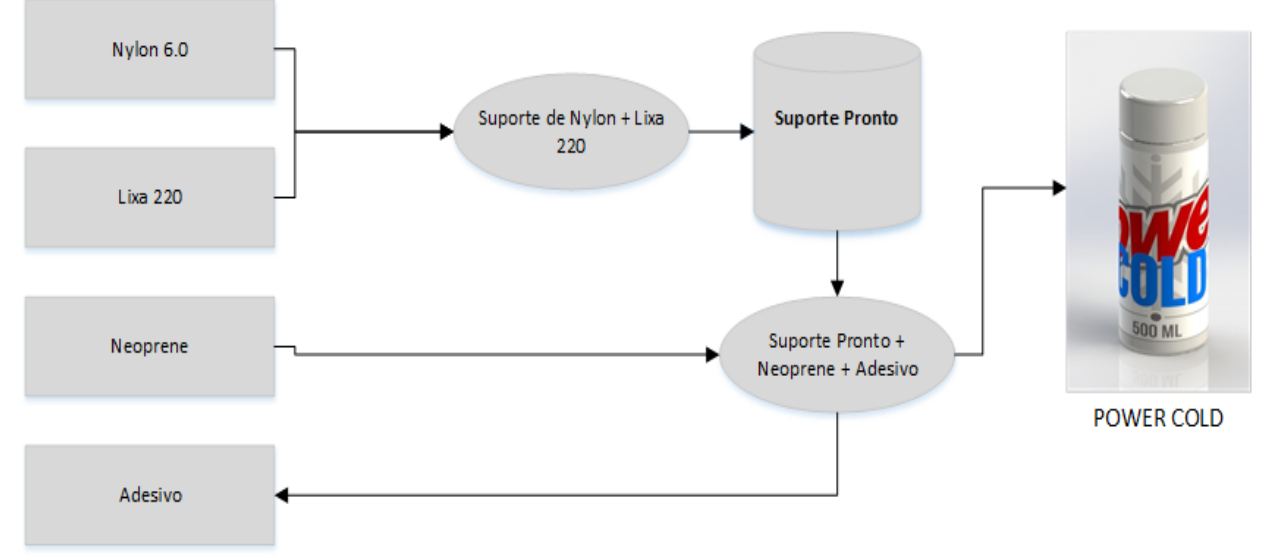

**Fonte:** Os Autores (2017).

O porta-garrafa térmico apresentou 95 mm de diâmetro e 240 mm de comprimento, confome mostra a vista do produto em corte frontal (Figura 5).

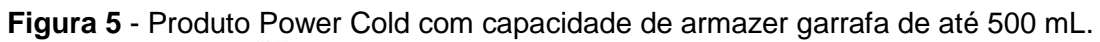

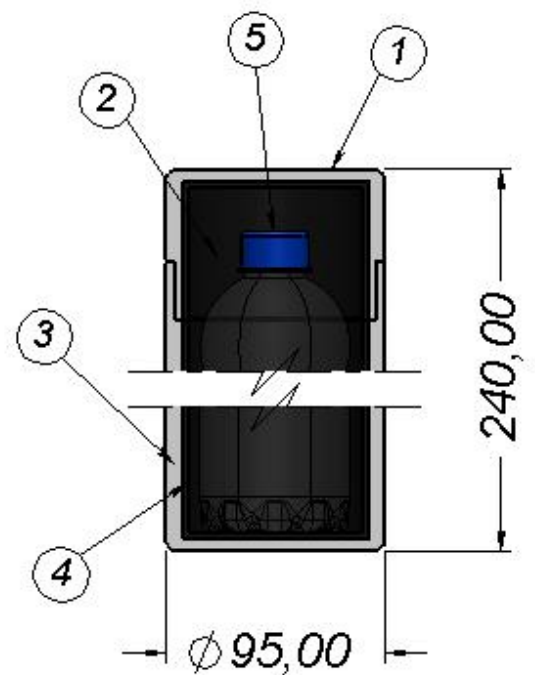

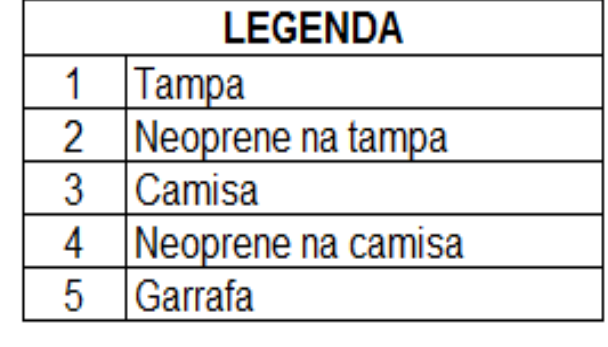

**Fonte:** Os Autores (2017).

A Figura 6 apresenta, respectivamente, a imagem 3D do produto Power Cold sem adesivo e com aplicação do logotipo do produto.

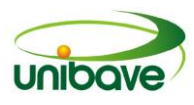

**Figura 6** - Aspecto 3D do protótipo sem adesivo (A) e com logotipo do produto (B).

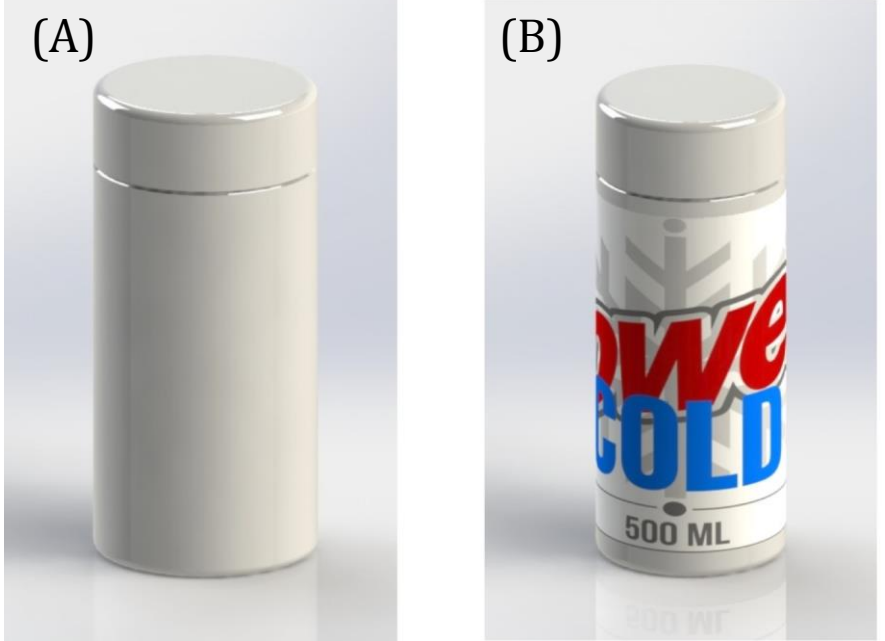

Fonte: Os Autores (2017).

Com o objetivo de evitar possíveis falhas e problemas durante o processo de fabricação, no desenvolvimento do produto foram avaliadas possíveis falhas pelo uso da ferramenta FMEA, conforme apresenta o Quadro 1.

Na preparação do produto para a produção, o desenvolvimento do portagarrafas térmico foi realizado pelo parceiro JF Máquinas, responsável por serrar, usinar e lixar o *nylon*. Posteriormente, o suporte retornou à empresa, para montagem final (Figura 7).

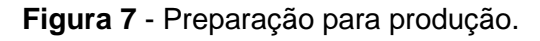

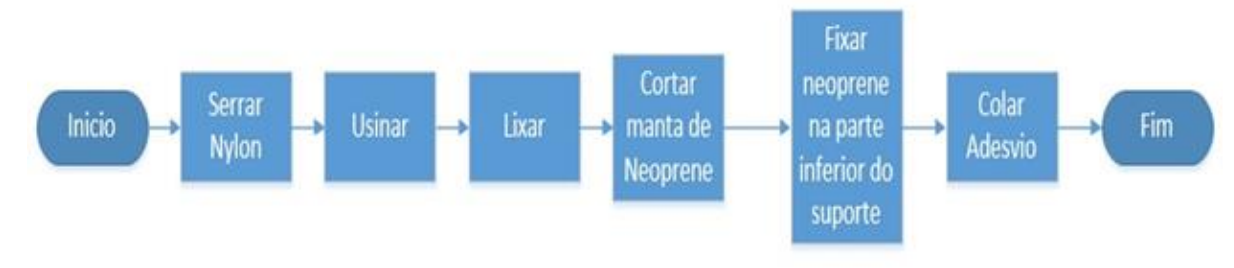

Fonte: Os Autores (2017).

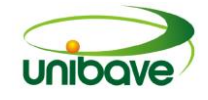

#### **Quadro 1** - Análise FMEA.

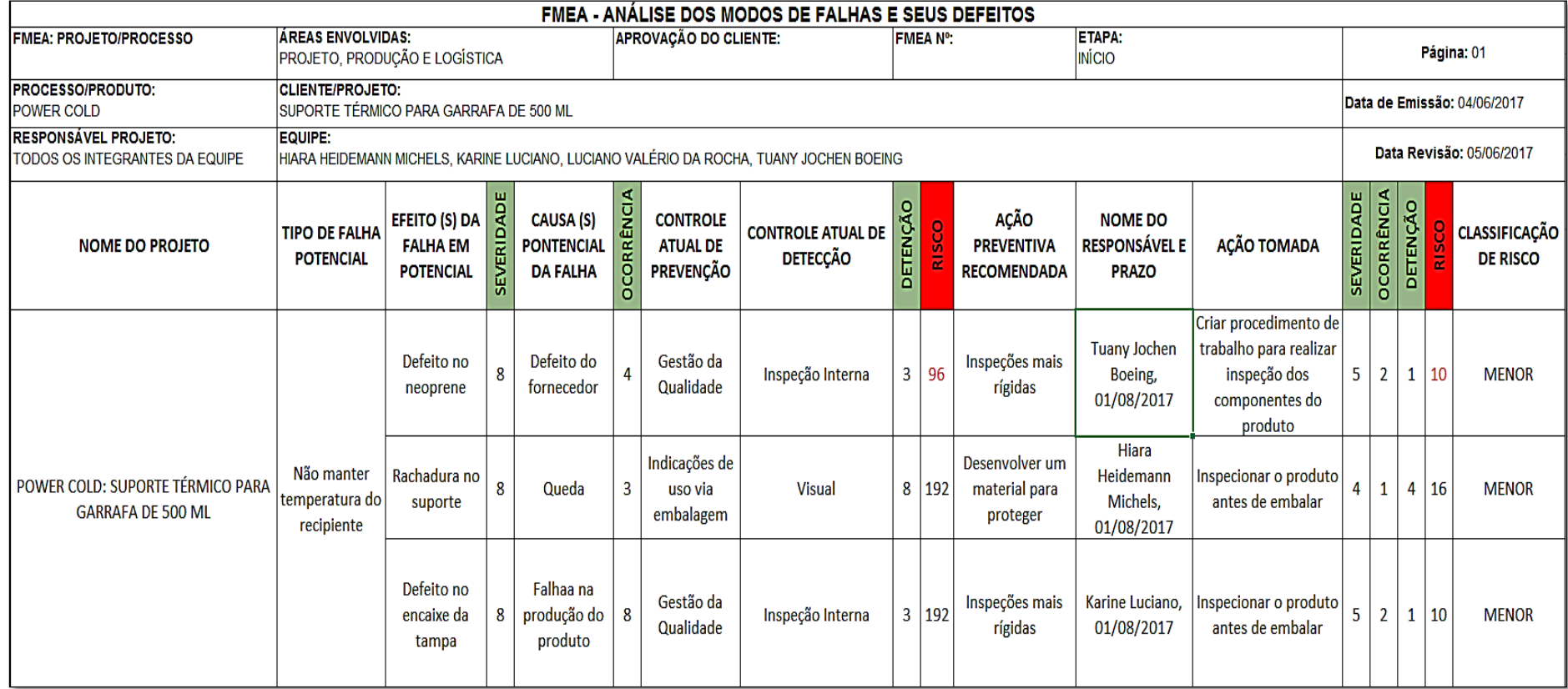

Fonte: Os Autores (2017)

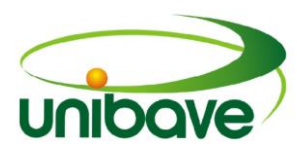

O processo de acompanhamento do produto Power Cold, tem como objetivo identificar e indicar ações de melhorias para as atividades de desenvolvimento do produto, que deve ficar sob responsabilidade dos setores de desenvolvimento, *marketing* e produção, conforme apresentado na Figura 8.

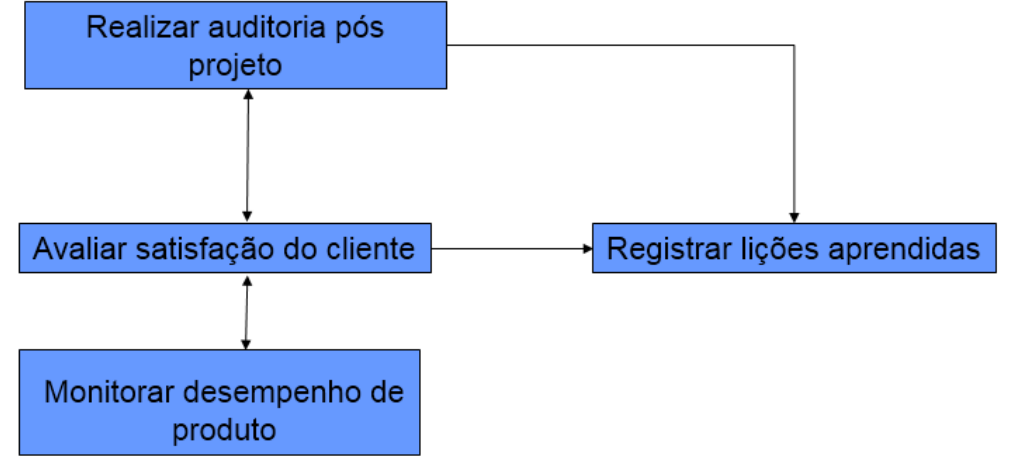

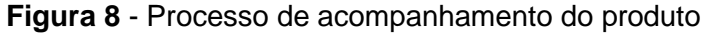

Na análise do plano de descontinuidade do produto, o ciclo de vida do porta garrafa térmico multiuso se inicia na extração das matérias-primas. Posteriormente, os materiais são processados para a fabricação dos componentes do produto. O Power Cold é totalmente reciclável e será descontinuado a partir do sexagésimo mês. A Figura 9 mostra um resumo da análise de ciclo de vida do produto.

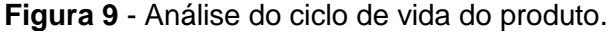

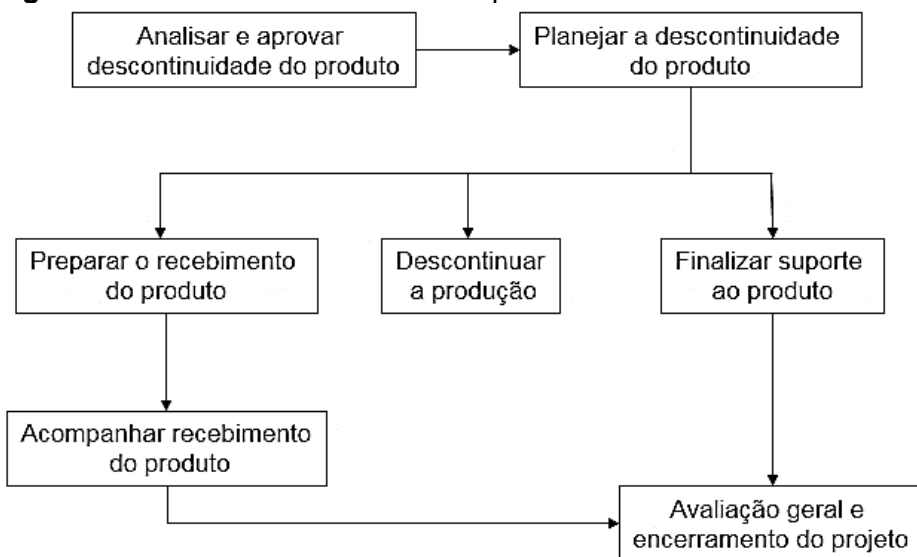

**Fonte:** Os Autores (2017).

**Fonte:** Os Autores (2017).

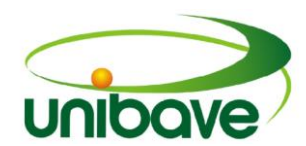

## **Considerações Finais**

Na análise financeira, os cálculos mostraram um investimento inicial de R\$ 100.000,00 com resultado positivo a partir do 23º mês após o lançamento do produto. Os entrevistados nos municípios do sul de Santa Catarina têm interesse em adquirir o porta-garrafa térmico, pagando pelo produto valores entre R\$ 10,00 e R\$ 20,00.

Os materiais utilizados no projeto do protótipo Power Cold foram *nylon* 6.0 e manta de Neoprene. Na fabricação do protótipo foram utilizados serra, torno horizontal, tesoura e estilete. Para avaliar possíveis falhas no processo de produção, durante o desenvolvimento do porta-garrafa térmica utilizou-se a ferramenta FMEA.

Pelo plano de descontinuidade, o Power Cold é reciclável e deve ser retirado da linha de produção ou substituído por outro produto a partir do sexagésimo mês.

#### **Referências**

COOPER, R. G.; EDGETT, S. J.; KLEINSCHLMIDT, E. J. Optimizing the stage-gate process: what best practice companies are doing. **Research-Technology Management**, v. 45, n. 5, p. 21-27, 2002.

MARTENS, M. L. et al. Um estudo de inovação sustentável em projeto de desenvolvimento de produtos. **Exacta - EP**, São Paulo, v. 14, n. 3, p. 477-494, 2016.

NERI, A. L. (Org.). **Palavras-chave em gerontologia**. 3. ed. Campinas: Alínea, 2008.

OCDE. **Organização para cooperação e desenvolvimento econômico. Manual de Oslo - diretrizes para coleta e interpretação de dados sobre inovação**. 3. ed. Rio de Janeiro: Finep, 2005.

PMI. **Project Management Institute. A guide to the project management body of knowledge (PMBOK® Guide)**. 5th ed. Pennsylvania, USA: Project Management Institute, Inc., 2013.

ROZENFELD, Henrique et al. **Gestão de desenvolvimento de produtos.** Uma referencia para a melhoria de processo. São Paulo: Saraiva, 2006.

TIDD, J.; BESSANT, J.; PAVITT, K. **Gestão da inovação**. 3. ed. Porto Alegre: Bookman, 2008.

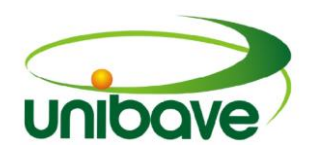

## **CAPITULO 06**

## **IMPORTÂNCIA DA TECNOLOGIA DA INFORMAÇÃO NA GESTÃO DAS ORGANIZAÇÕES**

**Gustavo Niehues Felipe Glaucea Warmeling Duarte Nacim Miguel Francisco Júnior Paulo André Jung Berto Varmeling**

**Resumo:** O ambiente empresarial está em constante mudança, tornando-se cada vez mais complexo dinâmico, competitivo e mais dependente de informações e infraestrutura que permitam gerenciar seus processos de forma mais eficiente. Em meio a este ambiente, as organizações vêm buscando cada vez mais na Tecnologia da Informação (TI) o apoio necessário para auxiliar nos processos de tomada de decisão. A Tecnologia de Informação é uma ferramenta que tende a melhorar a qualidade da informação, diminuindo as incertezas no processo de tomada de decisão. A TI, antes considerada apenas como uma área de suporte nas empresas evoluiu e hoje é um setor que está presente e envolvido constantemente com a alta administração, assumindo um papel estratégico dentro das organizações. A área de TI deve estar cada vez mais alinhada aos negócios da empresa, na busca por maior produtividade, eficiência e melhores processos. Atualmente a Tecnologia da Informação exerce papel de destaque em qualquer empresa, independente do ramo, atividade ou porte. O presente artigo trata-se de um estudo de caso realizado em uma indústria que utilizou recursos de TI para melhorar a sua gestão. O resultado mostrou que a TI proporciona grandes benefícios para a gestão, destacando melhoria, qualidade e agilidades dos processos.

**Palavras chave:** Tecnologia da Informação (TI). Tomada de decisão. Qualidade da informação. Gestão das organizações.

#### **Introdução**

Atualmente o mundo vive na era da informação, exigindo das organizações um gerenciamento estratégico, que pode ser facilitado através da utilização de recursos oferecidos pela tecnologia da informação (TI).

Devido às mudanças e às transformações constantes que permeiam todas as atividades numa sociedade baseada em informação e conhecimento, o grande desafio dos administradores tem sido manter a capacidade competitiva de suas empresas no mercado. Para tanto, deter o controle sobre informações estratégicas

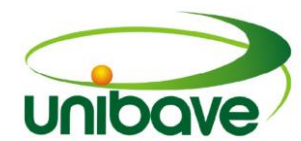

para o negócio, de forma eficiente e eficaz, se tornou o bem mais valioso de empresas de qualquer porte.

Para Beal (2007, p.78), "informação é o dado modificado da sua forma crua e sem sentido, permitindo ao gestor uma tomada de decisão adequada". Este mesmo autor destaca que a informação é um patrimônio que agrega valor para a organização. Além disso, para ser considerada informação, um conjunto de dados precisa possuir significado (CHIAVENATO, 2000).

Como a informação é um bem que agrega valor para a organização, é de fundamental importância fazer uso de recursos de TI de maneira correta, ou seja, é preciso utilizar ferramentas, sistemas ou outros meios que façam as informações se tornarem um diferencial competitivo.

De acordo com Leal (2011, p.13), a TI pode ser todo e qualquer dispositivo que tenha capacidade para tratar dados e/ou informações, tanto de forma sistemática como esporádica, quer esteja aplicada ao produto, quer esteja aplicada aos processos.

Tecnologia da informação pode ser definida como qualquer sistema utilizado para fornecer informações (incluindo seu processamento), que auxiliam os gestores na tomada de decisão dentro das empresas, qualquer que seja sua utilização (BEAL, 2007, p.78). Para Pereira (2010, p.17) "a utilização de ferramentas que possibilitem uma melhor gestão e conhecimento do empreendimento pode ser um fator importante para que a organização se destaque nesse mercado".

Por sua vez, a administração de uma empresa consiste na análise de vários indicadores, tais como: indicadores de vendas, custos, estoque, finanças, rotatividade de pessoal, produtividade, entre outros.

O gestor precisa de informações confiáveis, atualizadas e que estejam disponíveis a todo instante, pois desta maneira são minimizados os erros durante o processo de tomada de decisão. Para tanto, torna-se imprescindível à utilização da tecnologia da informação como ferramenta de apoio à gestão empresarial.

O presente artigo visa apresentar a importância da Tecnologia da Informação para a gestão das empresas. Para tal, serão desenvolvidos os seguintes objetivos específicos: conceituar o termo tecnologia da informação e seus principais componentes; apresentar exemplos de tecnologia e soluções de TI que são utilizados nas organizações; destacar a evolução da TI nas organizações;

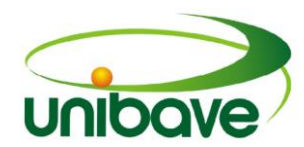

mostrar a importância da TI no processo de tomada de decisões; e, por fim, fazer uma análise da empresa estudada e verificar a importância da Tecnologia da Informação em sua gestão.

#### **Procedimentos Metodológicos**

A metodologia utilizada para a realização deste estudo toma como base a sistemática apresentada por Beuren et. al. (2009) que a qualifica em três categorias: - quanto aos objetivos – concentrou-se no tipo descritiva; - quanto à abordagem do problema – fez-se a análise dos dados a partir de pesquisa predominantemente qualitativa, - quanto aos procedimentos – utilizou-se a pesquisa bibliográfica seguida de um estudo de caso.

Para atender os objetivos estabelecidos no presente estudo, optou-se pela pesquisa descritiva que, de acordo com Rudio (2010, p.55) pode ser definida como um estudo que procura "conhecer e interpretar a realidade sem nela interferir para modificá-la". Sobre essa modalidade de pesquisa, Vergara (1997, p.45) afirma que ela "expõe características de determinada população ou de determinado fenômeno", podendo, também, "estabelecer correlações entre variáveis e definir sua natureza. Não tem compromisso de explicar os fenômenos que descreve, embora sirva de base para tal explicação".

Quanto à abordagem do problema utilizou-se da pesquisa qualitativa, que segundo Richardson et. al. (1999, p.90) "é o que se desenvolve numa situação natural; é rico em dados descritivos, tem um plano aberto e flexível e focaliza a realidade de forma complexa e contextualizada". Os procedimentos referem-se à maneira pela qual se obtém os dados, isto é, o delineamento adotado para sua coleta que será a pesquisa bibliográfica, o estudo de caso.

Segundo Cervo e Bervian (2002, p.67) "a pesquisa bibliográfica procura explicar um problema a partir de referências teóricas publicadas em documentos, buscando conhecer e analisar as contribuições culturais ou científicas do passado existentes sobre determinado assunto, tema ou problema".

Quanto ao estudo de caso Beuren et. al. (2009, p.80), relata que este "é caracterizado principalmente pelo estudo concentrado em um único caso, onde os pesquisadores desejam aprofundar seus conhecimentos em determinado caso específico", e como preceituam Lakatos e Marconi (2006, p.108), que "[...] qualquer

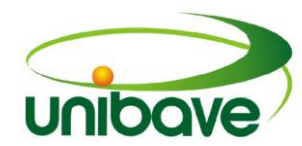

caso que se estude em profundidade pode ser considerado representativo de muitos outros ou até de todos os casos semelhantes [...]". Por representar uma estratégia de investigação na qual examina e analisa um fenômeno em seu estado natural se escolheu este método para ser aplicado.

O presente estudo de caso foi realizado em uma indústria localizada no Sul de Santa Catarina e que possui em torno de 200 funcionários.

A empresa analisada desejava melhorar a gestão do seu negócio e aumentar suas vendas, para isso precisava de uma solução que integrasse as informações de todos os setores da empresa, permitindo um maior controle dos processos, redução de erros e duplicidade de dados. Para atingir estes objetivos implantou um sistema de ERP.

Antes da implantação do ERP, a empresa analisada possuía diversos sistemas instalados, alguns deles com pouca integração e outros sem nenhuma. A falta de um software que integrasse todas as áreas fez com que a empresa estudada perdesse vendas por falta de planejamento ou ainda acabava estocando mais do que o necessário por falta de programação das compras.

Além disso, alguns setores faziam a gestão dos seus processos por meio de planilhas. Essa falta de integração entre os dados gerava muito retrabalho e as informações não eram confiáveis.

#### **Resultados e Discussão**

#### *Tecnologia da Informação*

Atualmente a busca por informações vem se tornando cada vez mais comum no mundo dos negócios, e a Tecnologia da Informação (TI), tem se tornado um mecanismo de extrema importância para as organizações.

O termo Tecnologia da Informação (TI), segundo Martinez (2013, p.2) é definido "como um aglomerado de tecnologias utilizadas para gerir toda e qualquer informação, independente de sua forma (dados, voz, imagens e vídeos)".

A TI envolve todos os aspectos computacionais (hardware e software), de sistemas de informação, telecomunicações e automação de escritórios. Independente de qual a perspectiva adotada, a TI tem deixado de ser uma área de apoio para participar ativamente nos negócios das organizações (GAMA E MARTINELLO, 2006).

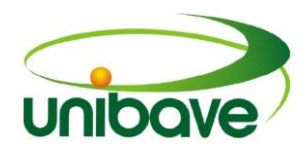

Segundo Albertin; Malaquias (2011, p.2) é difícil desenvolver as atividades diárias sem recorrer ao uso de recursos da TI, isto ocorre devido ao grande volume de informações que circulam nas empresas diariamente.

A TI está baseada nos seguintes elementos: (a) Hardware: dispositivos e periféricos do computador, que permitem a entrada, processamento, armazenamento e saída de dados, como exemplo pode-se citar: impressoras, scanners, terminais de vídeo, placas, entre outros; (b) Software: tem relação com os programas e seus aplicativos, tais como: softwares operacionais, de redes, automação, entre outros; (c) Sistemas de telecomunicações: compreendem o conjunto dos meios técnicos apropriados para codificar, transportar e encaminhar a informação à distância; (d) Gestão de dados e informações**:** compreende atividades de armazenagem, controle e manutenção do banco de dados.

Todas essas tecnologias representam recursos que podem ser compartilhados por toda a organização e constituem a infraestrutura de tecnologia de informação.

A TI pode proporcionar mudanças diversas, desde a simples automatização de processos, até uma profunda alteração na maneira de conduzir os negócios. Cabe à empresa avaliar e planejar suas necessidades e expectativas perante o mercado, qual a estratégia a ser adotada e o papel da TI frente aos objetivos empresariais.

Durante muito tempo a implantação de Tecnologia da Informação (TI) foi visualizada como um Centro de Custo, que servia apenas para automatizar tarefas e limitar o trabalho humano. Porém, este conceito está mudando, pois a TI vem enriquecendo todo o processo organizacional, segundo Alvim (2013, p.5), a inclusão dos Sistemas de Informação como uso de Hardware, Software, recursos de mídia, automação de processos, que são utilizadas pelas organizações, geram dados para serem transformados em informações e com isso trazer o conhecimento para as mesmas. Assim a TI possui cada vez mais um papel relevante no mundo globalizado de hoje, onde as mudanças são constantes e imprevisíveis.

Para Pilla e Passaia (2010, p.6), atualmente é impossível às organizações não considerarem a adoção do uso de tecnologias de informação na condução de seus negócios. As tecnologias de informação são fundamentais para as empresas melhorarem suas performances, seja na agilidade, na efetividade ou ainda na

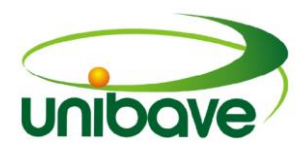

inteligência organizacional.

#### *Recursos da Tecnologia da Informação*

A seguir serão apresentados alguns exemplos de tecnologia e soluções de TI que são utilizados nas organizações com o intuito de proporcionar eficiência na produção, agregar valor aos processos, produtos e serviços e ajudar os gestores no processo de tomada de decisão.

## *Computação em rede*

Segundo Turban, Rainer Jr e Potter (2007, p.418) "Uma rede de computação é um sistema que conecta computadores através de comunicação de modo a possibilitar a transmissão de dados entre eles".

A computação em rede auxilia as empresas em todas as atividades, desde as mais simples até as mais complexas proporcionando redução de tempo gasto com o operacional diário, buscando assim, melhoria no desempenho e aumento de produtividade.

## *Sistema de Informação (S.I.)*

"Sistema de informação é o processo de transformação de dados em informações que são utilizados na estrutura decisória da empresa" (SILVA, 2005, p.14).

São programas responsáveis pelo procedimento com vistas a automatizar determinadas funções da empresa. De acordo com Balarine (2012, p.3), "os sistemas de informação são os resultados da implementação da TI, através da utilização de computadores e telecomunicações".

O Sistema de Informação (SI) converte os dados em informações e as dissemina na empresa. Segundo O'Brien (2004, p.6), "sistema de Informação é um conjunto organizado de pessoas, hardware, software, redes de comunicações e recursos de dados que coleta, transforma e dissemina informações em uma organização".

Os S.I. têm quatro atividades básicas e suas etapas podem ser definidas na seguinte ordem: (1) Entrada (input): atividade que coleta e captura dados básicos; (2) Processamento (process): conversão ou transformação de dados em saídas úteis; (3) Saída (output): produção de informações úteis no formato de documentos

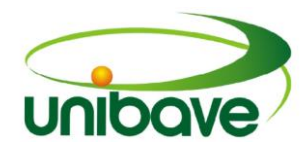

e relatórios; (4) Realimentação (Feedback): é a saída que retorna aos membros adequados da organização para ajudá-los a refinar ou corrigir os dados de entrada.

As principais funções dos sistemas de informação de acordo com Rainer Jr; Cegielski (2007) são as seguintes: Realizar cálculos numéricos de alta velocidade e alto volume; Armazenar enormes quantidades de informação em um espaço fácil de acessar embora pequeno; Permitir acesso fácil e barato a enormes quantidades de informação; -Interpretar grandes quantidades de dados de modo rápido e eficiente; Aumentar a eficácia e eficiência das pessoas trabalhando em grupos em um local ou em vários locais; Automatizar tanto processos de negócio semiautomáticas quanto tarefas manuais.

## *Enterprise Resource Planning (ERP)*

O Sistema Integrado de Gestão surgiu através da evolução dos sistemas conhecidos como Materials Requirements Planning (MRP). O MRP surgiu na década de 70 e sua função era realizar o cálculo das necessidades de materiais. O MRP evoluiu para o MRP II, passando a realizar funções de gerenciamento de recursos de manufatura, tais como: produção, capacidade, controle de fábrica, compras. Com a inclusão destes novos módulos no MRP II, devido às novas necessidades organizacionais, surge o conceito de ERP (CORRÊA ET AL., 2000).

Um grande diferencial dos sistemas de planejamento de recursos organizacionais, ERP, é a sua capacidade de integração dos processos e setores da organização, de maneira que as informações passem a ficar disponíveis em tempo real para toda a organização, utilizando um único banco de dados para obter maior controle das informações.

Souza & Zwicker (2001, p.64) definem ERP como "sistemas de informação integrados, adquiridos na forma de pacotes comerciais de software com a finalidade de dar suporte à maioria das operações de uma organização". Para Muscatello et al. (2003, p.26), ERP são sistemas desenvolvidos para planejar e programar os recursos internos de toda a organização.

Os sistemas de ERP são compostos por módulos responsáveis por recolher e processar a informação de uma unidade respectiva do negócio de uma organização.

A Figura 1 demonstra a integração entre os vários setores de uma

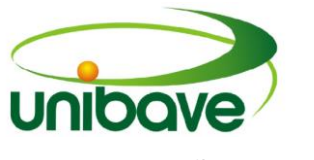

organização através do ERP.

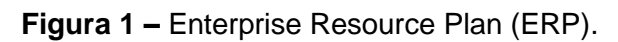

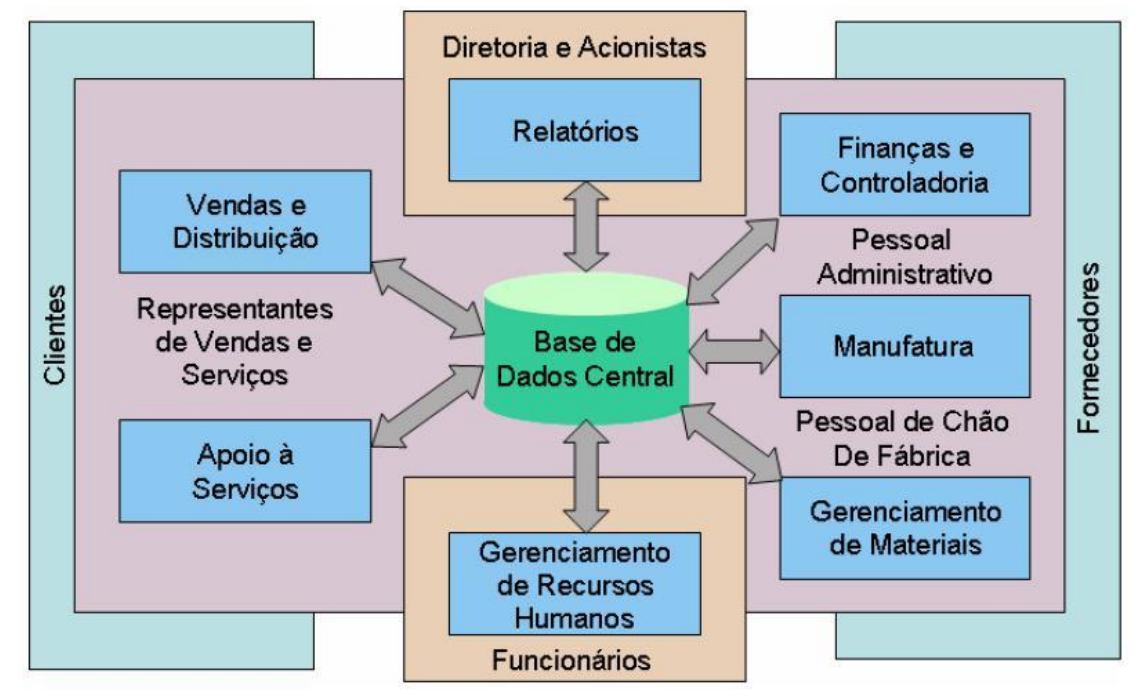

**Fonte:** Adaptado de Davenport (1998).

## *Sistema de Inteligência de Negócios (BI)*

No cenário corporativo de hoje, os administradores, executivos e gerentes tem como maior desafio tomar as decisões críticas para guiarem as empresas que representam ao sucesso. Porém, as informações necessárias para o processo de tomada de decisão não estão em suas mãos, pois elas estão fragmentadas por toda a empresa em planilhas, bancos de dados, documentos e aplicações. As soluções de Business Intelligence possibilitam a integração destas informações, além da análise, visualização e exploração das mesmas, possibilitando a criação de insights precisos e tomadas de decisões consistentes (SILVEIRA, 2014).

Dessa forma, permite que os dados gerados pelos demais sistemas sejam tratados e gerem informações mais valiosas, geralmente obtidas por meio de simulações, análise de padrões de comportamento e consumo, identificação de novos nichos de mercado, análise de indicadores financeiros, entre outros.

Pereira Filho (2010, p.16) faz a seguinte definição para BI:

Disciplina de coletar e analisar informações, resultando em execução efetiva de novas estratégias. A chave do processo é

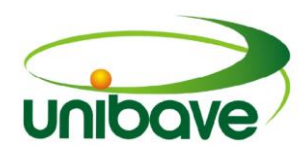

converter dados em inteligência acessível que possa alavancar as operações e melhorar o processo de tomada de decisão.

As ferramentas de BI podem auxiliar as organizações em diversas áreas: fornecendo sentido ao negócio, medindo o desempenho, melhorando o relacionamento com terceiros e criando uma oportunidade de receita.

O conceito de BI, passa pelo desafio da disponibilização de ferramentas e dados, para que o nível gerencial de uma organização possa detectar tendências e tomar decisões eficientes no tempo correto.

Para Silveira (2014), o objetivo principal de uma solução de BI é, basicamente, coletar dados, transformá-los em informação e, por sua vez, informação em conhecimento útil para auxiliar os processos de tomada de decisão das empresas.

De acordo com Silva Junior (2006), um processo de inteligência de negócios, pode propiciar à empresa alguns benefícios, entre os quais, podem-se citar: antecipar mudanças no mercado; antecipar ações dos competidores; descobrir novos ou potenciais competidores; aprender com os sucessos e as falhas; conhecer as empresas concorrentes; entrar em novos negócios; rever suas próprias práticas de negócio; auxiliar na implementação de novas ferramentas gerenciais.

A Figura 2 apresenta o Dashboard, uma das telas principais do BI, de uma empresa fictícia com dados fictícios.

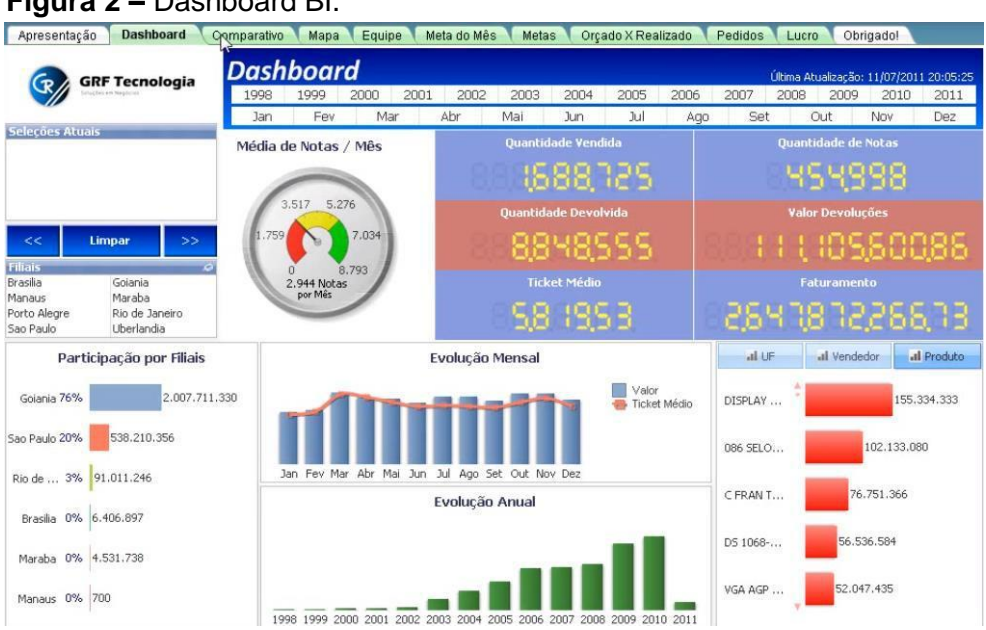

#### **Figura 2 –** Dashboard BI.

**Fonte:** Adaptado de Silveira (2014).

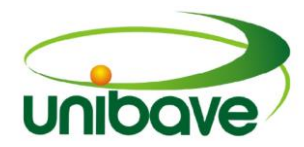

*Gerenciamento do Relacionamento com o cliente*

O CRM (Customer Relationship Management), ou Gerenciamento do Relacionamento com o Cliente, é o nome dado aos sistemas utilizados para gerenciar as relações com os clientes.

Segundo Rainer Jr; Cegielski (2012, p.267):

O CRM é uma estratégia organizacional voltada para o cliente e controlada por ele. Ou seja, as organizações se concentram em satisfazer os clientes avaliando suas necessidades de produtos e serviços, e depois oferecendo um serviço de alta qualidade, responsivo". "Ou seja, O CRM ajuda as empresas a adquirirem novos clientes, reter aqueles que são lucrativos e aumentar o relacionamento com os já existentes.

De acordo com Rainer Jr; Cegielski; (2007, p.268), "o CRM proporciona vários tipos de abordagem ao cliente, entre os quais podem-se citar os seguintes: mala direta; e-mail; central de serviço; callcenter; internet; loja física; representante de vendas".

A partir da abordagem ao cliente, a empresa passa a desenvolver ações para aumentar o conhecimento sobre os hábitos de consumo do cliente e suas necessidades, aproximando assim a empresa do consumidor.

#### *Evolução da TI nas Organizações*

Nas últimas décadas houve uma grande evolução no papel da Tecnologia da Informação (TI) nas organizações. Embora a TI esteja sendo, cada vez mais, incorporada à gestão estratégica das empresas, este é um fato recente.

Para Beal (2007, p.79), "a TI foi considerada por muito tempo um centro de custo que não gerava qualquer retorno para o negócio, eram realizados grandes investimentos em equipamentos e estes eram mal utilizados".

Durante vários anos, o uso da tecnologia da informação nas empresas era relacionado apenas à utilização de hardwares e softwares e muitas empresas consideravam a aquisição destes equipamentos um sinal de crescimento empresarial.

Atualmente as organizações dispõem de uma infraestrutura de TI cada vez mais completa e complexa e sua utilização não se restringe apenas na automação de tarefas, mas abrange também o processamento e acesso a dados e informações, facilita a comunicação entre as empresas e seus fornecedores,

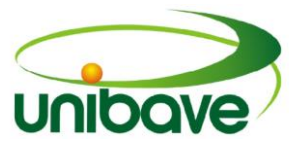

clientes.

De acordo com Albertin; Malaquias (2011, p.50):

A evolução da TI pode ser dividida em quatro períodos. O primeiro período é caracterizado pelo processo de automação, controle de custo e busca pela eficiência operacional. O segundo período é distinguido pela produtividade e a descentralização de atividades de tomada de decisão. O terceiro período é caracterizado pelos novos modelos de negócio interno, ou seja, uma abordagem de redesenho dos processos de negócio de forma a se adequar às aplicações de TI. O quarto período é caracterizado por novos modelos de negócio externo, ou seja, modelos que atendam às necessidades de toda cadeia de valor envolvida no negócio da empresa, como colaboradores, fornecedores e consumidores.

Na década de 60 a TI (conhecida como "Informática") era composta por sistemas centralizados que tinham como objetivo automatizar funções operacionais, como contabilidade e folha de pagamento.

No início da década de 70, houve o surgimento de computadores com maior capacidade de processamento e com um custo mais acessível, além dos Sistemas Gerenciadores de Banco de Dados (SGBD), o que permitiu a utilização dos mesmos para a criação de relatórios gerenciais como pedidos, fornecedores e estoque. Com isso a TI começou a Figurar nos níveis mais intermediários das empresas, porém a alta gerência ainda via a TI como despesa ou como mera utilidade.

No início dos anos 80, houve o surgimento dos microcomputadores, e com isso houve uma mudança na situação da TI nas empresas. Os dados que antes eram centralizados começaram a ser distribuídos nas mesas dos usuários e gerentes. Contudo, por mais que a TI tivesse alcançado os níveis mais altos na hierarquia organizacional, seu foco continuava ainda era o aumento da eficiência dos processos internos e na produtividade pessoal.

A década de 90 foi caracterizada pela capacidade de transformar o processamento e armazenamento de dados centralizados em um sistema compartilhado e interativo de rede de computadores, o que foi permitido com o surgimento da internet e o avanço tecnológico das telecomunicações.

A partir deste avanço tecnológico das telecomunicações, houve a convergência da informática com as telecomunicações, que deu início a uma nova era, conhecido como "A Era da Tecnologia da Informação".

Neste momento a TI passou a ser integrada a gestão estratégica das

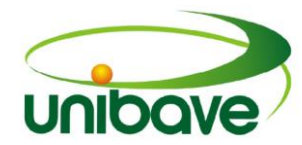

organizações, que procuraram aproveitá-la ao máximo para obter seus benefícios e gerar vantagens competitivas para a empresa.

## *Importância da Tecnologia da Informação na Gestão das Organizações*

A TI pode ser considerada uma ferramenta estratégica que vem sendo adotada pelas organizações para se tornarem competitivas, organizadas e ágeis.

A TI tem desenvolvido um papel muito importante para as organizações, viabilizando o processo de tomada de decisão, uma vez que, para os gerentes de empresas, a "tecnologia de informação não é simplesmente útil, viabilizadora, mas sim o cerne da empresa, a ferramenta primordial de administração" (LAUDON & LAUDON, 2007).

Para Plachta (2013, p.91), a utilização da TI deve atender os seguintes objetivos:

> Apoiar o processo de negócio, garantindo sua continuidade; auxiliar na tomada de decisões; aumentar a produtividade; aperfeiçoar a troca de informações internas e externas; garantir a segurança das informações; buscar novos negócios; e muito mais, ou seja, "maximizar o negócio.

Sob o ponto de vista de Turban; McLean; Wetherbe (2010, p.90) a TI contribui de diversas formas para a inovação necessária na gestão estratégica, por exemplo: cria aplicações inovadoras que proporcionam vantagens estratégicas diretas para as empresas; os próprios sistemas de informação são reconhecidos como uma arma estratégica; possibilita uma descentralização eficiente ao agilizar as comunicações e simplifica e reduz o tempo de desenvolvimento de produtos mediante a utilização de ferramentas de engenharia com suporte nos computadores; proporciona a conexão entre uma empresa e seus sócios e parceiros de negócios com eficácia e eficiência; é fator importante na redução de custos; fornece inteligência competitiva mediante a coleta e análise de Informações sobre produtos, mercado, concorrentes e mudanças ambientais.

A TI proporciona vários benefícios para as empresas que a utilizam para Beal (2007, p.113) os benefícios da TI são: "a integração de dados, a automação de processos, a capacidade de diagnóstico automático e de correção proativa de problemas, o trabalho cooperativo e a troca de informações de modo seguro entre as organizações".

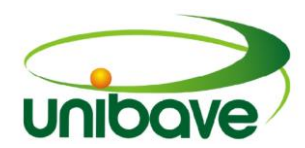

Processos e Desenvolvimento

Para Rezende (2011, p.46) os benefícios da TI são os seguintes: "contribuição para o desempenho efetivo da organização, auxilio as organizações na obtenção de melhor desempenho com baixos custos, diferenciação do concorrente, concentração de mercado, utilização como uma ferramenta de gestão, apoio à geração de oportunidades e vantagens competitivas ao negócio, planejamento de novas tecnologias para a organização, apoio na vantagem competitiva e promoção da capacidade criativa".

A TI dá suporte à condição de sobrevivência da empresa no mercado através de ferramentas de análise que possibilitam a tomada de decisão de forma mais rápida. E por causa desta agilidade na consulta de informações e também na execução de processos, fez com que o nível de competitividade também

aumentasse no mercado, ou seja, do mesmo modo que a TI dá ferramentas ela também gera estas demandas por tomada de decisão.

O principal benefício que a tecnologia da informação traz para as organizações é a sua capacidade de melhorar a qualidade e a disponibilidade de informações e conhecimentos importantes para a empresa, seus clientes e fornecedores.

#### *Estudo de Caso*

Com a implantação do ERP Protheus houve a automatização dos processos da empresa, que acabou concedendo integridade às informações da área administrativa, reduzindo o retrabalho.

Um exemplo desta automatização pode ser verificada no momento que se digita um pedido na área comercial, o crédito do cliente é avaliado automaticamente e a ordem de separação do produto é expedida, este processo é feito pela rotina "Liberação Pedidos", que pode ser visualizada na Figura 3.

Esta rotina avalia o pedido de venda como um todo, analisando uma série de fatores, tais como: aprovação do crédito do cliente, disponibilidade dos saldos em estoque e valor mínimo para o faturamento.

Na área financeira também houve redução de retrabalho, devido à integração do sistema com os bancos.

Com o ERP, a produção da empresa, passou a ser totalmente integrada à área de vendas, aumentando a eficiência do processo. Essa mudança permitiu à

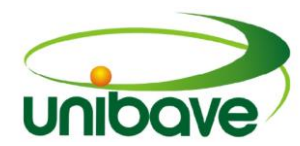

empresa administrar o planejamento de compras e de produção com base nas vendas.

A empresa trabalha com vários produtos e muitos destes itens são utilizados em mais de um produto. Com o ERP a empresa consegue administrar o volume das compras com base nas previsões de vendas, evitando assim perder vendas por erro de planejamento. Atualmente é possível saber se um item precisa ser adquirido, antes mesmo de faltar no estoque.

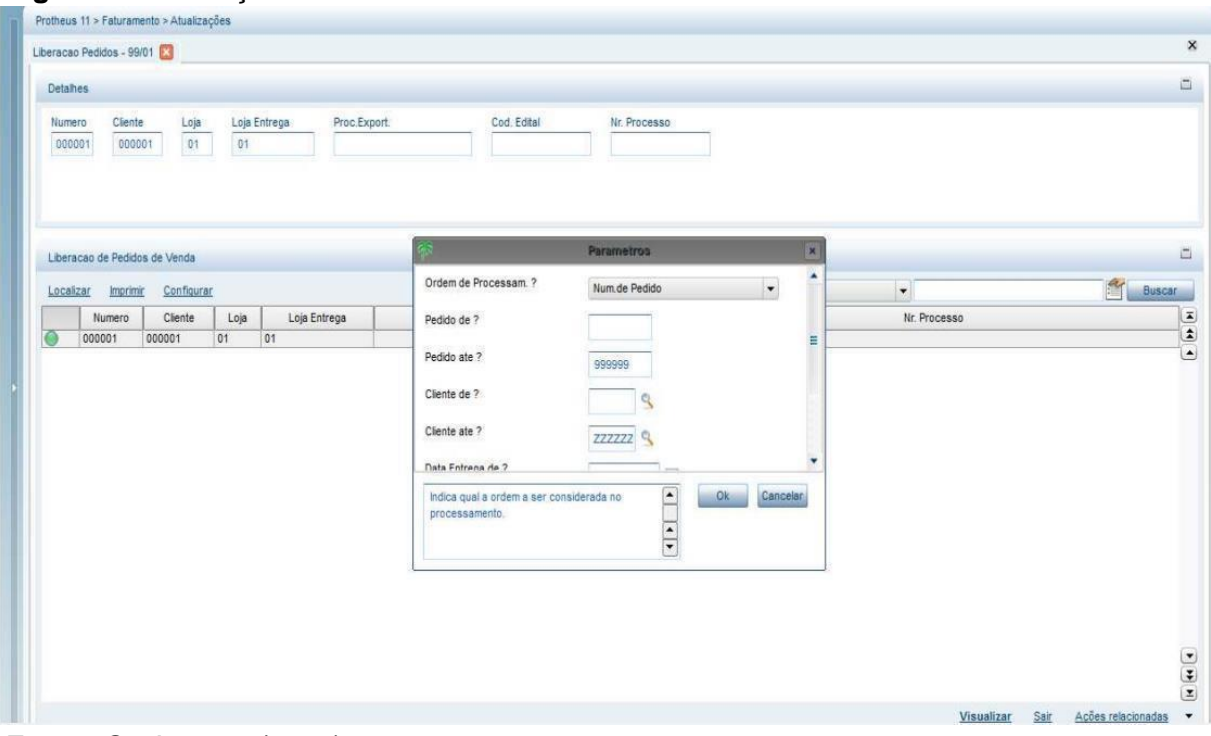

#### **Figura 3 –** Liberação de Pedido

**Fonte:** Os Autores (2016)

Outra grande vantagem do ERP implantado é a possibilidade de gerar relatórios personalizados conforme a necessidade da empresa. Esta personalização pode ser vista na Figura 4.

A implantação também permitiu que os colaboradores executassem mais de uma tarefa ao mesmo tempo sem se preocupar com a quantidade de acessos ao sistema, podendo digitar um pedido, consultar o estoque e analisar a situação financeira do cliente.

Com o ERP a empresa compra melhor, monitora o estoque e tem produto para atender a demanda sem ser pega de surpresa. A Figura 5 apresenta a rotina que gera solicitação de compra por ponto de pedido, esta rotina serve para iniciar o

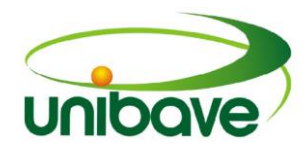

processo de compra de determinado produto quando este atinge o seu ponto de pedido, esta informação do ponto do pedido fica localizada no cadastro do produto.

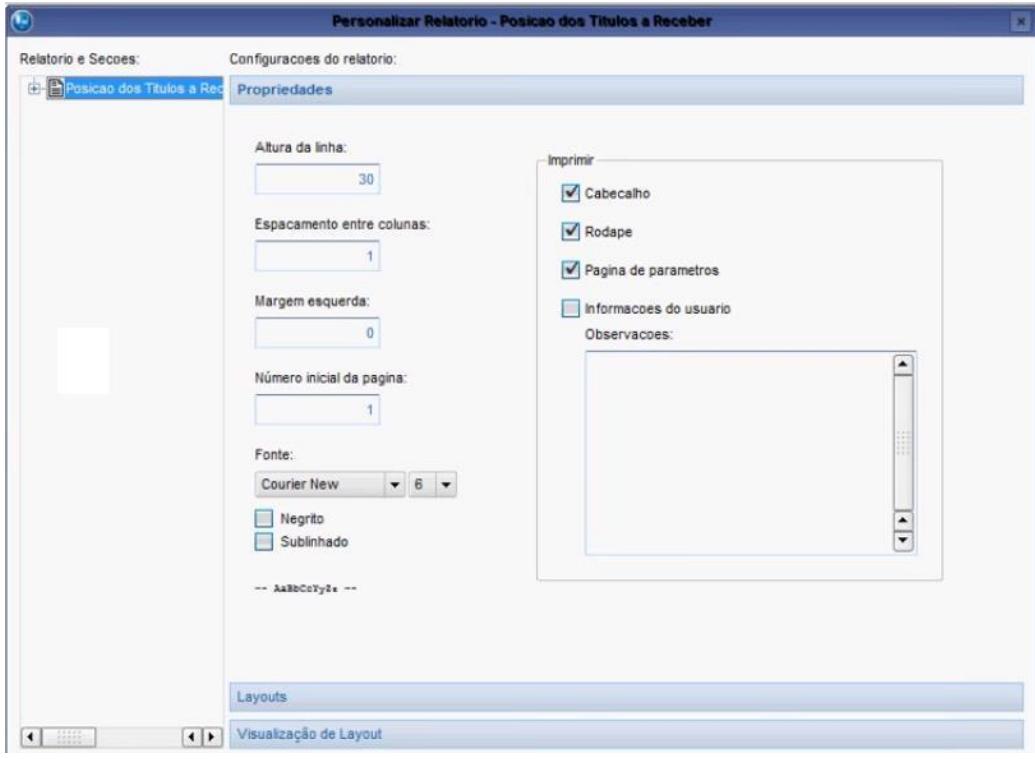

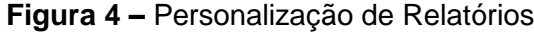

**Fonte:** Os Autores (2016).

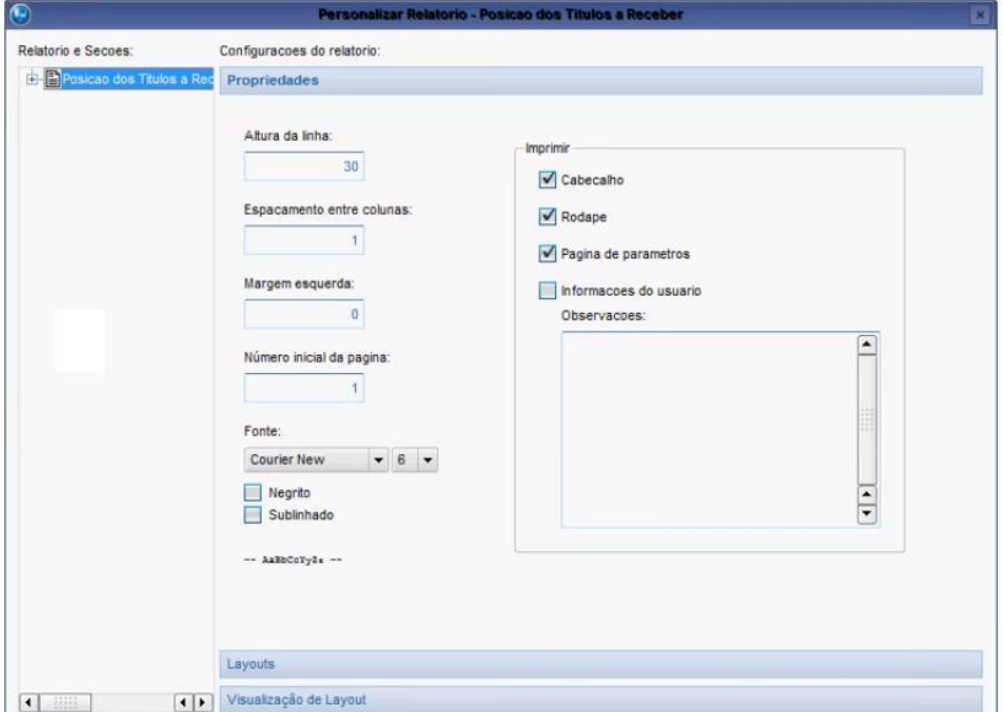

**Figura 5 –** Rotina de solicitação de compra por ponto de pedido

**Fonte:** Os Autores (2016).

## **Estudos em ENGENHARIA E TECNOLOGIA**

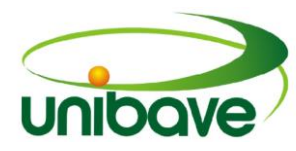

Processos e Desenvolvimento

Outro ponto importante do ERP implantado é que ele permite que determinados eventos do sistema acionem o envio de e-mails, alertando os interessados e proporcionando um ganho de velocidade no fluxo de informações dentro da empresa. Para isso é necessário que haja uma conexão direta com um servidor de e-mails, pois o serviço precisa estar disponível quando ocorrer o evento que aciona o envio de e-mails.

Os e-mails disparados pelo Sistema, nos seus diversos ambientes, mediante eventos disponíveis, possuem um formato padrão e seu conteúdo e informações vêm dos dados cadastrados e/ou gerados no Sistema.

Foram implantados na empresa os seguintes módulos: faturamento, financeiro, compras, estoque, contabilidade, fiscal, planejamento e controle da produção, gestão de pessoal, gestão da distribuição.

A empresa também implantou um sistema de BI, o *Tableau*. Antes do BI a empresa possuía relatórios gerenciais insuficientes em suas capacidades de revelar informações e cruzá-las de forma estratégica para tomada de decisão. Outras informações nem eram conhecidas e outras não eram suficientes para embasar e dar maior precisão ao processo decisório. Algumas informações não eram simples de serem obtidas, o que acabava ocasionando alta dependência de setores e departamentos específicos, como a TI.

Através da ferramenta de BI, dados e informações puderam ser combinados e analisados em tempo real, gerando conhecimento e garantindo alta acessibilidade aos tomadores de decisão. Com o BI a empresa ganhou transparência, dinamismo e precisão no processo decisório. O BI utilizado se revelou como importante subsídio ao processo decisório. As informações ficaram mais fáceis de serem visualizadas pelos tomadores de decisão.

A utilização da ferramenta está concentrada no nível tático, em setores como: TI, Comercial, Controladoria, Compras, Produção e RH. A Figura 6, apresenta o dashboard do BI do setor de TI.

Pouco tempo depois de implantado, a empresa já conseguia analisar e conhecer um grande número de informações que antes não tinha tanto conhecimento, ou que não conseguia visualizar facilmente.

Na controladoria, por exemplo, com o auxílio desta ferramenta, importantes informações foram geradas para a gestão dos negócios, permitindo precisão nos
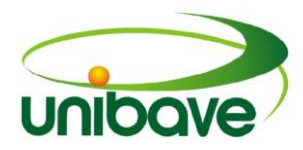

planejamentos e controles orçamentários.

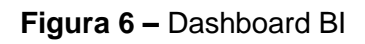

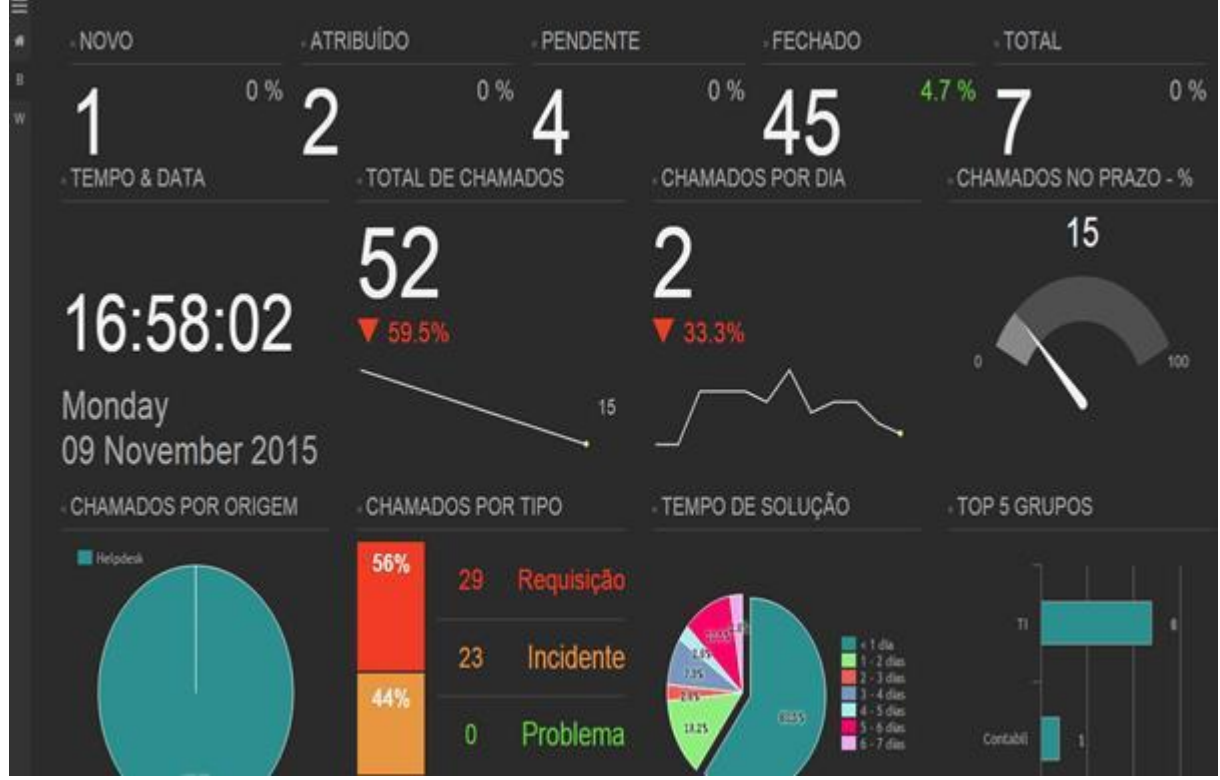

**Fonte:** Os Autores (2016).

No setor comercial, a ferramenta de BI implantada pela empresa tornou mais pratica e ágil a obtenção de informações para definição de estratégias de vendas e oscilações de mercado.

O BI representou um grande avanço na área tecnológica da empresa, permitindo que seus gestores otimizem seus resultados fazendo mais com menos, poupando recursos como tempo, capital e o trabalho das pessoas.

# **Considerações Finais**

O ambiente no qual as organizações estão inseridas vem mudando continuamente, tornando-se imprevisível e muito dependente de informações com alto valor agregado e de uma infraestrutura que permite gerenciar um grande volume de dados.

A Tecnologia da Informação (TI) vem apoiando as organizações e disponibilizando recursos para que elas possam acompanhar estas constantes mudanças.

Processos e Desenvolvimento

A Tecnologia da Informação mudou a maneira como as empresas desenvolvem seus negócios, passando a ser um dos principais instrumentos de diferenciação com relação aos seus concorrentes. O aumento de produtividade e a redução de custos são os fatores que as empresas buscam para estarem competitivas no mercado em que atuam, e para isto, a TI dá todo o suporte necessário.

As organizações que buscam utilizar de forma estratégica e inovadora todos os recursos disponíveis que a tecnologia da informação oferece, irão obter uma maior eficiência na gestão da informação.

Quando implementada corretamente, a TI proporciona inúmeras vantagens, por exemplo, uma análise mais aprofundada do relacionamento com os clientes, pode resultar em uma estratégia de marketing e de vendas mais eficiente, mais focada dos desejos e necessidades dos consumidores, pois possibilita uma análise detalhada dos produtos mais procurados e adquiridos pelos consumidores. Estes dados de consumo dos clientes aliado a um controle eficiente dos estoques podem reduzir a quantidade de produtos estocados.

Neste estudo ficou evidenciado que a tecnologia da informação trouxe grande contribuição para a gestão da organização estudada, auxiliando na tomada de decisão, aumentando a agilidade dos processos e a confiabilidade no processo das informações, possibilitando à empresa crescer com a sua utilização.

# **Referências**

ALBERTIN, Alberto Luiz; MALAQUIAS, Rodrigo Fernandes. (2011) **A adoção de Tecnologia da Informação por empresas familiares**. 2011. Disponível [em<>http://gvpesquisa.fgv.br/publicacoes/gvp/adocao-de-tecnologia-da-informacao](http://gvpesquisa.fgv.br/publicacoes/gvp/adocao-de-tecnologia-da-informacao-por-empresas-familiares)por-empresas-familiares> Acessado em 02/09/2015.

ALVIM, Fernanda Cristina da Silva. **A gestão da Tecnologia da Informação (Ti) nas micros e pequenas empresas.** Revista Interdisciplinar FSD , São José, v. 22, n. 3, p. 1-17. 09/2013.

BALARINE, Oscar Fernando Osorio. **Tecnologia da Informação como vantagem competitiva.** São Paulo: Fundação Getúlio Vargas, Revista Eletrônica, v.1, n.1. janjun, 2012. Disponível em: http://www.rae.com.br/artigos/1059.pdf. Acesso em: 08 set. 2015.

BEAL, Adriana. **O sistema de informação como estratégia empresarial**. São Paulo: Atlas, 2007. BEUREN. et. al. **Como elaborar trabalhos monográficos.** 3ª ed. São Paulo: Atlas,

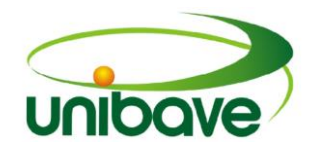

2009.

CERVO, A. L.; BERVIAN, P. A. **Metodologia científica.** 5ª ed. São Paulo: McGraw-Hill do Brasil, 2002.

CHIAVENATO, Idalberto. **Introdução à teoria geral da administração**. 6. ed. Rio de Janeiro: Campus Elsivier, 2000.

CORRÊA, H. L.; GIANESI, I.G.N.; CAON, M. **Planejamento, Programação e Controle da Produção**. 2.ed. Editora Atlas, 1999.

DAVENPORT, T.H. **Putting the enterprise into the enterprise system.** Harvard Business Review. p.121-131. (t: 827). Julho-Agosto. 1998.

GAMA, F. d. A., & MARTINELLO, M. (2006). **Análise do Impacto do Nível da Governança de Tecnologia da Informação em Indicadores de Performance de TI: Estudo de Caso no Setor Siderúrgico**. Salvador - BA.

LAUDON, Kenneth C.; LAUDON, Jane P. **Sistemas de informações gerenciais**. 7. ed. São Paulo: Pearson Prentice Hall, 2007.

LEAL, Leiane Caminha. **O uso da tecnologia da informação como instrumento de apoio à gestão.** 2011. 71 f. TCC (Graduação) - Curso de Administração, Universidade Federal do Piauí, Picos-Pi, 2011.

MARCONI, M. de A.; LAKATOS, E. M. **Metodologia do trabalho científico**. São Paulo: Atlas, 2005.

MARTINEZ, Luiz Fernando Elias. **A importância da tecnologia da informação no alinhamento estratégico das organizações.** Revista CEPPG, Catalão, v. 29, n. 16, p. 29-40. 07/2013.

O'Brien. James. **Sistemas de Informação e as decisões gerenciais na Era da Internet.** São Paulo: Saraiva, 2004.

PEREIRA, Anrafel Fernandes. **A tecnologia da informação na gestão de micro e pequenas empresas.** 2010. 50 f. Monografia (Especialização) - Curso de Pósgraduação Lato Sensu em Engenharia de Sistemas, Escola Superior Aberta do Brasil - Esab, Vila Velha, 2010.

PEREIRA FILHO, Valdemar. **Resultados de business intelligence nos indicadores de uma telecom.** 2010. 83 f. Monografia (Especialização) - Curso de Master Business Information Systems, Pontifícia Universidade Católica, São Paulo, 2010.

PILLA, Bianca Smith; PASSAIA, Nereu Adilar. **A Tecnologia da Informação aplicada à tomada de decisão.** Revista Estudos do CEPE, Santa Cruz Do Sul, v. 32, n. 1, p. 65-93. 12/2010.

PLACHTA, C. **Gestão da informação, inovação e inteligência competitiva: como transformar a inovação em vantagem competitiva nas organizações.** São Paulo: Saraiva, 2013.

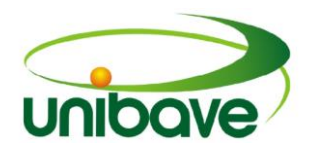

RAINER JR, R.K.; CEGIELSKI, C.G. **Introdução a Sistemas de Informação**. Rio de Janeiro: Campus, 2012.

RAINER JR, R. K.; POTTER, R. E. **Introdução a sistemas de informação: uma abordagem gerencial.** Tradução de Daniel Vieira. Rio de Janeiro: Elsevier, 2007.

REZENDE, Denis Alcides; **Tecnologia da informação aplicada a sistemas de informação empresariais**: o papel estratégico da informação e dos sistemas de informação nas empresas. 4. ed. São Paulo: Atlas, 2011.

RUDIO, V. F. 1999. **Introdução ao projeto de pesquisa científica.** 26. ed. Petrópolis: Vozes, 144p.

SILVA, Ovídio F. P. **Modelo de informações estratégicas aplicadas a sistemas de inteligência organizacional na gestão pública de pesquisa agropecuária: o caso da EPAGRI**. 2005, 233 f. Tese (Doutorado em Engenharia de Produção) – Universidade de Santa Catarina, Florianópolis, 2005

SILVEIRA, Vinicius. **O que é Business Intelligence?** Disponível em: <http://blog.intuitivus.com.br/pt/o-que-e-business-intelligence/>. Acesso em: 25 set. 2015.

SOUZA, C.; ZWICKER, R. **Sistemas ERP: Estudos de casos em empresas brasileiras.** São Paulo: Atlas, 2006.

TURBAN, Efraim; LEIDNER, Dorothy E.; WETHERBE, James C.; MCLEAN, Ephraim. **Tecnologia da informação para gestão: transformando os negócios na economia digital.** 6. ed. Porto Alegre: Bookman, 2010.

VERGARA, Sylvia Constant. **Projetos e relatórios de pesquisa em administração.** São Paulo: Atlas, 1997.

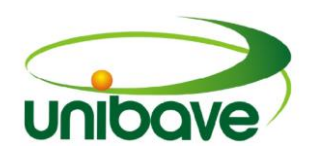

# **CAPITULO 07**

# **DESENVOLVIMENTO DE UM NOVO SERVIÇO: SITE QUATRO PATAS**

**Daniela Simiano Ana Paula Lessa Martins Felipe Wanderlind Hatur Rossi Laryssa Mendes Pereira Dimas Ailton Rocha Josué Alberton Solange Vandresen Mario Sérgio Bortolato**

**Resumo:** O desenvolvimento de novos produtos/serviços tem sido uma das alternativas inovadoras para as empresas se manterem no mercado. Nos últimos anos, um dos setores que tem apresentado expressivo crescimento é o mercado Pet. Por este motivo, o objetivo do trabalho é desenvolver uma plataforma *online* de informações voltadas ao bem-estar de cães e gatos. A metodologia utilizada na elaboração do *site* "Quatro Patas" foi o processo de desenvolvimento de produto (PDP). Os resultados do trabalho mostraram que o *site* "Quatro Patas" apresentou retorno do investimento no primeiro ano; 85% dos entrevistados tem interesse em contratar o serviço; a partir do cadastro das informações, ocorre o processamento e as informações são enviadas ao cliente; o serviço foi desenvolvido em plataforma digital no formato *website*, com área de cadastramento, *login* para acesso às informações, impressão de prontuário veterinário, atualidades e curiosidades; na preparação da produção uma equipe de programadores e médicos veterinários foram contratados para iniciar o serviço. No lançamento do serviço foram utilizados *internet*, ONG's, adestradores de animais, hotéis para Pets e clínicas veterinárias. No acompanhamento do serviço foi utilizado o método NPS para medir o nível de satisfação dos consumidores. O plano para a descontinuidade do serviço foi estimado em 20 anos. O serviço do *site* Quatro Patas apresentou potencial de sucesso, no entanto, a maior parte dos clientes pagaria pelo produto R\$ 20,00; valor menor que o previsto no *Payback* (R\$ 30,00).

**Palavras-chave:** Inovação. Mercado Pet. Serviço.

# **Introdução**

Com a globalização e os avanços tecnológicos, as empresas precisam de alternativas para se manterem ativas no mercado. O desenvolvimento de novos

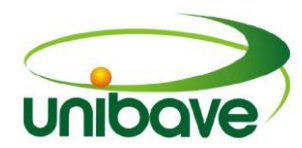

produtos/serviços é uma estratégia competitiva para a organização, mesmo que o sucesso do projeto dependa de fatores externos (TONI, 2005).

Em 2015, a indústria brasileira do mercado Pet foi responsável por um faturamento superior a R\$ 18 bilhões, crescimento de 7,6% em relação a 2014 e terceiro lugar absoluto no mercado mundial, atrás dos Estados Unidos e Reino Unido. O Brasil esteve à frente de outros países como China, França e Japão que apresentam maior população de animais de estimação (GUIA EMPREENDEDOR, 2017). Para Poli (2017), a mudança comportamental das pessoas é o fator crucial para o sucesso desse ramo, pois nos últimos anos, os animais passaram a conviver dentro das casas e a serem tratados como membros da família.

Considerando-se a crescente demanda do mercado Pet, desde dicas que favorecem os cuidados do dia-a-dia até a atualização de prontuário disponível ao veterinário, o objetivo do trabalho foi desenvolver uma plataforma *online* de informações voltadas ao bem-estar de cães e gatos.

# *Desenvolvimento de novos produtos/serviços*

O processo de desenvolvimento de novos produtos e serviços são semelhantes (ZANINELLI, 2012). As fases do desenvolvimento de novos produtos/serviços compreendem pré-desenvolvimento (planejamento estratégico e planejamento do projeto); desenvolvimento (projetos informacional, conceitual, detalhado, preparação da produção e lançamento do produto) e pósdesenvolvimento (acompanhamento, melhorias do produto e a descontinuidade do mercado) (ARAÚJO JUNIOR; QUEIROZ, 2016).

No planejamento estratégico são descritas as principais características do projeto e as metas de desenvolvimento do produto/serviço. O planejamento do projeto consiste na identificação de todas as atividades e recursos que irão integrar o produto/serviço, visando a minimização de erros. Desse planejamento resultam o escopo do projeto, escopo do produto, previsão e duração das atividades, datas e cronogramas, orçamento e mão de obra (ROZENFELD *et al*., 2006).

O Projeto Informacional apresenta a sistematização e análise das informações para o desenvolvimento do produto/serviço (FREITAS; FONSECA; TRIVELATO, 2007). O projeto conceitual tem como finalidade expor os princípios básicos do projeto e desenvolver a função do produto/serviço (BAXTER, 2011). No

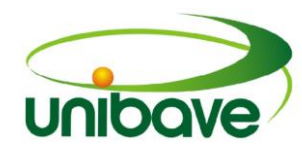

Processos e Desenvolvimento

projeto detalhado são apresentadas as especificações necessárias do produto/serviço, onde o grau de inovação está relacionado com a complexidade do projeto. A preparação da produção do produto/serviço engloba a cadeia de suprimentos e os processos necessários para a execução do projeto. No lançamento são planejados os processos de vendas, distribuição, atendimento ao cliente e planejamento de marketing (ROZENFELD *et al*., 2006).

No acompanhamento do produto/serviço são realizados estudos como, por exemplo, avaliação do cliente, monitoramento dos desenvolvimentos técnico e econômico. Na descontinuidade do produto/serviço é realizado o projeto para a retirada do produto/serviço do mercado (ROZENFELD *et al*., 2006).

# **Procedimentos Metodológicos**

A elaboração do *site* "Quatro Patas" foi desenvolvida a partir da metodologia do processo de desenvolvimento de produto (PDP), conforme apresentado por Rozenfeld *et al*. (2006). Neste trabalho foi desenvolvido um banco de dados *online*, contendo área de cadastro para cães e gatos, dicas de bem-estar, alerta de vacinação e atualização de prontuário disponível ao veterinário.

O produto em estudo foi classificado como um projeto radical, por ser o desenvolvimento de um serviço inédito (ROZENFELD *et al.*, 2006). No desenvolvimento do serviço foram realizadas parcerias com profissionais da área de TI e medicina veterinária. O planejamento, desenvolvimento e descontinuidade do serviço estão apresentados na Figura 1.

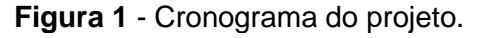

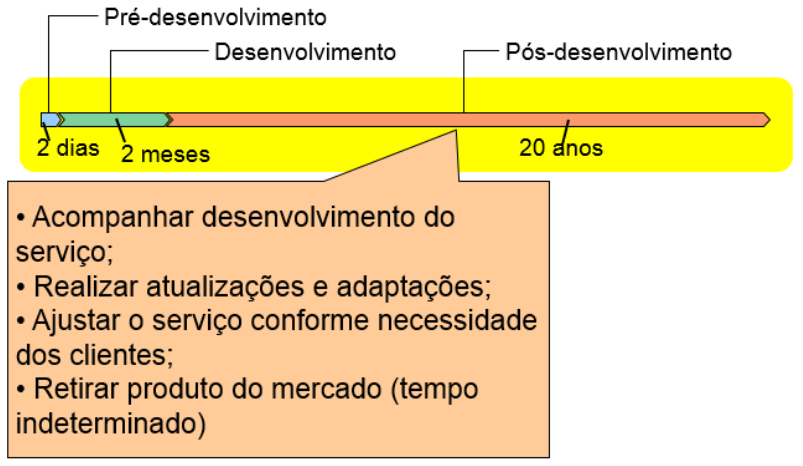

**Fonte:** Adaptado de Rozenfeld *et al*. (2006).

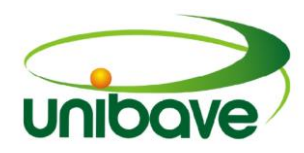

Por se tratar de um serviço disponibilizado em plataforma *online*, o tempo do pós-desenvolvimento é apenas uma estimativa, pois atualizações podem estender o fornecimento do serviço.

### **Resultados e Discussão**

O processo de desenvolvimento do site "Quatro Patas" foi realizado em 8 etapas, entre elas: planejamento do projeto, projetos informacional, conceitual, detalhado, preparação da produção, lançamento do serviço/produto, acompanhamento produto/serviço e descontinuidade do serviço/produto.

Nos cálculos do VPL, da TIR e do *Payback* foram utilizados como projeção 150 clientes nos primeiros 12 meses, 200 clientes até 30 meses e a partir desse período cerca de 500 clientes. O valor cobrado pelo serviço foi de R\$ 30,00. A Figura 2 apresenta a análise financeira do serviço.

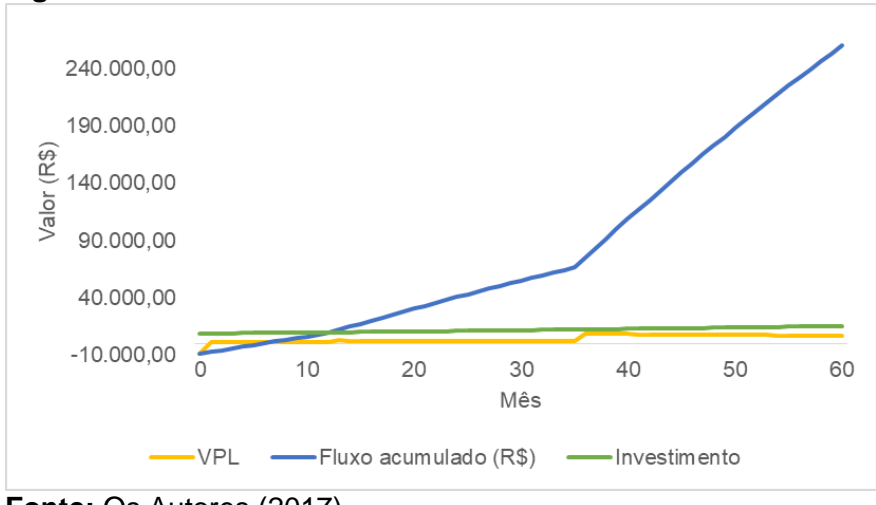

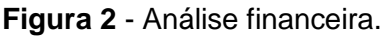

**Fonte:** Os Autores (2017).

Os resultados da análise financeira mostraram que o retorno do investimento com o *site* pode ocorrer no primeiro ano de funcionamento com uma TIR de 12,1% comparando-se com a taxa de atratividade do mercado de 10% a.a.

No projeto informacional foi observado que cerca de 85% dos entrevistados tem interesse em contratar o serviço oferecido, mas que apenas 50% das pessoas entrevistadas estariam dispostas a pagar um valor acima de R\$ 20,00/mensais pelo serviço do *site* Quatro Patas.

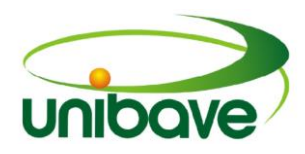

No projeto conceitual, a criação do *site* Quatro Patas foi realizada por meio da plataforma WIX.COM, que disponibiliza a criação de páginas gratuitamente. A figura 3 apresenta as macro fases do funcionamento do serviço. Os usuários do serviço podem acessar as informações via *internet* em computadores, celulares, *tablets* e outros dispositivos.

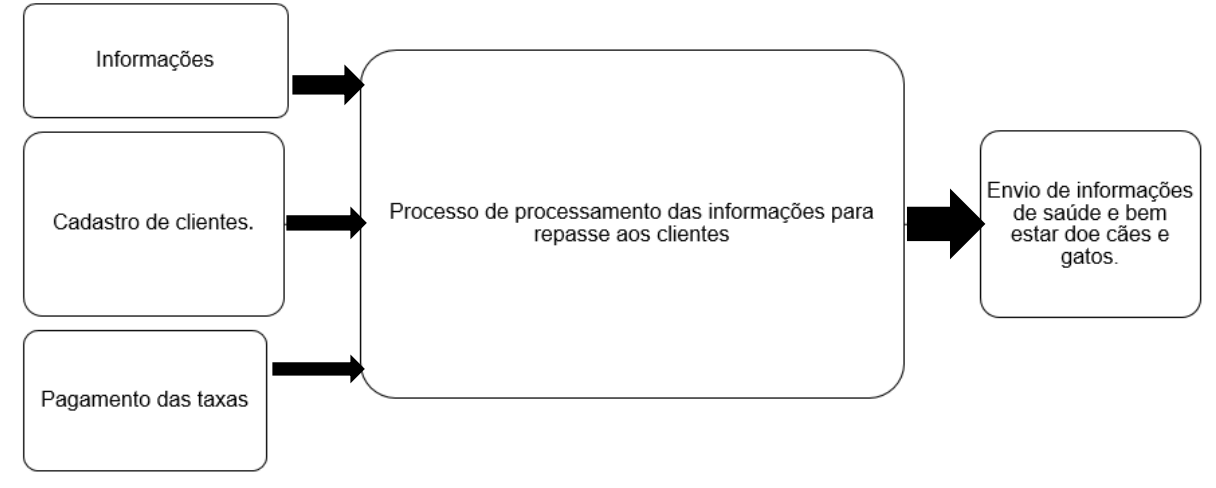

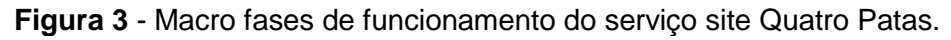

No projeto detalhado, o serviço foi desenvolvido em plataforma digital no formato *website*. Este *site* foi composto por área de cadastramento; área de *login* para acesso às informações; página para atualização de cadastro; acesso a boleto de mensalidade; fale conosco; página com informações de saúde e bem-estar do animal cadastrado; página para atualização; acompanhamento e impressão de prontuário veterinário; cadastrado por profissional da área; página de dicas; atualidades e curiosidades. A Figura 4 apresenta a página de cadastro do *site* Quatro Patas.

Após cadastro efetivado e pagamento da taxa de adesão, o cliente pode inserir *login* e senha, acessando as informações do seu animal. É importante salientar que as informações adicionadas pelos usuários serão utilizadas de base para as informações disponíveis, logo, é fundamental que o cadastro seja realizado de forma correta e com informações precisas.

Ao acessar a área restrita do *site*, o usuário terá informações financeiras, cadastrais e tirar dúvidas por meio do canal "Fale Conosco", conforme apresentado na Figura 5.

**Fonte:** Os Autores (2017).

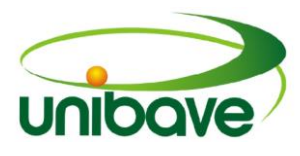

Processos e Desenvolvimento

**Figura 4** - Página de cadastro.

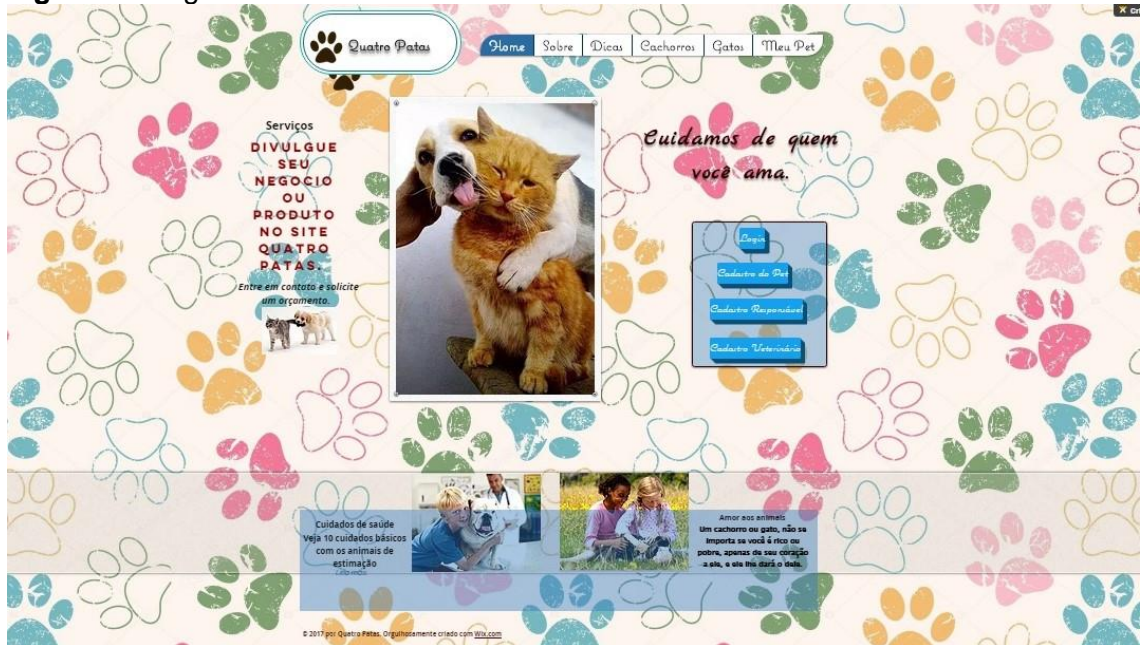

**Fonte:** Os Autores (2017).

# **Figura 5** - Página "Meu Perfil".

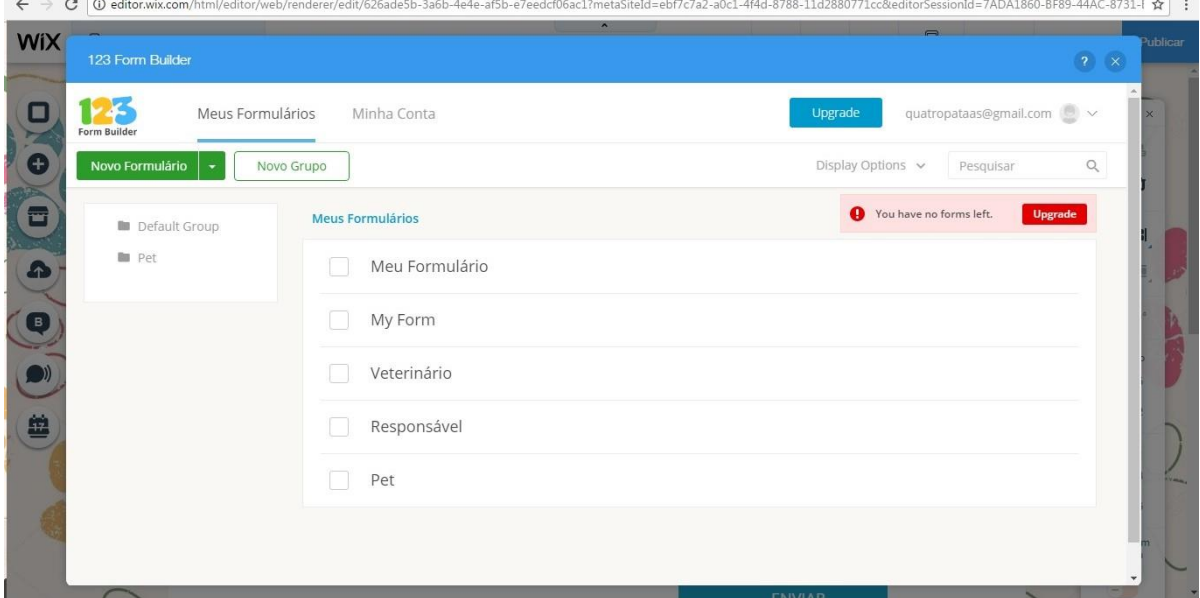

A página "Meu Pet" foi destinada as informações de saúde e bem-estar, onde é possível ver calendário de vacinação para a espécie, cuidados específicos, cardápio ideal, entre outras informações de saúde e bem-estar (Figura 6).

A página chamada "Prontuário" foi disponibilizada ao usuário que cadastra um médico veterinário, sendo alimentada apenas por este profissional para

**Fonte:** Os Autores (2017).

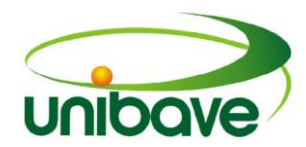

confiabilidade das informações, devido ao grau de importância da informação. A Figura 7 mostra o *layout* do prontuário.

# **Figura 6** - Página "Meu Pet".

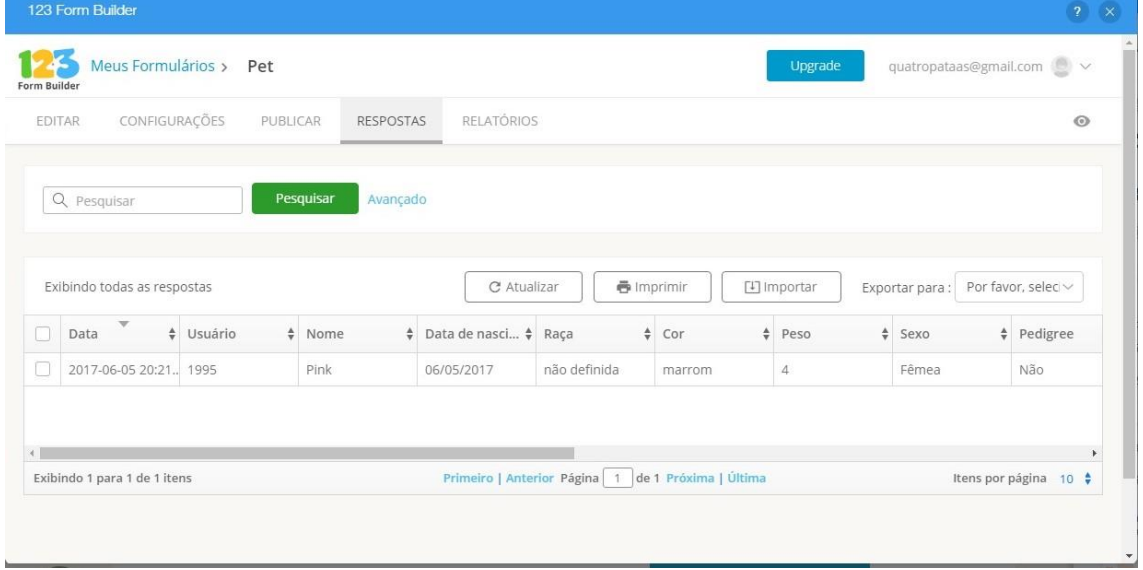

**Fonte:** Os Autores (2017).

### **Figura 7** - Página "prontuário".

|                             |                                          | (i) editor.wix.com/html/editor/web/renderer/edit/626ade5b-3a6b-4e4e-af5b-e7eedcf06ac1?metaSiteId=ebf7c7a2-a0c1-4f4d-8788-11d2880771cc8editorSessionId=7ADA1860-BF89-44AC-8731-<br>$\sim$ |          |                          |
|-----------------------------|------------------------------------------|----------------------------------------------------------------------------------------------------|----------|--------------------------|
| 123 Form Builder            |                                          |                                                                                                    |          |                          |
| Meus Formulan               | Respostas<br>$\Box$ Imprimir<br>Reenviar | The PDF Plano The PDF Formulário (5 Créditos) Editar X Excluir<br>A mensagem foi enviada a partir de 200.135.250.2 (Brazil) às 2017-06-05 20:21:03                                       | $\times$ | $\overline{\phantom{a}}$ |
|                             | Usuário                                  | 1995                                                                                                    |          |                          |
| Fylltingh farlite ac respos | Nome<br>Data de nascimento               | Pink<br>06/05/2017                                                                                                    |          |                          |
| nata                        | Raça<br>Cor                              | não definida<br>marrom                                                                                                    |          | <b>C</b> Pediuree        |
|                             | Peso<br>Sexo                             | 4<br>Fêmea                                                                                                    |          |                          |
|                             | Pedigree<br>Referência                   | Não<br>http://editor.wix.com/html/editor/web/renderer/render/document/626ad<br>e5b-3a6b-4e4e-af5b-e7eedcf06ac1?<br>isEdited=true&isSantaEditor=true&dsOrigin=Editor1.4⟨=pt&metaSi        |          | tens por pagini          |
|                             | Form Host                                | teld=ebf7c7a2-a0c1-4f4d-8788-<br>11d2880771cc&editorSessionId=C289B750-BCA8-4101-AECE-<br>B8D019F997F5<br>http://www.123contactform.com/form-2628328/Pet                                 |          |                          |
|                             |                                          |                                                                                                    |          | ۰                        |

**Fonte:** Os Autores (2017).

A página "curiosidades" traz informações de novidades de mercado, atualidades, fatos engraçados, informações e notícias voltadas ao reino animal conforme mostra a Figura 8.

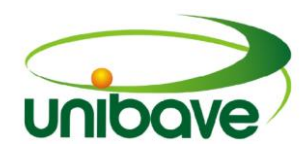

Além disso, também foi disponibilizado à outras empresas a possibilidade de anunciar propagandas em nossa página para aumentar parcerias e melhorar o atendimento de nossos clientes com informações de toda a cadeia do mercado Pet.

Na preparação da produção, a efetiva elaboração do *site* foi possível por meio da contratação de uma equipe de programadores ou empresa especializada na criação e elaboração de *websites*, aliado aos serviços de médicos veterinários no fornecimento das informações a serem cadastradas e disponibilizadas.

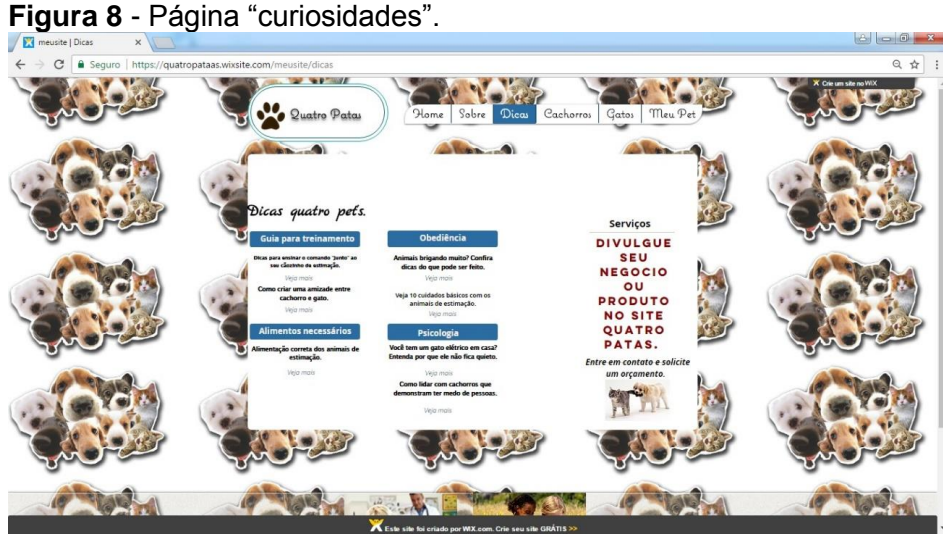

**Fonte:** Os Autores (2017).

Por se tratar de um serviço *online*, no lançamento do serviço/produto foram utilizados como principais mecanismos de divulgação a *internet*, por meio de redes sociais como *Facebook*, *Instagram* e *Twitter*. Para maior divulgação do serviço, podem ser organizados com as ONG's eventos voltados ao setor, como feiras de adoção, brincadeiras e competições, apresentando aos clientes os benefícios do serviço. Outra meta estabelecida foi o desenvolvimento de parcerias com adestradores de animais, hotéis para Pets e clínicas veterinárias.

No acompanhamento do produto/serviço foi utilizado o método NPS (*Net Promoter Score*) para medir o nível de satisfação e fidelidade dos consumidores do serviço. A pergunta padrão utilizada foi "em uma escala de 0 a 10, o quanto você indicaria nossa empresa para um amigo?" A pesquisa de satisfação pode ser respondida pelo usuário na página do *site* Quatro Patas, de acordo com a Figura 9.

A partir do resultado da pesquisa, os clientes serão classificados em detratores, quando avaliam o serviço de forma negativa e não o indicariam a

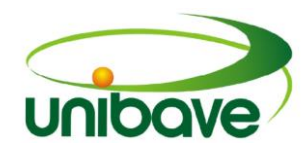

terceiros; neutros, quando não avaliam negativamente mas também não se sentem tão satisfeitos com o serviço a ponto de indicarem a amigos, e promotores, quando indicam o serviço a outras pessoas, comentando suas vantagens.

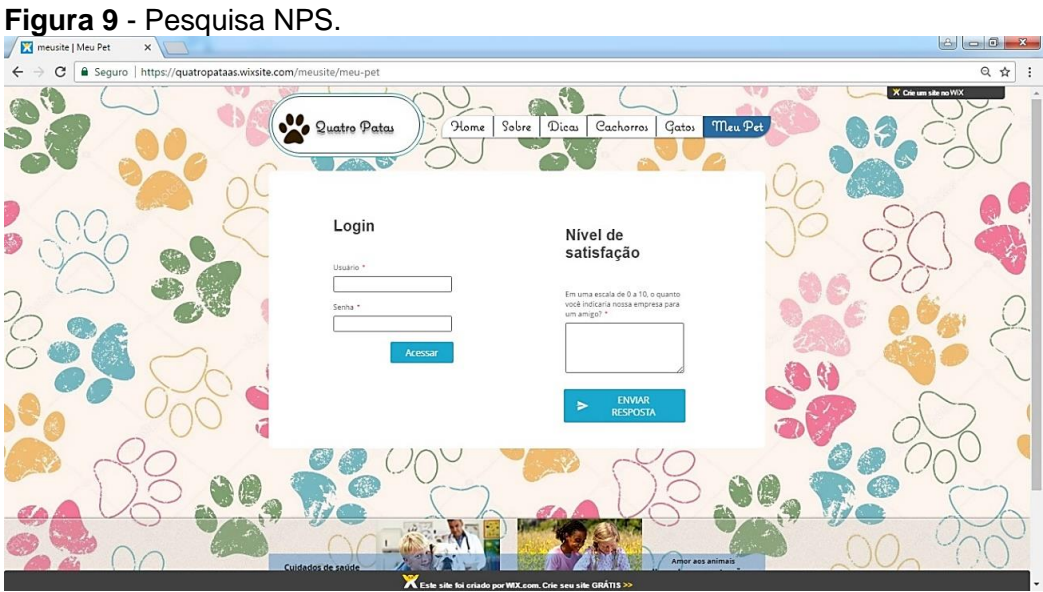

**Fonte:** Os Autores (2017).

Considerando-se os avanços tecnológicos, as alterações culturais e comportamentais que o serviço pode ser submetido em função do tempo, o plano de descontinuidade foi estimado conforme mostra a Figura 10.

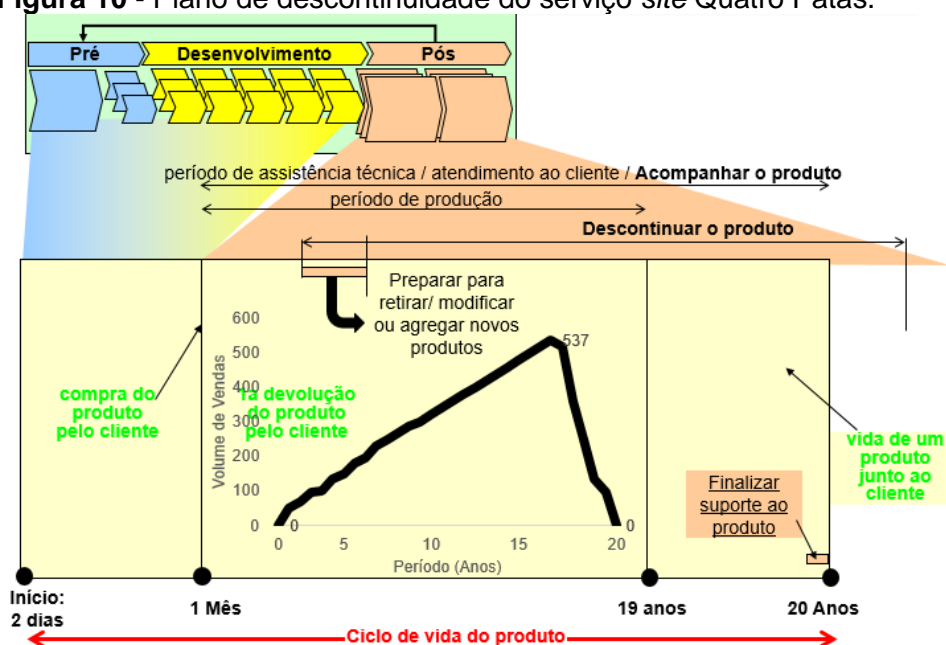

**Figura 10** - Plano de descontinuidade do serviço *site* Quatro Patas.

**Fonte:** Adaptado de Rozenfeld *et al*. (2006).

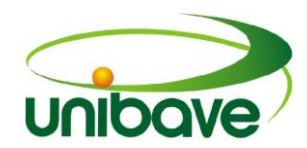

# **Considerações Finais**

O cenário do mercado de animais de estimação é atrativo para novos investimentos com tendência ao crescimento devido a mudança comportamental do ser humano em relação aos animais.

Os resultados do trabalho mostraram que o serviço do *site* Quatro Patas apresenta potencial de sucesso e viabilidade econômica. No entanto, o valor que a maior parte dos possíveis clientes está disposta a pagar (R\$ 20,00) é menor do que o valor previsto no retorno do investimento (R\$ 30,00).

A comodidade do serviço oferecido é um ponto relevante, pois os clientes dispõem de informações confiáveis por meio de profissionais capacitados, em qualquer lugar que posam acessar a *internet*.

# **Referências**

ARAÚJO JUNIOR, Luciano Quieroz de; QUEIROZ, Fernanda Cristina Barbosa Pereira. **Planejamento de experimentos no processo de desenvolvimento de produtos**. Porto Alegre: Revolução e-Book. 2016.

BAXTER. Mike. **Projeto de Produto**. 3. ed. São Paulo: Edgar Blücher, 2011.

FREITAS, Lauro Soares de; FONSECA; Alisson Marques; TRIVELATO, Luiz Filipe Lanna. "Projeto informacional": Um ponto de partida para a contribuição da gestão de desenvolvimento de produto em pequenas e médias empresas. **Anais...** Enegep 2017, Foz do Iguaçu, 09 a 11 de outubro de 2007. Disponível em: <http://www.abepro.org.br/biblioteca/enegep2007\_tr610457\_0047.pdf>. Acesso em: 25 maio 2017.

GUIA EMPREENDEDOR. **7 oportunidades para investir com o crescimento do mercado dos pets**. 2017. Disponível em: <http://www.guiaempreendedor.com/7 oportunidades-para-investir-com-o-crescimento-do-mercado-dos-pets/>. Acesso em 05 maio 2017.

POLI, Mariana. **Mercado pet cresce graças a mudanças no comportamento dos donos de animais de estimação**. 2017. Disponível em: <http://exame.abril.com.br/carreira/mercado-pet-cresce-gracas-a-mudancas-nocomportamento-dos-donos-de-animais-de-estimacao/>. Acesso em: 05 maio 2017.

ROZENFELD, Henrique, *et al*. **Gestão de desenvolvimento de produtos**. Uma referencia para a melhoria de processo. São Paulo: Saraiva, 2006.

TONI, Deonir de. O desenvolvimento de novos produtos: um estudo exploratório ambientado em empresas de acessórios plásticos para móveis. **Revista Produção Online**, Florianópolis, v. 5, n. 2, jun. de 2005.

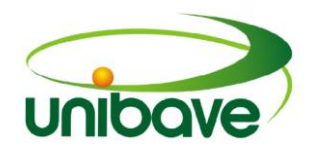

ZANINELLI, Thais. Gestão da inovação: considerações em torno do processo de desenvolvimento de serviços. **Informação & Informação**, Londrina, v. 17, n.2, p. 133-155, maio/ago. 2012.

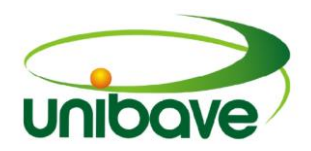

# **CAPITULO 08**

# **CUSTOS E PREÇO DE VENDA: SIMULADOR DO PREÇO DE VENDA ATRAVÉS DE UMA PLANILHA ELETRÔNICA**

**Liziane Pessoa Moro Berto Varmeling Júlio Preve Machado Alessandro Cruzetta Mario Sérgio Bortolatto**

**Resumo:** O objetivo desta pesquisa foi criar uma planilha eletrônica para simular o preço de venda e verificar se o preço aplicado atualmente supre todas as necessidades da empresa Cortesul. A empresa está localizada na cidade de Braço do Norte e atua no setor de corte e dobra de chapas de aço carbono. Para tal, foram contemplados os seguintes objetivos específicos: conceituar gastos e classificar os custos e as despesas; descrever os principais métodos para a formação do preço de venda e; comparar essa formação com o preço atual da empresa. A verificação das necessidades da empresa escolhida evidenciou algumas dificuldades apresentadas nos cálculos de custos e lucro reais. Nossa investigação também serviu para estabelecer os acréscimos e/ou cortes de custos nas vendas/produção para otimizar o processo produtivo.

**Palavras-chave:** Preço de venda; Simulador; Preço de Venda

# **Introdução**

O estudo dos custos é necessário para o sucesso de qualquer organização, não importa a área da empresa, pois no momento de tomar as decisões, a questão do lucro precisa ser bem pensada. Atualmente, o mercado está muito disputado e por isso as empresas precisam saber se podem competir e, para tal, a importância do planejamento completo se faz necessário. O preço de venda é um quesito fundamental para a saúde financeira da empresa, pois nesse preço deve estar contido tudo que engloba o valor do produto. Mas também é necessário verificar a demanda da concorrência.

Nesse sentido, a pesquisa desenvolvida tem como objetivo geral criar uma planilha eletrônica para simular o preço de venda e verificar se o preço aplicado atualmente supre todas as necessidades da empresa. Para tal, serão contemplados os seguintes objetivos específicos: conceituar gastos e classificar os custos e as

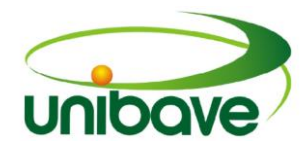

despesas; descrever os principais métodos para a formação do preço de venda e; comparar essa formação com o preço atual da empresa.

# *Gastos, Custos e Despesas*

Toda empresa tem a necessidade de saber o custo real de seus produtos para estabelecer sua margem de lucro com maior precisão. Segundo Peinado e Graeml (2007, p. 284) custo é "todo aquele gasto ou aplicação de origem que tem como contrapartida, uma receita que produza um valor residual ao qual damos o nome de lucro". Em alguns casos, em empresas de pequeno e/ou médio porte, é feito uma estimativa da dinâmica do mercado no qual atua. Tal estimativa não avalia minuciosamente o custo real, não considera, por exemplo, a depreciação das máquinas, os encargos trabalhistas totais, impostos embutidos e outros custos afins.

Segundo Martins (2003, p. 17), "O Custo é também um gasto, só que reconhecido como tal, isto é, como custo, no momento da utilização dos fatores de produção (bens e serviços), para a fabricação de um produto ou execução de um serviço".

Todo valor que sai do caixa da empresa é considera como gasto, posteriormente esse valores serão classificados como custos ou despesas. Custos envolve investimento relacionado diretamente ao produto, já as despesas são gastos que não estão envolvidos com a produção do bem.

Peinado e Graeml (2007), também dizem que os gastos estão voltados a qualquer sacrifício financeiro que foi realizado em um período, mas que não é constante para a produção de um produto, bens e serviços. E, eles ainda englobam custos, despesas e investimentos, tudo como gastos.

Segundo Peinado e Graeml (2007, p. 260) custo é o "valor de todos os insumos utilizados na fabricação de um produto (bem + serviço)". O uso da matériaprima é um exemplo de custo, como também, a mão-de-obra direta aplicada a sua confecção.

Para a melhor compreensão desse conceito, o custo também pode ser separado em duas partes: custo direto e indireto. Para Viceconti e Neves (2010, p. 17) custos diretos "São aqueles que podem ser apropriados diretamente aos produtos fabricados, porque há uma medida objetiva de seu consumo nesta fabricação". Alguns exemplos destes custos são a matéria-prima, a mão-de-obra

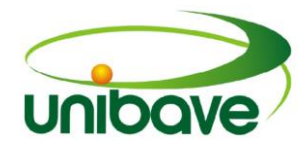

direta, o material de embalagem, a depreciação de equipamento e a energia elétrica das máquinas.

Segundo os autores, o custo direto são todos os custos ligados diretamente ao produto, ou seja, tudo que realmente foi utilizado nele ou todos que contribuíram diretamente na produção. Viceconti e Neves (2010) ainda citam alguns exemplos que ajudam a entender o conceito de custo direto, quais sejam, a matéria prima, a mão de obra direta, o material utilizado para embalar o produto, a depreciação da máquina que será utilizada na produção e até mesmo a energia elétrica quando pode ser medida e relacionada diretamente a produção do bem. Para Peinado e Graeml (2007, p. 260) custos diretos "são todos os custos que podem ser alocados diretamente ao produto, de forma fácil e confiável, para cada unidade individual que é produzida. Custos diretos não são rateados". Ainda mostram dois exemplos que já foram citados por Viceconte e Neves (2010), ou seja, a matéria prima e a mão de obra.

Porém, no processo de produção, se forem considerados apenas os custos diretos, haverá uma defasagem no preço final. Sendo assim, é imprescindível estabelecer aqueles custos que não aparecem diretamente, os chamados custos indiretos.

Os custos indiretos não estão ligados diretamente ao produto em si, eles podem compor a estrutura da empresa até o salário dos funcionários dos serviços gerais. É um custo que deve ser dividido entre todos os produtos, pois, muitas vezes, esses custos são mais difíceis de ser encontrados, uma vez que são muitos fatores que interferem no seu valor. Para Viceconti e Neves (2010, p. 17-18), os custos indiretos "são os custos que dependem de cálculos, rateios ou estimativas para serem apropriados aos diferentes produtos, portanto, são custos apropriados indiretamente aos rateios". Exemplos de custos indiretos são a depreciação de equipamentos que são utilizados na fabricação de mais de um produto, o salários dos chefes de supervisão de equipes de produção o aluguel da fábrica, os gastos com limpeza da fábrica e a energia elétrica que não pode ser associada ao produto.

Na mesma linha de pensamento, Peinado e Graeml (2007, p 260) também dizem que custos indiretos "são todos os custos que, apesar de estarem ligados ao processo produtivo, não podem ser alocados diretamente ao produto de forma fácil

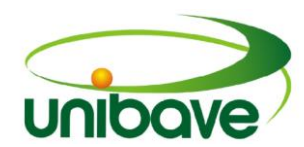

e confiável, sendo, portanto rateados entre os produtos fabricados". E ainda completam "os custos indiretos representam os gastos gerais de fabricação"

Assim, esses elementos precisam ser considerados na formação final do preço dos produtos. Porém, para além dos custos diretos e indiretos, as empresas precisam estar atendas a outros elementos do processo produtivo, por exemplo, os gastos.

Os gastos podem ou não, estarem ligados ao, tampouco aos custos gerais da empresa que influenciam diretamente no preço. Gasto está na esfera da ocorrência de algum fenômeno imprevisto e que não está calculado como custo da produção, como por exemplo, a manutenção de uma máquina fora da sua rotina normal de manutenções ou a própria manutenção da empresa que não estava prevista, por exemplo, uma pintura ou a troca de algum telhado causado por fenômenos naturais.

Martins (2003) cita alguns exemplos de gastos dentro da produção que não são custos e inúmeras vezes ocorrem o uso de instalações, equipamentos e mãode-obra da produção para elaboração de bens ou execução de serviços não destinados à venda. Alguns exemplos disso são a pintura de equipamentos não fabris, ou a reforma, ou seja, os serviços de manutenção do prédio, tudo que for usado pessoalmente para a manutenção da fábrica. A produção de maquinas, ou moldes e dispositivos também podem ser classificados como custo indireto.

Diferentemente dos custos, as despesas não entram na formação do preço final do produto, pois são consideradas como um tipo de gasto indireto. Segundo Peinado e Graeml (2007, p. 260) despesas é "Valor de todos os gastos não diretamente relacionados à fabricação do produto, consumidos em determinado período". Alguns exemplos de despesas são os salários do pessoal administrativo, as despesas com marketing, o aluguel da filial de vendas, o pró-labore da diretoria, despesas com frete para entrega do produto acabado etc.

Peinado e Graeml (2007) também dizem que as despesas fazem parte dos gastos, segundo os autores as despesas são gastos que foram utilizados em certo período, elas não são fixas, esse valor pode variar, bem como pode até nem existir.

Viceconti e Neves (2010, p. 16) dizem que as despesas são o "gasto com bens e serviços não utilizados nas atividades produtivas e consumidos com a finalidade de obtenção de receitas". Para diferenciar custos e despesas Viceconti e Neves (2010, p. 16) ainda completam "todos os gastos realizados com o produto até

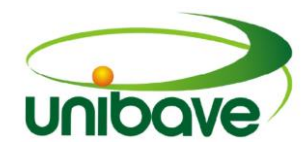

que este esteja pronto, são *Custos;* a partir daí, são *Despesas".* A energia elétrica consumida no escritório por exemplo é classificada como despesa, assim como a conta telefônica do escritório e de vendas, encargos sociais e salários do pessoal de vendas e do escritório administrativo. Essas despesas são os custos que não estão incorporados nos produtos no momento que eles são vendidos.

Com base na análise dos custos, gastos e despesas, a empresa necessita compreender formação de seu lucro.

Margem de contribuição, segundo Megliorini (2001), diz respeito ao montante que resta do preço de venda de um produto depois da dedução de seus custos e despesas variáveis. Sendo assim, permite avaliar a margem de contribuição em relação ao lucro. Martins (2008 p. 128) diz que margem de contribuição "é a diferença entre o preço de venda e o Custo Variável de cada produto; é o valor que cada unidade efetivamente traz à empresa de sobra entre sua receita e o custo que de fato provocou e que lhe pode ser imputado sem erro".

Assim, com a análise de todos os elementos supracitados, chegamos a compreensão do preço final dos produtos. Com a apuração de todos dados (custos, gastos, despesas e mark-up) conseguimos encontrar o preço de venda, esse seria um preço de venda correto. Mas, as empresas nem sempre costumam utilizar esse preço, pois o mercado muitas vezes não permite então elas têm que diminuir a margem de lucro para obter um preço razoável para competir no mercado. Muitas vezes, o valor que o mercado está pagando pelo produto não compensa e com isso é mais fácil tirar esse produto de linha do que continuar a produção. Martins (2003 p.158) confirma que "O mercado é o grande responsável pela fixação dos preços, e não os custos de obtenção dos produtos". As empresas somente analisam seus custos e despesas para verificar se é viável trabalhar com um produto, mesmo com todos os dados ainda acompanham o mercado.

Os clientes estão à procura de um preço menor e o mercado está muito competitivo, assim, para uma empresa conseguir sua manutenção, tem que ter o conhecimento e controle bem apurado sobre os seus custos, para saber se é viável ou não, o preço de venda que o mercado impõe sobre determinado produto.

Viceconti e Neves, (2010, p. 209) afirmam, o "*custo de fabricação* dos produtos é uma variável que desempenha um papel importante principalmente pelo fato de que, a não ser em circunstâncias muito especiais, a empresa não pode

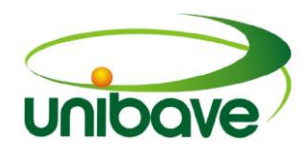

vender por um preço abaixo do custo".Com base em considerações de custos existem vários métodos utilizados para determinar o preço de venda.

Uma vez analisados todos esses elementos conceituados no texto, a formação do preço final estará mais próxima da realidade da empresa. Com isso, terá mais condições de aprimorar seus gastos visando a majoração de seus lucros.

O Mark-up é uma ferramenta gerencial usada para a formação do preço de venda, tendo conhecimento das variáveis internas de custos e despesas relacionados a empresa. Para Crepaldi (2009) o preço de venda pode ser definido através de um valor que se acrescenta ao custo do produto ou ao serviço.Já Sandroni (2000) diz que a palavra Mark-up, escrita em inglês significa a diferença entre o custo total de produção de um produto e seu preço de venda ao consumidor final.

No dicionário técnico contábil conforme apresenta Bernardi (2007), o significado de markup significa "remarcar para cima", é um valor adicionado ao custo, pode ser usado como um percentual do preço de venda. Pode também se referir a um aumento sobre o preço de varejo originalmente estabelecido. A definição de mark-up segundo Padoveze (2003) é como um multiplicador sobre o custo dos produtos, mas que é obtido de relações percentuais sobre o preço de venda, pode então ser definido como um índice ou percentual que irá adicionar aos custos e despesas, o que não significa que deva ser aplicado linearmente a todos os bens e serviços.

A equação 1 demonstra a fórmula para a determinação do valor de markup.

$$
Markup = \frac{100}{100 - (\%CF + \%CV + \%Lucro)} \tag{1}
$$

#### **Procedimentos Metodológicos**

A pesquisa pode ser elaborada tomando como referência três formas de procedimentos técnicos, uma bibliográfica, outra documental e uma terceira, o estudo de caso.

A primeira se apresenta quando elaboramos uma pesquisa com base em materiais que já estão publicados. Essas publicações são formadas em particular por livros, artigos científicos publicados em periódicos, em eventos etc., teses, dissertações etc., e outros meios que disponibilizem a divulgação de produções

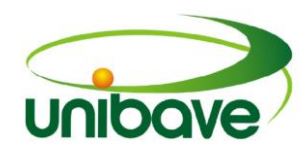

científicas (PRODANOV; FREITAS, 2013). "Qualquer trabalho científico inicia-se com uma pesquisa bibliográfica, que permite ao pesquisador conhecer o que já se estudou sobre o assunto". De todo modo, "existem porém pesquisas científicas que se baseiam unicamente na pesquisa bibliográfica, procurando referências teóricas publicadas com o objetivo de recolher informações ou conhecimentos prévios sobre o problema a respeito do qual se procura a resposta" (FONSECA, 2002, Apud GERHARDT; SILVEIRA, 2009, p. 37).

No segundo caso, a pesquisa documental se caracteriza pela execução de ações que se voltem a materiais que ainda não foram submetidos a uma análise, ou seja, ainda não receberam tratamento analítico (PRODANOV; FREITAS, 2013).

Por fim, o estudo de caso "envolve o estudo profundo e exaustivo de um ou poucos objetos de maneira que permita o seu amplo e detalhado conhecimento" (YIN, 2001, Apud PRODANOV; FREITAS, 2013, p. 60).

Segundo FONSECA (2002, Apud GERHARDT; SILVEIRA, 2009, p. 39):

Um estudo de caso pode ser caracterizado como um estudo de uma entidade bem definida como um programa, uma instituição, um sistema educativo, uma pessoa, ou uma unidade social. Visa conhecer em profundidade o como e o porquê de uma determinada situação que se supõe ser única em muitos aspectos, procurando descobrir o que há nela de mais essencial e característico. O pesquisador não pretende intervir sobre o objeto a ser estudado, mas revelá-lo tal como ele o percebe.

Esse método permite uma análise de um caso específico e a proposição de soluções para os problemas encontrados em cada situação dada.

A pesquisa também se diferencia do ponto de vista da abordagem do problema entre qualitativa e quantitativa. Segundo Prodanov e Freitas (2013, p. 70), quanto à pesquisa qualitativa, se "considera que há uma relação dinâmica entre o mundo real e o sujeito [...] que não pode ser traduzido em números". Assim, uma análise mais indutiva é o foco da abordagem e se faz descritiva. Desse modo, apesar de poder apresentar dados numéricos, "a pesquisa qualitativa não se preocupa com representatividade numérica, mas, sim, com o aprofundamento da compreensão de um grupo social, de uma organização, etc." (GERHARDT; SILVEIRA, 2009, p. 31). Isso significa que a análise passa pela compreensão da dinâmica de desenvolvimento do fenômeno estudado levando em consideração sua

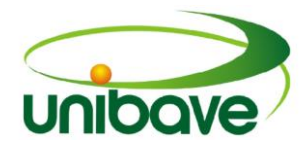

origem, seu modelo padrão e as consequência desse fenômeno para a sociedade e a natureza.

Em contrapartida, a abordagem quantitativa "considera tudo que pode ser quantificável, o que significa traduzir em números opiniões e informações para classificá-las e analisá-las" (PRODANOV; FREITAS, 2013, p. 69). Nessa direção, Gerhardt e Silveira (2009, p. 33) afirma que "a pesquisa quantitativa, que tem suas raízes no pensamento positivista lógico, tende a enfatizar o raciocínio dedutivo, as regras da lógica e os atributos mensuráveis da experiência humana". Essa experiência também requer uma análise qualitativa, porém, o foco da pesquisa quantitativa está na expressão numérica do desenvolvimento do fenômeno estudado.

Com base nas orientações metodológicas, o tema proposto nessa pesquisa diz respeito à necessidade de verificação do custo real de produção e o preço de venda da empresa Cortesul, localizada na cidade de Braço do Norte – SC. Para tal, fizemos um estudo de caso com base na literatura sobre o tema e nos dados coletados na empresa em questão. A empresa disponibilizou todos os dados relevantes para a pesquisa: investimentos em maquinário, sistema tributário, faturamentos referentes ao mês de julho de 2015, folha salarial, logística, custo da matéria prima; e as despesas: contabilidade, sistema, telefone, FGTS (fundo de garantia do tempo de serviço), energia elétrica etc.

# **Resultados e Discussão**

Com os dados coletados, utilizou-se uma planilha eletrônica para tabulação e análise, possibilitando simular o preço de venda a partir de todos os gastos e despesas. Para efeito de demonstração, a Figura 1 apresenta o item mais vendido do Grupo 1 – chapa preta lisa Cod 102.

O item apresentado na Figura 1, foi selecionado por ser o mais vendido no período, tem como espessura 1,20 mm e tem o tamanho de 1200mm x 3000 mm, o seu preço de venda por kg é de R\$ 3,93.

Porém, para se chegar ao preço de venda precisou-se ter conhecimento dos custos e despesas que fazem parte dos gastos mensais da empresa. A Tabela 1 apresenta os custos de depreciação das máquinas e equipamentos.

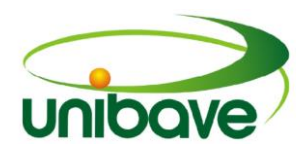

Processos e Desenvolvimento

#### **Figura 1 –** Planilha eletrônica com os dados do Grupo 1

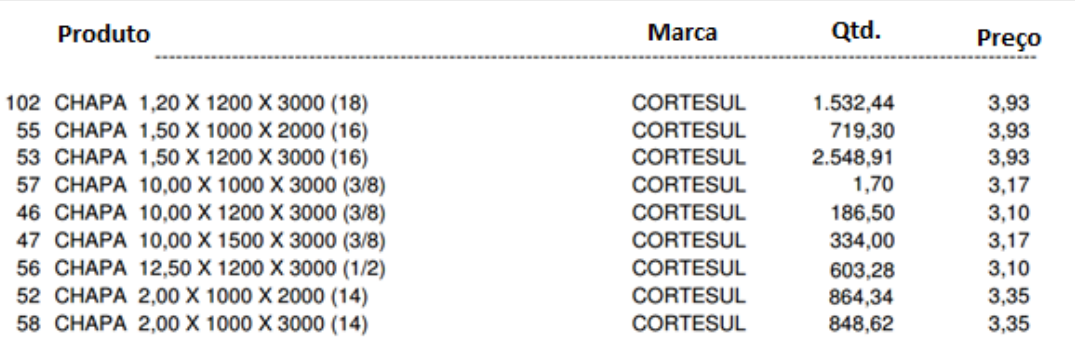

**Fonte:** Os Autores (2017).

#### **Tabela 1 -** Depreciação

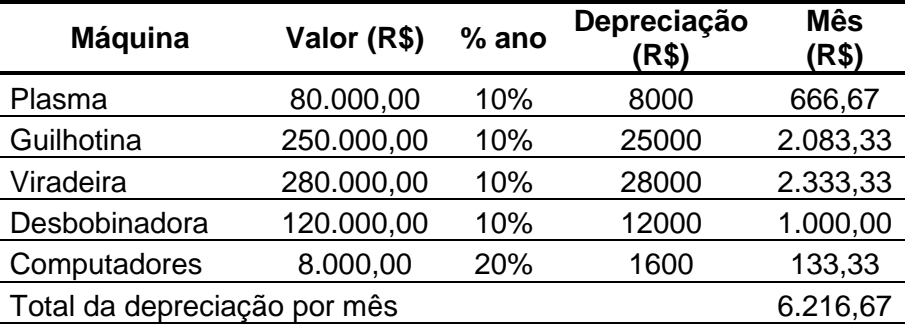

**Fonte**: Os Autores (2017).

Depreciação Máquinas são 10% ao ano e equipamentos são 20% ao ano, neste caso o valor das maquinas e equipamentos R\$ 738.000,00 dez por cento deste valor R\$ 73.800,00 dividido por 12 meses chegando a um valor de 6.216,67. A Tabela 2 apresenta os gastos de mão de obra.

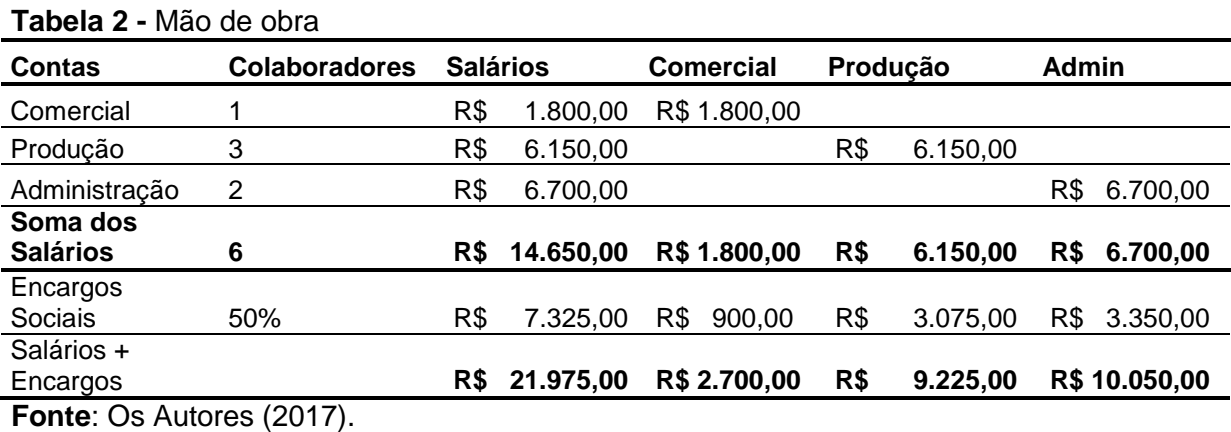

Foram separados os setores comercial, produção e o administrativo. O setor comercial é composto por apenas um funcionário, a produção contem três

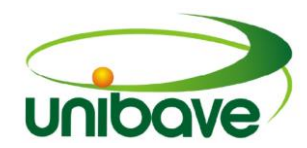

Processos e Desenvolvimento

funcionários e o administrativo dois funcionários. A soma total dos salários seria de R\$ 14.650,00 foi calculado mais 50 % referente com os encargos de e outros gastos como 13º, férias e faltas justificáveis, gerando um valor de R\$ 21.975,00. A Tabela 3 apresenta o total de custos e despesas.

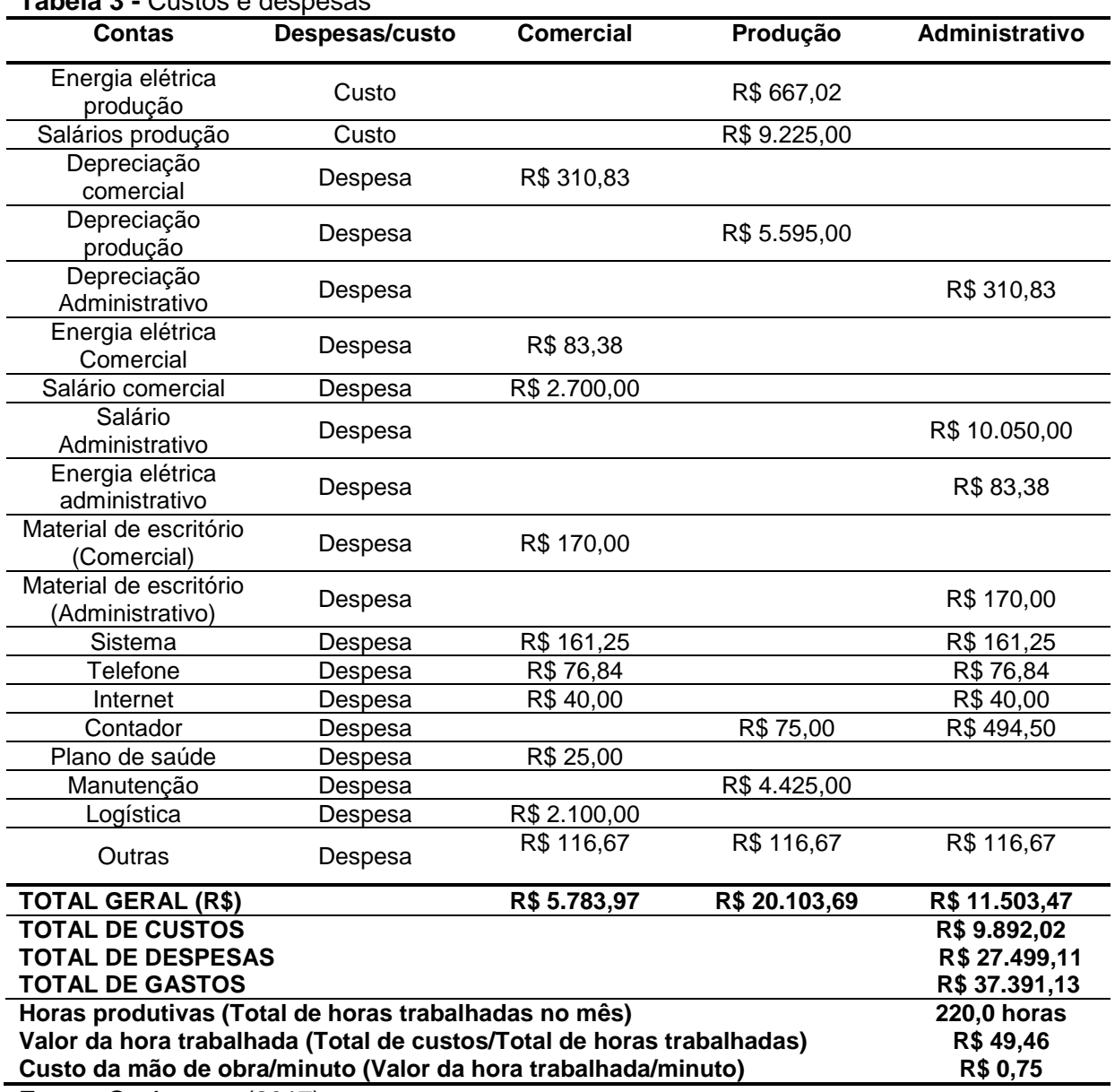

**Tabela 3 -** Custos e despesas

**Fonte:** Os Autores (2017).

Foi separado como custos tudo que estava voltado diretamente a produção e despesas os itens que não estavam ligado a produção. Separados também em comercial, produção e administrativo, para auxiliar na hora de classificar as despesas e os custos.

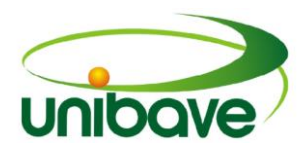

Gasto total em reais (R\$) dividido pelo total de horas trabalhadas da produção, obtém o valor do custo unitário, conforme visualizado na Tabela 4.

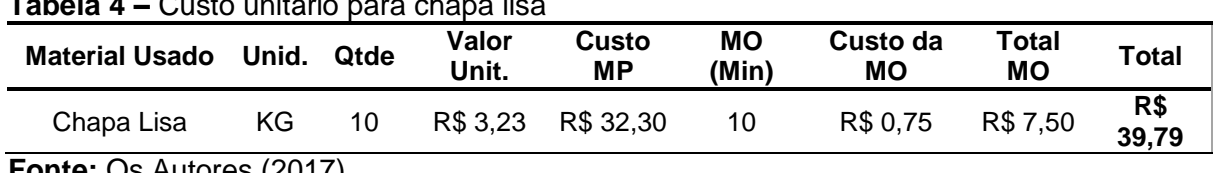

**Tabela 4 –** Custo unitário para chapa lisa

**Fonte:** Os Autores (2017).

O material usado na Tabela 4 é a chapa lisa com o código 102, com a quantidade de 10 quilos, o valor unitário do quilo é R\$ 3,23 chegando ao custo total de material de R\$ 32,30, considerando o tempo de produção necessário a esse serviço de 10 minutos, a um custo de R\$ 0,75 centavos o minuto, totalizando R\$ 7,50 o custo total de mão de obra. Somando-se o custo total da matéria prima mais o custo total de mão de obra temos o custo total do serviço de R\$ 39,79.

Aplicando-se a metodologia do Markup multiplicador, forma-se os percentuais de gastos e despesas que incidirão sobre o preço de venda, conforme apresentado pela Tabela 5.

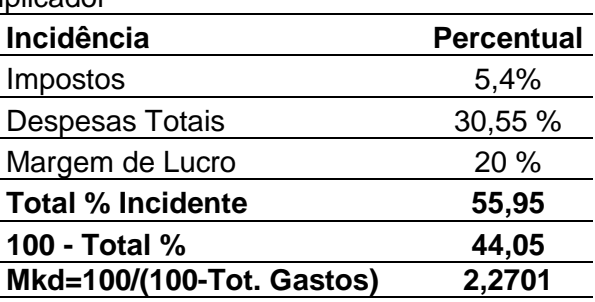

**Tabela 5 -** Markup Multiplicador

**Fonte:** Os Autores (2017).

Analisando a Tabela 5, obtém-se 5,4% que se referem a impostos, uma vez que a empresa está enquadrada no sistema simples nacional de tributação, as despesas totais que representam 30,55% em relação ao faturamento mensal da empresa, o 20% é o lucro que a empresa deseja obter, somando todos esses percentuais temos o total de 55,95%, que diminuídos de 100% da formula, chegamos a 44,05. Pela metodologia temos agora 100 dividido por 44,05 chegando ao Mark-up multiplicador de 2,2701.

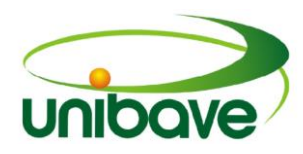

Para se chegar ao preço de venda, basta multiplicar o custo variável de R\$ 39,79 pelo índice resultante do Markup 2,2701, obtendo-se um valor de R\$ 92,04. Afim de comprovar a metodologia adotada, foi estratificado os valores e os percentuais apresentados na Tabela 6.

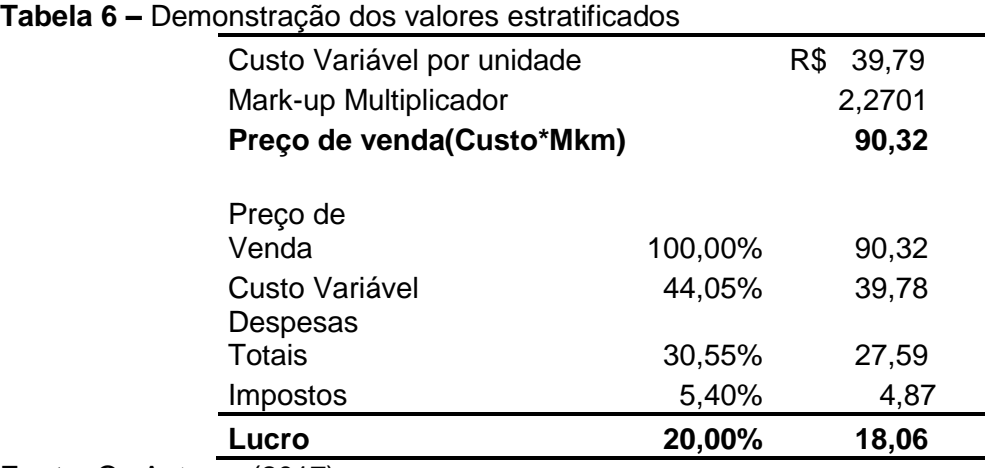

**Fonte**: Os Autores (2017).

Chegando-se ao índice do markup de 2,2701 basta multiplicar o custo unitário por este índice, que se obtém o preço de venda de R\$ 90,32. Através desta metodologia, garante-se que o percentual de lucro após retirado outros valores que incidem sobre o preço de venda, seja realmente, de 20% como desejado.

# **Considerações Finais**

A verificação das necessidades da empresa escolhida evidenciou algumas dificuldades apresentadas nos cálculos de custos e lucro reais. Foi possível observar, preliminarmente, que o preço de venda não era baseado em uma porcentagem acrescida no valor de compra da matéria prima ou, no caso da produção, acrescida aos custos da mesma com base no tempo de serviço. Assim, via de regra, a margem estabelecida não é o bastante para suprir todos os gastos incorridos para a produção e comercialização dos itens e gerar o lucro desejado.

Após levantar todos os gastos incorridos pela empresa, utilizou-se a metodologia do Markup para elaborar a formação do preço de venda. Foi possível demonstras através da estratificação dos valores e percentuais, a comprovação que através dessa metodologia é possível obter o percentual de lucro desejado sobre o preço de venda, retirando-se todas as demais despesas e gastos para a produção e comercialização.

Diante da análise dos dados, é possível efetuar melhorias nos cálculos e também aprofundar a pesquisa em situações futuras. A própria empresa pode se interessar pelo material e continuar com o trabalho, haja vista que a pesquisadora é sua funcionária e também porque é uma ferramenta de controle e pode ser eficiente para a empresa. Os cálculos de custos podem ser melhorados, uma vez que foi usado somente um item como exemplo e, por sua vez, poderiam ser analisados mais itens para se obter uma maior assertividade na formação do preço de venda, também para outros produtos.

Por fim, esta pesquisa se constituiu um grande aprendizado para os pesquisadores, servindo de base para outras empresas efetuarem seus preços de venda. Essa pesquisa servirá também para outros estudantes que queiram aprofundar estudos sobre esta área e/ou tomar um ponto de partida de novas pesquisas e estudos. Os conceitos estudados não foram foco de uma pretensão de esgotar o tema, tampouco suprir todas as necessidades da empresa. Mais que isso, nossa análise deve ter como finalidade o incentivo ao aprofundamento do desenvolvimento de novos e melhores meios de medidas e formação de preços no ramo de corte e dobra de chapas.

# **Referências**

BERNARDI, Luiz Antonio**. Manual de formação de preços: política, estratégia e fundamentos.** -3. ed. - 2.reimpr. -São Paulo: Altas.2007.

CREPALDI, Silvio Aparecido. **Curso Básico de Contabilidade de Custos.** 4. ed. São Paulo: Atlas, 2009.

FONSECA, J. J. S. **Metodologia da pesquisa científica**. Fortaleza: UEC, 2002.

MARTINS, E. **Contabilidade de custos**. 9.ed. São Paulo: Atlas, 2003.

MEGLIORINI, Evandir. **Custos**. São Paulo: Makron Books, 2001.

NEVES, S.; VICECONTI, P. E. **Contabilidade de Custos**: um enfoque direto e objetivo. 9. ed. São Paulo: Frase, 2010.

PADOVEZE, Clóvis Luiz. **Contabilidade gerencial**: um enfoque em sistema de informações contábil. 4 ed. São Paulo: Atlas, 2003.

PEINADO, J.; GRAEML, A. R. **Administração da Produção** (Operações Industriais e de Serviços). Curitiba: UnicenP, 2007.

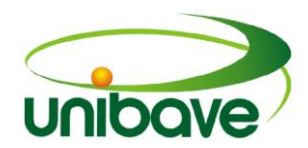

PRODANOV, C. C.; FREITAS, E. C. **Metodologia do trabalho científico**: métodos e técnicas da pesquisa e do trabalho acadêmico. 2. ed. Novo Hamburgo: Universidade FEEVALE, 2013.

SANDRONI, P. **Novíssimo dicionário de economia.** São Paulo: Best Seller, 2000.

SILVEIRA, D. T.; CÓRDOVA, F. P**. A pesquisa científica**. In: GERHARDT, T. E.; SILVEIRA, D. T. (Org.) Métodos de pesquisa. Porto Alegre: Editora da UFRGS, 2009. P. 31 – 42.

YIN, R. K. **Estudo de Caso**: planejamentos e métodos. 2. ed. Porto Alegre: Bookman, 2001.

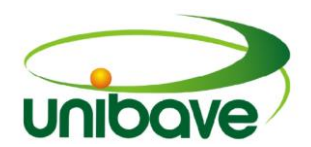

# **CAPITULO 09**

# **WEBSNGPC: A TECNOLOGIA APLICADA A SAÚDE**

**Gabriela Wessler Arceno Alessandro Zanini Johnny Pereira Josué Alberton Nacim Miguel Francisco Júnior Ricardo Alexandre Vargas Barbosa Roberval da Silva Bett**

**Resumo:** A tecnologia muda constantemente abrindo cada vez mais novos horizontes para o seu uso e com o mercado de *software* crescendo tanto e sendo tão abrangente acabam surgindo diversas opções para os mais variados setores, focando em um setor que é muito rentável e indispensável para a sociedade, o Farmacêutico, desenvolveram-se então os sistemas para farmácia que auxiliam no cumprimento das leis e organização, mas estes sistemas ainda estão um tanto quanto limitados a localização, com o intuito de contornar isso o presente estudo foca no desenvolvimento de um protótipo para facilitar o cotidiano dos farmacêuticos fazendo com que o lançamento das movimentações de medicamentos de controle especial possa ser feito em qualquer horário e de qualquer dispositivo que tenha acesso a internet, para assim auxiliar na prestação de contas perante os órgãos regulamentadores, então neste estudo foi utilizada a pesquisa bibliográfica devido ao protótipo ter como base as regras atuais da ANVISA. A partir do estudo feito e com o desenvolvimento do protótipo proposto, foi possível chegar ao resultado esperado com um protótipo em que é possível lançar suas movimentações e repassa-las a ANVISA.

**Palavras-chave:** Farmacêutico. Legislação. Sistemas. *Software*.

# **Introdução**

A necessidade da população por medicamentos criou o que chamamos de mercado farmacêutico, com a criação desse mercado veio a carência de restringir a movimentação de determinados tipos de medicamentos devido ao uso abusivo e sem conhecimento, assim surgiu o SNGPC (Sistema Nacional de Gerenciamento de Produtos Controlados) controlado pela ANVISA que exige o monitoramento das entradas e saídas de produtos de controle especial de forma informatizada à ANVISA para efetuar melhor a verificação e armazenamento de dados.

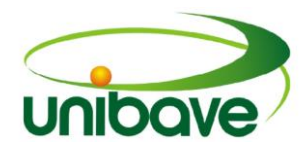

A ANVISA requer que sejam informadas as entradas e as baixas dos produtos controlados, esta baixa deve ocorrer através da receita prescrita pelo médico e em caso de avaria ou vencimento do produto, estas informações devem ser repassadas em arquivos em formato XML para ANVISA através do seu portal http://sngpc.anvisa.gov.br/.

Desenvolveram-se, dessa maneira, os sistemas de gerenciamento de compra e venda de controlados, que são mais voltados a área de sistemas *desktop*, deixando em aberto o mercado da tecnologia *web* desenvolver um portifólio de produtos destinados ao auxílo das atividadades do farmacêutico.

Este trabalho tem como objetivo geral desenvolver um protótipo para facilitar o cotidiano dos farmacêuticos fazendo com que o lançamento das movimentações de medicamentos de controle especial possa ser feito em qualquer horário e de qualquer dispositivo que tenha acesso a internet, para que isso possa ser realizado certos objetivos devem ser cumpridos, como por exemplo, levantar os dados relevantes para o desenvolvimento do protótipo; analisar dos dados colhidos; e elaborar de um protótipo de sistema.

Ao cumprir os objetivos definidos o protótipo proposto neste estudo irá auxiliar os farmacêuticos a efetuar o lançamento de suas vendas e entradas de forma simples, com melhor entendimento do seu funcionamento e acesso facilitado.

#### *Sistemas de informação*

Os sistemas utilizados para controle de vendas são sistemas de informação gerenciais, como o próprio nome se refere, com eles é possível reunir informações, que auxiliam no gerenciamento e tomada de decisão, eles podem ser formados por *software*, banco de dados e *hardware*.

Sistema nada mais é do que vários processos que interagem e funcionam em prol de um objetivo em comum, de acordo com Anthony e Govindarajan (2008, p. 5), "sistema é uma forma predeterminada e normalmente repetitiva de realizar uma atividade ou conjunto de atividades".

Para que um sistema funcione são necessários dados que serão informados pelo usuário no sistema, e então transformados em informação e utilizados para melhoria dos processos, de acordo com Aguilar (2008, p. 4) "dados são valores brutos e números. A informação, por sua vez, são dados processados".

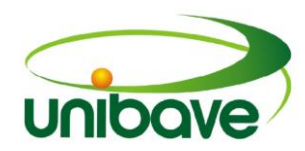

Através dos sistemas de informação as empresas conseguem agilizar os procedimentos e ter melhor aproveitamento das informações, para fazer uma melhor gestão.

# *Linguagem de programação*

Para desenvolver um *software* é necessário utilizar uma linguagem de programação, que nada mais é que um modo de comunicar instruções a um *hardware*, conforme definem Lopes e Lorenzi (2000, p. 125) "linguagem de programação: conjunto de convenções empregadas para codificação de algoritmos".

A linguagem de programação é então um intermédio entre *software* e *hardware*, devido a isto pode ser utilizada em diversos seguimentos, um destes seguimentos é a elaboração de sistemas de informação, quando for este o caso é necessário um estudo prévio da linguagem de programação a ser escolhida, pois ela é o alicerce do sistema, deve-se então analisar os objetivos e plataforma utilizada para selecionar a linguagem mais adequada.

### *PHP*

PHP é uma linguagem de programação, que é utilizada especialmente para desenvolver sites, ela foi criada por Rasmus Lerdorf para monitorar as visitas de seu currículo online, mas esta primeira versão feita por ele não é a mesma utilizada atualmente, o PHP passou por inúmeras mudanças entre 1994 e 1998, mas teve seu projeto final em 1998 nomeado PHP 3, após isso surgiram ainda outras versões do PHP até chegar a mais atual.

O PHP está se tornando cada vez mais popular devido a ser de fácil aprendizado, ser *open source* (licença gratuita) e por não exigir uma compreensão mais extensa de outras linguagens, como afirmam:

> "PHP é realmente fácil de aprender e de escrever [...]. É apenas um pouco mais complicado que o HTML, mas provavelmente mais simples que o JavaScript e com certeza conceitualmente menos complexo do que JSP e ASP.NET" (PARK; CONVERSE, 2002, p. 7).

Pelo fato de o PHP ser tão popular são encontrados facilmente diversos cursos na internet e variados tutoriais gratuitos, o que auxilia no aprendizado da linguagem principalmente para os principiantes.

# Livro Digital 140

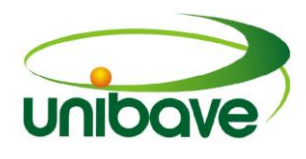

# *Banco de dados*

Banco de dados é o *software* utilizado para armazenar informações. Ele é muito utilizado por sistemas para armazenar os dados informados pelo usuário os quais serão utilizados posteriormente. Para Marcio Porto Feitosa (2013, p.14), o banco de dados é um:

> Conjunto de dados inter-relacionados, organizados de forma a permitir que sistemas de aplicação armazenem novos dados, encontrem dados armazenados, alterem seu conteúdo e excluam dados indesejáveis por meio de métodos precisos de manipulação e localização.

Para manipular o banco de dados é utilizado um SGBD (Sistema de Gerenciamento de Bancos de Dados), a função de um SGBD é fazer a manutenção e gerenciamento do banco de dados, como afirma Mannino (2008, p. 6) "(SGBD) é um conjunto de componentes que dão suporte à criação, utilização e a manutenção de banco de dados".

Existem variados tipos de bancos de dados então são também variados os tipos de SGBD's, cada um possui funções adequadas a seu banco, e com o tempo os SGBD's foram cada vez mais aprimorados e possuem ainda mais recursos para manutenção, recuperação, aquisição e formatação de dados.

Os SGBD's são utilizados geralmente por pessoas da área da tecnologia, especialmente por DBA's que são os profissionais especializados em banco de dados, eles utilizam a linguagem SQL (*Structured Query Language*) para fazer a manipulação dos dados, esta linguagem surgiu em 1974 e foi desenvolvida nos laboratórios da IBM, ela pode ser utilizada em variados bancos de dados como por exemplo *MySQL*, *Oracle*, *Firebird*, *Microsoft Acess*, *PostgreSQL* e também *HSQLDB*.

Com a linguagem SQL podem ser inseridos diversos tipos de dados, existe um padrão para estes dados, os quais são divididos em grupos os relativos a cadeia de caracteres, dados numéricos, armazenamento de objetos grandes, informação booleana e os dados de datas e horas, conforme apresentado no Quadro 1.

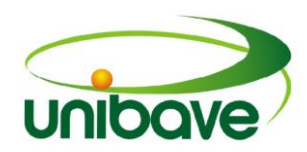

Processos e Desenvolvimento

#### **Quadro 1** - Tipos de dados SQL

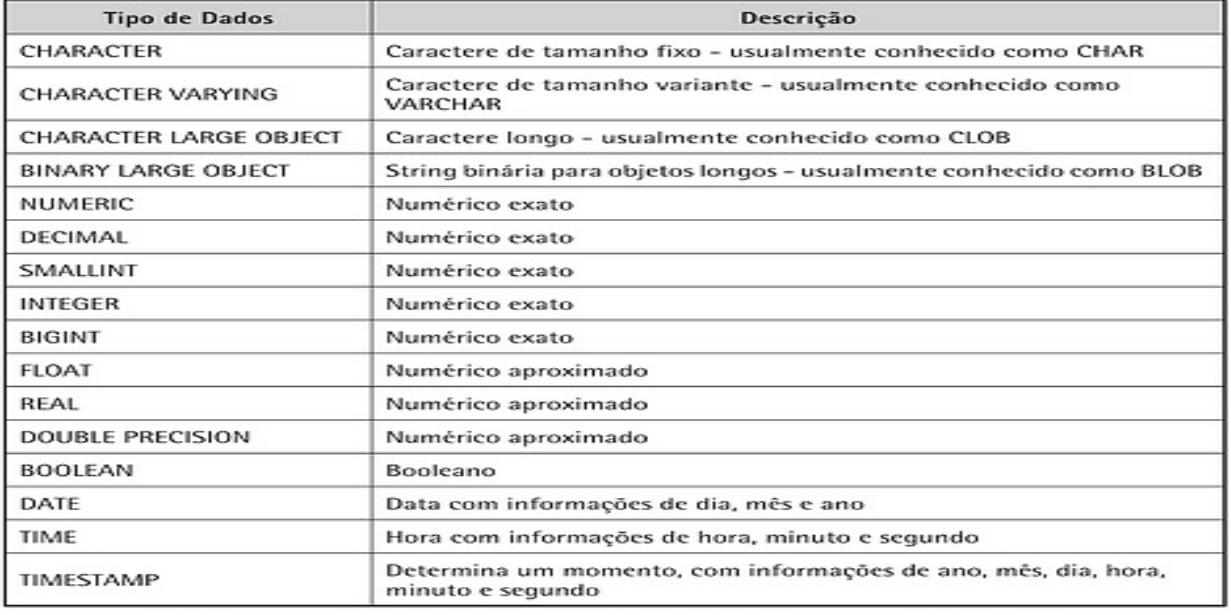

**Fonte:** Costa (2006).

#### *MySQL*

MySQL é um sistema de gerenciamento de banco de dados que surgiu em maio de 1995, a sua primeira versão e foi desenvolvida para TCX, mas atualmente a responsável pelo programa é a companhia MySQL AB, que é formada por desenvolvedores e fundadores do MySQL. O MySQL é o banco de dados de código aberto mais popular do mundo, como ressalta André Milani (2006, p. 24):

> Atualmente, tem sido o banco de dados open-source mais utilizado em aplicações intensas para a internet (24 horas por dia, 7 dias por semana) tais como soluções Web e lojas virtuais, pelo fato de essas aplicações demandarem rápido acesso para a geração de páginas HTML, qualquer que seja a linguagem de programação que faça a conexão com o banco.

Na última versão lançada do programa foi investido mais em segurança o que o tornou ainda mais popular, sendo mais utilizado em sua maioria nas aplicações para *internet*.

#### *Medicamentos*

Medicamentos são todas as substancias criadas com o objetivo de diagnosticar, prevenir ou curar, mas algo parecido com medicamentos já existe desde a idade da pedra lascada, só que de forma rustica e ainda sem estudo dos

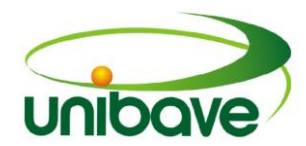

efeitos colaterais, mesmo assim o uso destas substâncias aumentou muito, e com o tempo algumas destas substâncias foram responsáveis por ajudar a humanidade a chegar à época atual.

Atualmente o consumo de medicamentos é um mercado muito rentável, então por isso o incentivo ao seu consumo aumentou muito, o que fez com que as pessoas passassem a comprar cada vez mais medicamentos equivocadamente, o que faz com que o medicamento para o ramo farmacêutico não seja um produto qualquer como cita Rozenfeld:

> Medicamento - que não é um produto qualquer, e sim um bem social cujo uso contém riscos, além de estar sob o controle oficial e ter finalidade especificada-, inclui segurança, eficácia, inocuidade (no sentido de não ser nocivo, ter o mínimo possível de riscos) (ROZENFELD, 2009, p. 41).

Por causa do consumo desenfreado foi necessário fazer um controle maior da compra e venda deste tipo de produto, o que coube então as vigilâncias sanitárias, que precisaram definir de que forma poderiam ser comercializados.

# *Medicamentos controlados*

A ANVISA (Agencia Nacional de Vigilância Sanitária) faz o controle da comercialização de medicamentos no Brasil, por ela foram estipuladas várias normas para a classificação e venda de medicamentos, na elaboração desta classificação surgiu a categoria de Medicamentos controlados que é formada por substâncias ou medicamentos que tem ação no sistema nervoso central, as quais são capazes de causar dependência física ou psíquica, sendo assim precisam de um controle mais rigoroso quanto ao seu consumo.

Com o tempo foram adicionados mais medicamentos a categoria controlado, como as substâncias anabolizantes, abortivas ou que causam má-formação fetal, substâncias químicas de uso das forças armadas e alguns tipos de antibióticos.

Os Medicamentos controlados são divididos em listas, as principais são: A1, A2, A3; B1 e B2; C1, C2, C3, C4 e C5; Antibióticos.

Cada lista tem um tipo de receita diferente, que são diferenciadas pela cor e quantidade de vias, como por exemplo os medicamentos das listas B tem a receita

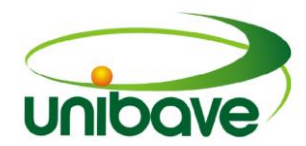

de cor azul com uma única via e os medicamentos da lista A tem a receita de cor amarela e uma única via.

As receitas devem ser acompanhadas de uma notificação que autoriza a venda como consta na Portaria n. 344 de 12 de maio de 1998, Capítulo 5, Art. 35.

> A notificação de receita é o documento que acompanhado de receita autoriza a dispensação de medicamentos a base de substâncias constantes das listas "A1" e "A2" (entorpecentes), "A3", "B1" e "B2" (psicotrópicas), "C2" (retinóicas para uso sistêmico) e "C3" (imunossupressoras), deste regulamento técnico e de suas atualizações (ANVISA, 2016).

Esta notificação é fornecida pelo médico do paciente, que de acordo com o tipo do medicamento irá selecionar a notificação correta.

# *ANVISA*

A ANVISA (Agência Nacional de Vigilância Sanitária) tem como objetivo a proteção da saúde da população, e cumpre isso fazendo a verificação e controle sanitário dos produtos e serviços em diversas áreas como afirma em sua própria missão:

> Proteger e promover a saúde da população mediante a intervenção nos riscos decorrentes da produção e do uso de produtos e serviços sujeitos a vigilância sanitária, em ação coordenada e integrada no âmbito do Sistema Único de Saúde (ANVISA, 2016).

A vigilância sanitária trabalha em conjunto com a ANVISA e se baseia nas normas da mesma, ela atua como um fiscalizador, mas nem todas as cidades possuem sua própria vigilância sanitária ela é mais comum em cidades urbanas, as cidades rurais normalmente prestam conta para as vigilâncias das cidades vizinhas maiores ou com vigilância da capital do estado.

# *SNGPC*

O SNGPC (Sistema Nacional de Gerenciamento de Produtos Controlados) é uma parte do controle que a ANVISA faz em relação aos produtos e serviços, mas neste caso em especial aos medicamentos controlados, ele serve para ANVISA ter controle da compra e venda destes produtos, como é definido pela própria ANVISA:
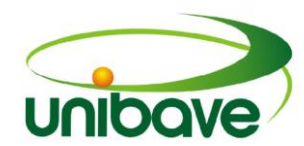

"Monitorar a dispensação de medicamentos e substâncias entorpecentes e psicotrópicas e seus precursores (ANVISA, 2016).

Antigamente esse controle era feito através de anotações, então tudo era feito de forma manual até a criação do SNGPC onde a ANVISA passou a exigir que as movimentações de controlados fossem informadas semanalmente e em formato XML (*Extensible Markup Language*).

Este arquivo XML deve conter as entradas, saídas e as baixas feitas de produtos avariados ou vencidos lançadas dentro do período selecionado a ser enviado para ANVISA, onde a mesma irá verificar se estão de acordo com suas normas.

## *Receitas*

As receitas são o ponto principal do SNGPC, é somente através delas que é possível comprar um medicamento controlado, mas existem só alguns tipos de receita aceitáveis como a receita branca, branca 2 vias, amarela, azul, antimicrobiano branca 2 vias, como mostram os exemplos nas Figuras 1 e 2.

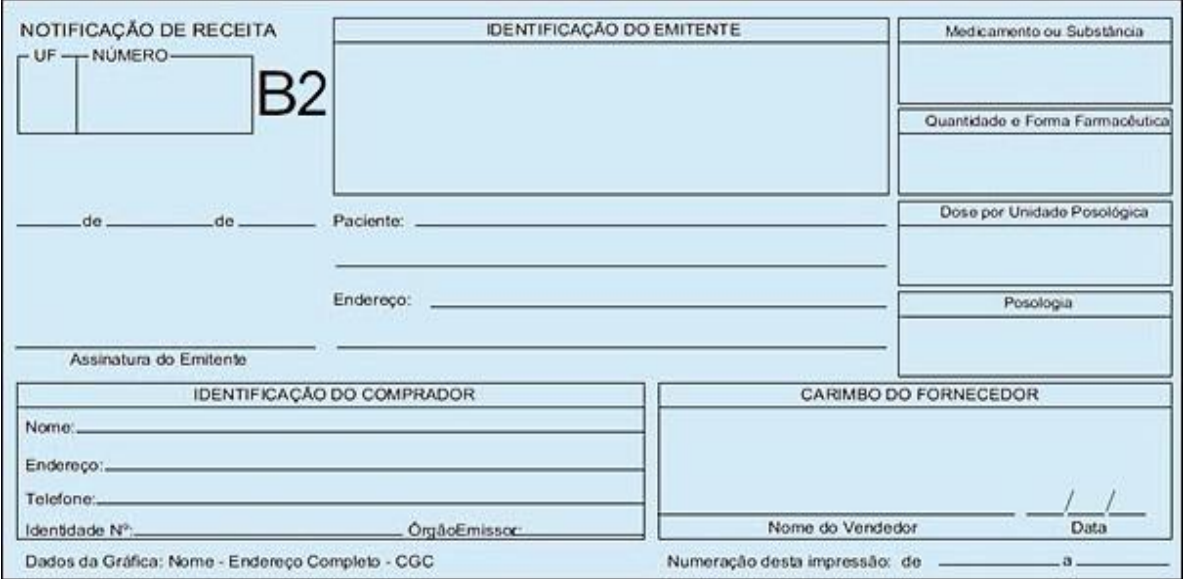

#### **Figura 1** - Exemplo receita azul lista B2.

**Fonte:** Farmacêutico digital (2016).

Cada tipo de receita corresponde a determinada lista de medicamento, como por exemplo os medicamentos da lista A devem ser receitados em notificação de receita amarela e da lista B somente notificação azul, conforme apresentado:

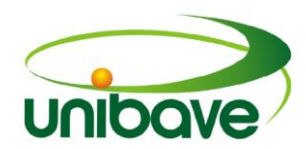

- Entorpecentes (NRA, cor amarela), listas A1, A2 e A3;
- Psicotrópicos (NRB ou NRB2, cor azul), lista B1 e B2;
- Retinóides de uso sistêmico (cor banca), lista C2;
- Imunossupressores (NR Talidomida, cor branca), lista C3.

Alguns tipos de receituário devem conter o número da receita, ele é obrigatório nas notificações de receita amarela, azul, branca 1 via e branca antimicrobianos.

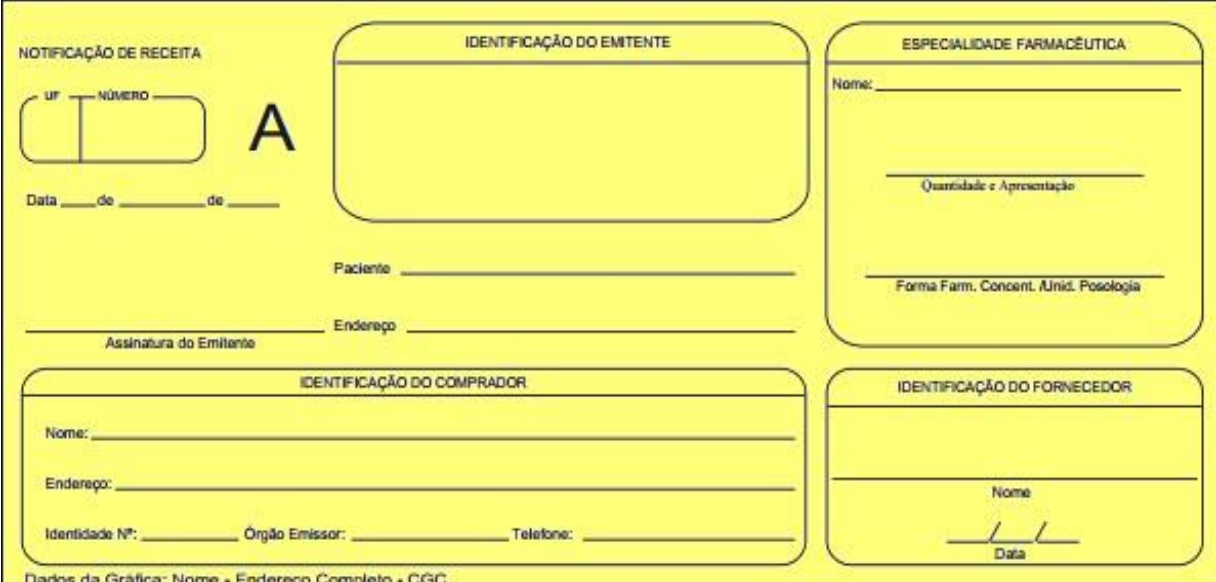

#### **Figura 2** - Exemplo receita amarela lista A.

**Fonte:** Farmacêutico digital (2016).

## **Procedimentos Metodológicos**

O método utilizado na pesquisa foi o indutivo, pois de acordo com Dresch, Lacerda e Júnior (2014, p. 18):

> O método indutivo se fundamenta em premissas e na inferência de uma ideia a partir de dados previamente constatados ou observados. Para um pesquisador indutivista, a ciência é baseada na observação.

O método indutivo possui quatro etapas: observação e registro dos fatos, classificação dos fatos, generalização originada a partir dos fatos e constatação.

Para ter informações mais precisas foi selecionada a abordagem qualitativa devido a mesma ter como característica a observação e descrição, sendo que neste método considerasse desnecessário dados numéricos exatos.

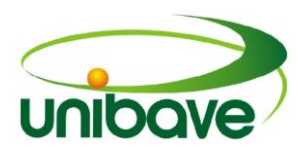

Para o objetivo geral a pesquisa selecionada foi a exploratória, que é a que mais aproxima o pesquisador do objeto pesquisado, pois apresenta menor rigidez como afirma Gil (2008, p. 27):

> As pesquisas exploratórias têm como principal finalidade desenvolver, esclarecer e modificar conceitos e ideias, tendo em vista a formulação de problemas mais precisos ou hipóteses pesquisáveis para estudos posteriores. De todos os tipos de pesquisas, estas são as que apresentam menor rigidez no planejamento. Habitualmente envolvem levantamento bibliográfico e documental, entrevistas não padronizadas e estudos de caso.

A pesquisa foi de natureza aplicada, que foca em um problema em especial como explicam Cooper e Schindler (2016, p.15):

> A pesquisa aplicada tem uma ênfase pratica em solução de problemas. Seja o problema negativo, como corrigir um sistema de estoque que está resultando em perdas de vendas, ou uma oportunidade de aumentar o lucro dos acionistas por meio da aquisição de outra empresa, a resolução de problemas predomina.

Neste caso o problema é o farmacêutico conseguir acessar seu sistema de controle de vendas de controlados de qualquer dispositivo de forma adequada, fácil entendimento e disponibilidade.

A pesquisa necessitou que requisitos fossem levantados para poder desenvolver o protótipo, para suprir esta necessidade o procedimento adotado foi a pesquisa bibliográfica, a qual é elaborada a partir de material já publicado.

De acordo com Macedo (1996) a pesquisa bibliográfica é a busca de informações bibliográficas e escolha de documentos que se relacionam a pesquisa e com a referência este material possa ser verificado posteriormente.

Foram analisadas as leis vigentes aos medicamentos controlados e aos farmacêuticos, também como manuais criados para os farmacêuticos e diversos documentos referentes ao assunto.

## **Resultados e Discussão**

A partir do estudo realizado foi possível desenvolver o protótipo proposto, que visa melhorar a forma como os farmacêuticos tem acesso ao gerenciamento das

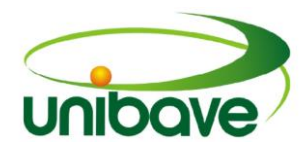

Processos e Desenvolvimento

movimentações de medicamentos controlados, protótipo o qual tem layout responsivo e nele pode-se cadastrar as entradas e saídas de medicamentos.

O protótipo contém algumas funções principais que são essenciais para o pleno funcionamento do mesmo.

A Figura 3 mostra o cadastro de produtos, nela o usuário vai preencher os dados do medicamento, para que ele possa ser vinculado futuramente em uma entrada de mercadoria ou venda.

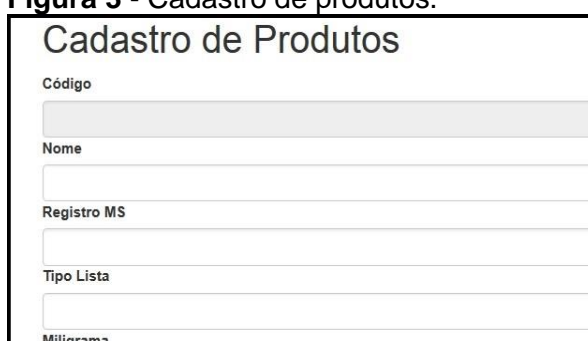

## **Figura 3** - Cadastro de produtos.

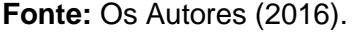

Consultar

Número DCB

Salvar

 $\blacksquare$  Ativo

A Figura 4 contém o cadastro de fornecedor ele é necessário devido as entradas de mercadoria, esta tela contém 2 campos preenchidos pelo usuário e o código do fornecedor gerado automaticamente pelo protótipo.

Voltar

 $\overline{\cdot}$ 

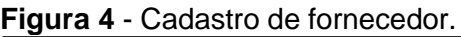

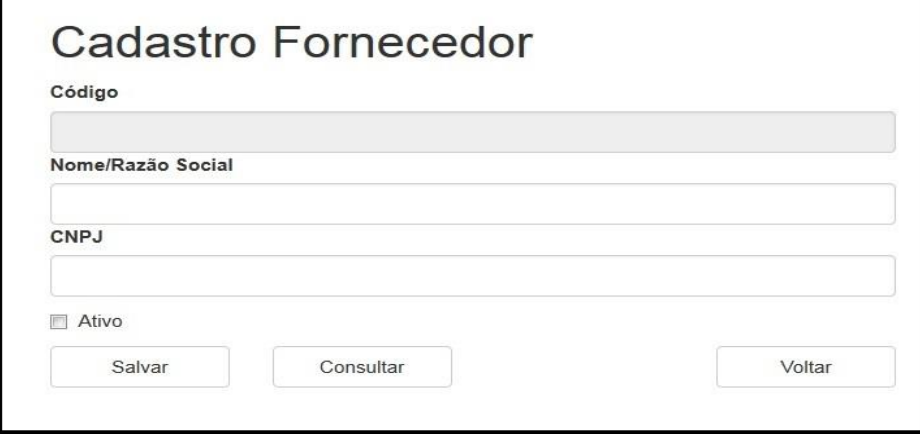

**Fonte:** Os Autores (2016).

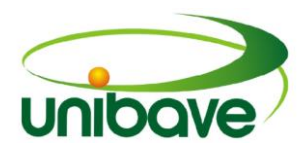

A Figura 5 contém a tela de entrada de mercadorias, nelas são adicionados os medicamentos comprados, é preciso preencher o fornecedor e a nota de entrada para depois os medicamentos.

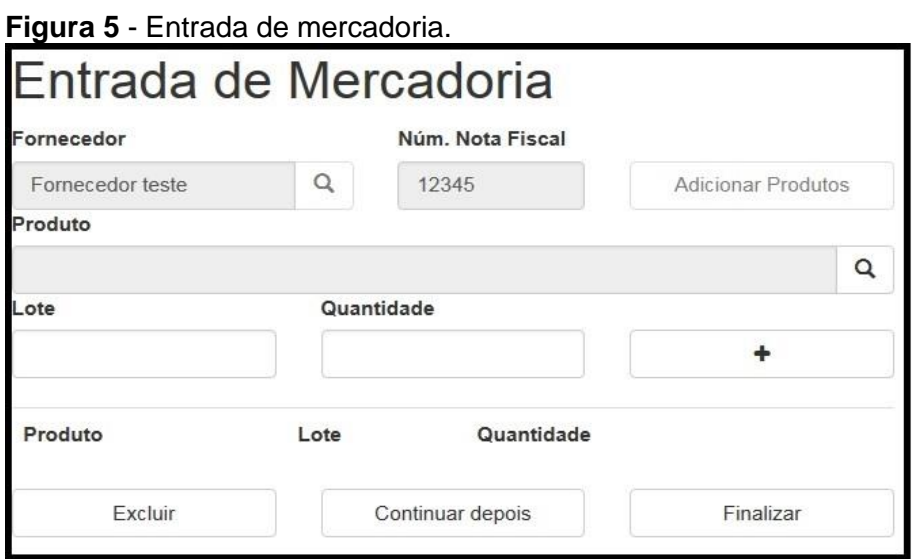

**Fonte:** Os Autores (2016).

A Figura 6 é possível ver a tela de saída de mercadoria onde serão feitas as baixas de medicamentos vencidos ou avariados.

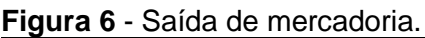

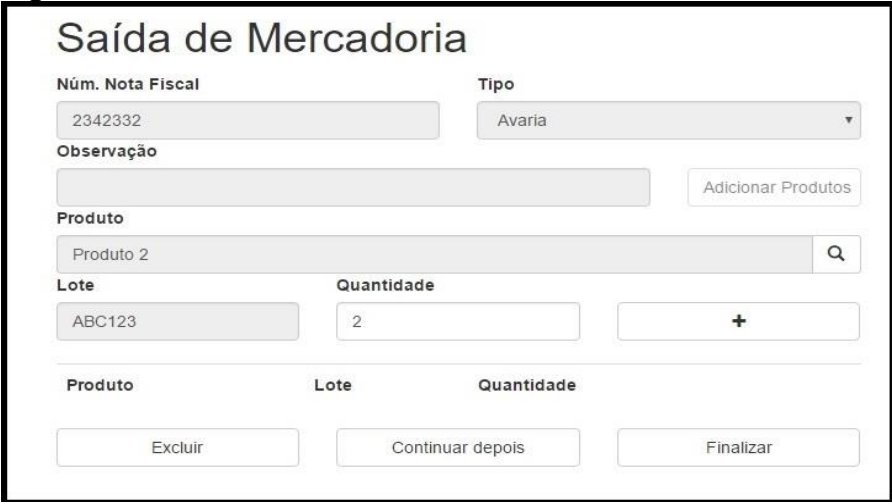

**Fonte:** Os Autores (2016).

As Figuras 7, 8 e 9 apresentam as telas de lançamento de receita na qual serão feitos, respectivamente, os lançamentos das receitas vendidas com os dados do prescritor, produto, comprador ou paciente.

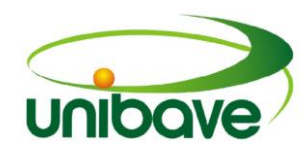

Processos e Desenvolvimento

**Figura 7** - Cadastro receita (pescritor).

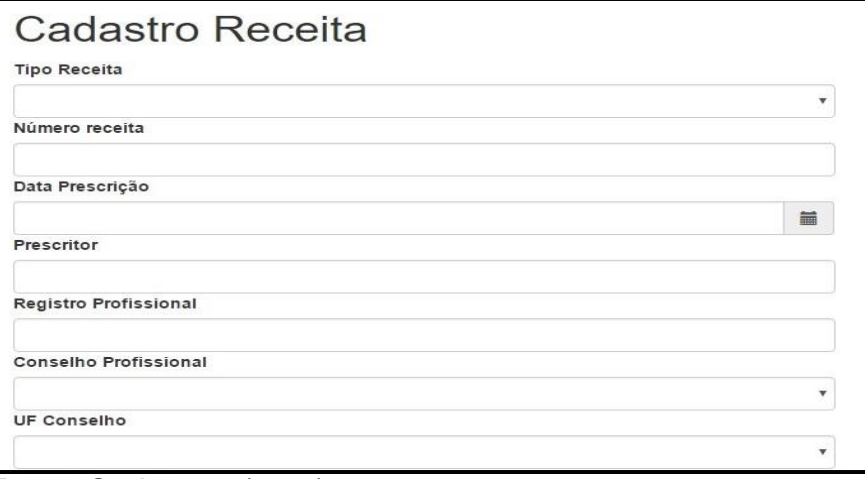

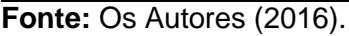

#### **Figura 8** - Cadastro receita (produto).

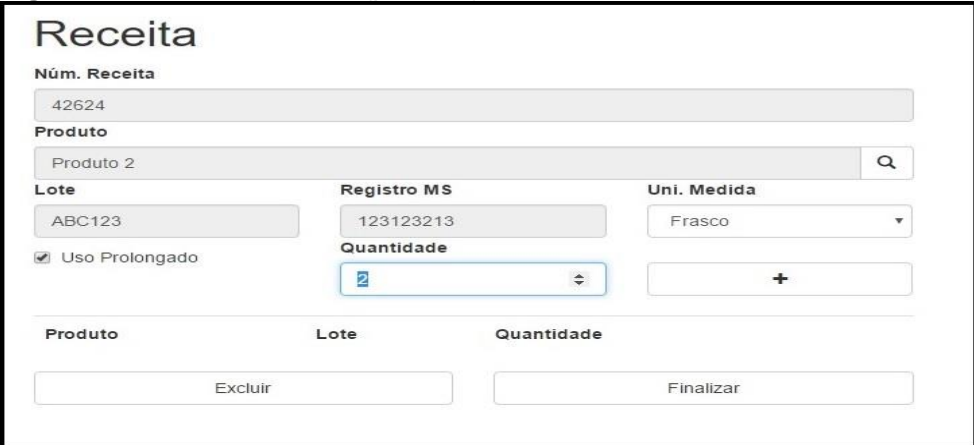

**Fonte:** Os Autores (2016).

# **Figura 9** - Cadastro receita (comprador ou paciente).

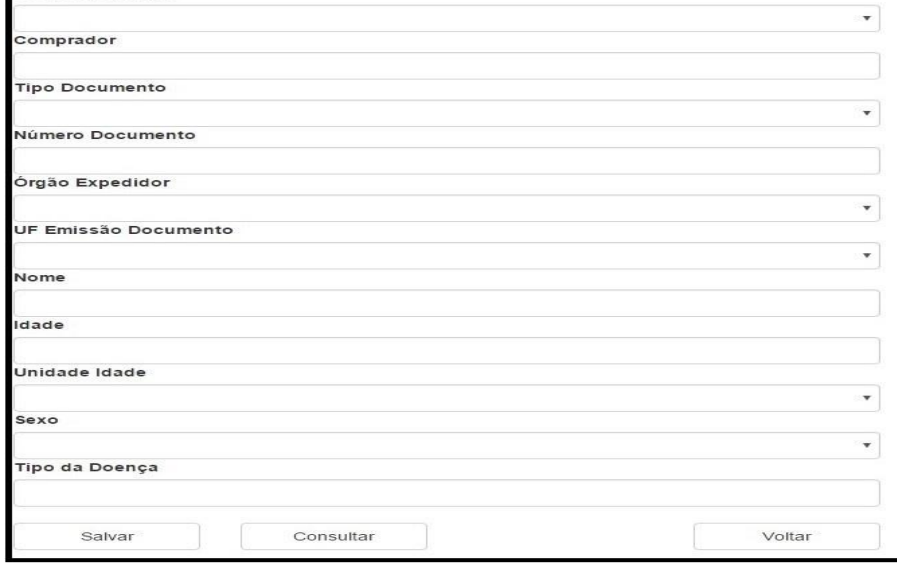

**Fonte:** Os Autores (2016).

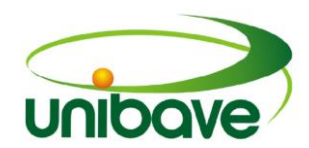

# **Considerações Finais**

Neste estudo foi encontrada uma solução ou alternativa para agilizar e otimizar o processo de manutenção de compra e venda de medicamentos controlados, isto seguindo as leis vigentes elaboradas pela ANVISA.

Através da pesquisa realizada concluiu-se que seria necessário o desenvolvimento de um protótipo que pudesse auxiliar os usuários neste problema, foi necessário utilizar técnicas de pesquisa e conhecimento em desenvolvimento técnico para elaborar um protótipo que obedecesse às leis e atendesse aos requisitos.

Para chegar a soluções consideráveis foi preciso inicialmente efetuar uma pesquisa detalhada e selecionar os requisitos fundamentais para o protótipo de sistema, logo após foi desenvolvido o protótipo proposto e através das verificações efetuadas foi possível concluir que os objetivos citados anteriormente neste estudo foram cumpridos com êxito.

Ao longo do desenvolvimento deste protótipo de sistema foram encontradas algumas dificuldades em questão ao conhecimento da pesquisadora sobre alguns pontos da tecnologia utilizada, mas que foram facilmente contornados através de pesquisa e estudo.

O protótipo pode sofrer implementações futuramente, pois pode ser adicionada a verificação de arquivos validados na ANVISA em seu webservice ou até mesmo o envio de arquivo ser efetuado diretamente do protótipo de sistema, outra implementação possível seriam relatórios das vendas e compras efetuadas.

## **Referências**

Agência Nacional de Vigilância Sanitária. **Sistema Nacional de gerenciamento de produtos controlados.** Disponível em:

<http://www.ANVISA.gov.br/sngpc/apresenta.htm. Acessado em: 01 de outubro de 2016.

Agência Nacional de Vigilância Sanitária. **Sistema Nacional de vigilância**  sanitária. Disponível em: <http://www.ANVISA.gov.br/institucional/snvs/index.htm>. Acessado em: 01 de outubro de 2016.

AGUILAR, Luis Joyanes. **Fundamentos de programação.** 3.ed. São Paulo: AMGH, 2008.

ANTHONY, Robert N.; GOVINDARAJAN, Vijay. **Sistemas de controle gerencial**. 12 ed. São Paulo: McGraw-Hill, 2008.

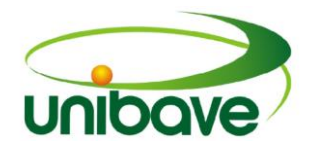

CORRER, Cassyano J.; OTUKI, Michel F. **A prática farmacêutica na farmácia comunitária**. Rio Grande do Sul: Artmed, 2013.

COSTA, Rogério Luís de C. **SQL: Guia Prático.** 2. ed. Rio de Janeiro: Brasport, 2006.

DRESCH, Aline; LACERDA, Daniel Pacheco; JÚNIOR, José Antônio Valle Antunes. **Design Science Research: Método de pesquisa para avanço da ciência tecnológica.** Porto Alegre: Bookman, 2014.

FARMACÊUTICO DIGITAL. **Orientações para dispensação de medicamentos controlados - Portaria 344/ 98.** Disponível em:

<http://farmaceuticodigital.com/2014/04/orientacoes-para-dispensacao-demedicamentos-controlados-portaria-344-98.html>. Acessado em: 02 de outubro de 2016.

FEITOSA, Marcio P. **Fundamentos de banco de dados.** São Paulo: editora. 2013.

GIL, Antonio Carlos. **Métodos e técnicas de pesquisa social: Metodologia do Ensino Superior.** 6. ed. São Paulo: Atlas, 2008.

JOVANES, Luis Aguilar. **Fundamentos de programação.** 3. ed. São Paulo: McGraw-Hill, 2008.

LOPES, Arthur V.; LORENZI, Fabiana. **Linguagem de programação Pascal**. Rio Grande do Sul: Ulbra, 2000.

MACEDO, Neusa D. **Iniciação à pesquisa bibliográfica.** 2 ed. São Paulo: Unimarco,1996.

MANNINO, Michael V. Projeto, **Desenvolvimento de aplicações e administração de Banco de Dados.** 3. ed. São Paulo: AMGH, 2008.

MILANI, André. **MySQL - Guia do Programador.** São Paulo: Novatec. 2006.

PARK, Joyce; CONVERSE, Tim. **PHP a bíblia.** São Paulo: Elsevier, 2002.

ROZENFELD, Suely. **Fundamentos da vigilância sanitária.** Rio de Janeiro: Fio Cruz, 2009.

# **CAPITULO 10**

# **PROTÓTIPO DE SISTEMA WEB PARA GERENCIAMENTO DE AMBULATÓRIO DE ESPECIALIDADES MÉDICAS**

**Dyego Borges Degenhnaurt Ismael Mazzuco Júlio Preve Machado Arlei Corrêa Zomer Nacim Miguel Francisco Junior**

**Resumo:** É comum as instituições hospitalares filantrópicas possuírem um déficit financeiro devido à falta de investimento e remuneração inadequada com os custos. Estas instituições realizam diversas atividades para levantar fundos. Dentre estas atividades vem se destacando a criação de um ambulatório de especialidades médicas, onde é criado o programa geralmente chamado de "Amigos do Hospital". O associado, neste programa, passa a possuir a privilégio de consultas especializadas no ambulatório. Devido a inexistência de um sistema específico para o controle das informações, como controlar as informações geradas por estas clínicas, oferecendo segurança e agilidade? A presente pesquisa tem por objetivo o desenvolvimento de um sistema para gerenciar as informações geradas por estas instituições. Com o intuito de suportar a execução em diversas plataformas, para a construção do sistema foi utilizado as tecnologias AngularJS e Java Enterprise Edition, possibilitando o acesso através da web. Este trabalho foi desenvolvido no ambulatório de especialidades médicas da Fundação Hospitalar Santa Otília (FHSO), no município de Orleans – SC. Com a utilização do sistema o ambulatório irá gerenciar de forma adequada as informações, diminuirá o custo com impressão e será disponibilizado o acesso ao sistema fora das dependências do Hospital, melhorando a integração com os associados.

**Palavras-chave:** Ambulatório. Java Enterprise Edition. AngularJS.

# **Introdução**

Segundo levantamento publicado pela Federação das Santas Casas de Misericórdia e Hospitais Beneficentes do Estado do Paraná (FEMIPA), existem atualmente cerca de 2.600 instituições hospitalares filantrópicas no Brasil. Essas instituições são privadas, sem fins lucrativos, porém são contratadas pelos gestores públicos para prestarem serviço ao Sistema Único de Saúde (SUS). Devido ao caráter filantrópico, são obrigadas a prestar no mínimo 60% de atendimento ao SUS (FEMIPA, 2016).

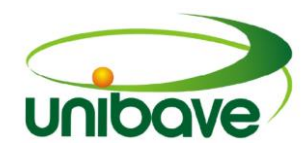

Essas instituições normalmente sofrem com déficit financeiro, que ocorrem principalmente devido à baixa remuneração praticada pela Tabela do SUS, que cobre apenas 60% dos custos dos procedimentos, ou seja, o valor pago em cada atendimento SUS é inferior ao valor real gasto. Somado a isso, a falta de recursos que deveria ser investida diretamente pelo poder público, principalmente pelos Estados agrava ainda mais a situação (FEMIPA, 2016).

De acordo com informações coletadas nas instituições filantrópicas dos municípios que integram a AMUREL (Associação de Municípios da Região de Laguna), verifica-se uma constante busca por inovação visando arrecadar fundos para suprir o déficit financeiro nessas instituições. Dentre as atividades realizadas para arrecadação de fundos destaca-se a "Amigos do Hospital", onde o cidadão tem a oportunidade de se associar à entidade, gerando ativos que serão revertidos em investimentos para o próprio hospital. Ao se associar o cidadão se compromete em pagar uma mensalidade, tendo descontos nos serviços oferecidos pelo hospital, a exemplo de raio-x, ultrassonografia, vídeoendoscopia digestiva, eletrocardiograma e tomografia computadorizada. Além deste programa, o cidadão também pode realizar consultas especializadas em consultório, utilizando ambulatórios de especialidades médicas instalados nas dependências da entidade hospitalar.

Essas atividades de consultas especializadas em ambulatórios, demandam um controle intenso de informações, que garanta mais segurança e agilidade ao cidadão. Neste sentido, esta pesquisa tem por objetivo geral desenvolver um sistema para gerenciar as informações geradas por estas instituições. Para isso, serão identificados os requisitos necessários para a construção do sistema, utilizando tecnologias atuais. Busca-se também com essa pesquisa, reduzir o custo com impressão, pois todas as informações estarão armazenadas e gerenciadas pelo mesmo, descartando a utilização de formulários impressos para controle.

## *A nova realidade da assistência hospitalar*

Conforme enfatiza Kanitz (2002), a palavra filantropia tem sentido de "amor pela humanidade", totalmente o oposto de egoísmo, onde "amor é a si próprio". Filosofia e filantropia nasceram da mesma base, sendo que filosofia tem significado de "amor ao conhecimento".

A filantropia tem sido aplicada em assistências hospitalares, onde o paciente é atendido gratuitamente por instituições públicas e filantrópicas. Porém, conforme

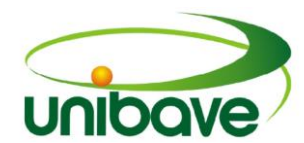

Processos e Desenvolvimento

destaca Rehem (2007), os custos deste tipo de filantropia eram muito baixos antigamente, pois o financiamento da assistência hospitalar no Brasil funcionava de forma simples. A partir da década de 70, a medicina passou por uma evolução científica e tecnológica que ocasionou um aumento dos custos, resultando em mudanças no sistema de financiamento, encaminhando um crescimento do comparecimento do Estado e o nascimento de empresas e instituições responsáveis pelo mesmo. Atualmente, essas instituições hospitalares demonstram custos elevados e precisam de uma receita correspondente. Se por um lado não pode existir lucro, o superávit é vital para que seja possível fazer investimentos indispensáveis para a manutenção, ampliação e reforma das instalações físicas, substituição de materiais e equipamentos, também para a compra de novos instrumentos e de novos serviços. Não investir tem como consequência o aumento de despesas com manutenção e reduz as possibilidades de prestar uma assistência apropriada.

Segundo Mello (2008), apesar das mudanças que aconteceram nos últimos anos no Brasil e que exigiram algumas transformações no Sistema Único de Saúde (SUS), o sistema ainda carece de alguns serviços que fazem parte do seu principal objetivo que é ser "universal, humanizado e de qualidade", um dos principais problemas ainda enfrentadas, segundo a autora, é a dificuldade de acesso aos serviços do programa.

Conforme enfatiza Rehem (2007), a remuneração do SUS não é suficiente para cobrir os custos de grande parte dos procedimentos. O mercado privado com financiamento direto pelo cliente sumiu e foi trocado pelas empresas operadoras de planos ou seguros de saúde que estão cada vez mais exigentes no acordo dos preços dos serviços contratados. Atualmente, para que se consiga superávit ou um equilíbrio entre receita e despesa, se faz indispensável uma administração eficaz e organizada.

#### *Sistema de informação web x Sistema de informação nativo*

Antes de começar a construção do software é comum os desenvolvedores de sistemas passarem por uma difícil decisão: entre web ou nativo. Ambos possuem vantagens e desvantagens, desta maneira ainda na etapa de planejamento do

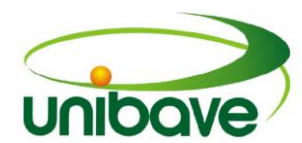

sistema deve ser analisado em qual plataforma será alcançado melhor resultado de usabilidade (GASPAROTTO, 2014).

Conforme destaca Gasparotto (2014), os sistemas nativos têm como vantagem a disposição de uma melhor integração com o hardware, permitindo o uso de todas as funcionalidades do Sistema Operacional (SO), por consequência aumenta o desempenho dos softwares por serem programados na linguagem nativa do SO. A possibilidade de o software operar off-line pode ser considerado uma vantagem, caso haja necessidade. Entretanto, o sistema ficaria restrito na plataforma que foi desenvolvido.

Ainda conforme evidencia Gasparotto (2014), o sistema web tem como vantagem a facilidade de uso em diferentes plataformas, pois a execução do sistema é via navegadores que devem suportar diversas versões do HTML. Esta execução descarta a necessidade de instalação o sistema na máquina do usuário.

São sistemas de fácil manutenção, fato este que pode ser considerado mais uma vantagem do sistema web, pois é possível efetuar uma atualização de forma imediata para todos os usuários, independente de quantidade. Entretanto, possui desvantagens também, dentre elas o baixo desempenho, já que depende de fatores como a velocidade da internet e capacidade de processamento dos servidores (GASPAROTTO, 2014).

## *Servidores Web*

Os servidores web surgiram na década de 1990 para fornecer suporte aos desenvolvedores através de um ambiente para execução das aplicações web, desta forma o programador poderia focar no desenvolvimento da aplicação enquanto toda a complexidade da infraestrutura de comunicação e de acesso é gerenciada pelo servidor web (NOBREGA, 2012).

Conforme destaca Nobrega (2012), garantia de disponibilidade, barreiras de segurança, tratamento global de exceções, gravação do log de aplicações, pool de conexões com bancos de dados e serviços de diretório, sessões javamail, são recursos oferecidos por estes servidores web. Atualmente, estão disponíveis no mercado várias soluções de servidores, tendo o Glassfish como um destes servidores.

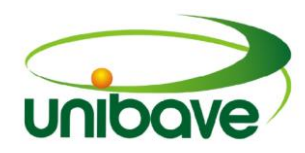

Ainda conforme evidencia Nobrega (2012), o Glassfish é considerado por muitos especialistas a melhor solução gratuita da categoria, possuindo recursos diferenciados e uma comunidade ativa por meio do fórum java.net. Empregando uma derivação do Apache Tomcat, e a fim de obter maior performance e escalabilidade, faz uso do componente Grizzly, uma biblioteca baseada no Java New I/O (NIO) que exerce um papel fundamental na arquitetura do GlassFish, já que permite o crescimento no número de requisições através de múltiplas threads.

# *Web Services – REST x SOAP*

Web Services são serviços expostos a uma rede, proporcionando uma comunicação entre softwares que podem ser executadas em diferentes plataformas e sistemas operacionais, possibilitando o envio e recebimento de dados entre elas (ATTORRE, 2015).

Segundo Chappel e Jewell (2002), os web services fazem parte da lógica de negócios, que é acessível através de protocolos baseados em Internet padrão. O acesso a estes serviços utilizando a web pode ser tão simples como entrar em um site.

Toda integração destes web services seguem alguns protocolos, como o modelo de transferência de dados, basta um sistema seguir estes padrões para permitir a comunicação de dados entre qualquer outro sistema que adote os mesmos padrões. Ou seja, permite uma integração entre sistemas construídos em plataformas completamente diferentes (ATTORRE, 2015).

Conforme destaca Attorre (2015), entre as opções de implantação de web services disponíveis, os que mais se destacam são: Simple Object Access Protocol (SOAP) e Representational State Transfer (REST). O encaminhamento de informação no protocolo SOAP é efetuado através do uso de documento extensible markup language (XML) para deslocar objetos entre softwares, logo quase todas as plataformas e sistemas operacionais conseguem interpretar as requisições, utilizando como condução os protocolos Hypertext Transfer Protocol (HTTP), Simple Mail Transfer Protocol (SMTP) e File Transfer Protocol (FTP).

A definição de como os métodos devem funcionar no SOAP é feita através de um documento XML chamado de Web Services Description Language (WSDL). O SOAP oferece uma condição de empacotamento padrão para a transferência de documentos XML em uma diversidade de tecnologias padrão da Internet, incluindo SMTP, HTTP e FTP. Também especifica padrões de codificação e associação para encriptação de invocações RPC (Supports Remote Procedure Calls). SOAP fornece um sistema simples para criar RPC. Por possuir um mecanismo de condução padrão, diferentes clientes e servidores podem passar a trabalhar de forma transparente (CHAPPEL; JEWELL, 2002).

O modelo arquitetural REST, parte do princípio de utilização de boas práticas de criação de serviços HTTP e utiliza tais padrões para desenvolver web services mais simples. O REST utiliza o método GET para buscar informações. Utiliza o método PUT para atualizações. Através do método POST efetua criação de dados.

Possui também, o método DELETE para deletar dados, entre outras. A questão é que ganhamos a vantagem de não necessitar expor de diversas URLs para a execução de cada ação (ATTORRE, 2015).

Devido a simplicidade no desenvolvimento, é dispensável a utilização de descrições, como os WSDLs ou documentações extensas, e não possui restrição quanto ao tipo de documento para troca de mensagens. Um exemplo disso é a possibilidade de enviar um dado em formato XML e receber, como retorno, um JSON (JavaScript Object Notation) (ATTORRE, 2015).

# *Progressive Enhancement*

De acordo com Real (2014), antes de começar o desenvolvimento das páginas web deve ser analisado público alvo, verificar quais requisitos o sistema deve atender, pois é de extrema importância que se tenha bem definidos estes requisitos antes de começar o desenvolvimento, evitando dificuldades na hora de tomar decisões técnicas (quais navegadores suportar, quais tecnologias usar, etc.).

Este procedimento é encontrado dentro do conceito de progressive enhancement, que pode-se definir como uma forma de desenvolver o código da camada do cliente pensando no desenvolvimento do produto como um todo, visando a garantia de executar as páginas de um sistema nos mais diversos navegadores. Após a criação de um cenário real normalmente começam duas frentes de trabalho: o desenvolvimento da lógica do sistema (back-end) e o projeto da interface.

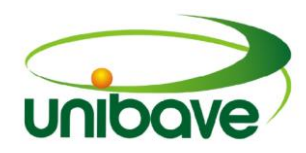

No desenvolvimento do back-end, saber qual o público-alvo vai influenciar e como e em quais funcionalidades serão implementadas. No desenvolvimento da interface, o paradigma do progressive enhancement influenciará o fluxo desse desenvolvimento (REAL, 2014).

#### *HTML*

Conforme destaca Real (2014), HyperText Markup Language (HTML) é a base para construção de toda página web, portanto, todo desenvolvedor de um sistema web tem que entender pelo menos HTML. Linguagem que passou por diversas modificações desde que foi criada, ou seja, temos várias versões de HTML.

Segundo Godbolt (2016), textos, imagens, links, formulários e botões de envio são tudo o que a Web realmente precisa e é a base de qualquer coisa que será criado na Web. A marcação é de estrema importância, pois se começar um desenvolvimento com uma marcação ruim, então influenciaria em um CSS e JavaScript mal escrito. Para manter as coisas simples, marcação "semântica" é a mais indicada, contando com elementos HTML5 e seu posicionamento relativo, a fim de aplicar estilos em vez de classes.

Todos os navegadores em sua última versão trabalham com a versão cinco do HTML. Porém o HTML5 ganhou uma série de novas funcionalidades agregadas a linguagem, tais como: novas tags, novos atributos, novos controles de formulário, novas APIs, além de modificações de sintaxe e semântica. São muitos novos recursos de modo que os navegadores, em sua maior parte, ainda não implementam toda a especificação (REAL, 2014).

#### **CSS**

Para Real (2014), o Cascading Style Sheets (CSS) é utilizado para implementar o design nas páginas. Assim como o HTML, o CSS é uma tecnologia já antiga, que passou por uma grande evolução e atualmente está na sua terceira versão. Assim como no caso do HTML, os navegadores não implementam suporte a todas as novidades, mesmo porque elas continuem surgindo, mas os navegadores ignoram as propriedades desconhecidas, de modo que também é muito fácil incrementar um visual de acordo com as funcionalidades disponíveis.

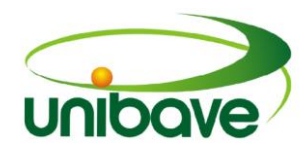

Com o CSS, uma vez implementado o layout nas páginas de um sistema web, é possível ir embelezando as páginas com as novidades do CSS3. Além disso o CSS tem algumas características peculiares que facilita o progressive enhancement (REAL, 2014).

#### *JavaScript*

Conforme destaca Stefanov e Sharma (2013), desde os primeiros dias da internet, surgiu a necessidade de interfaces mais dinâmicas e eficazes. Não há problema em ler páginas estáticas HTML de texto, é ainda melhor quando eles estão muito bem apresentados com a ajuda de CSS. É muito mais divertido de se envolver com aplicações em nossos navegadores, como o e-mail, calendários, jogando jogos e edição de texto, tudo isso é possível graças ao JavaScript, a linguagem de programação da Web.

Com o JavaScript os desenvolvedores alavancam a natureza orientada a objeto da linguagem para construir arquiteturas escaláveis de código composta de peças reutilizáveis. Basta olhar para o desenvolvimento na web no passado e no presente, DHTML, Ajax, Web 2.0, HTML5, todos eles, basicamente, significam HTML, CSS e JavaScript. HTML para conteúdo, CSS para a apresentação, e JavaScript para o comportamento. Em outras palavras, JavaScript é a cola que faz tudo trabalhar em conjunto para que possamos construir aplicações web ricas (STEFANOV; SHARMA, 2013).

O JavaScript pode ser utilizado muito além de páginas web. Programas JavaScript podem ser executados dentro de um ambiente de um computador. O navegador web é o meio mais comum, mas não é o único. Usando JavaScript, podem-se criar todos os tipos de widgets, extensões de aplicativos e outras peças de software. Tomar tempo para aprender JavaScript é um investimento inteligente; você aprende uma língua e pode então escrever todos os tipos de diferentes aplicações rodando em várias plataformas, incluindo aplicações móveis e do lado do servidor. Hoje, é seguro dizer que o JavaScript está em toda parte (STEFANOV; SHARMA, 2013).

Conforme enfatiza Schimitt e Simpson (2012), o HTML5 permite a utilização de novos elementos de entrada para produzir novos campos de formulário, bem

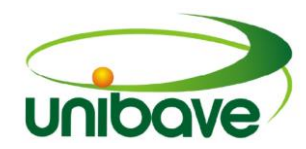

como alguns novos atributos que reduz muitas linhas de JavaScript. No entanto, uma vez que nem todos os navegadores ainda suportam esses novos recursos, ainda se faz necessário utilizar alguns recursos do JavaScript para garantir a compatibilidade entre os navegadores.

#### *Framework*

Framework é uma técnica da orientação a objetos, voltada para a reutilização de códigos fonte, ou de soluções já programadas, que se beneficia de três características das linguagens de programação orientadas a objetos: abstração, polimorfismo e herança (LEITE, 2016).

Conforme destaca Leite (2006), a técnica framework prova que uma solução desenvolvida uma vez, pode ser reutilizada para solucionar outro problema semelhante, sem a necessidade de reescrever tudo. Com os frameworks é possível reutilizar subsistemas e criar novos componentes ao invés de utilizar apenas os elementos existentes, de modo que todos contribuam para uma melhor qualidade do software.

Alguns frameworks podem ser considerados quase uma aplicação completa, porém faltando algumas fatias e particularidades para serem desenvolvidas pelo programador. A estrutura do framework costuma ser de pastas na maioria das linguagens, que incluem documentação, código-fonte, e até múltiplas versões. Um pacote de framework pode conter outros pacotes de framework (LEITE, 2016).

## *AngularJS*

O AngularJS é um framework JavaScript, criado e mantido pela empresa Google, para construções de aplicações web dinâmicas, é muito utilizado na criação de aplicações MVC (Model-View-Controller), um nome para um padrão que divide uma aplicação em diferentes partes. Este framework apesar de ser recente no mercado, vem ganhando cada vez mais adeptos ao seu desenvolvimento, pois tem como objetivo simplificar o desenvolvimento de aplicações web (KEPPELEN, 2014).

Conforme destacam Schmitz e Lira (2014) o AngularJS possui algumas particularidades, por exemplo: funcionar como uma extensão ao documento HTML, adicionando novos parâmetros e interagindo de forma dinâmica com vários

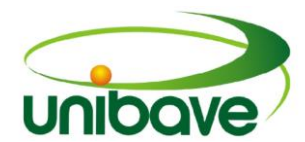

elementos, possibilitando adicionar novos atributos no HTML e adicionar funcionalidades extras, programando apenas pelo AngularJS, sem necessidade de programar em Javascript.

Podem-se também utilizar novos parâmetros na linguagem HTML para alterar o comportamento padrão do HTML. Estas propriedades são chamadas de diretivas. Além disso, é fornecido também um conjunto de funcionalidades que tornam o desenvolvimento muito mais fácil e empolgante, tais como o DataBinding, template e fácil uso do Ajax para as requisições (SCHMITZ; LIRA, 2014).

#### *Java Enterprise Edition*

Java Enterprise Edition fornece uma plataforma baseada em padrões para o desenvolvimento de softwares web e empresariais. Esses aplicativos são normalmente projetados como software multi-tier, com uma camada de front-end consistindo de uma estrutura web, uma camada intermediária fornecendo segurança e transações e uma camada back-end que fornece conectividade a um banco de dados. Essas aplicações devem ser responsáveis e capazes de dimensionamento para acomodar o crescimento da demanda do usuário (Gupta, 2013).

De acordo com Martins (2012), o Java EE possui quatro camadas definidas como: Cliente, Web, Negócio, e Dados e Integração do Sistema (EIS). A camada Cliente é a camada de exposição que fica alojado no equipamento do cliente, podendo ser uma aplicação executando em um ambiente de janelas, bem como manusear um browser para exibir páginas web. No servidor de aplicação (Java EE Server) encontra-se as camadas Web e de Negócio. A camada Web é o executor da interação entre a camada Cliente e a camada de Negócio, administrando o fluxo de navegação e também as chamadas aos serviços de negócio.

Segundo Martins (2012), a camada de Negócio cuida de toda a lógica de negócio do software, atendendo às requisições que vêm da camada Web, ou pode vir direto da camada Cliente, já que é possível a construção de softwares clientes que conectam de modo direto no servidor de aplicações, por meio de algum protocolo definido. Por fim, a camada de Dados e Integração (Enterprise Information System - EIS), é encarregado ao acesso aos dados da aplicação.

Geralmente essa camada cuida da persistência dos dados com a utilização intensa de gerenciadores de bancos de dados relacionais. Para tal fim, o Java EE

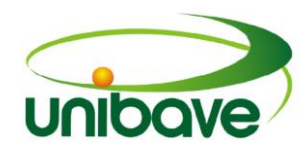

provê de Application Programming Interface (APIs) como a Java Database Connectivity (JDBC), que zela pela ligação e manipulação com bancos de dados relacionais, e Java Persistence API (JPA), que oferece os instrumentos para o mapeamento dos princípios de orientação a objetos (Martins, 2012).

# **Procedimentos metodológicos**

Este trabalho foi desenvolvido no ambulatório de especialidades médicas da Fundação Hospitalar Santa Otília (FHSO), no município de Orleans – SC. Uma vez que a pesquisa se propõe a desenvolver um protótipo para gerenciamento de informações de um ambulatório de especialidades médicas, que pode ser classificada, quanto à sua natureza, como aplicada.

No que se refere à abordagem, o trabalho pode ser classificado como qualitativo, já que demonstra as tecnologias utilizadas para a construção do protótipo e também as rotinas e informações do ambulatório, que são gerenciadas pelo sistema.

Com relação ao objetivo, a pesquisa pode ser classificada como descritiva, pois descreve as características cruciais das tecnologias utilizadas para o desenvolvimento do protótipo. Conforme destaca Gil (1999), a pesquisa descritiva tem o intuito de descrever as características de identificação de determinada população ou fenômeno ou o estabelecimento de relações entre variáveis.

Conforme ressaltam Prodanov e Freitas (2013), no método indutivo, é utilizado da observação de fatos ou fenômenos cujas causas procuramos entender. Em seguida, será efetuado uma comparação dos dados levantados com a finalidade de descobrir as ligações existentes. No final, ocorre à generalização, com base na ligação verificada entre os fatos ou fenômenos. Sendo assim, esta pesquisa pode ser classificada, quanto ao método, como indutiva.

Conforme destaca Gil (1999), os levantamentos de dados procuram ser representativos de um universo definido e fornecer resultados. Portanto, foi aplicado uma pesquisa, onde o universo do estudo foi os municípios que integram a AMUREL.

Segundo Prodanov e Freitas (2013), a amostra, deverá ser representativa e suficiente para apoiar as conclusões. Neste caso, como amostra foram consultadas 10 instituições filantrópicas hospitalares, mas apenas 7 responderam à consulta.

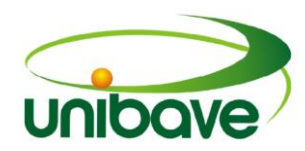

No que tange o levantamento dos dados, foi utilizada a técnica de questionário, que segundo Marconi e Lakatos (1999), é um instrumento de coleta de dados constituído por uma série de perguntas, que devem ser respondidas por escrito. Em relação ao tipo de questões, foram construídas perguntas fechadas e de múltipla escolha.

Apesar desta ampla coleta de informações, a aplicação prática deste protótipo se restringiu a uma única unidade, a Fundação Hospitalar Santa Otília (FHSO), o que não impede que seja aplicado nos demais ambulatórios de especialidades médicas da região. Sendo assim, a presente pesquisa pode ser classificada, quanto ao procedimento, como um estudo de caso.

## **Resultados e discussão**

Para o desenvolvimento do protótipo foram analisadas todas as informações coletadas com o questionário, através destas foi possível saber quais módulos e rotinas de gerenciamento são pré-requisito.

A Figura 1 é utilizada para efetuar o cadastro de pessoa. É possível incluir, alterar e excluir as pessoas cadastradas. Podem ser armazenados pessoas do tipo funcionários, fornecedores e associados. Todos sendo pessoa física ou jurídica.

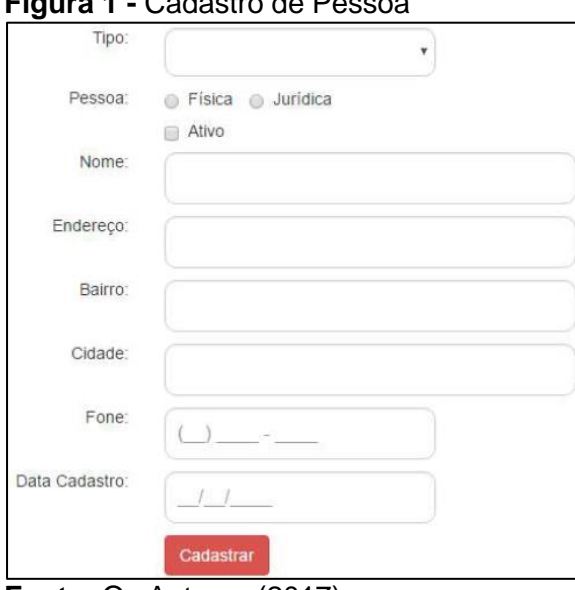

**Figura 1 -** Cadastro de Pessoa

**Fonte:** Os Autores (2017).

A Figura 2 é referente ao cadastro de dependente, o mesmo é anexado com o associado. Podem ser efetuados inclusão, alteração e exclusão de dependentes.

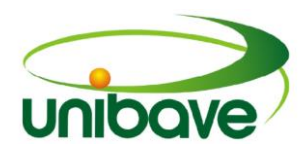

Processos e Desenvolvimento

A Figura 3 é referente ao cadastro de itens. Podem ser cadastrados três tipos de itens: material / medicamento, ferramenta ou especialidade medica. A especialidade medica é anexada ao cadastro dos médicos. O médico pode ter mais de uma especialidade adicionada no seu cadastro.

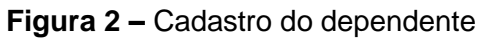

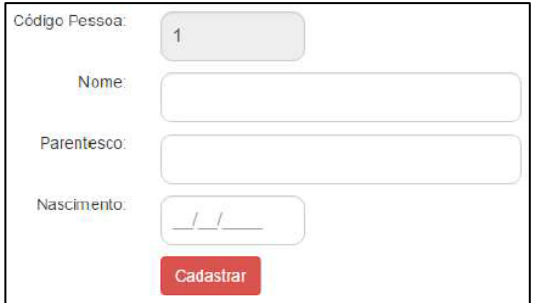

**Fonte:** Os Autores (2017).

#### **Figura 3 –** Cadastro de itens

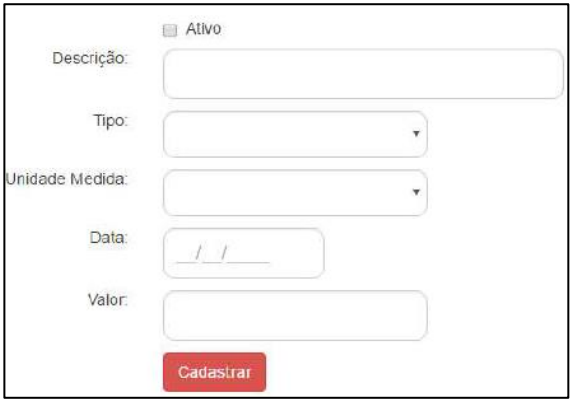

A Figura 4 é referente ao cadastro de convênio, aqui são inclusas as empresas conveniadas. Nestas empresas o associado possui algumas vantagens, como desconto em compras.

A Figura 5 é referente ao cadastro de atendimentos, neste é possível agendar as consultas selecionando o médico, o associado e definindo o horário da consulta.

A Figura 6 é referente a cadastro de título, neste cadastro é definido o tipo do título, que pode ser de crédito ou de débito. Também é possível definir o status, tento como opção em aberto ou pago.

A Figura 7 é referente ao cadastro de promissórias, neste cadastro é possível gerar as promissórias de pagamento referente à contribuição do associado.

**Fonte:** Os Autores (2017).

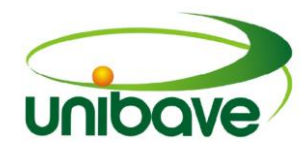

Processos e Desenvolvimento

# **Figura 4 –** Cadastro de Convênio

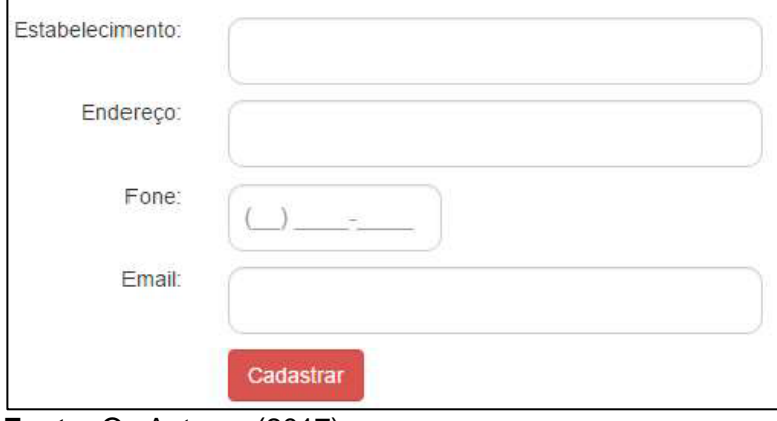

**Fonte:** Os Autores (2017).

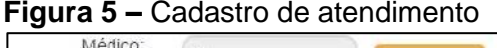

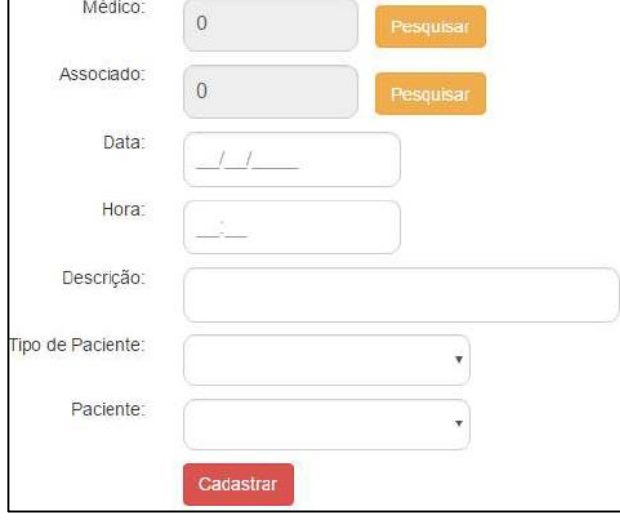

Fonte: Os Autores (2017).

## **Figura 6 –** Cadastro de título

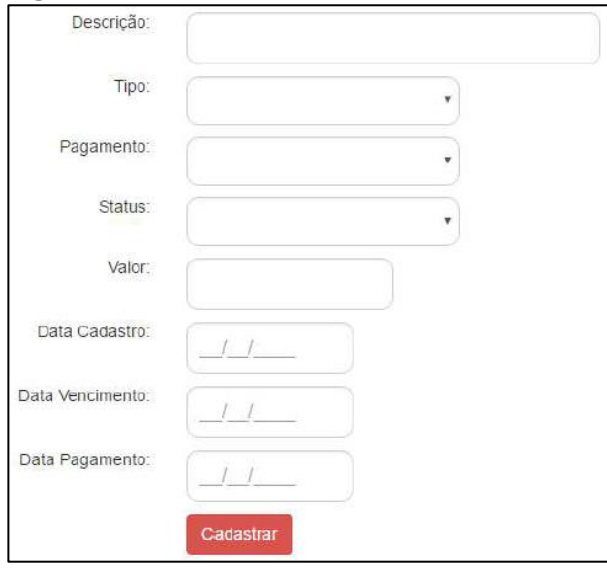

Fonte: Os Autores (2017).

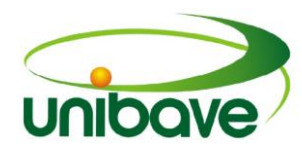

#### **Figura 7 –** Cadastro de Promissória

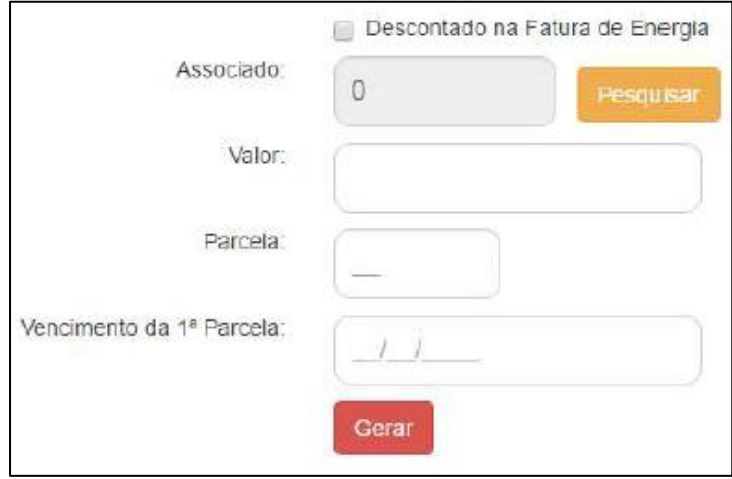

Fonte: Os Autores (2017).

A Figura 8 é referente a solicitação de compra, neste cadastro é possível selecionar os itens já cadastrados que serão adquiridos.

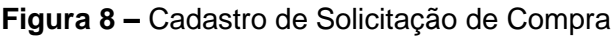

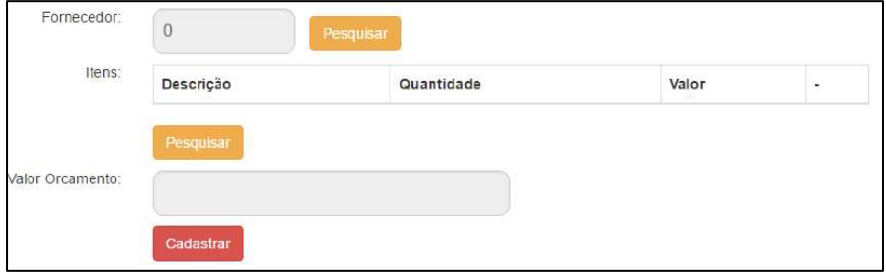

**Fonte:** Os Autores (2017).

A Figura 9 é referente a Ordem de Compra, neste cadastro é possível selecionar a solicitação de compra e dar entrada nos materiais alterando o status para entregue, outra opção de status é em aberto.

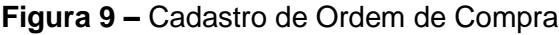

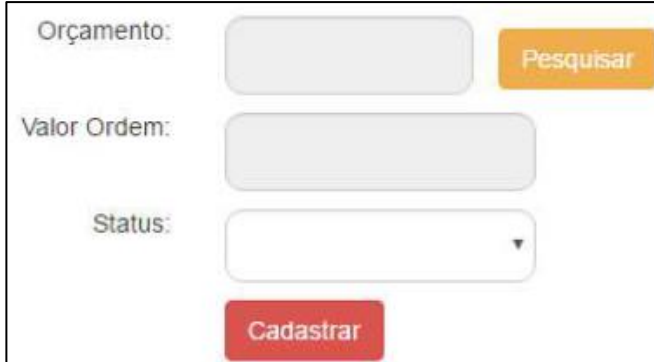

**Fonte:** Os Autores (2017).

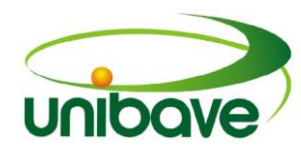

O cadastro de Ficha de Atendimento é vinculado a consulta, são adicionadas as informações referente a consulta, como materiais utilizados, diagnóstico do médico, CID da doença. Armazenando um histórico do paciente.

O cadastro de Receituário é anexado a consulta, nesse o médico informa os medicamentos para o tratamento. Tem como opção a impressão deste cadastro para entregar ao associado.

O cadastro do Atestado é vinculado a consulta, nesse o médico informa o motivo e o período pelo qual o paciente deve ficar de repouso.

O cadastro de Internação é anexado a consulta, neste cadastro o médico informa medicamentos, exame físico e procedimentos.

## **Considerações finais**

O objetivo do presente trabalho foi de desenvolver um software para gerenciamento das informações geradas pelos ambulatórios de especialidades médicas, oferecendo comodidade para seus usuários. Para atender o objetivo geral, foi efetuado toda a construção do sistema em plataforma web e responsivo, disponibilizando acesso para seus usuários através de diversos dispositivos.

Através da análise das informações coletadas com o questionário foi possível detectar os pré-requisitos para desenvolvimento do sistema com rotinas adaptáveis nas demais instituições da região.

Após implementação do software na Fundação Hospitalar Santa Otília de Orleans – SC, foi possível um feedback quanto a funcionalidade das rotinas e processos do sistema. Através da utilização do software surgiram sugestões de melhorias na usabilidade e ajustes solicitados para melhor desempenho e prevenção de falhas.

A utilização do sistema eliminará a necessidade de preenchimento de ficha cadastral para controle dos associados e dependentes, eliminará também a necessidade de impressão de ficha de atendimento, armazenando esses dados no banco de dados do software, garantindo o acesso quando necessário de forma ágil e segura.

Neste projeto foi utilizado a tecnologia REST, pois conforme visto, é mais leve e dinâmico, dando mais rapidez nas interações, oferece liberdade para trabalhar com qualquer tipo de dado, além de ser melhor suportado por linguagens

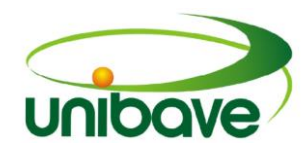

mais modernas e possui um conjunto de boas práticas de modelagens de web services. Para tornar o protótipo disponível de execução multiplataformas, com possibilidade de acesso através da internet, visando a comodidade na utilização para os stakeholders, e facilidade no acesso, foi desenvolvido uma aplicação web, onde o desenvolvimento do protótipo foi utilizado de tecnologias atuais, sendo dividido em duas partes: o back-end e o front-end. No front-end foram utilizadas as seguintes tecnologias: AngularJS, JavaScript, HTML, CSS e BootStrap. Já no backend foi utilizado a linguagem de programação Java Enterprise Edition para a construção.

Para desenvolvimento futuro será efetuada a criação de ambientes, onde o associado terá acesso para visualizar suas consultas, solicitar agendamento de determinada consulta, verificar suas pendencias financeiras, imprimir sua carteira de associado. Com estes ambientes ocorrerá uma maior interação entre ambulatório e associado, ofertando comodidade, pois dispensa a necessidade de o cliente ir até a clínica para resolver de qualquer ponto com acesso à internet.

#### **Referências**

ATTORRE, Brunno Fidel Maciel**. Web Services REST versus SOAP. Devmedia**. 2015. Disponível em <http://www.devmedia.com.br/web-services-rest-versussoap/ 32451>. Acesso em 18 março de 2016.

GASPAROTTO, Henrique Machado. **Aplicações Móveis: Nativas ou Web.** Devmedia, abr. 2014. Disponível em <http://www.devmedia.com.br/aplicacoesmoveis-nativas-ou-web/30392>. Acesso em 18 março de 2016.

GIL, Antonio Carlos. **Métodos e técnicas de pesquisa social.** 5 ed. São Paulo: Atlas: 1999.

GUPTA, Arun. **Java EE 7** Essentials. O'Reilly, 2013. 362p.

KANITZ, Stephen. **Filantropia**. FILANTROPIA.ORG, novembro 2002. Disponível em <http://www.filantropia.org/artigos/stephen\_kanitz.htm>. Acesso em 18 de setembro de 2016.

KEPPELEN, Giovanni. **Tornando a web mais dinâmica com AngularJS.** In: LOPES, Sérgio. Coletânea Front-End. São Paulo: Casa do Código, 2014. p. 57-79.

LEITE, Alessandro Ferreira. **Framework e Padrões de Projeto.** Devmedia, jan. 2006. Disponível em <http://www.devmedia.com.br/frameworks-e-padroesdeprojeto/1111>. Acesso em 18 março de 2016.

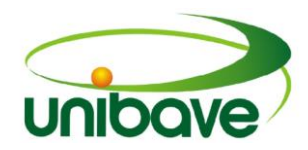

MARCONI, Marina de Andrade; LAKATOS, Eva Maria. **Metodologia Científica**. 2 ed. São Paulo: Atlas S.A., 1992. 250p.

MARTINS, Cláudio. **Aplicações corporativas multicamadas - Parte 1.** Devmedia, dez. 2012. Disponível em <http://www.devmedia.com.br/aplicacoescorporativasmulticamadas-parte-1/26545>. Acesso em 18 outubro de 2016.

MELLO, Inaiá Monteiro. **Humanização da Assistência Hospitalar no Brasil**. Hospital das Clínicas / USP. Março de 2008. Disponível em <http://hc.fm.usp.br/humaniza/pdf/livro/livro\_dra\_inaia\_Humanizacao\_nos\_Hospitais \_do\_Brasil.pdf>. Acesso em 05 de novembro de 2016.

NOBREGA, Pablo Bruno de Moura. **Alta disponibilidade com GlassFish**. Devmedia, julho 2012. Disponível em <http://www.devmedia.com.br/altadisponibilidade-comglassfish-revista-java-magazine-105/25038>. Acesso em 18 de setembro de 2016.

PRODANOV, Cleber Cristiano; FREITAS, Ernani Cesar. **Metodologia do Trabalho científico: métodos e técnicas da pesquisa e do trabalho Acadêmico**. 2 ed. Novo Hamburgo: Feevale, 2013. 277p.

REAL, Luiz Corte. **Progressive Enhacement: contruindo um site melhor para todos.** In: LOPES, Sérgio. Coletânea Front-End. São Paulo: Casa do Código, 2014. p. 5-23.

REHEM, Renilson. **Os hospitais e a nova realidade**. Scielo, agosto 2007. Disponível em <http://www.scielo.br/pdf/csc/v12n4/03b.pdf>. Acesso em 01 de novembro de 2016.

SCHMITZ, Daniel; LIRA, Douglas. **AngularJS Na Prática**. Leanpub, 2014. 73p. STEFANOV, Stoyan; SHARMA, Kumar Chetan. Object-Oriented JavaScript. 2 ed. Mumbai: Pack Publishing, 2013. 363p.

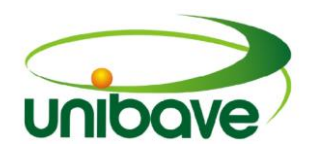

# **CAPITULO 11**

# **PROTÓTIPO MÓVEL DE AGENDA ELETRÔNICA PARA CONTROLE DE CENTROS ESPORTIVOS**

**João Pedro Meurer Souza Marcelo Schambeck Júlio Preve Machado Jonny Pereira Nacim Miguel Francisco Junior**

**Resumo:** A tecnologia vem evoluindo a cada instante, buscando novas formas de facilitar as tarefas do ser humano, otimizando o tempo de trabalho e tornando mais rápido os serviços que nós utilizamos. Nesse sentido, a organização de reservas de horários de locação de um ambiente esportivo, que ainda é um processo manual, necessita também de uma ferramenta que otimize esta função. Como solução a este problema, o objetivo principal desta pesquisa é desenvolver uma forma de consulta da disponibilidade de uso dos centros poliesportivos e facilitar a reserva pelos usuários cadastrados com aprovação do gestor por dispositivo móvel. Para elaboração do projeto, foi utilizado o método indutivo, a abordagem do projeto foi qualitativa e de seus objetivos foi exploratória. Ao final do projeto, conseguiu-se realizar todos os objetivos definidos, desenvolvendo um protótipo de fácil utilização e que fornece as necessidades da demanda.

**Palavras-chave:** Protótipo. Móvel. Desktop. Agenda. Eletrônica.

## **Introdução**

Há alguns anos os celulares eram utilizados apenas para armazenar contatos, fazer e receber ligações, porém atualmente os aparelhos contêm diversos recursos úteis para facilitar as tarefas cotidianas do usuário. Para cada momento da vida ou ação que necessita desenvolver, o usuário pode encontrar um aplicativo que facilite esta tarefa.

A cada ano desenvolvem-se novas tecnologias buscando o aperfeiçoamento e a facilidade em cumprir tarefas com mais praticidade. Com este mesmo intuito, as empresas também têm investido cada vez mais em ferramentas que facilitem as tarefas cotidianas no trabalho, gerando maior rentabilidade dos funcionários em menos tempo.

Nessa linha, um problema que muitas empresas de locação encontram é a organização de agendamentos, pois é necessário que um cliente entre em contato

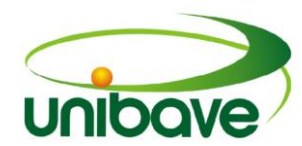

várias vezes até que consiga reservar um horário para ser atendido ou receber o serviço, que se encaixe com a agenda da empresa e do próprio cliente. Essa dificuldade acaba atrasando para ambos, algo que poderia ser efetuado mais rapidamente.

Dentre essas empresas, os centros poliesportivos são locais onde essas práticas são frequentes, tendo como finalidade a locação. Nesses locais é necessário um agendamento com antecedência para a utilização do local na prática de um esporte. Neste sentido, surge a demanda por métodos de agendamento formais, que garantem precisão de programação.

Desse modo, o presente trabalho tem o objetivo desenvolver um aplicativo de agenda eletrônica para centros poliesportivos. Em busca deste objetivo, será elaborado um protótipo de interface desktop para a gestão das reservas e registro de clientes e funcionários; um protótipo móvel, onde o cliente efetuará as devidas consultas dos horários disponíveis dos centros esportivo e disponibilizar uma lista de horários disponíveis para cada centro esportivo para que o cliente possa estar visualizando de maneira fácil os horários disponíveis para o mesmo.

## *Tecnologias da Informação*

Entende-se por Novas Tecnologias da Informação e Comunicação (NTIC) instrumentos incontestáveis utilizados pelas organizações, sendo incorporados à logística empresarial, de forma eficiente (GAZ, 2015).

Com as mudanças cada vez mais constantes nas relações da economia, as empresas vêm buscando meios de sobreviver, melhorando seu desempenho e buscando formas de garantir seu crescimento. Para isso, essas organizações buscam repensar sua estrutura e se adaptar ao mundo atual.

É interessante observar que, após a avalanche de pensamentos e teorias da administração até o presente momento surgida, nenhuma delas representou uma mudança tão espetacular para a administração como o benefício [sic] que juntas a informática e as telecomunicações, estão proporcionando e ainda irão proporcionar através da agilização e disponibilidade da informação.

A identificação e a definição das necessidades de um sistema de informações estratégicas, táticas, operacionais e de comunicações corporativas,

baseiam-se em operações orientadas para o mercado e suportadas por sistemas de informação e de comunicação altamente eficientes. (MIRANDA, 2015, p.1)

De acordo com a Pesquisa Nacional por Amostra de Domicílios, realizada em 2013, em todas as Unidades da Federação, o percentual de pessoas que utilizam o telefone móvel celular com acesso à internet é de 53,6% ou 16,8 milhões e em tablets 17,2% (IBGE, 2013). É importante ressaltar que quanto mais tarefas o usuário possa realizar através dessas ferramentas, melhor é também a rapidez com que ele as realiza.

# *A gestão de centros poliesportivos*

Do ponto de vista econômico, os centros esportivos representam negócios possíveis de lucratividade. Porém, enquanto algumas empresas obtém lucros expressivos com o esporte, outras têm decretado falência em função de falhas administrativas (BRANDÃO, 2010).

Sendo assim, um bom negócio pede também uma boa administração. Os centros poliesportivos atendem um público bastante variado, porém hoje, como citado anteriormente, a tecnologia é cada vez mais comum entre jovens e adultos.

## *Java*

Para a criação deste modelo de sistema será utilizada a linguagem de programação Java para as aplicações desktop.

Dentre as linguagens de programação, o Java tem um grande poder de desenvolvimento, tanto de forma orientada a objetos, quanto à multiplataformas, sendo possível executá-la em vários sistemas operacionais, contendo em si poucas limitações voltadas a hardware. Essa linguagem derivou de outras linguagens como C e C++.

> O Java tornou-se a linguagem preferida para implementar aplicativos baseados na Internet e software para dispositivos que se comunicam por uma rede. Equipamentos de som estéreo e outros dispositivos domésticos muitas vezes são conectados em rede pela tecnologia Java. Atualmente, existem bilhões de celulares e dispositivos portáteis compatíveis com Java! O Java é a linguagem preferida para atender às necessidades de programação de muitas organizações (DEITEL, 2010, p.3).

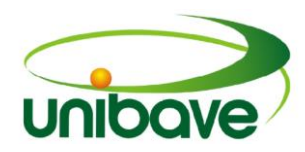

Nesse contexto, o Java hoje é uma das melhores ferramentas gratuitas disponíveis para desenvolvimento de aplicações, além de ser a linguagem mundialmente mais utilizada nessa situação.

#### *Internet*

A internet é uma ponte de conexão que interconecta dispositivos computacionais entre o mundo. A pouco tempo o mundo era basicamente computadores de mesa, estações de trabalho Linux, e os servidores que armazenam e transmitem informações, como páginas de Web e mensagens de email. No entanto, vem ficando cada vez mais modernos os sistemas finais da Internet, como TV's, laptops, consoles para jogos, telefones celulares, webcams, automóveis, dispositivos de sensoriamento ambiental dentre outros inúmeros sistemas (KUROSE, 2010).

#### *Web Services*

O Web Service é utilizado para realizar as conexões entre o servidor e a aplicação. Lecheta (2015, p. 501) define a responsabilidade do web service como "acessar o banco de dados, processar as informações e retornar os dados no formato XML ou JSON para o mobile/cliente ler os dados".

Nesse projeto, como formato de web service, foi escolhido o REST (Representational State Transfer), este é um protocolo de comunicação. De acordo com Lecheta (2015, p. 502) "o padrão REST utiliza os próprios métodos do protocolo HTTP para criar a lógica necessária para o web service. No REST o formato de troca de dados mais comum é o JSON."

O JSON (JavaScript Object Notation) é uma evolução do XML no qual o mesmo montava uma estrutura mais apta à leitura humana, tornando um pouco mais lento. O JSON em si, é uma forma mais leve de transmitir os dados, e também é o formato de troca de informações entre o cliente e o servidor, que diferente do XML, aos olhos humanos torna mais difícil a leitura, pois o mesmo é mais simplificado, deixando a leitura mais fácil quando é utilizada na programação.

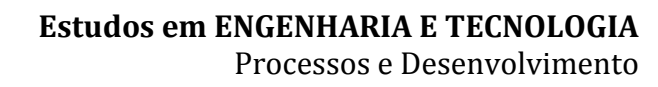

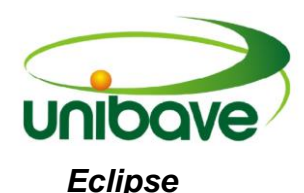

Um dos ambientes de desenvolvimento utilizado para a aplicação desktop é o Eclipse, software que é muito utilizado por ser de fácil uso e livre. A tecnologia dele é baseada em plug-ins e, além disso, tem um grande suporte para programação de diferentes projetos de formas diversas (FARIA *et al*., 2010).

## *Android Studio*

O Android Studio é um ambiente de desenvolvimento integrado a (IDE) apresentado pela empresa Google baseado no IntelliJ, onde além de ser um editor de códigos, fornece inúmeras ferramentas e recursos para o desenvolvimento de aplicações móveis (ANDROID, 2016).

> Uma grande diferença entre o Eclipse e o Android Studio é o processo de compilação dos projetos. No Eclipse cada projeto é compilado do jeito clássico, como qualquer projeto Java dentro do Eclipse. Mas o Android Studio a compilação é feita pelo Gradle, que é um moderno sistema de builds. Segundo o site oficial do Gradle (gradle.org), ele é definido com a seguinte frase: "Gradle combina o poder e a flexibilidade do Ant com o gerenciamento de dependência e convenções do Maven, em uma maneira mais eficaz". (LECHETA, 2015, p. 45).

#### *Banco de dados*

O banco de dados armazena de maneira organizada, as estruturas do software. Ele tem a disponibilidade de ser utilizado por vários programas e ser acessado por vários usuários ao mesmo tempo, para isso, há a necessidade de utilização de uma rede para realizar a comunicação com o banco de dados.

> Os sistemas de banco de dados são projetados para gerenciar grandes blocos de informação. O gerenciamento de dados envolve definir estruturas para armazenamento de informação e fornecer mecanismos para a manipulação de informações. Além disso, o sistema de banco de dados precisa garantir a segurança das informações armazenadas, apesar das falhas de sistema ou de tentativas de acesso não autorizado. Se os dados precisarem ser compartilhados entre vários usuários, o sistema precisa evitar possíveis resultados. (SILBERSCHATZ, KORTH, SUDARSHAN, 2006, p. 1).

Baseando-se nestas questões, o sistema de gerenciamento de banco de dados que será utilizado neste software, é o PostgreSQL, de código fonte aberto,

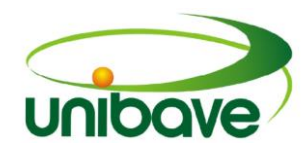

desenvolvido pelo Professor Michael Stonebraker. Atualmente ele permite várias integrações de SQL e oferece recursos como consultas complexas, triggers, views, integridade transacional e controle de concorrência de múltiplas versões. Hoje ele é um dos sistemas de código fonte aberto mais utilizado, principalmente porque pode ser usado em praticamente todos os sistemas operacionais do mercado.

# **Procedimentos Metodológicos**

Para a elaboração do projeto, utilizou-se o método indutivo, pois esta é uma necessidade particular dos gestores de centros poliesportivos para a gestão do mesmo. De acordo com Bastos (2009), este método pode ser definido por um raciocínio que surge de acordo com necessidades ou premissas particulares para tornarem-se premissas gerais.

Quanto à abordagem do projeto, utilizou-se da qualitativa e quanto aos objetivos geral e específicos, foi utilizada a exploratória, para adquirir conhecimento do público alvo, conseguindo assim uma maior familiaridade com o tema. Através da pesquisa exploratória, pode-se conhecer melhor as necessidades dos gestores, que utilizarão o aplicativo desktop, como também dos clientes, que utilizaram o aplicativo móvel. As características da pesquisa qualitativa estão relacionadas a objetivar o fenômeno, hierarquizar as ações descritas, além de compreender e explicar com precisão as relações entre os fenômenos globais e locais (GERHARDT; SILVEIRA, 2009).

No que se refere à natureza da pesquisa, a mesma será "aplicada", essa natureza se trata da construção de um conhecimento que possa ser aplicado, como o intuito deste projeto é o de produzir um aplicativo que possa facilitar o trabalho dos gestores de centros poliesportivos, após a finalização, essa aplicação poderá ser utilizada para a resolução de problemas de forma prática.

O procedimento realizado foi um estudo de caso, que se tornou mais viável por utilizar mais técnicas de observação e análise do que de interrogação. Para isso visitou-se alguns centros esportivos, para entender o funcionamento atual dos mesmos e como esse funcionamento poderia ser melhorado no dia a dia.

As técnicas utilizadas foram: observação e uma entrevista não estruturada, onde o entrevistado relata livremente suas necessidades, criando a demanda utilizada neste projeto.

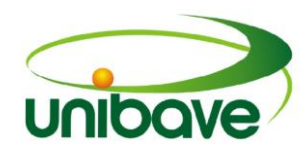

#### **Resultados e Discussão**

No mundo atual se apresenta um grande uso de diversos aplicativos mobiles, que aumenta cada dia mais, vem se tornando um meio facilitador para diversas atividades. Sendo cada vez mais necessário para cada ramo a utilização de um aplicativo mobile.

O Java Desktop é responsável pela parte do front-end e back-end do sistema administrativo, na qual seria a parte visual do sistema e toda sua infraestrutura. Para o desenvolvimento da parte visual foi utilizado o Netbeans, tornando possível a criação de um visual com seus devidos recursos e validações para seus devidos cargos. Essa ferramenta conta com suporte a Java e outras linguagens, e também com suporte a ferramentas como frameworks entre outras. Tornando a experiência do cliente mais simples e objetiva. No protótipo de sistema disponibilizado aos clientes foi utilizada a tecnologia Android, a qual é responsável pela criação do frontend e back-end da ferramenta, dentro da IDE Android Studio, a mesma permite a criação da parte visual do sistema e a parte da infraestrutura do sistema.

Juntamente com ambas as linguagens de programação, foi utilizado o banco de dados PostgreSQL. Por ter um desempenho acessível a vários hardwares, e sua utilização ser open-source, sem custos. O protótipo do sistema foi divido em duas respectivas partes, a parte administrativa e a parte de consulta do usuário final.

A Figura 1 apresenta a tela de *login* do protótipo administrativo, onde o mesmo deverá entrar com seu acesso para efetuar os devidos controles dentro do sistema, tais como cadastros e relacionamentos de horários.

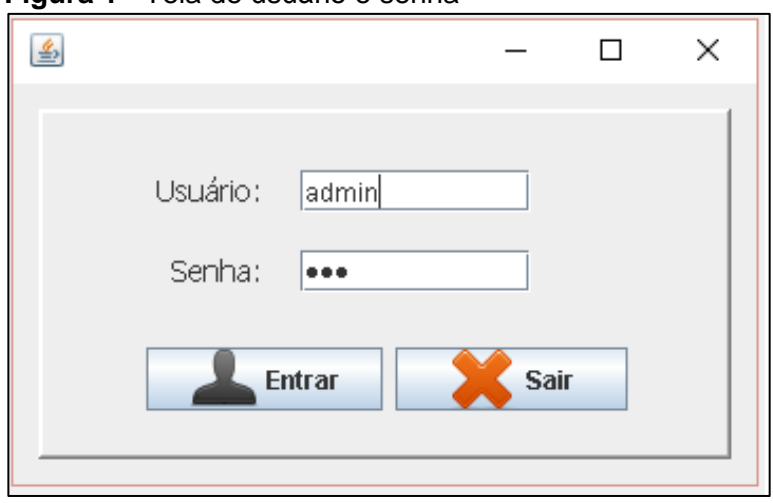

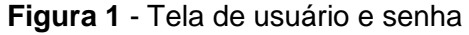

**Fonte:** Os Autores (2017).

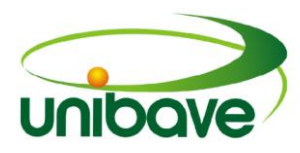

A Figura 2 apresenta a tela inicial do sistema após efetuar a entrada com seu usuário e senha. Onde apresentará todos os menus e funções disponíveis no protótipo administrativo.

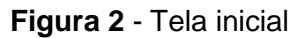

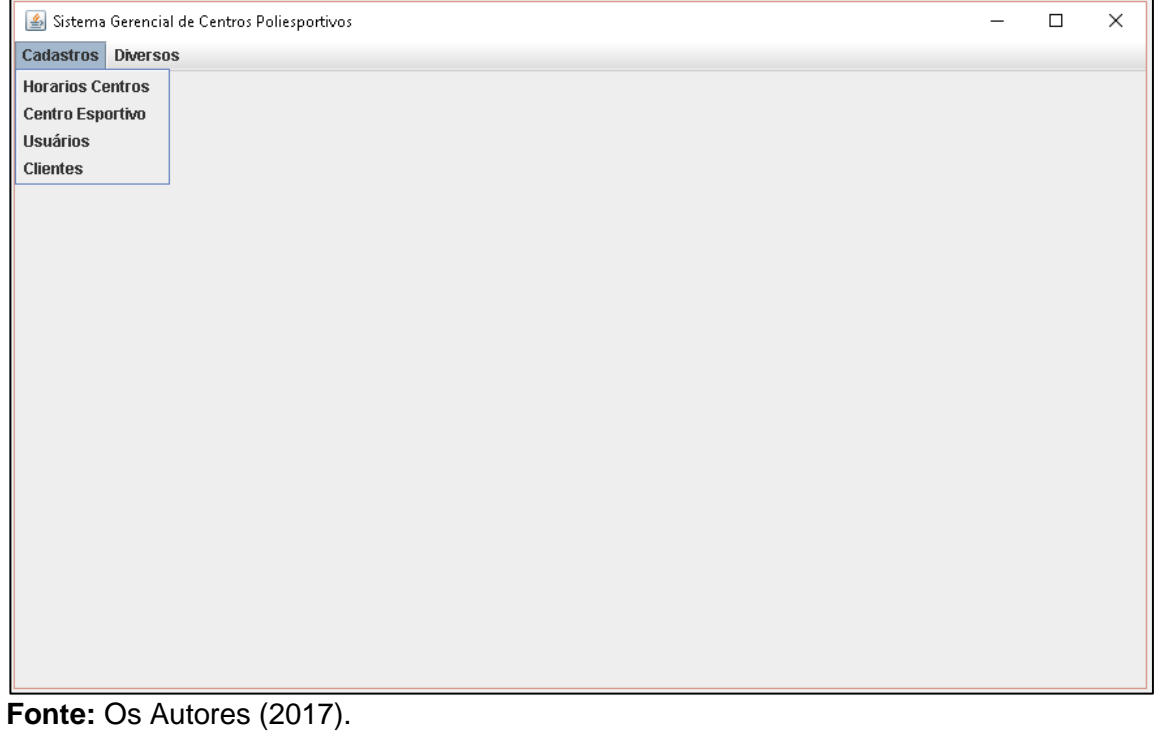

A Figura 3 refere-se ao cadastro de usuário, onde poderá ser efetuado o cadastro de todos os funcionários contidos no estabelecimento para controles de

**Figura 3** - Cadastro de Usuário

processos efetuados.

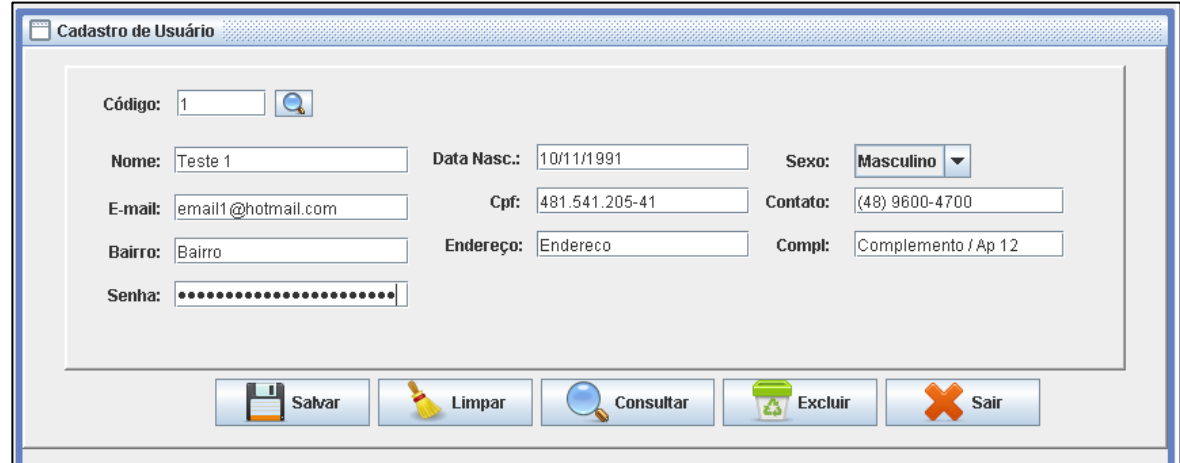

**Fonte:** Os Autores (2017).

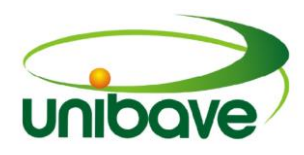

A Figura 4 refere-se ao cadastro de cliente, onde serão efetuados os registros de usuário e senha para os clientes poderem efetuar o acesso no sistema de consulta móvel.

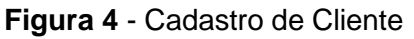

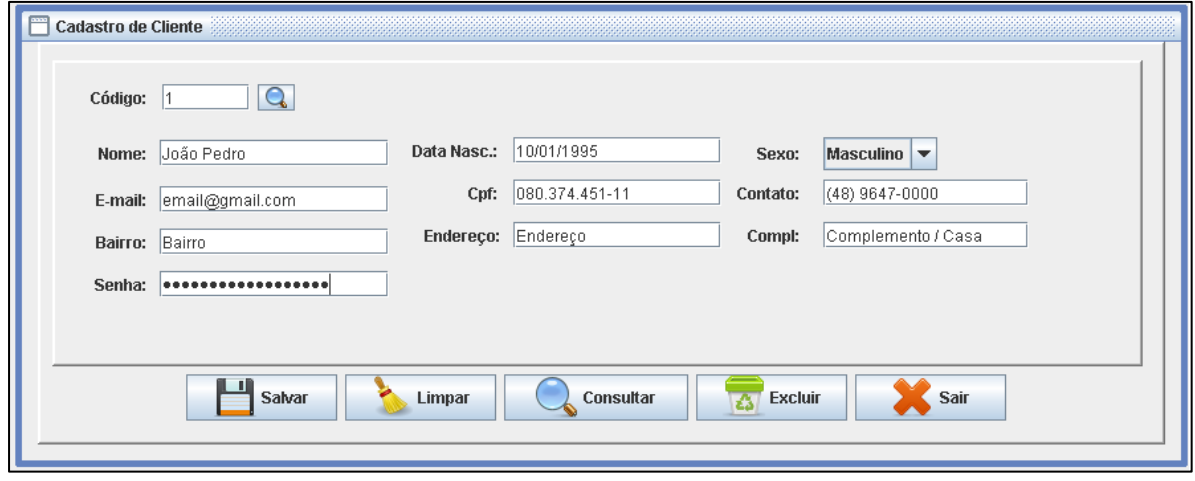

**Fonte:** Os Autores (2017).

A Figura 5 apresenta o cadastro de empresa, onde será efetuado o cadastro do estabelecimento.

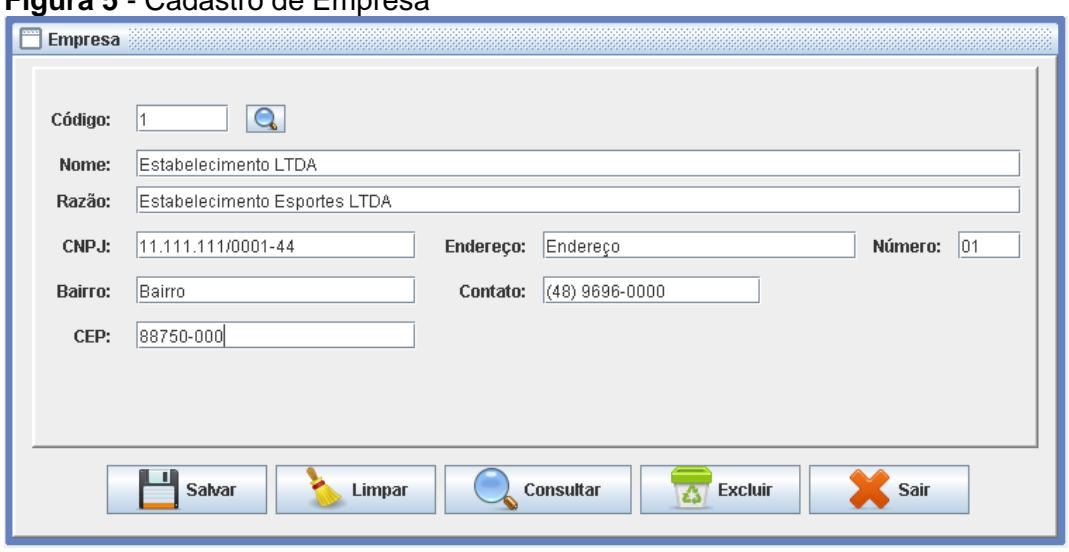

**Figura 5** - Cadastro de Empresa

A Figura 6 refere-se ao cadastro dos centros esportivo, onde o mesmo irá efetuar a inclusão de uma imagem para demonstração do centro esportivo no protótipo de consulta do dispositivo móvel.

**Fonte:** Os Autores (2017).

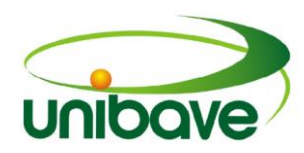

Processos e Desenvolvimento

**Figura 6 -** Cadastro de Centro Esportivo

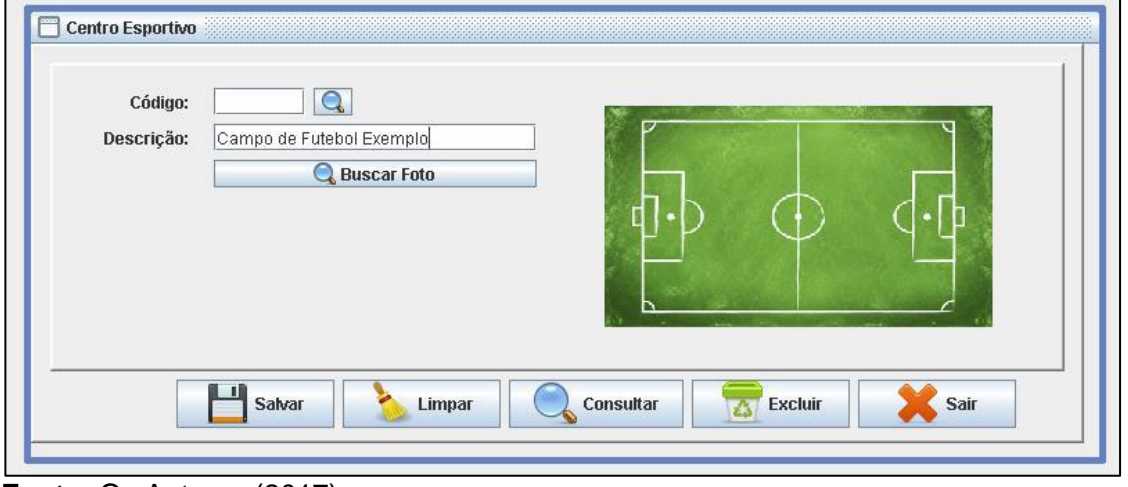

**Fonte:** Os Autores (2017).

A Figura 7 refere-se aos cadastros de horários disponíveis para cada centro esportivo, onde o responsável pela administração do estabelecimento irá relacionar os horários disponíveis com cada centro esportivo, para apresentação no protótipo do sistema móvel.

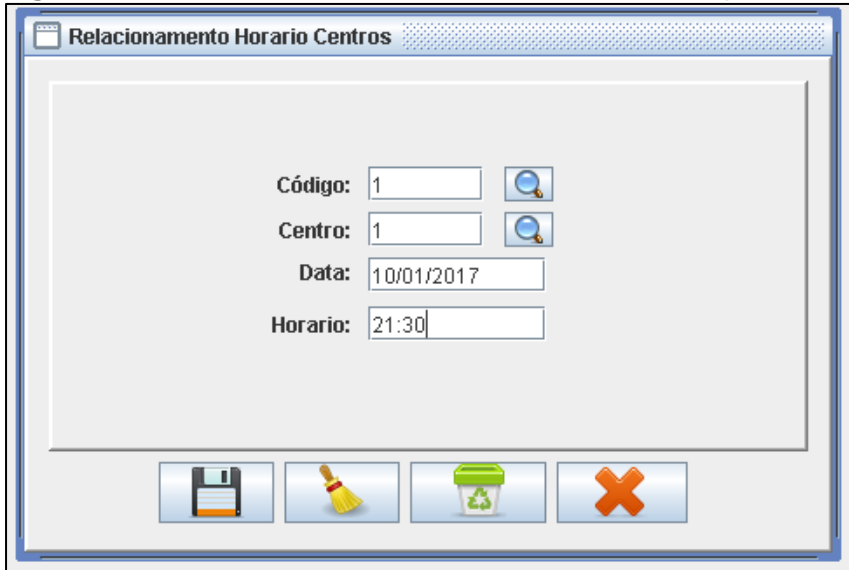

**Figura 7 -** Relacionamento dos horários dos centros esportivos

A Figura 8 refere-se a tela de entrada no protótipo de dispositivo móvel, permitindo acesso as informações contidas no administrativo referente aos horários dos centros esportivos.

**Fonte:** Os Autores (2017).
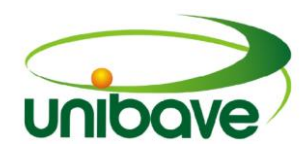

**Figura 8** - Tela de entrada dispositivo móvel

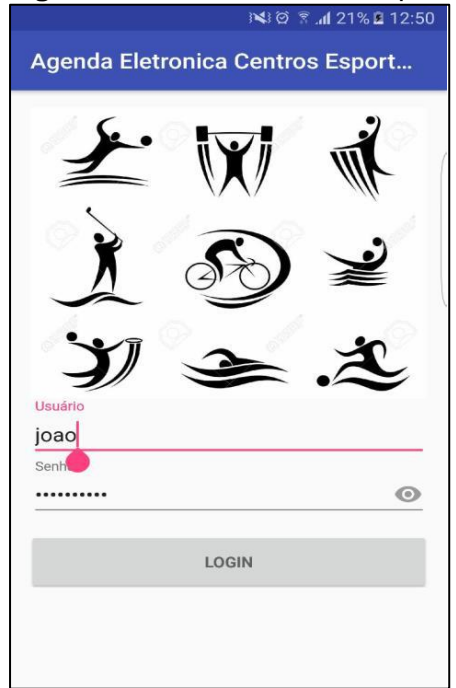

**Fonte:** Os Autores (2017).

A Figura 9 refere-se a lista de centros esportivos registradas no protótipo de sistema administrativo, onde o usuário poderá efetuar a consulta dos horários vagos.

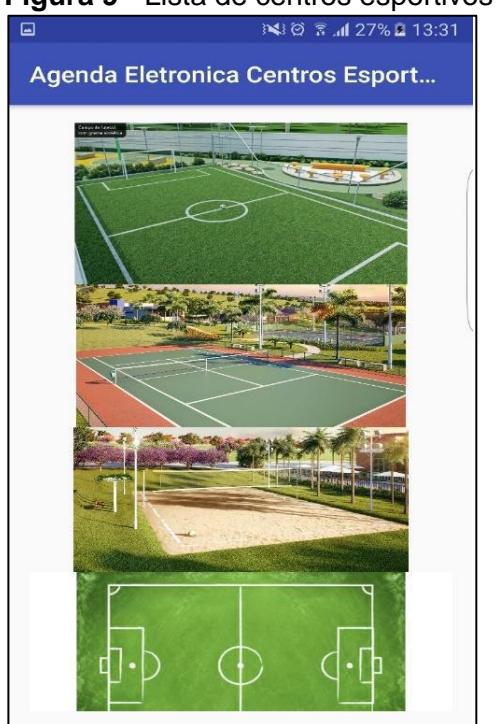

**Figura 9** - Lista de centros esportivos registrados

**Fonte:** Os Autores (2017).

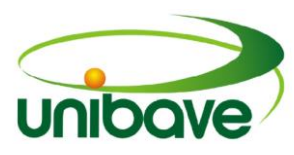

A Figura 10 refere-se aos horários disponíveis de cada centro esportivo, onde os mesmos foram relacionados na Figura 7.

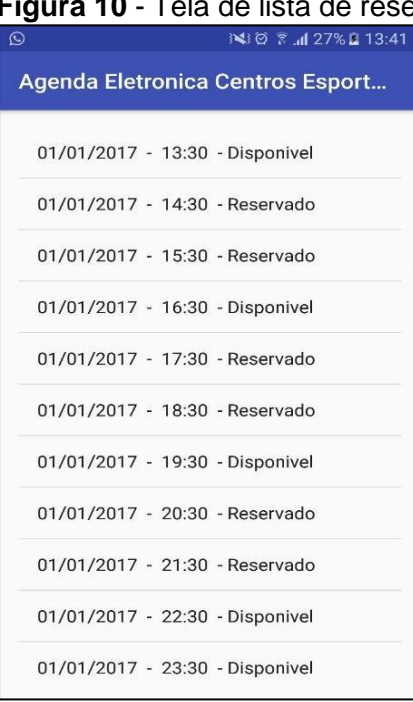

### **Figura 10** - Tela de lista de reservas

**Fonte:** Os Autores (2017).

## **Considerações Finais**

O objetivo do presente trabalho foi o desenvolvimento de um protótipo para fornecer ao cliente uma ferramenta que facilite suas consultas de horários nos centros esportivos, de uma forma mais rápida e eficaz. Eliminando assim a necessidade de contato direto com o proprietário do estabelecimento para informações de horários, no qual se torna mais fácil a prática de esporte, disponibilizando tempo para outras demandas dos clientes.

No caminho percorrido para desenvolvimento do protótipo foram encontrados vários obstáculos. Os quais foram a limitação de estabelecimentos esportivos na região, sendo que a existência por cidade é em média de 3 estabelecimentos, onde os mesmos utilizam a forma manual de efetuar os procedimentos, como contatos telefônicos e blocos de anotações.

Para realizar os objetivos do projeto, foram necessários a aplicação de técnicas de pesquisa e conhecimento em programação Java, Android, WebService REST, JSON, banco de dados PostgreSQL. Tudo para poder estar efetuando a

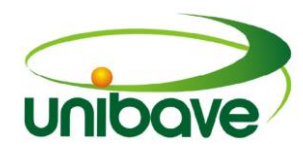

criação de um protótipo em linguagem Java para Desktop, e uma aplicação móvel. A partir dos resultados foi possível identificar que o mesmo irá beneficiar tanto o empresário quanto o cliente que irá utilizá-lo. Para o empresário será diminuído o uso de chamadas telefônicas e também diminuição de tempo gasto com atendimentos presenciais. O cliente irá se beneficiar no sentido que o mesmo não terá a necessidade de estar efetuando ligações ou se locomovendo até o estabelecimento para informações dos horários disponíveis, podendo assim organizar sua prática de esporte com maior facilidade através de um dispositivo móvel.

A partir de testes efetuados com o protótipo e acompanhamento nos trabalhos diários dos estabelecimentos foi possível identificar que os objetivos citados acima desta pesquisa foram concluídos.

O protótipo poderá e deverá sofrer inúmeras alterações futuras, tanto na tecnologia quanto em funções para melhores benefícios ao empresário e ao cliente. Eliminando ao máximo a necessidade de contato telefônico ou físico, tendo como visão tornar a utilidade do dispositivo móvel parte diária do estabelecimento, tornando assim um ponto muito mais acessível.

## **Referências**

ANDROID, **Security Overview**. 2016. Disponível em <https://source.android.com/devices/tech/security/>. Acesso em: 10 nov. 2016**.** 

BASTOS, Rogério Lustosa: **Ciências humanas e complexidades: projetos, métodos e técnicas de pesquisa: o caos, a nova ciência.** Rio de Janeiro: Epapers, 2009.

BRANDÃO, Rodrigo Ribeiro. **Centro de Formação de Atletas de Futebol:** Um plano de negócios com proposta pedagógica. Belo Horizonte, 2010.

DEITEL, Paul; DEITEL, Harvey. **Java Como Programar**. 8ª Edição. São Paulo, 2010.

FARIA, Fernanda B.; LIMA, Priscila da S. N.; DIAS, Luiz G.; SILVA, Andrea A.; DA COSTA, Mayara P.; BITTAR, Thiago J. **Evolução e Principais Características do IDE Eclipse**. Catalão, 2010.

FILHO, Cléuzio Fonseca Filho. **História da Computação**. Edipucrs, 2007.

GAMA, Alexandre. **Introdução: JSON**. 2011. Disponível em: <http://www.devmedia.com.br/introducao-json/23166> Acesso em 10 nov. 2016.

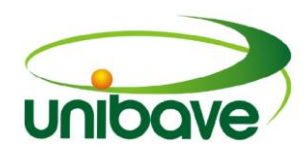

GAZ, Ricardo. **A logística e as novas tecnologias da informação e comunicação (ntic)**. Artefactum – Revista de Estudos em Linguagem e Tecnologia, 2015.

GERHARDT, T. E.; SILVEIRA, D. T. **Métodos de Pesquisa**. 1a. ed. Porto Alegre, 2009.

IBGE, Instituto Brasileiro de Geografia e Estatística. **Acesso à Internet e à Televisão e Posse de Telefone Móvel Celular para Uso Pessoal.** IBGE, 2013.

KUROSE, James F.; ROSS, Keith W. **Redes de computadores e a internet:** uma abordagem top-down – 5.ed. – São Paulo: Pearson Education do Brasil, 2010.

LECHETA, Ricardo R. Google Android: **aprenda a criar aplicações para dispositivos móveis com o Android SDK.** 5. ed. São Paulo: Novatec Editora, 2015.

MINETTO, Elton Luís. **Frameworks para desenvolvimento em PHP**. Editora Novatec, 2007.

MIRANDA, Ozineide Alves. **A IMPORTÂNCIA DO SISTEMA DE INFORMAÇÃO GERENCIAL NA EMPRESA SOL DISTRIBUIDORA DE COMBUSTÍVEIS LTDA**. Disponível em:<http://www.profsergio.net/artigos/artigoozineidealves.pdf>. Acesso em: 31 de outubro de 2015.

NOBREGA, Pablo Bruno de Moura**. Alta disponibilidade com GlassFish - Revista Java Magazine 105.** 2012. Disponível em: <http://www.devmedia.com.br/altadisponibilidade-com-glassfishrevista-java-magazine-105/25038 > Acesso em 23 out. 2016.

SILBERSCHATZ, Abraham; KORTH, Henry, F.; SUDARSHAN, S. **Sistema de Banco de Dados**. 5. ed. Rio de Janeiro: Elsevier, 2006.

# **CAPITULO 12**

# **PROTÓTIPO DE APLICATIVO MÓVEL PARA** *CUSTOMER RELATIONSHIP MANAGEMENT CRM*

**Lucas Peters Filho Elcio Willemann Elvis Bloemer Meurer Evandro Matignago Johnny Pereira Josué Alberton Nacim Miguel Francisco Júnior**

**Resumo:** Devido ao elevado número de atendimentos prestado por empresas de informática, as quais atendem empresas da região do Vale do Braço do Norte, pode-se, por meio de um aplicativo, controlar os históricos de visitas técnicas e saber quais são os problemas e as dificuldades que cada cliente possui de forma mais precisa, permitindo prever um atendimento mais assertivo poupando tempo e gerando uma maior rentabilidade e maior produtividade para o cliente atendido. Com este aplicativo, instalado nos *smartphones* dos técnicos e clientes, é possível gerenciar todas as requisições dos clientes, permitindo gerar melhores atendimentos com base no histórico disponível nos seus cadastros. Além disso, existe o *feedback* recebido pelos clientes para que os administradores possam efetuar tomadas de decisões. O aplicativo foi desenvolvido com a tecnologia *Android* e *Java* para Mobile.

**Palavras-chave:** CRM. Sistema. Aplicativo.

# **Introdução**

Atualmente, as empresas do ramo de informática enfrentam uma grande dificuldade em suas organizações, que é o processo de comunicação com o cliente, ou seja, têm dificuldades em obter o *feedback* de seus clientes após realizarem manutenções e instalações, porque as organizações não possuem algum *software* que gerencie este relacionamento, para efetuar este tipo de conversação. Esta situação impossibilita um melhor atendimento e com a falta de informações poderá decorrer um atendimento errado por parte de vendedores e técnicos.

Vários são os problemas relacionados à informática que surgem diariamente, e como o cliente necessita de atendimento, porém não possui conhecimento sobre como lidar com os problemas do cotidiano relacionados à informática, acaba

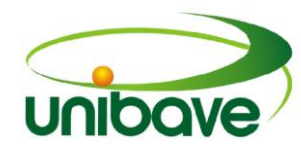

sofrendo prejuízos. Para tal serviço existem os técnicos que resolvem estes tipos de erros e que ficam responsáveis também, pela comunicação direta com o cliente. Sempre tendo em vista o crescimento em conjunto para que possam desenvolver um ambiente sem problemas e imprevistos, mantendo assim um bom relacionamento dos clientes com a empresa prestadora de serviços.

O gerenciamento de clientes em uma empresa ou comércio depende muito da maneira como eles são tratados quando atendidos. O *marketing* de relacionamento tornou-se muito conhecido na atualidade.

Segundo Menck e Moriguchi (2009, p. 69), "CRM ou *Customer Relationship Management* é o conjunto de atividades desenvolvidas para gerenciar todos os relacionamentos dos clientes com a empresa". Os autores destacam que o marketing de relacionamento só "tornou-se possível com o desenvolvimento das tecnologias da informação, que possibilitou a criação, o armazenamento e a utilização de grandes quantidades de informações a baixo custo".

Assim, Menck (2009, p. 69) entendem que todos os contatos e transações de uma empresa com o cliente "podem ser armazenados, organizados, estudados e disponibilizados a todos os membros da organização que podem impactar o relacionamento com o cliente".

Para evitar problemas habituais com o pós-venda e obter melhor resultado para o cliente, neste trabalho, foi gerenciado o atendimento dos serviços prestados e a relação do pós-venda de uma empresa de informática do sul do estado de Santa Catarina. O objetivo geral do estudo foi desenvolver um aplicativo para utilização do lojista ou empresário para se relacionar com o cliente e seus colaboradores. Essa relação será utilizada para controle interno de serviços prestados ou para pósvenda, por meio dos objetivos específicos: descrever a importância do *Customer Relationship Management* (CRM) para o relacionamento entre cliente e fornecedor; utilizar as tecnologias Android e *Java Web* no desenvolvimento do aplicativo.

## *Customer Relationship Management* **(CRM)**

Em seus estudos, Oliveira et al. (2012, p. 8) trazem a definição de Peppers e Rogers (2004, p. 68) para *Custumer Relationship Management* (CRM):

> uma estratégia de negócio voltada ao entendimento e à antecipação das necessidades dos clientes atuais e potenciais de uma empresa.

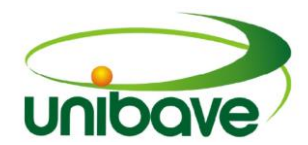

Do ponto de vista tecnológico, consolida todos os dados captados interna e externamente em um banco de dados central, analisa os dados consolidados, distribui os resultados dessa análise aos vários pontos de contato com o cliente e usa essa informação ao interagir com o cliente através de qualquer ponto de contato com a empresa.

Segundo Kotler (1999), a conquista de novos clientes custa de 5 a 7 vezes mais do que manter os já existentes. Por isso a importância do CRM nas empresas, para manter o cliente sempre fidelizado e transformá-lo em um agente propagador da empresa ou da marca, mantendo assim, uma vantagem sobre seus concorrentes. Ele está em três áreas: automação de gestão do *marketing*, gestão comercial e a gestão de serviços e produtos ao cliente.

> CRM é uma abordagem de negócio que procura criar, desenvolver e melhorar relacionamentos com clientes cuidadosamente segmentados, com o objetivo de aumentar o valor e a rentabilidade da empresa e, consequentemente, maximizar o valor dos acionistas (PEDRON, MONTEIRO, MARQUES, 2011, p. 3).

Um dos objetivos do CRM é fazer com que os clientes sejam fidelizados, ou seja, fazer com o que o cliente fique totalmente satisfeito com os serviços oferecidos e tratando-o com total respeito e sempre oferecendo produtos adequados.

Salazar (2002, p. 40) relata que "para a empresa é fundamental descobrir quem são seus clientes, conceber formas de atrair o maior número deles e manter sua fidelidade", o que é possível e por meio da utilização do CRM.

Duas palavras são centrais no *marketing* de relacionamento: satisfação do consumidor e valor para o consumidor. O autor Menck (2009, p. 70, grifo do autor) define a satisfação como "o sentimento de que o produto (bem ou serviço) atendeu (ou superou) as expectativas do consumidor", e o valor para o consumidor pode ser definido como "a diferença (ou como a razão) entre os benefícios que o consumidor obtém com o produto e os custos de obtê-lo".

Outra expressão que aparece relacionada ao *marketing* de relacionamento é "encantar o cliente". Esse encantamento é alcançado quando não se viola a segurança e a justiça, e se consegue melhorar o sentimento de autoestima de uma pessoa. Em suma, Menck (2009, p. 86) assevera que:

> clientes trocam seu dinheiro, tempo, esforço e lealdade pela gratificação de necessidades em uma espécie de contrato

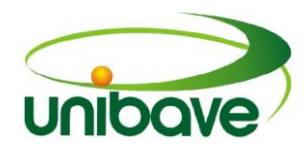

psicológico, em que ficam encantados se não tiverem sua segurança e justiça violadas e sentirem sua autoestima aumentada.

Na visão de Oliveira et al. (2012, p. 8),

os conceitos de CRM são baseados em *software* e *hardware* que procuram desviar o foco do produto para o relacionamento com o cliente. Ou seja, nos sistemas tradicionais, geralmente, os clientes são vistos como um mal necessário. Já no CRM, o cliente é o centro de todos os relatórios e consultas. Assim, o CRM deve ser incorporado na visão da organização devido ao crescimento e a qualidade da receita das empresas, tendo uma grande relevância na aferição do lucro.

Para auxiliar as tarefas de relacionamento com o cliente, geralmente, efetuase um CRM, não obrigatoriamente um *software*; ele pode ser feito de diferentes maneiras, desde que se tenha um controle de tudo que se vende e oferece. Esses dados guardados podem, no futuro, serem utilizadas para tomadas de decisão.

## *Sistemas de informação*

Sistemas de informação têm como objetivo fornecer aos usuários de uma organização suporte e automatização de tarefas, partindo do ponto de que se tenha entrada de dados, processamento e saída. Tem como foco, municiar informações à empresa, fazendo uma ligação entre eles.

> Um sistema de informação pode ser definido tecnicamente como um conjunto de componentes inter-relacionados que coletam (ou recuperam), processam, armazenam e distribuem informações destinadas a apoiar a tomada de decisões, à coordenação e ao controle, esses sistemas também auxiliam os gerentes e trabalhadores a analisar problemas, visualizar assuntos complexos e criar novos produtos (LAUDON, LAUDON, 2007. p. 9).

Analisando-se um Sistema de Informações como um suporte ao processo decisório, percebe-se que o valor de uma informação depende do quanto ela auxilia na redução do grau de incerteza de cada uma de suas etapas. Assim, entende-se que a informação é "o bem maior que uma organização pode ter nos dias atuais, excluindo, naturalmente, o potencial do ser humano em utilizá-la". Além disso, ela é infinitamente reutilizável e não se deteriora com o uso (JACOBSEN, 2007, p. 33-34).

A partir dos três níveis hierárquicos de uma organização (operacional, tático e estratégico), Rezende (2003) apresenta três sistemas de informações importantes ao seu desempenho, entre eles: sistemas de informação operacionais: contemplam o processamento de operações e transações quotidianas, incluindo seus procedimentos (um sistema da área de vendas por exemplo); sistemas de informação gerenciais (SIG): envolvem o processamento dos dados das operações e transações operacionais, transformando-os em informações que auxiliam à gestão da empresa; e sistemas de informação estratégicos: englobam o processamento dos dados operacionais e gerenciais, transformando-os em informações estratégicas.

Nesse contexto, percebe-se que, além de automatizar todo o processo, um sistema de informações também apoia a administração em tomadas de decisão em todos os níveis da organização, tanto no presente quanto no futuro, pois se elas forem adequadamente armazenadas, estarão sempre disponíveis para análise.

## *Webservice*

No início da internet, as redes de computadores baseavam-se na comunicação entre cliente e servidor, mas, principalmente, com o surgimento da programação orientada a objetos, pode-se falar do *Java*, surgiram novos *middlewares*, eles têm como função possibilitar que as aplicações programadas, possam ser executadas em qualquer *hardware* ou sistema operacional.

Reckziegel (2006) diz que existe uma definição bem simples para *Web Services*, é uma aplicação que aceita solicitações de outros sistemas por intermédio da Internet.

> Os Web Services permitem a integração entre sistemas e compatibilidade de aplicações. Assim novas aplicações podem interagir eficientemente com aquelas que já existem e que sistemas desenvolvidos em plataformas diferentes sejam compatíveis (MEDEIROS, 2015).

Resumindo, *Web Services* servem como tecnologia ideal para comunicação entre sistemas. Eles possuem serviços padronizados, o que significa que qualquer sistema pode acessá-lo. Exemplificando, um sistema que foi desenvolvido em *Java*

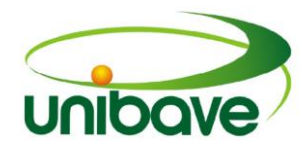

e está rodando em um servidor *Linux* pode acessar, tranquilamente, um sistema *.Net* rodando em um servidor da *Microsoft*.

## *Linguagem de programação*

A linguagem de programação é a maneira como ocorre a comunicação com o *hardware* (máquina), e que tem como ideia principal, desenvolver um código com um conjunto de instruções formadas por palavras e regras de forma que a máquina a entenda, executando assim, um sequência desenvolvida de passos.

Segundo Puga e Risseti (2009, p. 20), "a linguagem de programação é formada por palavras que têm o intuito de produzir instruções padronizadas para o computador, e com isso formar uma estrutura de programação a fim de obter um determinado resultado".

Atualmente inúmeras linguagens de programação atualmente. Algumas se destacam mais que outras e acabam por ser mais divulgadas. Com tantas linguagens, os programadores se adaptam à que melhor se encaixa na necessidade em que se situam à resolução de seus problemas, pois existem muitas formas de solução para o mesmo problema, podendo-se usar outras linguagens de programação para sua resolução.

De acordo com Puga e Risseti (2009, p. 21), "apontam que existem atualmente inúmeras linguagens de programação, cada uma com suas qualidades e defeitos conforme a sua época de criação.

A *Java Virtual Machine* (JVM) é um programa que converte o código Java em comandos que o sistema operacional possa executar. É uma linguagem de programação desenvolvida pela Sun Microsystems para criar aplicativos para desktop, comerciais, *softwares* robustos e aplicativos para a *Web* (CLARO; SOBRAL, 2008).

Embora o trabalho inicial seja maior, em questão de programação, a vantagem desta abordagem é que o desempenho é o melhor possível, o que seria executado com mais rapidez, e sem problemas de *software*, já que sempre tem-se um programa binário otimizado para a plataforma em que estiver sendo desenvolvido, podendo ela ser *Windows*, *Linux* ou iOS.

> O segredo que permite que Java resolva os problemas de segurança e portabilidade é a saída do compilador *Java* não ser código de

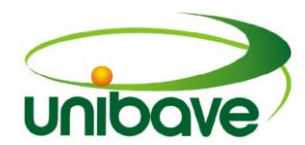

máquina diretamente executável. Em vez disso, é *bytecode*. O *bytecode* é um conjunto de instruções altamente otimizado projetado para ser executado pela Máquina Virtual *Java* (JVM) (SCHILDT, SKRIEN, 2013, p. 12).

A ideia é criar aplicativos que possam ser escritos uma vez e, a partir de então, eles podem ser executados em qualquer plataforma, reduzindo os custos de desenvolvimento. Apenas o *software* da máquina virtual é que precisa ser reescrito para cada plataforma, mas isso é problema dos desenvolvedores da linguagem, não do programador.

De acordo com Lecheta (2016, p. 26), "atualmente o *Android* está disponível para diversas plataformas, como *smarphones* e *tablets*, TV (Google TV), relógios (*Android Wear*), óculos (*Google Glass*), carros (*Android Auto*) e é o sistema operacional móvel mais utilizado no mundo".

Ele tem como base o sistema operacional *Linux* e teve seu desenvolvimento feito pela *Google*. Destaca-se entre os demais sistemas porque tem seu suporte feito pela própria fabricante, e hoje em dia grande parte da tecnologia é compatível com ele.

Isso em conjunto aos usuários, que pesquisam por um celular elegante, moderno, de fácil navegação, assim como uma infinidade de aplicativos e recursos.

O sistema operacional do *Android* é baseado no *kernel* do *Linux*, que é responsável por gerenciar a memória, os processos, threads, segurança dos arquivos e pastas, além de redes e drivers. Cada aplicativo no *Android* dispara um novo processo no sistema operacional. Alguns deles podem exibir em uma tela para o usuário, outros podem ficar em segundo plano.

Segundo Lecheta (2016, p. 28), "toda a segurança do *Android* é baseada na segurança do *Linux*. No *Android*, cada aplicação é executada em um único processo e cada processo por sua vez contém uma *thread* dedicada".

Ele ainda tem o seu código aberto para quem quiser modificá-lo, ou seja, é open *source* (código aberto), o que representa uma grande vantagem comercial.

## *Banco de dados*

O banco de dados foi projetado para agrupar grandes números de dados, possibilitando que essas informações sejam acessadas, quando necessário. Lembrando que ele é um *software* responsável por armazenar os dados de qualquer

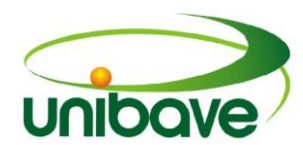

usuário, seu objetivo além de deixar os dados salvos, é também permitir o acesso dele quando for necessária uma consulta.

Segundo Machado (2008), banco de dados é um conjunto de dados relacionados entre si a fim de formar um sentido e armazenar informações para quando forem necessárias a consulta e a manipulação.

Desde os primeiros computadores, armazenar e manipular dados tem sido o principal foco dos aplicativos. De acordo com Gehrke e Ramakrisnan (2008, p. 4), o primeiro Sistema de Gerenciamento de Banco de Dados (SGBD) de propósito geral, projetado por Charles Bachman, na General Electric, no início da década de 1960, foi chamado Depósito de Dados Integrados (*Integrated Data Store*). Ele constituiu a base do modelo de dados de rede, que foi padronizado pela *Conference on Data Systems Languages* (CODASYL) e influenciou bastante os sistemas de banco de dados da década de 1960.

## *Postgres*

De acordo com a documentação oficinal do *Postgres*, o *PostgreSQL* é um sistema de gerenciamento de banco de dados objeto-relacional (ORDBMS) baseado no *Postgres* versão 4.21, e foi desenvolvido na Universidade da Califórnia em *Berkeley Computer Science Departament*. Ele foi pioneiro em muitas das funções que só se tornaram disponíveis mais tarde em bancos de dados comerciais.

> Ele consiste em um processo de servidor que lê e grava os arquivos de banco de dados reais, e um conjunto de programas cliente que se comunicam com o servidor. O mais comumente utilizado é o comando *psql*, que permite ao usuário executar consultas *SQL* e visualizar os seus resultados (JOSÉ, 2015).

Nenhum cliente tem acesso aos dados que estão armazenados no banco, eles só poderão ser acessados por meio de *software* e todos os dados ficam guardados no armazenamento do computador. Além disso, ele pode ser acessado remotamente, o que expande o seu uso para com outros *software* criados.

## **Procedimentos Metodológicos**

O presente trabalho pode ser classificado, com relação à natureza da pesquisa, como aplicada, pois objetiva resolver problemas específicos, tais como

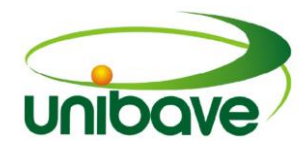

gerenciar a satisfação do cliente quanto ao atendimento prestado por uma empresa de informática.

O procedimento adotado na coleta das informações foi um estudo de caso realizado com os clientes da Peters Informática, localizada no sul de Santa Catarina, utilizando como amostra 10 (dez) clientes de empresas e clientes finais. A referida empresa presta tanto atendimento ao cliente residencial, quanto empresarial.

Para testar a ferramenta e verificar se poderia ser bem aplicada ou em empresas ou em clientes residenciais, escolheram-se os clientes que recebiam maiores quantidade de visitas, proporcionando-lhes a oportunidade de terem um relacionamento direto com quem os atende, ou, inclusive, escolher o atendente de sua preferência, propiciando-lhes maior liberdade e, também, a possibilidade de escolher quem melhor lhe atende ou quem melhor o conhece, assim, aumentando a proximidade da empresa com o cliente.

O método de pesquisa qualitativa foi utilizado como forma de abordagem do problema, uma vez que o objetivo é obter opiniões e informações, como dificuldades, vantagens em utilizar um aplicativo para este tipo de administração, como é o atendimento para os clientes para classificá-las e analisá-las.

Utilizando esses dados efetuaram-se modificações e deixou-se o software o mais próximo do necessário para uso, como também para evitar bugs e outros problemas que podem fazer com que o cliente não goste, ou acabe deixando de utilizar a ferramenta, já que o objetivo é fornecer uma ferramenta apta para uso tanto de empresas quanto para clientes finais.

Quanto aos objetivos, a pesquisa pode ser considerada como explicativa, na qual os clientes testaram a ferramenta e apontaram alguns problemas tanto na parte de utilização e usabilidade. Mostraram suas dificuldades em interagir com o aplicativo e algumas mudanças que poderiam facilitar o seu uso. A pesquisa explicativa contribui à identificação das causas de insatisfação dos clientes com relação aos serviços prestados e, consequentemente, quais as soluções que podem ser apresentadas.

A pesquisa explicativa registra fatos, analisa-os, interpreta-os e identifica suas causas. Essa prática visa ampliar generalizações, definir leis mais amplas, estruturar e definir modelos teóricos, relacionar hipóteses em uma visão mais

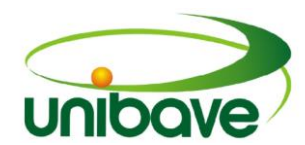

unitária do universo ou âmbito produtivo em geral e gerar hipóteses ou ideias por força de dedução lógica (LAKATOS; MARCONI, 2011).

No trabalho foram abordadas as tecnologias utilizadas no desenvolvimento do aplicativo, sempre mostrando com que tipo de ferramentas se está trabalhando, e deixa-se disponível na internet, por meio do *Github*, para outras pessoas poderem complementar como novas funcionalidades e assim promover um aplicativo mais completo para atender às novas necessidades de seus contratantes.

O aplicativo funcionará para comodidade do cliente, dando-lhe acesso a várias funcionalidades para melhor atendê-lo, exemplificando, ele poderá escolher o técnico que irá visitá-lo, também terá um controle de todas as suas visitas, anteriores e sobre o estado delas como: pendente, processando, finalizada.

O *Applications* (APP) funcionará por meio de um *webservice*, fato que obriga ao usuário ter acesso direto à internet para poder utilizá-lo. O *webservice* gerencia toda parte que faz entre o aplicativo e a interface programada, ele é quem executa as tarefas como registros, pesquisas, *logins*. O desenvolvido foi realizado utilizandose *Java*, *Java* para Android, Glassfish, e banco de dados Postgres

## **Resultados e Discussão**

O projeto desenvolvido consiste em um aplicativo de gerenciamento de serviços prestados, no qual são coletados e armazenados dados sobre a qualidade do atendimento e a satisfação do cliente em um banco de dados. Depois de armazenados, é possível a consulta do *feedback* deixado pelos clientes sobre o atendimento recebido, o que permitirá aos gestores futuras tomadas de decisões.

No APP, por questão de praticidade e facilidade no acesso, utilizaram-se as linguagens de programação voltadas para móbile tais como: *Java* para *Android*, *Java* junto com *Webservice Glashfish*, e banco de dados *PostgreSQL* que é uma ferramenta gratuita disponível para qualquer *software*.

A Figura 1 apresenta a tela principal de acesso ao aplicativo. Nela são feitas todas as tarefas, que serão armazenadas em cada conta para ser acessada a qualquer hora pelo cliente.

Na Figura 2, seu foco se caracteriza por identificar quem usará o aplicativo, sendo o administrador, técnico ou o cliente.

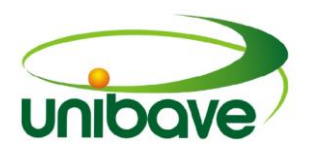

Processos e Desenvolvimento

**Figura 1** - Tela principal.

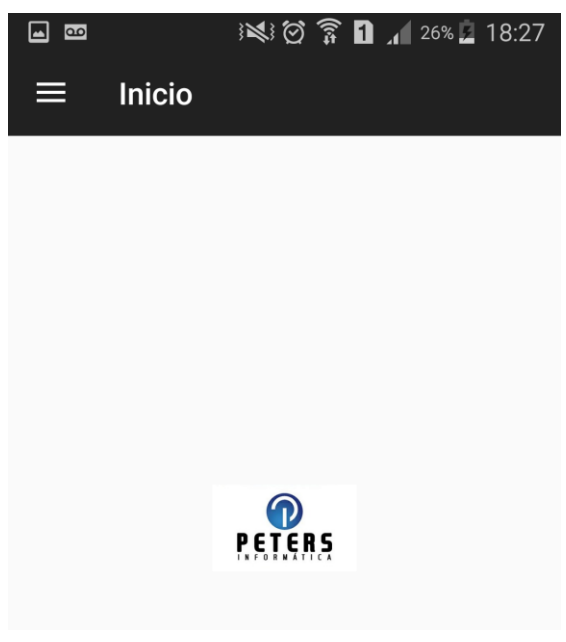

**Fonte:** Os Autores (2016).

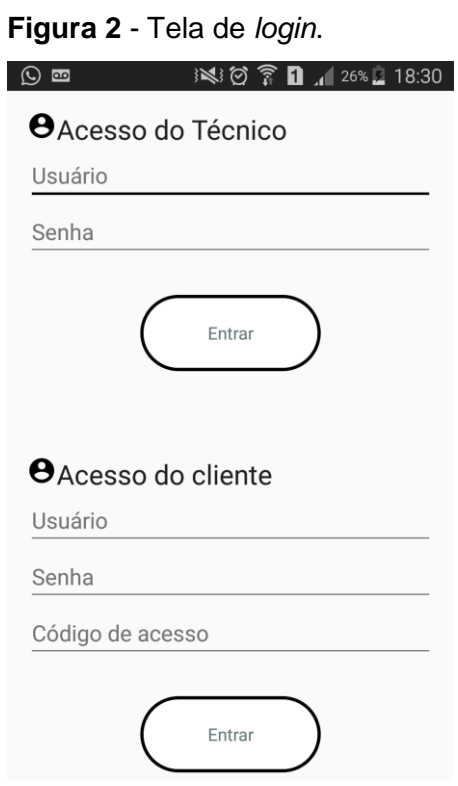

**Fonte:** Os Autores (2016).

Na Figura 3, tem-se a lista de clientes, onde o administrador ou técnico efetuará consultas para verificar o cadastro ou para identificar o local de atendimento.

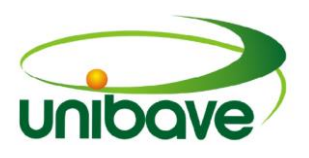

**Figura 3** - Tela de clientes.

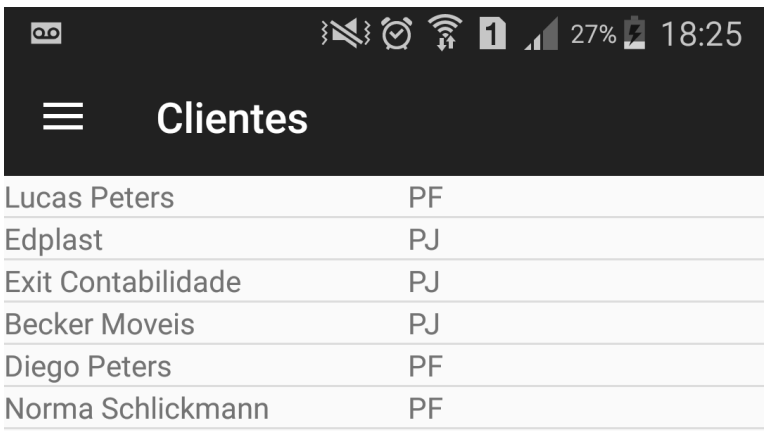

### **Fonte:** Os Autores (2016).

A Figura 4 representa a parte de administração de serviços pendentes, onde o técnico verificará quais são suas pendências e efetuará o serviço para o cliente especificado.

**Figura 4** - Tela de administração de visitas.

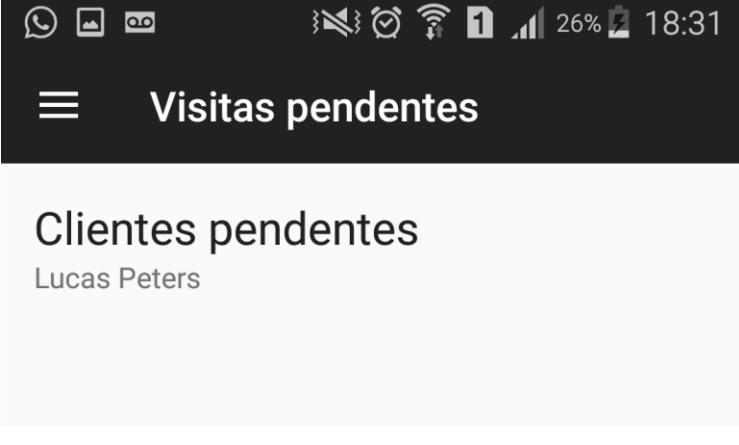

**Fonte:** Os Autores (2016).

Na Figura 5 mostra-se o local em que o cliente efetua o pedido de visita, selecionando o técnico de sua preferência, data, hora e específica o problema para conhecimento do técnico.

O contato para com os clientes foi desenvolvido por meio dos dados anteriormente obtidos, visto que eram clientes que já trabalhavam com a empresa; o contato foi muito fácil e o uso do aplicativo foi muito bem recebido pelos os mesmos.

Com o aplicativo em funcionamento, após a implantação em alguns clientes, percebeu-se uma grande facilidade no controle de serviços bem como a

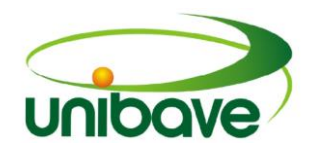

Processos e Desenvolvimento

organização por parte dos técnicos, permitindo-os gerenciar melhor seu tempo e melhorar, consideravelmente, o atendimento prestado, além disso, forneceu da empresa sobre a qualidade do prestado aos clientes. Com isso se é possível tomar algumas decisões importantes principalmente sobre como promover, responder a um pedido salarial ou até para uma recorrente demissão de algum funcionário, bem como para conferir se o cliente está sendo bem atendido e qual sua percepção em relação ao atendimento (*feedback*).

#### **Figura 5** - Tela de requisição de visitas.

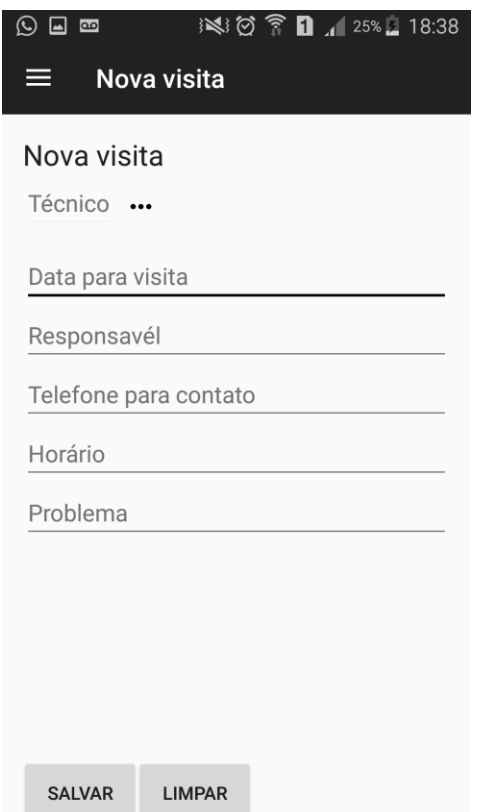

**Fonte:** Os Autores (2016).

## **Considerações Finais**

Com todo o estudo realizado, objetivou-se desenvolver um aplicativo para melhorar o relacionamento com o cliente e seus colaboradores, tanto para controle interno de serviços prestados, quanto para pós-venda.

Primeiramente, descreveu-se o *Customer Relationship Management* (CRM), considerado como uma ferramenta para estreitar o relacionamento entre cliente e

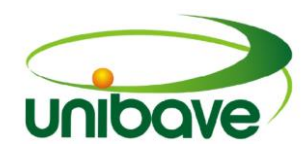

fornecedor, cujo foco consiste em satisfazer e criar valor para o cliente, para que ele mantenha seu relacionamento com a organização.

Posteriormente, desenvolveu-se um aplicativo utilizando a tecnologia *Android* e *Java Web*, o qual foi testado com 10 (dez) clientes de empresas e clientes finais, resultando em uma satisfação por de ambas as partes pela simplicidade do aplicativo e pelo o que ele se propõe a fazer.

Visto que antes não se conheciam essas informações, hoje é possível melhor atender aos clientes mais importantes da empresa e garantir sua fidelidade para futuros serviços. Com isso, se espera garantir os melhores clientes e conseguir novos, apresentando esta ferramenta para mostrar praticidade e mobilidade.

Porém, como alguns módulos requerem um maior tempo dedicado não foi possível implantar no aplicativo, no momento, porque necessita de maiores estudos em outros tipos de linguagens de programação. Como proposta futura pode-se implementar um sistema de orçamentos, um sistema de *chat* em tempo real, e um controle administrativo pela *web* por meio de um computador *desktop*.

## **Referências**

CLARO, Daniela Barreiro Claro; SOBRAL, João Bosco Mangueira Sobral. **Programação em** *JAVA*. 2008. Disponível em: <http://homes.dcc.ufba.br/~dclaro/ download/Programando%20em%20Java.pdf>. Aceso em: 23 out.2016.

GEHRKE, Johannes; RAMAKRISHNAN, Raghu. **Sistemas de gerenciamento de banco dados**. 3. ed. São Paulo: AMGH Editora, 2008

JACOBSEN, Alessandra de Linhares. **Sistema de informações**. Florianópolis: Departamento de Ciências da Administração/UFSC, 2007.

JOSÉ, Edson. **Introdução ao** *PostgreSQL*. Disponível em: <http://www.devmedia.com.br/introducao-ao-postgresql/33025>. Acesso em: 13 out. 2016.

KOTLER, Philip; ARMSTRONG, Gary. **Princípios de** *marketing*. São Paulo: Atlas, 1999.

LAUDON, Kenneth C; LAUDON, Jane P. **Sistemas de informações gerencias**. 7. ed. São Paulo: Pearson Prentice Hall, 2007.

LECHETA, Ricardo. *Google Android***.** 5. ed. São Paulo: Novatec, 2016. MACHADO, Felipe. **Projeto e implementação de banco de dados.** São Paulo: Editora Érica, 2008.

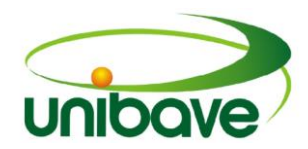

MARCONI, Marina de Andrade, LAKATOS, Eva Maria. **Metodologia científica.** 6. ed. São Paulo, 2011.

MEDEIROS, Higor. **Introdução aos** *Web Services*. Disponível em: <http://www.devmedia.com.br/conhecendo-web-services/5070> Acesso em: 09 nov. 2016.

MENCK, André Carlos Martins. Criando valor para o consumidor e a organização do marketing. 2009. In: \_\_\_\_\_\_; MORIGUCHI, Stella Naomi. *Marketing*. Florianópolis: Departamento de Ciências da Administração/UFSC, 2009 (Apostila).

OLIVEIRA, Benjamin Délcio Coelho de, et al. *Marketing* **de relacionamento**: uma análise das ações estratégicas do processo de fidelização de clientes sob a ótica dos gerentes e colaboradores do setor de vendas da empresa Computer Store BR. 2012. Disponível em: <http://www.aedb.br/seget/arquivos/artigos12/37616590.pdf>. Acesso em: 16 nov. 2016.

PEDRON, Cristiane Drebes; MONTEIRO, Pedro; MARQUES, Telma. *Customer Relationship Management* **e as pequenas e médias empresas**: um estudo de múltiplos casos em empresas portuguesas. Disponível em: <http://www.regeusp.com.br/arquivos/1227.pdf>. Acesso em: 19 out. 2016.

PUGA, Sandra; RISSETI, Gerson. **Lógica de programação e estruturas de dados, com aplicações em Java.** 2. ed. São Paulo: Prentice Hall, 2009.

REZENDE, Denis Alcides. **Planejamento de sistemas de informação e informática**. São Paulo: Atlas, 2003.

SALAZAR, Roberto Luis Alves. **Padrões de procedimentos para a Implantação de um** *CRM*: caso Jet Oil Distribuidora de Produtos de Petróleo Ipiranga. Dissertação de Mestrado PUCRS/MAN. Orientador: Prof. Marcelo Gattermann Perin. Porto Alegre: 2002.

SCHILDT, Herbert; SKRIEN, Dale. **Programação com** *Java***.** São Paulo, McGraw-Hill, 2013.

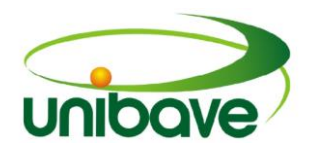

# **CAPITULO 13**

# **PROTÓTIPO DE APLICAÇÃO EM ANDROID PARA AUXILIO DE CRIANÇAS SURDAS NA FAIXA ETÁRIA DE 2-4 ANOS**

# **João Catelli Miranda**

### **Nacim Miguel Francisco Junior**

**Resumo:** Na atualidade, a tecnologia está presente na vida do ser humano desde o seu nascimento. Além de utiliza-la como forma de entretenimento, a tecnologia pode e deve ser utilizada para superar algumas dificuldades que as crianças têm no seu desenvolvimento. Com este objetivo, o presente estudo teve como objetivo a criação de um protótipo de aplicação construído sobre plataforma Android, a fim de auxiliar no aprendizado de LIBRAS, que é considerada o principal meio de comunicação do indivíduo com deficiência auditiva. A aplicação é destinada ao público infantil na faixa etária de 2 a 4 anos de idade. No desenvolvimento do presente projeto, utilizou-se o estudo exploratório, com natureza de pesquisa-ação e abordagem qualitativa. Para o desenvolvimento desta ferramenta foi utilizado os programas Android Studio, Camtasia Studio e Photoshop e testado a aplicação em 1 criança de 2 a 4 anos de idade com surdez severa e/ou profunda, onde o aplicativo obteve uma adesão dos responsáveis e da criança. Após a testagem, verificou-se que o aplicativo cumpre o que se propôs. Porém, observou-se a necessidade de levantar dados que se caracterizam como significativos, para um possível estudo futuro.

**Palavras-chave:** Android. Aplicativo. Desenvolvimento. Surdez. Infantil.

## **Introdução**

A surdez infantil tem grande impacto psicossocial na contemporaneidade, não envolvendo um único indivíduo, e sim todo seu âmbito social. Um dos fatores do âmbito social mais extremos é o econômico, já que os custos para identificar e reabilitar essa deficiência são altos (OLIVEIRA; CASTRO; RIBEIRO, 2002)

A cada mil crianças nascidas no mundo, uma tem deficiência auditiva congênita. No Brasil, 24,5 milhões de pessoas apresentaram deficiência auditiva no censo demográfico de 2000, cerca de 14,5% da população total da época (CRUZ, 2009).

Para facilitar a comunicação com outras pessoas, os deficientes auditivos utilizam a linguagem de sinais, que é uma linguagem universal. No Brasil, a Língua Brasileira de Sinais (LIBRAS) é a linguagem oficial dos surdos. É através da linguagem de sinais que surdos vivenciam a experiência de se comunicar com

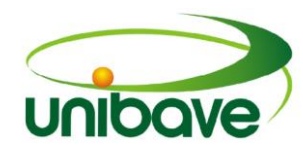

outros indivíduos. Ao contrário do que muitos pensam a linguagem de sinais não é apenas a substituição de palavras proferidas por sinais equivalentes as mesmas, ela apresenta uma estrutura gramatical própria, diferente de qualquer linguagem oral. Na linguagem de sinais, a comunicação é feita por meio de um canal visualespacial, diferente do oral-auditivo que está presente em outras línguas (GRASSI; MENDONÇA; VALENTIN, 2011)

Como o sistema educacional adotou novas tecnologias como ferramentas de aprendizagem, novos métodos de ensinos para alunos surdos foram criados e isto refletiu em grande avanço na interação e comunicação entre os ouvintes. A evolução nas tecnologias voltadas à pessoas surdas para aquisição de conhecimento vem melhorando de modo significativo, em que facilita a convivência educacional e social (SILVA, 2014)

Uma das inovações tecnológicas no ensino para indivíduos surdos é o Hand Talk®, que é um aplicativo mobile que converte automaticamente da língua portuguesa para LIBRAS. Esta aplicação brasileira foi premiada internacionalmente como o melhor aplicativo social do mundo em 2013, pela Organização das Nações Unidas - ONU (FERREIRA; PEIXOTO, 2016)

Neste estudo, distingue-se ao modo de aplicação da inovação Hand Talk® do protótipo apresentado precedentemente, em que a mesma será distribuída na plataforma Android, visando atender crianças surdas de 2 a 4 anos de idade, deste modo especificando-se em público pouco trabalhado.

## **A Linguagem**

A linguagem é definida através dos tempos, como a principal característica das atividades mentais humanas**.** Segundo Dalgalarrondo (2000), a atividade característica do ser humano, é uma atividade substancial para elaboração e expressão do pensamento. O autor descreve que a linguagem tem como função: comunicar-se, dar um suporte ao processo de pensamento, ser um instrumento de expressão, ser algo subjetivo que pode nos definir, podendo ser lúdica.

O desenvolvimento da linguagem ocorre desde o nascimento com a capacidade de perceber a fala, chorar e dar uma resposta ao som, tendo seu ápice aos três anos de idade, em que a criança tem um vocábulo de até 1000 palavras (PAPALIA; FELDAMAN, 2013).

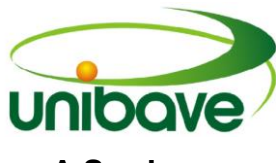

## **A Surdez**

Araújo e Lacerda (2008) afirmam que na perspectiva do desenvolvimento humano, a deficiência que é considerada à causa de maiores danos para o ser, é a surdez, que afeta exatamente a linguagem e sua infinita possibilidade de utilização.

> A Surdez Infantil compromete de forma definitiva a aquisição da linguagem e a evolução social, emocional e acadêmica do indivíduo, na medida em que os 3 primeiros anos de vida são os mais importantes para a aprendizagem da fala. (OLIVEIRA; CASTRO; RIBEIRO, 2002, p. 419).

De acordo com Comerdi (2014), a perda da audição é considerada uma deficiência sensorial, considerando que a surdez significa a ausência ou perda profunda de sons. Porém, o termo tem um conceito muito amplo, que envolve questões culturais da comunidade de pessoas que convivem com pessoas surdas. De acordo com a OMS (Organização Mundial da Saúde), uma pessoa com perda auditiva pode ser classificada pelos seguintes tipos: (1) Surdez leve - de 16 a 40 dB (Decibel). A pessoa pode apresentar dificuldade para ouvir sons baixos, como o "tictac" do relógio. (2) Surdez moderada - de 41 a 55 dB. Neste grau de perda, a pessoa tem dificuldade em escutar o som do canto de um pássaro, ou o som de uma voz fraca. (3) Surdez acentuada - de 56 a 70 dB. A o sujeito apresentará dificuldades em ouvir uma conversação normal. (4) Surdez severa - de 71 a 90 dB. O som do telefone tocando ou o som de um aspirador de pó serão ouvidos com dificuldades pela pessoa com tal grau de perda auditiva. (5) Surdez profunda acima de 91 dB. Neste grau de perda auditiva, o indivíduo não será capaz de ouvir o som produzido pelo motor de um automóvel, terá dificuldades até mesmo de escutar o som de um avião ao decolar.

Nos casos de perdas severas ou profundas, devido ao impacto da perda auditiva, a possibilidade linguística é a língua de sinais.

## **O Lúdico**

A atividade lúdica é uma ferramenta que facilita no desenvolvimento infantil. Segundo Macedo, Petty e Passos (2005) o desenvolvimento humano e o meio de aprendizagem está diretamente ligados à atividade lúdica, consideram que "desenvolvimento" se refere ao um processo construtivo, em que o ser volta para si reconhecendo suas habilidades e limites, e ao mesmo tempo para o externo, em

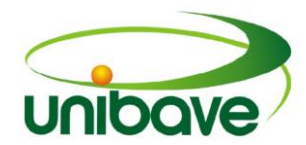

Processos e Desenvolvimento

que o sujeito de construí através do próprio reconhecimento interno. Já "aprendizagem" aborda o conceito de aquisição de conhecimento de forma espacial e temporal, assim esse processo é de juntar uma coisa a outro, e sempre acrescentando ao conhecimento precedente.

O significado de lúdico está correlacionado ao de aprendizagem e desenvolvimento, de forma que o ensino lúdico pode ser facilitador do aprendizado.

> O lúdico viabiliza a construção do conhecimento de forma interessante e prazerosa, garantindo nas crianças a motivação intrínseca necessária para uma boa aprendizagem, até convertê-las em adultos maduros, com grande imaginação e autoconfiança, mesmo aqueles que apresentam alguma dificuldade na sua aprendizagem ou na aquisição do conhecimento (OLIVEIRA, 2010, p.9).

Considerando o lúdico um importante aliado na educação infantil, o mesmo é utilizado também como uma prática inclusiva, de crianças com dificuldades, ou até mesmo com atraso no desenvolvimento global infantil. Trinca e Vianna (2014 p.164) discutem que "a utilização de estratégias educativas criativas na abordagem dos conteúdos estimula a fantasia, ou seja, a arte que possibilita o êxtase, a superação de limites, momentos de prazer e felicidade*". S*endo assim todo aspecto criativo que é utilizado na prática do aprendizado, considerado então de extrema importância.

# **Tecnologias utilizadas para o desenvolvimento de aplicativos para aprendizagem lúdica**

Com o desenvolvimento rápido observado nas tecnologias de informação nos últimos anos foram desenvolvidas diferentes tecnologias que permitem a criança surda poder se incluir na sociedade. Algumas das tecnologias utilizadas são desenvolvidas para utilização em dispositivos móveis utilizando plataforma *Android*, que são mais presentes no cotidiano das crianças em geral.

## *Dispositivos Móveis*

De acordo com Baltzan e Philips (2012) as tecnologias sem fios têm a capacidade de centralizar informações principais e eliminar os processos redundantes. A grande mobilidade deste tipo de tecnologia aumenta a produtividade e ajuda a reduzir os custos de empresas (DARIVA, 2011).

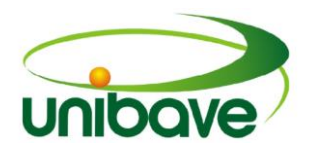

A concepção de dispositivos móveis se caracteriza por mobilidade, processamento e a capacidade de comunicação sem a utilização de fios, além de permitir ao usuário acessar informações e serviços em qualquer lugar, em qualquer hora.

Com a popularização dos dispositivos móveis, proporcionou-se um crescimento no âmbito da computação móvel, ocasionando a produção de aplicações destinadas à equipamentos portáteis do tipo PDA's (Assistentes digitais pessoais), informa Pitombeira (2006).

### *Android*

Android é uma plataforma baseada em Linux, e seu principal foco é em dispositivos móveis, como smartphones e tablets. O projeto Android inicialmente pertencia a Android Inc., na qual seu principal âmago era no desenvolvimento de sistemas embarcados. Em 2005, a gigante Google adquiriu a Android Inc., com intuito de lançar no mercado um software padrão para dispositivos móveis. O fato do sistema operacional Android ser *open source* atraiu muitos desenvolvedores de aplicativos móveis. Com o aumento de utilizadores, veio consequentemente a criação de padronização e materiais sobre o sistema operacional supracitado. A edição de componentes originários do sistema operacional Android possibilita ter uma capacidade de segurança muito forte (BRUNING, 2014).

Para que uma aplicação acesse dados de outra aplicação, a mesma necessitará de permissões explicitas. Toda aplicação necessita ser assinada com um certificado cuja chave privada é mantida pelo o respectivo desenvolvedor. Usado unicamente para estabelecer relações de confiança entre as aplicações (PEREIRA; SILVA, 2009).

O Android possui arquitetura em níveis, conforme demonstrado na Figura 1.

Segundo a documentação da Android (2015), a base da Arquitetura do Android é o Linux Kernel. O Android é todo desenvolvido em uma versão diversificada do Kernel 2.6 do Linux, otimizada para um melhor gerenciamento de bateria e troca de arquivos (FRANZ, 2012). Este nível também é responsável pelo gerenciamento de processos e memória, e por rodar em Linux, o sistema operacional acaba recebendo alguns recursos, como suporte a multitarefa e multiusuário.

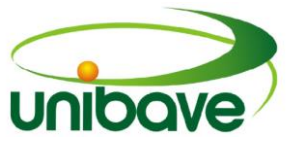

Processos e Desenvolvimento

### **Figura1.** Arquitetura Andoid

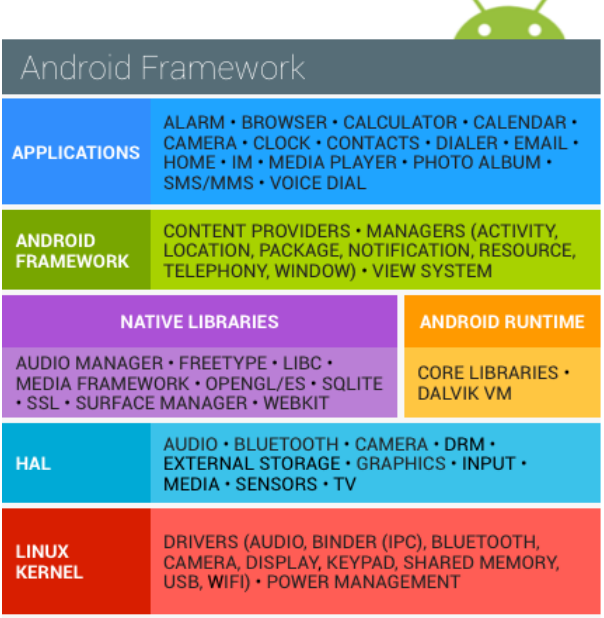

### **Fonte:** ANDROID Security Overview.

Continuando, sob a ótica da documentação Android (2015), o nível Native Libraries contém as bibliotecas, um conjunto de instruções que dizem ao dispositivo como lidar com diferentes tipos de dados. No mesmo nível, a camada Android Runtime inclui um conjunto de bibliotecas do núcleo Java e a máquina virtual Dalvik. As diretrizes da documentação Android (2015) apontam que o Android Framework é a próxima camada, que compreende as API's para o desenvolvimento dos aplicativos. Esta camada facilita o trabalho dos desenvolvedores por abstrair o acesso a bibliotecas escritas em C e C++.

Ainda sob as diretrizes da documentação Android (2015), na última camada Applications encontrasse os aplicativos escritos em Java. Os aplicativos nativos e desenvolvidos por terceiros ficam no mesmo nível, o que permite substituir os aplicativos nativos, deste modo oferecendo maior flexibilidade na plataforma.

### **SQLite**

SQLite é um banco de dados *Open Source*, que é incorporado em Android. Nele é suportado recursos de banco de dados relacionais padrão, como sintaxe SQL, transações e instruções preparadas. O SQLite requer pouca memória em tempo de execução (cerca de 250 Kbytes) (VOGELL, 2011).

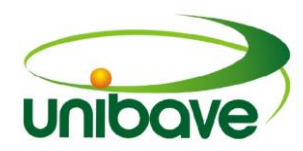

O SQLite funciona como um "mini-SGBD", sendo capaz de criar um arquivo em disco, ler e escrever diretamente sobre ele, este arquivo é capaz de manter várias tabelas, podendo atingir até 2 terabytes de tamanho e tem extensão ".db". (GONÇALVES, 2013)

Segundo Gonçalves (2013) algumas das características do SQLite são: Suporte ao uso de transações; integridade referencial (chaves estrangeiras); suporte a maior parte dos comandos SQL 92.

## *Android Studio*

A Google oferece um ambiente de desenvolvimento integrado (IDE) para desenvolvedores que desejam criar aplicações Android. Essa IDE é o Android Studio, o mesmo oferece uma ferramenta completa para tratar com as aplicações do mais variado tipo destinado ao sistema operacional Android. (ANDROID STUDIO*,*  2016)

Os principais recursos fornecidos pelo Android Studio são: sistema de construção flexível baseado em *Gradle*; ambiente unificado, onde pode-se desenvolver para todos os dispositivos Android; *Instant Run* para enviar alterações a aplicativos em execução sem compilar um novo APK; modelos de código para ajudar a construir características comuns de aplicativos; ferramentas e estruturas de teste abrangentes; editor de layout rico com suporte para edição de temas no estilo arrastar e soltar; ferramentas de verificação de código suspeito para detectar problemas de desempenho, usabilidade, compatibilidade de versão, e outros; ProGuard recurso de assinatura de aplicações; suporte embutido para Google Cloud Platform, tornando mais fácil para integrar o Google Cloud Messaging e App Engine;

Quando se desenvolve uma aplicação com volume menor de dados, se faz possível o gerenciamento da mesma, sem a necessidade de uma integração com banco de dados, sendo que a IDE permite o armazenamento de mídias a serem utilizadas na construção da aplicação.

### **Procedimentos Metodológicos**

A partir do método pesquisa-ação, onde o pesquisador realiza uma análise crítica, levantando as demandas à serem trabalhadas que conclui em uma solução ou melhoria para o problema (MICHEL, 2015), visa a necessidade do

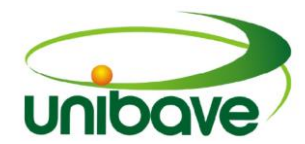

Processos e Desenvolvimento

desenvolvimento de um protótipo destinado ao público de crianças com deficiência auditiva severa e/ou profunda de 2 a 4 anos, esse estudo busca auxiliar no aprendizado de LIBRAS. Para atender tal objetivo buscou-se realizar entrevista semiestruturada com um fonoaudiólogo, com objetivo de levantar informações relevantes ao projeto; desenvolver o protótipo de aplicação em Android, com base no levantamento obtido pela entrevista semiestruturada; testar a aplicação em Android em 1 ou mais crianças de 2 a 4 anos de idade com surdez severa e/ou profunda; e realizar uma entrevista não estruturada com o feedback dos responsáveis do sujeito pesquisa.

O presente artigo é de cunho qualitativo, pois a pesquisa qualitativa tem como foco os aspectos da realidade que não pode ser quantificado, entendendo que entre as relações sociais à uma explicação dinâmica e subjetiva. Visando facilitar que o pesquisador possa coletar os dados necessários em que se desenvolve o estudo (GERHARDT; SILVEIRA, 2009)

De caráter exploratório esta pesquisa visa atender as principais dificuldades no desenvolvimento da criança surda, entendendo que ela é o principal foco do presente estudo.

### *Materiais e Métodos*

No primeiro momento foi realizado uma entrevista aberta com uma fonoaudióloga no Centro Universitário Barriga Verde, na qual obteve-se informações, nas quais constatou-se a necessidade da implantação do atual projeto. A partir deste, foi realizado a elaboração da análise de requisitos, análise de negócios, diagrama de fluxo de casos de uso, diagrama de atividades, entre outros itens necessários para o desenvolvimento do projeto.

Com a documentação concluída, foi dado início a pesquisa, assim como ao desenvolvimento da aplicação. O mesmo é projetado sobre a plataforma Android, e para o seu desenvolvimento foram utilizados o ambiente de desenvolvimento integrado Android Studio, o editor de vídeos Camtasia, o editor de imagem Photophop.

### **Resultados e Discussão**

Conforme o objetivo proposto, a aplicação oferece de forma lúdica o auxílio na alfabetização em LIBRAS, visando que as formas geométricas propostas na

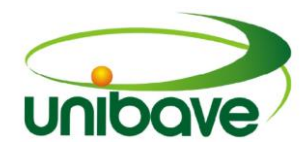

aplicação são de acordo com a idade da criança, sendo elas coloridas, assim retendo a atenção da criança para o uso do aplicativo.

**Figura 2 -** Tela Inicial

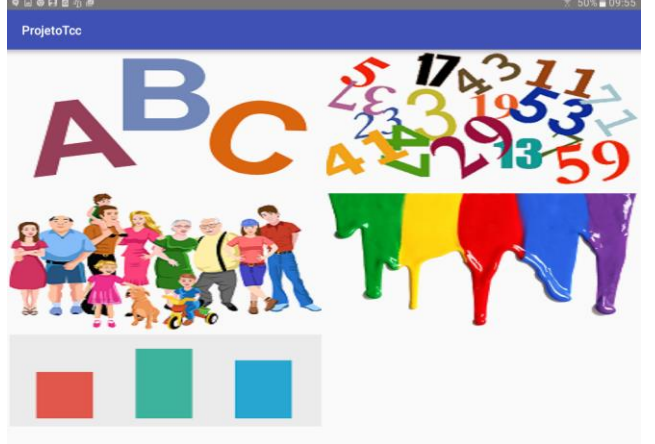

**Fonte:** Os Autores (2016).

O protótipo funciona da seguinte maneira: Ao abrir a aplicação o usuário irá se deparar com a tela inicial, representada pela Figura 2, em que consta as categorias de vocábulos e menu de relatórios. As categorias presentes são: Alfabeto, Números, Familiares, Cores. Com isto o usuário escolhe qual categoria quer ver.

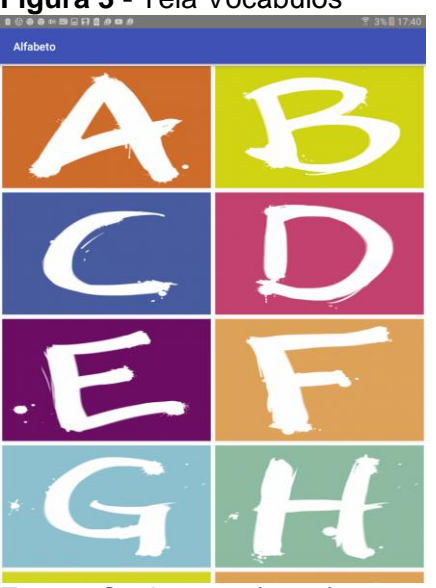

**Figura 3 -** Tela Vocábulos

**Fonte:** Os Autores (2016).

Após escolher a categoria desejada, o usuário encontrará uma tela semelhante à Figura 3, que representa os vocábulos relacionados a categoria

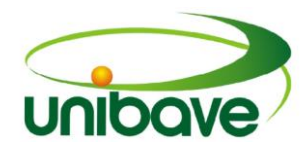

escolhida. Após escolher o vocábulo desejado, irá reproduzir uma mídia, em que é elucidado como fazer o gesto em LIBRAS para tal vocábulo, está ação é representada na Figura 4.

**Figura 4** – Reprodução Mídia

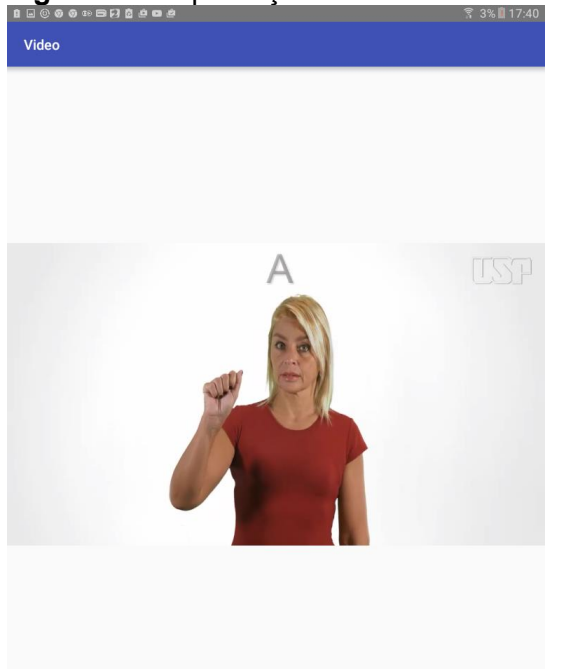

**Fonte:** USP Língua Brasileira de Sinais -EAD.

Ao realizar o teste, a criança demostrou interesse no uso da aplicação. Sendo que a mesma associou os vocábulos ao seu dia a dia, como por exemplo a letra A, em que a criança gesticulou um avião decolando. Devido a fácil e rápida aderência, observou-se que a aplicação é apta para o uso de crianças na faixa etária de 2 a 4 anos de idade. Ao perceber a utilização fluida da aplicação pela criança, os pais solicitaram a instalação do protótipo em seus *smartphones.*

Após o teste, foi realizado uma entrevista semiestruturada, em que os pais relataram a dificuldade de encontrar ferramentas voltadas ao público infantil para auxiliar no aprendizado de LIBRAS, e que o protótipo irá favorecer a interação entre pais e filho, correlacionando com o aprendizado da criança.

A Figura 5 representa a tela destinada ao relatório. Através dela pode-se acompanhar os vocábulos mais acessados pela criança, e acompanhar a evolução no aprendizado do mesmo. O relatório relata a informação dos 15 vocábulos mais

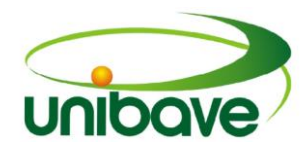

acessados. A imagem representada na Figura 5 relata o resultado real obtido na testagem do protótipo na amostra selecionada.

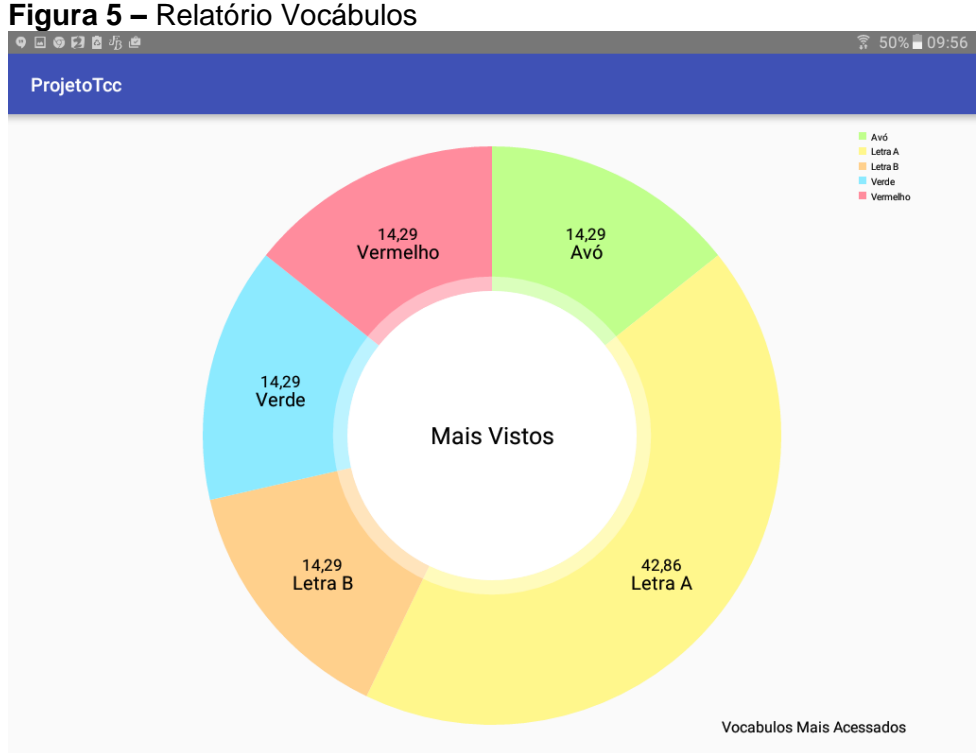

Fonte: Os Autores (2016).

# **Considerações Finais**

O presente estudo teve como objetivo a criação de um protótipo de aplicação construído sobre plataforma Android, a fim de auxiliar no aprendizado de LIBRAS, que é considerada o principal meio de comunicação do ser com deficiências auditivas.

Com o desenvolvimento e teste do aplicativo em uma criança dentro da faixa etária estipulada, observou-se que a forma lúdica com que o aplicativo funciona ajuda a criança na interpretação e aprendizado dos conceitos, ou seja, o aplicativo cumpre o objetivo do desenvolvimento.

O presente estudo tem como planos futuros o aperfeiçoamento dos relatórios, para que se tenha um resultado mais específico, tal como a quantidade de vezes que o usuário visualizou determinado vocábulo no dia. Ainda como planos futuros, existem a intenção de criar perfis por usuário, onde pode ser criado vocábulos específicos por usuário, deste modo ajustando-se a aplicação conforme o usuário.

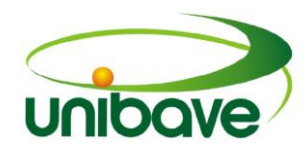

## **Referências**

ANDROID STUDIO. **Conheça o** *Android Studio*. Disponível em: [<http://developer.android.com./intl/pt-br/tools/studio/index.html>](about:blank) Acesso em: 01 set. 2016.

ANDROID, Security Overview. *Security.* Disponível em: [<https://source.android.com/devices/tech/security/>](https://source.android.com/devices/tech/security/) Acesso em 15 out. 2015.

ARAÚJO, C. C. M.; LACERDA, C. B. F. DE. Examinando o desenho infantil como recurso terapêutico para o desenvolvimento de linguagem de crianças surdas. **Revista da Sociedade Brasileira de Fonoaudiologia**, v. 13, n. 2, p. 186–192, 2008.

BALTZAN, Paige; PHILIPS, Amy. **Sistemas de informação.** Porto Alegre: McGraw Hill Brasil, 2012.

CORMEDI, Ana Maria. **Estudo sobre a deficiência auditiva e a surdez**. Equipe Técnica de Avaliação, Revisão Linguística e Editoração. Brasília, DF, v. 2, 2014.

CRUZ, Mariana Sodário. **Prevalência de deficiência auditiva referida e causas atribuídas: um estudo de base populacional.** São Paulo, Caderno Saúde Pública, 2009.

DALGALARRONDO, P. **Psicopatologia e semiologia dos transtornos mentais**. Porto Alegre, Editora Artes Médicas do Sul, 2000.

DARIVA, Roberto. **Gerenciamento de dispositivos móveis de telecom:** saiba tudo sobre aplicativos móveis, gerenciamento de dispositivos móveis (MDM) e gerenciamento de custos de Telecom (TEM). Rio de Janeiro: Elsevier, 2011.

FERREIRA, Adriana C. V.; PEIXOTO, Ana P.F. **O uso do aplicativo** *Hand Talk* **com aluno surdo: um estudo na rede municipal de Campos dos Goytacazes.**  Goytacazes, Editora Essentia, 2016.

FRANZ, Gege. **Programação** *Android***:** descomplicada. Rio Grande do Sul**,** Editora Franz, 2012.

GERHARDT, Tatiana E.; SILVEIRA, Denise, T. **Métodos de pesquisa**. Editora da UFRGS: Universidade Federal de Rio Grande do Sul, 2009. 120 p.

GONÇALVES, Eduardo Corrêa. **SQLite, muito prazer!** 2013. Disponível em: [<http://www.devmedia.com.br/sqlite-muito-prazer/7100>.](http://www.devmedia.com.br/sqlite-muito-prazer/7100) Acesso em: 13 set. 2016.

GRASSI, D.; MENDONÇA, S.; VALENTIN, L. **Língua brasileira de sinais:** aspectos linguísticos e culturais. Revista Trama, v. 7, p. 57–68, 2011.

MACEDO, Lino de; PETTY, Ana Sícoli; PASSOS, Christe. **Os jogos lúdicos na aprendizagem escolar**. Porto Alegre: Editora Artmed, 2007.107 p.

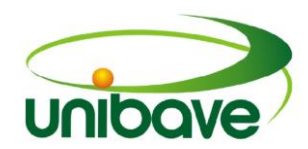

MICHEL, Maria Helena. **Metodologia e pesquisa cientifica em ciências sociais**. 3 Ed. São Paulo: Editora Atlas S.A, 2015.304 p.

OLIVEIRA, Fabiane do s Santos. **Lúdico como instrumento facilitador na aprendizagem da educação infantil**. Maranhão.2010. p.32. Disponível em < http://www.avm.edu.br/docpdf/monografias\_publicadas/posdistancia/35505.pdf > Acesso em 07 de out. 2016.

OLIVEIRA, Pedro; CASTRO, Fernanda; RIBEIRO, Almeida. Surdez infantil. **Rev. Bras. Otorrinolaringologista.**, São Paulo, v. 68, n. 3, p. 417-423, maio 2002. Disponível em [<http://www.scielo.br/scielo.php?script=sci\\_arttext&pid=S0034-](http://www.scielo.br/scielo.php?script=sci_arttext&pid=S0034-72992002000300019&lng=en&nrm=iso) [72992002000300019&lng=en&nrm=iso>.](http://www.scielo.br/scielo.php?script=sci_arttext&pid=S0034-72992002000300019&lng=en&nrm=iso) Acesso em 20 nov. 2016.

PAPALIA**,** Diane E.; FELDMAN, Ruth Duskin. **Desenvolvimento humano. 12º ed.**, Porto Alegre**,** Amgh Editora, 2013**.**

PEREIRA, Lucio Camilo Oliveira; SILVA, Michel Lourenço da. *Android™* **para desenvolvedores.** Rio de Janeiro**,** Brasport, 2009.

PITOMBEIRA, Dorotéia Karine Dias. **Uma arquitetura eficiente para armazenamento, gerenciamento e acesso a dados em dispositivos móveis com recursos computacionais limitados.** 2006. 137 f. Dissertação (Mestrado) – Curso de Ciência da Computação, Universidade de Fortaleza, Fortaleza, 2006.

SILVA, Keyla Maria S. **Educação bilíngue para surdos do 5º ano da educação básica: um estudo sobre a produção textual em libras e em português escrito em sala inclusiva e sala especial.** 2014. 133 f. Dissertação (Mestrado) – Curso Ciências da Linguagem, Universidade Católica de Pernambuco, Pernambuco, 2014.

TRINCA, Juciara Rodrigues; VIANNA, Patrícia Beatriz de Macedo. **O lúdico como estratégia de inclusão**. Revista pós-graduação: Desafios contemporâneos, v1, n1, jun. 2014. Disponível em

[<http://ojs.cesuca.edu.br/index.php/revposgraduacao/article/viewFile/616/371>](about:blank) Acesso em: 07 de out. 2016.

USP. **Língua Brasileira de Sinais – EAD**. Disponível em: < [http://eaulas.usp.br/portal/course.action?course=6085>](http://eaulas.usp.br/portal/course.action?course=6085) Acesso em 16 ago. 2016

VOGEL, Lars. **Android SQLite Database: tutorial**. 2011. Disponível em: [<http://www.vogella.de/articles/AndroidSQLite/article.html>.](http://www.vogella.de/articles/AndroidSQLite/article.html) Acesso em 13 set. 2016.

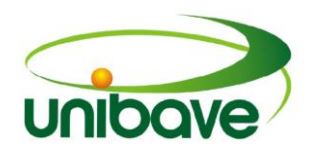

# **CAPITULO 14**

# **APLICAÇÃO DO MÉTODO CPM PARA DETERMINAÇÃO DO PRAZO DE ENTREGA DE UMA OBRA**

**Jordy Nasario da Silva Daniel Magagnin Júlio Preve Machado Leonardo Bristot**

**Resumo:** Planejar uma obra é de suma importância para a garantia da entrega da mesma dentro dos prazos pré estabelecidos. Os atrasos nas entregas das obras podem acarretar em multas e indenizações à empresa. O objetivo desta pesquisa refere-se a determinação do prazo de entrega de uma obra em estudo, localizada no município de Braço do Norte, SC. Foram utilizados o métodos CPM de planejamento e a base de dados de produtividade publicada no livro Planejamento e Controle de Obras, de Aldo Dórea Mattos (2010). A obra em estudo consiste numa residência unifamiliar de 366,22 m<sup>2</sup> de área construída. De acordo com o resultado desta pesquisa, estima-se um prazo total da obra em estudo de 289 dias uteis. Esse mesmo cronograma mostrou um caminho crítico com 30 atividades críticas, sobrando 16 atividades com folgas.

**Palavras-chave:** Planejamento, Caminho Crítico, Edificações.

## **Introdução**

Uma das grandes dificuldades enfrentadas pelos empresários da construção civil é a determinação dos prazos de entrega de seus imóveis aos seus clientes. Essa definição precisa, obrigatoriamente, ser estabelecida em contrato, podendo implicar altos custos como multas e indenizações a serem pagas pelos empresários aos seus clientes, caso os prazos não sejam atendidos. Para que esses problemas não ocorram, determinar o prazo de entrega de um imóvel de forma precisa passa a ser uma grande necessidade.

A construção civil é um ramo que trabalha em um ambiente muito dinâmico e mutável, com uma grande quantidade de variáveis que afetam diretamente o custo e o prazo da obra (MATTOS, 2010). Grandes níveis de desperdícios e baixo índice de produtividade, quando comparados com outros ramos industriais, afetam

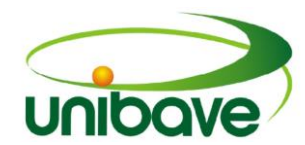

diretamente o prazo total das obras. Assim, segundo Nocêra (2015) as respostas para as principais causas de atrasos e prejuízos na construção civil são:

- A falta de integração entre os setores da construtora;
- Não utilização de metodologia de gerenciamento de projetos;
- Não utilização de metodologia de planejamento e controle de obras;
- Não utilização de ferramentas apropriadas de planejamento e controle.

Tratando de ferramentas apropriadas de planejamento e controle, o método CPM, Critical Path Method (Método do Caminho Crítico), consiste num método determinístico, onde por meio de diagramas de redes de atividades, utilizando durações únicas de cada atividade, obtém-se de forma precisa o prazo final da obra. Além do prazo final, o método também dispõe da determinação de atividades críticas, que não possuem folgas de durações. Todas essas informações, possibilitam a realização do controle de produção da obra, contribuindo para que a mesma seja entregue no prazo previsto (FACHINI, 2005).

Com base no exposto, a presente pesquisa tem como objetivo geral desenvolver um cronograma de atividades, utilizando o método CPM, para determinar o prazo de entrega de uma obra em estudo, localizada no município de Braço de Norte, SC. Para a elaboração deste cronograma de atividades, propõe-se os objetivos específicos relacionados a determinar a duração dos serviços necessários para a construção da obra em estudo; definir o sequenciamento ideal dos serviços que constituem a construção da obra em estudo e determinar o prazo total da obra em estudo e as folgas dos serviços constituintes.

## *Projeto e Gerenciamento de Projetos*

O termo projeto consiste num empreendimento a ser realizado dentro de um determinado esquema, esboço e com um objetivo bem específico. Um projeto deve ter um início e término bem definidos e deve gerar um resultado com características inovadoras, ou seja, tornando-o único. Gerenciar um projeto é garantir que o seu objetivo e suas características sejam de fato alcançadas (NOCÊRA, 2015).

Ainda segundo o PMI (2013, p. 4), "gerenciamento de projetos é a aplicação do conhecimento, habilidades, ferramentas e técnicas às atividades do projeto para atender aos seus requisitos".

### **Estudos em ENGENHARIA E TECNOLOGIA**

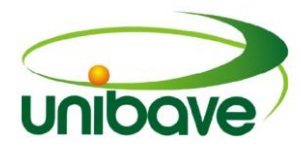

Processos e Desenvolvimento

O gerenciamento de projetos, apesar de sempre estar presente na vida do homem, começou a ser estruturado e definido como disciplina autônoma a partir de 1940, quando programas importantes que necessitavam de estruturação específica foram desenvolvidos. Entre esses programas podemos citar o Projeto Manhattan (construção da primeira bomba atômica) e o Submarino Polaris. Essa estruturação do gerenciamento de projetos iniciou com o reconhecimento da necessidade de estabelecer conceitos, técnicas e processos que direcionassem os responsáveis para o cumprimento dos objetivos de desempenho técnico, tempo, custo e qualidade (NOCÊRA, 2015, p.20).

Um projeto pode ser divido em várias fases. As fases de um projeto é um conjunto de atividades relacionadas de maneira lógica que culmina na conclusão de uma ou mais entregas (PMI, 2013).

Um projeto tem um início e um fim bem definido e é composto por estágios que definem o seu ciclo de vida. Segundo (MATOS, 2010), o ciclo de vida do empreendimento compreende vários estágios:

- Estágio I Concepção e viabilidade;
- Estágio II Detalhamento do projeto e do planejamento;
- Estágio III Execução.

## *Planejamento da Construção Civil*

O planejamento pode ser definido com um método que, utilizando técnicas científicas, tem como propósito aumentar a eficiência, a racionalidade e a segurança que o projeto transmite. Por meio de previsões, programações, coordenação e controle dos resultados, busca-se cumprir o objetivo definido no projeto (ÁVILA; JUNGLES, 2000, apud Hernandes, 2002).

Na construção civil o produto final de um planejamento é a geração do cronograma e cálculo das folgas. Para chegar a esse produto final, o planejador da obra precisa definir as atividades, definir as durações, definir as precedências, montar o diagrama de rede, identificar os caminhos críticos, e por fim gerar o cronograma e calcular as folgas (MATOS, 2010).

## *Gerenciamento de tempo no projeto*

O gerenciamento de tempo no projeto são esforços necessários aplicados nas atividades do projeto, para alcançar o objetivo especificado pelo cronograma do projeto.

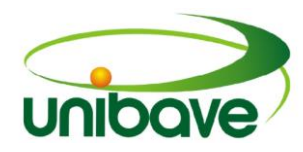

Segundo o (PMI, 2013), "o gerenciamento do tempo do projeto inclui os processos necessários para gerenciar o término pontual do projeto".

## *Planejamento e gerenciamento do cronograma*

O Planejamento e gerenciamento do cronograma consiste no processo de estabelecer os procedimentos e as documentações necessárias para o planejamento, desenvolvimento, gerenciamento e controle do cronograma (PMI, 2014).

O cronograma é um método bem estabelecido, e não um conjunto de barras desenhadas ao acaso. O cronograma integrado leva em consideração as premissas usadas e materializa graficamente o resultado dos cálculos efetuados segundo o PERT/CPM. A Figura 1 apresenta apresenta um cronograma simples de barras, com os dias de início e fim das atividades (MATOS, 2010).

### **Figura 1** – Cronograma simples

| ATIV.     | FT.                     |                |   |                |        |        |                |                          |        |                          |    |    |    |    |    |        | <b>DIAS</b> |        |        |        |                            |        |                          |        |        |        |        |        |    |                          |          |        |        |        |
|-----------|-------------------------|----------------|---|----------------|--------|--------|----------------|--------------------------|--------|--------------------------|----|----|----|----|----|--------|-------------|--------|--------|--------|----------------------------|--------|--------------------------|--------|--------|--------|--------|--------|----|--------------------------|----------|--------|--------|--------|
|           |                         | $\overline{2}$ | 3 | 4              | 5      | 6      | $\overline{ }$ | 8                        | 9      | 10                       | 11 | 12 | 13 | 14 | 15 | 16     | 17          | 18     | 19     | 20     | 21                         | 22     | 23                       | 24     | 25     | 26     | 27     | 28     | 29 | 30                       | 31       | 32     | 33     | 34     |
| $0 - 10$  | 4                       |                |   | <b>Section</b> | $\sim$ | $\sim$ | ۰.             |                          |        |                          |    |    |    |    |    |        |             |        |        |        |                            |        |                          |        |        |        |        |        |    |                          |          |        |        |        |
| $0 - 20$  | $\mathbf 0$             |                |   |                |        |        |                |                          |        |                          |    |    |    |    |    |        |             |        |        |        |                            |        |                          |        |        |        |        |        |    |                          |          |        |        |        |
| $10 - 30$ | 5                       |                |   |                |        |        |                |                          |        |                          |    |    |    |    |    |        |             |        |        |        |                            |        |                          |        |        |        |        |        |    |                          |          |        |        |        |
| $10 - 40$ | 4                       |                |   |                |        |        | <b>COL</b>     | $\overline{\phantom{a}}$ | $\sim$ | $\overline{\phantom{a}}$ |    |    |    |    |    |        |             |        |        |        |                            |        |                          |        |        |        |        |        |    |                          |          |        |        |        |
| $20 - 40$ | 3                       |                |   |                |        |        |                | <b>.</b>                 | $\sim$ | $\overline{\phantom{a}}$ |    |    |    |    |    |        |             |        |        |        |                            |        |                          |        |        |        |        |        |    |                          |          |        |        |        |
| $20 - 60$ | $\mathbf 0$             |                |   |                |        |        |                |                          |        |                          |    |    |    |    |    |        |             |        |        |        |                            |        |                          |        |        |        |        |        |    |                          |          |        |        |        |
| $30 - 50$ | 5                       |                |   |                |        |        |                |                          |        |                          |    |    |    |    |    |        |             |        |        |        | $\sim$                     | $\sim$ | $\overline{\phantom{a}}$ | $\sim$ | $\sim$ |        |        |        |    |                          |          |        |        |        |
| $40 - 50$ | 10 <sub>10</sub>        |                |   |                |        |        |                |                          |        |                          |    |    |    |    |    | $\sim$ | . .         | $\sim$ | $\sim$ | $\sim$ | $\sim$                     | $\sim$ | $\sim$                   |        |        |        |        |        |    |                          |          |        |        |        |
| $40 - 60$ | $\overline{\mathbf{3}}$ |                |   |                |        |        |                |                          |        |                          |    |    |    |    |    | $\sim$ | $\sim$      | $\sim$ |        |        |                            |        |                          |        |        |        |        |        |    |                          |          |        |        |        |
| $50 - 70$ | 5                       |                |   |                |        |        |                |                          |        |                          |    |    |    |    |    |        |             |        |        |        | $\sim$<br>$\sim$<br>$\sim$ |        |                          |        |        |        | $\sim$ |        |    |                          |          |        |        |        |
| $50 - 80$ | 9                       |                |   |                |        |        |                |                          |        |                          |    |    |    |    |    |        |             |        |        | $\sim$ |                            |        |                          |        |        |        |        | $\sim$ | ۰. | $\overline{\phantom{a}}$ | <b>.</b> | $\sim$ | $\sim$ | $\sim$ |
| $60 - 70$ | $\mathbf 0$             |                |   |                |        |        |                |                          |        |                          |    |    |    |    |    |        |             |        |        |        |                            |        |                          |        |        |        |        |        |    |                          |          |        |        |        |
| $60 - 80$ | 8                       |                |   |                |        |        |                |                          |        |                          |    |    |    |    |    |        |             |        |        |        |                            |        |                          |        |        | $\sim$ |        |        |    | $\sim$                   |          |        | . .    |        |
| $70 - 80$ | $\mathbf 0$             |                |   |                |        |        |                |                          |        |                          |    |    |    |    |    |        |             |        |        |        |                            |        |                          |        |        |        |        |        |    |                          |          |        |        |        |

**Fonte:** Adaptado de Mattos (2010).

### *Definir as atividades*

É o processo de identificação e documentação das atividades a serem aplicadas. Essa fase de reconhecimento das atividades requer especial concentração, pois é nela que se decompõe o escopo completo do projeto em unidades de trabalho de forma mais clara e de manejo mais fácil. Aquilo que não for apontado e relacionado sob a forma de atividade não integrará o cronograma (MATOS, 2015; PMI, 2014).

Para se planejar uma obra é necessário decompor suas atividades e subdividi-las em partes menores. Por meio desse processo, o escopo integral da obra é desmembrado em unidades menores e mais específicas, ficando mais simples o manejo das mesmas. Os grandes blocos são esmiuçados até atenderem as necessidades do planejador (MATOS, 2015).
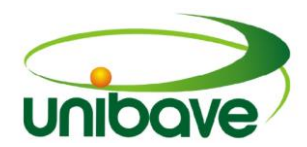

#### *Sequenciar as atividades*

É o processo de identificação e documentação dos relacionamentos entre as atividades. Ao sequenciar as atividades de um projeto, o planejador alcança um alto nível de eficiência em face de todas as restrições do projeto. Com esse processo, definisse uma sequência lógica do trabalho (PMI, 2014).

Para sequenciar as atividades, o planejador deve estudar as suas respectivas precedências. As atividades predecessoras são as atividades cuja o seu termino é necessário para que uma atividade possa começar. Para cada atividade, o planejador deve avaliar as suas dependências, ou seja, de quais outras atividades estas dependem. Esse trabalho de listar as dependências das atividades é intuitivo, ou seja, segue a sequência lógica da execução do empreendimento (MATTOS, 2010 apud VIEIRA 2014).

## *Estimar os recursos das atividades*

Para poder realizar as atividades é necessário fazer uma estimativa dos tipos e quantidades de material, recursos humanos, equipamentos ou suprimentos. O principal benefício deste processo é identificar o tipo, quantidade e características dos recursos exigidos para concluir a atividade, permitindo estimativas de custos e de duração mais exatas (PMI, 2014).

## *Estimar as durações das atividades*

É a estimativa dos períodos de trabalho que serão necessários para terminar as atividades específicas. Há tarefas que têm duração fixada, como a cura do concreto e há tarefas com duração dependentes da parcela de recursos, como, por exemplo, uma atividade de pintura que pode ser concluído em 20 dias por 2 pintores, ou em 10 dias por 4 pintores (PMI, 2014; VASCONCELOS 2016).

A duração de uma atividade é o tempo necessário para executar determinado serviço ou tarefa, podendo ser em minutos, horas, dias, semanas ou meses. Para o planejamento de obras, as unidades de tempo mais comum são os dias, podendose utilizar semanas para obras muito longas, ou horas para obras mais curtas (TEPEDINO, 2014).

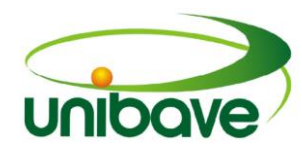

Segundo (Marchiori, 2009 apud VIEIRA, 2014), os tempos associados às atividades dependem de fatores como:

- Quantidade de serviço a ser executado;
- Produtividade da mão-de-obra;
- Quantidade de recursos alocados (equipes).

#### *Desenvolver o cronograma*

A etapa do desenvolvimento do cronograma consiste num método de análise das sequências das atividades, juntamente com suas durações e recursos necessários, formando um planejamento bem definido, levando em conta as premissas adotadas, mostrando graficamente o resultado dos cálculos do planejamento (MATOS, 2010; PMI, 2014).

## *Controlar o cronograma*

Controlar o cronograma consiste no monitoramento do andamento das atividades do projeto, para atualização no seu progresso e gerenciamento das mudanças. Tem como principal benefício à possibilidade do planejador identificar o desvio do planejado e tomar as medidas corretivas e preventivas, diminuindo o risco de surpresas indesejáveis (PMI, 2014).

O planejamento é dinâmico por natureza e imprevisível, por isso a necessidade e importância de um bom controle do cronograma planejado. O controle do cronograma nada mais é do que o acompanhamento das atividades e posteriormente tomar as devidas providenciais para manter o planejamento referencial ou a linha de base (*baseline*). Ao realizar o controle do cronograma o planejador começa a solicitar informações de campo para a sua atualização, tornando o planejamento dependente das informações das atividades que estão sendo realizadas em campo. O Quadro 1 exibe as causas dessa dependência (MATOS, 2010).

## *Método PERT/CPM e caminho crítico*

O método do caminho crítico, Critical Path Method, cuja a sigla é CPM e o método PERT, Program Evaluation and Review Technique (Técnica de Avaliação e Revisão de Programas), são métodos que permitem indicar as relações de precedências entre as inúmeras atividades do projeto, determinando o caminho

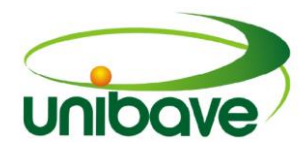

crítico, isto é, a sequência das atividades que se sofrer algum atraso em algum de seus componentes, vai atrasar diretamente o prazo final do projeto (MATOS, 2010).

**Quadro 1 –** Motivos para verificação das atividades em campo

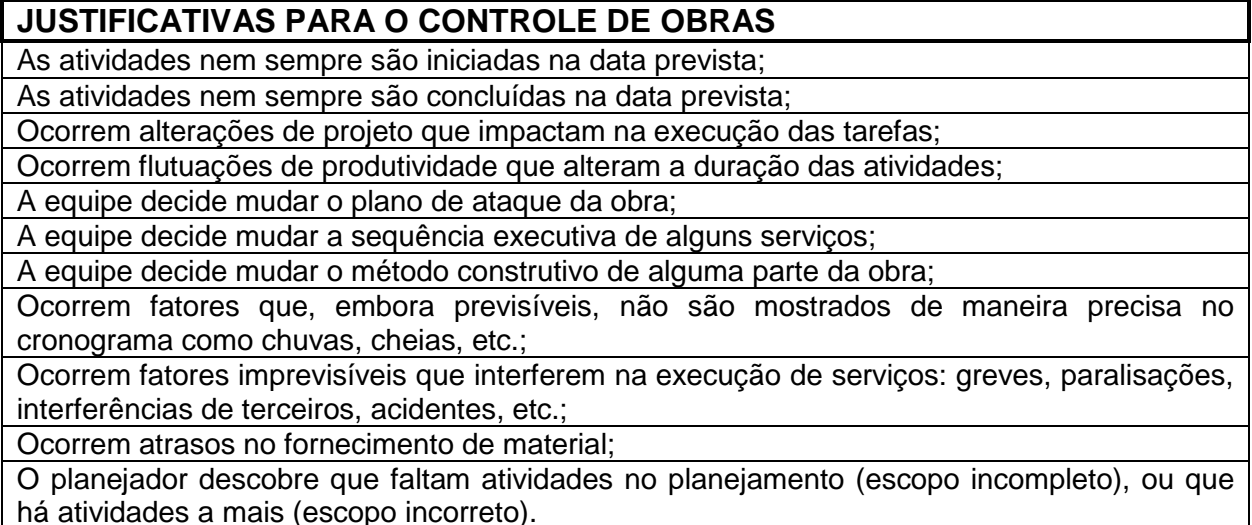

**Fonte:** Mattos (2010).

Método do caminho crítico (CPM) é um método empregado para estabelecer a duração mínima do projeto e mostrar o nível de flexibilidade nos caminhos lógicos de rede dentro de um cronograma. A análise da construção ao longo do caminho crítico pode facilitar na determinação da situação do cronograma, pois a variação no caminho crítico terá um impacto direto no tempo final da obra (PMI, 2013).

A técnica de revisão e avaliação de programa (PERT) consiste em uma técnica de estimativa que aplica uma média ponderada de estimativas otimista, pessimista e mais provável quando existe incerteza em relação às estimativas da atividade distinta.

O método PERT/CPM pode ser considerado como sendo o planejamento realizado através de uma rede, apresentando um sequenciamento lógico entre as atividades, com uma independência ligada entre si, a fim de alcançar um determinado objetivo (NOCÊRA, 2015).

O diagrama de rede é uma reprodução gráfica das atividades considerando subordinação entre elas, tem como principal benefício a compreensibilidade de visualizar e conduzir o projeto, pois consiste de uma forma simples e eficaz (MATOS, 2010).

Existem duas maneiras de representar um diagrama de rede, o método das flechas e o método dos blocos. Cada método detém suas particularidades de

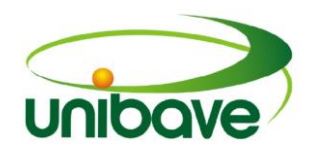

cálculo e representações gráficas, mas ambos chegam aos mesmos resultados, ficando a escolha do projetista qual método optar. O caminho crítico, que consiste no montante das durações das atividades críticas, sendo predominante para a determinação prazo final da obra, deve ser demonstrado em qualquer dos dois métodos (SCOTTI, 2014). A Figura 02 apresenta um diagrama de rede do tipo blocos com a representação do caminho crítico.

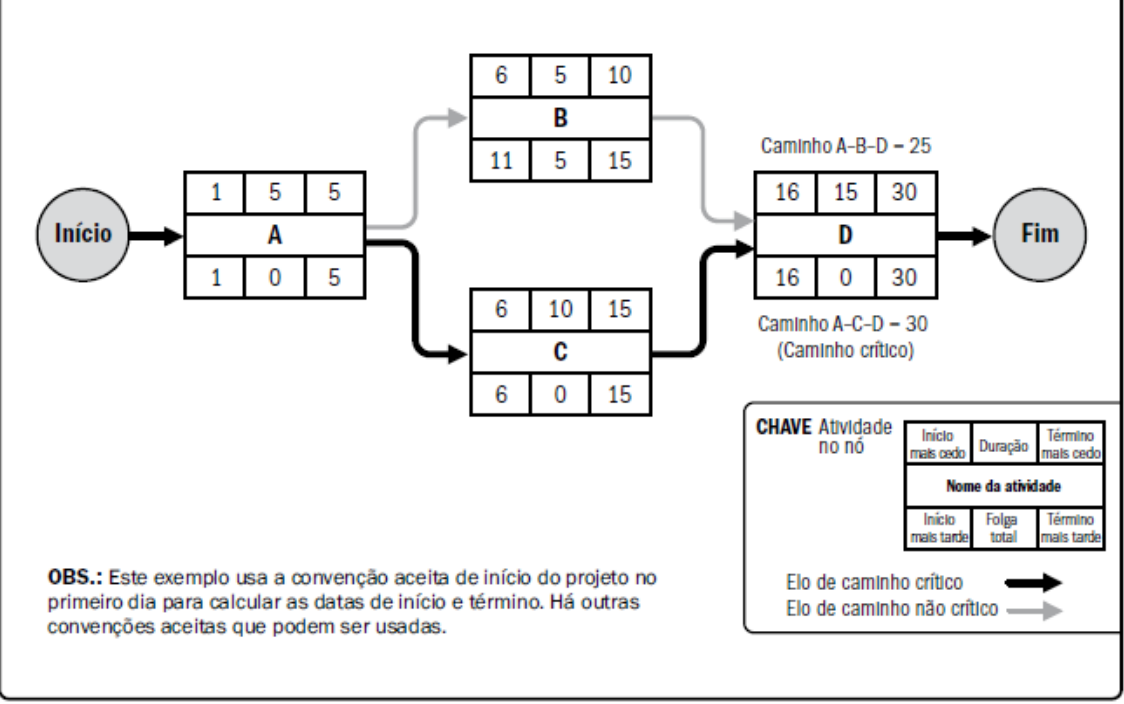

**Figura 02 –** Exemplo de um caminho crítico em um cronograma de rede do tipo blocos

**Fonte:** PMI (2014).

## **Procedimentos Metodológicos**

A pesquisa se classifica quanto à natureza em uma pesquisa aplicada, segundo (PEREIRA, 2010). A pesquisa aplicada tem como propósito produzir conhecimento para utilização prática e dirigir as respostas de problemas característicos, envolvendo verdades e interesses locais.

No que diz respeito à forma de abordagem do problema, esta pesquisa será do tipo quantitativa, caracterizada pelo emprego da quantificação, tanto no processo de coleta de dados quanto na utilização de técnicas para o tratamento dos mesmos. A abordagem quantitativa apresenta dados aparentemente menos questionáveis devido à representação numérica e isenção da tendenciosidade do pesquisador (OTANI, 2011).

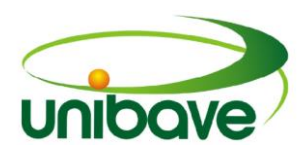

Quanto ao objetivo geral, a pesquisa se classifica como exploratória. A técnica utilizada para abordar o objetivo geral foi um estudo de caso. O estudo de caso acontece "quando envolve o estudo profundo e exausto de um ou poucos objetos de maneira que se permita o seu amplo e detalhado conhecimento" (PEREIRA, 2010).

A pesquisa a ser desenvolvida consiste na realização de um cronograma para a determinação do prazo de entrega de uma construção que consiste numa residência unifamiliar de 366,22m². Os projetos e informações sobre a obra foram fornecidas pelo engenheiro Dagmar de Oliveira Mafei. Essa residência será localizada na cidade de Braço do Norte. Ela é dividida em três pavimentos como garagem (Figura 3), térreo (Figura 4) e pavimento superior (Figura 5). A Figura 6 ilustra uma imagem em perspectiva da fachada da construção.

**Figura 3 –** Planta baixa garagem

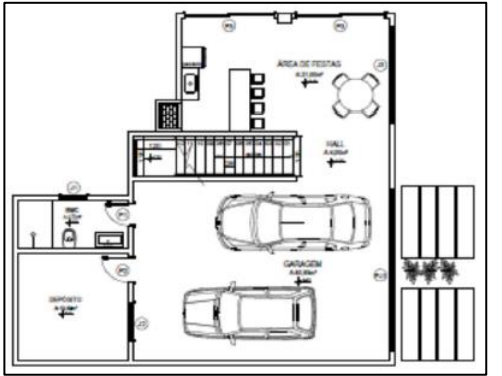

**Fonte:** Dag Escritório de Engenharia (2015).

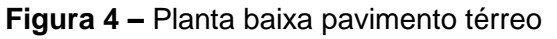

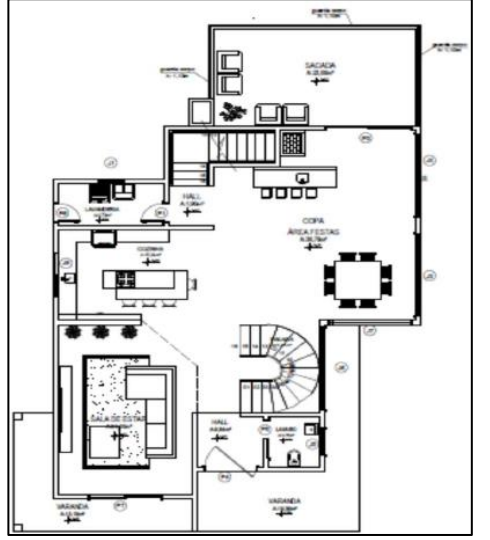

**Fonte:** Dag Escritório de Engenharia (2015).

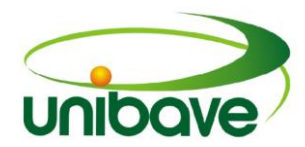

#### **Figura 5 –** Planta baixa pavimento superior

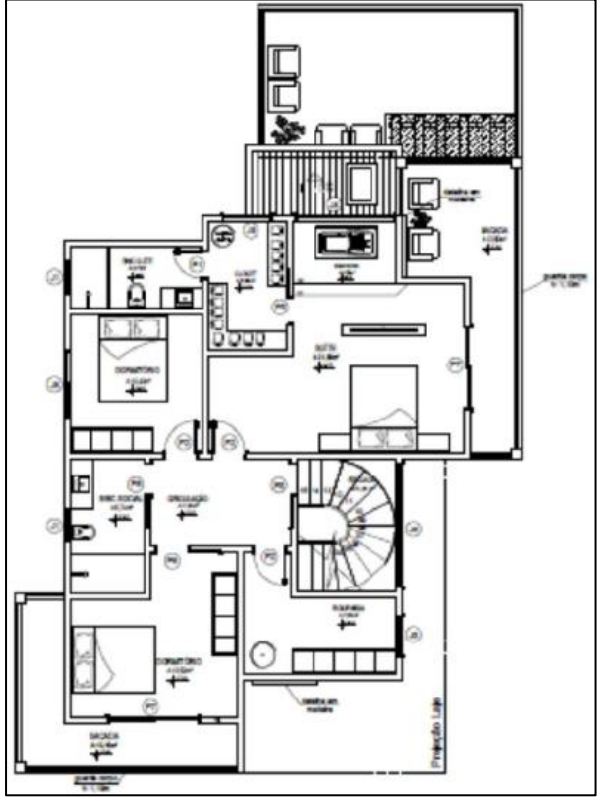

**Fonte:** Dag Escritório de Engenharia (2015).

**Figura 6 –** Fachada em perspectiva

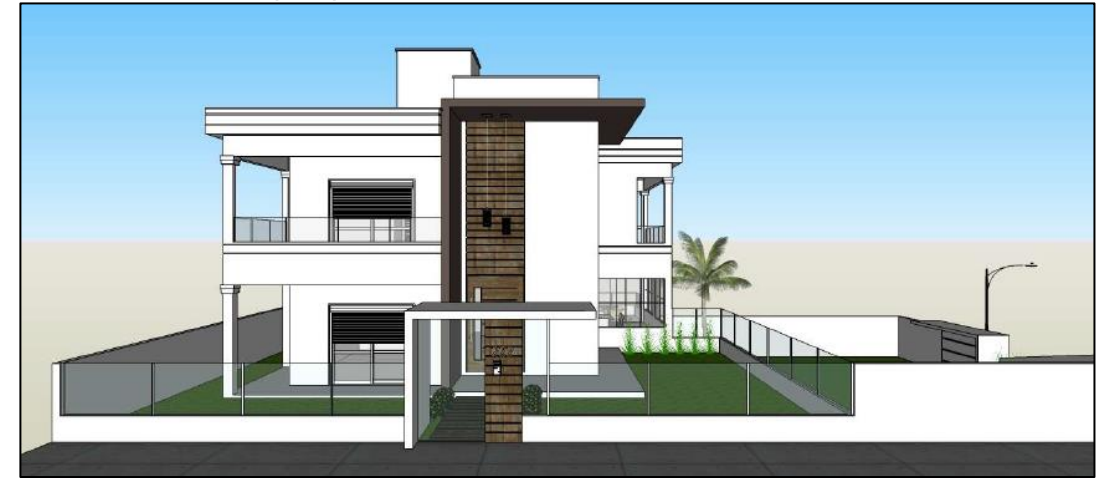

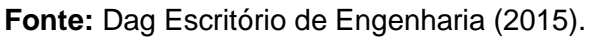

O cronograma em estudo será dimensionamento segundo o método determinístico CPM, contando com a auxílio da ferramenta do Microsoft Project 2010.

Para o cálculo das durações das atividades, serão levadas em consideração as atividades que não serão terceirizadas e as atividades terceirizadas. Para as

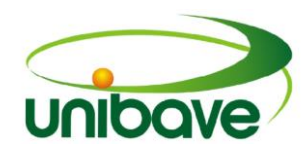

atividades que não serão terceirizadas, serão utilizados os dados de produtividade publicados no livro Planejamento e Controle de Obras, do autor Aldo Dórea Matos. Já as atividades terceirizadas, como as atividades relacionadas a serviços elétricos e hidráulicos, terão suas durações definidas com base informações fornecidas pelas empresas contratadas e pela empreiteira que executará a obra.

Por meio das informações obtidas pelo projeto da residência em estudo, serão levantadas todas as atividades da obra, montando assim a sua EAP (Estrutura Analítica de Projeto). Com as atividades definidas, serão levantados os quantitativos de cada atividade, para posteriormente calcular a duração dessas atividades. Tais durações serão calculadas com base na equipe de funcionários prédefinida para a construção e com os índices de produtividades já mencionados.

Com as durações das atividades definidas, será desenvolvido o sequenciamento das atividades. Para cada atividade será definida sua predecessora. Após todas as ações mencionadas, o prazo final da obra será calculado, obtendo também o seu caminho crítico e as atividades com folgas.

## **Resultados e Discussão**

Com base em todas as ações apresentadas nos procedimentos metodológicos, obtém-se inicialmente a EAP (Estrutura analítica de projeto) da obra em estudo, apresentado no Quadro 2.

|     | Serviços Iniciais                                                       |  |  |  |  |  |
|-----|-------------------------------------------------------------------------|--|--|--|--|--|
| 1.1 | Limpeza do Terreno                                                      |  |  |  |  |  |
| 1.2 | Instalações provisórias (água, luz e barraco de obra)                   |  |  |  |  |  |
| 1.3 | Locação da obra                                                         |  |  |  |  |  |
| 2   | Infra estrutura                                                         |  |  |  |  |  |
| 2.1 | Elementos de infra-estrutura (Fundações e Contenções)                   |  |  |  |  |  |
| 3   | Supra estrutura                                                         |  |  |  |  |  |
| 3.1 | Elementos estruturais (Pilares, Vigas, Lajes e escadas)                 |  |  |  |  |  |
| 4   | <b>Alvenaria</b>                                                        |  |  |  |  |  |
| 4.1 | Assentamento de alvenaria de vedação e vergas/contravergas              |  |  |  |  |  |
| 4.2 | Rasgos nas paredes para a passagem de tubulações                        |  |  |  |  |  |
| 4.3 | Passagem das tubulações elétricas (caixas e eletrodutos)                |  |  |  |  |  |
| 4.4 | Passagem das tubulações hidráulicas e gás (água, esgoto, pluvial e gás) |  |  |  |  |  |
| 5   | Cobertura                                                               |  |  |  |  |  |
| 5.1 | Preparação de estrutura de madeira                                      |  |  |  |  |  |

**Quadro 2 –** Estrutura analítica do projeto em estudo

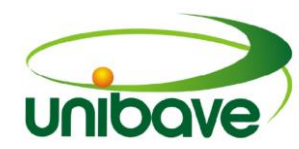

Processos e Desenvolvimento

÷

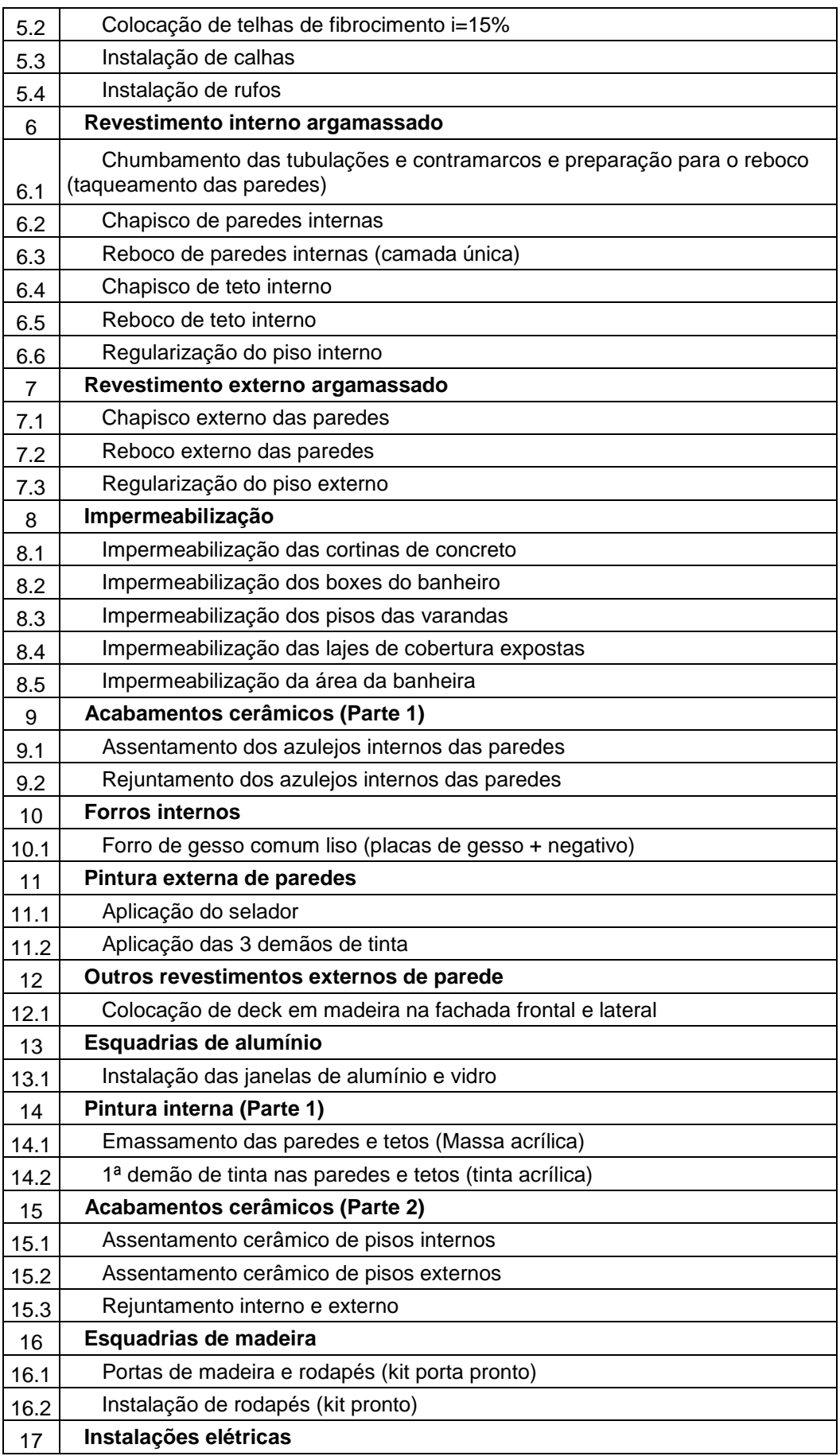

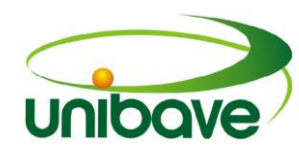

Processos e Desenvolvimento

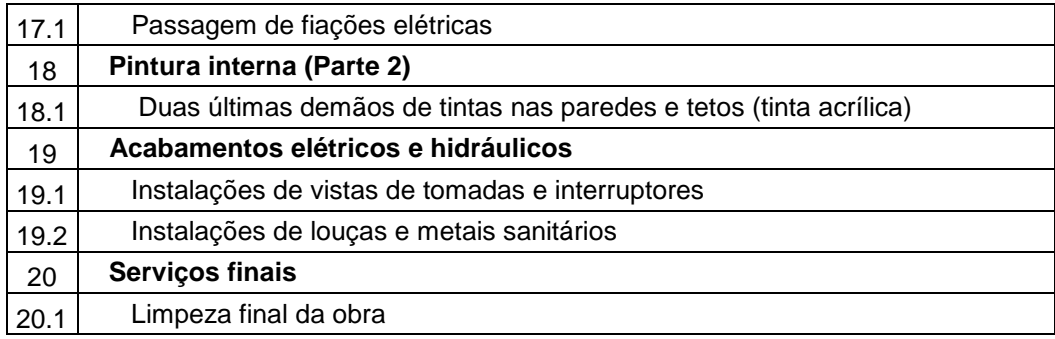

**Fonte:** Os Autores (2016).

Após identificação das atividades, o próximo passo da pesquisa foi definir as durações dessas atividades.

A duração das atividades foi obtida com base em cálculos de produtividade para as atividades não terceirizadas, bem como as estimativas vindas dos empreiteiros da obra em estudo para atividades terceirizadas. A Tabela 1 apresenta um dos cálculos desenvolvidos para a determinação da duração das atividades.

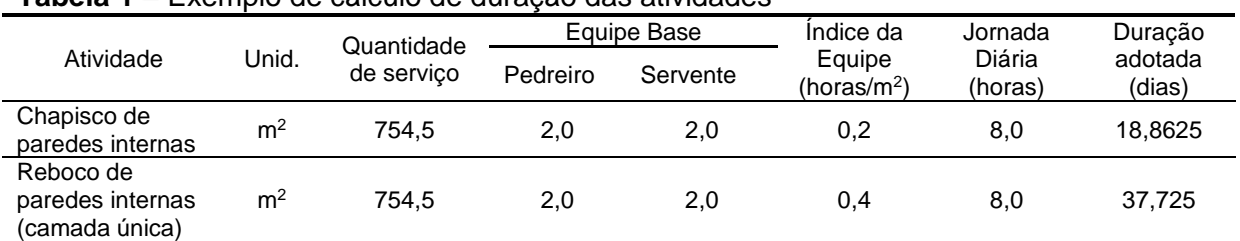

**Tabela 1 –** Exemplo de cálculo de duração das atividades

**Fonte:** Os Autores (2016).

Os cálculos das durações das atividades não terceirizadas da obra foram obtidos através da aplicação da Equação 1.

$$
Duração = \frac{Quantidade de serviços x índice}{Quantidade de recursos x Jornada diária de trabalho} (1)
$$

A quantidade de recursos de mão de obra utilizados para a determinação da duração das atividades não terceirizadas do cronograma da obra estão apresentadas na Figura 7.

Analisando a Figura 07, percebe-se que o pico máximo da quantidade de mão de obra ocorreu no mês de abril de 2017, onde na ocasião a obra contava com uma equipe de 8 ajudantes, 4 carpinteiros, 2 armadores e 2 pedreiros.

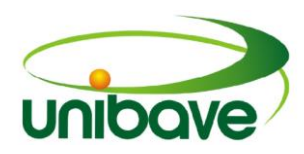

Depois de definir a EAP da obra e a duração das atividades, foi realizado o sequenciamento lógico de todas as atividades. Por último, foi realizado o cálculo da duração final da obra. O Quadro 3 apresenta a representação descritiva do cronograma produzido.

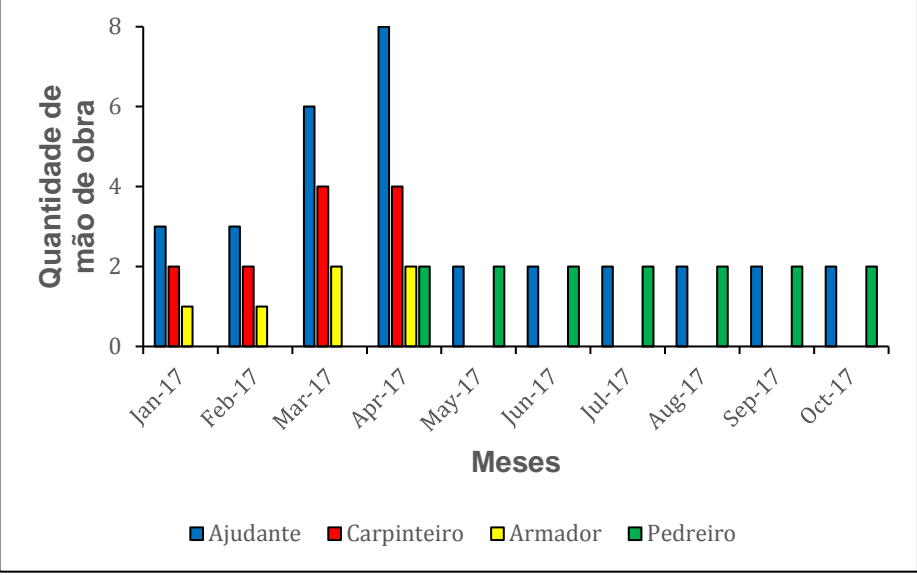

**Figura 7 –** Quantidade de recursos de mão de obra para as atividades não terceirizadas

**Fonte:** Os Autores (2016).

| Quadro 3 – Cronograma descritivo da obra |  |
|------------------------------------------|--|
|------------------------------------------|--|

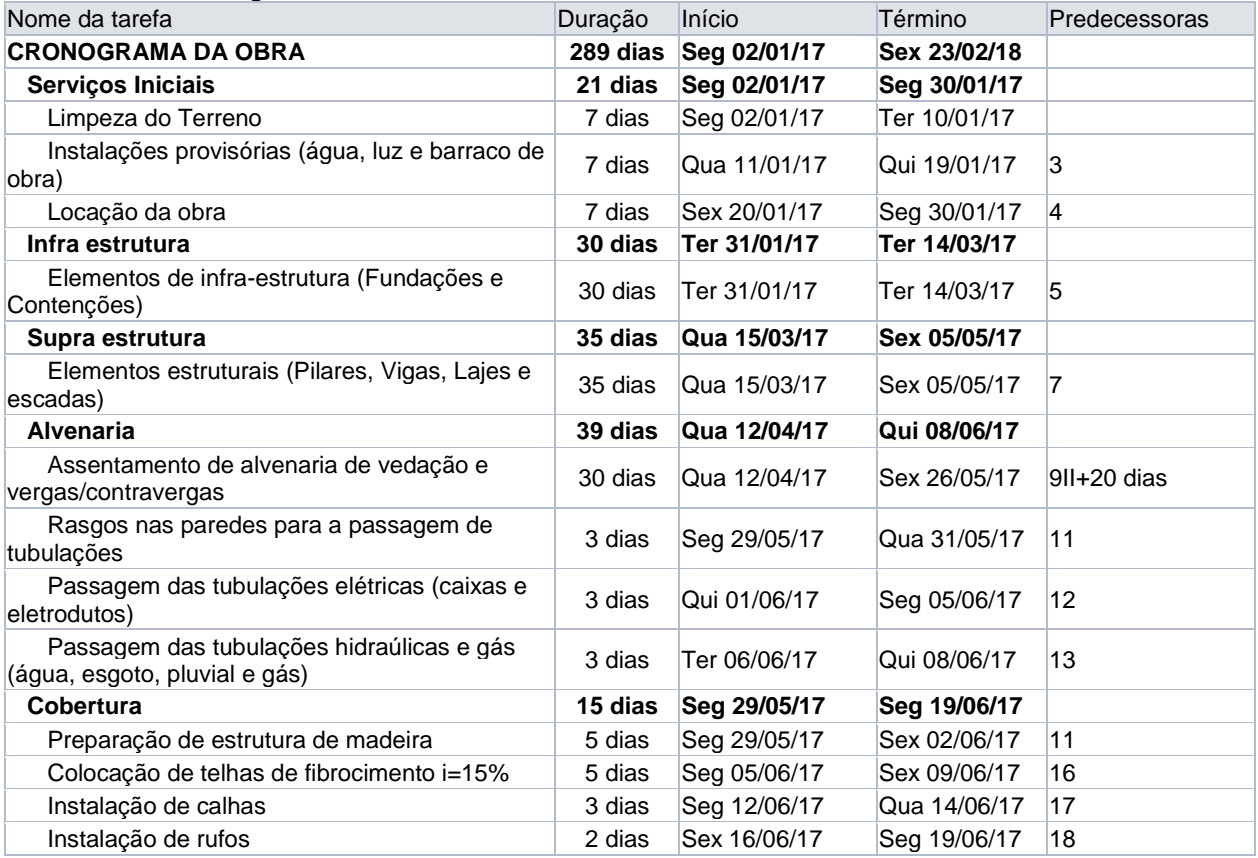

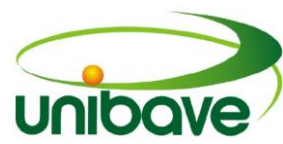

## **Estudos em ENGENHARIA E TECNOLOGIA**

Processos e Desenvolvimento

۵

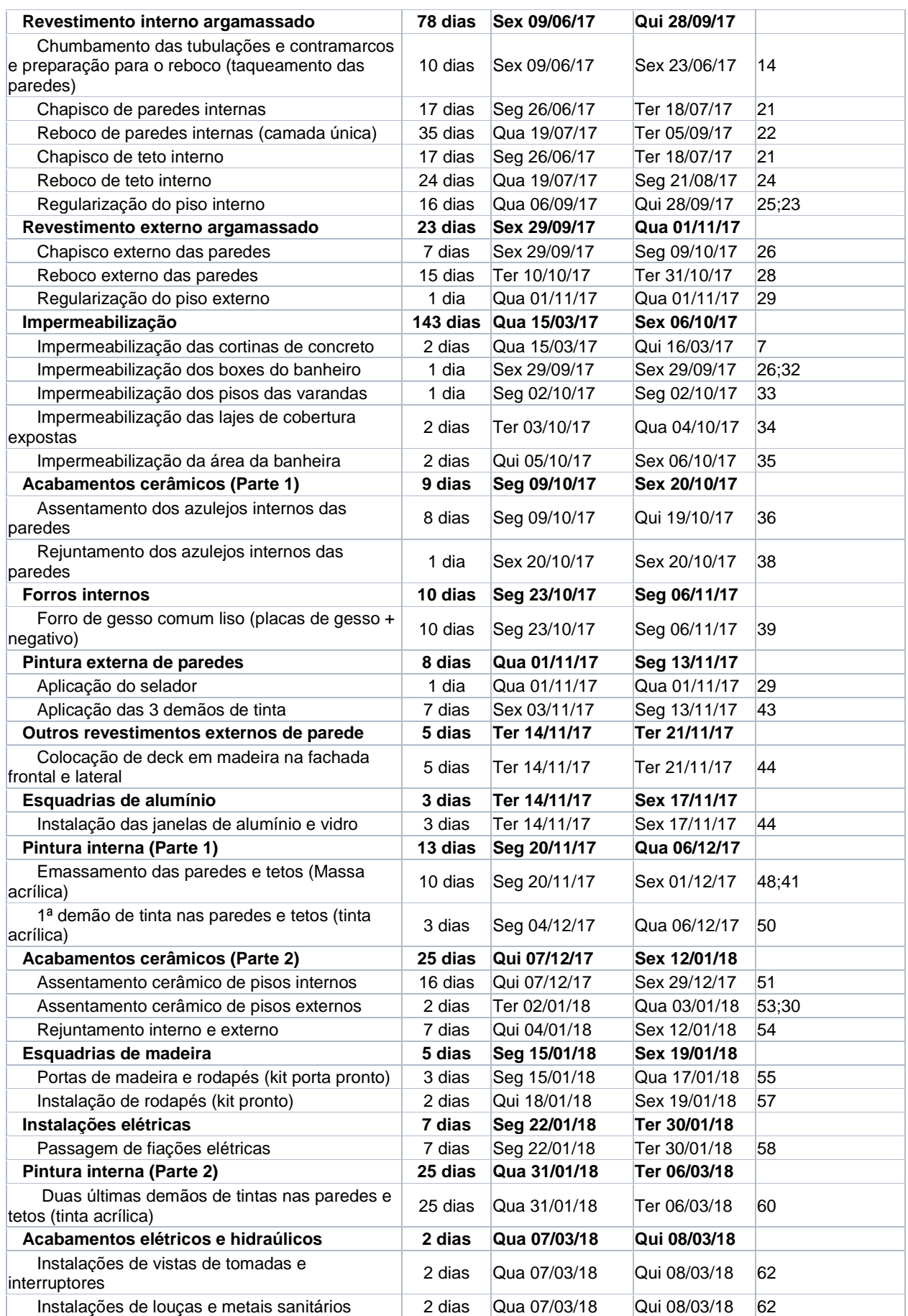

Processos e Desenvolvimento

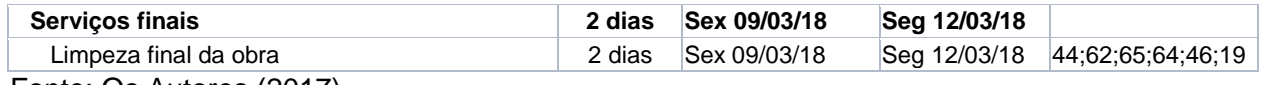

Fonte: Os Autores (2017).

Percebe-se que para a obra em estudo, prevista para iniciar no dia 02/01/2017, considerando as respectivas equipes, durações e sequenciamento das atividades, estaria programada para ser concluída no dia 23/02/2018.

## **Considerações Finais**

As construtoras brasileiras são responsáveis em garantir os prazos de conclusão de suas obras dentro das datas prometidas em contrato. Para isso, determinar de forma precisa os prazos de contrato são essenciais para garantir o sucesso de negócio imobiliário. Neste sentido, essa pesquisa teve como objetivo utilizar o método CPM de gerenciamento de tempo numa obra específica, localizada no município de Braço do Norte (SC), afim de determinar o prazo total de entrega.

Com base nos resultados obtidos, pode-se concluir que a obra em estudo, considerando o sequenciamento das atividades e as durações apresentadas, calculadas com base numa equipe que chegou a ter 16 operários em alguns momentos da obra (entre serventes, armadores, carpinteiros e pedreiros), necessita de 289 dias úteis de trabalho.

Dentre as limitações desta pesquisa, pode-se citar a dificuldade em definir de forma precisa os índices de produtividade da equipe envolvida, já que atividades de controle de produtividade não são comuns por parte dos responsáveis da obra. Neste sentido, foram utilizados índices de produtividade de uma referência bibliográfica de outra região do país.

Essa pesquisa servirá para mostrar aos construtores da região Sul Catarinense, a eficácia e importância da aplicação do método CPM na determinação e cumprimento dos prazos das obras.

Como futuras pesquisas, sugere-se medir e comparar índices de produtividade específicas da região de Braço do Norte (SC), com índices de produtividade teóricos, identificando possíveis desvios.

## **Referências**

FACHINI, A. C. **Subsídios Para Programação da Execução de Estruturas de Concreto Armado no Nível Operacional**. 2005. Dissertação (Mestrado em

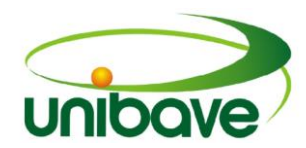

Engenharia Civil) - Escola Politécnica, Universidade de São Paulo, São Paulo (USP), São Paulo. 214p.;

HERNANDES, Fernando Santos. **Análise da importância de planejamento de obras para contratantes e empresas construtoras**. 2002. 146p. Dissertação (Mestrado em Engenharia Civil) – Universidade Federal de Santa Catarina (UFSC), Florianópolis, 2002;

MATTOS, Aldo Doréa. **Planejamento e Controle de Obras**. 1 ed. São Paulo: Pini, 2010, 426 p.;

NOCÊRA, Rosaldo de Jesus. **Implantação de sistema de planejamento e controle físico de obras: para construtoras**. 1 ed. Santo André: Rjn, 2015. 354p.;

OTANI, Nilo; FIALHO, Francisco Antônio Pereira. **TCC Métodos e Técnicas**. 2 ed. Florianópolis: Visual Books, 2011.36 p.;

PMI. **Um Guia do Conhecimento em Gerenciamento de Projetos**. 5 ed. Newtown Square: Project Management Institute, 2013. 595p.;

SCOTTI, Mauricio Geremias. **Orçamento e Planejamento de uma Residência Unifamiliar.** 2014. 132 p. Trabalho de Conclusão de Curso (Graduação em Engenharia Civil) – Universidade Federal de Santa Catarina (UFSC), Florianópolis, 2014;

TEPEDINO, Arthur. **Orçamento e Programação de uma Edificação Multifamiliar.** 2014. 95 p. Trabalho de Conclusão de Curso (Graduação em Engenharia Civil) – Universidade Federal de Santa Catarina (UFSC), Florianópolis, 2014;

VASCONCELOS, Fernando Vieira. Implementação de um plano de planejamento e controle em obra: um estudo de caso para um empreendimento comercial de fins médicos. 2016. 120p. Trabalho de Conclusão de Curso (Graduação em Engenharia Civil) – Universidade Federal de Santa Catarina (UFSC), Florianópolis, 2016;

VIEIRA, Felipe. **Orçamento e Estrutura Analítica de Projeto de Edifício Residencial Multifamiliar**. 2014. 124p. Dissertação (Mestrado em Engenharia Civil) – Universidade Federal de Santa Catarina (UFSC), Florianópolis, 2014.

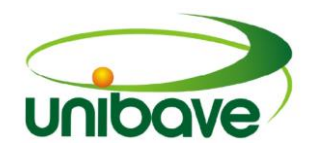

# **CAPITULO 15**

# **ESTUDO COMPARATIVO PARA DIMENSIONAMENTO DE PILARES EM CONCRETO ARMADO**

**Herick Richards Quarezemin Vieira Camila Lopes Eckert Ana Sônia Mattos João Paulo Mendes Josué Alberton Cláudio da Silva**

**Resumo:** A NBR 6118:2014 apresenta os procedimentos para o dimensionamento de estruturas em concreto armado, abordando alguns métodos para o cálculo de pilares, entre os quais se destacam os métodos aproximados do pilar padrão com curvatura aproximada e o método do pilar padrão com rigidez "κ" aproximada. O trabalho tem como objetivo comparar as diferenças no consumo aço obtidas por esses dois métodos. Para isto, foi proposto uma planta baixa de uma edificação contendo 8 pilares onde 5 destes possuem diferentes carregamentos e dimensões. Foram aplicados em todos os casos os dois métodos aproximados para o cálculo dos efeitos de 2ª ordem, cujo dimensionamento também foi realizado variando a resistência à compressão do concreto entre 20 MPa e 30 MPa. O método da rigidez "κ" aproximada apresentou áreas de aço menores com relação ao método da curvatura aproximada. Os cálculos demostraram uma grande redução na área de aço necessária do método da curvatura aproximada para método da rigidez "κ" aproximada, pois ocorreram diversos resultados de até 11,14% quanto a área de aço para o dimensionamento com concreto de resistência à compressão de 20 MPa. Verificou-se que no dimensionamento esta diferença ficou maior com o aumento da resistência do concreto para 30 MPa, ocorrendo diferenças de até 25,10% quanto à área de aço necessária. Analisou-se também que com o aumento da resistência do concreto foi possível reduzir a armadura de aço necessária em até 59,97% no método da curvatura aproximada e de até 67,88% pelo método da rigidez "κ" aproximada.

**Palavras-chave:** Concreto armado. Dimensionamento. Pilares.

## **Introdução**

Atualmente, no Brasil, as estruturas de concreto armado são as mais utilizadas no ramo da construção civil. Os pilares de concreto armado geralmente são elementos verticais e lineares, que recebem os esforços predominantemente de

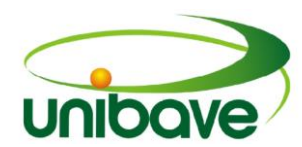

compressão das vigas ou lajes e transmitem toda esta carga até os elementos de fundações que acabam descarregando no solo (PINHEIRO, 2007).

Para atender todas as exigências e garantir o suporte e estabilidade do arranjo estrutural, os pilares devem ser calculados conforme a norma NBR 6118 (2014), se destacando os dois métodos aproximados para o dimensionamento: método do pilar padrão com rigidez "k" aproximada e o método do pilar padrão com curvatura aproximada. Estes métodos aproximados são aplicados na maioria dos casos usuais porque possuem seção e armadura constante e o índice de esbeltez do pilar é inferior a 90 ( $\lambda \le 90$ ) (BASTOS; NETO, 2004).

Além de receber ações geralmente de compressão, os pilares também estão sujeitos à flambagem e à flexão composta que pode ser tanto normal quanto oblíqua. Estes fenômenos causam os efeitos de segunda ordem e cada método de dimensionamento resulta em uma área de aço diferente para suportar tais esforços no pilar. Contudo, é preciso analisar qual método de dimensionamento será mais econômico em relação à armadura longitudinal de pilares intermediários, de extremidade e de canto (CARVALHO; PINHEIRO, 2009).

Este estudo tem como objetivo geral comparar as diferenças de armadura de aço obtidas pelos métodos de dimensionamento do pilar padrão com rigidez "k" aproximada e do método do pilar padrão com curvatura aproximada para efeitos de 2º ordem. Abordar-se também os seguintes objetivos específicos, como analisar os momentos totais resultantes pelos dois métodos de dimensionamento, dimensionar pelos dois métodos variando a resistência à compressão do concreto com fck 20 MPa e 30 MPa e comparar a redução de área de aço com o aumento da resistência à compressão do concreto.

O dimensionamento de pilares é complexo e seu estudo é de grande importância, pois é necessário demonstrar as vantagens e desvantagens de cada método para um dimensionamento ideal e mais econômico para cada tipo de pilar.

## *Dimensões e armaduras mínimas*

As dimensões limites de pilares e pilares-paredes, de modo geral, a seção transversal não deve apresentar dimensão menor que 19 cm, porém em casos especiais permite-se utilizar dimensões entre 19 e 14 cm desde que os esforços sejam majorados por um coeficiente adicional Yn conforme a Tabela 1.

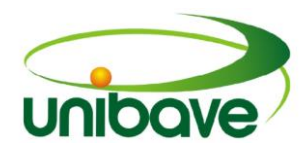

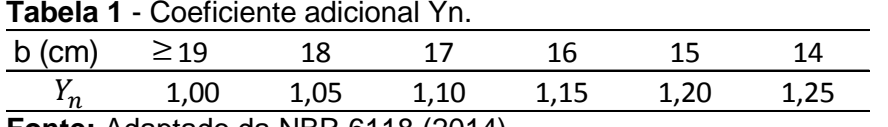

**Fonte:** Adaptado da NBR 6118 (2014).

Os pilares com seção transversal retangular são diferenciados dos pilaresparede em função da relação entre os lados, quando uma dimensão do pilar for maior que cinco vezes a outra, já é considerado um pilar-parede. Conforme a NBR 6118 (2014), a área mínima para seção transversal do pilar não deve ser menor que 360 cm². A armadura mínima longitudinal de pilares é expressa pela equação 1.

$$
As_{\min} = \left(0.15 \cdot \frac{N_d}{f_{yd}}\right) \ge 0.004 \cdot A_c \tag{1}
$$

Onde  $N_d$  é o valor da força normal de cálculo,  $f_{yd}$  é a resistência de cálculo do aço e  $A_c$  é a área da seção do pilar. A NBR 6118 (2014) ressalta também que a armadura longitudinal não pode ser utilizado aço com bitola menor que 10 mm e que a armadura longitudinal não pode ser superior que 8% da área da seção do pilar.

#### *Efeitos de segunda ordem*

Sem um dimensionamento adequado dos pilares, toda a estrutura pode ficar instável, pois além das forças de compressão que predominam, outros efeitos também estão atuando ao longo do pilar, cujas deformações geradas influenciam na distribuição das tensões na estrutura. Os esforços de compressão iniciais, em uma primeira análise, são considerados com linearidade física e geométrica da estrutura e são chamados de efeitos de primeira ordem (CARVALHO; PINHEIRO, 2009b).

Os pilares estão sujeitos ao fenômeno da flambagem que causa um equilíbrio instável. São considerados deformações que influem nos esforços internos (nãolinearidade geométrica) e não linearidade física (leva em consideração a fissuração). Esse fenômeno acaba alterando as condições de carregamento inicial e mudam a estabilidade da estrutura que não eram considerados na primeira análise, por isso são chamados de efeitos de segunda ordem. A flambagem faz com que o pilar tende a flexionar longitudinalmente e assim surgem momentos e tensões,

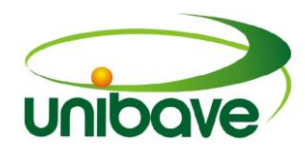

fazendo com que sejam solicitados ao pilar flexões compostas que podem ser normais ou oblíquas, conforme observados na Figura 1.

Segundo Carvalho (2009), "um elemento está submetido à flexão normal quando o momento fletor em uma seção transversal tem a direção de um dos eixos centrais principais de inércia. Caso contrário, tem-se a flexão oblíqua". Portanto, quando o momento que é causado pela flexão não coincide com a mesma direção do eixo principal de inércia, tem-se uma flexão oblíqua (Figura 1-A). Quando o momento aplicado tem a mesma direção principal de inércia, tem-se uma flexão normal (Figura 1-B).

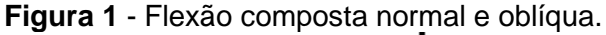

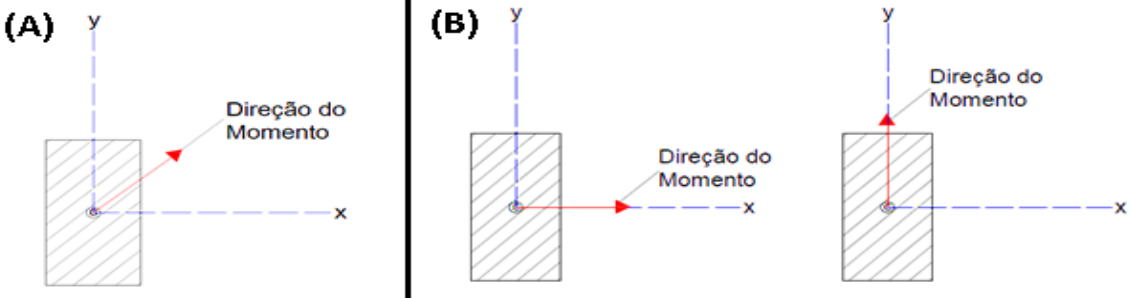

**Fonte:** Adaptado de Carvalho e Pinheiro (2009).

## *Índice de Esbeltez*

O comprimento de flambagem (l\_e) é essencial ao cálculo de pilares e seu valor tem grande influência no dimensionamento, sendo expresso pela equação 2.

$$
l_e \leq \begin{cases} l_o + h & (2) \\ l & (2) \end{cases}
$$

Onde  $l_0$  é a distância entre as faces internas dos elementos estruturais, supostos horizontais, que vinculam o pilar. O valor de  $h$  seria a altura da seção transversal do pilar, medida no plano da estrutura em estudo e  $l$  é a distância entre os eixos dos elementos estruturais aos quais o pilar está vinculado, conforme demonstrado na Figura 2.

O comprimento de flambagem de uma barra isolada depende das vinculações na base e no topo, conforme os esquemas mostrados na Figura 3.

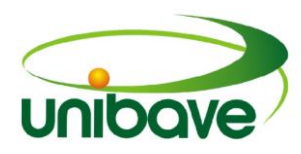

Processos e Desenvolvimento

O índice de esbeltez é uma grandeza que depende do comprimento longitudinal do pilar (altura), da sua seção transversal (forma e dimensões) e das condições de extremidade, representado pela equação 3 para seções simétricas.

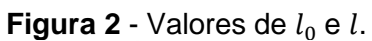

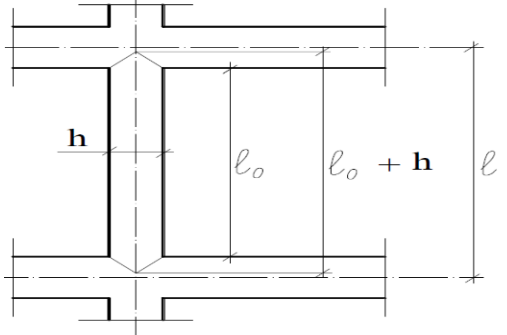

**Fonte:** Bastos (2015).

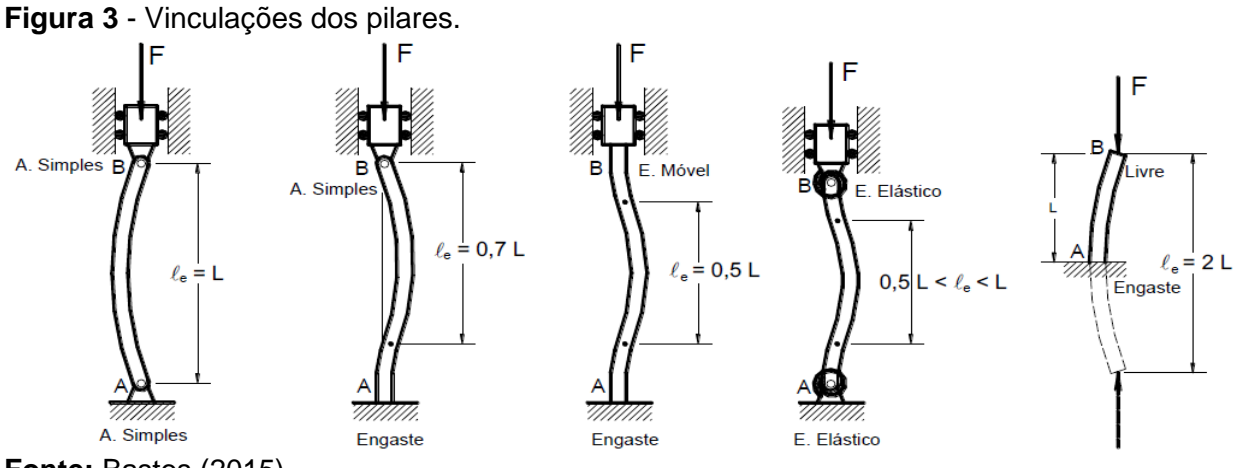

**Fonte:** Bastos (2015).

Sendo que  $l_e$  é o valor do comprimento de flambagem para cada eixo e i representa o raio de giração nos eixos x e y. Para pilares com seções retangulares, o índice de esbeltez é obtido através da equação 4 e equação 5.

$$
\lambda = \frac{l_e}{i} \tag{3}
$$

$$
\lambda_x = \frac{l_{e,x} \cdot \sqrt{12}}{b} \tag{4}
$$

$$
\lambda_{\mathcal{Y}} = \frac{l_{e,\mathcal{Y}} \sqrt{12}}{h} \tag{5}
$$

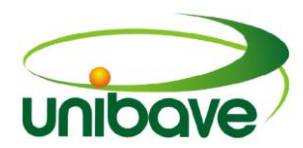

Processos e Desenvolvimento

Onde  $b$  e  $h$  é a dimensão do pilar na direção considerada e  $l_e$  é o valor do comprimento de flambagem. Quanto maior o índice de esbeltez, maior a possibilidade de haver uma flambagem no pilar, que ocorre sempre no eixo de menor inércia da seção ou o eixo que resultará em um índice de esbeltez maior. O raio de giração é calculado pela equação 6 para pilares com seções simétricas. Sendo que  $A$  é a área da seção transversal do pilar e  $I$  o momento de inércia da seção em cada direção dos eixos sendo expresso pela equação 7. Sendo que  $b \in h$ é a dimensão do pilar na direção considerada, em pilares de seção simétricas estes valores são iguais. Para pilares com seções retangulares o raio de giração é calculado pela equação 8 e equação 9. Onde  $b \in h$  é a dimensão do pilar na direção considerada.

$$
i = \sqrt{\frac{I}{A}} \tag{6}
$$

$$
I = \frac{b \cdot h^3}{12} \tag{7}
$$

$$
i_x = \frac{h}{12} \tag{8}
$$

$$
i_y = \frac{b}{12} \tag{9}
$$

#### *Classificação dos pilares quanto a Esbeltez*

Segundo a NBR 6118 (2014), os pilares também são classificados conforme sua esbeltez, podendo ser: pilares curtos ( $λ < λ1$ ); pilares medianamente esbeltos ( $\lambda$ 1 <  $\lambda$  ≤ 90); pilares esbeltos (90 <  $\lambda$  ≤ 140) e pilares muito esbeltos (90 <  $\lambda$  ≤ 200). Não pode haver pilares com índice de esbeltez superior a 200 (λ > 200), apenas em alguns casos especiais de elementos pouco comprimidos com força normal.

Na faixa de índice de esbeltez ( $\lambda \le 90$ ), a norma NBR 6118:2014 permite o dimensionamento por estes dois métodos abordados e que se encaixam na maioria dos casos usuais de dimensionamento, cujos pilares possuem seção e armadura constante ao longo da altura. Para um índice de esbeltez maior que 90 existem outros métodos como o método geral e o método da curvatura real acoplado a

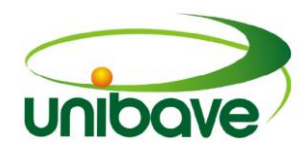

diagramas M, N, 1/r. O dimensionamento nesses métodos são mais complexos e a consideração da fluência é obrigatória nos cálculos. Esses métodos não serão abordados neste artigo, pois são usados para o dimensionamento de estruturas especiais, pois necessitam de uma altura longitudinal maior do pilar.

## *Classificação dos pilares quanto a posição em planta*

A posição em que o pilar está situado em planta afetada diretamente as cargas verticais transmitidas para ele, alterando todo o dimensionamento. Os pilares podem ser classificados conforme apresentado na Figura 4.

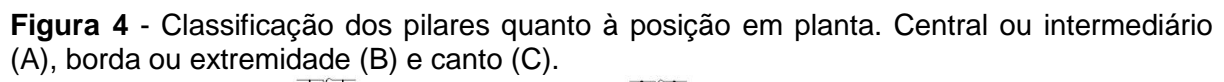

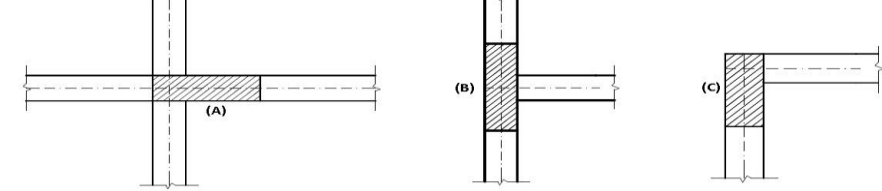

**Fonte:** Adaptado de Bastos (2015).

## *Método do pilar padrão com curvatura aproximada*

Neste método a não-linearidade geométrica é levada em conta somente de forma aproximada e que a deformação seja senoidal. A não-linearidade física é calculada de forma aproximada pela curvatura na seção crítica e pode ser expressa pela equação 10. Onde h é a altura da seção na direção considera e o valor de  $v$  é obtido através da equação 11. N<sub>d</sub> sendo a força normal solicitante de cálculo, A $c$  é a área da seção de concreto e F<sub>cd</sub> é a resistência a compressão do concreto. O momento mínimo é calculado segundo a equação 12. Sendo h a altura da seção transversal da seção (paralela à seção considerada) e  $N_d$  sendo a força normal de cálculo. O momento total máximo é obtido pela seguinte equação 13.

$$
\frac{1}{r} = \frac{0.005}{h(v+0.5)} \le \frac{0.005}{h}
$$
 (10)

$$
v = \frac{N_d}{A_c \cdot F_{cd}} \tag{11}
$$

$$
M_{1d,min} = N_d (0.015 + 0.03h)
$$
 (12)

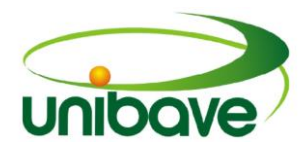

 $M_{d,tot} = \alpha_b \cdot M_{1d,A} + N_d \cdot \frac{l_e^2}{10}$  $\frac{l_e^2}{10} \cdot \frac{1}{r}$  $\frac{1}{r} \geq \{^{M_{1d,min}}_{M_{1d,A}}$  (13)

Onde  $l_e$  representa o comprimento de flambagem, N<sub>d</sub> sendo a força normal de cálculo e  $\alpha_b$  é um coeficiente que depende da distribuição de momentos no pilar e que seu valor pode variar de 0,4 a 1. Segundo a norma NBR 6118 (2014), nesta equação utiliza-se o maior momento somado ao momento de segunda ordem, ou seja, se o momento de primeira ordem  $(M_{1d,A})$  for menor que o momento mínimo (M1d,min), então deve-se substituir M1d,A por M1d,min. As equações para a construção dos ábacos foram apresentadas na publicação de Venturini (1987) para flexão composta normal e por Pinheiro, Baraldi (2009) para flexão composta oblíqua. A determinação da armadura é iniciada pelo cálculo dos esforços adimensionais  $v e \mu$ , onde  $\mu$  é calculado segundo as duas direções principais do pilar, expresso pela equação 14 e equação 15.

Sendo Md,tot o momento total resultante de cada direção, h é a dimensão do pilar na direção considerada,  $A_c$ área da seção transversal do pilar e  $F_{cd}$  resistência de cálculo do concreto à compressão. Após escolher uma disposição construtiva para a armadura do pilar, determina-se o ábaco a ser utilizado, em função do tipo de aço e do valor da relação d'/h. Com o ábaco de flexão composta normal ou oblíqua e os valores de  $v e \mu$  obtém-se a taxa mecânica  $\omega$ . A partir desta taxa mecânica é possível calcular a armadura de aço necessária, sendo expressa pela equação 16.

Onde  $\omega$  é a taxa mecânica encontrada pelos ábacos,  $A_c$  é a área da seção transversal do pilar,  $F_{cd}$  é a resistência de cálculo do concreto à compressão e  $F_{yd}$  é a resistência de cálculo do aço.

$$
\mu_x = \frac{M_{d,tot,x}}{h_x \cdot A_c \cdot F_{cd}} \tag{14}
$$

$$
\mu_{y} = \frac{M_{d,tot,y}}{h_{y} \cdot A_c \cdot F_{cd}} \tag{15}
$$

$$
A_s = \frac{\omega \cdot A_c \cdot f_{cd}}{f_{yd}} \tag{16}
$$

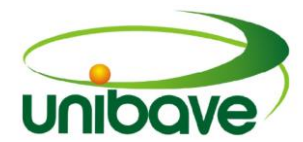

## *Método do pilar padrão com rigidez "k" aproximada*

Este método tem quase as mesmas considerações que o método da curvatura aproximada, exceto algumas condições, como no caso da não-linearidade física que é obtida a partir da equação 17. Segundo a NBR 6118:2014, o cálculo do momento total máximo é obtido por meio desta equação 18. Porém, para encontrar o valor da rigidez, é necessário o valor de Md,tot e para o cálculo de Md,tot é preciso o valor de  $k$ , logo a solução destas equações só seriam obtidas por meio de um processo iterativo. Para uma solução menos complexa sem a necessidade de uso do processo iterativo, muitos autores sugerem a seguinte equação 19 de segundo grau.

$$
k = 32(1 + 5\frac{M_{d,tot}}{h \cdot N_d}) \cdot \nu \tag{17}
$$

$$
M_{d,tot} = \frac{\alpha_b \cdot M_{1d,A}}{1 - \frac{\lambda^2}{120 \cdot k/\nu}} \ge \{^{M_{1d,min}}_{M_{1d,A}} \ (18)
$$

 $19200M^2_{d,tot} + (3840hN_d - \lambda hN_d - 19200\alpha_b M_{1d,A})M_{d,tot} - 3840\alpha_b hN_dM_{1d,A} = 0$  (19)

#### **Procedimentos Metodológicos**

Este artigo tem como tipo de pesquisa quanto à abordagem, é quantitativa, quanto à natureza é de pesquisa aplicada, quantos aos objetivos de forma explicativa e quanto aos procedimentos será um estudo comparativo (GERHARDT et al, 2009).

O cálculo pelos métodos aproximados procura a seção mais solicitada do pilar, possibilitando estabelecer expressões para calcular os efeitos de segunda ordem. Este método pode ser utilizado apenas para cálculo de pilares com  $\lambda \leq 90$ , seção constante e armadura simétrica e constante ao longo do seu eixo. O aço adotado para todos os pilares no dimensionamento será o CA-50, a classe de agressividade ambiental será moderada e as vinculações para o comprimento de flambagem será simplesmente apoiado na base e topo.

Este estudo tem como objetivo comparar as diferenças dos resultados obtidos entre o método da curvatura e o método da rigidez "k" aproximada. Para isso serão calculados alguns exemplos de pilares, conforme mostrados na Figura 05 com diferentes seções, posições em planta, carregamento e resistência do concreto.

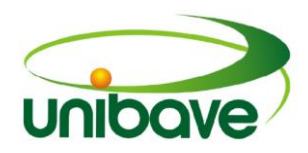

A Tabela 2 apresenta os dados iniciais para o cálculo dos pilares demonstrados na Figura 5, onde é possível observar os valores das cargas atuantes em cada um deles.

Sendo que d' é a distância do centro da barra até a face do pilar, L<sup>e</sup> é o comprimento de flambagem, N<sub>K</sub> a força normal característica e M<sub>1d</sub> é o valor de cálculo de 1° ordem do momento fletor no eixo considerado. Na Tabela 3 demonstram-se os valores de λ calculados de cada pilar, como em alguns casos o valor de λ deu menor que o valor de λ1, são dispensados os efeitos de segunda ordem no eixo.

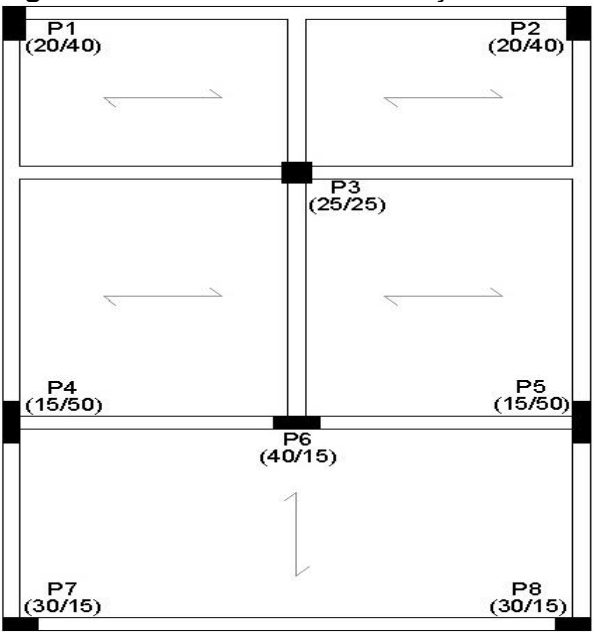

**Figura 5** - Planta baixa da edificação.

**Fonte:** Os Autores (2016).

#### **Tabela 2** - Dados inicias.

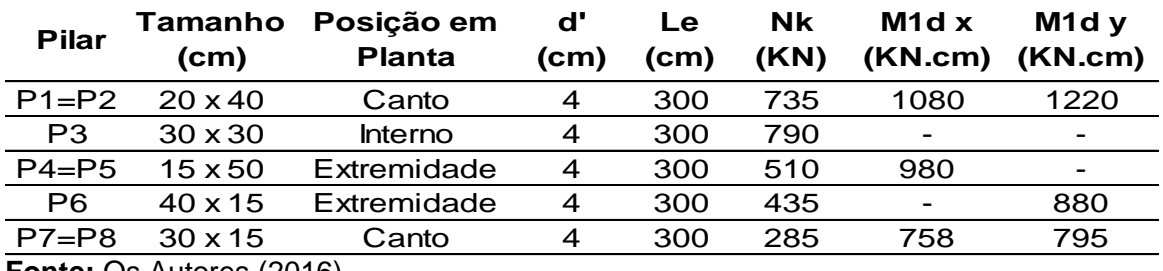

**Fonte:** Os Autores (2016).

Observou-se na Tabela 3 que em todos os pilares calculados ocorreram os efeitos de segunda ordem em um dos eixos. Apenas o P3 demonstrou efeitos de

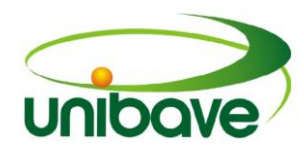

segunda ordem nas duas direções x e y, pois se trata de um pilar de seção quadrada.

|                                                        |      | $\frac{1}{2}$ and the contract of $\frac{1}{2}$ |              |              |                   |        |  |  |
|--------------------------------------------------------|------|-------------------------------------------------|--------------|--------------|-------------------|--------|--|--|
|                                                        | λx   | λy                                              | $\lambda$ 1x | $\lambda$ 1y | 2º Ordem 2º Ordem |        |  |  |
|                                                        |      |                                                 |              |              | eixo x            | eixo y |  |  |
| P1-P2                                                  | 51,9 | 26                                              | 35           | 35           | Sim               | Não    |  |  |
| P <sub>3</sub>                                         | 41,5 | 41,5                                            | 35           | 35           | Sim               | Sim    |  |  |
| <b>P4-P5</b>                                           | 69,2 | 20,8                                            | 35           | 35           | Sim               | Não    |  |  |
| P <sub>6</sub>                                         | 26   | 69,2                                            | 35           | 35           | Não               | Sim    |  |  |
| <b>P7-P8</b>                                           | 34,6 | 69,2                                            | 35           | 35           | Não               | Sim    |  |  |
| $F_{\text{cutoff}}$ $\Omega_{\text{c}}$ Autorsa (0040) |      |                                                 |              |              |                   |        |  |  |

**Tabela 3** - Valores de λ dos pilares.

**Fonte:** Os Autores (2016).

#### *Pilar P1 e P2*

Os pilares de canto P1 e P2 foram dimensionados pelo método da curvatura aproximada e pelo método da rigidez "k" aproximada. A Tabela 4 demonstra alguns resultados obtidos e os momentos totais resultantes para cada direção.

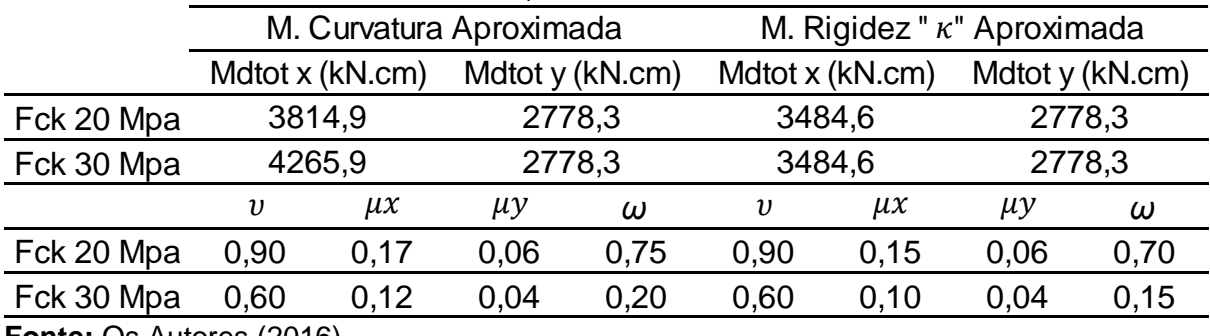

**Tabela 4** - Dados do cálculo do P1 e P2.

**Fonte:** Os Autores (2016).

Para estes pilares, o método com curvatura aproximada apresentou momentos totais com valores mais altos que os resultados obtidos pela rigidez "k" aproximada conforme a Tabela 4, respectivamente houve um aumento de 9,48% para Fck de 20 MPa e 22,42% para Fck de 30 MPa. No eixo y, não houve diferença em M<sub>d,tot</sub> pois foi dispensado no cálculo os efeitos de segunda ordem. Após os valores de  $v, \mu x \, e \, \mu y$  obtidos na Tabela 4 é possível calcular a área de aço necessária para o pilar, encontrando o valor de  $\omega$  por meio dos ábacos de flexão, que pode ser normal quanto oblíqua. Neste caso, como P1 e P2 são pilares de canto, logo estão submetidos à flexão composta oblíqua. Utilizando o ábaco 17A e 17B de Pinheiro, Baraldi e Porem (2009), é possível encontrar o valor de  $\omega$  de

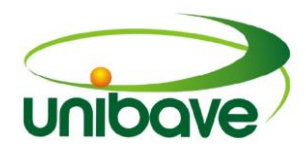

acordo na Tabela 4 e calcular a área de aço necessária, resultando valores demonstrados na Figura 6.

Na área de aço resultante houve uma redução de 6,65% do método da curvatura para o método da rigidez "k" aproximada para o cálculo do concreto com Fck de 20MPa. O concreto com Fck de 30 MPa resultou em uma maior diferença, pois ocorreu uma redução de 25,10% do método da curvatura para o método da rigidez "k" aproximada de acordo com a Figura 6.

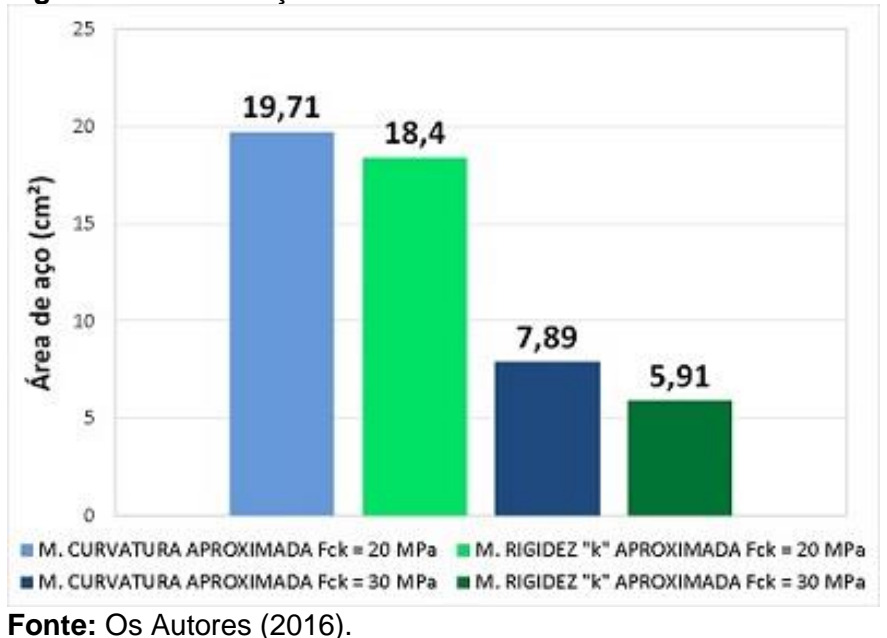

**Figura 6** - Área de aço do P1 e P2.

#### *Pilar P3*

O pilar interno P3 foi dimensionado pelo método da curvatura aproximada e pelo método da rigidez "k" aproximada. Os resultados obtidos e os momentos totais resultantes para cada direção são demonstrados na Tabela 5.

Para esse pilar o método com curvatura aproximada apresentou momentos totais com valores mais altos que os resultados obtidos pela rigidez "k" aproximada conforme a Tabela 5, respectivamente, houve um aumento de 5,60% para Fck de 20 MPa e 15,87% para Fck de 30 MPa nos eixos x e y, pois no cálculo os efeitos de segunda ordem são considerados nas duas direções conforme a Tabela 5.

Nesse caso, o P3 é um pilar intermediário, logo estão submetidos apenas a flexão simples. Utilizando o ábaco A-3 de Venturini (1987), encontrou-se o valor de

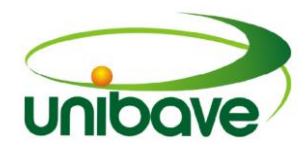

 $\omega$  conforme apresenta a Tabela 5, sendo ossível calcular a área de aço necessária, resultando valores demonstrados na Figura 7.

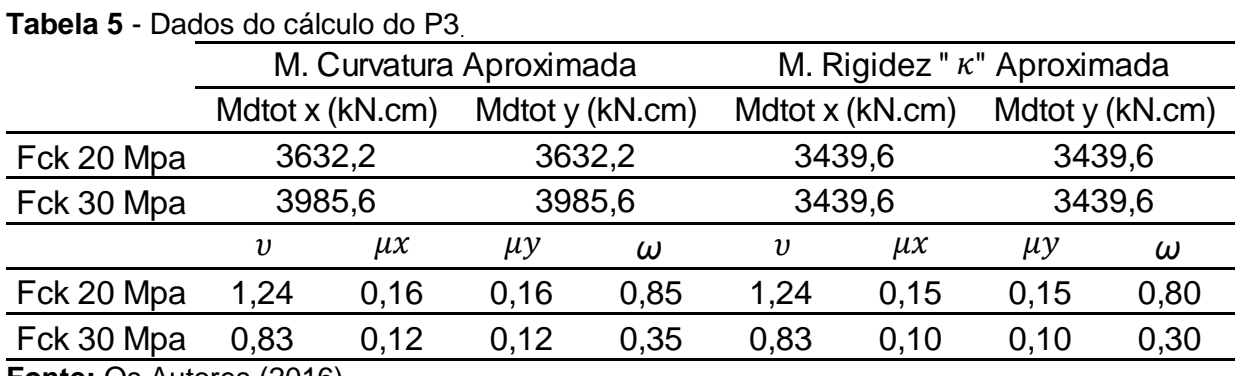

**Fonte:** Os Autores (2016).

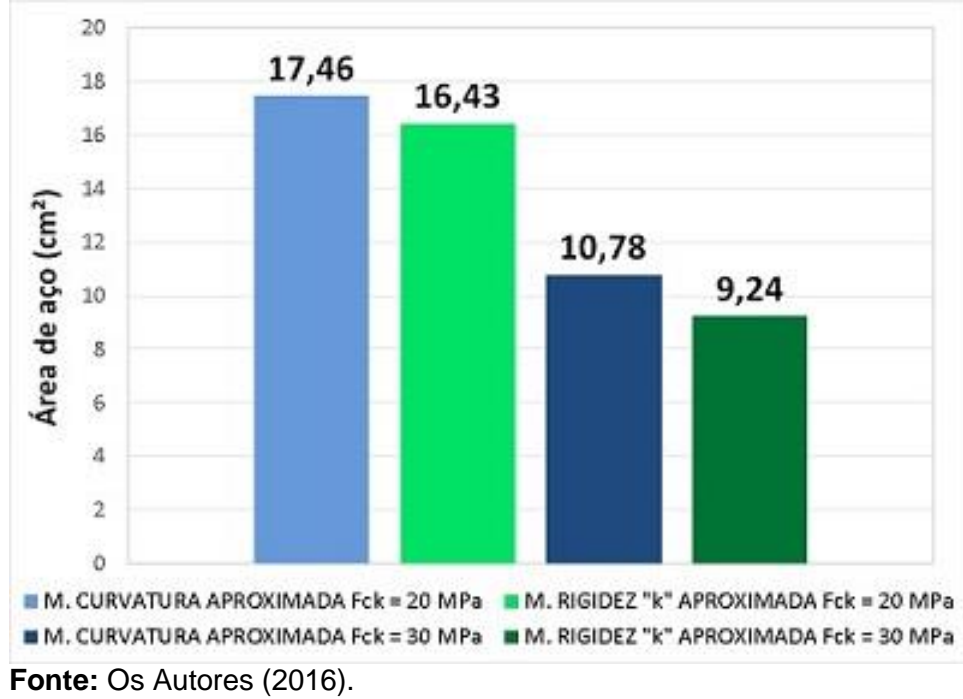

**Figura 7** - Área de aço do P3.

O pilar P3 apresentou com o método da curvatura aproximada áreas de aço com valores mais altos que as áreas obtidas pelo método da rigidez "k" aproximada. De acordo com a Figura 07, é possível verificar que houve um aumento de 6,27% para Fck de 20 MPa e 16,67% para Fck de 30 MPa em relação a área de aço.

## *Pilar P4 e P5*

Os pilares P4 e P5 são de extremidade e foram dimensionados pelos dois métodos, curvatura aproximada e pela rigidez "k" aproximada. Esses pilares

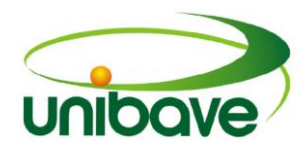

Processos e Desenvolvimento

presentam efeitos de segunda ordem somente no eixo x, assim na Tabela 6 os valores de Md,tot y ficaram iguais para os dois métodos de dimensionamento.

Na Tabela 6 o método com curvatura aproximada apresentou momentos totais com valores mais altos que os resultados obtidos pela rigidez "k" aproximada em relação ao eixo x, aumentando de 3,51% para Fck de 20 MPa e 18,21% para o concreto com resistência à compressão com Fck de 30 MPa.

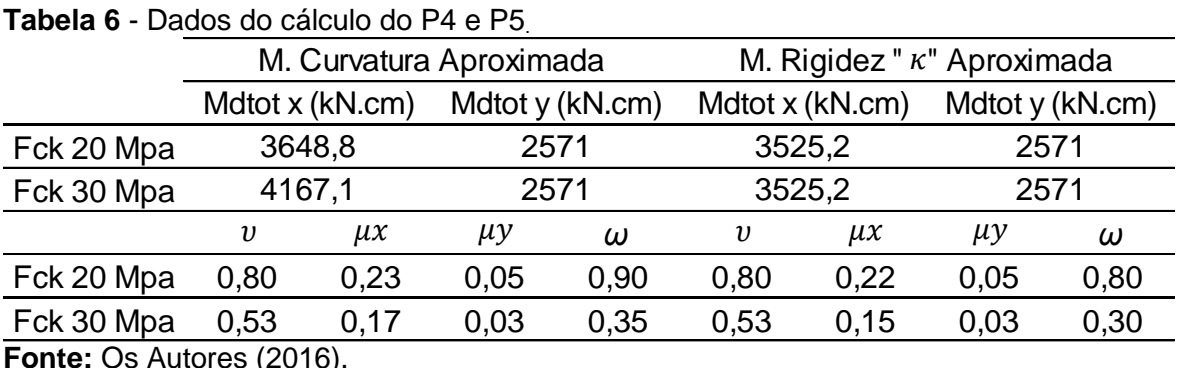

**Fonte:** Os Autores (2016).

Os pilares P4 e P5 são de flexão composta normal, portanto pode-se utilizar o ábaco A-5 de Venturini (1987) e se encontra o valor de  $\omega$ , conforme a Tabela 6 e então é possível calcular a área de aço necessária. A Figura 8 apresenta os valores de áreas de aço resultantes.

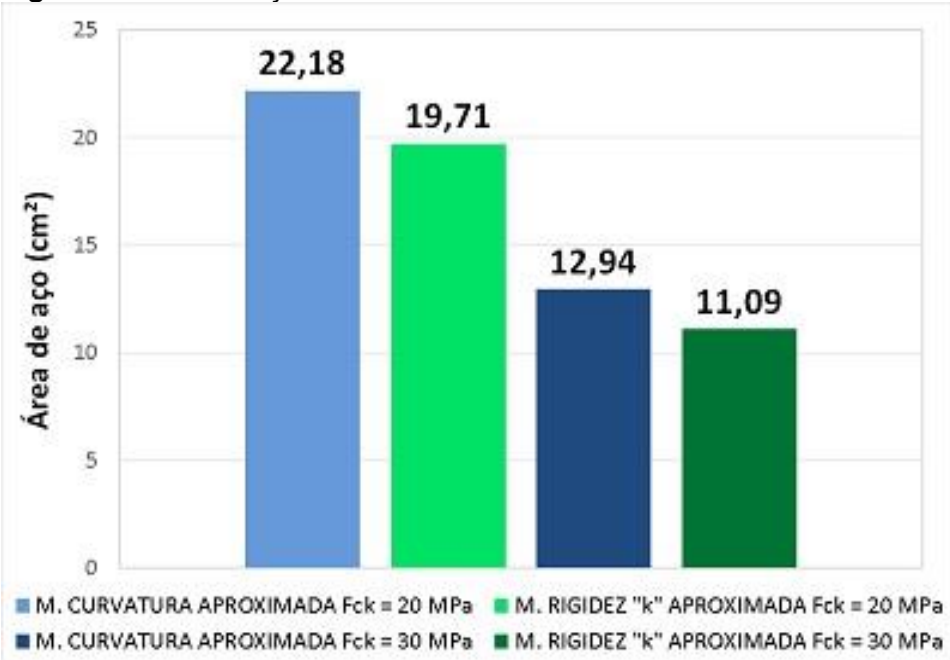

**Figura 8** - Área de aço do P4 e P5.

**Fonte:** Os Autores (2016).

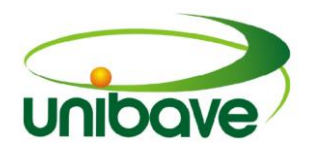

Na Figura 8 o método da rigidez "k" aproximada apresentou novamente ter maior redução na área de aço do que o método da curvatura. Segundo Bastos e Neto (2004), suas pesquisas concluíram que o método da rigidez "k" aproximada resultou em áreas de aço menores quanto ao método da curvatura, esta hipótese se confirma neste caso, pois ocorreu um aumento na área de aço de 12,53% para Fck de 20 MPa e 16,68% para Fck de 30 MPa.

## *Pilar P6*

O pilar P6 foi dimensionado pelos dois métodos, curvatura aproximada e pela rigidez "k" aproximada. Esses pilares presentam efeitos de segunda ordem somente no eixo y, assim na Tabela 7 os valores de M<sub>d,tot x</sub> ficaram iguais para os dois métodos de dimensionamento.

O pilar P6 apresentou momentos totais no eixo y superiores no método da curvatura para o método da rigidez "k", demonstrado na Tabela 7. Bastos e Neto (2004) também notam o aumento do momento total de segunda ordem no método da curvatura para o método da rigidez "k" aproximada, sendo assim as áreas de aço também resultariam com valores maiores no método da curvatura (Figura 9).

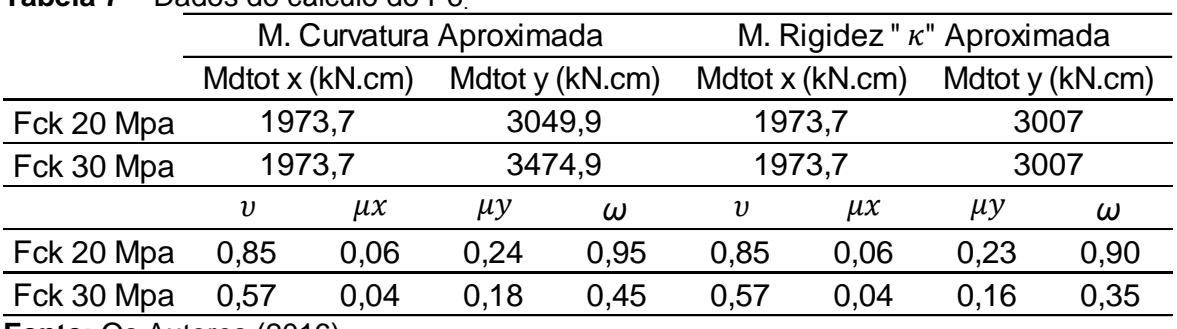

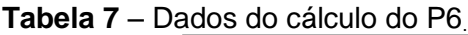

**Fonte:** Os Autores (2016).

Segundo Bastos e Neto (2004) demonstram também que com o aumento da força normal ocorre uma diminuição na diferença dos resultados. Portanto, esta hipótese pode ser observada no P4 e P5 houve uma diferença de até 14,30% de redução de aço do método da curvatura para o da rigidez "k" para o concreto de Fck 30MPa, sendo que no P6 esta diferença aumenta para 22,34% de acordo com a Figura 09, pois P6 tem carga e seção com valores inferiores.

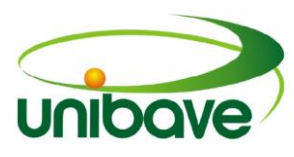

**Figura 9** - Área de aço do P6.

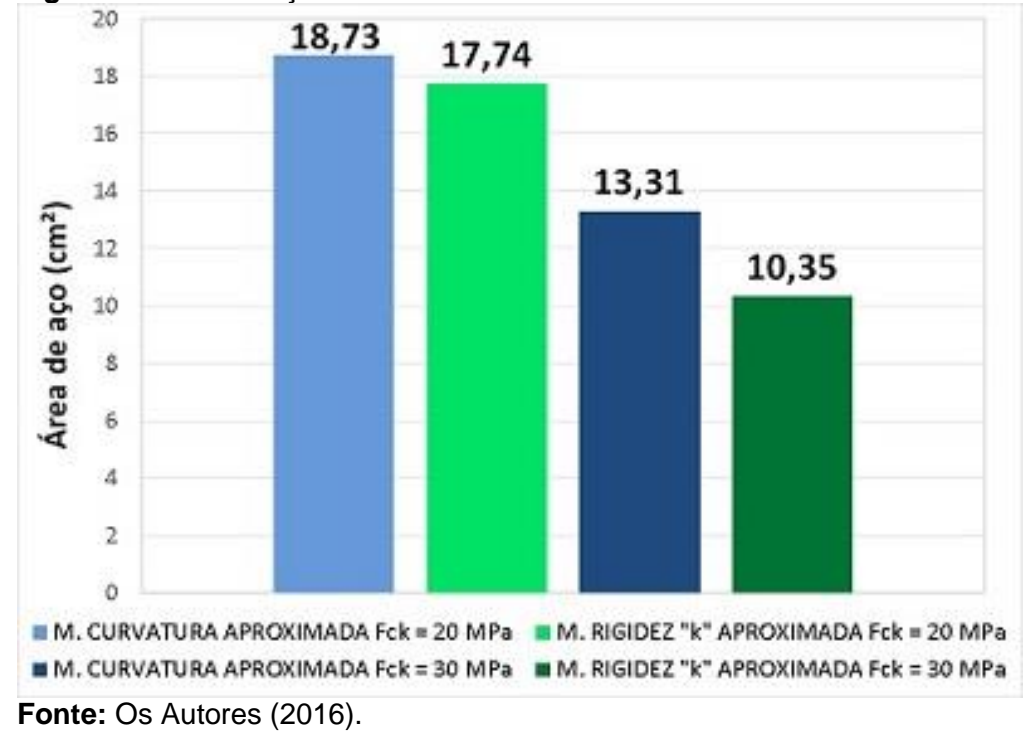

## *Pilar P7 e P8*

Os pilares de canto P7 e P8 foram dimensionados pelo método da curvatura aproximada e pelo método da rigidez "k" aproximada. A Tabela 8 demonstra alguns resultados obtidos e os momentos totais resultantes.

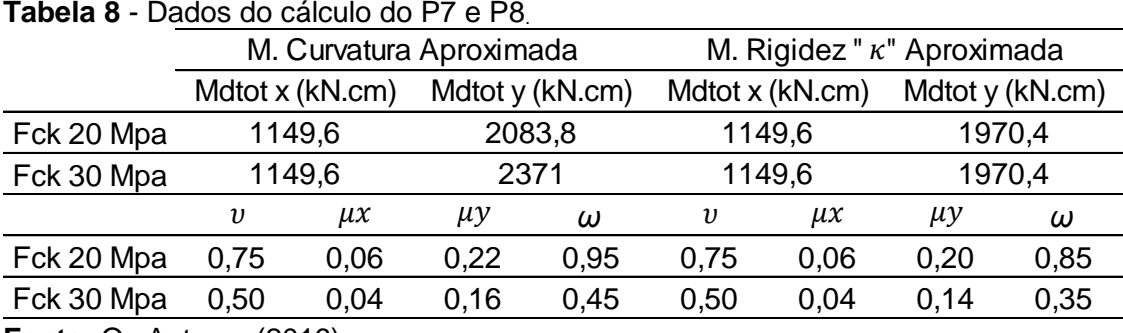

**Tabela 8** - Dados do cálculo do P7 e P8.

**Fonte:** Os Autores (2016).

Para esses pilares, o método com curvatura apresentou momentos totais superiores do que pelo método da rigidez "k" aproximada conforme a Tabela 8. Houve no eixo y um aumento de 5,76% para Fck de 20 MPa e 20,33% para Fck de 30 MPa. Não houve diferença em Md,tot do eixo x, pois foi dispensado os efeitos de segunda ordem. Nesse caso, os pilares de canto P7 e P8, estão submetidos à flexão composta oblíqua, utilizando o ábaco 10A e 10B de Pinheiro, Baraldi e Porem

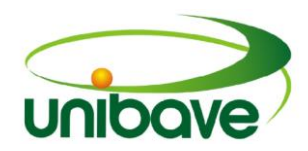

(2009), encontrou-se o valor de  $\omega$  (Tabela 8) e então é possível calcular a área de aço necessária, resultando valores apresentados na Figura 10.

A área de aço resultou em uma redução de 10,53% do método da curvatura para o método da rigidez "k" aproximada para o concreto com Fck de 20 MPa. Com o concreto com Fck de 30 MPa resultou em maior diferença, onde ocorreu uma redução de 22,34% do método da curvatura para o método da rigidez "k" (Figura 10).

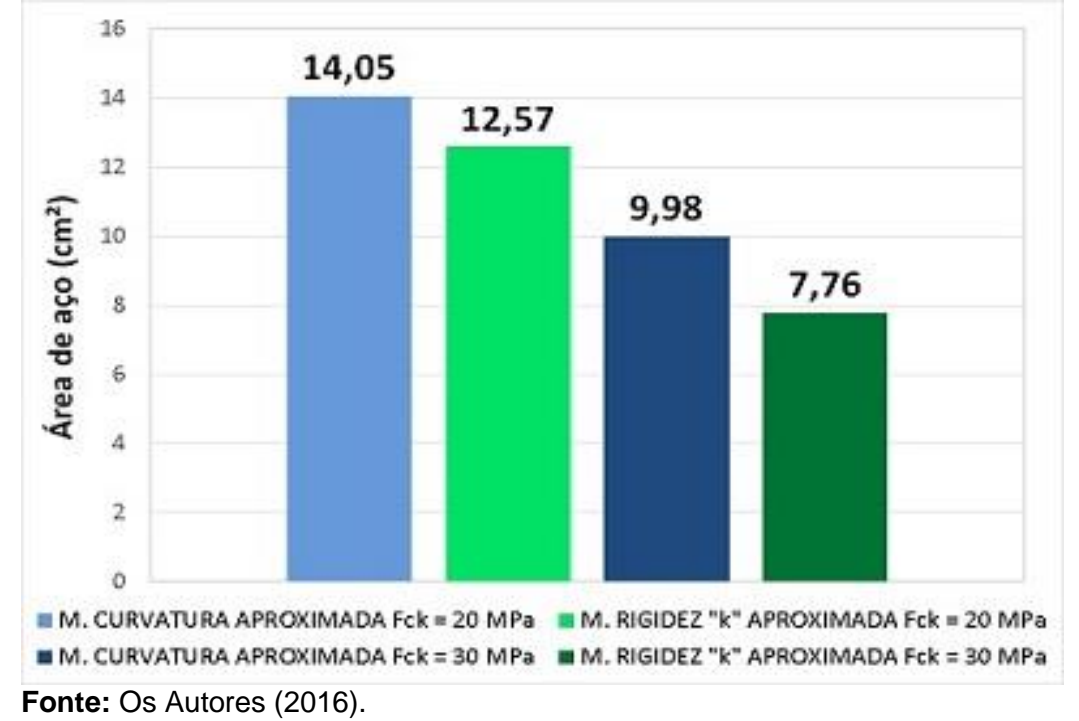

**Figura 10** - Área de aço do P7 e P8.

## **Resultados e Discussão**

O método da rigidez "k" aproximada apresentou ser mais econômico, sendo que na Figura 11 se pode verificar a redução da área de aço do método da curvatura para o método da rigidez "k" aproximada para cada pilar analisado.

De acordo com a Figura 11, os pilares P4 e P5 foram os que obterão maior redução de aço com 11,14% para o concreto com Fck de 20MPa. Comparando estes dois métodos, foi possível verificar que em todos os pilares analisados o método da rigidez "k" aproximada demonstrou ter valores inferiores de área de aço necessária.

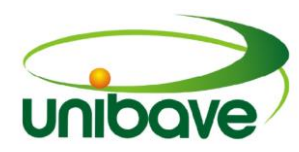

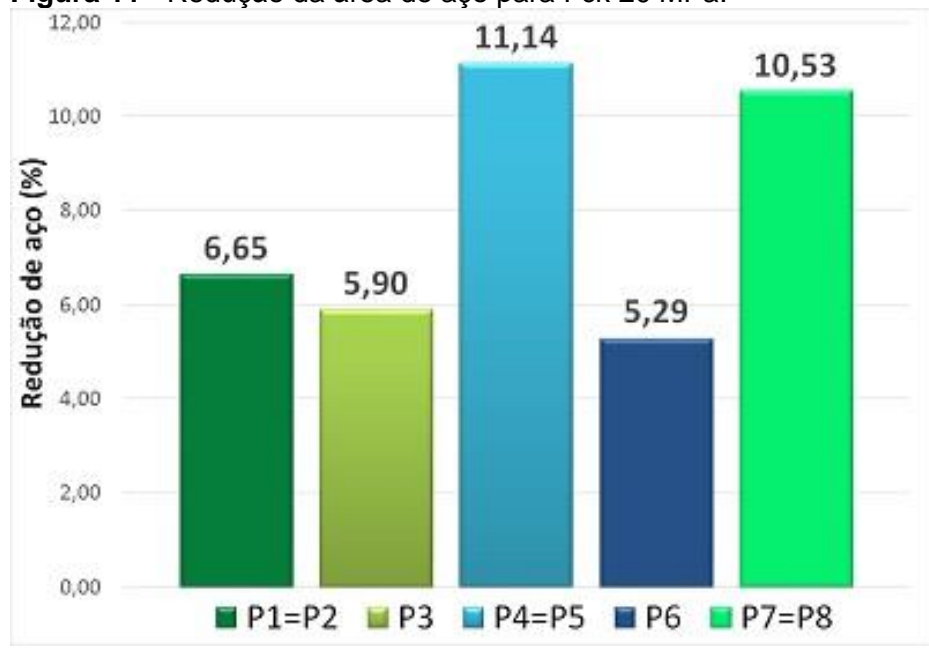

**Figura 11** - Redução da área de aço para Fck 20 MPa.

A Figura 12 apresenta o quanto reduziu de cada pilar a área de aço do método da curvatura para o método da rigidez "k" aproximada para o concreto de Fck 30MPa.

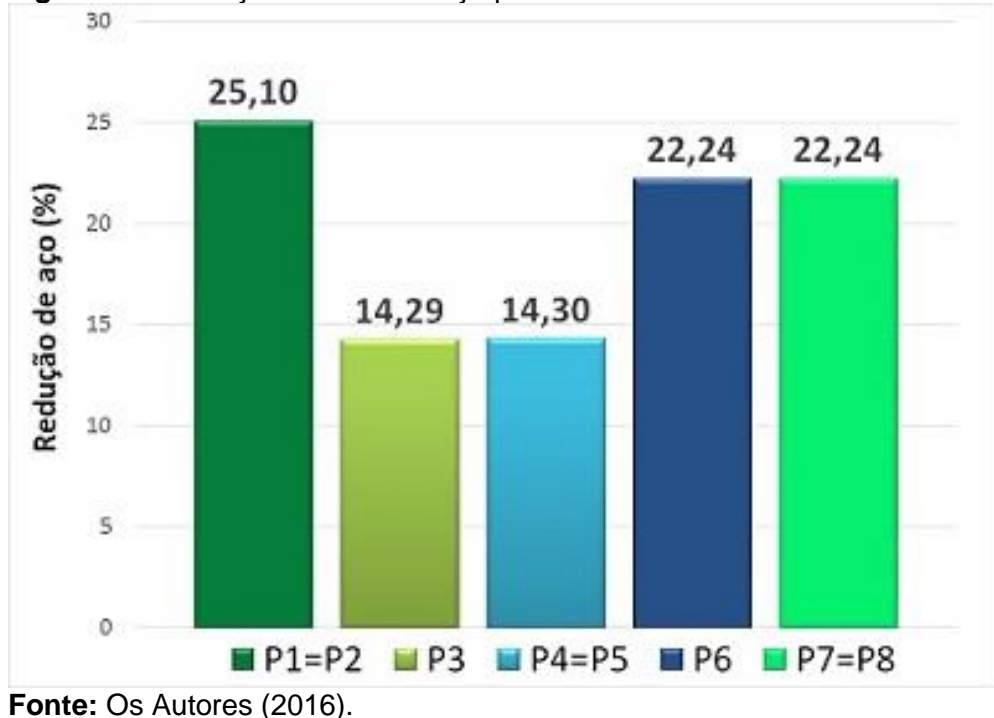

**Figura 12** - Redução da área de aço para Fck 30 MPa.

**Fonte:** Os Autores (2016).

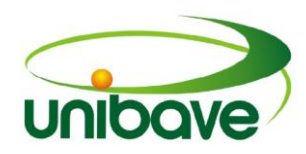

Na Figura 12 é possível verificar que com o aumento da resistência à compressão do concreto ocorreu em todos os pilares uma maior diferença de área de aço entre os dois métodos de dimensionamento. Os pilares P1 e P2 foram os que resultaram em uma maior diferença com até 25,10% para o concreto com resistência de 30MPa.

Aumentando a resistência à compressão do concreto resulta em uma menor área de aço necessária. A Figura 13 demonstra o quanto reduziu a área de aço com o aumento do Fck de 20MPa para 30 MPa, dimensionando pelo método da curvatura aproximada.

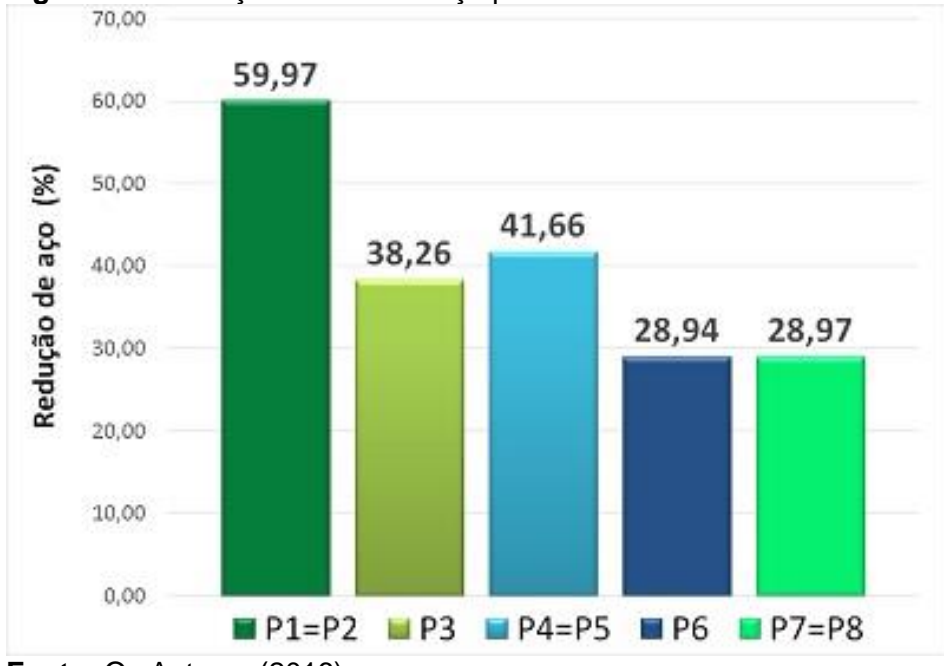

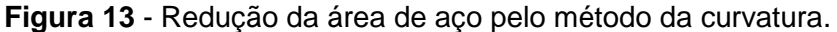

Na maioria dos casos mostrados na Figura 13 teve uma grande redução na quantidade de aço, o pilar de canto P1 foi o que apresentou maior redução na armadura longitudinal necessária.

A Figura 14 demonstra o quanto reduziu a área de aço com o aumento do Fck de 20 MPa para 30 MPa dimensionando pelo método da rigidez ''k'' aproximada.

De acordo com a Figura 14, ocorreu uma grande diferença na redução de aço, principalmente no P1 onde a armadura necessária reduziu em 67,88%. Em pesquisa, Bernardo (2011) conclui que com o aumento da resistência à compressão

**Fonte:** Os Autores (2016).

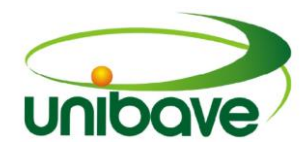

do concreto de 20MPa para 30 MPa ocorre uma redução no custo da obra além de reduzir a deformação da edificação.

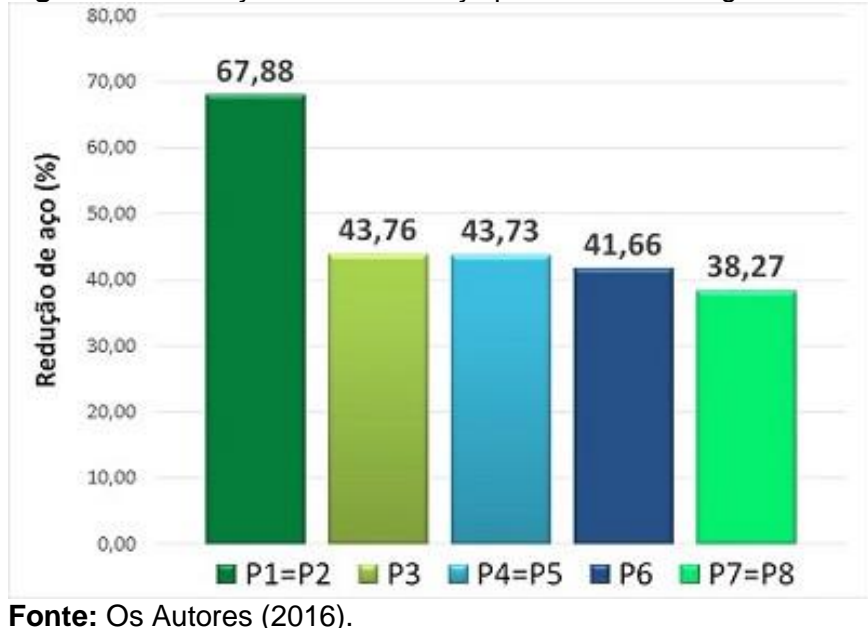

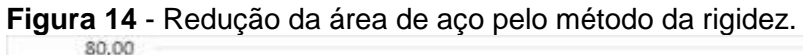

# **Considerações Finais**

O presente trabalho teve como objetivo comparar os métodos aproximados do pilar padrão rigidez "k" aproximada e o método do pilar padrão com curvatura aproximada conforme a NBR 6118:2014. Diferentes situações de pilares foram dimensionados, utilizando esses dois métodos, variando os esforços de carga normal e tipos de flexões composta aplicados, portanto com diferentes casos de posição em planta e dimensões de seção transversal diversificados.

No dimensionamento dos pilares de concreto com resistência à compressão de 20Mpa, foi possível observar que em todos os casos analisados, o método da rigidez "κ" aproximada resultou em áreas de aço menores, demonstrando uma redução entre os métodos em até 8,66% em relação a momentos totais e de até 11,14% quanto a área de aço, sendo assim o método o método da rigidez "κ" aproximada apresentou ser mais econômico, confirmando estas tendências apresentadas nos trabalhos de Bastos e Neto (2004). Com o aumento da resistência à compressão do concreto para 30MPa, o método da rigidez "κ" aproximada apresentou ser ainda mais econômico, alcançando em até 18,32% em relação a momentos totais e de até 25,10% quanto à área de aço necessária.

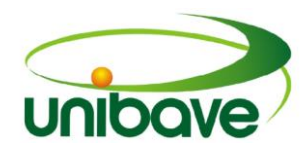

Em relação ao aumento da resistência à compressão do concreto de 20MPa para 30Mpa, houve uma grande redução na área de aço necessária no dimensionamento pelos dois métodos. É possível notar que armadura necessária reduziu em até 59,97% no método da curvatura aproximada e de até 67,88% pelo método da rigidez "κ" aproximada, havendo assim a possibilidade de economizar no custo total da obra, segundo Bernardo (2011).

Nem sempre, o método da rigidez ''k" aproximada apresenta ser mais econômico. Em alguns casos, segundo Casagrande (2011), os valores de área de aço podem resultar maiores que o método da curvatura, por isto ainda é preciso muitos estudos para o dimensionamento de pilares. Eis aí uma sugestão para o desenvolvimento de futuros trabalhos, o cálculo dos pilares com concreto de maior resistência à compressão e principalmente com cargas normais mais elevados, já que Bastos e Neto (2004) citam em seu trabalho que as diferenças dos resultados entre os métodos diminuem com o aumento da força normal aplicada.

#### **Referências**

ASSOCIAÇÃO BRASILEIRA DE NORMAS TÉCNICAS. **Projeto de estruturas de concreto – Procedimento**. NBR 6118, ABNT, 2014, 238p.

BASTOS, Paulo Sérgio dos S.; NETO, Luttgardes O. **Dimensionamento de pilares intermediários segundo a NBR 6118:2003**. IBRACON (2004)

\_\_\_\_\_\_, Paulo Sérgio dos S.; NETO, Luttgardes O. **Dimensionamento de pilares de extremidade segundo a NBR 6118:2003**. IBRACON (2004)

\_\_\_\_\_\_, Paulo Sérgio dos S.; OLIVEIRA NETO, Luttgardes. **Dimensionamento de pilares de canto segundo a NBR 6118:2003**. IBRACON (2004)

\_\_\_\_\_\_, Paulo Sérgio dos Santos. **Pilares de concreto armado**. 2015. Disponível em: <http://wwwp.feb.unesp.br/pbastos/concreto2/Pilares.pdf>. Acesso em: 02 jul. 2016.

BERNARDO, João Nazireu Dombasi. **Análise da influência da resistência característica à compressão do concreto (fck) no dimensionamento estrutural de um edifício residencial em concreto armado**. 2011.

<http://repositorio.unesc.net/bitstream/1/161/1/Jo%C3%A3o%20Nazireu%20Domba si%20Bernardo.pdf>. Acesso em: 04 set. 2016.

CARVALHO, Roberto C.; FIGUEIREDO FILHO, Jasson R. **Cálculo e detalhamento de estruturas usuais de concreto armado: segundo a NBR 6118**. São Carlos, SP: EdUFSCar 3ª Edição., 2007, 368p.

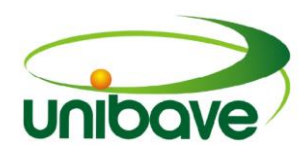

\_\_\_\_\_\_, Roberto C.; PINHEIRO, Libânio M. **Cálculo e detalhamento de estruturas usuais de concreto armado** – Vol. 2. São Paulo, SP:Pini, 2009. 589p.

CASAGRANDE, Augusto Figueredo. **Análise do dimensionamento de pilares de concreto armado pelo método do pilar padrão com rigidez "κ" aproximada e pelo método do pilar padrão com curvatura aproximada para efeitos de 2º ordem**. 2011.

<http://repositorio.unesc.net/bitstream/1/158/1/Augusto%20Figueredo%20Casagran de.pdf>. Acesso em: 05 jul. 2016.

GERHARDT, Tatiana Engel; SILVEIRA, Denise Tolfo [org.]. **Métodos de pesquisa**. Coordenado pela Universidade Aberta do Brasil – UAB/UFRGS e pelo Curso de Graduação Tecnológica – Planejamento e Gestão para o Desenvolvimento Rural da SEAD/UFRGS. – Porto Alegre: Editora da UFRGS, 2009. Disponível em:<http://www.ufrgs.br/cursopgdr/downloadsSerie/derad005.pdf>. Acesso em: 22 jul. 2016.

PINHEIRO, L.M.; BARALDI, L.T.; POREM, M.E. **Estruturas de concreto: ábacos para flexão oblíqua**. 2009. Disponível em:

<http://www.set.eesc.usp.br/mdidatico/concreto/Textos/24%20Abacos%20flexao%2 0obliqua.pdf>. Acesso em: 18 jul. 2016.

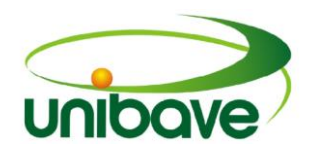

# **CAPITULO 16**

# **ESTUDO COMPARATIVO DE CUSTOS ENTRE SOLUÇÕES DE FUNDAÇÃO PARA A CONSTRUÇÃO DE UMA EDIFICAÇÃO**

**Mabiane Francisconi Damian Inácio Júlio Preve Machado Camila Lopes Eckert**

**Resumo:** Os serviços de fundações representam uma das etapas de maior custo de uma obra. A adoção de diferentes tipos de fundações, poderão gerar diferentes reflexos nos custos de uma obra. Diante disso, o objetivo nesta pesquisa foi de comparar custos entre as soluções de sapatas rígidas de concreto armado, estacas pré-moldadas de concreto e estacas de madeira para uma edificação em estudo. Utilizando base de dados do TCPO 14, além da utilização dos preços dos insumos baseados em cotações de fornecedores e construtoras da região, os resultados obtidos mostraram que a solução de fundação que apresentou menor custo foi a de estacas em madeira, representando 60,72% em relação à solução de fundação em estaca pré-moldada de concreto, que apresentou o maior custo entre as três soluções de fundação em estudo.

**Palavras-chave:** Fundação Superficial. Fundação Profunda. Custo.

## **Introdução**

A construção civil representa um setor da indústria que produz portos, ferrovias, rodovias, sistemas de irrigação, energia e comunicação etc., serviços indispensáveis para que as atividades dos setores primários, secundários e terciários possam funcionar adequadamente. Diante de todo seu processo produtivo, uma grande variedade de insumo é demandada, impulsionando o crescimento de vários setores que fornecem produtos e serviços. O desempenho do setor facilita o desenvolvimento de outras atividades econômicas, contribuindo para o desenvolvimento social e econômico (TEIXEIRA; CARVALHO, 2005).

Com a atual crise econômica brasileira, porém, a construção civil foi um dos setores mais afetados. Iniciando em 2013 e evidenciando-se em 2015, sua rentabilidade que era 11,2% caiu para 2,3% em 2014, sendo o segundo maior setor econômico do Brasil. Representa 16% do PIB nacional, exercendo grande influência sobre diversos setores da economia com alto índice de geração de emprego, movimentando assim a economia. Essa realidade exige do setor, formas de redução
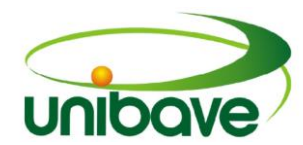

de custos para garantir o fluxo de trabalho, mantendo o lucro para seus investidores e evitando a desaceleração do mesmo (AMORIM, 2015).

Inúmeras são as variáveis que impedem os construtores de definir o tipo de solução construtiva mais econômica para qualquer situação. Falando de fundações, que representa uma das etapas de maior custo de uma obra, as características do solo, as cargas atuantes na estrutura, as proximidades das edificações vizinhas, seus tipos de fundações e soluções disponíveis no mercado, representam algumas variáveis que impactarão nos custos e, consequentemente, na melhor escolha (ALONSO, 2010).

Diante dessa realidade, propõem-se nesta pesquisa a realização de um estudo comparativo de custos entre as soluções de sapatas rígidas de concreto armado, estacas pré-moldadas de concreto e estacas de madeira para a edificação em estudo, que será construída na cidade de Tubarão, SC.

Para que este objetivo geral seja alcançado, será realizado um levantamento dos custos para a utilização de sapatas rígidas de concreto armado; estacas prémoldadas de concreto armado e estacas de madeira e, por fim, a comparação dos custos das três soluções levantadas, avaliando a mais econômica.

### *Elementos estruturais das edificações*

As edificações são compostas de elementos estruturais bidimensionais (lajes), lineares (vigas e pilares), e tridimensionais (blocos e estacas de fundações). Esses elementos são responsáveis em resistir várias ações, garantindo o equilíbrio das edificações.

Laje – aplicada para edificar o pavimento e o teto, conduzindo as cargas do seu peso próprio, revestimentos e a carga acidental para as vigas de apoio. Tem a forma de placa laminar e é apoiada por vigas em seu perímetro ou, eventualmente, por colunas (CARVALHO; FIGUEIREDO, 2013).

Viga – são barras horizontais que contornam as lajes, recebem as cargas oriundas das lajes, paredes e de outras vigas, tendo a função de transferi-las para os apoios, podendo ser pilares ou outras vigas.

Pilar – é uma estrutura linear, normalmente disposta na vertical, que atua usualmente na compressão. São dimensionados para resistir à compressão e a flambagem, tendo função de transferir os esforços das estruturas para as fundações

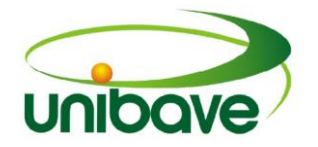

(CARVALHO; FIGUEIREDO, 2013).

Fundação – a fundação é um elemento estrutural destinado a transmitir as cargas da estrutura para uma camada resistente do solo. Antes da escolha do tipo de fundação, devem-se considerar as condições do solo e as cargas atuantes, afim de não ocasionar a ruptura do mesmo (ADÃO; HEMERLY, 2010). De acordo com a profundidade de onde está apoiada sua base em solo resistente, às fundações podem ser classificadas em fundações superficiais (rasas ou diretas) e fundações profundas.

### *Fundações superficiais (rasas ou diretas)*

Nas fundações superficiais, a carga é transmitida ao terreno pelas tensões geradas sob a base da fundação. A profundidade de assentamento em relação ao terreno deve ser inferior a duas vezes a menor dimensão da fundação. Sua distribuição de carga do pilar para o solo ocorre pela base da fundação, onde a carga pontual que ocorre no pilar é transformada em carga distribuída para que o solo seja capaz de resisti-la. Incluem-se neste grupo: blocos, sapatas, radier e vigas de fundação, conforme apresentado na Figura 1 (PORTO; FERNANDES, 2015).

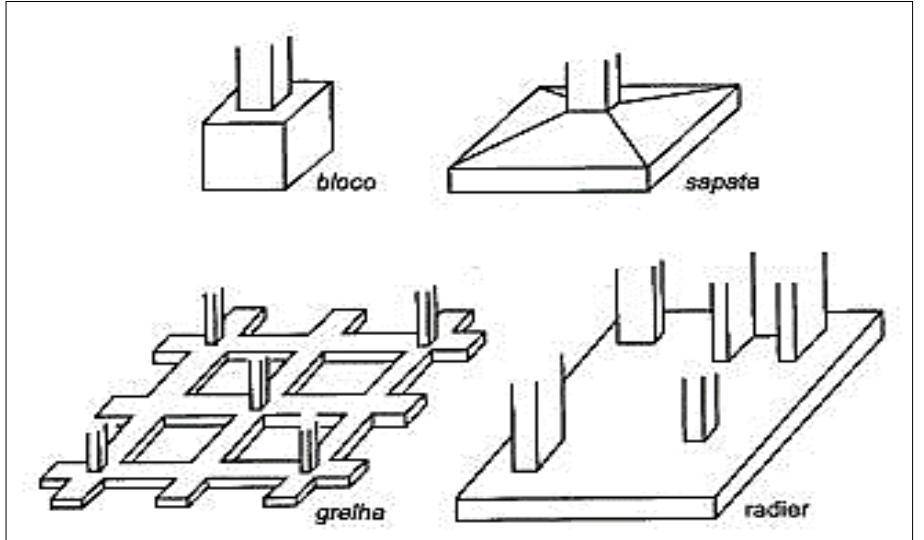

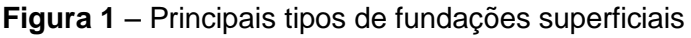

### *Sapatas*

As sapatas são elementos de fundação executadas em concreto armado. Sua altura é pequena em relação às dimensões da base, atuando principalmente a

**Fonte:** Alonso (2010).

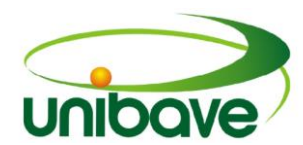

flexão. Dentre os tipos de sapatas, podem-se citar as sapatas isoladas, excêntricas e associadas (ADÃO; HEMERLY, 2010).

Define-se como sapata isolada a que não está associada à outra sapata, suportando apenas a carga de um pilar, locado no centro do elemento. Já nas sapatas excêntricas, a carga do pilar atua fora do centro da sapata, provocando uma distribuição não uniforme de tensões ao solo e também ocasionando um momento fletor ao pilar, gerando alterações em seu dimensionamento (VELLOSO; LOPES, 2010).

As sapatas associadas são elementos responsáveis por receber a carga de mais de um pilar, geralmente projetada em condição de proximidades dos pilares, dificultando a execução de uma sapata para cada pilar.

O uso das sapatas como elemento de fundação somente é vantajoso, quando a área a ser ocupada corresponda no máximo de 50% a 70% do solo disponível, não devendo ser aplicado em aterro não compactado, argila mole ou areia fofa e muito fofa (ALONSO, 2010).

### *Fundações profundas*

Nas fundações profundas, a carga é transmitida ao terreno pela base (resistência de ponta), pelo atrito da superfície lateral com o solo (resistência de fuste) ou pela combinação das duas, devendo a sua ponta ou base estar assentada em profundidade superior ao dobro de sua menor dimensão em planta, sendo no mínimo a 3 metros. Possui grande comprimento e pouca resistência em relação a sua base, no entanto pelo atrito lateral com o solo tem grande capacidade de carga. Incluem-se neste tipo de fundação as estacas, tubulões e caixões, conforme pode ser visto pela Figura 2 (PORTO; FERNANDES, 2015).

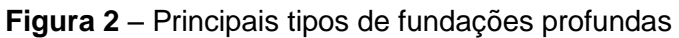

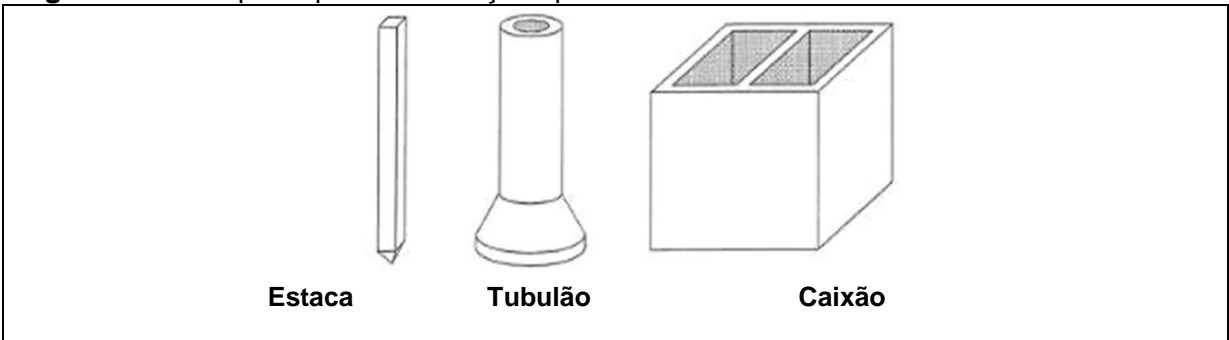

**Fonte:** Velloso (2010).

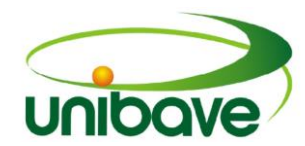

### *Classificação das Estacas*

As estacas podem ser classificadas de acordo com seu material ou com o seu processo executivo, sendo elementos esbeltos, introduzidas ao solo por meio de percussão ou pela prévia perfuração, dessa forma, classificadas como estacas cravadas, escavadas e injetadas. A norma reconhece a execução no país as estacas de madeira, concreto pré-moldado e metálica (VELLOSO; LOPES, 2010).

Quanto as estacas de madeira, essas são formadas por troncos retos de árvores, com preparação na ponta para ajudar sua cravação no solo. Uma das principais vantagens do uso da madeira é a facilidade de manuseio e a sua cravação, porém a principal desvantagem é a sua durabilidade, que quando aplicada em solos que estão sujeitos a variação entre secura e umidade se decompõe rapidamente, tendo durabilidade ilimitada quando está totalmente submersa em baixo d'agua (VELLOSO; LOPES, 2010).

Já as estacas metálicas apresentam-se em várias formas, desde perfis laminados ou soldados, a tubos. Em sua composição pode ser adicionado cobre, aumentando sua resistência à corrosão. Devido ao seu baixo peso, são fáceis de transportar e de manusear, no entanto seu custo é elevado em nosso país (VELLOSO; LOPES, 2010).

Por último as estacas pré moldadas de concreto, apresenta excelente resistência e capacidade de resistir às variações de umidade e secura. Pode ser dimensionada para pequena ou grande capacidade de carga. As estacas de concreto estão classificadas em pré-moldadas (sendo fabricadas em canteiro ou usinas) e diversos tipos das moldadas diretamente no solo, como as estacas tipo broca, Franki, Strauss, Hélice Contínua e tipo Raiz (VELLOSO; LOPES, 2010).

### *Interação do solo com os elementos de fundação*

O solo em uma parte do seu volume é composto por um conjunto de partículas sólidas, formando uma estrutura. O restante do volume é denominado de vazios, embora sendo ocupado pela água e ar. Admite-se, então, que o solo é composto de três elementos: sólidos, água e ar, forma-se assim, um material resultante do intemperismo das rochas, por fragmentação mecânica ou modificação química (CAPUTO, 2012).

O desempenho do solo depende da quantidade efetiva de sólidos, água e ar.

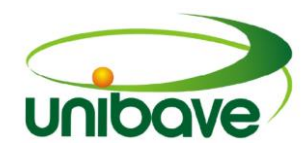

Quando ocorre a evaporação, diminui a quantidade de água, a compressão do solo provoca a saída do ar e da água, reduzindo o volume de vazios. Com isso, modificase a resistência do solo, colaborando para a ocorrência do recalque de fundação (PINTO, 2006).

### **Classificação dos solos**

A princípio, os solos são classificados pelo diâmetro de suas partículas, na ordem do maior para o menor diâmetro, possuindo diferentes denominações:

Rocha sã  $\rightarrow$  Matacão  $\rightarrow$  Pedra $\rightarrow$  Areia  $\rightarrow$  Silte  $\rightarrow$  Argila

Os solos geralmente se apresentam misturados. O que o classifica como areia, silte ou argila é a porcentagem em peso de cada solo encontrado na amostra, conforme demonstrado na Tabela 1 (REBELLO, 2008).

| Areia (%)  | Silte (%)  | Argila (%) | Denominação    |
|------------|------------|------------|----------------|
| $80 - 100$ | $0 - 20$   | $0 - 10$   | Areia          |
| $0 - 100$  | $80 - 100$ | $0 - 20$   | <b>Silte</b>   |
| $0 - 50$   | $0 - 50$   | $50 - 100$ | Argila         |
| $50 - 80$  | $0 - 50$   | $0 - 20$   | Areia siltosa  |
| $40 - 80$  | $0 - 40$   | $20 - 30$  | Areia argilosa |
| $0 - 40$   | 40 - 70    | $0 - 20$   | Silte arenoso  |
| $0 - 30$   | $40 - 80$  | $20 - 30$  | Silte argiloso |
| $30 - 70$  | $0 - 40$   | $30 - 50$  | Argila arenosa |
| $0 - 30$   | $20 - 70$  | $30 - 50$  | Argila siltosa |

**Tabela 1** – Classificação dos tipos de solos e suas denominações

**Fonte:** Rebello (2008).

Solos Arenosos - são solos permeáveis e não possuem coesão. De granulometria mais grossa que os demais tipos de solos, os recalques nos solos arenosos ocorrem de modo imediato, ao contrário dos solos argilosos, que acontecem progressivamente ao longo do tempo (BOTELHO; CARVALHO, 2007).

Solos Siltosos - o silte é um solo intermediário entre a areia e a argila. Normalmente não se tem solo siltoso, ou é solo siltoso-arenoso ou siltoso-argiloso. São considerados como argilas quando classificados como siltes argilosos, e como areias, quando siltes arenosos (BOTELHO; CARVALHO, 2007).

Solos Argilosos – são solos de granulação fina e altera conforme seu teor de umidade. Quando muito úmido se comporta como líquido, quando perde parte de sua água, torna-se plástico e quanto mais seco torna-se quebradiço. A principal característica é a plasticidade, podendo ir do estado líquido ao estado plástico,

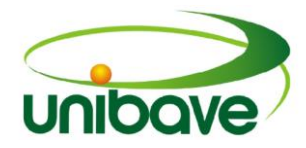

conforme seu teor de umidade (PINTO, 2006).

### *Métodos de investigação do subsolo*

A investigação do subsolo procura esclarecer as características relevantes do subsolo e definir as propriedades mais importantes dos solos, no que se refere ao comportamento das fundações. São vários os tipos de sondagem, como: Poços; Sondagens a trado; Sondagens rotativas; Sondagens mistas; Ensaio de cone (CPT); Ensaio pressiométrico (PMT) e Sondagens a percussão com SPT (VELLOSO; LOPES, 2010).

Sondagem a percussão SPT (*Standard Penetration Test*) - é um dos principais métodos de ensaio adotado para o projeto de fundações, em investigação geotécnica do solo no Brasil. Regulamentado pela norma brasileira NBR 6484:2001, várias informações são obtidas com esse tipo de sondagem como, o nível da água, o tipo de solo e sua resistência (REBELLO, 2008).

A resistência do solo é obtida com os valores Nspt, que se refere ao número de golpes para se cravar 30 cm do tubo de aço padronizado, chamado de amostrador Terzaghi, a partir de um impacto promovido por um peso padronizado de 65 kgf. Obtidos os valores de resistência do solo Nspt, obtém-se a tensão admissível do solo através da seguinte equação 1.

$$
\sigma_{\rm s} = \frac{N_{\rm SPT}}{50} \tag{1}
$$

onde  $\sigma_s$  é a tensão admissível do solo e N<sub>SPT</sub> são os valores de resistência do solo.

A equação 1 é válida apenas para solos com valores de intervalo  $5 \leq N_{\text{SPT}} \leq$ 20 (REBELLO, 2008).

### *Orçamento de Obra*

O custo na construção resulta da somatória de todos os custos, dentre serviços de execução e apoio de mão de obra, indispensáveis para a realização do empreendimento da construção. O custo total de uma obra é composto por custos diretos e indiretos (TISAKA, 2011).

Define-se como custo direto a somatória de todos os custos de materiais, mão de obra aplicada em cada uma das etapas da realização da obra, englobando

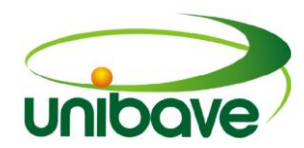

também os custos de infraestrutura indispensável à execução e todo e qualquer gasto praticado para o cumprimento do contrato de construção no canteiro uma obra. No entanto, os gastos de infraestrutura necessários à obtenção do objetivo principal, que é a produção física do item contratado, denominam-se de custos indiretos, sendo genericamente denominados de custos diretos a soma dos custos diretos e indiretos (TISAKA, 2011).

#### **Procedimentos Metodológicos**

No desenvolvimento deste estudo, a metodologia utilizada tem aspecto aplicável, sendo que foi realizado um estudo prático, cujos objetivos foram desenvolvidos de forma explicativa. Segundo Gil (2009), tem como finalidade principal identificar os fatores que determinam ou influenciam a ocorrência dos fenômenos, aprofundando o conhecimento à realidade.

Os dados obtidos nesse estudo têm em sua abordagem de caráter quantitativo, pois tudo pode ser mensurado numericamente, traduzido em números as informações com o intuito de classificá-las e analisá-las (PEREIRA, 2012).

Tendo como finalidade a obtenção de um comparativo de custos para as três soluções de fundações estudadas, que de acordo com Pereira (2012) é o método que examina e compara vários fatores, com a intenção de descobrir o que há de comum e regular, destacando o mais relevante.

A edificação é constituída por dois pavimentos tendo uma área total de 268,00m². De acordo com as informações disponibilizadas pelo proprietário da construção, o laudo de sondagem elaborado apresentou uma resistência Nspt para o terreno onde será implantado a edificação igual a 4 para a cota de 2,0 metros. Em função disso, a tensão admissível do solo utilizada para o dimensionamento das sapatas rígidas isoladas foi de 4 dividido por 50, resultando num valor de 0,08 kgf/cm<sup>2</sup> ou 0,8 Mpa (REBELLO, 2008).

Tomando como base a tensão admissível anteriormente citada, o dimensionamento das sapatas foi realizado com base no método apresentado na NBR 6118:2014, utilizando o *software* CypeCAD. Os métodos de cálculo para análise dos possíveis recalques diferenciais das sapatas foram desprezados nesta pesquisa. A concepção desse tipo de fundação se baseou apenas no uso de sapatas rígidas isoladas. Não foi necessário utilizar como soluções sapatas

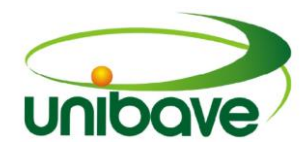

associadas, vigas de rigidez e/ou sapatas excêntricas ou de divisa, em função das características da obra.

A Tabela 2 apresenta os esforços atuantes nos pilares da obra em estudo.

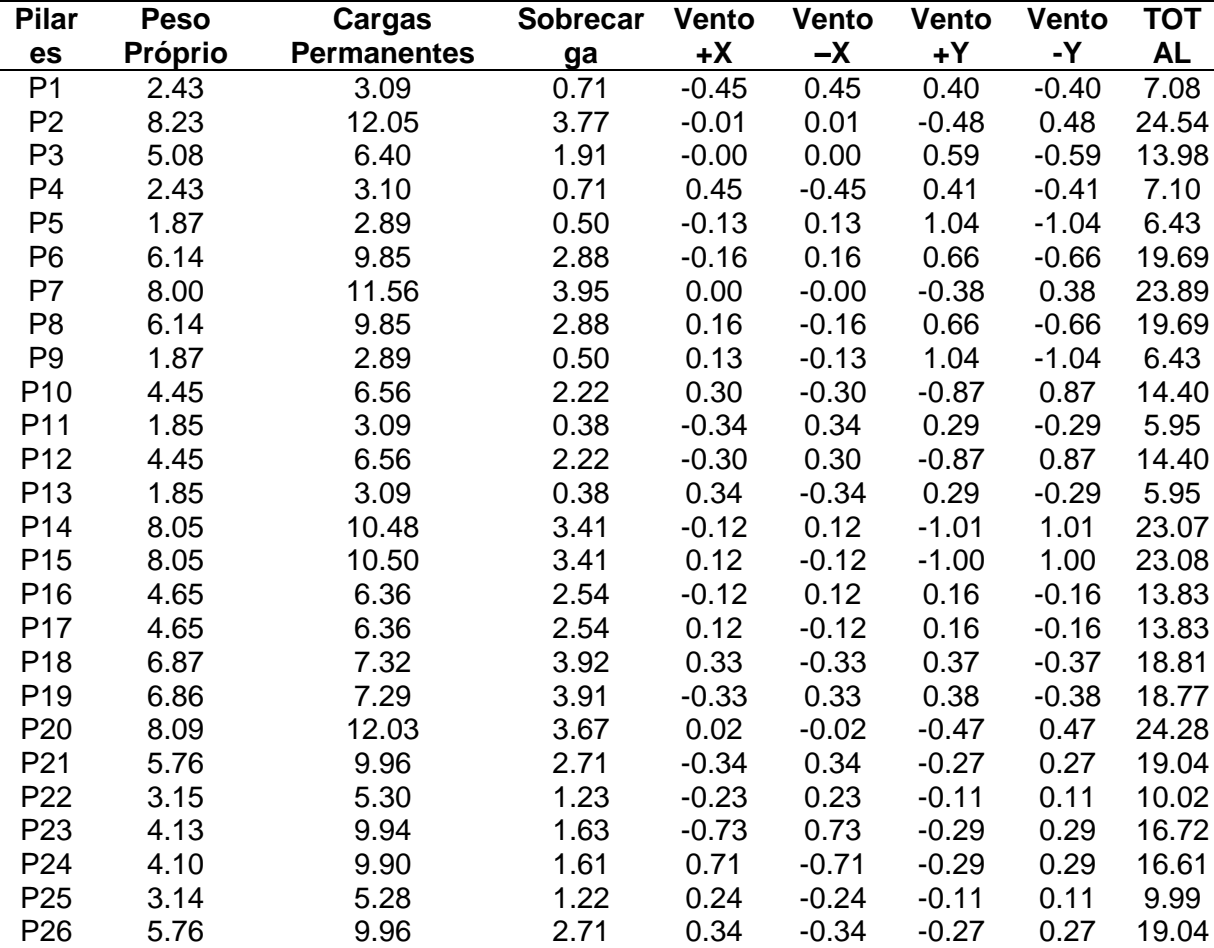

**Tabela 2** – Esforços atuantes nos pilares.

**Fonte:** Os Autores (2017).

Com base no dimensionamento elaborado, foi possível obter as quantidades a serem consumidas de volume do concreto (m<sup>3</sup>), área de fôrmas (m<sup>2</sup>) e peso de aço (kg). A Tabela 3 apresenta esse quantitativo.

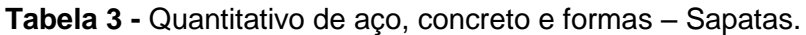

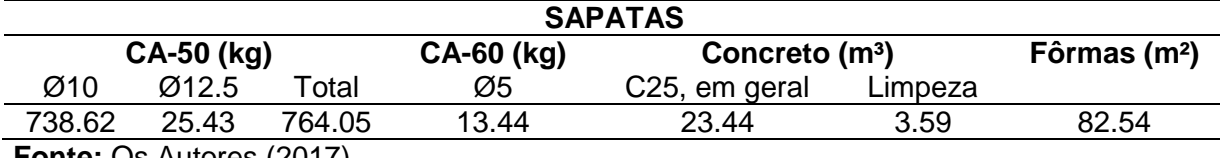

**Fonte:** Os Autores (2017).

Para avaliar os custos dos serviços de estaqueamento para as soluções de madeira e concreto, foi realizada uma cotação de custo com um fornecedor local,

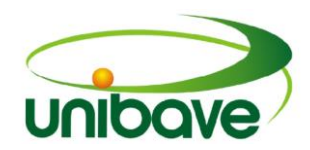

objetivando verificar a possível variação entre as duas soluções. Nesta proposta foi considerado o fornecimento de materiais, mão de obra e equipamentos. A Tabela 4 apresenta os custos obtidos para os serviços de estaqueamento com madeira e concreto.

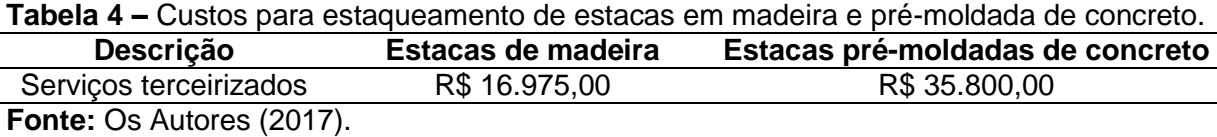

Nesta pesquisa foi considerado também o uso de blocos de coroamento das estacas, dimensionada conforme as normas NBR 6122:2010 e NBR 6118:2014 e com o auxílio do *software* Cypecad. A Tabela 5 abaixo apresenta as quantidades a serem consumidas do volume de concreto (m $\text{^{3}}$ ), área de fôrmas (m $\text{^{2}}$ ) e peso de aço (kg).

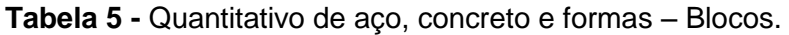

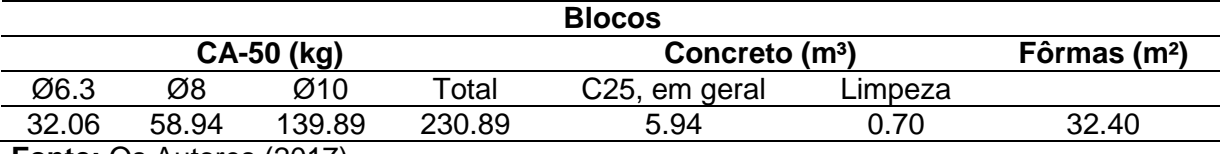

**Fonte:** Os Autores (2017).

Com base nas quantidades obtidas por meio do *software* CypeCAD, foram calculados os insumos necessários a serem consumidos para a produção das fundações nos três tipos de soluções estudadas. Para este dimensionamento, foram utilizados índices obtidos pela TCPO 14 (2012), Tabela de composições e preços para orçamentos, sendo uma das principais referências de engenharia de custo utilizada no Brasil.

Os preços utilizados nos insumos foram baseados em cotações de fornecedores da região. Os preços unitários de mão de obra foram baseados e salários + encargos sociais de empresas construtoras da região.

As Tabelas 6, 7 e 8 abaixo apresentam os custos obtidos para as soluções de sapatas, estacas de madeira com blocos e estacas pré-moldadas de concreto com os blocos.

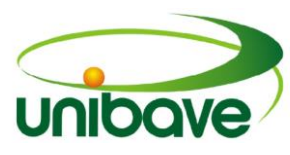

**Tabela 6** – Quantitativo de insumos e custo para a execução das sapatas.

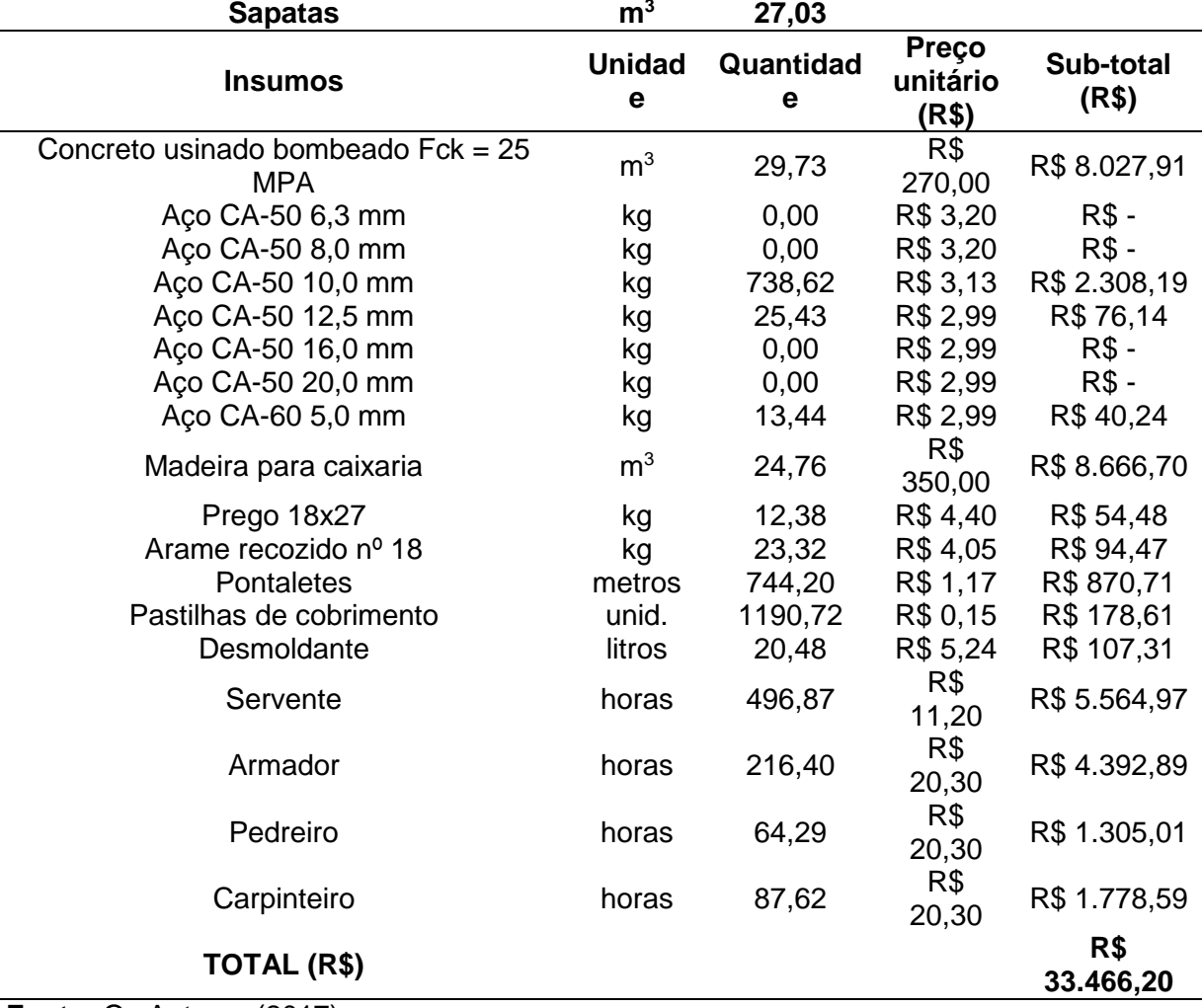

**Fonte:** Os Autores (2017).

**Tabela 7** – Quantitativo de insumos e custo para a execução dos blocos e estacas de madeira.

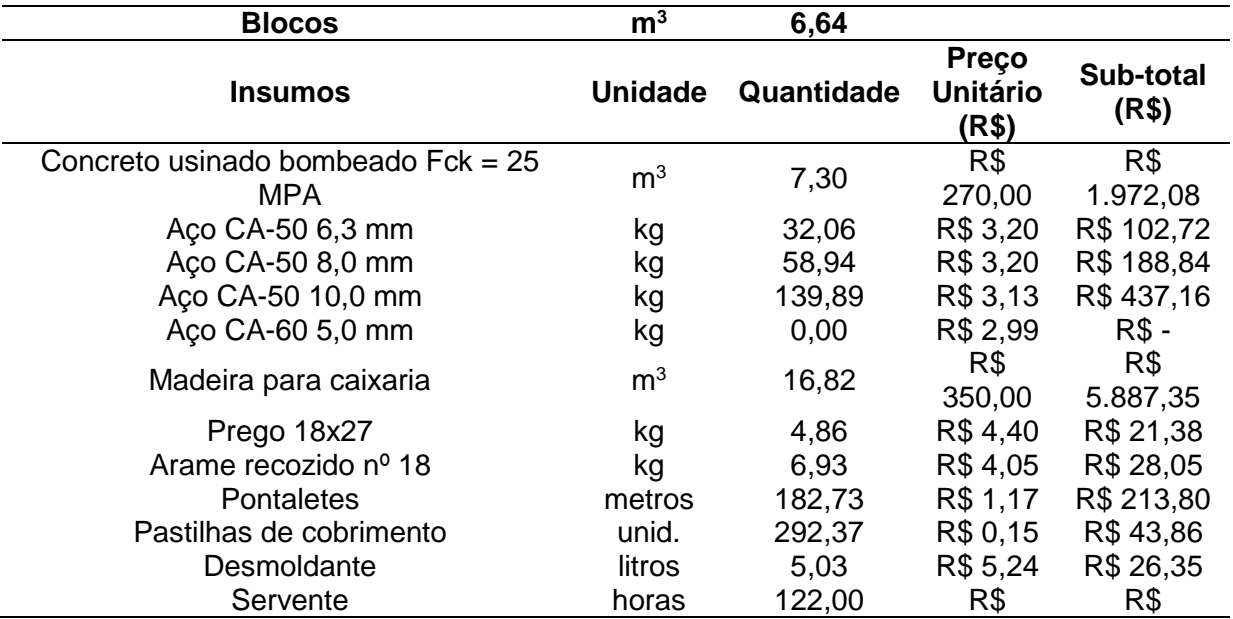

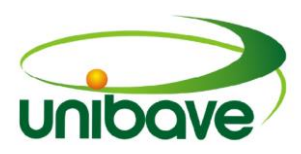

#### **Estudos em ENGENHARIA E TECNOLOGIA**

Processos e Desenvolvimento

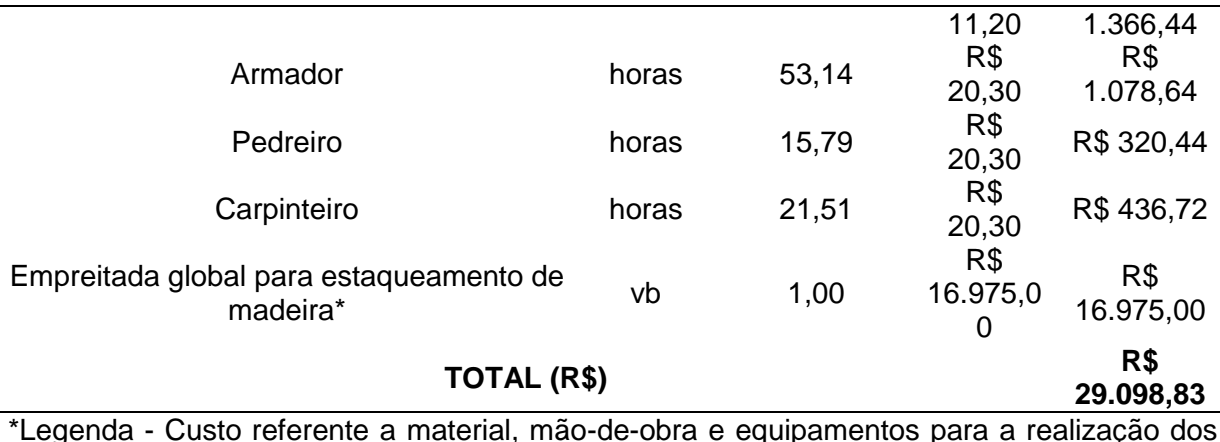

\*Legenda - Custo referente a material, mão-de-obra e equipamentos para a realização dos serviços de estaqueameno da obra em estudo. Custo orçado com uma empresa prestadora de serviços de estaqueamento, localizada na cidade de Tubarão-SC.

**Tabela 8** – Quantitativo de insumos e custo para a execução dos blocos e estacas de concreto pré-moldado.

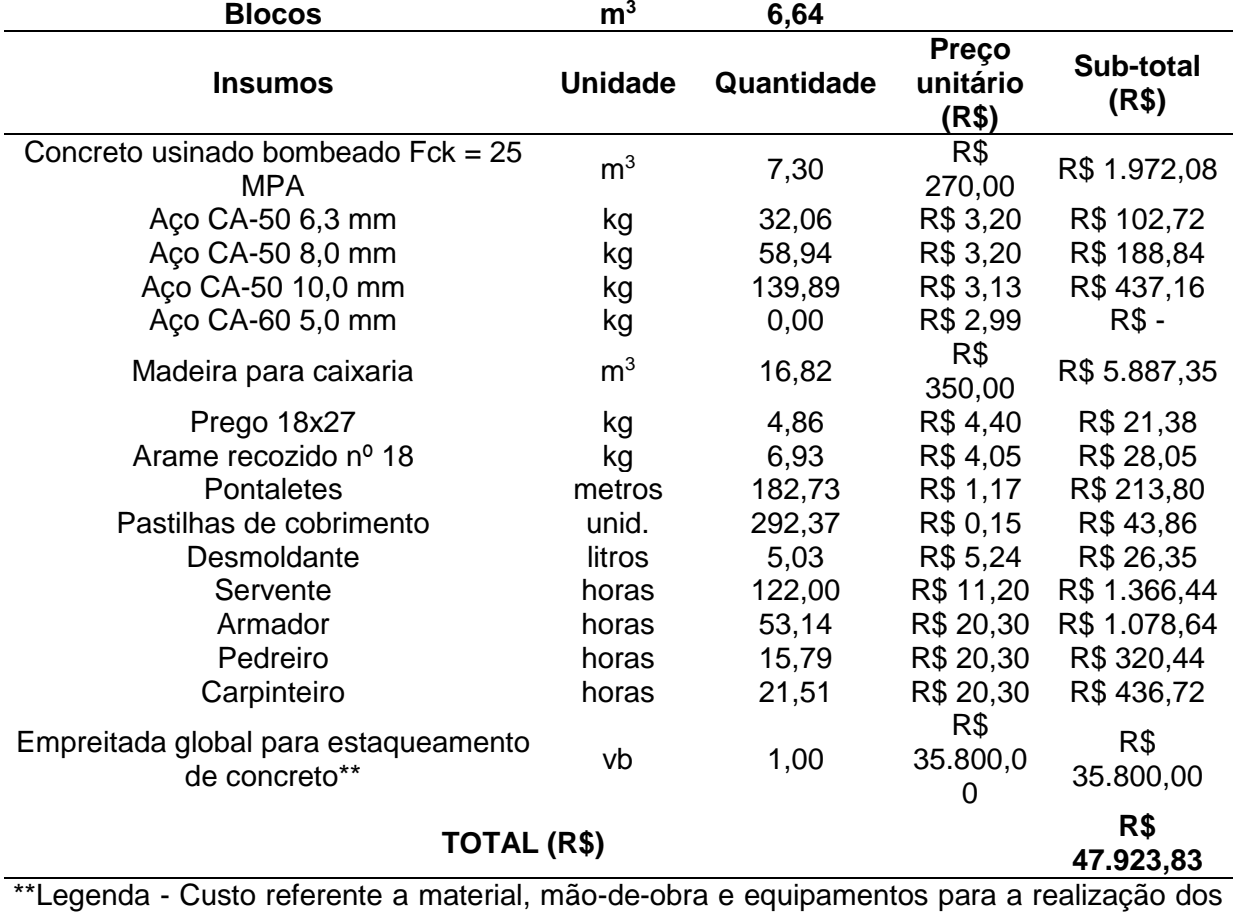

serviços de estaqueameno da obra em estudo. Custo orçado com uma empresa prestadora de serviços de estaqueamento, localizada na cidade de Tubarão-SC.

**Fonte:** Os Autores (2017).

### **Resultados e Discussão**

Todo o trabalho desenvolvido e apresentado nos procedimentos

**Fonte:** Os Autores (2017).

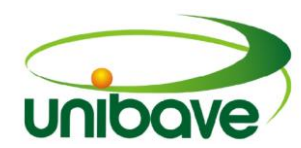

metodológicos possibilita a análise isolada comparativa dos custos para cada uma das três soluções das fundações estudadas, no quesito material, mão de obra, serviços terceirizados e custo total. O gráfico 1 apresenta a variação dos custos de materiais para as três soluções.

Analisando o Figura 3, pode-se perceber que o custo de materiais para o uso das sapatas demonstra-se superior quando comparado com as soluções de estacas de madeira e pré-moldada de concreto, com o valor financeiro de R\$ 20.424,75. Isso se deve em função dos consumos dos materiais, necessários para a produção de sapatas com áreas suficientes para transmitir ao solo as tensões vindas da superestrutura de forma compatível com a tensão admissível do solo. Os custos para soluções em estacas de madeira e pré-moldada em concreto apresentaram o mesmo valor financeiro, de R\$ 8.921,59. Isso se deve ao fato de que os custos de material, mão de obra e equipamentos necessários aos serviços de estaqueamento, serão considerados na análise isolada dos serviços terceirizados. Neste gráfico, os custos considerados para as soluções em estacas de madeira e pré-moldada de concreto, foram os custos de material para a produção dos blocos de coroamento, que serão os mesmos para as duas situações. Os custos de material para a realização dos blocos de coroamento das estacas de madeira e pré-moldadas de concreto neste caso, representam 43,68% do custo total de mão de obra para a produção das sapatas.

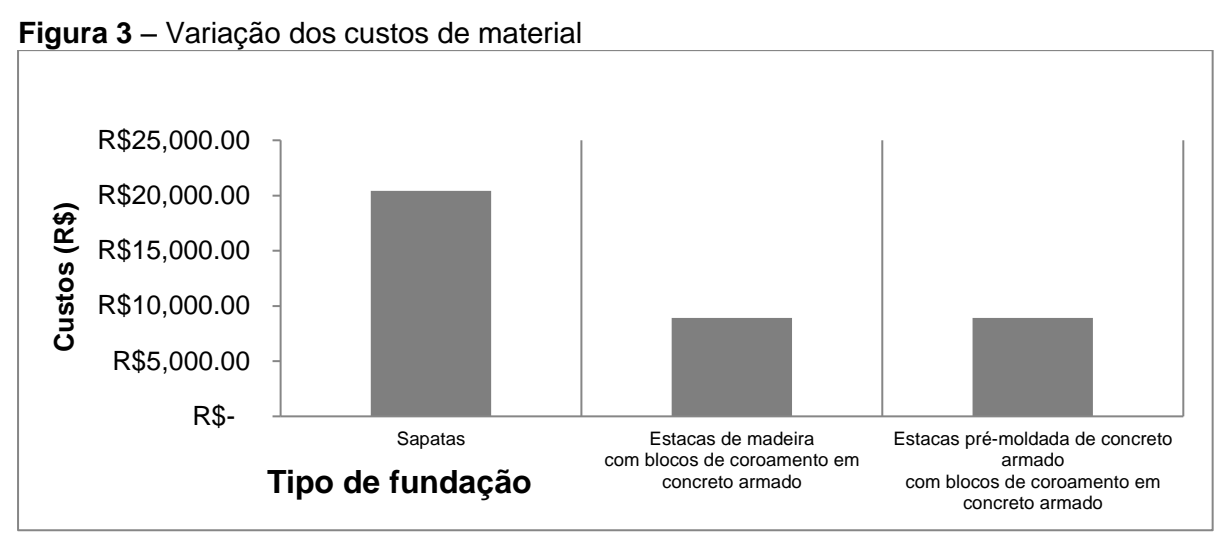

**Fonte:** Os Autores (2017).

O Figura 4 apresenta a variação dos custos de mão de obra para as três

soluções. Pode-se perceber que o custo de mão de obra para o uso das sapatas apareceu superior às soluções de estacas de madeira e pré-moldada de concreto, com o valor financeiro de R\$ 13.041,46. Isso se deve em função de que o volume de serviço (quantidade de horas de operários trabalhadas) varia de acordo com o consumo dos materiais. Como o consumo de materiais para as sapatas são superiores ao consumo de materiais para os blocos de coroamento, essas apresentaram um custo de mão de obra superior comparando com as estacas de madeira e pré-moldadas de concreto. Os custos para soluções em estacas de madeira e pré-moldada em concreto apresentaram o mesmo valor financeiro, de R\$ 3.202,24. Os custos de material, mão de obra e equipamentos necessários para os serviços de estaqueamento serão considerados na análise isolada dos serviços terceirizados. Os custos de mão-de-obra para a realização dos blocos de coroamento das estacas de madeira e pré-moldadas de concreto neste caso, representam 24,55% do custo total de mão de obra para a produção das sapatas.

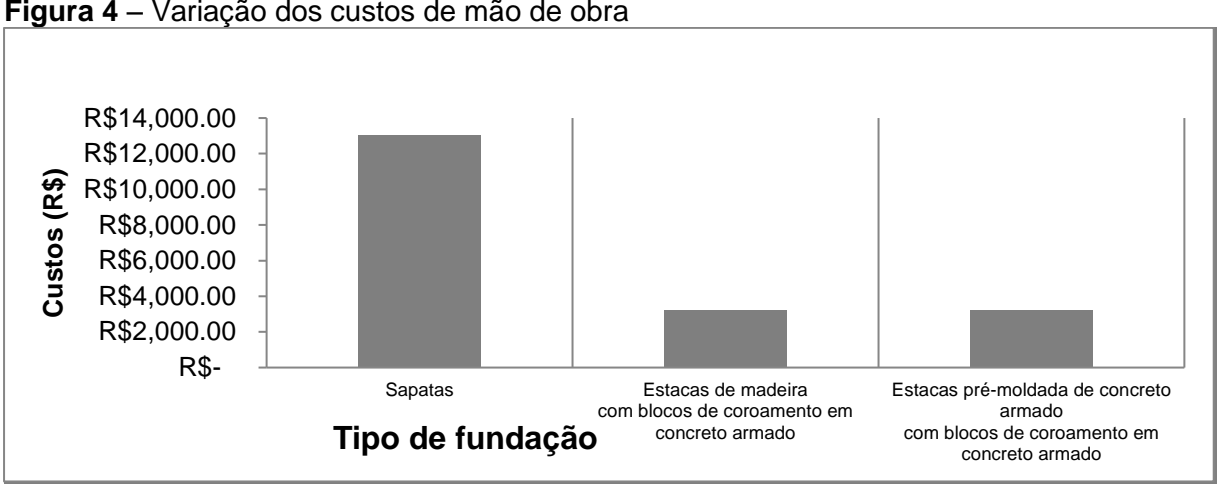

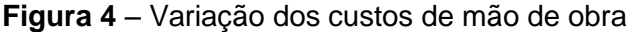

Analisando o Figura 5, pode-se perceber que no caso desta pesquisa, não há custos de serviços terceirizados para o uso das sapatas. Isso se deve em função de que neste estudo toda a produção da sapata será realizada por equipe própria da obra em estudo. Quanto aos custos de serviços terceirizados para a produção estacas de madeira e pré-moldada em concreto, foram considerados os custos de material, mão de obra e equipamentos necessários à realização dos serviços de estaqueamento. A solução com estacas de madeira apresentou um custo financeiro de R\$ 16.975,00. A solução com estacas pré-moldadas de concreto apresentou um

**Fonte:** Os Autores (2017).

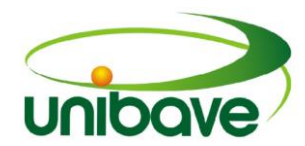

custo financeiro de R\$ 35.800,00. Os custos com serviços terceirizados para a execução com estaca de madeira representou 47,41% do custo total para o estaqueamento com estacas pré-moldadas.

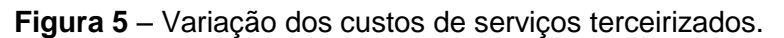

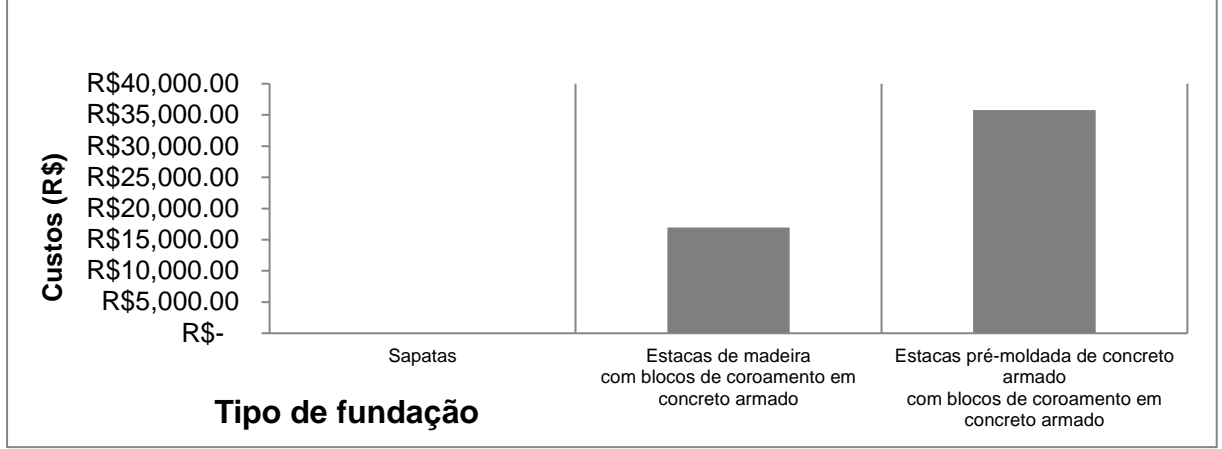

**Fonte:** Os Autores (2017).

A Figura 6 apresenta o total geral dos custos para a execução das três soluções de fundação.

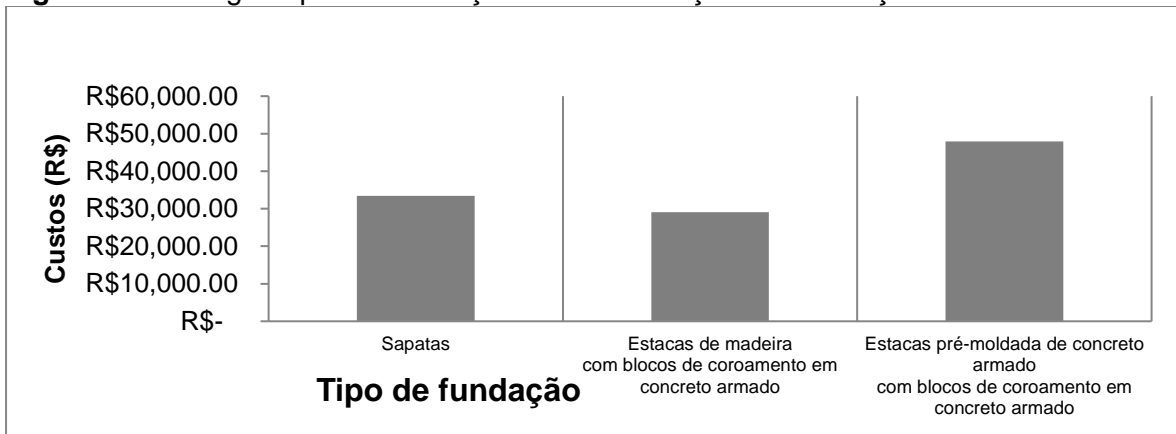

**Figura 6** – Total geral para a execução das três soluções de fundação.

Analisando a Figura 6, e tomando como base os gráficos anteriores, percebese que o custo total para a solução por sapatas resultou em um custo final de R\$ 33.466,20, representando 69,83% do custo total comparado à solução de fundação em estaca pré-moldada de concreto, que apresentou o maior custo entre as três soluções de fundações apresentadas neste estudo, com um custo total de R\$ 47.923,83. O custo total para a solução em estacas de madeira com o valor

**Fonte:** Os Autores (2017).

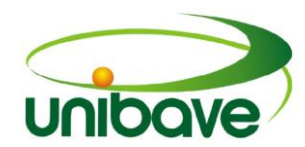

financeiro de R\$ 29.098,83 representa 60,72% da solução de fundação em relação à estaca pré-moldada de concreto e 86,95% em relação aos custos com sapatas, tornando-se a solução mais econômica para a pesquisa em estudo.

### **Considerações Finais**

De acordo com os estudos desenvolvidos nesta pesquisa, foi possível comparar os custos para a realização das fundações de uma obra em estudo, localizada no município de Tubarão, SC, utilizando sapatas, estacas de madeira e estacas pré-moldadas de concreto. Com os resultados obtidos, foi possível concluir que a solução de fundação mais econômica apresentada foi a de estacas em madeira.

A solução em estacas de madeira apresentou um custo total final de 13,05% abaixo do custo da opção por sapatas e 39,28% a menos que a opção por estacas pré-moldadas de concreto. No entanto, esse estudo não teve como objetivo apresentar a melhor solução em fundação, no que se refere à durabilidade e sim com relação aos benefícios econômicos.

Como se trata em um terreno com solo argiloso, muito mole, não há restrição em optar por estacas de madeira, desde que todo o material esteja contido num ambiente de mesmo teor de umidade.

Como sugestão para uma nova pesquisa, seria importante aprofundar o assunto utilizando outra solução de fundação ou fazer uma análise sobre o aspecto de durabilidade das soluções de fundação estudadas nesta pesquisa.

### **Referências**

ABNT - ASSOCIAÇÃO BRASILEIRA DE NORMAS TÉCNICAS. **NBR 6118:** Projeto de Estruturas de Concreto Armado – procedimento. Rio de Janeiro, ABNT, 2014.

\_\_\_\_\_\_. **NBR 6122:** Projeto e Execução de Fundações. Rio de Janeiro, ABNT, 2010.

\_\_\_\_\_\_. **NBR 6484:** Solo - Sondagens de simples reconhecimento com SPT - Método de ensaio. Rio de Janeiro, ABNT, 2001.

ADÃO, Francisco Xavier; HEMERLY, Adriano Chequetto. **Concreto armado:**  cálculo prático e econômico. 2.ed. Rio de Janeiro: Interciência, 2010.

ALONSO, Urbano Rodriguez. **Exercícios de fundações**. 2.ed. São Paulo: Blucher, 2010.

Livro Digital 267

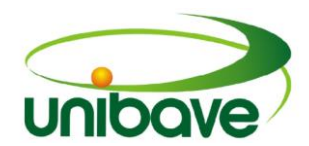

AMORIM, Lucas. **Construção civil vive crise sem precedentes no Brasil.** 2015. Disponível em: <http://exame.abril.com.br/revista-exame/edicoes/109202/noticias/acrise-e-a-crise-da-construcao>. Acesso em: 10 jul. 2016.

ARAÚJO, José Milton de. **Curso de concreto armado**. 3.ed. v.4. Rio Grande, RS: Dunas, 2014.

BOTELHO, Manuel Henrique Campos; CARVALHO, Luís Fernando Meirelles. **Quatro edifícios, cinco locais de implantação, vinte soluções de fundações**. São Paulo: Blucher, 2007.

BOTELHO, Manuel Henrique Campos; MARCHETTI, Osvaldemar. **Concreto armado eu te amo.** 6.ed. v.1. São Paulo: Blucher, 2010.

CAPUTO, Homero Pinto. **Mecânica dos solos e suas aplicações**. 6.ed. v.1. Rio de Janeiro: LTC, 2012.

CARVALHO, Roberto Chust; FIGUEIREDO, Jasson Rodrigues Filho. **Cálculo e detalhamento de estruturas usuais de concreto armado**: Segundo a NBR 6118:2003. 3.ed. São Carlos: Edufscar, 2013.

CINTRA, José Carlos A.; AOKI, Nelson. **Fundações por estacas**: projeto geotécnico. São Paulo: Oficina de Textos, 2010.

PEREIRA, José Matias. **Manual de metodologia da pesquisa científica.** 3.ed. São Paulo: Atlas, 2012.

PINTO, Carlos de Sousa. **Curso Básico de Mecânica dos Solos**. 3.ed. São Paulo: Oficina de Textos, 2006.

PORTO, Thiago Bomjardim; FERNANDES, Danielle Stefane Gualberto. **Curso básico de concreto armado.** São Paulo: Oficina de Textos, 2015.

REBELLO, Yopanan Conrado Pereira. **Fundações**: guia prático de projeto, execução e dimensionamento. 4.ed. São Paulo: Zigurate, 2008.

TCPO, **Tabelas de Composição de Preços para Orçamentos**.14.ed. São Paulo: Pini,2012.

TEIXEIRA, Luciene Pires; CARVALHO, Fátima Marília Andrade de. **Revista Paranaense de desenvolvimento**, Curitiba, n.109, p.09-26, jul., 2005.

TISAKA, Maçahico. **Orçamento na construção civil:** consultoria, projeto e execução. 2.ed. São Paulo: Pini, 2011.

VELLOSO, Dirceu de Alencar; LOPES, Francisco de Rezende. **Fundações:** critérios de projeto, investigação do subsolo, fundações superficiais. São Paulo: Oficina de Textos, 2010.

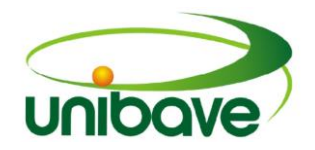

### **CAPITULO 17**

# **VARIAÇÃO NO CONSUMO DE MATERIAIS E PESO PRÓPRIO NA SUPRAESTRUTURA EM EDIFÍCIOS QUE UTILIZAM LAJE PRÉ-MOLDADAS TRELIÇADAS COM EPS E TAVELA CERÂMICA COMO MATERIAIS DE PREENCHIMENTO**

**Filipe Rossi Camila Lopes Eckert Odir Coan Ana Sônia Mattos Josué Alberton Cláudio da Silva**

**Resumo:** Com vistas à redução de custos na execução de estruturas de concreto armado, os engenheiros têm optado pela utilização de lajes nervuradas unidirecionais treliçadas, pois estas possuem versatilidade de poderem utilizar diferentes materiais de enchimento. Comumente, os materiais mais utilizados como enchimento das lajes são blocos de EPS e tavelas cerâmicas. Foi estudado o que as variações entre estes elementos de enchimentos causam no consumo de materiais dos elementos estruturais e o peso próprio da estrutura, sendo o EPS mais leve que a cerâmica. Já se esperava que o consumo de materiais fosse menor com sua utilização, assim comparou-se o quanto representava esta diferença entre EPS e tavela cerâmica. Percebeu-se que é necessária uma quantidade menor de vigotas e concreto para a confecção das lajes. Os pilares foram os elementos que mais sofreram redução no consumo de materiais; as vigas tiveram pouca redução de aço e concreto. Em edifícios com muitos pavimentos, o consumo de concreto até pode aumentar ao se utilizar o EPS, e o peso próprio da estrutura tende a ser bem menor ao se utilizar o EPS. A princípio isso mostra certas vantagens em se utilizar o EPS ao invés de cerâmica como material de enchimento das lajes.

**Palavras-chave:** Laje pré-moldada treliçada unidirecional. Tavela cerâmica. Bloco de EPS.

### **Introdução**

Atualmente, com a acirrada concorrência na área da construção civil, têm-se cada vez mais buscado meios para reduzir custos de uma obra sem que ocorra perda de qualidade dela (LOPES, 2012). O custo da estrutura varia em torno de 15% a 20% do valor total da construção. Dessa maneira, caso fosse possível uma

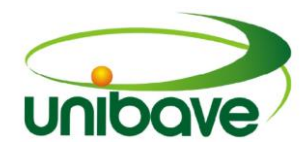

redução de 10% no valor da estrutura, haveria uma redução de aproximadamente 2% do valor total da obra (COSTA, 1997 apud ALBUQUERQUE, 1999).

Visando essa redução, engenheiros da área de estruturas optam pela utilização de diferentes sistemas construtivos, buscando gerar o menor custo. Através de *softwares* de dimensionamento de estruturas, hoje é possível maior produtividade (LOPES, 2012).

O engenheiro, ao realizar a escolha dos sistemas estruturais que irá adotar, tem que conciliar seu projeto a vários aspectos, como: manter as características do projeto arquitetônico, noção aproximada dos esforços atuantes na estrutura, métodos construtivos, insumos disponíveis na região e custos que estas escolhas implicarão (ALBUQUERQUE, 1999).

Dentre estes sistemas, encontra-se a utilização de lajes nervuradas prémoldadas treliçadas, utilizadas por sua capacidade de vencer maiores vãos e suportar sobrecargas, visto que não é utilizado concreto nos espaços entre as vigotas na área tracionada da laje, sendo preenchido por variados materiais de enchimento em sua execução, já que estes não possuem função estrutural (COSTA, 2013).

Pesquisas já feitas sobre os principais materiais de enchimento, sendo estes a tavela cerâmica, bloco de EPS, bloco de concreto celular auto clavado e formas metálicas/plásticas, mostraram que dentre eles os mais usuais são a tavela cerâmica e o bloco de EPS, pois são encontrados com facilidade no mercado, tem fácil mão de obra que já existe experiência de trabalho com estes materiais, havendo certa facilidade na compatibilização do projeto estrutural com o arquitetônico (RAZENTE; PINHEIRO, 2003).

Percebe-se que a utilização de lajes com tavelas cerâmicas e blocos de EPS são os materiais de enchimento mais comuns a serem encontradas. No entanto, não foram encontrados na literatura trabalhos científicos que tenham avaliado o que a variação entre estes dois materiais causaria à estrutura de uma edificação. Desse modo, esta pesquisa teve como objetivo realizar o dimensionamento da estrutura de 3 edificações de portes diferentes que utilizam lajes nervuradas treliçadas, variando os materiais de enchimento das lajes entre tavelas cerâmicas e blocos de EPS, para desta maneira se determinar como ocorre a variação de consumo de materiais na

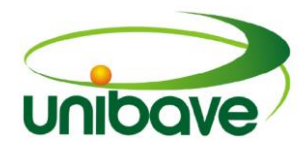

supraestrutura da edificação e qual o valor das cargas que chegariam até os elementos de fundação.

#### *Sistema estrutural com lajes nervuradas*

A estrutura de uma edificação de maneira simples pode ser entendida como a parte da construção que deverá resistir às cargas existentes e que podem vir a acorrer e transmiti-las ao solo enquanto mantêm o equilíbrio desta (CARVALHO; FILHO, 2014).

A estrutura é constituída de elementos estruturais, sendo estes denominados como elementos lineares que possuem comprimento longitudinal superior pelo menos três vezes a maior dimensão da seção transversal como, por exemplo, vigas, pilares, tirantes e arcos. E elementos de superfície que possuem uma dimensão, usualmente chamada de espessura, sendo relativamente pequena em face das demais como, por exemplo, placas, chapas, cascas e pilares (NBR 6118, 2014).

O modo com todos estes elementos são arranjados para formar a estrutura é chamado de sistema estrutural, comumente podendo ser discretizado da seguinte forma: além de todos os elementos suportarem seu próprio peso, a laje suporta a carga permanente (revestimento e/ou paredes) e acidental, que as transfere para as vigas e/ou pilares; as vigas suportam o peso de lajes e de paredes caso tenham sido posicionadas sobre estas e transfere estas cargas aos pilares que eventualmente levam até a fundação onde é transferida para o solo. Contudo, esta seria uma descrição básica normalmente encontrada, uma vez que o sistema pode possuir inúmeras variações dos sistemas estruturais como pilares, transferindo cargas para vigas, existência de tirantes dentro de um sistema estrutural (CARVALHO; FILHO, 2014).

### *Laje nervurada unidirecional treliçada*

Lajes nervuradas unidirecionais, no caso da treliçada, são lajes com nervuras formadas por treliças pré-moldadas parcialmente encobertas por concreto em seu banzo inferior, onde são colocadas as armaduras necessárias com a da própria treliça de acordo com a resistência necessária ao efeito de tração para o qual esta é dimensionada como é mostrado na Figura 1. Tendo em vista que a área da laje que se encontra entre as nervuras não possui função estrutural, acaba recebendo um

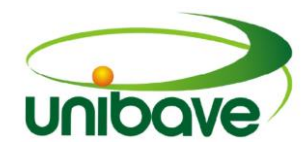

material inerte para que seja feito seu preenchimento; e uma placa de concreto moldada *in loco* para a complementação de concreto na nervura, pois esta placa tem a função de resistir aos efeitos de compressão atuantes na face superior da laje (NBR 6118, 2014; NBR 14859, 2002; RIGÃO, 2012).

**Figura 1** - Vigota com armadura treliçada.

Diagonal sinusoidal Banzo superior

Base de concreto Banzo inferior Armadura adcional

**Fonte:** Adaptado de Droppa (1999).

### *Material de enchimento*

Os materiais de enchimento, segundo a NBR 14859 (2002), não possuem função estrutural, mas devem possuir resistência mínima à ruptura de 0,7 KN para elementos de 7 e 8 cm de altura e de 1,0 KN para demais medidas, para que resista a esforços de trabalho durante a montagem e concretagem da laje. Não devem possuir formas ou ser de matérias que possam causar danos ao concreto ou armadura da laje. Devem ter dimensões mínimas normatizadas para os elementos de enchimento de lajes nervuradas unidirecionais treliçadas são: Altura = 7,0cm; Largura = 25,0cm; Comprimento = 20,0cm, podendo ser aceito qualquer dimensão para o material desde que seja superior a estes valores.

### **Procedimentos Metodológicos**

Esta pesquisa possui natureza aplicada, tendo como objetivo produzir conhecimento para se entender problemas (SILVA; MENEZES, 2005).

Foi realizada uma abordagem do problema utilizado o método quantitativo, pois são utilizados instrumentos estatísticos, na coleta e no tratamento dos dados, para que não sofram distorções nas análises e interpretações, assegurando a exatidão dos resultados (BEUREN; et al., 2014).

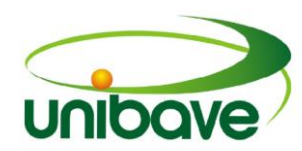

No que se refere ao objetivo geral, a pesquisa caracteriza-se como exploratória e tem como objetivo desenvolver, esclarecer e modificar conceitos e ideias, buscando a criação de problemas mais exatos e suposições para futuros estudos (GIL, 2008).

Este artigo se caracteriza por ser um estudo de caso que, segundo Matias-Pereira (2010), envolve o estudo de um ou poucos grupos ou objetos de maneira profunda, permitindo melhor compreensão destes. Para esta pesquisa foi realizado o dimensionamento do sistema estrutural de 3 edificações com plantas baixas semelhantes, com número de pavimentos diferentes que utilizam o sistema de lajes pré-moldadas unidirecionais treliçadas, sendo estes:

Edifício 1, tendo térreo e 1º andar conforme apresenta a planta na Figura 2(A) e imagem 3D na Figura 2(B), sendo formado por térreo (sem laje), tipo 1 (com laje nervurada unidirecional treliçada), cobertura (com laje nervurada unidirecional treliçada), caixa d'água (com laje nervurada unidirecional treliçada), cobertura da caixa d'água (com laje nervurada unidirecional treliçada).

Edifício 2, tendo térreo até 3º andar conforme a planta na Figura 2(A) e imagem 3D na Figura 2 (C), sendo formado por térreo até 3º andar (com laje nervurada unidirecional treliçada), cobertura (com laje nervurada unidirecional treliçada), caixa d'água (com laje nervurada unidirecional treliçada) e cobertura da caixa d'água (com laje nervurada unidirecional treliçada).

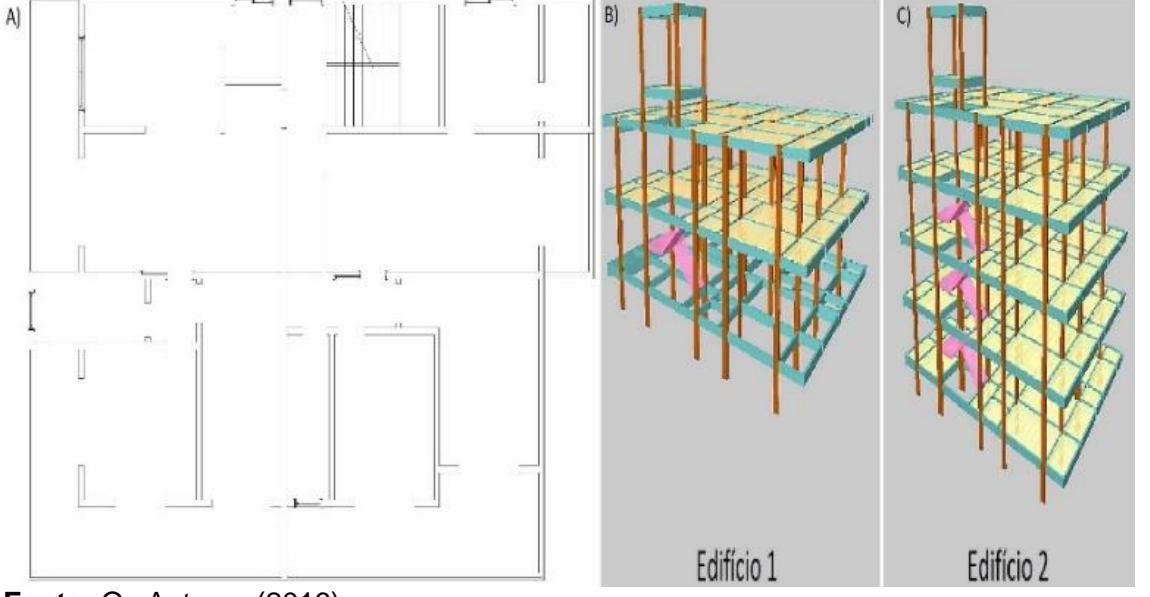

**Figura 2** - Planta baixa edifícios 1 (A) e 2 (A) e imagens 3D para os edifícios 1 (B) e 2 (C).

**Fonte:** Os Autores (2016).

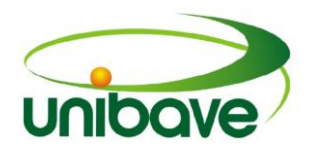

Edifício 3, tendo térreo até 9º andar conforme mostra a planta na Figura 3 (A) e imagem 3D na Figura 3 (B), sendo formado por térreo até 9º andar (com laje nervurada unidirecional treliçada), cobertura (com laje nervurada unidirecional treliçada), casa de máquinas (com laje maciça), cobertura da casa de máquinas (com laje nervurada unidirecional treliçada).

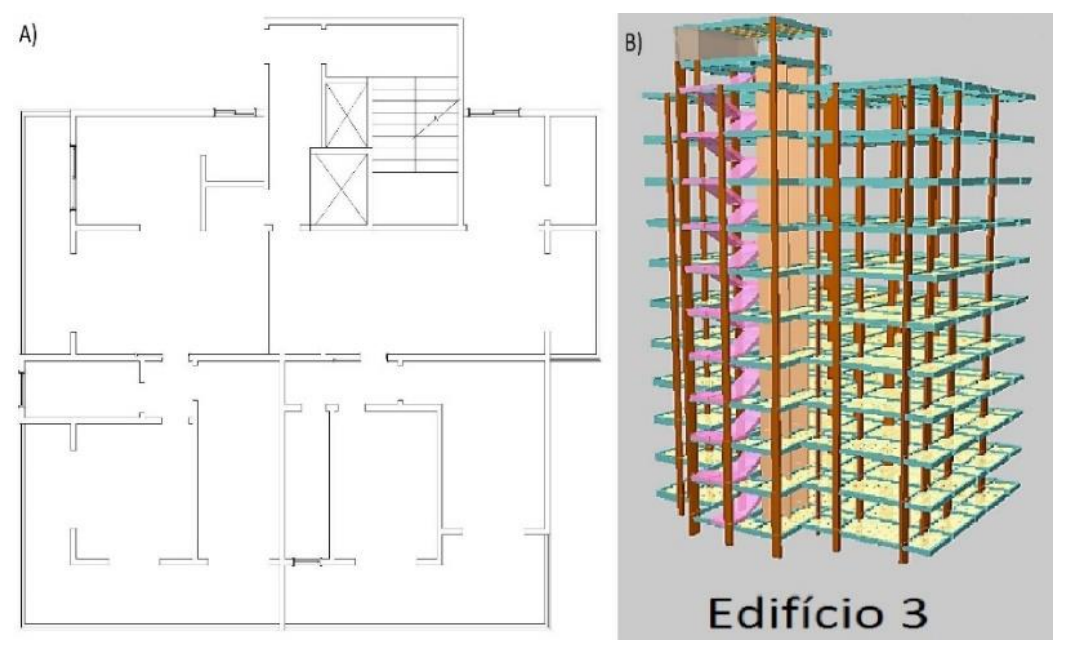

**Figura 3** - Planta baixa do edifício 3 (A) e imagem 3D (B).

**Fonte:** Os Autores (2016).

Para o dimensionamento, foram utilizadas as informações das lajes do manual de fabricação, Lajes (2002), da empresa "Armação treliçada PUMA", utilizando as vigotas LT16, que são vigotas para lajes com enchimento de 12 cm de altura e capa de concreto de 4 cm. Os materiais de enchimento das lajes nervuradas unidirecionais treliçadas foram variados entre tavela cerâmica (Figura 4) e blocos de EPS (Figura 5). Foi utilizado o *software* de dimensionamento estrutural CypeCAD 2015 versão "n" embasado pela norma NBR-6118/2014.

Foi verificado o consumo de matérias dos elementos estruturais, lajes, vigas e pilares, que seguindo a teoria da distribuição de cargas de um sistema estrutural, seriam estes elementos que sofreriam alteração de esforços. Elementos como escadas, cortinas de concreto e lajes maciças, por não sofrerem alterações nos esforços que agem sobre estes, e nem em seu dimensionamento pela alteração no

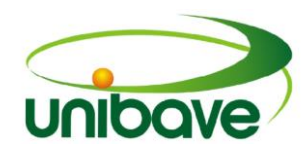

sistema de lajes. Eles não foram levados em conta na quantificação de insumos. Com os resultados dos quantitativos, mas foi possível calcular os consumos de materiais nos elementos estruturais e comparar às diferenças em termos percentuais para os dois sistemas propostos. Além disso foi feita a comparação geral no consumo de insumos entre as estruturas, bem como seu peso próprio.

### **Figura 4** - Informações técnicas da laje LT16 com tavela cerâmica.

#### Tabela Estrutural LT16 (12,0 + 4,0) - (Enchimento + Capa)

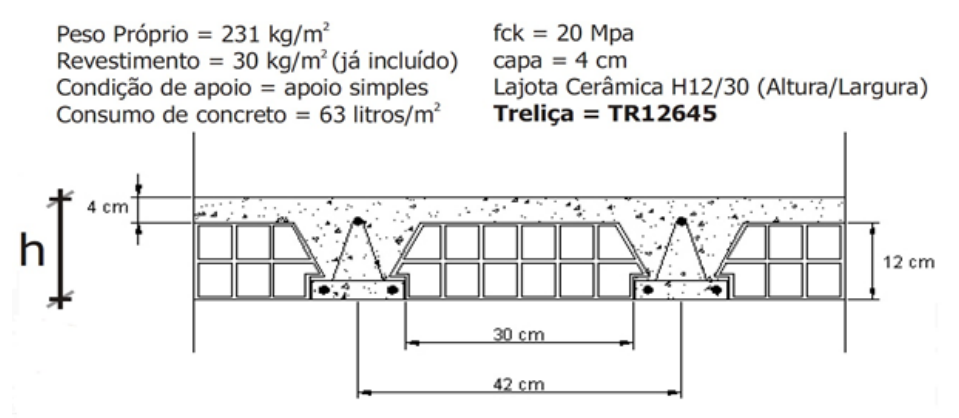

Fonte: Adaptado de Lajes treliças (2002).

### **Figura 5** - Informações técnicas da laje LT16 com bloco de EPS.

#### Tabela Estrutural LT16 (12,0 + 4,0) - (Enchimento + Capa)

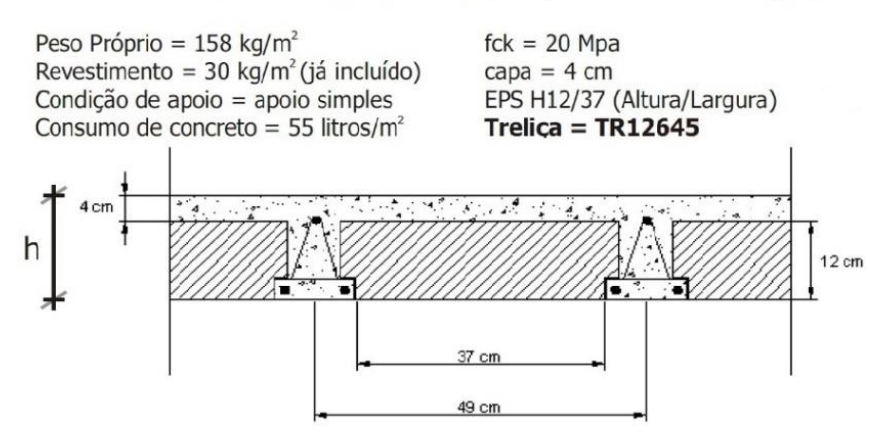

Fonte: Adaptado de Lajes treliças (2002).

### **Resultados e discussão**

### *Consumo de vigotas pré-moldadas treliçadas*

A quantidade em metros de vigotas necessárias à confecção das lajes prémoldadas treliçadas se mostrou menor com a utilização do bloco de EPS em

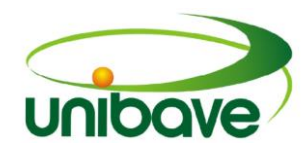

comparação ao uso de tavelas cerâmicas. Isso ocorre devido ao fato de que o intereixo de vigotas em lajes que utilizam blocos de EPS é maior do que o intereixo de vigotas que utilizam tavela cerâmica. As Figuras 6, 7 e 8 mostram as quantidades de vigotas em metro necessário para a execução das lajes nos edifícios 1, 2 e 3, respectivamente.

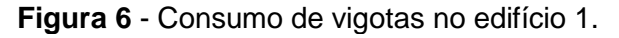

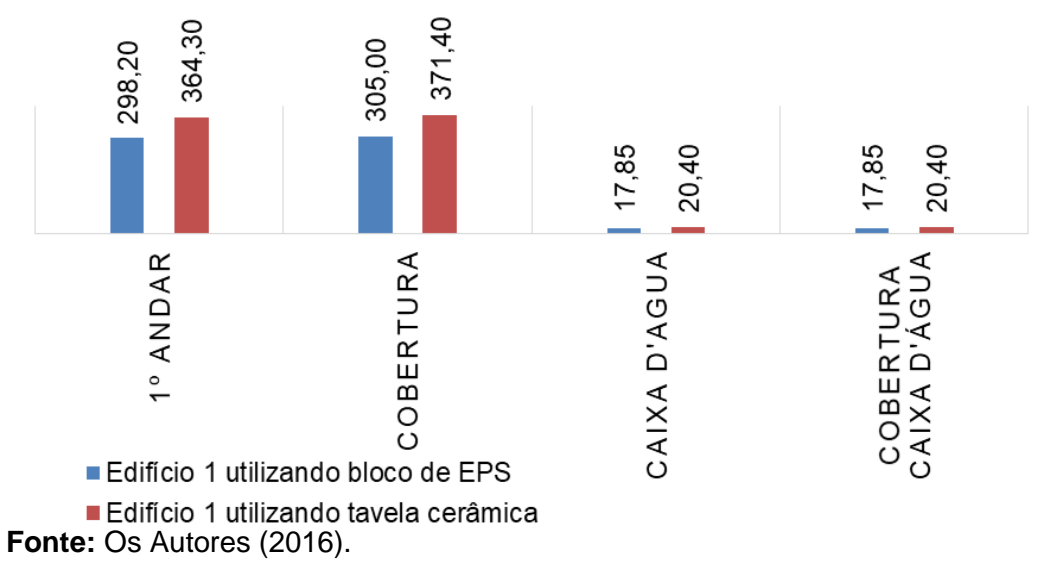

A quantidade de vigotas necessárias nos edifícios que utilizaram o bloco de EPS foi de 82,28% no edifício 1 82,05%, no edifício 2 e 80,80% no edifício 3 em comparação a quantidade necessária nos edifícios utilizando tavelas cerâmica.

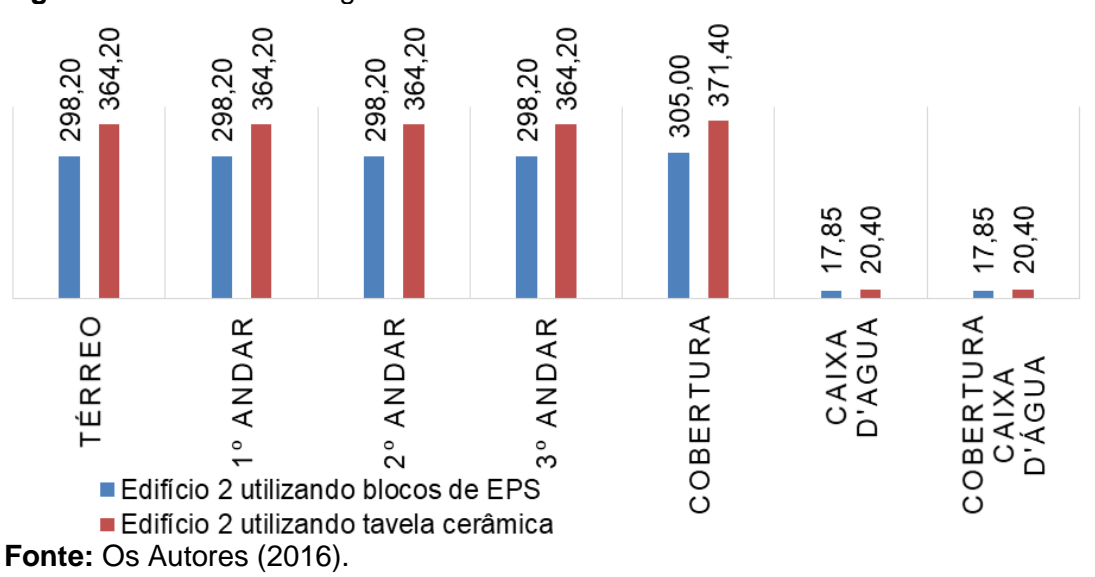

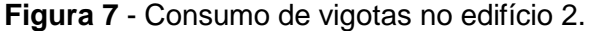

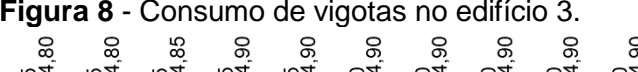

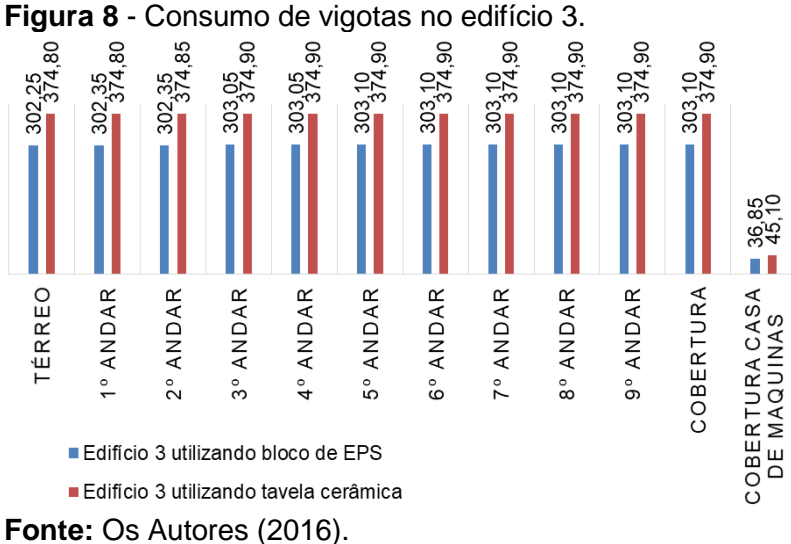

### *Consumo de concreto na laje pré-moldada*

Tendo em vista que a quantidade de vigotas necessárias para se executar as lajes pré-moldadas, utilizando blocos de EPS, é inferior à quantidade necessária utilizando tavelas cerâmicas, já se esperava uma redução no consumo de concreto na confecção da laje, como está representado nas Figura 9, 10 e 11.

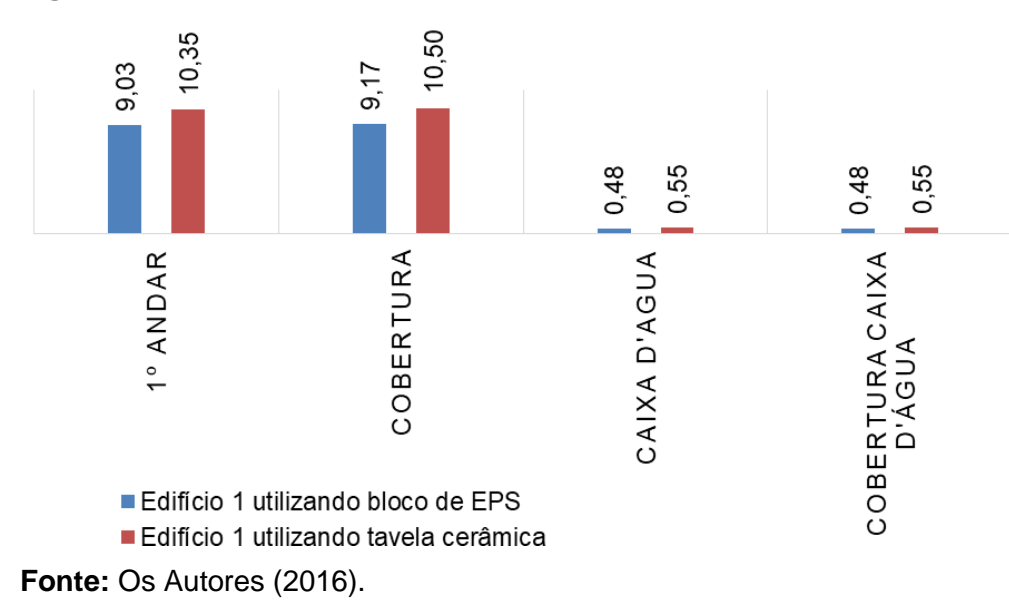

**Figura 9** - Consumo de concreto no edifício 1.

O consumo de concreto necessário ao se utilizar o bloco de EPS teve uma representação bem próxima nos 3 edifícios, cujo edifício 1 precisou de 87,29%, o edifício 2 de 87,30% e o edifício 3 de 87,32% do concreto necessário para a confecção dos mesmos edifícios ao se utilizar a tavela cerâmica como material de

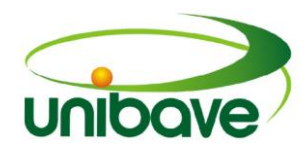

enchimento. Essa redução é causada pelo fato de intereixo maior entre a vigotas, assim com menor número de vigotas, o espaço onde é necessário que ocorra o preenchimento das nervuras com concreto também se reduziu.

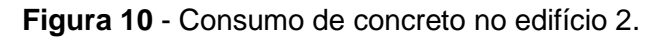

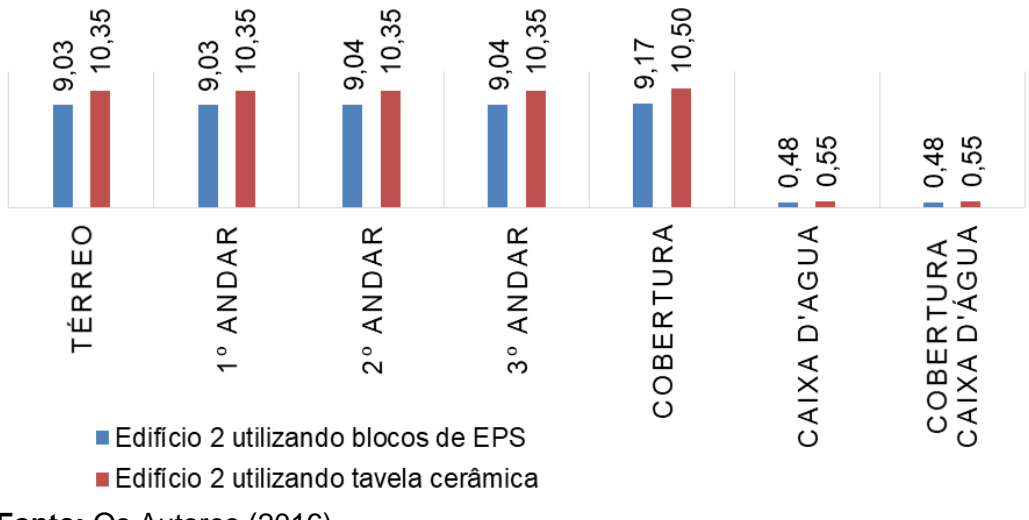

**Fonte:** Os Autores (2016).

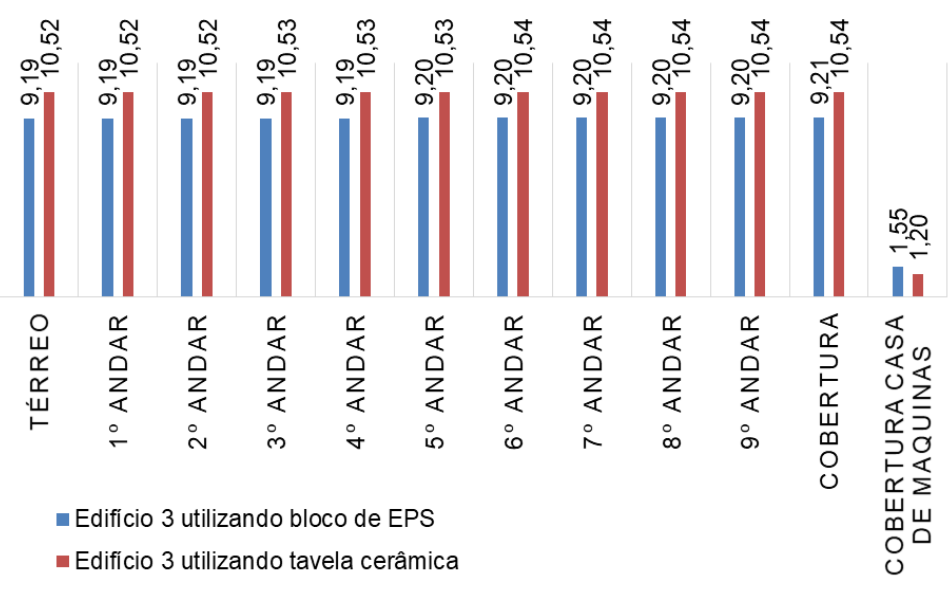

**Figura 11** - Consumo de concreto no edifício 3.

**Fonte:** Os Autores (2016).

### *Consumo de concreto em vigas*

A princípio, já se esperava uma redução no consumo de materiais nas vigas dos edifícios que utilizassem blocos de EPS como material de enchimento, sendo que este é mais leve que a tavela cerâmica. Durante a análise do consumo de

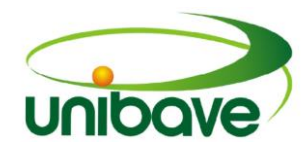

concreto nas lajes, foi visto que o peso destas que se apoiam sobre as vigas também se reduziram pelo fato de haver um consumo menor de concreto, permitindo às vigas terem uma seção menor e consumindo menos concreto como mostram as Figuras 12 e 13.

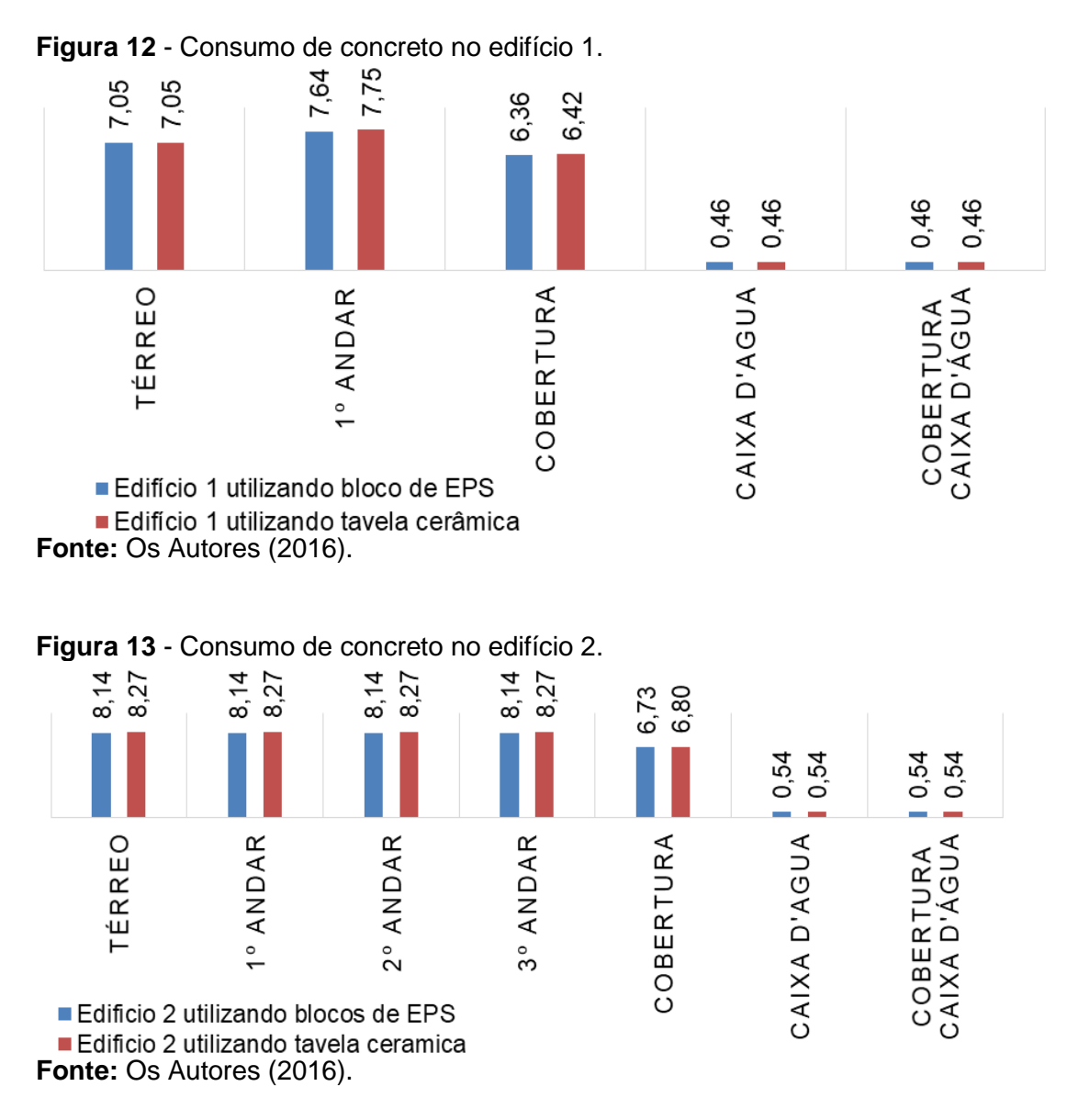

Entretanto, como mostra a Figura 14, no edifício 3, foi percebido que a partir do 8º andar, indo para o térreo, ao invés de haver uma redução no consumo de concreto no edifício, utilizando blocos de EPS houve um aumento, isso veio a ocorrer pelo fato de as seções dos pilares deste edifício sofrerem uma grande redução como é mostrado nas suas seções na Figura 21, pois a diferença no consumo de concreto nos pilares deste edifício, tendo os pilares uma seção menor,

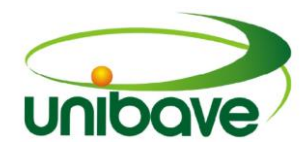

as vigas acabam tendo um vão livre maior, apresentando este aumento no consumo de concreto nesta edificação.

O edifício 3, por possuir vãos maiores para as vigas, consumiu 100,28% de concreto no edifício com blocos de EPS comparado com o que utilizou tavelas cerâmicas. O edifício 2, tendo um número menor de pavimentos, não chegou a apresentar uma redução na seção de seus pilares que chegassem a elevar o consumo de concreto nas vigas, e todos os pavimentos apresentaram uma pequena redução, apresentando um consumo de 98,56% de concreto e utilizando blocos de EPS em comparação com tavelas cerâmica. Esta diferença já se reduz no edifício 1, pois ao utilizar a laje com EPS acorreu um consumo de 99,23% em comparação ao mesmo com tavela cerâmica.

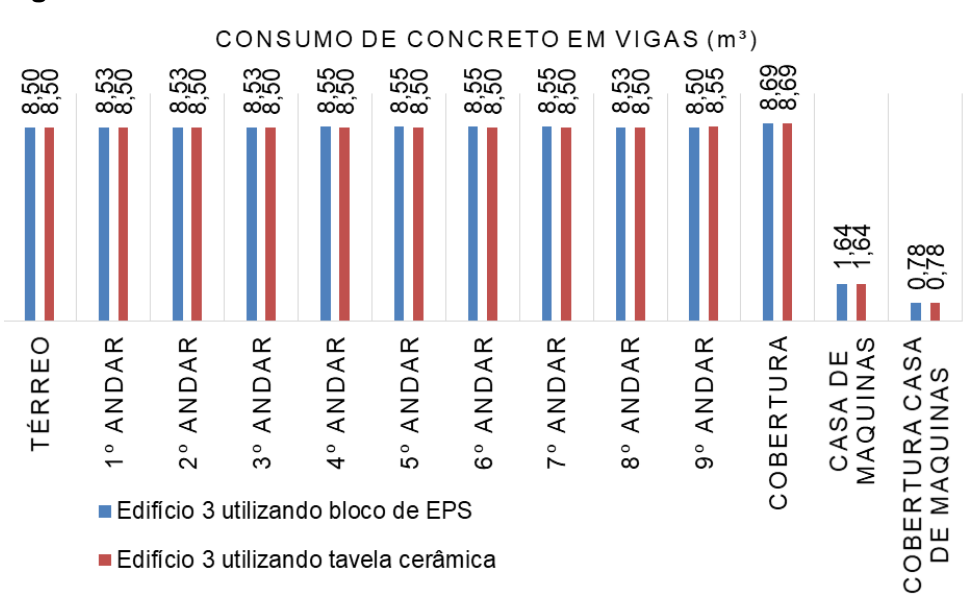

**Figura 14** - Consumo de concreto no edifício 3.

**Fonte:** Os Autores (2016).

Logo se percebe que com o aumento do número de pavimentos vai se reduzindo o consumo de concreto nas vigas, até que em certo ponto se inicia uma inversão na variação, pois ao invés de se reduzir o consumo de concreto ocorre um aumento dele nos edifícios com blocos de EPS.

### *Consumo de aço em vigas*

As Figuras 15, 16 e 17 mostram o consumo de aço para a montagem das armaduras das vigas dos edifícios 1, 2 e 3, respectivamente. Logo se percebe que

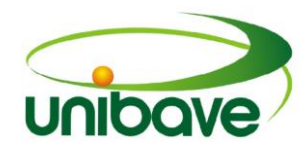

ocorre um consumo de aço menor nas vigas dos edifícios que utilizaram o sistema de lajes treliçadas com blocos de EPS, proveniente do peso reduzido que as lajes com EPS têm em relação à tavela cerâmica.

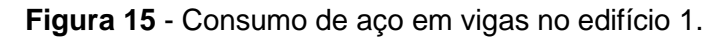

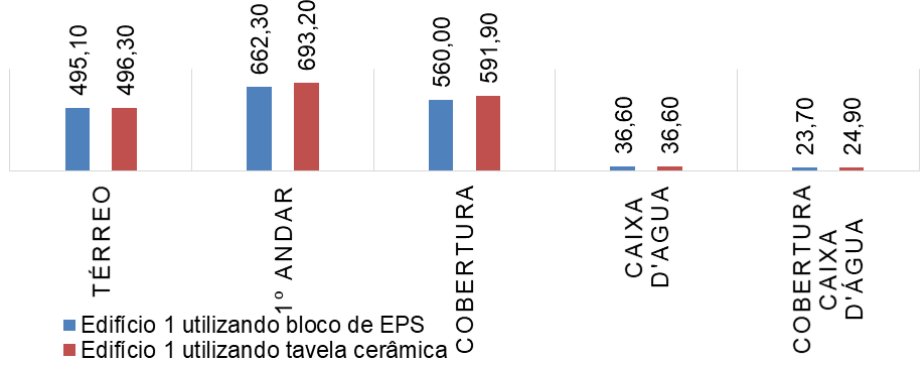

**Fonte:** Os Autores (2016).

**Figura 16** - Consumo de aço em vigas no edifício 2.

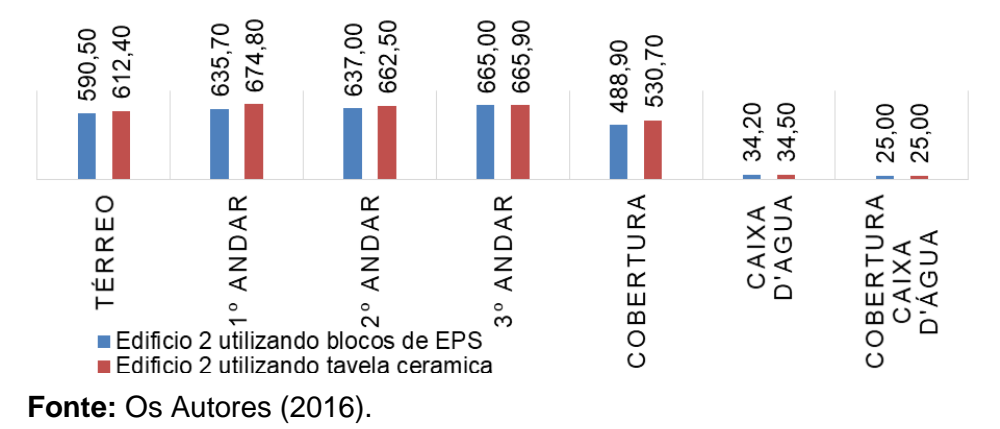

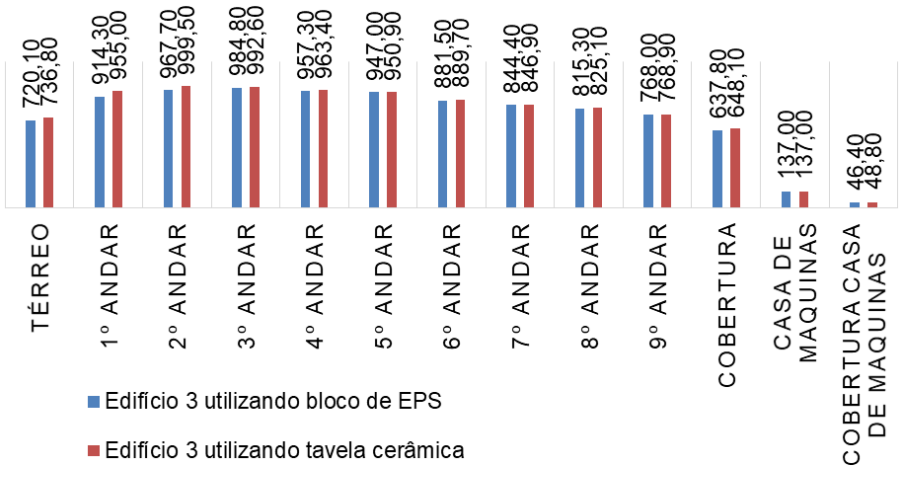

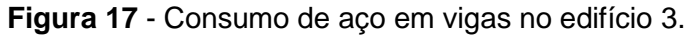

**Fonte:** Os Autores (2016).

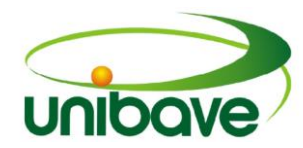

O consumo de aço no edifício 1, utilizando blocos de EPS, foi de 96,46% do mesmo utilizando tavelas cerâmicas. No edifício 2, esse consumo foi de 95,96%, aparentando que a medida que o edifício cresce a diferença no consumo tenderia a aumentar, mas assim como no caso do consumo e concreto, o vão livre maior da viga fez com que a variação no consumo não continuasse com a tendência de diminuir com o aumento do número de pavimentos.

Assim, ele teve um consumo no edifício com blocos de EPS mais próximo do consumo com tavelas cerâmicas que foi de 98,55%. Talvez se o número de pavimento continuasse a aumentar, essa diferença de consumo se inverteria e haveria um consumo menor no edifício com tavelas cerâmicas, assim como ocorreu no consumo de concreto.

#### *Consumo de concreto em pilares*

O consumo de concreto nos pilares foi menor nos edifícios que utilizaram lajes com blocos de EPS com um consumo de 98,46%, 99,59% e 98,71% nos edifícios 1, 2 e 3, respectivamente, em comparação com os mesmos utilizando lajes com tavelas cerâmicas conforme Figuras 18, 19 e 20. Nota-se no edifício 1 a maior variação no consumo, no edifício 2 a menor e no edifício 3 uma variação intermediaria. Isso se deve ao fato de que nos edifícios 1 e 2 a seção dos pilares não teve grande diferença entre utilizar EPS ou cerâmica, como material de enchimento nas lajes, e como a quantidade de concreto usada nos pilares aumenta conforme o número de pavimentos, aumentava o consumo de concreto. Isso foi o que apresentou ao utilizar blocos de EPS mais próximo do consumido, utilizando tavelas cerâmicas. Já no edifício 3, como a diferença nas seções dos pilares se torna grande, o consumo de concreto começa a se apresentar cada vez menor ao utilizar lajes com blocos de EPS em relação a utilização de tavelas cerâmicas.

A redução no consumo de concreto nos pilares do edifício 3 cresceu tanto comparando entre a utilização de blocos de EPS com tavelas cerâmicas que abaixo do pavimento tipo 8 a seção dos pilares atingiu uma redução que fez com que a consumo de concreto nas vigas se elevasse, como foi explicado no consumo de concreto na Figura 14.

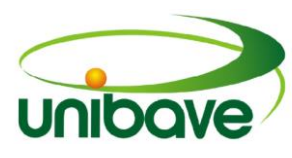

**Figura 18** - Consumo de concreto em pilares no edifício 1.

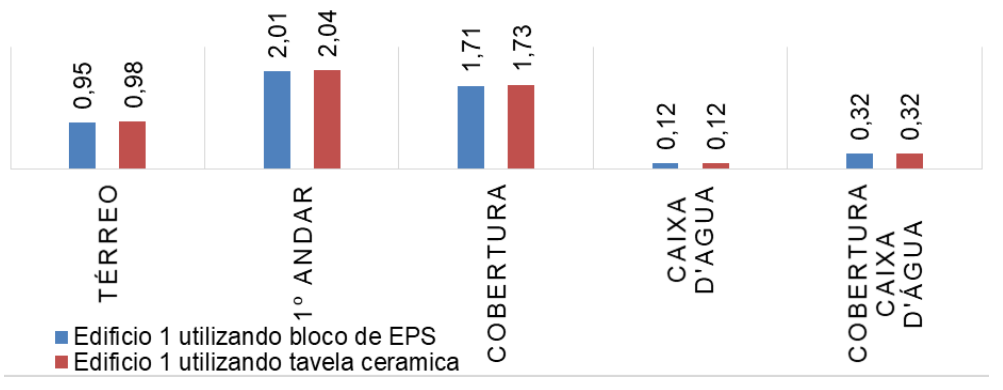

**Fonte:** Os Autores (2016).

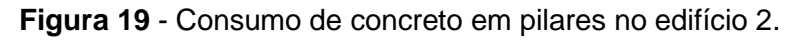

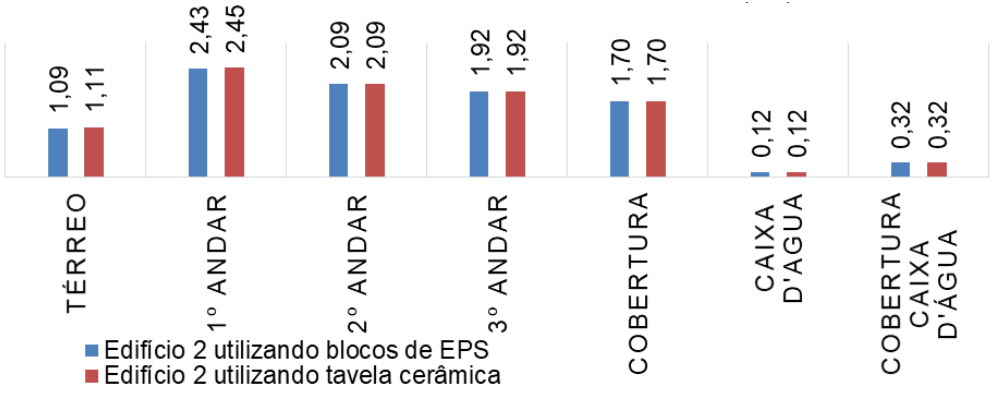

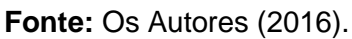

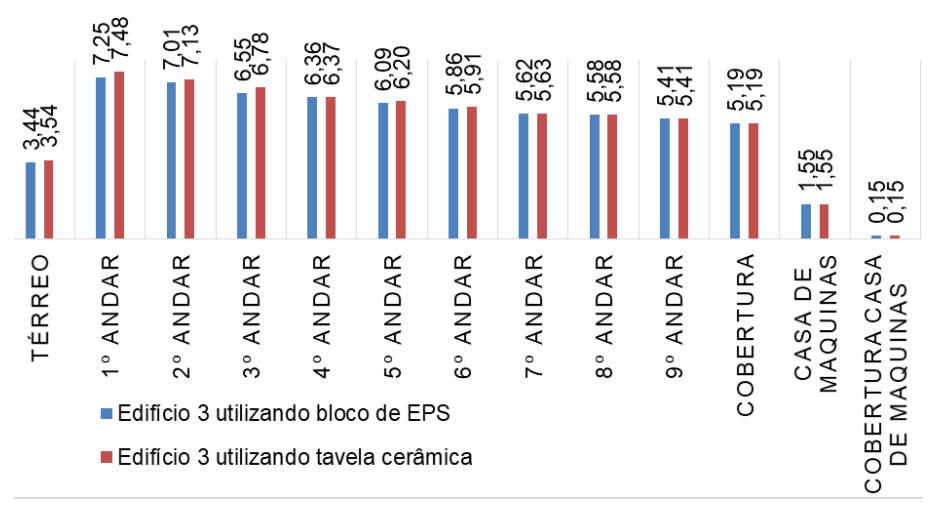

**Figura 20** - Consumo de concreto em pilares no edifício 3.

## *Consumo de aço em pilares*

Assim como já se esperava, ocorreu uma grande variação no consumo de aço nos pilares, comparando os edifícios com o sistema de lajes com bloco de EPS

**Fonte:** Os Autores (2016).

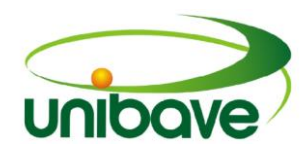

com os mesmos com tavelas cerâmicas, como está apresentado nas Figuras 21, 22 e 23. Isso se deve pelo fato do peso próprio das lajes com blocos de EPS serem inferiores às tavelas cerâmicas e aos elementos estruturais terem um consumo menor de concreto. Assim, à medida que vamos indo dos pavimentos superiores aos pavimentos inferiores essa diferença de peso vai aumento pelo efeito de cascata de cargas, pois em cada pavimento as cargas que chegam aos pilares nos edifícios com blocos de EPS são inferiores aos mesmos com tavelas cerâmicas, fazendo com que à medida que as cargas vão se dirigindo ao solo a diferença de esforços nos pilares aumente.

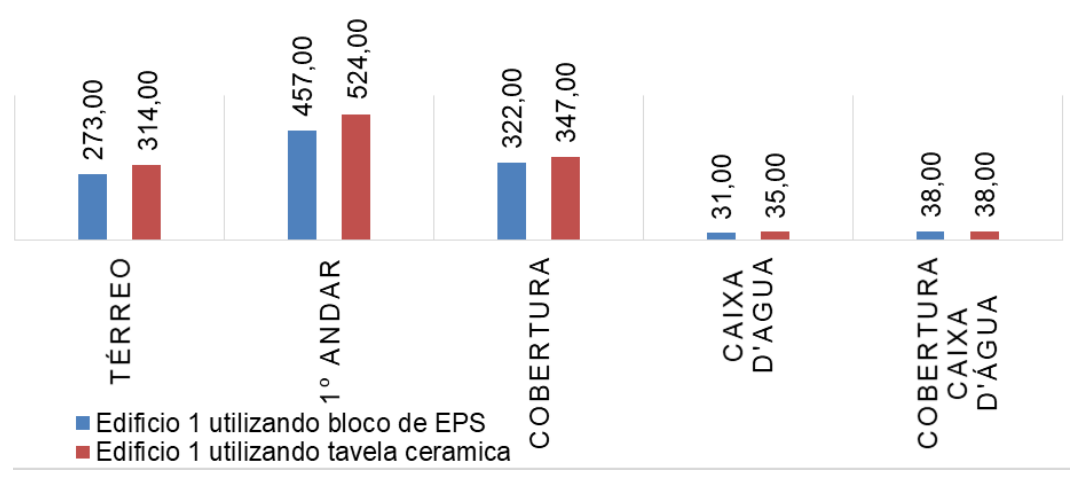

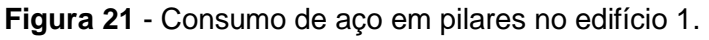

**Fonte:** Os Autores (2016).

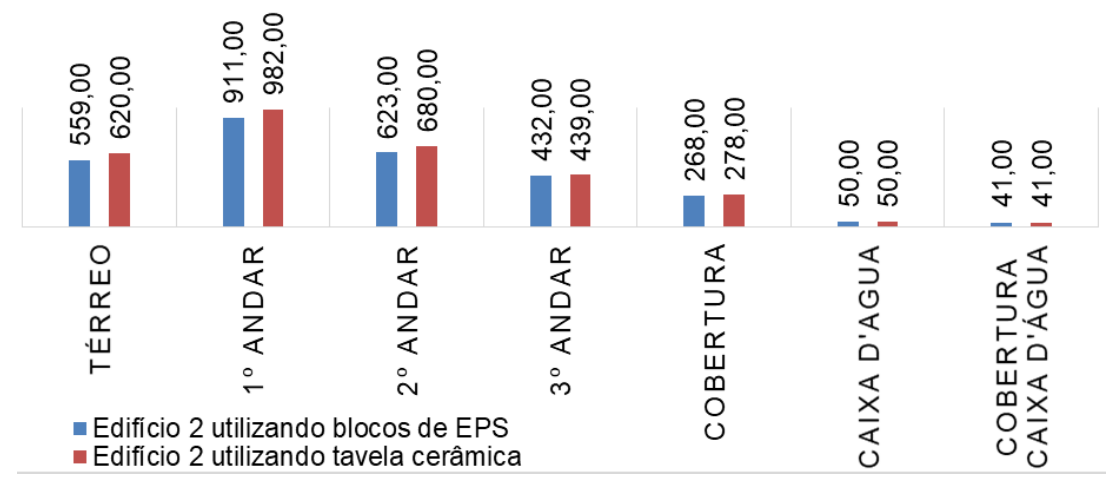

**Figura 22** - Consumo de aço em pilares no edifício 2.

**Fonte:** Os Autores (2016).

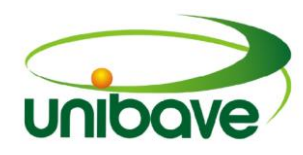

**Figura 23** - Consumo de aço em pilares no edifício 3.

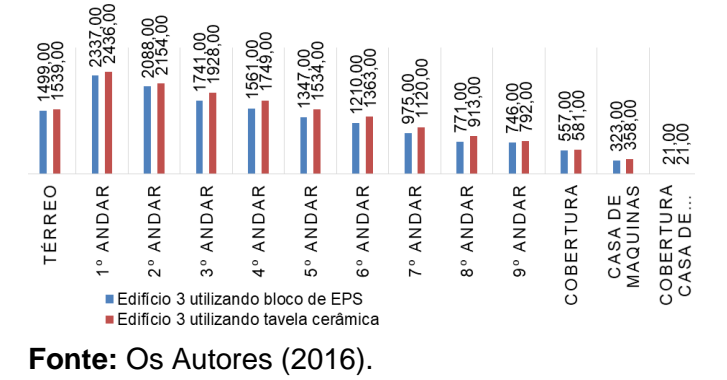

Se observarmos o pavimento superior, vemos que não existe variação no consumo de aço ou é quase insignificante. Esta variação no consumo vai aumentando à medida que vamos descendo de pavimento pelo efeito da redução de cargas. Este efeito ocorre em todo edifício nos casos 1 e 2. No entanto, o edifício 3 perde essa característica da variação do consumo de aço aumentar no edifício de laje com blocos de EPS, comparando com o de tavelas cerâmicas, após descermos certo número de pavimentos. Isso se deve pelo motivo de começarem a ocorrerem grandes variações na seção dos pilares a partir do 8º andar, sendo que a seção dos pilares influencia na quantidade de armadura necessária para resistir aos esforços. Acabou se gerando mais uma variável para o dimensionamento de pilares além da diferença de peso das lajes, contudo ainda é visível que a consumo de aço tenda a ser inferior em todos os pavimentos, este apenas não manteve a característica de consumir aço em uma proporção cada vez menor entre os mesmos pavimentos do edifício 3, que utilizaram blocos de EPS e os que utilizaram tavelas cerâmicas à medida que se descia os pavimentos mais inferiores.

Comparando o consumo de aço dos edifícios que utilizaram blocos de EPS com os mesmos que utilizaram tavelas cerâmicas, o edifício 1 consumiu 89,11% de aço, o edifício 2 foi 93,33% e o edifício 3 foi 92,04%. Vendo que as variações nas seções dos pilares alteram o resultado do dimensionamento da armadura dos pilares, não se pode afirmar de que maneira a variação no consumo de aço se altera de acordo com o número de pavimentos, mas pode se ver que a variação de aço ocorre de maneira similar à de concreto. Assim, pode se fazer a suposição feita para o consumo de concreto, cuja variação percentual se reduzirá até o aumento do número de pavimentos, e a partir deste ponto a variação percentual irá aumentar.

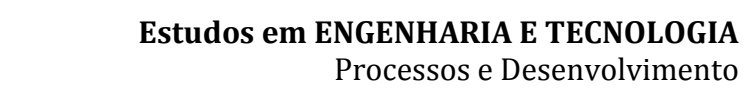

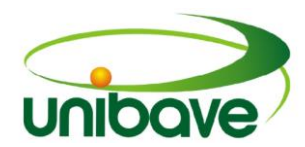

#### *Consumo de concreto em toda a estrutura*

Assim como o esperado, a variação percentual no consumo de concreto se torna cada vez maior de acordo com o aumento do número de pavimentos da edificação, quando se utilizam blocos de EPS como material de enchimento das lajes pré-moldadas no lugar da tavela cerâmica, como mostra na Figura 24. O consumo de concreto foi de 0,91%, 1,24% e 5,33% menor para os edifícios 1, 2 e 3 respectivamente para as situações onde se utilizaram blocos de EPS em comparação aos que utilizaram tavelas cerâmicas.

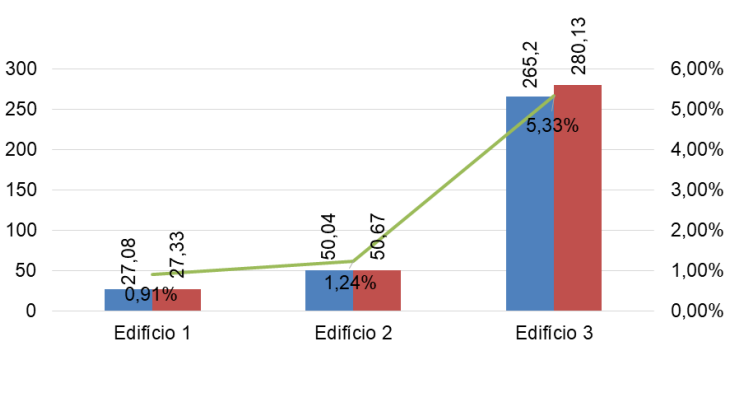

**Figura 24** - Consumo de concreto nos edifícios.

#### **Fonte:** Os Autores (2016).

Fica claro que o uso de EPS, como material de enchimento, cria uma variação percentual cada vez maior no consumo de concreto, sendo que todos os elementos estruturais afetados pelo tipo de material de enchimento laje tem redução de tamanho ao se utilizar blocos de EPS, exceto no caso das vigas do edifício 3, que acabaram tendo um pequeno aumento, mas que não chegou a representar em algum momento uma quantidade que pudesse aumentar o consumo de concreto neste edifício ao invés de diminui-lo.

### *Consumo de aço em toda a estrutura*

Ao se utilizar blocos de EPS como material e enchimento nas lajes, consegue-se reduzir o consumo de aço em todo o sistema estrutural em comparação com a utilização de tavelas cerâmicas como material de enchimento como mostrado na Figura 25.

Edificio com lajes de EPS Edificio com lajes ceramica -Variação

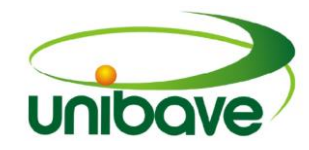

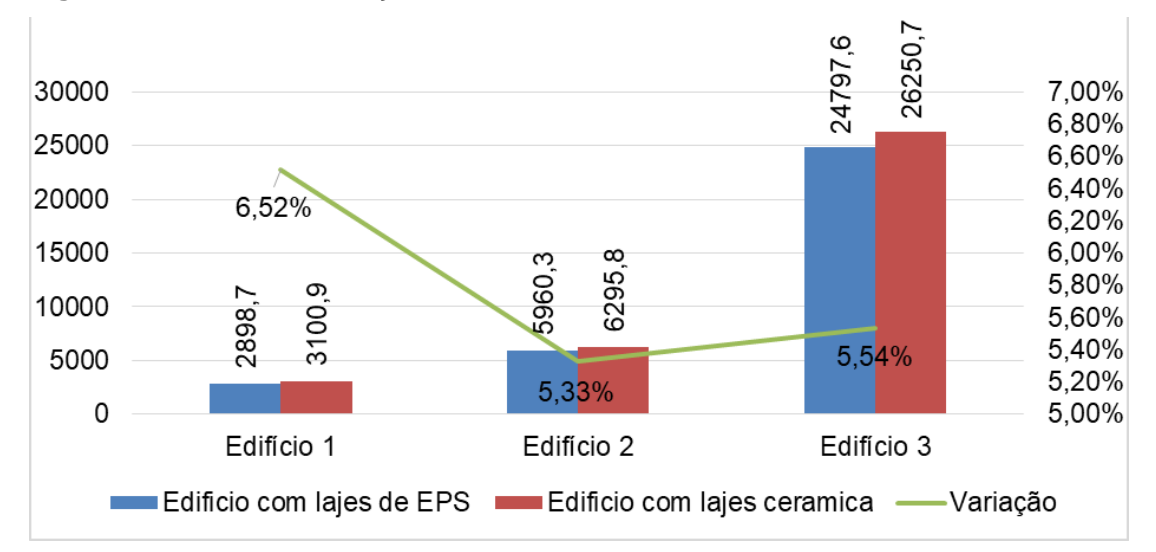

**Figura 25** - Consumo de aço nos edifícios.

#### **Fonte:** Os Autores (2016).

A princípio se esperava de alguma forma que haveria uma de tendência na variação de consumo de aço conforme o porte da edificação, cuja variação poderia ir aumentando ou diminuindo de acordo com o aumento do número de pavimentos. No entanto, isto não ocorreu. A variação não apresentou uma forma de tendência linear.

Vemos que a maior variação correu no edifício 1, cujo consumo de aço foi de 6,52% menor no edifício que utilizou blocos de EPS em comparação ao mesmo utilizando tavelas cerâmicas como material de enchimento. Para o edifício 2 essa variação já se tornou bem reduzida, sendo de 5,33%, e no edifício 3 a variação e pouco maior que no edifício 2, sendo 5,54%. Percebe-se que a variação começa elevada com o edifício 1, reduz bastante no edifício 2 e tem um pequeno aumento no edifício 3. A variação não é linear, pois esta diminuiu e em seguida aumentou, mas foi possível perceber que essa tendência pode estar ligada às variações no consumo de aço nos pilares, pois no edifício 3, como mostra a Figura 21, a variação no consumo de aço vai aumentando de acordo com que os pavimentos vão se aproximando da base, até que em certo ponto essa tendência desparece por conta das grandes diferenças nas seções dos pilares, como é explicado. Assim, chegouse à conclusão de que a tendência da variação percentual de consumo de aço é ir diminuindo de acordo com que o número de pavimentos que vão aumentando, até que se chega em um ponto em que as seções de pilares começam a sofrer uma grande alteração que ocorre 8º andar e segue a partir daí até o térreo.

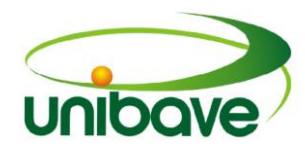

#### *Peso próprio da estrutura*

Conforme a Figura 26 demonstra que mesmo em uma edificação de pequeno porte, como o caso do edifício 1, a diferença no peso próprio da estrutura com a variação do material de enchimento já apresenta resultados visíveis, sendo que este, ao utilizar tavelas cerâmicas como material de enchimento das lajes prémoldadas, apresentou um peso próprio da estrutura de 154,05 toneladas. Já ao utilizar blocos de EPS como material de enchimento, o peso próprio se reduziu para 126,33 toneladas, tendo reduzido 17,99% do peso do edifício em relação ao edifício com tavelas cerâmicas.

O edifício 2 já apresentou uma variação maior conforme a Figura 26, ao utilizar tavelas cerâmicas como material de enchimento. A estrutura do edifício apresentou um peso próprio de 154,05 toneladas e, com a utilização de blocos de EPS, o peso caiu para 126,33 toneladas, tendo reduzido 20,13% no peso final da estrutura que utilizou blocos de EPS em relação ao uso de tavelas cerâmicas como o material de enchimento.

O edifício 3 sendo o com o maior porte inicialmente era esperado uma variação maior no peso próprio da edificação, no entanto foi neste que ocorreu a menor variação no peso próprio de sua estrutura, como mostra a Figura 26, ao se utilizar tavelas cerâmicas nas lajes pré-moldadas. O edifício apresentou um peso de 971,96 toneladas, enquanto ao utilizar blocos de EPS seu peso caiu para 821,47 toneladas, tendo reduzido apenas 15,48% o peso do edifício. Possivelmente a variação foi inferior aos outros edifícios por se tratar de uma edificação de grande porte, sendo assim necessário uma rigidez maior para sua estrutura, não sendo possível uma redução na quantidade de concreto e aço igual aos edifícios 1 e 2 sem que este perdesse estabilidade.

Como se esperava, a utilização de EPS como material de enchimento torna a estrutura bem mais leve, mas não foi uma variação crescente conforme o porte da edificação aumenta, sendo que conforme o tamanho da edificação aumenta, o tipo de sistema estrutural adotado se altera, logo não há como as variações seguirem um padrão de variação, já que se tratam de sistemas diferentes, mas os resultados deixam claro que independente do sistema estrutural, adotam-se nestes casos o peso próprio da estrutura será menor com a utilização do bloco de EPS como material de enchimento.
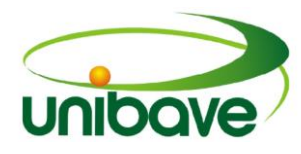

Processos e Desenvolvimento

**Figura 26** - Peso próprio da estrutura.

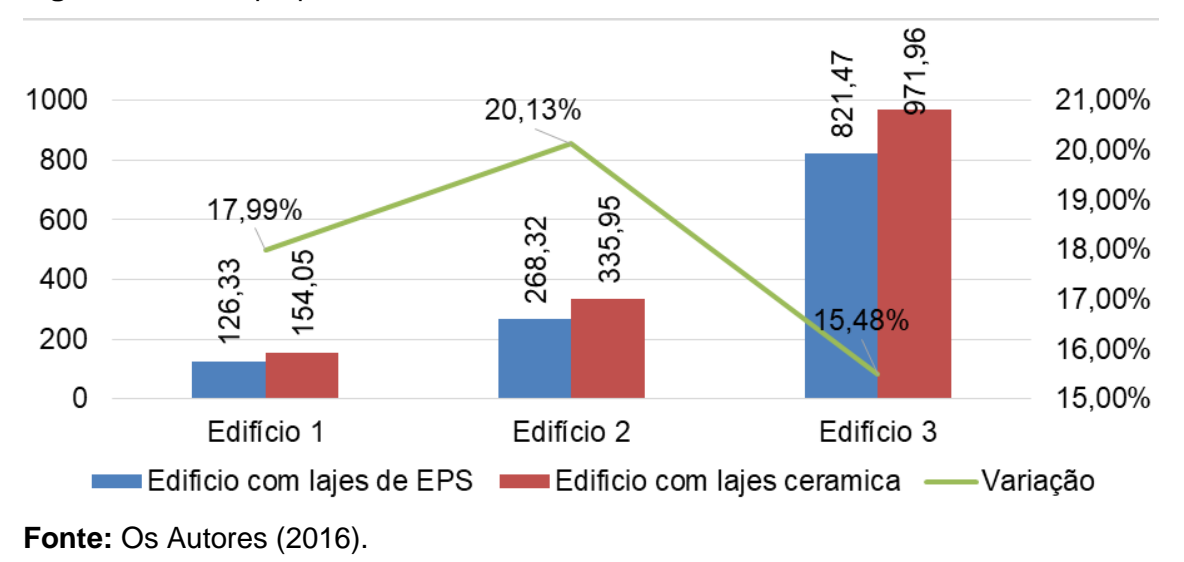

#### **Considerações finais**

Ao se analisar os resultados dos dimensionamentos das edificações, variando o material de enchimento das lajes pré-moldadas unidirecionais entre tavelas cerâmicas e blocos de EPS, apresentou-se redução tanto no consumo de materiais em quase todos os elementos como no peso próprio da estrutura que chega até os elementos de fundação ao se utilizar o bloco de EPS.

Em todos os elementos da estrutura ocorreu redução no consumo de materiais, exceto nas vigas do edifício 3, pelo fato de as dimensões dos pilares terem tido uma redução maior ao se utilizar blocos de EPS, o que acabou fazendo com que as vigas possuíssem um vão livre maior para a quantificação de material. Dessa maneira, o consumo de concreto para a execução das vigas se apresentaram maiores. Além disso, todo o consumo de materiais se reduziu no restante dos elementos estruturais do edifício 3, e em todos os elementos dos edifícios 1 e 2. Assim, observa-se que nem todos os elementos têm redução no consumo de materiais, pelo fato do bloco de EPS ser mais leve que a tavela cerâmica.

No entanto, ao se analisar todo o sistema estrutural todo se observou que os consumos de todos os materiais sofreram redução nos 3 edifícios ao se utilizar blocos de EPS em comparação à tavela cerâmica, deixando claro que a utilização de um material mais leve como enchimento de lajes pré-moldadas unidirecionais treliçadas causa uma redução no consumo de materiais para a execução da obra. O consumo de concreto tem uma variação cada vez maior com o aumento do número

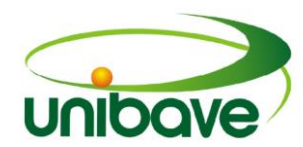

de pavimentos da edificação. No entanto, o consumo de aço não tem uma variação crescente ou decrescente, já que a alteração no consumo de concreto interfere no consumo de aço, desta maneira não se gera uma tendência linear na variação.

A principal variação vem a ser observada no peso próprio da estrutura de concreto armado, cuja diferença não se deu apenas pela diferença de peso do EPS em relação à cerâmica, mas também pelo fato de ter ocorrido uma diminuição no consumo de materiais do sistema estrutural, assim tendo o material de enchimento mais leve e a dimensão dos pilares e vigas menores a estrutura se torna mais leve, fazendo que o peso próprio da estrutura seja bem reduzido com a utilização do bloco de EPS.

Para melhor visualização desses resultados, o ideal seria um levantamento de custos destes materiais que são necessários para a execução do sistema com a variação do material de enchimento, bem como a verificação sobre a utilização destes poderia influenciar e de que maneira ocorreria esta influência na execução de alguma outra etapa da obra.

# **Referências**

**\_\_\_\_\_\_. NBR 14859-1:** Laje pré-fabricada – Requisitos Parte 1: Lajes unidirecionais. Rio de Janeiro: ABNT, 2002.

**\_\_\_\_\_\_. NBR 6118:** Projeto de estruturas de concreto — Procedimento. Rio de Janeiro: ABNT, 2014.

ALBUQUERQUE, Augusto Teixeira De. **Análise de alternativas estruturais para edifícios em concreto armado**. 1999. 106p. Dissertação (Mestrado em Engenharia de Estruturas) - Escola de Engenharia de São Carlos, São Carlos. 1999. Disponivel em:

<http://web.set.eesc.usp.br/static/data/producao/1999ME\_AugustoTeixeiradeAlbuqu erque.pdf>. Acesso em: 02 out 2016.

CARVALHO, Roberto Chust; FILHO, Jasson Rodrigues de Figueiredo. Introdução ao estudo das estruturas de concreto armado. In:\_\_\_\_\_\_. **Cálculo e detalhamento**  de estrturas usuais de concreto armado. 4<sup>o</sup>. ed. [S.I.]: EduFSCar, 2014. p. 17-61.

GIL, Antônio Carlos. **Métodos e técnicas de pesquisa social.** 6.ed. São Paulo: Atlas, 2008.

LAJES traliças. [S.I.: s.n.], 2002?. Disponivel em: <http://puma.com.br/docs/Puma%20\_Manual\_de\_Fabricacao.zip> Acesso em: 02 out 2016

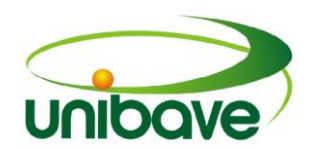

LOPES, André Felipe De Oliveira. **Estudo técnico comparativo entre lajes maciças e nervuradas com diferentes tipos de materiais de enchimento**. 2012. 131p. Trabalho de Conclusão de Cruso (Bacharel em Engenharia Civil) - Universidade Federal de Pernambuco, Caruaru. 2012. Disponivel em: <https://www.ufpe.br/eccaa/images/documentos/TCC/2012.1/tcc2\_versaofinal20120 1%20-%20andre%20felipe%20de%20oliveira%20lopes.pdf>. Acesso em: 02 out 2016

MATIAS-PEREIRA, J. **Manual de metodologia da pesquisa científica.** 2ª ed. São Paulo. Ed. Atlas, 2010. 154 p.

PINHEIRO, Libânio M.; RAZENTE, Julio A.. **Estruturas de concreto**. [S.l: s.n.], 2003. 1-18 p. Disponivel em: < http://www.fec.unicamp.br/~almeida/ec802/Laje%20Nervurada/Lajes\_nervuradas.pd f>. Acesso em: 02 out 2016.

SILVA, Edna Lúcia da; MENEZES, Estera Muszkat. **Metodologia da pesquisa e elaboração de dissertação.** 4. ed. rev. atual. Florianópolis: UFSC, 2005. 138p. Disponível em

<https://projetos.inf.ufsc.br/arquivos/Metodologia\_de\_pesquisa\_e\_elaboracao\_de\_te ses\_e\_dissertacoes\_4ed.pdf>. Acesso em: 02 out 2016.

VITALLI, Lizandro. **Estudo comparativo entre lajes nervuradas com diferentes materiais de enchimento**. 2010. 62p. Trabalho de Conclusão de Cruso (Bacharel em Engenharia Civil) - Universidade Do Extremo Sul Catarinense, Criciuma. 2010. Disponivel em: <

http://www.bib.unesc.net/biblioteca/sumario/00004D/00004D37.pdf>. Acesso em: 02 out 2016.

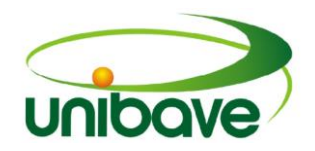

# **CAPITULO 18**

# **EXAME NACIONAL DE DESEMPENHO DOS ESTUDANTES E DIRETRIZES CURRICULARES NACIONAIS: RELAÇÕES EM ENGENHARIA AMBIENTAL**

**Ismael Dagostin-Gomes Márcia Ronconi de Souza Antônio Formigoni de Luca Bruno De Pellegrin Coan Darlan Marchesi Reginaldo Tassi Odir Coan**

**Resumo:** A formação universitária de Graduação se pauta nas Diretrizes Curriculares Nacionais - DCNs, documento que também norteia o Exame Nacional de Desempenho dos Estudantes – ENADE, ao término de cada ciclo formativo. Neste sentido, o presente artigo tem o objetivo de analisar os conteúdos de duas provas do ENADE de Engenharia Ambiental (2011 e 2014) para confrontar com os Núcleos de Conteúdos das DCNs de Engenharia. Segundo as DCNs para as Engenharias, o Núcleo de Conteúdos Básicos (disciplinas elementares) deve ocupar aproximadamente 30% das 3.600 horas mínimas totais da formação (aproximadamente 33,75% das horas de disciplinas); o Núcleo de Conteúdos Profissionalizantes (disciplinas intermediárias para a Engenharia) deve ocupar cerca de 15% (aproximadamente 16,87% das horas de disciplinas); e os demais componentes curriculares devem ser divididos em Núcleo de Conteúdos Específicos (disciplinas avançadas, especializadas, aproximadamente 49,38% das horas de disciplinas), Estágio Curricular Supervisionado (ECS) e Trabalho de Conclusão de Curso (TCC). Considerando que o ECS e o TCC não ultrapassam, geralmente, 400 horas somados, o Núcleo de Conteúdos Específicos gira em torno de 43,90% do total do curso. Já as provas do ENADE, possuem 40 questões, sendo 10 de Formação Geral e 30 de Componente Específico. Conforme análise das questões de Componente/Conhecimento Específico (30 questões: 27 objetivas e 03 discursivas), o ENADE 2011 apresentava 40,00% de Conteúdos Básicos, 20,00% de Conteúdos Profissionalizantes e 40,00% de Conteúdos Específicos. Já o ENADE 2014 apresentava 30,00% de Conteúdos Básicos, 10,00% de Conteúdos Profissionalizantes e 60,00% de Conteúdos Específicos. Assim, percebe-se que a edição 2011 apresenta maior compatibilidade de proporções com Conteúdos Profissionalizantes e Específicos, enquanto a edição 2014 com Conteúdos Básicos. Porém, em ambas provas a maior concentração de questões ocorre no Núcleo de Conteúdos Específicos e a menor em questões do Núcleo de Conteúdos Profissionalizantes. Desta forma, conclui-se que não há coerência total entre as proporções de questões do ENADE de Engenharia Ambiental e as DCNs de Engenharia, parâmetros para a organização curricular dos cursos de Graduação.

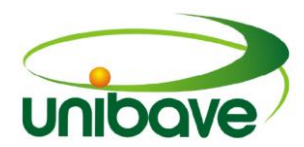

**Palavras-chave:** Diretrizes Curriculares Nacionais, ENADE, Engenharia Ambiental.

### **Introdução**

O sistema educacional brasileiro tem passado, nos últimos anos, por uma intensa reformulação e avaliação. Tais situações tendem à superação da maneira tradicional de se fazer aprender e de obter indicadores para subsidiar melhoria contínua na qualidade dos sistemas de ensino.

Neste contexto, enfocando a Educação Superior, o Ministério da Educação – MEC tem sido extremamente efetivo na mensuração da qualidade dos cursos de Graduação e de Tecnologia no Brasil, através da implementação do Sistema Nacional de Avaliação da Educação Superior – SINAES.

O SINAES é responsável pela avaliação das Instituições de Ensino Superior – IES, dos cursos e dos estudantes, relacionados também com os dos dados cadastrais do censo da Educação Superior. No âmbito dos cursos, desenvolvidos à partir das Diretrizes Curriculares Nacionais – DCNs, após a Autorização de Curso, a avaliação é composta pelo Reconhecimento de Curso e Renovação de Reconhecimento de Curso, ambas realizadas *in loco*. No caso dos estudantes, a avaliação ocorre por meio de uma prova denominada de Exame Nacional de Desempenho dos Estudantes – ENADE.

Assim, perceber se o ENADE segue as DCNs que o alicerçam é o foco deste trabalho, que tem como objetivo: avaliar as provas de 2011 e 2014 do ENADE de Engenharia Ambiental e confrontar a concentração de questões com as recomendações das DCNs do Curso de Graduação em Engenharia.

### *Diretrizes Curriculares Nacionais do Curso de Graduação em Engenharia*

Os currículos dos Cursos de Ensino Superior, no Brasil, são orientados pelas Diretrizes Curriculares Nacionais (DCNs) dos Cursos de Graduação (Bacharelado e Licenciatura) e Cursos Tecnológicos (MEC, 2017a). Entretanto, a importância das diretrizes vai além dos currículos, e estende-se aos Projetos Políticos Pedagógicos – PPCs. Segundo Brito (2008, p. 843)

> O Projeto Político Pedagógico do Curso deve ser construído de modo a contemplar o conjunto de diretrizes organizacionais e operacionais que expressam e orientam a prática pedagógica do

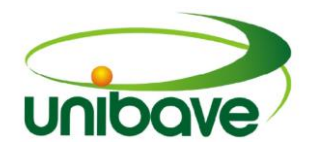

curso, sua estrutura curricular, as ementas, a bibliografia, o perfil profissional dos concluintes e tudo quanto se refira ao desenvolvimento do curso, obedecidas as diretrizes curriculares nacionais, estabelecidas pelo Ministério da Educação.

No caso das Engenharias, o currículo é normatizado pela Resolução CNE/CES 11, de 11 de março de 2002 (CNE, 2002). Na resolução supracitada, os conteúdos curriculares são divididos em três grupos:

 Núcleo de Conteúdos Básicos: são os fundamentos para a formação em engenharia, conteúdos considerados primários, geralmente distribuídos nas fases iniciais dos cursos (primeiros anos), tendo como exemplos: Metodologia Científica, Matemática, Física, Química, Desenho Técnico.

 Núcleo de Conteúdos Profissionalizantes: são os conteúdos considerados intermediários para as engenharias, indicando transição de conteúdos básicos para específicos. Podem ser exemplificados por: Ergonomia e Segurança do Trabalho, Hidráulica, Gestão Ambiental, Qualidade, Algoritmos.

 Núcleo de Conteúdos Específicos: são os que, geralmente nas últimas fases dos cursos (últimos anos), indicam a particularidade de cada modalidade de formação. São aprofundamentos dos conteúdos profissionalizantes ou relacionados com as atribuições profissionais dos Eng. Mecânicos, Eletricistas, Químicos, de Produção, Civis, Ambientais e Sanitaristas, entre outros.

Além desses, para a integralização dos cursos de Engenharia, são exigidos um mínimo de 160 horas de Estágio Supervisionado (ECS) e o Trabalho de Conclusão de Curso (TCC) (CNE, 2002). A carga horária advinda dos núcleos de conteúdos, do estágio e do TCC devem somar ao menos 3.600 horas.

Vale destacar que, apesar de o ECS e o TCC não estarem somados aos conteúdos curriculares (disciplinas) de nenhum núcleo, geralmente estão relacionados às modalidades de cada engenharia, isto é, temas de estágio e de trabalho final conectam-se com o Núcleo de Conteúdos Específicos.

Ainda, as DCNs de Engenharia podem ser consideradas um documento genérico, pois não abordam Conteúdos Específicos para cada modalidade de Engenharia. Uma das estratégias dos cursos para sua organização curricular de Conteúdos Específicos seria o embasamento no Órgão de Classe (Conselho Federal de Engenharia e Agronomia – CONFEA), de acordo com as atribuições profissionais de cada tipologia de Engenharia (CONFEA, 1986, 2000).

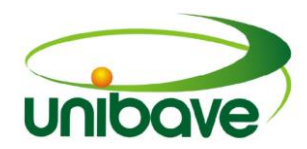

# *Exame Nacional de Desempenho dos Estudantes*

O Exame Nacional de Desempenho dos Estudantes – ENADE é uma prova existente desde 2004 (antecedida pelo Exame Nacional de Cursos, popular "Provão", iniciado em 1996) que avalia o rendimento dos concluintes em relação à sua formação, sendo um exame obrigatório e integrante do histórico escolar (MEC, 2017b). Seu desenvolvimento é vinculado ao Instituto Nacional de Estudos e Pesquisas Educacionais Anísio Teixeira - INEP, autarquia federal vinculada ao Ministério da Educação – MEC.

MEC (2017b) reforça que o ENADE tem como objetivo

o acompanhamento do processo de aprendizagem e do desempenho acadêmico dos estudantes em relação aos conteúdos programáticos previstos nas diretrizes curriculares do respectivo curso de graduação, suas habilidades para ajustamento às exigências decorrentes da evolução do conhecimento e suas competências para compreender temas exteriores ao âmbito específico de sua profissão, ligados à realidade brasileira e mundial e a outras áreas do conhecimento.

Os cursos avaliados são distribuídos em ciclos trienais, ou seja, cada curso faz a prova de 03 em 03 anos, como exemplos: Engenharias, Informática, Licenciaturas, Ciências Naturais, Exatas e da Terra realizaram a prova em 2011, 2014 e realizarão novamente em 2017; Cursos das Ciências Sociais Aplicadas são do ciclo 2012, 2015 e 2018; para as Ciências Agrárias e da Saúde o ciclo é 2013, 2016 e 2019; Cursos Superiores de Tecnologia dependem do enfoque da formação.

No processo do ENADE, a IES realiza o enquadramento do curso meses antes à realização da prova, isto é, a seleção exata e confirmação da prova em uma modalidade específica de Engenharia (Engenharia Ambiental, Engenharia de Produção, Engenharia Civil, Engenharia Mecânica, Engenharia Elétrica, entre outras) e a inscrição dos acadêmicos concluintes (que colam grau no semestre sucessor ao exame ou que tenham concluído mais de 80% das horas mínimas do curso até o término do período de inscrições, para Bacharelados).

> É importante destacar que o ENADE, que é um exame em larga escala, não avalia a ênfase do curso, mas sim os itens que constam das diretrizes curriculares nacionais, comuns a todos os cursos e a partir dos quais os projetos são construídos. Compete ao avaliador de curso, na visita *in loco*, verificar a compatibilidade entre a ênfase, a realidade social e o perfil do profissional graduado pela IES. (BRITO, 2008).

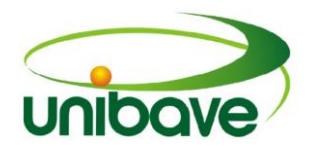

A prova, com duração de 04 horas, é composta de 40 questões, sendo 10 de Formação Geral (FG) e 30 de Componente Específico (CE). Dentre as de Formação Geral – que geram 25% da nota da prova, 08 são objetivas (60% do peso de FG) e 02 são discursivas (40% do peso de FG). Nas de Componente Específico – que geram 75% da nota da prova, 27 são objetivas (85% do peso de CE) e 03 são discursivas (15% do peso de CE).

As questões são geralmente apoiadas/contextualizadas com reportagens jornalísticas, gráficos, Tabelas, Figuras e imagens, estimulando a interpretação desses elementos. Essas questões são selecionadas do Banco Nacional de Itens - BNI, elaboradas por docentes e pesquisadores através de chamada pública.

O resultado do ENADE, associado com dados do questionário socioeconômico respondido pelos estudantes concluintes, dados de censo da Educação Superior (titulação e regime de trabalho dos docentes, etc) e resultados de outras IES resultam no Conceito Preliminar de Curso – CPC (que pode originar o Conceito de Curso – CC). Os CPCs de todos os cursos de cada IES que realizaram a prova em determinado ciclo (ano) são utilizados para compor o Índice Geral dos Cursos – IGC.

Apesar disso, Sobrinho (2010, p. 217) defende que

Exames em larga escala e com importantes funções regulatórias, sempre que repetidos por vários anos, consolidam um padrão curricular e acabam sendo tomados como modelos. As instituições são desestimuladas a levar adiante os processos de avaliação institucional. A autonomia pedagógica tende a deslocar-se das IES para os órgãos operadores do Estado, que passam a ser os titulares e os destinatários principais e quase exclusivos da avaliação.

Outro ponto que merece destaque é o fato de muitas IES utilizarem o resultado do ENADE/CPC para ranking, fazendo-o objeto de campanhas midiáticas. Porém, tem-se tornado público "manobras" adotadas por IES na tentativa de melhorar seus índices (BRASIL, 2016), exigindo medidas preventivas do MEC.

# **Procedimentos Metodológicos**

Para confrontarmos as proporções de conteúdos entre as DCNs e as provas do ENADE, foram desenvolvidas as seguintes etapas:

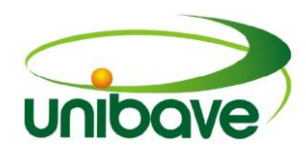

 Seleção da penúltima e da última prova do ENADE de Engenharia – Enquadramento Engenharia Ambiental - 2011 e 2014, respectivamente (MEC, 2017c, 2017d), ancorando-se nas 30 questões da área – Componente Específico (CE), sendo 27 objetivas e 03 discursivas. Cabe ressaltar que as provas também possuíam questões de Formação Geral (FG) que foram excluídas da análise, pois estas não são diretamente alinhadas às DCNs de cada curso – são aplicadas as mesmas questões para todas as áreas do conhecimento em cada ciclo avaliativo.

 Identificação do conteúdo principal de cada questão e classificação da mesma de acordo com o Núcleo de Conteúdos indicado pelas DCNs: Básicos, Profissionalizantes e Específicos.

 Comparação dos percentuais de questões do ENADE por núcleo com as descritas nas DCNs. Considerando que ECS e TCC somam em média 400 horas, tomou-se 3.200 horas como as de conteúdos, 88,9% do total de 3.600 horas, corrigindo-se a distribuição dos conteúdos por núcleo.

# **Resultados e Discussão**

Conforme análise realizada nas questões do Componente Específico das provas do ENADE 2011 e 2014 de Engenharia Ambiental, e sua classificação relativa aos Núcleos de Conteúdos das DCNs de Engenharia, obteve-se o Quadro 1.

É importante salientar que determinados conteúdos podem estar agrupados em diferentes Núcleos de Conteúdos, dependendo da modalidade de Engenharia em análise e a organização curricular de cada IES. No caso deste artigo, classificouse exatamente de acordo com a nomenclatura das DCNs de Engenharia.

|     | Questões do Componente Específico – Objetivas |            |                            |            |  |  |
|-----|-----------------------------------------------|------------|----------------------------|------------|--|--|
| N°. | <b>ENADE 2011</b>                             | NC         | <b>ENADE 2014</b>          | <b>NC</b>  |  |  |
| 09  | Matemática                                    | <b>NCB</b> | Matemática                 | <b>NCB</b> |  |  |
| 10  | Gestão Ambiental                              | <b>NCP</b> | Física                     | <b>NCB</b> |  |  |
| 11  | Metodologia Científica                        | <b>NCB</b> | Físico-Química             | <b>NCB</b> |  |  |
| 12  | Administração                                 | <b>NCB</b> | Fenômenos de Transporte    | <b>NCB</b> |  |  |
| 13  | Físico-Química                                | <b>NCB</b> | Resistência dos Materiais  | <b>NCB</b> |  |  |
| 14  | Algoritmos e Programação                      | <b>NCP</b> | Algoritmos e Programação   | <b>NCP</b> |  |  |
| 15  | Resistência dos Materiais                     | <b>NCB</b> | Algoritmos e Programação   | <b>NCP</b> |  |  |
| 16  | Ciências Amb.                                 | <b>NCB</b> | Matemática / Ciências Amb. | <b>NCB</b> |  |  |
| 17  | Algoritmos e Programação                      | <b>NCP</b> | Matemática                 | <b>NCB</b> |  |  |

**Quadro 1 –** Conteúdos nas questões do ENADE 2011 e 2014 de Eng. Ambiental. **Questões do Componente Específico – Objetivas**

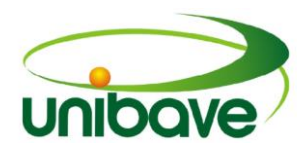

#### **Estudos em ENGENHARIA E TECNOLOGIA**

Processos e Desenvolvimento

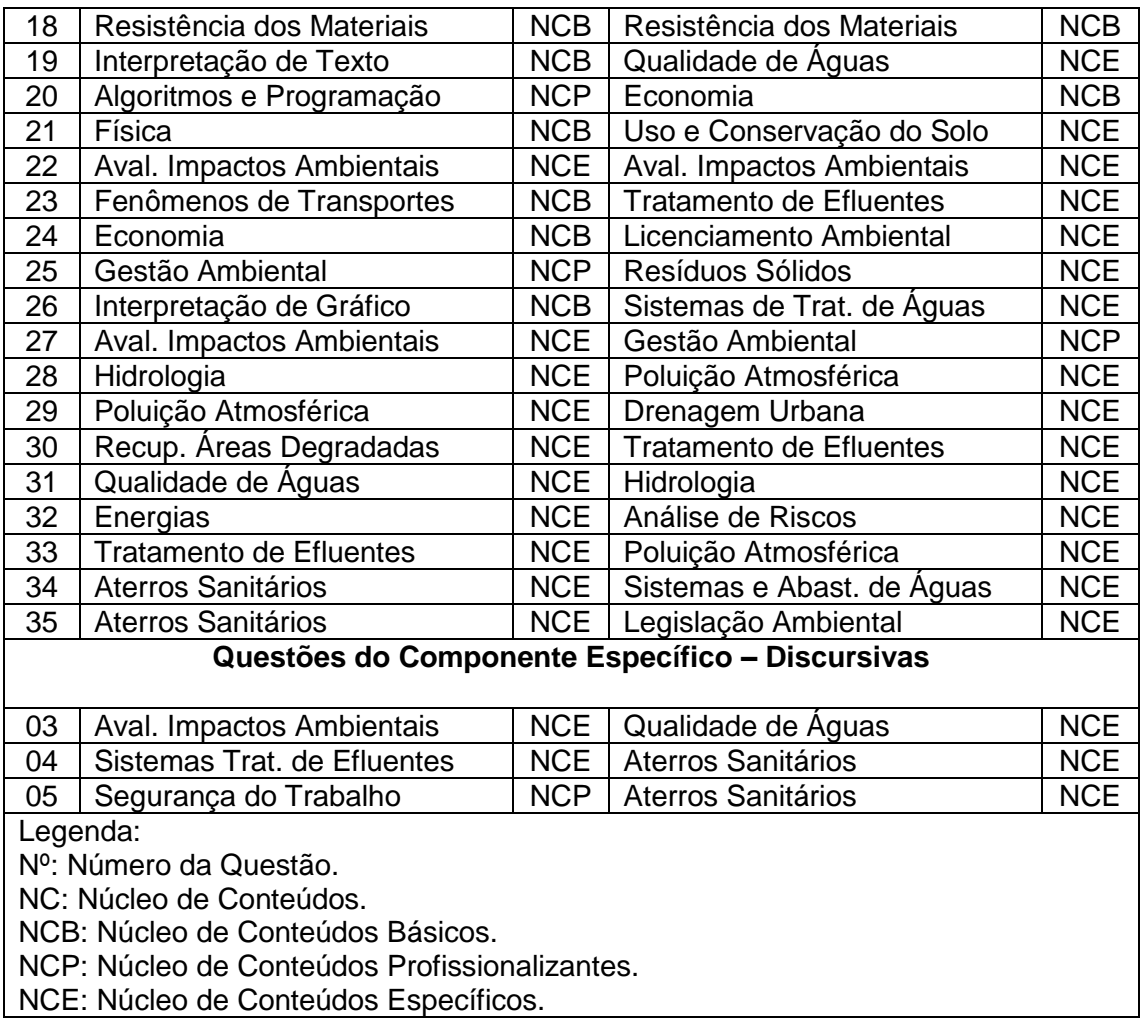

Fonte: Os Autores.

Na prova 2011, que subdividia as questões de Componente Específico em Comum e Engenharia Ambiental (Quadro 2), entende-se que a primeira subdivisão abrange as questões das DCNs de Engenharia (Conteúdos Básicos e Profissionalizantes), e a segunda subdivisão considera as questões específicas para a modalidade de Engenharia Ambiental (Conteúdos Específicos, não apontados nas DCNs). Apesar disso, existem questões do Núcleo de Conhecimentos Específicos na subdivisão genérica de questões "Comum".

Por outro lado, na prova 2014, que subdividia previamente as questões de Componente Específico em Núcleo de Conteúdos Básicos e Núcleo de Conteúdos Profissionalizantes (Quadro 3), percebe-se incoerência com as DCNs, pois excluem a nomenclatura "Núcleo de Conteúdos Específicos". Se o ENADE conter apenas questões do Núcleo de Conteúdos Básicos e Profissionalizantes, não faz sentido existir uma prova para cada modalidade de Engenharia, já que suas especificidades

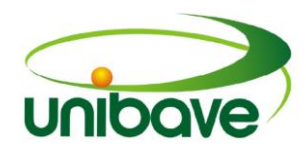

Processos e Desenvolvimento

não seriam contempladas. Na verdade, a prova possui a especificidade da modalidade "Ambiental" de Engenharia, mas estas constam na subdivisão de questões intituladas de "Núcleo de Conteúdos Profissionalizantes", ao nosso julgamento, agrupamento equivocado.

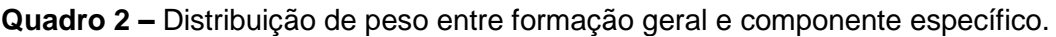

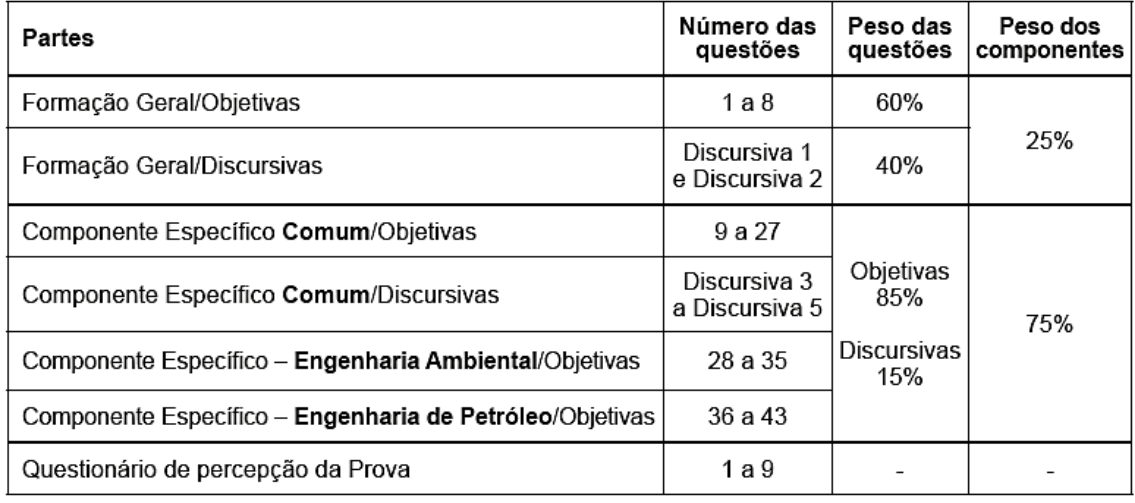

**Fonte:** MEC, 2017c.

**Quadro 3 –** Distribuição de peso entre formação geral e componente específico.

| Partes                                                                                                    | Número das<br>questões | Peso das<br>questões no<br>componente | Peso dos<br>componentes no<br>cálculo da nota |  |
|----------------------------------------------------------------------------------------------------|------------------------|---------------------------------------|-----------------------------------------------|--|
| Formação Geral/Discursivas                                                                                | D1 e D2                | 40%                                   | 25%                                           |  |
| Formação Geral/Objetivas                                                                                  | 1 a 8                  | 60%                                   |                                               |  |
| Componente Específico/Discursivas                                                                         | D3 a D5                | 15%                                   |                                               |  |
| Componente Específico/Objetivas<br>Núcleo de Conteúdos Básicos<br>Núcleo de Conteúdos Profissionalizantes | 9 a 18<br>19 a 35      | 85%                                   | 75%                                           |  |
| Questionário de Percepção da Prova                                                                        | 1 a 9                  |                                       |                                               |  |

**Fonte:** MEC, 2017d.

A partir da classificação das questões conforme Quadro 01, os percentuais de questões de Conhecimentos Específicos das provas do ENADE 2011 e 2014 de Engenharia Ambiental confrontadas com os Núcleos de Conteúdos das DCNs de Engenharia resultam na Quadro 4.

Neste sentido, percebe-se que a prova de 2011 apresenta percentuais mais sincrônicos com as recomendações de Núcleos de Conteúdos Profissionalizantes e Núcleo de Conteúdos Específicos das DCNs de Engenharia. A prova de 2014

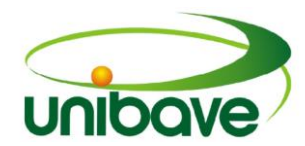

apresenta percentuais mais sincrônicos com as recomendações de Núcleo de Conteúdos Básicos das DCNs de Engenharia.

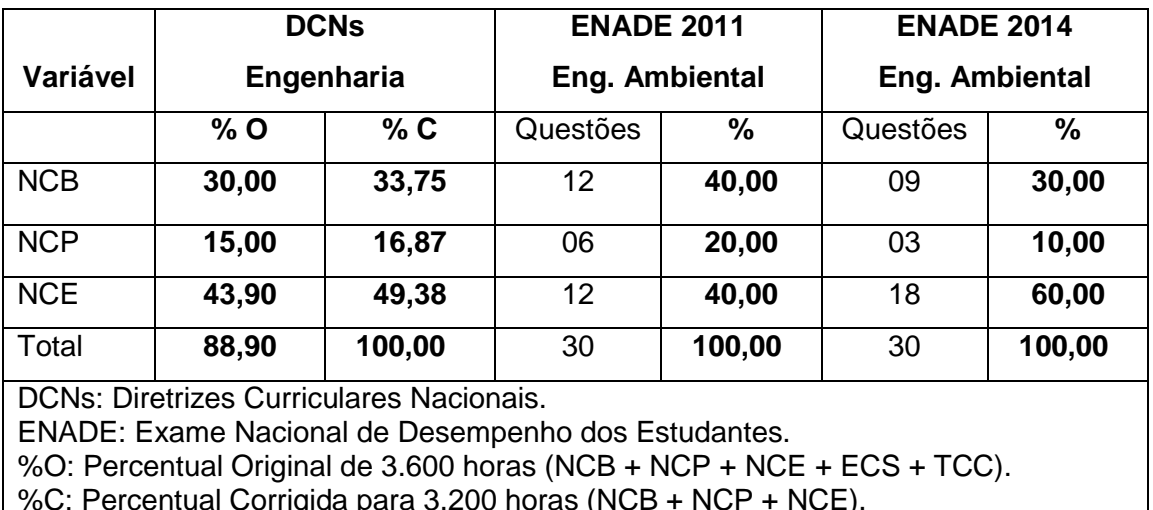

#### **Quadro 4 –** Percentuais de conteúdos - DCNs Engenharia / ENADE 2011 e 2014.

%C: Percentual Corrigida para 3.200 horas (NCB + NCP + NCE).

NCB: Núcleo de Conteúdos Básicos.

NCP: Núcleo de Conteúdos Profissionalizantes.

NCE: Núcleo de Conteúdos Específicos.

ECS + TCC: Estágio Curricular Supervisionado e Trabalho de Conclusão de Curso. **Fonte:** Os Autores (2017).

Entretanto, em ambas provas, ocorre maior concentração, à exemplo das DCNs, de questões do Núcleo de Conteúdos Específicos e menor concentração de questões do Núcleo de Conteúdos Profissionalizantes.

As questões discursivas concentram-se, praticamente, em conteúdos do Núcleo de Conteúdos Específicos, o que requer conhecimento e argumentação articulada com a área de formação.

Além disso, observa-se nas provas de 2011 e 2014 questões relacionadas com as atribuições profissionais da Engenharia Sanitária (CONFEA, 1986, 2000), modalidade que não apresenta enquadramento específico. Como há a tendência da oferta unificada de "Engenharia Ambiental e Sanitária", espera-se que o mesmo enquadramento seja possível nos próximos ciclos.

### **Considerações Finais**

As DCNs são normativas que regem a organização curricular dos Cursos Superiores no Brasil e as questões do ENADE. No caso de Engenharia Ambiental, as provas de 2011 e 2014 não apresentam a mesma distribuição de questões entre

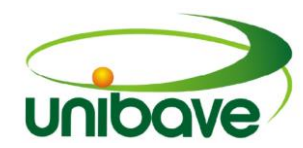

si e em concordância com as DCNs de Engenharia. Essa constatação, com concentração de questões de Núcleo de Conteúdos distintas do que indicada nas DCNs pode comprometer o desempenho dos estudantes.

Porém, as questões do Núcleo de Conteúdos Específicos caracterizam-se como a maior parcela exigida, tanto nas DCNs quanto no ENADE, e as questões do Núcleo de Conteúdos Profissionalizantes representam a menor parcela presente.

Sendo um exame de larga escala, considerando a diversidade ambiental do Brasil, anula-se avaliação de contextos regionais; e sendo uma prova escrita, considerando a diversidade de formas de se mensurar aprendizagens, anula-se a avaliação de habilidades e competências relacionadas aos procedimentos e atitudes.

Apesar das críticas, a análise das questões do ENADE e, principalmente, do resultado dos cursos, são elementos indispensáveis para a evolução dos cursos de Graduação e de Tecnologia (atualização de Projeto Pedagógico de Curso – PPC, das matrizes curriculares e/ou ementário). Ainda, oportunizam direcionamentos de preparação para as turmas que realizarão a prova nos próximos ciclos avaliativos.

Tal movimento deve ser presente no cotidiano da Educação Superior, oferecendo subsídios múltiplos e ímpares para a melhora da qualidade na formação universitária brasileira.

# **Referências**

BRASIL. Portaria Nº 1.442, de 9 de dezembro de 2016. Disciplina os procedimentos para apuração de denúncias de irregularidades praticadas pelas Instituições de Educação Superior - IES no Exame Nacional de Desempenho dos Estudantes - Enade. **Diário Oficial da União,** 12 de dez, 2016.

BRITO, M. R. F. de. O Sinaes e o Enade: da concepção à implantação. **Avaliação,**  Sorocaba, v. 13, n. 13, 841-850, nov., 2008.

CNE. Resolução CNE/11, de 11 de março de 2002 – Institui Diretrizes Curriculares Nacionais do Curso de Graduação em Engenharia. Brasília: **Diário Oficial da União, 09 de abr.**, 2002.

CONFEA. Resolução Nº 310, de 23 de julho de 1986. Discrimina as atividades do Engenheiro Sanitarista. **Diário Oficial da União,** 15 de ago. 1986.

CONFEA. Resolução Nº 447, de 22 de setembro de 2000. Dispõe sobre o registro profissional do Engenheiro Ambiental e discrimina suas atividades profissionais. **Diário Oficial da União,** 13 de out. 2000.

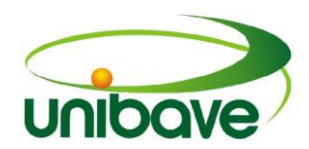

MEC. Instituto Nacional de Estudos e Pesquisas Educacionais Anísio Teixeira: **Enade.** Disponível em: [http://inep.gov.br/web/guest/enade.](http://inep.gov.br/web/guest/enade) Acesso em 10 de mar. 2017a.

# MEC. **Diretrizes curriculares.** Disponível em:

[http://portal.mec.gov.br/component/content/article?id=12991.](http://portal.mec.gov.br/component/content/article?id=12991) Acesso em: 03 de abr. 2017b.

MEC. Instituto Nacional de Estudos e Pesquisas Educacionais Anísio Teixeira: **Enade - Provas e Gabaritos** - 2011 - Engenharia Grupo VII - Prova. Disponível em: [http://download.inep.gov.br/educacao\\_superior/enade/provas/2011/ENGENHARIA\\_](http://download.inep.gov.br/educacao_superior/enade/provas/2011/ENGENHARIA_GRUPO_VII.pdf) [GRUPO\\_VII.pdf.](http://download.inep.gov.br/educacao_superior/enade/provas/2011/ENGENHARIA_GRUPO_VII.pdf) Acesso em: 26 de abr. 2017c.

MEC. Instituto Nacional de Estudos e Pesquisas Educacionais Anísio Teixeira. **Enade - Provas e Gabaritos** - 2014 - Engenharia Ambiental - Prova. Disponível em: http://download.inep.gov.br/educacao\_superior/enade/provas/2014/11\_engenharia [ambiental.pdf.](http://download.inep.gov.br/educacao_superior/enade/provas/2014/11_engenharia_ambiental.pdf) Acesso em: 26 de abr. 2017d.

SOBRINHO, J. D. Avaliação e transformações da educação superior brasileira (1995 – 2009): do Provão ao Sinaes. **Avaliação,** Sorocaba, v. 15, n. 1, p. 195-224, mar. 2010.